# **Universidad Cardenal Herrera-CEU**

**Departamento de Comunicación Audiovisual, Publicidad y Tecnología de la Información**

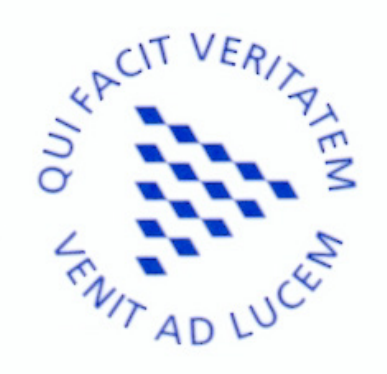

# **El uso de internet en las elecciones generales en España de 2011: análisis de las estrategias de marketing electoral en los medios digitales del PP y PSOE**

# TESIS DOCTORAL

Presentada por: Dª María López-Trigo Reig

Dirigida por: Dra. Dª Ainhoa Uribe Otalora y Dr. D. Vicente Ros Diego

VALENCIA 2013

Agradecimientos:

A Alejandro por su apoyo, comprensión y ayuda familiar.

A mis dos familias por su apoyo y cuidado de mis hijos en mis ausencias, y muy especialmente a mi sobrina Carmeta, sin los cuales no hubiera sido posible este trabajo.

A mis Directores Ainhoa y Vicente por su atención, tiempo y paciencia.

A mis compañeros y amigos: María José, Pepe, Sandra, Chari, Maria, Fernando, Noemi, Paco, Desa… por su atención y apoyo.

> A Ana Isabel Jiménez (PP) y María González (PSOE) y Ángeles Álvarez (PSOE) por su colaboración y atenta ayuda.

A Fernando Bermúdez y David Colomer (Arena Media –Grupo Havas) por su dedicación desinteresada y su apoyo.

Dedicada a mis hijos : Alejandro, José y Fernando.

# **El uso de internet en las elecciones generales en España de 2011: análisis de las estrategias de marketing electoral en los medios digitales del PP y PSOE**

**Autor/a: Maria López Trigo Reig** 

**Director/a: Dra. Ainhoa Uribe Otalora y Dr. Vicente Ros Diego** 

**Universidad CEU Cardenal Herrera** 

**Facultad de Humanidades y Ciencias de la Comunicación** 

**Departamento de Comunicación Audiovisual, Publicidad y Tecnología de la Información** 

**Programa de doctorado "Comunicación"** 

**Alfara del Patriarca, 18 de julio de 2013** 

## **CONTENIDO:**

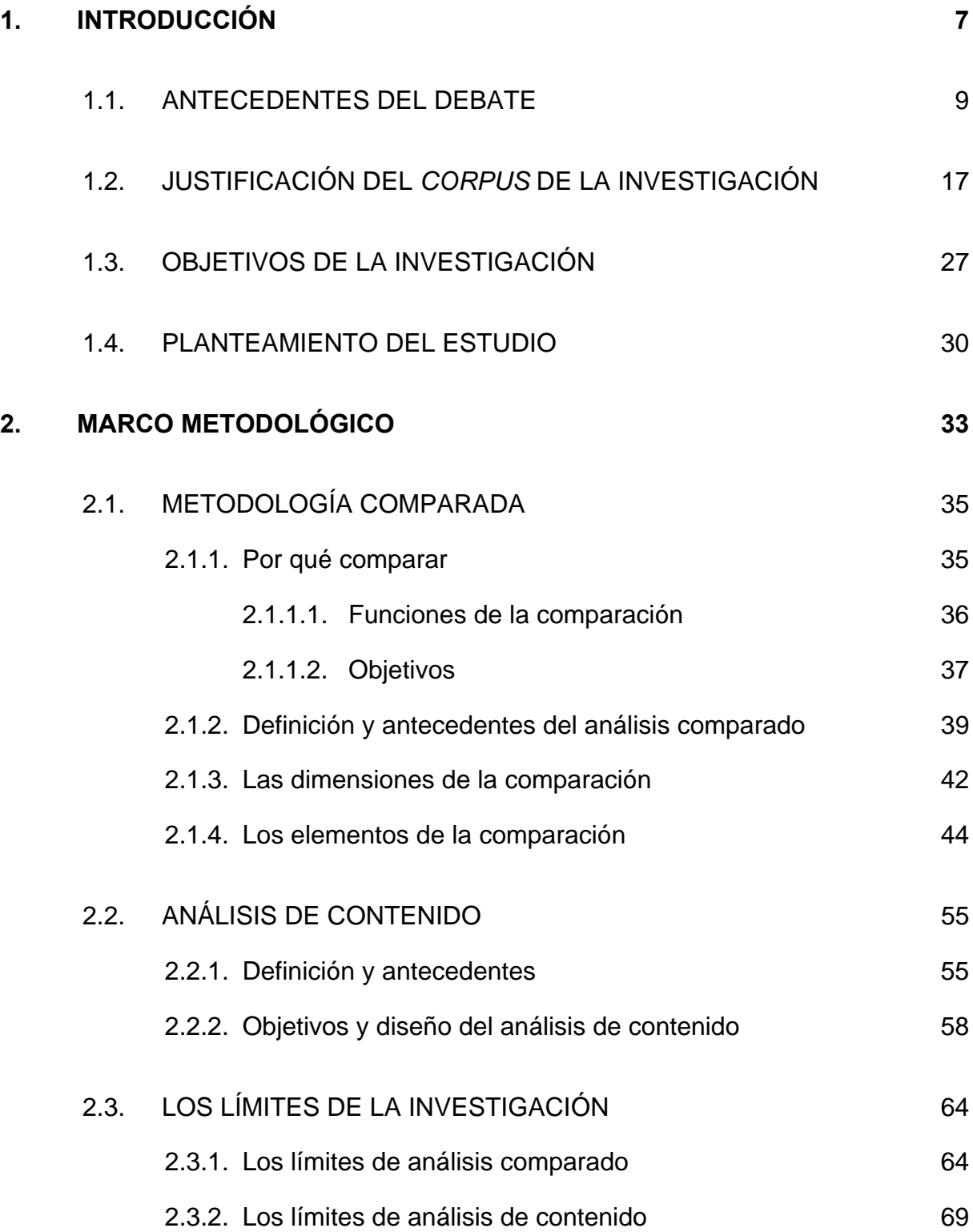

1

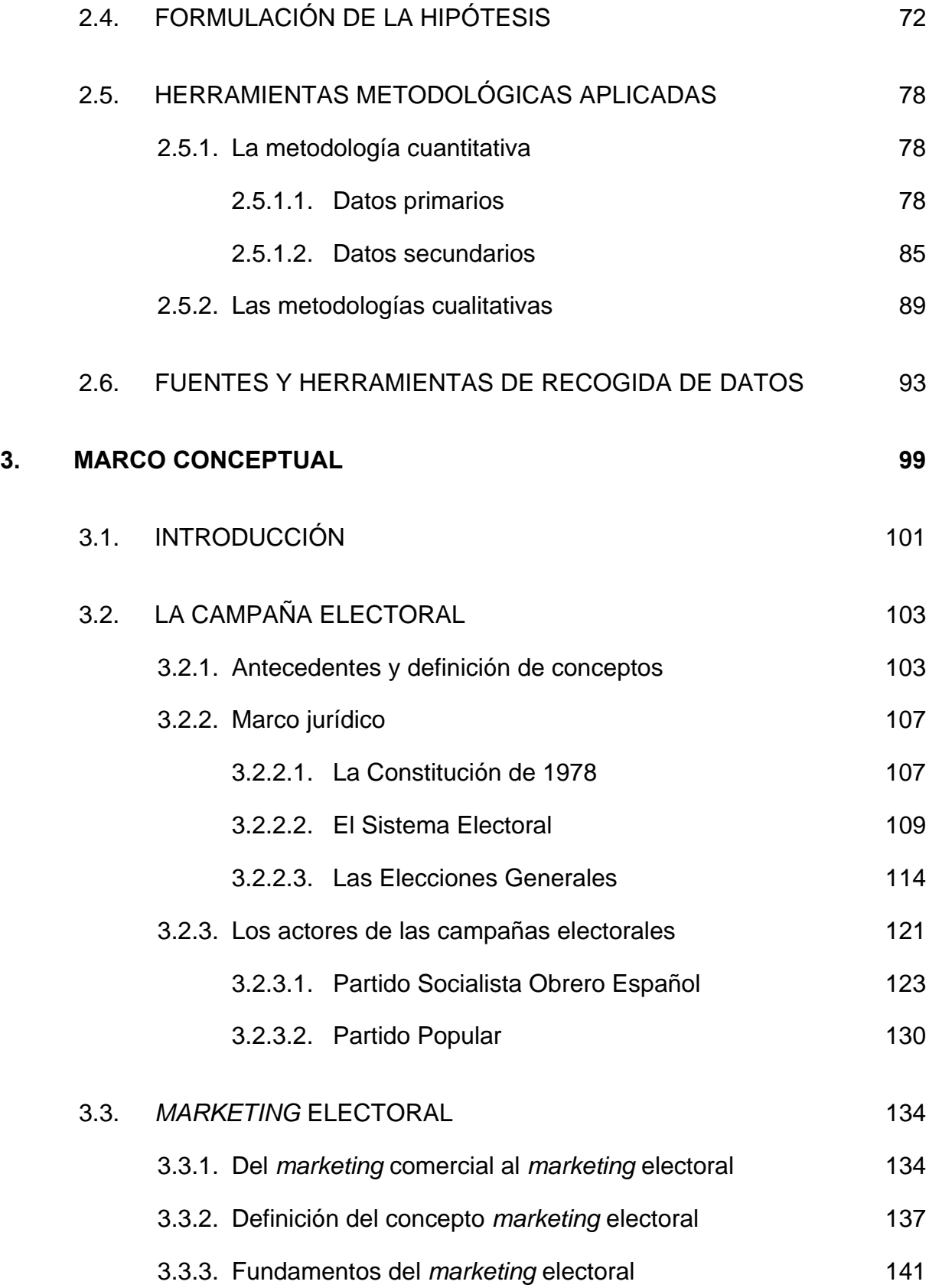

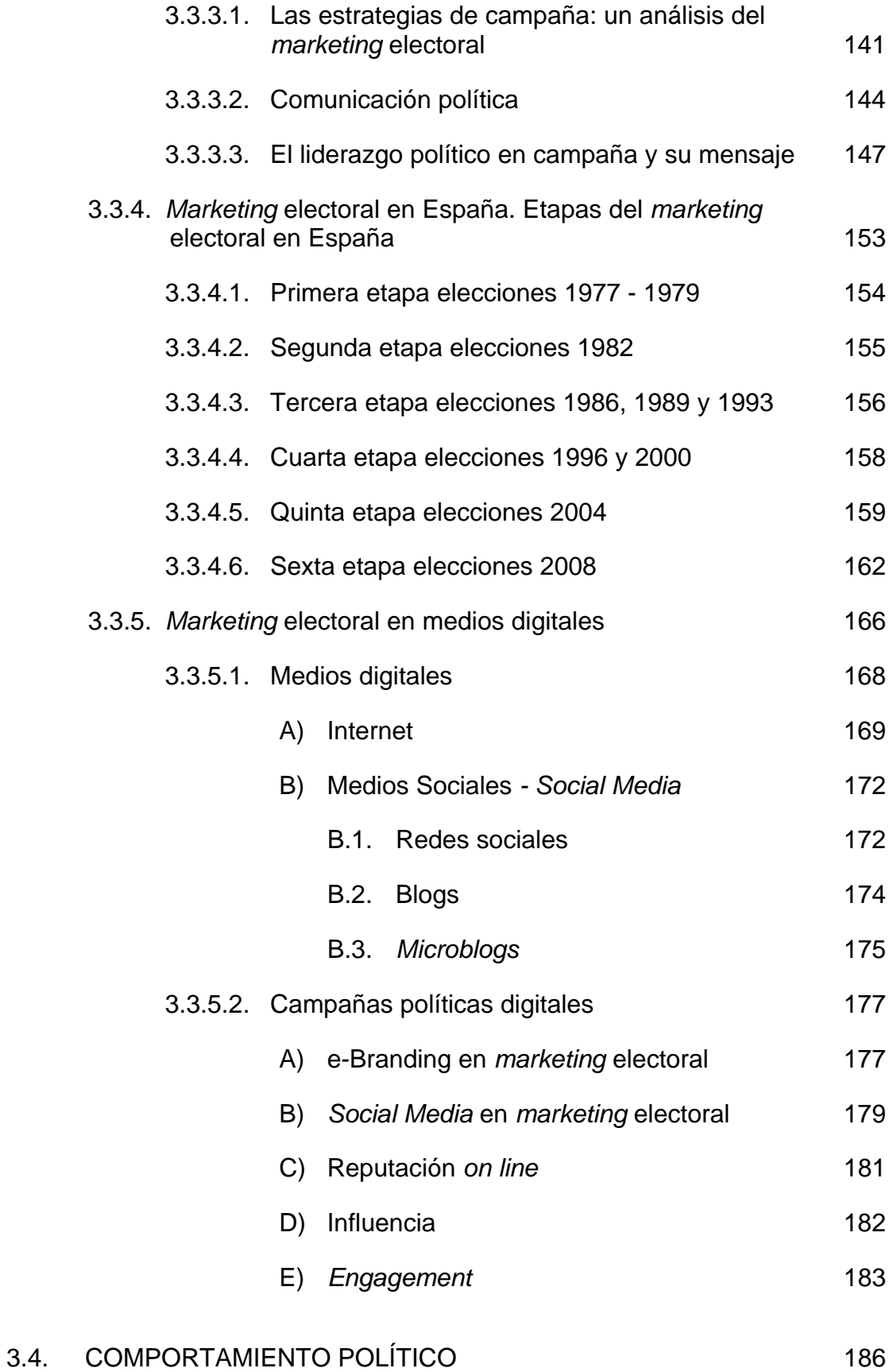

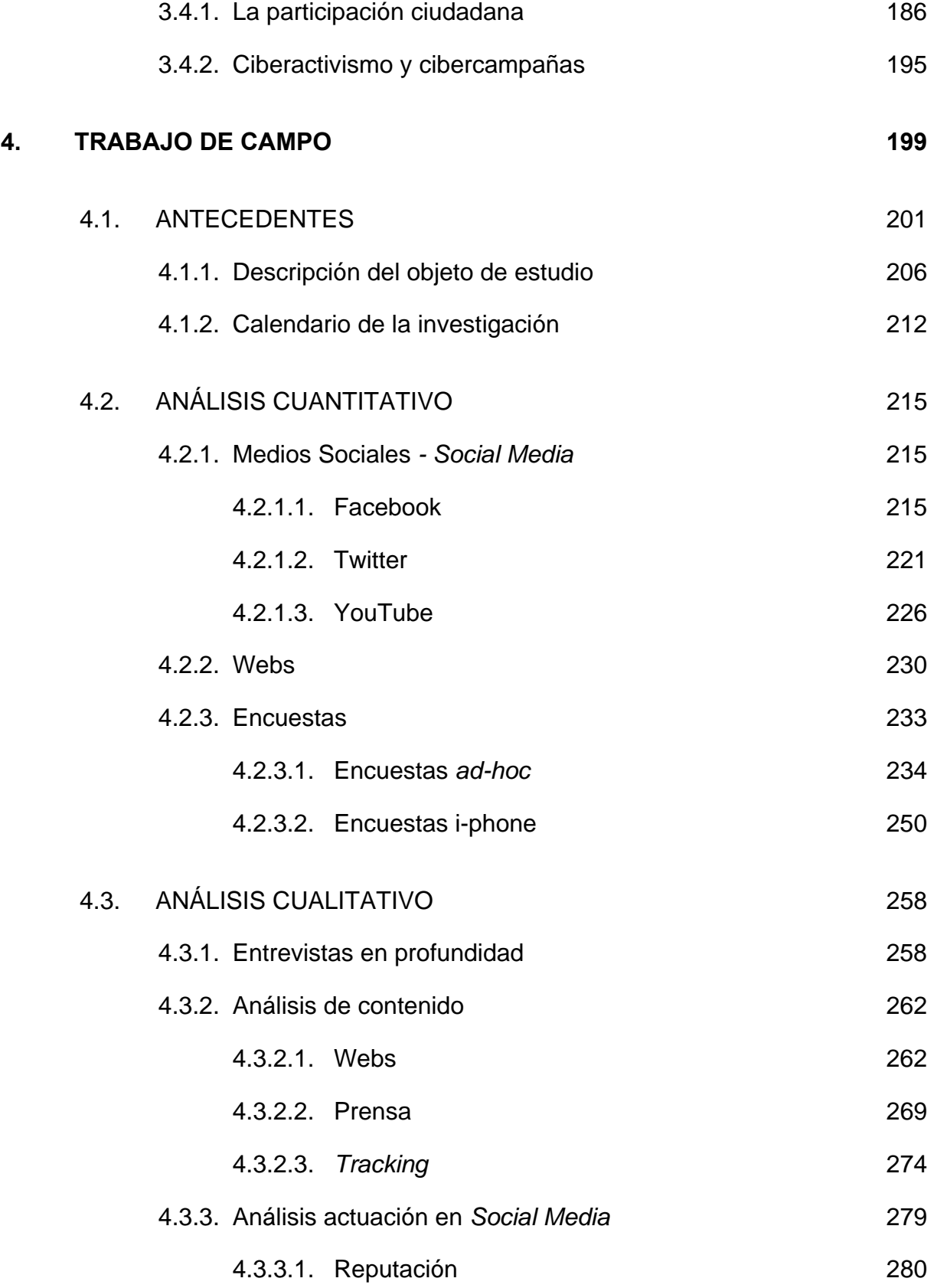

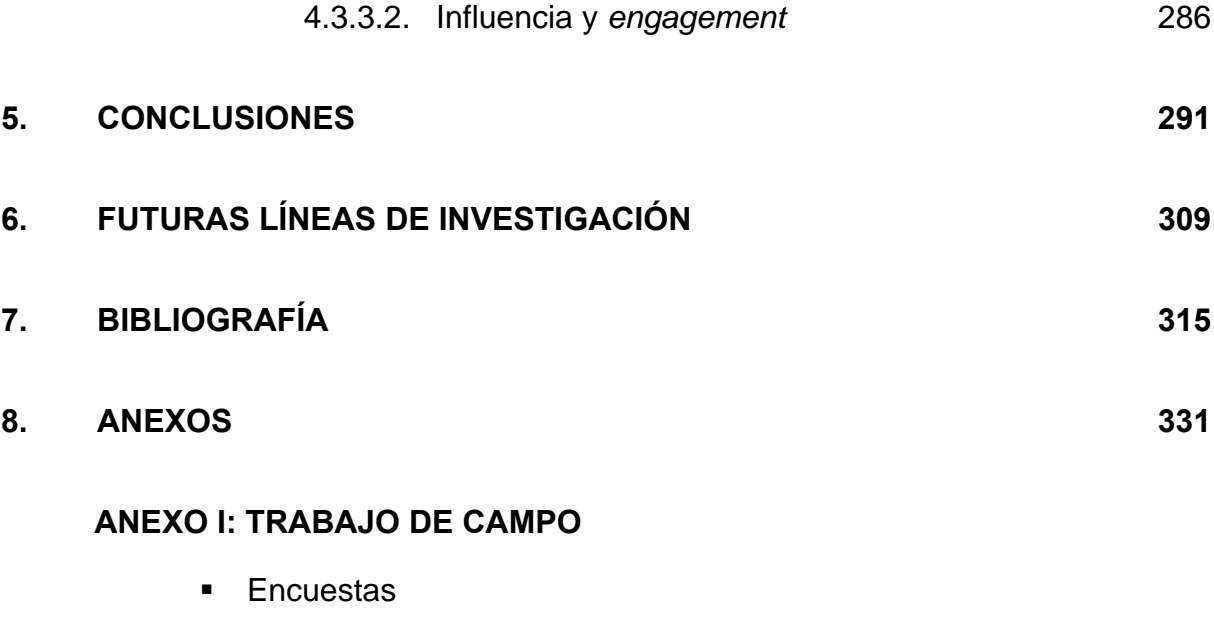

**Entrevistas** 

#### **CONTENIDO**

# **1. INTRODUCCIÓN**

#### 1. INTRODUCCIÓN 8

# **1. INTRODUCCIÓN**

## **1.1. ANTECEDENTES DEL DEBATE**

El presente trabajo de investigación tiene por objeto el análisis de la comunicación *on line* desarrollada por el Partido Popular (PP) y el Partido Socialista Obrero Español (PSOE) en la campaña electoral de las elecciones generales de noviembre de 2011. El interés del tema que se trata en esta investigación es el hecho de que, al estudiar la comunicación política de los últimos tiempos, se observa un cambio del lenguaje debido a la revolución tecnológica, al desarrollo de nuevos canales y medios, y a la implicación de los ciudadanos en este desarrollo tecnológico.

El avance de la cultura digital como herramienta de comunicación entre la sociedad y el Estado es quizás la muestra principal del cambio de paradigma que está sufriendo en la actualidad la comunicación política. No es la primera vez que esto ocurre. Tras la aparición de la radio y la televisión, el debate político abandona de forma gradual su condición de diálogo exclusivo entre los políticos, pese al mandato representativo de los mismos, para ir asimilándose a un proceso de comunicación a los ciudadanos. La centralización de los mensajes y la generalización de los medios audiovisuales obligaron a un replanteamiento de la forma de hacer política. Sólo los que se adaptaron a las nuevas circunstancias lograron mantenerse en la arena política (R. Rubio Núñez, 2007: 193).

La irrupción de Internet supone un desafío para la política, un desafío para los medios de comunicación tradicionales- ellos también están en la red, y se enfrentan a fórmulas novedosas e imaginativas de comunicación, que ya no controlan -, y un desafío para la nueva ciudadanía de la democracia, cuya participación en el debate público pasa ahora por la red (J. Rey Morato, 2008: 303).

Numerosos autores estadounidenses y británicos han dedicado su labor investigadora al estudio de las campañas electorales y la comunicación política en general. Por tanto, existe una amplia bibliografía al respecto, Philippe J. Maarek en EEUU (2010), en España Mª José Canel (1999), Ismael Crespo (2004) Francisco Javier Barranco (2010) y Gustavo Martínez Pandiani en Argentina (2001). Sin embargo, son mucho más recientes y menos abundantes los trabajos centrados en marketing político *on line*. De ahí el interés y oportunidad del presentar este trabajo de investigación.

Desde una perspectiva histórica, la evolución del estudio de los efectos de las campañas, ha transcurrido de forma paralela a la del estudio de la influencia de los medios de comunicación sobre el voto, ya que desde el comienzo de las campañas electorales, sus artífices depositaron una gran confianza en esos medios, así como en otras formas de publicidad, como instrumentos efectivos de persuadir a los votantes.

Se pueden identificar tres corrientes principales de pensamiento que han desarrollado sendas teorías acerca de la influencia de la comunicación política, en general, y, en concreto, de las campañas electorales: las teorías acerca de la propaganda de masas, anteriores a la segunda Guerra Mundial, las teorías posteriores a la misma, basadas en la identificación partidista, y las teorías más recientes acerca de los efectos cognitivos, de *agenda–setting* y de la persuasión de la comunicación política (I. Crespo, 2002: 20).

En una primera fase (1927-1940), y por la experiencia de la eficacia de las técnicas propagandísticas utilizadas en la Primera Guerra Mundial y en los regímenes totalitarios, se afirma la efectividad de las campañas, entendiendo que el receptor de las mismas responde a los estímulos de aquellas de modo directo. La primera aportación acerca de la comunicación de masa, que se popularizó a lo largo de las décadas de 1920 y 1930, estaba en estrecha relación con el rápido crecimiento y potencial de los medios de comunicación, y subrayaba que el público podía ser fácilmente influido por la propaganda en radio y los periódicos. En una segunda fase (1940-1960), al dejar de considerar al receptor compasivo, los investigadores de modo escéptico ante el periodo anterior, negando la eficacia de las campañas electorales. Aparecen así las teorías de la posguerra sobre la identificación partidista. En este punto es obligado hacer referencia a la primera investigación sistemática utilizando las modernas técnicas de la encuesta para examinar la opinión pública, Lazarsfeld, Berelson y Gaudet (1944), profesores de la Universidad de Columbia, utilizaron un estudio panel en su investigación sobre el Condado de Erie durante las elecciones de 1940-44. La conclusión principal de este estudio era que las teorías de la propaganda habían exagerado mucho el efecto de la comunicación política sobre el público general. Siguiendo los pasos de esta investigación, los estudios norteamericanos de posguerra se inscribían dentro de las teorías de las mínimas consecuencias, o de los efectos mínimos, que minusvaloraban los efectos de los medios (I. Crespo, 2002: 23).

Pero entonces, si la comunicación en campaña no era importante para el resultado electoral, ¿qué era lo decisivo? Las teorías procedentes de la psicología social desarrolladas por Campbell, Lazarsfield, y Berelson (1960) en *The American voter*, aportan la visión convencional del comportamiento político, al señalar la importancia de la identificación partidista, perteneciente a la Escuela de Michigan, en la que sostenían que la política era algo secundario para la mayoría de la gente. De esta forma, el votante tipo era descrito como escasamente participativo en política, así como esencialmente desinformado, encontrándose, por tanto, a gran distancia del concepto de ciudadanía presente en las teorías liberales de la democracia representativa.

Converse, en 1962, descubrió un aumento de la indecisión en los electores estadounidenses a la hora de votar por los partidos. Esta indecisión fue en aumento hasta que la identificación partidista perdió importancia frente a las características de la personalidad del candidato y los diferentes temas políticos como factores de decisión. Por su parte, Graber, en 1980, concluye que esta reducción en la influencia de los partidos ha llevado a un incremento del poder de los medios, y en concreto de la televisión, sobre el resultado de las elecciones (I. Crespo, 2002: 27).

Durante la década de los 90, esta última corriente ha desarrollado modelos cada vez más elaborados para demostrar que el resultado de las elecciones puede predecirse. Posteriormente, aparecieron una serie de teorías que resaltan el papel de la comunicación estratégica, y por ende, de las campañas electorales, destacando la importancia de la construcción de la imagen del candidato o partido *(image-building)*, del manejo de las noticias *(news–mangement)*, y del *marketing* político. Y de aquí la aparición de las recientes teorías acerca de los efectos cognitivos, de agenda*–setting* y de la persuasión política. Una de las facultades de los medios de comunicación es la habilidad para concentrar la atención de la gente en temas o historias concretos (I. Crespo, 2002: 28).

La comunicación política se va adaptando a esta revolución tecnológica y, como se verá en el desarrollo de este estudio, son los nuevos canales de comunicación y la utilización de ellos por el ciudadano, los que marcarán esta adaptación. Dicho desarrollo se halla vinculado al protagonismo que el ciudadano adquiere en esta comunicación. No en vano, son las nuevas tecnologías las que permiten la implicación del ciudadano en la comunicación política, de manera que, ahora, emisor y receptor se intercalan los papeles.

En este mismo sentido, la evolución de los medios debe servir para crear una mayor y mejor interactuación de los políticos con los ciudadanos; la proximidad de los mensajes políticos en la Red tiene que servir para acercar a ambos colectivos, para escuchar al ciudadano y para comprender al político.

Maria José Canel le da mucha importancia a esta interacción definiendo comunicación política como "*la actividad de determinadas personas políticos, comunicadores, periodistas y ciudadanos, en la que, como resultado de la interacción, se produce un intercambio de mensajes con los que se articula la toma de decisiones políticas así como la aplicación de éstas en la comunidad*" (M.J. Canel, 1999: 27).

En el caso español, revisando la historia electoral en nuestro país para buscar los primeros casos de comunicación *on line*, *focus* de la investigación, fue en 1999 en las elecciones catalanas cuando se produjeron las primeras manifestaciones de una comunicación política desde la Red, aunque en la campaña electoral de 2.000 es cuando los partidos políticos incorporaron a la campaña electoral elementos propios de una cibercampaña.

El Partido Popular -entonces en el poder-, fue el que más desarrolló las posibilidades de Internet, al tiempo que el PSOE tuvo algunas iniciativas destacadas, como la participación del candidato Joaquín Almunia en un "Chat" electoral organizado por el periódico El País, o como la difusión de una documentación complementaria a las noticias que publicaban los medios de comunicación. En cuanto al intercambio de mensajes entre representantes y representados, es una posibilidad que la tecnología de la red hace posible, pero que en ese momento la realidad no confirmaba, y la era de las democracias participativas y deliberantes, en un nuevo ciberespacio público, no pasaba de ser un sueño (J.L. Dader, 2003: 326-327 y 340).

El estudio del uso de internet y de los Social Media, en general, se justifica por sí solo por la magnitud de los acontecimientos políticos y sociales recientes, que derivaron de la acción social del 15-M o de la primavera árabe por ejemplo, que se clasifican como ejemplos de tercer motivo de justificación del corpus de esta investigación. Cabe destacar al profesor Antonio Gutiérrez–Rubí (2011:14) que considera que se observa el resurgimiento de un nuevo espacio público como consecuencia de la utilización de las redes sociales y de Internet para la acción cívica. Esto supone "*la pérdida por parte de los políticos del privilegio exclusivo de la acción política*" y añade "*habrán visto que es posible organizarse políticamente sin ellos; comunicar eficazmente sin intermediación mediática o contra algunas miopías; y crear contenidos de valor sin liderazgos claros ni fuentes oficiales*".

Respecto a los antecedentes del debate, cabe también añadir que van en aumento los estudios dedicados al uso de internet en las campañas electorales. Buena parte de ellos son estudios anglosajones, centrados en las campañas celebradas en Estados Unidos ámbito en el cual revisando la historia y buscando los primeros casos de comunicación *on line* dentro de una campaña electoral nos situamos en 1996, dándose de forma aun experimental los primeros pasos en Internet. La campaña marcaba el inicio del uso político de Internet, y de hecho, fue entonces cuando los partidos de otras democracias occidentales, como en el caso de España, comenzaron a diseñar y crear sus páginas web (M.J. Canel, 1999: 75).

En el año 2000 la campaña electoral norteamericana encontró definitivamente a Internet, y desde entonces irrumpen nuevas formas de comunicación para los candidatos. Cuatro años más tarde, el ex gobernador de Vermont, Howard Dean, protagonizó una campaña electoral que sienta precedente sobre el uso de la red: desde la plataforma digital *"Dean For America"*, consiguió apoyos, y recaudó en sólo un año 41 millones de dólares para su campaña electoral. Howard Dean demostró que la televisión puede ser sustituida por Internet. Dick Morris afirma que la era del dominio de los medios en la política- desde 1968 a 2004- da paso a otra realidad: la era de la democracia participativa de los movimientos base, a través de Internet que ha cambiado la política (J. Rey Morato, 2008: 304-305).

Por el contrario, sobre el caso español nos encontramos con menos estudios, entre los cuales cabe destacar el que desarrollaron los profesores José Luis Dader, Eva Campos, Ricardo Vizcaino y Lifen Cheng titulado *Las webs de los partidos* 

*españoles durante la campañas para las elecciones generales de 2008. Pautas del cibermarketing con pocos signos de ciberdemocracia*. En dicho estudio se hace una descripción de la estructura y modalidades de contenido de las páginas web de los principales partidos políticos españoles, durante la campaña electoral de las elecciones generales de marzo de 2008. Mediante la combinación de un análisis de contenido y una revisión cualitativa, se comparó la oferta electoral de estas *websites* en relación a cuatro dimensiones: 1) Diversidad y profundidad de información, 2) Interactividad, 3) Sencillez de uso y ayuda instrumental, y 4) Estética y atractivo persuasivo. Dimensiones que servirán de base para desarrollar este análisis en las web *focus* de esta investigación.

Los resultados de 2008 mostraron el dominio del enfoque persuasivo propagandístico dentro de las plataformas digitales de los partidos y candidatos (información de relaciones públicas y escasa entidad sustantiva, con baja interactividad, y alta apelatividad visual y emocional) (J.l. Dader, E. Campos, R. Vizcaíno, I. Cheng, 2009: 145).

Otro análisis *La experiencia de las elecciones generales del 2008*, escrito el mes de mayo de 2001 por Xavier Peytibi, José Rodríguez y Antoni Gutiérrez-Rubí, como en el artículo, "La campaña electoral española en la Web 2.0", escrito por Rafa Rubio, José Félix Zaldívar y Juan José Malpica, donde estos autores observan diversos cambios en la forma de hacer campaña a través de la red, cambios que también se han producido en otros países.

En esta investigación se toman como referencia estas cuatro dimensiones para hacer la descripción de las webs del PP y del PSOE en tres días claves: 20 de octubre (primer día de estudio de esta investigación), 4 de noviembre (primer día de campaña electoral) y 22 de noviembre (dos días después de las elecciones), detalle que se desarrolla en toda su amplitud en el trabajo de campo.

En esta línea, los partidos, como actores políticos del cambio social, no son ajenos al fenómeno de internet y las posibilidades de comunicación que ofrece. No en vano, al margen de acontecimientos como los mencionados, con anterioridad a los mismos, son muy diversos los investigadores (Dader, Vizcaíno, Campos, Peytibi, Gutiérrez Rubí…) que alertan sobre la necesidad de que los partidos tengan en cuenta las redes sociales durante sus campañas y a lo largo de toda la legislatura. Cabe destacar que ya antes de cualquiera de los movimientos que se analizan, en febrero 2011, en el cierre del Congreso *IRedes,* el profesor Orihuela decía que "*los partidos políticos ganarán o perderán las elecciones con las redes sociales (no gracias, ni por culpa de, sino con). Además, los que ganen, tendrán que gobernar con las redes sociales*".

# **1.2. JUSTIFICACIÓN DEL** *CORPUS* **DE LA INVESTIGACIÓN**

La justificación del *corpus* de la presente investigación responde a cuatro motivos fundamentales que se desarrollan a lo largo de este apartado y que determinan no sólo la justificación de la tesis, sino también su novedad e interés. Son los siguientes: 1) la dificultad del contexto en el que se desarrollan las elecciones generales de 2011; 2) la extensa duración de la precampaña electoral; 3) la influencia de internet en los procesos de cambio político y social; 4) el creciente volumen de cibernautas que en España va en aumento.

En esta línea, en relación a la dificultad del contexto de las elecciones generales españolas al Congreso y el Senado de noviembre de 2011, cabe señalar que son consideradas como las más importantes y difíciles de la historia reciente de España, el estado de ánimo por el que atraviesa la sociedad española, con un tasa de desempleo en el último trimestre del año 2011 que supera el 20% de la población activa (Ministerio de Economía y Empleo), casi 5 millones de españoles sin trabajo, con un clima político agitado y 800 casos de corrupción política en los tribunales de justicia (Fuente: CGPJ)<sup>1</sup>. En este sentido más del 39% de los encuestados en el Barómetro del CIS (Centro de Investigaciones Sociológicas) de octubre manifiestan que la política les provoca desconfianza, el 33,8% de los encuestados califica la gestión del Gobierno del PSOE como muy mala; y el 26,8% también cree que la gestión del PP en la oposición es muy mala.

Por lo que se refiere a la segunda clave explicativa de la justificación de esta investigación, cabe decir que la precampaña más larga de la historia de la democracia en este país, en cuanto al tiempo que trascurre desde que se anuncia las elecciones y la fecha de las mismas. Debido a la situación tensa y agitada tanto

1

 $1$  Sala de prensa del Consejo General del Poder Judicial.

política como socialmente, el Presidente del Gobierno de José Luis Rodríguez Zapatero se ve obligado a adelantar las elecciones y no cubrir el periodo de su legislatura. Así el viernes 29 de julio, en comparecencia habitual tras el Consejo de Ministros, anuncia que las elecciones generales serán el 20 de Noviembre (en adelante 20 N) cuatro meses antes de lo previsto, y se confirma que el candidato socialista a las mismas será Alfredo Pérez Rubalcaba. El presidente convocará los comicios el próximo 26 de septiembre para que se publiquen en el B.O.E. (Boletín Oficial del Estado) al día siguiente y respetar de este modo el plazo de los 55 días que en estos casos establece la ley. La campaña electoral oficial en la que los partidos ya puedan pedir el voto comienza el 4 de Noviembre. Desde al anuncio de la fecha hasta el día de las elecciones pasan 114 días en los que los partidos están en una continua actividad preelectoral.

Por otro lado, desde una perspectiva más sociológica, procede mencionar brevemente la influencia de internet en los procesos de cambio político y social como tercer motivo justificativo de la investigación. En este sentido, a continuación se esboza el fenómeno que se produjo en España el 15 de Mayo y lo que se denominó la "Primavera árabe", en la medida en que internet fue un factor clave en el desarrollo de las mismas.

El 15 M se gestó con las protestas generadas meses antes, durante la elaboración y la aprobación de la "Ley Sinde"; se unieron otras plataformas -"jóvenes sin futuro", "no les votes", entre otras- y finalmente fue "Democracia Real Ya" la convocante de las manifestaciones del 15 de mayo en varias ciudades. La oposición a la "Ley Sinde" abrió la estructura de oportunidad política. El apoyo de miles de jóvenes de todo el mundo a *Wikileaks<sup>2</sup>* y las revoluciones árabes de jazmín fomentaron nuevas formas de acción política en el ciberespacio. Es posible incluso que estos jóvenes se

1

<sup>&</sup>lt;sup>2</sup> Wikileaks desarrolla una versión no censurable de Wikipedia para la publicación masiva y el análisis de documentos secretos ("*Leaks*"), manteniendo a sus autores en el anonimato.

vieran también influenciados por el libro *Indignados*, de Hessel. (E.M. Ferreras Rodríguez, 2011: 89).

El estudio de este movimiento puede ser abordado desde diversos ámbitos, la Sociología, la Ciencia Política, los movimientos sociales, la Economía, etc. En este análisis se realiza desde su vertiente comunicativa, más concretamente su relación con las redes sociales. Se procura analizar y contextualizar los flujos informativos generados en la red en relación con dicho movimiento. No se pretende ir más allá de investigar el impacto real que el 15M haya podido tener en los resultados electorales del 22 de mayo. No en vano, el movimiento 15 M emergió en plena campaña para las elecciones autonómicas y municipales celebradas en 22 de mayo de 2011. La utilización de las redes sociales posibilitó el éxito del movimiento. Jóvenes y no tan jóvenes "indignados" se manifestaron por la calles de varias ciudades españolas convocados por la plataforma "Democracia Real Ya". La afluencia de manifestantes, convocados a través de la red, desbordó incluso a los organizadores y alguna de estas ciudades de forma espontánea decidieron acampar, con el fin de alargar y visibilizar su protesta. Este movimiento, que al principio pasó un tanto desapercibido para medios y políticos consiguió trastocar las apretadas agendas de ambos en plena campaña electoral (E.M. Ferreras Rodríguez, 2011: 91).

La situación social y política en el mundo árabe dista mucho de las realidades españolas pero lo cierto es que en ambos países, Túnez y Egipto, las redes sociales fueron claves en las movilizaciones de la ciudadanía al igual que paso en el caso español del 15 M. El bloqueo a la información que sufrieron en la llamada primavera árabe hizo que explotase la revolución de la información en redes sociales. Es más, Al Yazira fue la primera televisión que vio su nicho de audiencia en Facebook, y fue capaz de montar todo un cuidado laboratorio informativo en redes sociales, constituido en los momentos más problemáticos por hasta 40 periodistas. Además, el público fue de vital importancia, ya que la cadena televisiva dio luz verde a la publicación en Facebook de vídeos de baja calidad tomados por ciudadanos que mostraban lo que estaba pasando. Prueba de la capacidad de convocatoria de estas

Redes Sociales, han sido las manifestaciones celebradas contra el gobierno egipcio en días pasados. Pese a que las televisiones anunciaban la prohibición de reunirse, al mismo tiempo que se informaba de las posibles represiones en caso de que estas manifestaciones se celebraran, cuando se anunciaba un toque de queda entre las seis de la tarde y las siete de la mañana, el papel jugado por los blogs y las Redes Sociales, ha sido determinante. Es suficiente pensar que en Egipto Facebook tiene algo más de cinco millones de usuarios. En Túnez, Internet tuvo un papel muy importante en la difusión de la noticia sobre el suicidio que dio origen a las protestas y a su multiplicación posterior que terminó con el gobierno, ya que una cifra cercana al 20% de la población está registrada en Facebook y el dictador no lo bloqueó, de manera que los usuarios tuvieron tiempo de difundir la noticia, con la importancia que en realidad tenía. Ellos fueron los primeros que salieron a la calle y canalizaron con sus informaciones las protestas posteriores.

En Egipto, las Redes Sociales han permitido conocer cuáles habían sido los sucesos ocurridos en Túnez unos días antes, informaciones que habían sido cercenadas por las televisiones. Principalmente Facebook a través de las páginas de grupos y en menor medida Twitter, han servido como catalizadores y aglutinadores de las acciones a desarrollar, al mismo tiempo han servido como vehículo de convocatoria para realizar las diferentes protestas, perfectamente organizadas con el fin de evitar el enfrentamiento y las muertes inútiles. Quizás sea una de las primeras ocasiones en la que el periodismo ciudadano y las redes sociales están juntos para coordinar acciones colectivas a favor de uno de los derechos fundamentales de las sociedades occidentales, la manifestación, en este caso contra unos gobiernos por los que se sienten oprimidos.

Tal es la importancia de estos medios y sobre todo de la telefonía móvil, no contemplada en esta investigación, que el gobierno egipcio decidió restringir las conexiones a Internet, para que la información no pudiera circular y los canales de comunicación se cortaran y así regresar a la "normalidad" deseada por el gobierno. De hecho durante las protestas se llegó a indicar que Facebook y Twitter habían sido bloqueados con el fin de prevenir la publicación de fotos, videos y otros detalles. La censura llegaba a las redes sociales y al mismo tiempo revelaba su importancia como catalizadores de la libertad de expresión y transmisión de la verdad (M. López, 2011: 34).

Tras un mes de violentas protestas, Zine El Abidine Ben Alí, abandonó el país y renunció a la presidencia de Túnez, acabando con un régimen de 23 años. Twitter, Facebook y YouTube dan cuenta de lo vivido por los tunecinos, quienes se encargaron de hacer de conocimiento internacional su propia revolución<sup>3</sup>(M. López, 2011:36).

Egipto vivió unos días después de Túnez, fuertes enfrentamientos entre la policía y los manifestantes que se oponen al régimen de Hosni Mubarak, que ya dura casi 30 años. Ambos movimientos ciudadanos, más allá de otras consideraciones sociológicas, tienen un factor común bastante novedoso: se han organizado a través las redes sociales.

Las redes sociales, y por extensión todo Internet, son herramientas poderosísimas a la hora de poner en contacto personas con intereses y afinidades comunes, y por tanto de aunar voluntades para la consecución de un determinado fin. También reducen el riesgo de manipulación, ya que la creciente abundancia de voces favorece la aparición de opiniones críticas que siempre encontrarán alguien que las

1

<sup>&</sup>lt;sup>3</sup> Para el corresponsal de Le Journal en Québec, Taieb Moalla, Facebook tuvo un papel clave en la revuelta de Túnez, ya que hay dos millones de tunecinos vinculados con la red social que más usuarios tiene en el mundo. "*Internet ha jugado un papel elemental en esta revolución. Es a través de Internet que la población tunecina sabía lo que estaba pasando*", dijo Hakim Merdassi, consultor de informática. Merdassi agregó que "*Internet es el medio principal que siguió a la revolución. Incluso Al-Jazeera, que no ha tenido a un periodista en el acto, se alimenta de las redes sociales para transmitir información e imágenes*"

escuche. Los ejemplos aquí contados, y otros que a buen seguro estarán por venir, no hacen sino confirmar que la Red es una amenaza mortal para cualquier régimen totalitario. Túnez ha dado un ejemplo al mundo de cómo usarla con eficacia para derrocar una tiranía. Egipto ha sido el primer país en tomar nota, pero no fue el último $4$ .

Se asegura, para cerrar este tercer motivo, que los movimientos sociales son quizá las fuerzas de cambio más potentes de nuestra sociedad. Y, como fuerza de cambio, necesitan de una herramienta fundamental para que el impacto sobre la opinión pública sea aún mayor. Esta herramienta es la comunicación y, hoy en día, no podemos olvidar el poder de internet y las redes sociales. Y es aquí donde se incluye el término "*ciberactivismo*" que se explica en el epígrafe 3.4.2 (R. Cotarelo, I. Crespo, 2012: 139).

El cuarto motivo justifica que la importancia de esta investigación es la relevancia en el aumento de cibernautas en España y más si cabe el consumo de medios sociales en este país.

Según datos del INE (Instituto Nacional de Estadística), el uso de TIC (Nuevas Tecnologías) por las personas de 16 a 74 años es de cerca de 24 millones de personas, el 69,3% de la población. Esta cifra supera en casi dos puntos a la del año 2010. El 67,1% de la población de 16 a 74 años ha utilizado Internet en los tres últimos meses, lo que supone 23,2 millones de personas. El número de internautas ha crecido un 4,5% respecto al año 2010. Los usuarios frecuentes, es decir, los que se conectan a la Red a diario o al menos una vez por semana, suponen el 92,1% del

1

<sup>&</sup>lt;sup>4</sup> Hoy en Egipto siguen las protestas, manifestaciones a diario de ciudadanos que no confían en el presidente Morsi, quienes protestan acusan al presidente y a los partidos islámicos de secuestrar la revolución. Pero en su cuenta en Twitter, el presidente dijo que la gente debe expresar su opinión en forma pacífica y adherirse a lo que llamó "los valores de la revolución".

total de internautas. Estos usuarios frecuentes son, aproximadamente, 21,4 millones de personas y representan el 61,8% de la población, lo que significa un crecimiento interanual del 5,8%. El segmento de usuarios intensivos (los de uso diario) protagoniza este incremento, al crecer un 7,8%, hasta los 16,6 millones de personas (el 71,4% de los internautas).

**Gráfico 1: Evolución Uso TIC's** 

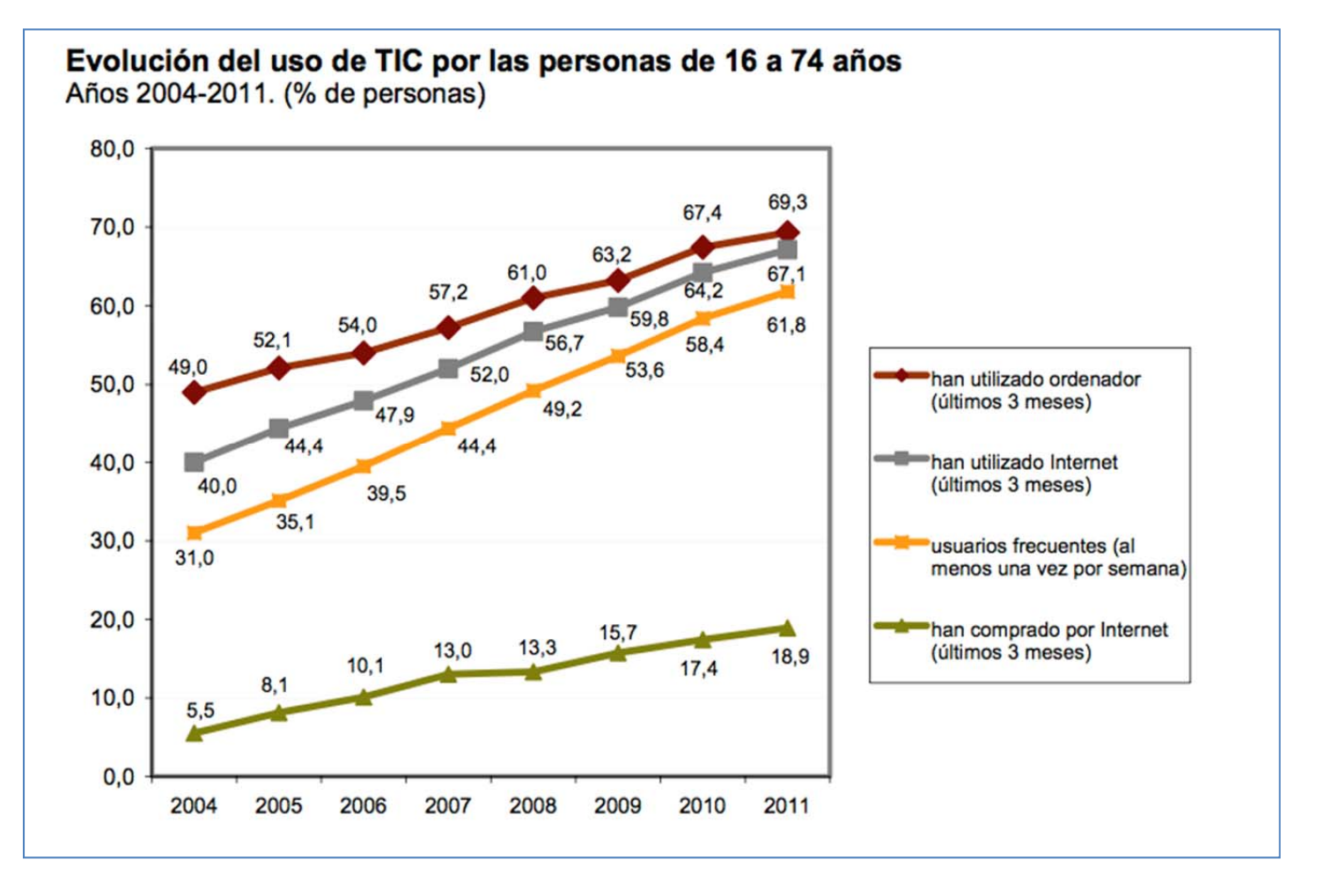

**Fuente: INE**. Encuesta sobre equipamiento y uso de tecnologías de Información y Comunicación en los Hogares. Año 2011. Madrid. 5 Octubre 2011. [Consulta: 20 enero] http://www.ine.es/jaxi/menu.do]

Esta encuesta ha investigado por primera vez la participación en redes sociales. El 52,3% de los usuarios de Internet en los últimos tres meses participa en redes sociales de carácter general, como Facebook o Twitter, creando un perfil de usuario

#### 1. INTRODUCCIÓN 23

o enviando mensajes u otras contribuciones. Los más participativos son los estudiantes (90,2%) y los jóvenes de 16 a 24 años (88,5%). Por sexo, las mujeres participan más que los hombres (54,8% frente al 49,9%). En la profundización de consumo de Redes Sociales en España se hace referencia al último estudio al respecto que realiza la multinacional MPG (Media Planning Group: *Medios Sociales: una mirada en profundidad al universo Social Media*. Mayo 2012).

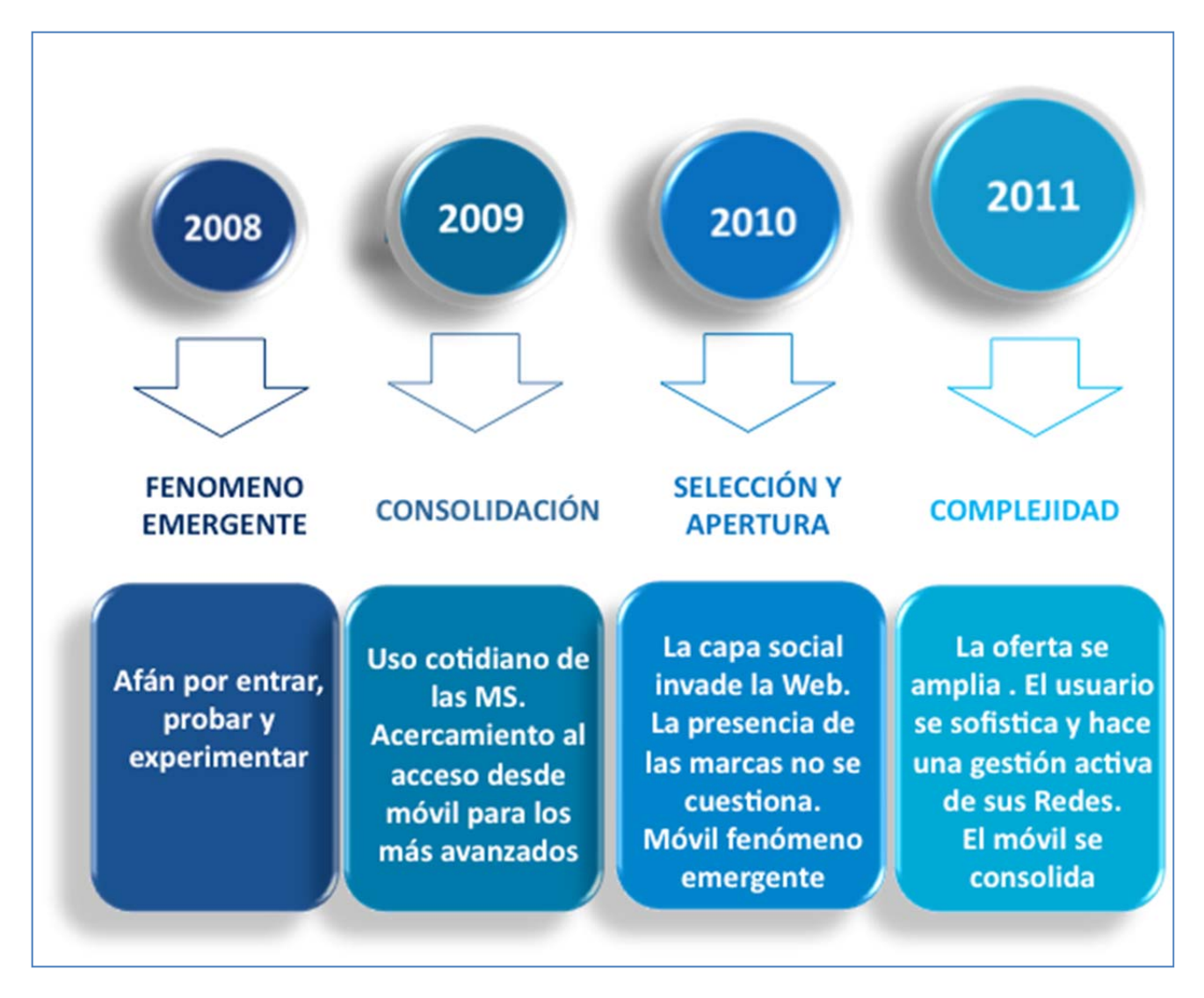

#### **Gráfico 2**: Evolución RRSS en España

**Fuente: MPG** 

La evolución de usuarios a Medios Sociales aumenta vertiginosamente siendo en 2009 14,3 millones y en 2012, 24 millones, es decir se duplican el número de personas que son usuarios de estos medios (Fuente: ComScore).En los últimos 5 años, el consumo de Internet en España se ha multiplicado por dos y ha superado a medios como periódicos, suplementos dominicales y revistas. Diariamente se conectan el 47% de los españoles y un 58% navegan al menos una vez a la semana. A nivel Europa, España ocupa el 5º puesto en el ranking por tiempo de conexión y se sitúa por encima de la media, con un consumo de 13,6 horas semanales (Europa: 12,1horas/semana).

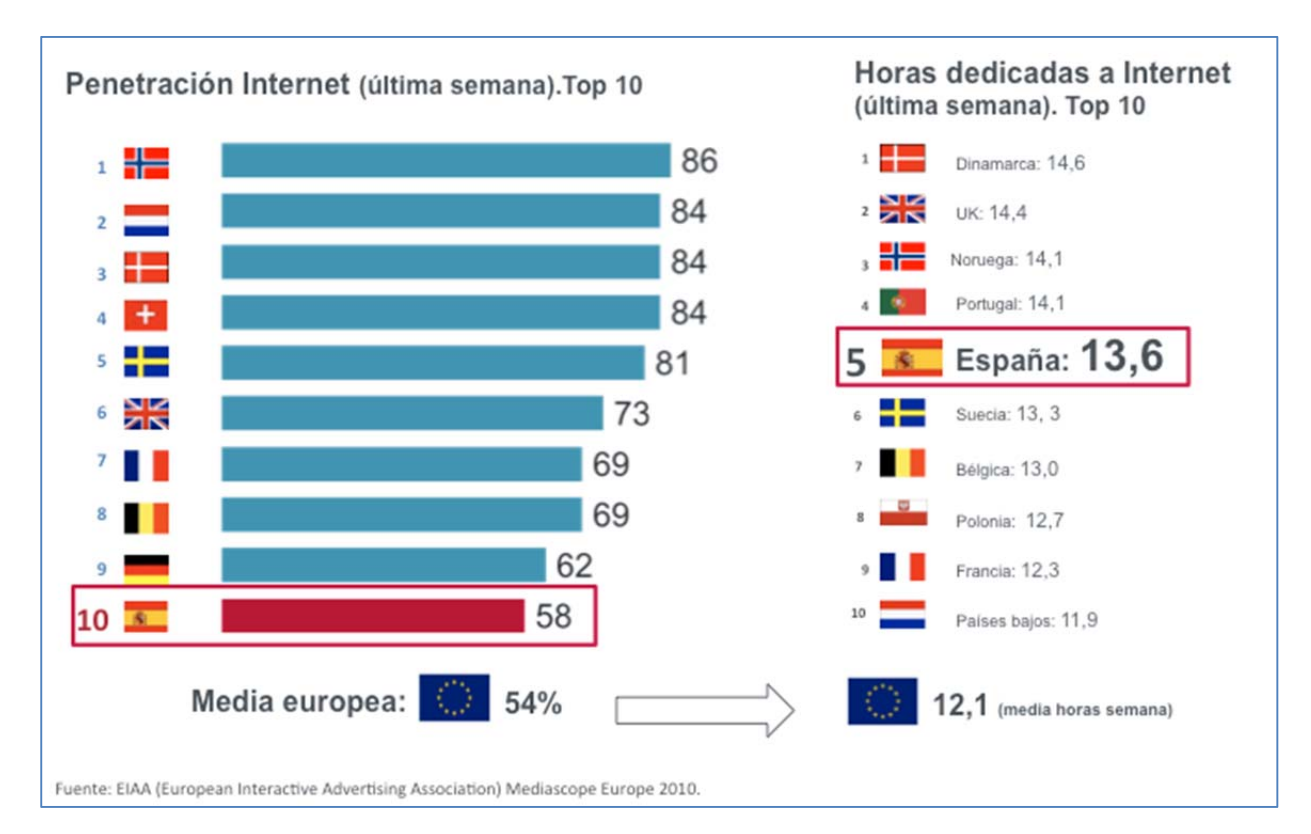

#### **Gráfico 3: Penetración de Internet en Europa**

Hay 23,8 millones de internautas (mes), 18,4 millones se conectan a diario, de los cuales el 60% pasa más de una hora en la red según datos Estudio General de Medios (EGM). El usuario de Internet se ha hecho más adulto, de una edad media de 33 años en 2006 ha pasado a 38 años en 2012 y más ACTIVO: El 49% de los

#### 1. INTRODUCCIÓN 25

usuario compran online, pertenecen a redes sociales, comparten contenidos y el porcentaje de colaborativos cada vez es mayor (se suben video, se crean contenido…) (EGM: Datos acumulados 2012). El usuario español se hace más adulto: 38 años de edad media en 2012 vs 33 en 2006, el 54% hombres y el 46% mujeres, también según los datos del último EGM.

Las nuevas tecnologías están exigiendo e imponiendo unos cambios muy rápidos y profundos en las formas de comunicación y, por ende, en las posibilidades que estos nuevos escenarios ofrecen al intercambio mercantil y los procesos de consumo. El desarrollo de estos nuevos ámbitos para la comunicación supera la simple instrumentalización de las funciones de los medios e interviene directamente en las nuevas posibilidades que se abren para una empresa o una institución pública a la hora de establecer sus contactos con el consumidor o el ciudadano. Porque, en efecto, los medios no convencionales no son sólo unos magníficos instrumentos para la información, sino que, además, pueden constituirse en ámbitos para la interacción y la comunicación entre las organizaciones y las personas (Benavides, J. 2001: 23).

A la vista de estos fenómenos, nos situamos en un mundo donde el desarrollo de las nuevas tecnologías está influyendo en la evolución de la comunicación política y donde la implicación del ciudadano, en parte debido a la tecnología, va a hacerle más participe de las decisiones políticas formando parte de los denominados movimientos base. Estos movimientos van a ser un factor importante para la población activa y comprometida con las responsabilidades ciudadanas. Por éste y los motivos anteriormente citados se justifica la novedad y oportunidad del tema que será objeto de estudio de la presente investigación y que se desarrolla en las siguientes páginas.

# **1.3. OBJETIVOS DE LA INVESTIGACIÓN**

El objeto de estudio es la comunicación *on line* desarrollada durante el periodo electoral de las elecciones generales españolas al Congreso y el Senado de noviembre de 2011, consideradas por los expertos como las más importantes y difíciles de la historia reciente de España, como se explica en la justificación de la importancia de esta investigación.

Para estudiar este fenómeno se desarrolla un análisis profundo y detallado de la comunicación *on line* de los dos partidos políticos mayoritarios, Partido Popular (PP) y Partido Socialista Obrero Español (PSOE) y de sus dos candidatos a ser presidentes de Gobierno: Mariano Rajoy y Alfredo Pérez Rubalcaba.

Para abordar el análisis de esta investigación se han definido tres periodos denominados: precampaña, campaña y post campaña, también se han considerado como días adicionales de la investigación a la Jornada de reflexión y al mismo día de las elecciones, situándose en el calendario de la siguiente manera:

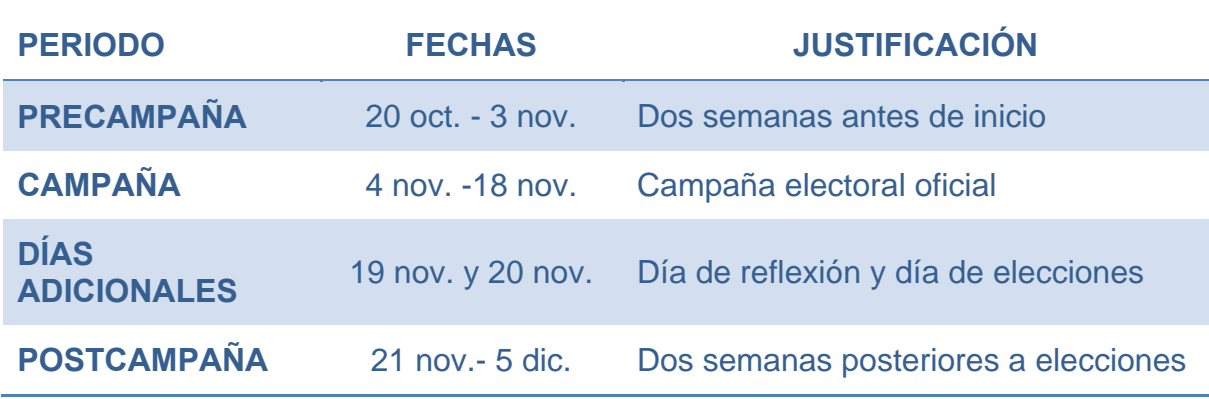

#### **Tabla 1: Periodos de análisis**

**Fuente: elaboración propia** 

En total 46 días de análisis del comportamiento *on line* llevado a cabo por ambos partidos y por sendos candidatos, que permite tener una gran cantidad de información para desarrollar un análisis comparado y un análisis de contenido, que den una visión real y objetiva de lo que fue la comunicación *on line* llevada a cabo en esos días y lo que suscitó en el votante *ciberactivo*.

Para poder realizar este análisis se plantean los siguientes objetivos de la investigación:

- Primero: Determinar las semejanzas y diferencias de utilización de las páginas web oficiales de cada partido durante el periodo de investigación.
- Segundo: Definir las semejanzas y diferencias en la utilización de las redes sociales por los dos candidatos. Describir las diferencias de actuación en las mismas, destacar el uso que cada candidato ha hecho del soporte social.
- Tercero: Estudiar la influencia de ambos candidatos en la red, diagnosticar a través de la misma la reputación *on line* de los dos líderes en todos los periodos analizados.
- Cuarto: identificar las semejanzas y diferencias cuantitativas en audiencia y cuota de las webs de ambos partidos a través de un análisis comparado de los resultados alcanzados por los sujetos objeto de estudio en el período analizado.
- Quinto: describir las variables claves que influyen en el comportamiento político en la red. Describir cuáles son los elementos motivadores que dentro de las redes sociales potencian el comportamiento político activo de los electores en el periodo objeto de investigación.

Con la finalidad de cumplir los citados objetivos de investigación, se procederá a realizar un análisis comparado, y de contenido, de las estrategias de comunicación de los partidos señalados, cuyo marco metodológico se describe a continuación. La comparación es en este punto necesaria, puesto que es el método propio y natural para contrastar dos realidades políticas que persiguen un objetivo común (ganar las elecciones) y de cuya comparación, se puede comprender no sólo las diferencias y similitudes en sus estrategias de comunicación, sino también acercarse a una parte de las variables explicativas que determinan el comportamiento político de los ciudadanos que interactúan en las redes sociales, con la finalidad de aportar algo más de luz a los estudios en el área de la comunicación política. Igualmente el análisis de contenido es pertinente para estudiar en profundidad los efectos de las estrategias electorales de estos dos partidos y su tratamiento informativo en las webs.

### **1.4. PLANTEAMIENTO DEL ESTUDIO**

Introducidos en los antecedentes del debate, tras desarrollar la justificación del tema y definir unos objetivos de la investigación en el capítulo primero, a continuación se describe el planteamiento del estudio, a lo largo de las páginas siguientes, con objeto de clarificar al lector el seguimiento de la investigación.

A saber, en el capítulo 2, el Marco Metodológico, se describen las metodologías utilizadas, primero la metodología comparada, a continuación se profundiza en el análisis de contenido y sus componentes. Aquí también se definen las hipótesis y las limitaciones que tienen ambos métodos escogidos para esta investigación. Se finaliza el apartado detallando las variables que se van a estudiar y las herramientas utilizadas para este análisis.

El capítulo 3 contiene todo el marco conceptual donde se describen cuatro grandes grupos de contenidos relacionados entre sí y claves para el conocimiento del entorno teórico de la tesis. En un primer plano, se analiza la campaña electoral desde un punto de vista jurídico, para ello, se describen las normas españolas sobre las que se rige, para terminar profundizando en los dos partidos mayoritarios españoles *focus* de este trabajo. En un segundo plano, se analiza el *marketing* electoral, como base de la comunicación política, describiendo los antecedentes del mismo, su evolución y su adaptación en España. Y así dar paso a la evolución de la comunicación política *on line* en este país. En un tercer plano, se describen los diferentes entornos en los que se desarrolla el *marketing* político digital y su influencia en el consumo de este medio. Para acabar el marco teórico se desarrolla el cuarto grupo de conceptos, centrándose en el comportamiento político su significado más generalizado, su evolución en España y su adaptación al medio *on line* a través del *ciberactivismo* (término desarrollado en el apartado 3.4.2).
En el siguiente capítulo, el cuarto, se describe todo el trabajo de campo, es decir, se estudian, desde un punto de vista empírico y aplicado, las estrategias de *marketing* electoral del PP y el PSOE en las elecciones generales de 2011, atendiendo a la metodología y a los objetivos de investigación ya descritos. Para ello, se ha procedido a dividir la explicación del trabajo de campo en cuatro apartados: 1) en el primero denominado antecedentes se sitúa en el campo de análisis; 2) se halla la descripción del objeto de estudio, con el detalle del calendario de la investigación; 3) en el que se desarrolla el análisis cuantitativo con el detalle de los resultados obtenidos en las entrevistas en profundidad con los responsables de la campaña en ambos partidos, el análisis de contenido y la actuación de los líderes en las plataformas analizadas. En este apartado también se muestran los resultados obtenidos de las dos encuestas llevadas a cabo durante el periodo de campaña. El cuarto epígrafe del capítulo se centra en el análisis cuantitativo de las estrategias de *marketing* electoral del PP y PSOE y sus respectivos candidatos. En este mismo epígrafe se aplica la metodología comparada de Bartolini a los resultados obtenidos en el análisis cuantitativo.

En el capítulo quinto se desarrollan unas conclusiones finales de toda la investigación donde se percibe el cumplimiento de los objetivos de investigación y la reafirmación de las hipótesis planteadas.

Por último no puede haber tesis sin que se abran nuevas vías de investigación y así en el capítulo seis se plantean futuras líneas en las que se puede profundizar a partir de este estudio, líneas destinadas a ampliar el rango de investigación.

Asimismo, para finalizar la exposición del planteamiento del estudio, cabe señalar que por último se ofrece una bibliografía detallada de las fuentes consultadas, así como un anexo con documentos de interés.

#### 1. INTRODUCCIÓN 32

# **2. MARCO METODOLÓGICO**

# **2. MARCO METODOLÓGICO**

# **2.1. METODOLOGÍA COMPARADA**

La metodología que se utilizará en este análisis es una metodología combinada, de un lado comparada, y de otro, de análisis de contenido, como complemento a la anterior. En primer lugar, en el caso de la metodología comparada, para analizar las variables de un fenómeno (campaña *on line* del Partido Popular) lo sometemos a comparación con otro (campaña *on line* del PSOE). Usando esta metodología vamos a identificar las peculiaridades de un proceso comunicativo para someterlo a contraste con otro proceso. Además nuestro objetivo no es otro que establecer identidades y diferencias entre ambos procesos para comprender las estrategias de comunicación, en medios digitales, lideradas durante esta campaña por ambos candidatos. Por este motivo, a continuación se ofrece una justificación de la metodología elegida para orientar y guiar este trabajo de investigación.

## **2.1.1. POR QUÉ COMPARAR**

¿Qué problemas debe afrontar el especialista? ¿Qué elecciones tiene que hacer, qué procedimientos debe seguir?... Para responder a estos interrogantes el mejor modo de proceder es asumir el punto de vista de un investigador y cuestionarse cómo responder a las tres preguntas clásicas: ¿Por qué comparar? ¿Qué comparar? ¿Cómo comparar? Respecto a los objetivos de este apartado, la respuesta a los tres interrogantes nos servirá para reconstruir los conocimientos mínimos del que compara, es decir, cuáles son los aspectos cruciales de las comparaciones que hay que tener en cuenta.

Son preguntas relevantes para estudiantes e investigadores y, en general, para todos los analistas de la realidad política y social. Las respuestas a estas cuestiones atañen a todos los que se dedican a las Ciencias Sociales. No existe una lógica de la comparación propia de la Ciencia Política y otra especifica de la Sociología ni de la Economía o de otras Ciencias Sociales. Tampoco hay decisiones o elecciones de un investigador de un determinado campo de las Ciencias Sociales que no deban asumirse o no sean relevantes para otras Ciencias Sociales. Cuando se compara, los problemas relativos a la explicación y a la inclusión de la variable temporal en los modelos explicativos no son exclusivos de la ciencia política e influyen en las demás disciplinas. El estudio de determinados cambios en la comparación que se han producido principalmente en Ciencia Política indica además la influencia recíproca entre las distintas disciplinas sociales (L. Morlino, 2010: 26-31).

## **2.1.1.1. FUNCIONES DE LA COMPARACIÓN**

Para Morlino las funciones que puede desempeñar la comparación, son fundamentalmente tres (L. Morlino, 2010: 25):

- a) Función cognoscitiva.
- b) Función explicativa.
- c) Función aplicativa.

La primera función es muy sencilla: indagamos, o mejor dicho, analizamos realidades de distintos países para conocer mejor los fenómenos estudiados. El objetivo en este caso es meramente descriptivo, sin ambiciones de otro tipo. La segunda función se plantea abiertamente un objetivo explicativo: investigamos otros países y los fenómenos que los diferencian para llegar a explicaciones que se suponen más sólidas porque se corroboran en los distintos casos. La tercera función es aplicativa en el sentido de que, ante los problemas políticos y las medidas que hay que tomar para resolverlos, se estudian problemas similares y soluciones adoptadas en otros países (L. Morlino, 2010: 26).

Sin embargo Duverger no habla de funciones, pero sí de categorías de comparaciones, distinguiendo dos: las "próximas" y las "remotas". Las próximas estudian fenómenos de análoga estructura y en contextos lo más parecidos posible. En las remotas, violando las reglas generales del método comparativo, se comparan tipos de estructura diferente y se confrontan instituciones de diverso contexto dimensional, cultural y de diversa significación (M. Duverger, 1971: 418-420).

La comparación de esta investigación es "próxima" puesto que tomando como objeto de estudio dos fenómenos de análoga estructura y contexto parecido, nos proponemos una verificación precisa y minuciosa de la hipótesis. Análoga estructura, porque se desarrollan en las mismas herramientas de comunicación *on line* y en un contexto parecido, porque son dos candidatos de dos partidos nacionales, en un mismo comicio y en el mismo país, España.

# **2.1.1.2. OBJETIVOS**

El objetivo primordial de la investigación comparada es proporcionar la explicación de un fenómeno dado, es decir, establecer un nexo causal entre los estados de una o varias propiedades o variables. Puede suceder que se llegue a una generalización, pero esto supondría sólo un resultado posterior, no nuestro objetivo primero (L. Morlino, 2010: 28). El objeto de esta investigación consiste, como se ha dicho, en la verificación de la hipótesis de trabajo, esto es, la intuición de que la comunicación *on line* del PP y del PSOE con sus líderes al mando de las conexiones con el ciudadano, son desarrolladas de formas muy diferentes y tienen resultados también muy dispares. Por ello, la verificación de la hipótesis anterior se realizará mediante una comparación entre las campañas en la red desarrolladas, que permita describir

un nexo causal entre los resultados de la webs, la presencia en blogs y noticias, la actuación en redes sociales y la influencia de los candidatos en la red.

Respecto a la explicación, interpretación y comprensión de los fenómenos políticos analizados en la Ciencia Política, es Walter G. Runciman quien propone una diferenciación entre dos tipos de comprensión:

- Comprensión en sentido primario: es la compresión necesaria para definir lo que se está viendo suceder o ser; es, por tanto, la descripción del fenómeno observado.
- Comprensión en sentido secundario: es la comprensión de lo que ha causado el fenómeno o de cómo se ha llegado a producir, en otras palabras, se trata de la explicación en sentido estricto y explicación–descripción. Aquí este autor muestra que a menudo hay una superposición entre descripción y explicación.
- Comprensión en sentido terciario: es la comprensión necesaria para la descripción en el sentido especial, el observador debe comprender el sentido de los términos con los que los agentes caracterizan lo que piensa, dicen o hacen. Esto es importante tanto para los fines de la descripción como para los de la explicación. "*El actor tiene una compresión privilegiada de lo que siente y hace*". El investigador debe conseguir "entrar en el fenómeno", es decir, situarse en el punto de vista de los actores (W.G. Runciman, 1983: 45-46).

Esta última es la comprensión que se aplica en esta investigación. A través de los fenómenos estudiados de la campaña y la alta importancia de las entrevistas en profundidad, se comprende lo que los partidos quieren decir.

# **2.1.2. DEFINICIÓN Y ANTECEDENTES DEL ANÁLISIS COMPARADO**

La comparación es el método propio de las Ciencias Sociales, puesto que es el equivalente a la experimentación de las Ciencias Naturales (M. Duverger, 1971: 411).

El análisis comparativo y el estudio de caso representan aquella parte de la metodología politológica que proporciona guías para la realización de estudios sistemáticos sobre los fenómenos políticos no fácilmente cuantificables o que no se prestan a las técnicas de agregación e inferencia estadística: "*Sin embargo, estos métodos no son privativos de ninguna de las ramas sustantivas en las que se organiza la ciencia política, por lo que son relevantes para todas ellas*" (M.A. Mateo Pérez, 2000: 373).

La investigación comparativa es estudiada por Leonardo Morlino, quien destaca que los investigadores que se enfrentan a la investigación comparativa o a los estudios de caso afrontan un amplio abanico de cuestiones metodológicas, que están recibiendo una atención teórica y técnica creciente en Ciencia Política, en relación con el diseño, realización y presentación de su investigación.

Iniciamos nuestro recorrido histórico, tal y como nos propone Leonardo Morlino, con Descartes y su Escuela de la Lógica: "*la comparación se considera una confrontación entre un "más" y un "menos", entre "mejor" y "peor", una confrontación en la que los electos normativos del juicio desempeñan un papel muy importante*". Siguiendo con los autores clásicos, para Hegel, y citado por el mismo autor, la comparación es pasar de la igualdad a la desigualdad, de la similitud a la diferencia y viceversa, en línea con el procedimiento tesis-antítesis que constituye el fundamento de la filosofía (L. Morlino, 2010: 16-17).

Es con Weber, en 1922, cuando se comienza a desarrollar un análisis sobre los procedimientos de la comparación y así este autor recurre a este método de investigación para numerosos "procesos" históricos o de la vida cotidiana, que presentan varios aspectos homogéneos, pero que son diferentes en el punto decisivo, en el motivo sobre lo que se indaga (M. Weber, 1984: 29).

La metodología comparada en Ciencia Política surge de Almond, quien es uno de los estudiosos más influyentes en el campo de la Ciencia Política. Este mismo autor señala la comparación como método científico, es el elemento central de la ciencia política, y así afirma tan rotundamente "*No es ciencia política si no es ciencia comparada*", ya sea con un método de control, ya como método útil para el descubrimiento de nuevos aspectos (G.A. Almond, 1956: 391).

Ya a mediados de los años sesenta "*la comparación es un método de control de nuestras generalizaciones, predicciones o leyes del tipo "si…entonces*"". No es un método de control fuerte: hay otros métodos —empezando por el estadístico— que lo son mucho más. Sin embargo, el método estadístico puede encontrar en la ciencia política límites de aplicación reales, en cambio, sucede menos con la comparación, cuyo rasgo distintivo es ser un "método científico de control". Según este mismo autor el aspecto característico de la comparación que más nos acerca al "conocimiento científico" es realmente el control. Esto teniendo en cuenta que las definiciones que analizadas definen la investigación científica como actividad que muestra relaciones entre variables (y especialmente las relaciones causa–efecto): todos los trabajos tienden a comprender, reforzar y establecer estas relaciones. Y aquí es donde queda claro que lo más importante no es tanto el descubrimiento como el control y la justificación (G. Sartori, 1971: 8).

Lijphart, definió la comparación como "*método de control de las relaciones empíricas, planteadas como hipótesis, entre variables, […] en el cual se eligen los casos de tal forma que se aumente al máximo la varianza de las variables* 

*independientes y se reduzca al mínimo la de las variables de control*" (A. Lijphart, 1975: 164). Si se profundiza en esta definición, se pueden realizar las siguientes consideraciones: primero la comparación se considera un método de control (continuando el discurso de Sartori): aunque no niega la importancia del contexto del descubrimiento, se acentúa el contexto de la justificación; por tanto, la comparación es el método que nos permite elegir entre diversas hipótesis plausibles. En un segundo término, la referencia es a "*relaciones Empíricas planteadas como hipótesis entre variables*": no se habla de generalidades ni de leyes, sino de hipótesis que se puedan referir a varios casos y que comparamos empíricamente identificando —a partir del razonamiento— sus causas y efectos; el control se efectúa, por tanto, sobre las relaciones o, mejor aún, sobre las hipótesis de que existen ciertas relaciones específicas. Y por último en la segunda parte de la definición de Lijphart se refiere al procedimiento de comparación. En este ámbito debemos diferenciar entre: las variables independientes (causas) las variables dependientes (efectos) y las variables intervinientes (o variables de control).

En la década siguiente las premisas neopositivas, que están aún presentes en los autores mencionados, parecen dejar paso a posiciones diversas, definidas a veces como "constructivistas". En este nuevo contexto se reduce el énfasis en la comparación como método de control. Por ejemplo, Marradi A. (1980: 13) sostiene que la comparación es una "*operación mental de cotejo de dos o más estados. De uno o más objetos, respecto a la misma propiedad*". En esta definición podemos ver que ha desaparecido el punto de vista sobre el control y el de las generalizaciones, predicciones o leyes.

Entre esta definición y la de Sartori o la de Lijphart ha transcurrido casi una década; en este lapso de tiempo los investigadores han ido perdiendo la fe en las posibilidades efectivas de unir generalizaciones, predicciones o leyes de algún tipo y se ha ido afirmando en cambio un cierto relativismo metodológico o, más precisamente, una mayor laxitud de las posiciones metodológicas. El propio Sartori ha escrito que "*desde hace muchos años ya no se habla de control, si bien, en*  *conjunto, el control es importante. De esta forma suaviza su postura: ya no habla de generalizaciones, predicciones ni de leyes. Pero para ver qué hipótesis es la correcta (llevada el contexto del descubrimiento), es absolutamente necesaria controlarla*".

Con todo, la metodología sigue siendo el único método recurrente para llevar a cabo una investigación empírica. Por consiguiente, para terminar este apartado se propone la siguiente definición: la política comparada es un método de control de las relaciones empíricas planteadas como hipótesis entre variables en diferentes casos. Esta definición se centra en el aspecto más relevante del método comparativo: "*la posibilidad de controlar empíricamente las relaciones planteadas como hipótesis. Dicho de otro modo, el método comparativo es control empírico más explicación*" (L. Morlino, 2010: 22).

# **2.1.3. LAS DIMENSIONES DE LA COMPARACIÓN**

Para definir las dimensiones de un análisis comparativo siempre hay que precisar:

- 1.- un ámbito espacial horizontal.
- 2.- un arco temporal longitudinal.

En base a la dimensión espacial, el análisis se sitúa en un ámbito espacial digital, donde se analiza la comunicación desarrollada en la red, detallando dicho análisis a las webs de ambos partidos como plataforma base de su actuación *on line*, a las redes sociales: YouTube, Facebook y Twitter. Durante el periodo de análisis se hace un control diario de este ámbito espacial, detallando en cada uno de los canales analizados las incidencias que cada candidato y cada partido van desarrollando en el medio. De esta manera se puede comparar los índices obtenidos y diferenciar las actuaciones de cada uno en el medio *on line.*

En base a la dimensión temporal de un análisis comparativo podemos diferenciar entre estrategias sincrónicas (cuando las variables tienen lugar en un momento dado) o estrategias diacrónicas (en dos momentos diversos). La investigación objeto de estudio en este trabajo es una comparación sincrónica, ya que se compara el mismo periodo de tiempo: octubre–diciembre de 2011 para ambos fenómenos. Este período abarca un amplio espacio temporal, al analizar tanto el período de precampaña, como el de campaña y postcampaña, referido a las elecciones generales al Senado y Congreso en España. Véase al respecto el siguiente gráfico ilustrativo del período de análisis cubierto por la investigación.

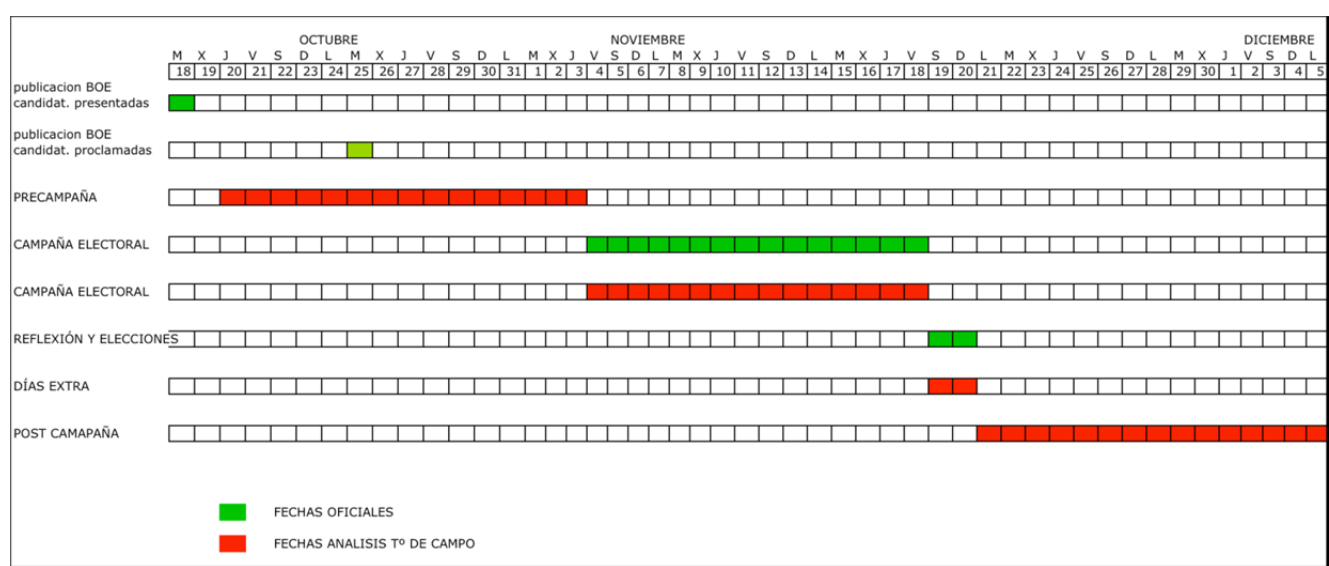

#### **Gráfico 4: Calendario de la investigación**

#### **Fuente: Elaboración propia**

Por otro lado, en base a la dimensión espacial, cabe recordar que se pueden identificar estrategias de investigación extensivas —u orientadas a las variables— (cuando tomamos en consideración pocas o incluso una única propiedad en un gran número de casos), y estrategias intensivas —u orientadas a los casos— (cuando examinamos un número limitado de casos, o incluso uno sólo, pero después estudiamos un gran número de propiedades (L. Morlino, 2010: 66). Esta investigación se clasifica dentro de las estrategias intensivas ya que se analizan dos casos (PP Y PSOE) y un gran número de propiedades, todas ellas dentro del ámbito de la comunicación *on line* que ambos sujetos desarrollaron en la campaña electoral de las elecciones generales de noviembre de 2011.

## **2.1.4. LOS ELEMENTOS DE LA COMPARACIÓN**

En este apartado se hace referencia a las difíciles decisiones ante las que se encuentran los investigadores en el análisis comparativo, cuando se deciden las variables a estudiar, sobre los tipos de objetos o acontecimientos de los que se va a ocupar una determinada investigación comparada. Estos se definen por la posibilidad de considerar realidades empíricas que deseamos estudiar dentro de las mismas categorías conceptuales. Por tanto, lo que es comparable se debe, en primer lugar, a la formulación de conceptos empíricos correctos y, por consiguiente, a la construcción de hipótesis (L. Morlino, 2010: 56). En este sentido, la cuestión se relaciona con la de cómo comparar.

Según Iván Llamazares el enfoque comparativo intenta salvar las constricciones que la naturaleza del objeto estudiado por las Ciencias Sociales plantea al análisis científico. En especial, se argumenta que tal enfoque hace posible el tránsito desde la presentación de las combinaciones únicas que van asociadas a la presencia de un acontecimiento o fenómeno (explicaciones ideográficas, en sentido estricto) a la intelección de los vínculos generales (en marcos históricos determinados) que existen entre ciertos fenómenos (explicación nomotética). Cuando los casos que se analizan han sido escogidos adecuadamente, la comparación aspira a establecer qué conexiones causales existen entre diferentes fenómenos. Y así se implementa en esta investigación.

Uno de los primeros autores que estudió estas combinaciones del estudio comparado fue John Stuart Mill en "*El utilitarismo: el sistema de la Lógica"* describe desde un punto de vista filosófico la razón del análisis comparado. Y así para Mill, la causa de un fenómeno es el antecedente, o concurrencia de antecedentes, con los que está invariable e incondicionalmente ligado. Igual que el principio de la uniformidad de la naturaleza, el principio de la causalidad (o sea, que cada fenómeno tiene una causa) se confirma por toda nuestra experiencia; de hecho, el principio de la causalidad no es más que una forma más precisa de enunciar el principio de la uniformidad de la naturaleza. Sin embargo, la inducción aristotélica, por simple enumeración, puede llevar a proposiciones generales falsas. Lo que en última instancia se desea en la Ciencia (según Mill) es llegar a proposiciones como la siguiente: o "A" es la causa de "a", o bien existen eventos sin causa, y como estamos seguros de que todos los eventos tienen causa, entonces "A" es la causa de "a". Esto se logra por medio de métodos más elaborados de inducción, de los que Mill describió cinco (J.S. Mill, 2005: 22–32):

Canon I. Método de Coincidencia:

*Si dos o más ejemplos de un fenómeno bajo investigación poseen una sola circunstancia en común, esta única circunstancia, presente en todos los ejemplos, es la causa (o el efecto) del fenómeno mencionado.* 

El ejemplo usado por Mill para ilustrar este método de coincidencia no fue muy afortunado: pensando que el factor común que poseen todas las sustancias químicas que cristalizan es que se precipitan de una solución, concluyó que ésta era una causa, o por lo menos un factor contribuyente, del fenómeno de la cristalización. Como se sabe hoy este ejemplo es falso; sin embargo, es muy fácil pensar en otros ejemplos ilustrativos de este método que sí son verdaderos.

Canon II. Método de Diferencia:

*Si una situación en que ocurre el fenómeno en investigación, y otra situación en que no ocurre, se parecen en todo excepto en una circunstancia, que sólo se presenta en la primera situación, entonces esta circunstancia, que es la única diferencia, entre*  las dos situaciones es el efecto, la causa, o una parte *indispensable de la causa, del fenómeno mencionado.* 

El ejemplo de Mill para ilustrar este método de inducción por diferencia fue muy dramático, pero dada la importancia que le concedió posteriormente, también fue desafortunado; Mill escribió que si un hombre en la plenitud de la vida moría repentinamente, y su muerte estaba inmediatamente precedida por un balazo en el corazón podía concluirse que el balazo era la causa de la muerte, porque era lo único diferente entre el hombre vivo y el hombre muerto. El esquema de Mill se antojó grotescamente incompleto; desde luego que las diferencias entre el mismo hombre, vivo y muerto, son mucho más numerosas y complejas que el orificio producido por la bala.

Canon III. Método Combinado: Coincidencia + Diferencia:

*Si dos o más ejemplos en los que el fenómeno ocurre muestran una sola circunstancia en común, mientras que dos o más situaciones en las que el fenómeno no ocurre sólo comparten la ausencia de la circunstancia mencionada, entonces tal circunstancia, la única, en que difieren los ejemplos mencionados, es el efecto, la causa, o una parte indispensable de la causa, del fenómeno estudiado.* 

Tal como lo enuncia su nombre, este método es la combinación de los dos anteriores, por lo que a él se aplican las mismas observaciones ya mencionadas.

Canon IV. Método de los Residuos:

*Cuando se resta o sustrae de cualquier fenómeno la parte que por inducciones previas se sabe que es el efecto de ciertos antecedentes, el residuo del fenómeno es el efecto de los antecedentes restantes.* 

Como se verá a continuación, este método (como todos los otros propuestos por Mill) supone una relación 1: 1 entre causa y efecto; si Mill hubiera sido un científico y no un filósofo, habría experimentado en carne propia que este tipo de relaciones causales sólo se da por excepción en la realidad, en fenómenos muy simples o al final de investigaciones prolongadas y exitosas, cuando ya sólo quedan problemas "residuales" por resolver.

Canon V. Método de las Variaciones Concomitantes:

*Cuando un fenómeno varía de alguna manera particular, es causa o efecto de otro fenómeno que varía de la misma o de otra manera, pero concomitantemente.* 

Mill sostuvo que de los cinco métodos resumidos arriba, el más importante era el canon II o método de las diferencias. Sin embargo, para que este método funcionara, Mill reconoció que era necesario que entre una observación y otra del mismo fenómeno sólo hubiera una diferencia, que podría ser de tiempo o de espacio, pero nada más; en otras palabras, Mill parecía exigir un nivel de identidad entre sus dos observaciones que, en sentido estricto, no puede darse en la realidad.

Pero Mill tenía clara conciencia de este problema y señaló que para el uso adecuado de su método de las diferencias, bastaba con que en las dos observaciones se conservaran iguales sólo las semejanzas relevantes entre ellas. Esto plantea de inmediato los criterios para juzgar de la relevancia, que deben anteceder a la comparación entre las dos observaciones requeridas. En otras palabras, el uso del método de las diferencias requiere de un proceso previo, de naturaleza indefinida pero no por eso menos importante, que no forma parte de los esquemas de Mill.

Para el profesor Llamazares, basándose en John Stuart Mill y Skocpol, señala que las conexiones de semejanzas y diferencias entre las variables pueden realizarse a través de varios mecanismos. En primer lugar, a través del estudio de las similitudes entre aquellos casos en los que se presenta un idéntico resultado (o método de la semejanza). Cuando estamos ante dos resultados idénticos en casos distintos, se supone que son las condiciones comunes a ambos casos las que explican la presencia del fenómeno investigado. La limitada utilidad de esta forma de análisis tiene que ver con el hecho de que un mismo fenómeno puede ser el resultado de causas muy diversas. En este sentido, este método de análisis no permite tener en cuenta la complejidad que puede presentar la interacción entre los distintos factores causales. Las mismas críticas son pertinentes en el caso del método de la diferencia, en el cual se toman casos en los que se produce un fenómeno y casos en los que éste no se produce, y en el que se adjudica a los factores que difieren en unos y otros casos la responsabilidad por el diferente resultado observado en los mismos.

Una forma de análisis más completa consiste en comparar diversos casos en los que el fenómeno que nos interesa ocurre y en los que el mismo no ocurre. Esta comparación permite localizar aquellas características que son comunes a la producción de tal fenómeno. Este método (denominado método indirecto de la diferencia) permite tener en cuenta aquellas situaciones en las que las características comunes a los casos en los que se presenta el fenómeno analizado no van acompañadas por la producción de tal fenómeno. Ello sirve tanto para determinar las específicas combinaciones de circunstancias que preceden a la producción de tal fenómeno, como para excluir la adjudicación de un papel determinante a factores que, pudiendo facilitar el desarrollo de los fenómenos estudiados, no son ni condición necesaria ni causa suficiente de los mismos.

Esquemáticamente presentados, los métodos indicados por Llamazares tendrían una estructura como la que sigue.

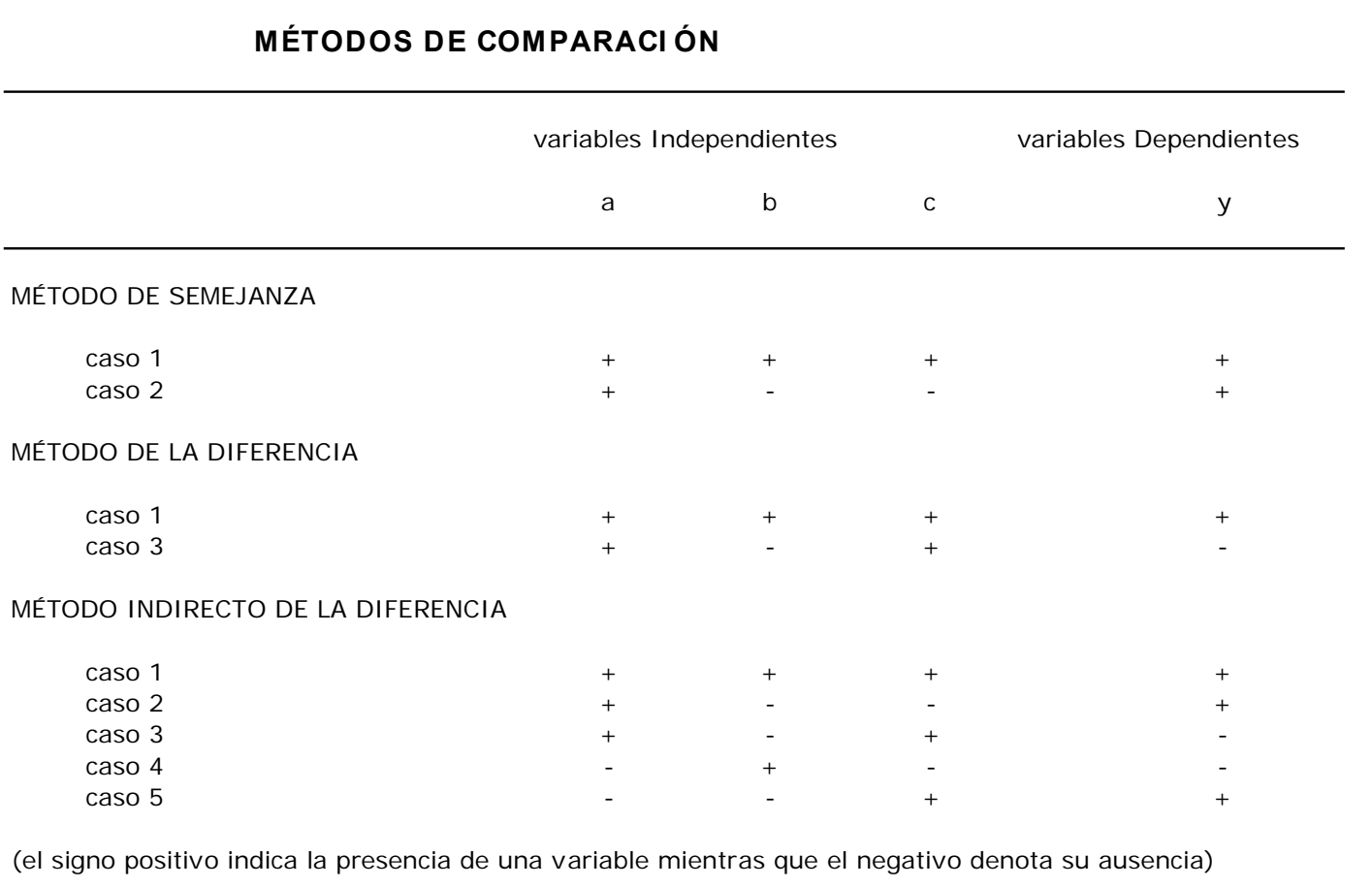

# **Tabla 2: Métodos de la comparación**

**Fuente: Elaboración propia a partir de Llamazares** 

Fácilmente se observa que la primera comparación adjudicaría a la variable "A" la responsabilidad de la producción de la variable "Y", que la segunda indicaría que "B" conduciría a la producción del fenómeno en cuestión (Y), mientras que la tercera pondría en duda las generalizaciones anteriores y sugeriría que "Y" podría resultar de otras combinaciones de variables. Esto es, una técnica comparativa capaz de integrar todos los casos relevantes en este terreno, se presente o no la variable dependiente, permite evitar generalizaciones causales espurias y, al mismo tiempo, mostrar qué combinaciones singulares de factores han llevado a la producción del fenómeno en cuestión. Se comprende igualmente que este último tipo de método comparativo sea más útil para la determinación de las distintas constelaciones de variables que han llevado a la producción o ausencia de un determinado fenómeno en cada uno de los casos (I. Llamazares, 1995: 281-287). Y aquí es donde se enmarca nuestra comparación, en el método indirecto de la misma, ya que se presentan diferentes variables independientes sin obligación de tener las mismas dependientes.

En esta misma línea Morlino hace una observación: las variables elegidas, por muy numerosas que sean, se miden con datos cuantitativos si son variables en sentido estricto; de lo contrario, se definen con datos cualitativos y la variación se identifica gracias a la clasificación. Desde este punto de vista, la configuración de la comparación debe organizarse, precisamente, a través de la matriz de datos que propone Bartolini, que permite identificar con mayor rigor las dimensiones espaciales y temporales elegidas con las propiedades y variables sobre las que se quiere efectuar la comparación (L. Morlino, 2010: 57).

En este punto de descripción de variables y su análisis se destaca a Stefano Bartolini, uno de los autores elegidos para la aplicación del método, que clarifica que para determinar qué es comparable hay que identificar (seleccionar) las propiedades, es decir, el conjunto de características o "aspectos" de las unidades o casos que se consideran relevantes para la investigación. Y así nos propone la realización de una matriz de datos —por ejemplo una tabla de 2x2— en la que las filas indiquen los casos, y las columnas, las propiedades. Por último, las "casillas" donde se cruzan filas y columnas representan el estado (valor de cada propiedad para cada caso). De este modo se trasforman las propiedades de los casos de objeto de la investigación en variables que pueden medirse (S. Bartolini 1993: 44).

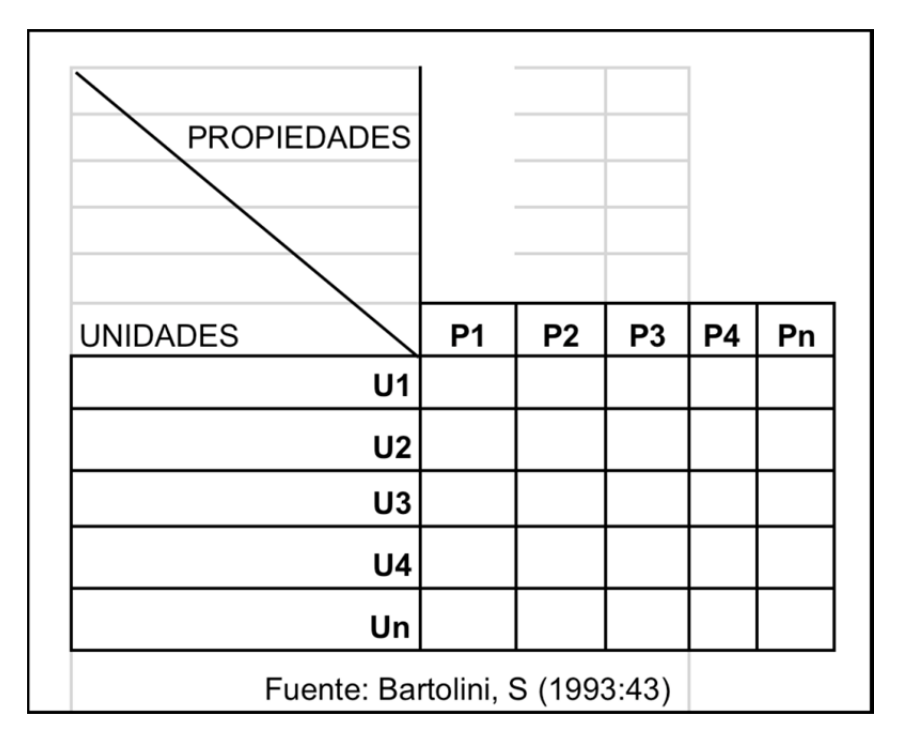

## **Gráfico 5: Matriz de Bartolini**

La matriz de datos atrae claramente la atención, independientemente de la metodología de investigación a que se aplique, sobre dos problemas iniciales: a) la existencia de diferentes estrategias de investigación según la combinación entre número de unidades y número de propiedades que se consideren; b) la necesidad de realizar una selección de las unidades y de sus propiedades importantes para un estudio concreto. El primer problema es una cuestión de estrategia de investigación; el segundo es un problema de elección de los casos.

En el caso que se trata se aplica la matriz de datos de Bartolini a las variables cuantitativas de la investigación, es decir a aquellos datos numéricos que nos aportan el seguimiento diario y las fuentes de información de las redes sociales y de las webs de los partidos y que nos va a permitir, de los dos fenómenos estudiados, comunicación *on line* del PSOE y comunicación *on line* del PP, comparar los resultados y sacar conclusiones de sus diferentes estrategias en la materia.

Viendo el primero de los dos problemas, según el número de unidades y de sus propiedades que se toman en consideración se pueden configurar esencialmente de estrategias principales de investigación. La primera de carácter intensivo; considerando muy pocas unidades —o sólo una al límite— se estudia en ellas un elevado número de propiedades y dimensiones. La segunda estrategia tiene carácter extensivo en cuanto que se caracteriza por la toma en consideración de una o muy pocas dimensiones/propiedades en un gran número de casos. En el gráfico que se aporta a continuación, se resumen estas posibles estrategias y pone de relieve las direcciones en que puede moverse la investigación. También pone de relieve otra dimensión importante: la temporal. Desde este punto de vista la estrategia de investigación puede calificarse como sincrónica o diacrónica según que el estudio de las unidades y de sus propiedades se limite a un intervalo de tiempo relativamente corto o abarque un periodo de tiempo más largo. Como se ha comentado, en este caso, la investigación será sincrónica.

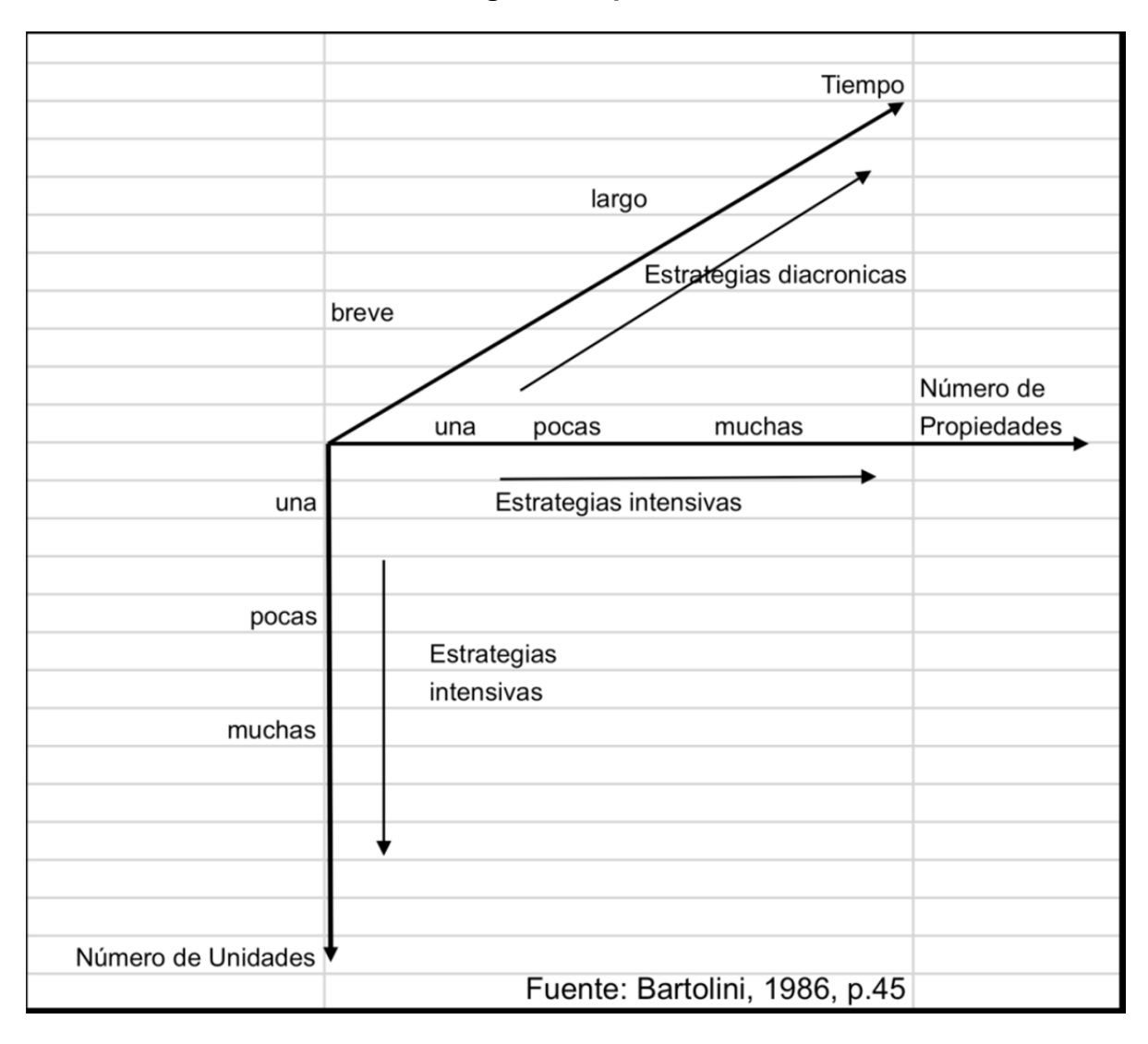

**Gráfico 6: Estrategias comparativas de Bartolini** 

La aplicación de este método queda desarrollado en el apartado 4 (Trabajo de Campo) donde el análisis cuantitativo de las variables analizadas en los medios sociales, en la web y en las encuestas se comparan en su totalidad para así tener una visión global y completa del trabajo realizado durante el periodo focus de la investigación.

En la siguiente tabla se resume la secuencia en la que se ha aplicado el análisis comparado propuesto por Bartolini en esta investigación y quedará reflejado en cada una de las variables analizadas.

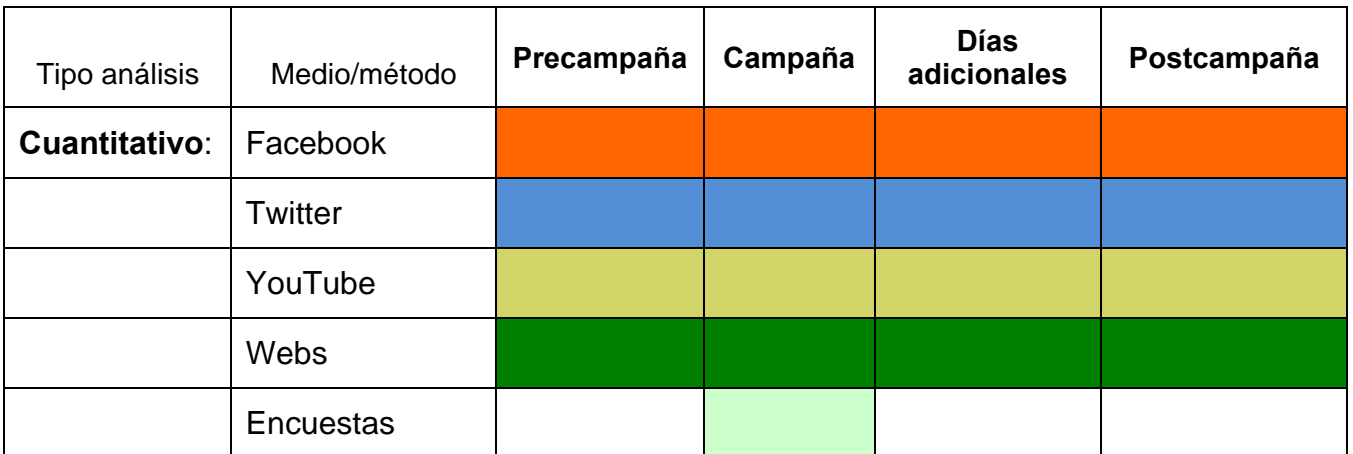

# **Tabla 3: Método Bartolini en Análisis Cuantitativo**

**Fuente: Elaboración propia** 

Una vez se ha profundizado en el análisis comparado y en el autor con el que se va a desarrollar el método, Bartolini, se desarrolla la teoría sobre el análisis de contenido.

# **2.2. ANÁLISIS DE CONTENIDO**

# **2.2.1. DEFINICIÓN Y ANTECEDENTES**

El análisis de contenido es un enfoque de investigación que se utiliza con frecuencia en los medios de comunicación. Los investigadores de los medios de comunicación de masas utilizan mucho esta técnica, ya que es una manera eficaz de estudiar el contenido de los medios. De este modo, es un método que permite resolver muchas dudas sobre los medios, aunque también se aplica a otras disciplinas como la Sociología, la Psicología, la Ciencia Política y la Historia, entre otras.

Existen muchas definiciones de análisis de contenido; una de las más clásicas es la propuesta por Berelson, que lo define como "*una técnica de investigación que sirve para la descripción objetiva, sistemática y cuantitativa de los contenidos manifiestos de la comunicación*". Esta definición implica aceptar, como explica el autor, ciertas suposiciones. La primera de ellas es que el análisis de contenido asume que las inferencias sobre la relación entre la intención y el contenido o entre el contenido y el efecto pueden hacerse perfectamente; la segunda es que el análisis de contenido considera que el estudio del contenido manifiesto es significativo; por último, la tercera se refiere a que el análisis de contenido asume que la descripción cuantitativa del contenido de la comunicación es significativa (B. Berelson, 1952: 18, 19 y 20).

Krippendorff lo define como una "*técnica de investigación destinada a formular, a partir de ciertos datos, inferencias reproducibles y válidas que puedan aplicarse a su contexto*" (Krippendorff, 1990: 28). Mientras que Bardin lo entiende como "*un conjunto de técnicas de análisis de comunicaciones tendente a obtener indicadores (cuantitativos o no) por procedimientos sistemáticos y objetivos de descripción del contenido de los mensajes, permitiendo la inferencia de conocimientos relativos a las*  *condiciones de producción/recepción (variables inferidas) de estos mensajes*" (L. Bardin, 1986: 32).

Cea D´Ancona considera que, a diferencia de autores como Krippendorff y Berelson, el análisis de contenido no es una técnica de investigación, sino que es una técnica de análisis que se puede utilizar siempre que el análisis se centre en "*el contenido manifiesto y latente de la información verbal (extraídas de distintas fuentes: documentos, prensa escrita, transcripciones de entrevistas, grabaciones radiofónicas, de programas de televisión) o visual (de la observación de imágenes estáticas* —*fotografías, cuadros y/o en movimiento— una grabación en vídeo)*" (M.A. Cea D´Ancona, 1998: 351).

Algunos autores, como Ruiz Olabuénaga, postulan una definición más amplia y general, "*el análisis de contenido no es otra cosa que una técnica para leer e interpretar el contenido de toda clase de documentos y, más concretamente (aunque no exclusivamente) de los documentos escritos*" (J.I. Ruiz Olabuénaga, 2003: 192).

Para Williams, Rice y Rogers, el análisis de contenido es "*la codificación sistemática y fiable del contenido de la comunicación en una serie de categorías mutuamente exclusivas y exhaustivas. El contenido del mensaje que se pretende estudiar puede proceder de programas de televisión (como el contenido verbal, técnicas visuales y auditivas, o ajustes de escena), discursos de radio transcritos, y textos escritos (como las historias de un periódico o un diálogo que se lleva a cabo a través del correo electrónico). El contenido puede ser analizado cualitativamente (para el desarrollo y la comprensión del uso y la forma de diversos contenidos); o cuantitativamente (para determinar las frecuencias o porcentajes de una categoría, o para establecer la fiabilidad de la codificación)*" (R. Williams, R. Rice, y E. Rogers, 1988: 37).

El origen del análisis de contenido varía según los diferentes autores. Algunos los sitúan en la hermenéutica, entendida como arte de interpretar los textos sagrados o misteriosos y en la retórica y la lógica como prácticas de observación de un discurso (Bardin, 1986: 9 y 10). Sin embargo, otros lo sitúan en el inicio del uso consciente de los símbolos y del lenguaje por parte del ser humano (K. Krippendorff, 1990: 15).

El análisis de contenido definido con tal nombre surge en la década de los años 30 con la creación de la Escuela de Periodismo en Estados Unidos. En estos años los estudiantes de periodismo realizaban análisis cuantitativos sobre los contenidos de prensa. Así, los estudios en esta área se centraron en investigar el grado de "sensacionalismo" de la prensa, las diferencias entre los semanarios rurales y los diarios ciudadanos, los diferentes epígrafes, entre otros. Es un periodo en el que "*el recuento y la medida (superficie de los artículos, tamaño de los titulares, emplazamiento en la página)*" toman gran importancia (L. Bardin, 1986: 11).

Durante la Segunda Guerra Mundial, el análisis de contenido tuvo una gran aplicación práctica. El análisis de la propaganda se inició como un mecanismo para la identificación de las personas que "*constituían fuentes de influencia no éticas*" (K. Krippendorff, 1990: 20). Lasswell fue uno de los autores que más destacaron en este periodo. Tras la guerra, las ideas de autores como Berelson y Lazarsfeld tuvieron un importante desarrollo y el análisis de contenido se amplió a numerosas disciplinas.

Tras el trabajo de Lasswell y Berelson ha habido un gran avance en la investigación del análisis de contenido. Así, desde los años 60 los estudios de análisis de contenido ampliaron en gran medida su ámbito de estudio abarcando un gran número de áreas como la psicología, la lingüística y la comunicación no verbal entre otras.

# **2.2.2. OBJETIVOS Y DISEÑO DEL ANÁLISIS DE CONTENIDO**

En la metodología de análisis de contenido se han de seguir una serie de pasos comúnmente identificados por los investigadores en los siguientes términos: definición de la unidad de análisis, elaboración del código (variables y categorías) entrenamiento de los codificadores, codificación del contenido y análisis de los datos obtenidos. (R. Wimmer, J. Dominick, 1994: 56).

En la presente investigación, se utilizó el análisis de contenido de prensa y de las webs oficiales de ambos partidos, con el fin de registrar de manera objetiva y sistemática, los enfoques de las noticias electorales de la campaña de noviembre 2011. En el conjunto de la investigación, los objetivos del análisis de contenido se especifican del siguiente modo:

1.- Medir los enfoques que dominaron la presentación de candidatos, programas, partidos y problemas electorales de cobertura en los medios del periodo electoral de 2011.

2.- Contrastar los enfoques con que candidatos, programas, partidos y problemas fueron presentados en los medios de comunicación con los enfoques que los partidos quisieron proyectar, con el fin de medir la eficacia que éstos tuvieron en los medios.

De aquí la importancia que en la comunicación *on line* tiene la web como canal de lanzamiento de diferentes contenidos electoral es que luego serán trasladados y compartidos por el resto de soportes digitales. Se analizan las dos webs oficiales: www.pp.es y www.psoe.es. Los días elegidos para el análisis han sido: 20 octubre, 4 de noviembre y 22 de noviembre.

Se ha realizado un análisis descriptivo del contenido de ambas páginas webs, en el que se ha valorado principalmente el tipo de contenido emitido por los dos partidos y se ha comparado el mismo. Al tratarse de una campaña electoral la población de análisis está constituida por toda información electoral ofrecida por los medios de comunicación españoles.

Para la selección de la muestra del análisis de contenido en la prensa digital se siguieron los criterios que ya Berelson estableciera en 1952: selección de medios, selección de temas y fechas, y selección del contenido relevante. Se detalla cada uno de ellos aplicado a esta investigación:

a) La selección de medios implica una combinación de los siguientes criterios: el formato del medio (es decir, prensa, radio, televisión, nuevos medios…), el alcance geográfico (medios nacionales y regionales), el tamaño de la audiencia (medios masivos y medios especializados), el tipo de audiencia (edad, clase social, etcétera) y características del contenido (referido a las tendencias ideológicas) (I. Crespo, 2002: 110).

Para la presente investigación se aplicaron tres de los mencionados criterios. En primer lugar, el tipo de medio: se decidió combinar la prensa digital, considerado como medio que sirve para establecer la agenda del resto de medios y las webs oficiales de los partidos, consideradas como plataformas clave de las notas de prensa de los partidos. En segundo lugar, el alcance geográfico: en prensa se decidió recoger los principales diarios nacionales en su versión digital, y por último las características de la audiencia seleccionando los diarios de diferentes tendencias ideológicas y de este modo el estudio se centró en: El País, El Mundo y Público.

En el *ranking* mensual que realiza ComScore, Top 2000 Web Domains, en España El País ocupa el puesto 12 y El Mundo el 13 del total de páginas visitadas. Público está en el 102º puesto. A continuación se detalla en dos gráficos las audiencias de los tres soportes seleccionados en los dos meses de análisis: octubre y Noviembre.

Comscore es un panel de medición de audiencias digitales, seleccionado como el medidor de referencia en España a partir de Febrero 2011. La información del Panel se recoge a través de un Audímetro *online/sofware* que permite "ver" toda la actividad online del usuarios

En España cuenta con 20.000 panelistas activos, reclutados online, de los que se sabe sexo, edad, CCAA, clase social, tamaño del hogar y presencia de niños. El universo se define censalmente a través de EGM desde Noviembre 2010. Arroja datos de personas de más de 4 años que acceden a internet desde su hogar y trabajo en el territorio español.

|                                        | <b>Total Unique</b>     | Octubre<br>% Reach              | Average Daily<br>Visitors (000) | <b>Total Minutes</b><br>(MM) | <b>Total Pages</b><br>Viewed (MM) | <b>Total Visits</b><br>(000) | Average<br>Minutes per<br>Visit | Average<br>Visits per<br>Visitor |
|----------------------------------------|-------------------------|---------------------------------|---------------------------------|------------------------------|-----------------------------------|------------------------------|---------------------------------|----------------------------------|
| ELPAIS.COM<br>ELMUNDO.ES<br>PUBLICO.ES | 6.854<br>6.782<br>1.321 | 28<br>28<br>5<br>Fuente:ComSure | 1.053<br>1.046<br>123           | 269<br>229<br>20             | 168<br>198<br>35                  | 46.428<br>44.707<br>5.076    | 5,8<br>5,1<br>3,8               | 6,8<br>6,6<br>3,8                |
|                                        |                         |                                 |                                 |                              |                                   |                              |                                 |                                  |
| Noviembre                              |                         |                                 |                                 |                              |                                   |                              |                                 |                                  |
|                                        | <b>Total Unique</b>     | % Reach                         | Average Daily<br>Visitors (000) | <b>Total Minutes</b><br>(MM) | <b>Total Pages</b><br>Viewed (MM) | <b>Total Visits</b><br>(000) | Average<br>Minutes per<br>Visit | Average<br>Visits per<br>Visitor |
| ELPAIS.COM<br>ELMUNDO.ES<br>PUBLICO.ES | 7.647<br>7.454<br>1.382 | 31<br>30<br>6                   | 1.150<br>1.172<br>149           | 326<br>287<br>20             | 199<br>214<br>34                  | 49.735<br>49.615<br>5.474    | 6,6<br>5,8<br>3,7               | 6,5<br>6,7<br>4,0                |
|                                        |                         | Fuente:ComSure                  |                                 |                              |                                   |                              |                                 |                                  |

**Gráfico 7: Top 2000 Web Domains en España** 

b) La selección de fechas depende del tipo de tema que sea objeto de la investigación. Esta selección es una de las cuestiones que presenta mayor dificultad, pues para que realmente sea representativa hay que evitar que la selección de días excluya lo que es la práctica habitual de la cobertura. (I. Crespo, 2002: 109).

En esta investigación se han elegido tres fechas: 20 de octubre (como primer día de análisis y quince días antes del inicio de campaña) 4 de noviembre (primer día de campaña) y 22 de noviembre (dos días después de campaña). Se excluye el día siguiente a la campaña por considerarse que los mensajes están especialmente dedicados a los resultados y a las reacciones políticas y sociales ante los mismos, a índices numéricos, estadísticas y tendencias geo políticas poco interesantes para esta investigación.

c) La selección del contenido relevante es la determinación de la unidad de análisis, que es la porción más pequeña de material informativo que se contabiliza, es decir, es el objeto mínimo de análisis al que se le aplican las variables (I. Crespo, 2002: 109). En el presente estudio se tomó como unidad de análisis la primera noticia que aparecía a primera hora de cada día en la secciones de "política" o en "las elecciones 2011".

El método que se va desarrollar es un análisis de contenido utilizando dos de los tipos que define Bardin: un análisis categorial y un análisis evaluativo. A continuación se detalla lo que comprende cada uno de ellos.

1. Análisis categorial: en el anexo se describen los temas que nos van a definir las categorías de cada artículo. Es el más antiguo y funciona por operaciones de descomposición del texto en unidades, seguido de su clasificación en categorías.

- Fuente: se diferencian aquellas informaciones remitidas por el propio partido y las que no. Así detallaremos si la fuente es manifiesta.
- Tema: donde se hace la siguiente selección de temas, en relación con el contenido político y social, que en este caso se está analizando.

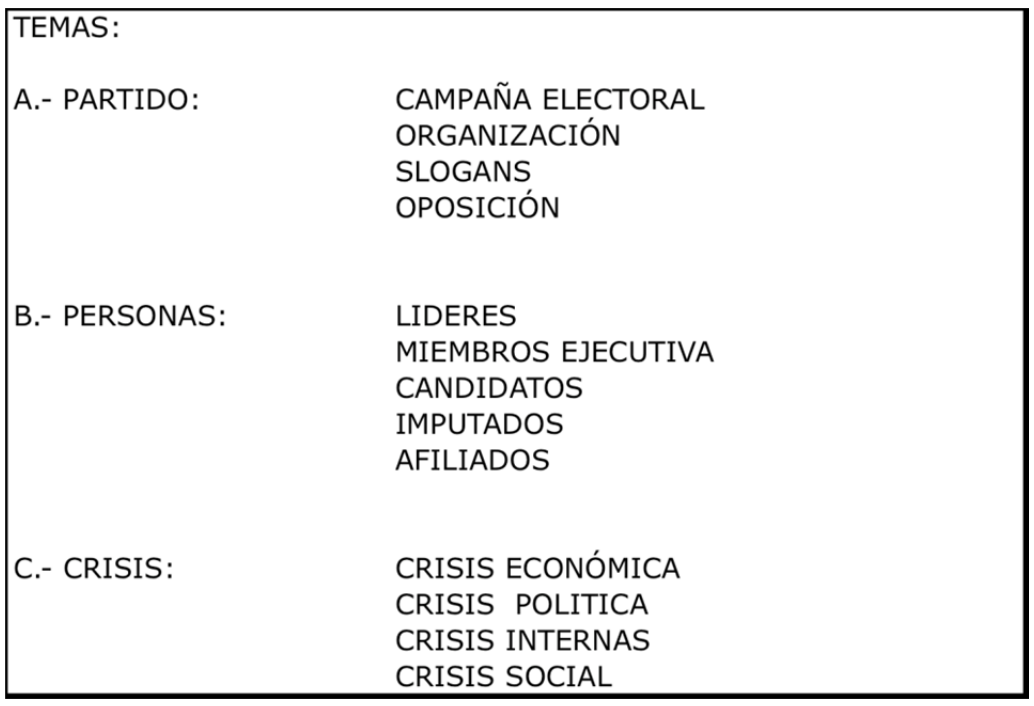

#### **Tabla 4: Descripción de temas**

#### **Fuente: elaboración propia**

- 2. Análisis Evaluativo: Dirección e intensidad centrado en aspecto más formal o encuadre de la información. Este tipo de análisis tiene por objeto medir las actitudes del redactor en relación a los objetos sobre los que se expresa. Y comprende las siguientes variables:
	- (i) Intensidad y encuadre: que marca la fuerza de la convicción con que se expresa la adhesión u oposición. Es aquí donde también definimos la ubicación de cada aparición, qué forma tiene dicha aparición, qué

género periodístico y si va acompañado de gráfica para con todas estas variables poder hacer una media de la intensidad formal.

- (ii) Análisis de la dirección que mide el sentido de la opinión.
- (iii) Unidad de Análisis: viene definida por los artículos detallados anteriormente, tres periódicos digitales los tres días señalados.
- (iv) Protocolo: se detalla a continuación la ficha técnica para la medición de cada aparición. Es la que clarifica cada uno de los conceptos a tener en cuenta en el análisis de contenido de prensa.

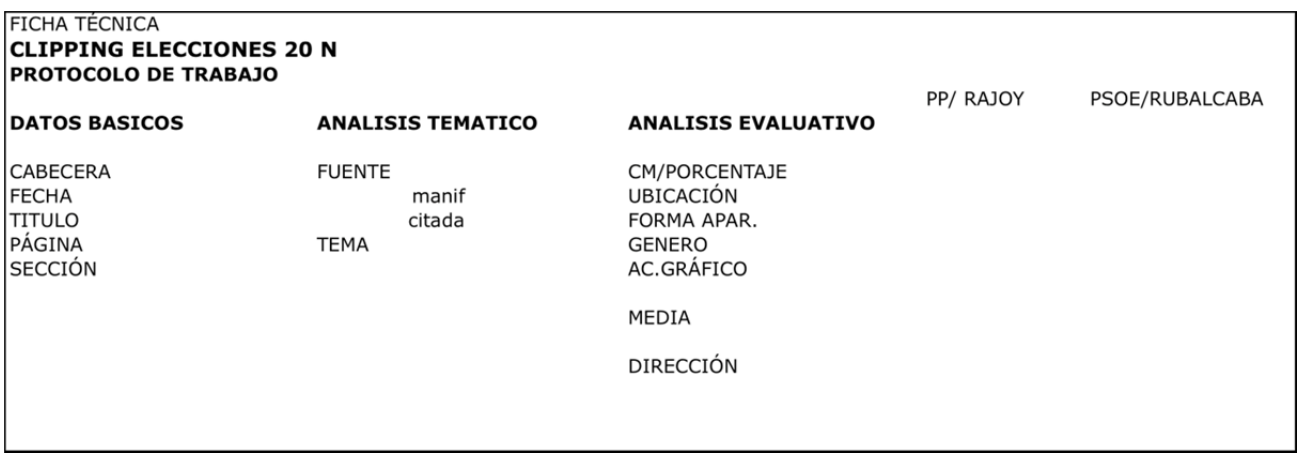

# **Tabla 5: Ficha Técnica**

**Fuente: elaboración propia** 

# **2.3. LOS LÍMITES DE LA INVESTIGACIÓN**

# **2.3.1. LOS LÍMITES DE ANÁLISIS COMPARADO**

Después de todo lo expuesto se puede caer en la tentación de ver la comparación como un "*deus ex machina",* una panacea para todas las investigaciones y lo mismo podría pasar con el análisis de contenido. Al contrario, se debe tener cuidado, porque no todo es comparación y comparar no sirve para todos los ámbitos.

Se ha visto que la comparación puede resultar útil como control de explicaciones plausibles y en igual medida aceptables para un mismo macro fenómeno político (contexto de la justificación). Sin embargo, decir, como hacen algunos autores, que "*no es Ciencia Política si no es comparada*", es decir, sostener que la comparación es una condición "s*ine qua non*" de la investigación política no es correcto (G. Almond, 1966: 254).

De hecho, se confunde entre comparación como procedimiento lógico de fondo y comparación como método más elevado y articulado para el estudio de los fenómenos políticos.

Además, en este punto también debería estar claro que comparar es difícil. Como recuerda Sartori, el componente teórico en la comparación es difícil de «manejar»: "*Quien navega al azar y sin brújula se arriesga en todo momento a encallar*". Por eso mismo, la comparación no se ha desarrollado más en Ciencia Política (G. Sartori, 1971: 7).

Por otra parte, frente a la gran mayoría de estudiosos ideográficos y ateóricos, los propios comparatistas están divididos sobre *"lo que constituye una explicación aceptable en ciencias sociales"*, en un contexto en el que el saber politológico es

poco acumulable y su objeto se redefine y transforma continuamente.

Junto a la dificultad de comparar debida a un correcto uso de los conceptos y de la escala de abstracción anteriormente ya mencionada por Sartori, a la recogida de datos sobre muchos casos o a la división de los comparatistas, se encuentra también un «*exceso de fines*», en el sentido de quererse fijar objetivos de investigación excesivamente ambiciosos. Esto se ha traducido sobre todo en la búsqueda perfeccionista y utópica de modelos de ciencia imposibles. Este "exceso de fines" (y de esperanzas) ha resultado contraproducente a la postre y ha alejado de la comparación a muchos eruditos desilusionados que no querían ni hablar de compartir objetivos tan ambiciosos y abstractos (L. Morlino, 2005: 142).

Según este mismo autor se distinguen cuatro casos de limitación de la comparación que a continuación detallamos. El problema de Galton es la explicación de un fenómeno es cada vez más difícil a causa de la presencia de fenómenos de difusión, imitación, importación y similares derivados de la interdependencia política. Esto resulta especialmente evidente si se da preferencia al aspecto de la explicación como búsqueda de generalizaciones o leyes. Pensemos en el fenómeno de la democratización que ahora ya se ha investigado en todas las zonas del mundo.

Otro aspecto que hay que tener en cuenta, junto al anterior, se denomina proceso de aprendizaje o *learning process,* que es la causa de otra dificultad relativa al control de las hipótesis. Tendremos un fenómeno de *learning process* positivo cuando de los acontecimientos pasados o contemporáneos se extraen lecciones que se aplican a las acciones presentes. Un buen ejemplo clarificador lo constituye la experiencia de la República de Weimar. De esta lección la Alemania de Bonn ha obtenido instituciones para la estabilización del gobierno, como el voto de confianza constructivo o la elección directa del Canciller por parte del Bundestag.

Es posible definir, sin embargo, una concepción diferente del análisis comparado. El

interés de la misma tiene que ver con las críticas principales que se pueden realizar a la visión "positivista" de tal método. La debilidad de esta última se basa en primer lugar con el intento de establecer generalizaciones causales, en sentido fuerte, en las Ciencias Sociales. La dificultad de establecer tal tipo de generalizaciones ha sido subrayada en numerosas ocasiones, y se relaciona básicamente con la central idea de los aspectos cognitivos en las interacciones humanas. Tal centralidad ha sido subrayada en las reflexiones que sobre las Ciencias Sociales han realizado autores con perspectivas tan diversas como Karl Popper y Alasdair Maclntyre (I. Llamazares, 1995: 286-292).

Además, se puede tener un *learning process* negativo cuando, por el contrario, la lección aprendida de determinados acontecimientos nos orienta a «no repetirlos». Por ejemplo, el fracaso de los regímenes social o políticamente radicales, como la Segunda República española indujo en España y Portugal en la segunda mitad de los años setenta una gran moderación de los líderes políticos y de la cultura política. La muerte de Allende en Chile en 1973 fue una importantísima lección para toda la izquierda europea y en concreto para la italiana. La dificultad introducida en el *learning process* obedece al hecho de que este proceso indica la importancia de determinados factores que sin embargo son empíricamente escurridizos (L. Morlino, 2005: 143).

El problema de Galton y el *learning process* muestran claramente las complicaciones presentes en un diseño de la investigación que, buscando generalizaciones a cualquier precio, no puede ser ni demasiado ingenuo ni puede ignorar aspectos de difusión o aprendizaje. En este sentido, bastará una construcción de la investigación más informada para superar los problemas que plantean esos dos fenómenos. Pero, ¿cómo se supera un tercer límite que se atribuye a la comparación? Más exactamente, se dice que la comparación es una operación conceptual "artificiosa", en el mejor de los casos, y que da resultados banales y superficiales en el peor. Más que límites de la comparación parecen auténticas objeciones de fondo que hay que superar antes de continuar. El argumento de que la comparación es un empeño
conceptual nace de la convicción de la inconmensurabilidad de los conceptos empíricos utilizados. En esencia, cada concepto empírico formulado estaría tan profunda e inextricablemente ligado al contexto y al objeto para el que se elabora que no podría exportarse ni aplicarse a ninguna otra realidad, que sería, por tanto, sólo aparentemente similar. Dicho de otra forma, comparar un partido socialista de un determinado país (y su noción teórica correspondiente) con el de otro país es un artificio. Se trata de nociones y realidades muy diferentes. Cuando, a pesar de todo, se hace, el resultado es superficial cuando no completamente banal (P.K. Feyerabend, 2003: 106-107).

Un último problema de la comparación procede de la llamada causalidad coyuntural. Con esta expresión se indica el hecho de que el mismo fenómeno puede tener causas diferentes, lo que plantea la dificultad de hallar una explicación satisfactoria. Aunque, como hemos visto anteriormente, existen diversas estrategias que el investigador puede utilizar para superar dicha dificultad.

En resumen, para comparar se necesitan recursos, moderación y sentido del límite, pero es un instrumento que, a cambio, ofrece grandes posibilidades de conocimiento a aquellos que deseen entender la complejidad del mundo en que vivimos (L. Morlino, 2005: 145).

Usando la metodología comparada se determinan las diferencias de los fenómenos *corpus* de esta investigación y como muestran los datos cual fue el desarrollo diferenciado de los dos partidos y los dos candidatos en la red, y dentro de ella en los medios sociales.

En definitiva, las conclusiones a las que se llegue en este trabajo de investigación son estrictamente provisionales y parciales en la medida en que no se puede estudiar un fenómeno (como es en este caso la comunicación online de los partidos) en su totalidad, sino sólo de forma parcial, a través de muestras seleccionadas y acotadas, en el tiempo y en el espacio, con objeto de aportar algo más de luz en torno al debate de la comunicación política.

A riesgo de simplificar, es posible definir dos perspectivas generales básicas sobre el método comparado. La primera de ellas se inscribe en lo que se podría denominar una visión positivista de las Ciencias Sociales. No es pertinente aquí entrar en una discusión detallada de tal visión. Lo que es relevante para esta discusión es, en primer lugar, que tal perspectiva está orientada a la producción de generalizaciones de orden causal, y, en segundo lugar, que la misma se orienta a la definición precisa de problemas en los que un conjunto de variables son seleccionadas a fin de evaluar su potencial impacto sobre el fenómeno en cuestión. Desde esta perspectiva, la necesidad del análisis comparativo deriva, en primer lugar, de la imposibilidad de resolver experimentalmente los problemas relevantes para las ciencias sociales. Ante la imposibilidad de resolver experimentalmente muchos de los problemas abordados por las ciencias sociales, el recurso al análisis estadístico y al análisis comparativo se convierte en imprescindible.

Es posible definir, sin embargo, una concepción diferente del análisis comparado. El interés de la misma tiene que ver con las críticas principales que se pueden realizar a la visión "positivista" de tal método. La debilidad de este último se basa en primer lugar con el intento de establecer generalizaciones causales, en sentido fuerte, en las Ciencias Sociales. La dificultad de establecer tal tipo de generalizaciones ha sido subrayada en numerosas ocasiones, y se relaciona básicamente con la central idea de los aspectos cognitivos en las interacciones humanas. Tal centralidad ha sido subrayada en las reflexiones que sobre las Ciencias Sociales han realizado autores con perspectivas tan diversas como Karl Popper y Alasdair Maclntyre (I. Llamazares, 1995: 286-292).

La investigación que se trata contempla el Método Indirecto de la Diferencia. Se determinan distintas constelaciones de factores en la comunicación *on line* de ambos partidos, que han llevado a la producción y/o ausencia de un determinado fenómeno en cada uno de ellos, entendiendo fenómeno como activismo de los votantes en la red.

#### **2.3.2. LOS LÍMITES DE ANÁLISIS DE CONTENIDO**

También se hace referencia a los límites del análisis de contenido y así, se asoman algunas deficiencias que el investigador ha de conocer para poder combatirlas satisfactoriamente. En primer lugar el análisis de contenido habla del producto, de lo que aparece en la noticia, pero no del proceso, es decir, de cómo se ha decidido la noticia y por qué se presenta como se presenta, aunque ciertamente se puedan inferir muchos aspectos sobre éste a partir de aquel.

En segundo lugar, si bien es cierto que ofrece una información muy rica de los contenidos (da cuenta de la información semiológica, narrativa, estructural o representativa de lo que vincula el mensaje), esta metodología observa el lenguaje como un sistema cerrado de signos (J. Benavides 1996: 34), quedando fuera de observación elementos tan importantes como, por ejemplo, el contexto en el que esos signos se transmiten y reciben. En tercer lugar y como consecuencia de lo anterior, presenta dificultades para leer e interpretar los indicadores cuantitativos que ofrece en relación con los significados de los textos, con las realidades que reflejan, y con el impacto social que tienen. Hay por tanto, elementos de carácter sociológico que puedan quedar fuera de este tipo de análisis: se observa lo que se cuenta en los medios y no desde donde se cuenta, cómo se escucha o se lee y quien es el agente social que se estima como autoridad para hacer todo eso(I. Crespo, 2002: 105).

El análisis de contenido de las noticias electorales ha de tener en cuenta las características del proceso de recepción. Éste no es unidireccional y cerrado: "*los* 

*medios se relacionan con los procesos de construcción cultural, y al hacerlo, no sólo transmiten contenidos, sino que, y especialmente, construyen espacios para la interacción*" (J. Benavides, 1996: 133).

Para la presente investigación, y teniendo en cuenta las ventajas y deficiencias apuntadas, se ha utilizado el análisis de contenido de prensa con las siguientes características: (I. Crespo, 2002: 106–107).

- Ajustado equilibrio entre la teoría y la observación empírica. Es decir, se ha acudido al análisis de contenido con un respaldo teórico previo sobre lo que pasa con los procesos políticos, culturales, mediáticos o sociales. Como ocurre en esta investigación que hay un equilibrio entre ambas partes.
- Combinación de esta metodología con otras que permiten relacionar el contenido de los medios de comunicación con el contexto y proceso, tanto de la producción del mensaje como de la recepción del mismo, como ocurre en esta investigación que las variables del análisis de contenido guardan relación con otras metodologías empleadas, por ejemplo las entrevistas a los responsables de campaña.
- Combinación del análisis de contenido cuantitativo con el análisis cualitativo. Esta combinación esquiva una concepción cerrada del lenguaje y acoge una serie de elementos que están determinando el contenido, combinación que implica una cierta implicación del investigador con el texto; éste, a medida que avanza el análisis, va tomando sus notas personales, lo que le permitirá contrastar las conclusiones a las que llegue el análisis cuantitativo. (I. Crespo, 2002: 106–107).

En suma, las limitaciones anteriores, referidas tanto a la metodología comparada como al análisis de contenido, son tenidas en cuenta a lo largo de la investigación. Por consiguiente, las conclusiones de la investigación son necesariamente provisionales y el trabajo no pretende explicar el conjunto de causas que determinan el éxito/fracaso de las estrategias de *marketing* electoral del PP y del PSOE en las elecciones generales de 2011, sino avanzar en el conocimiento comparado del empleo de la plataforma *online* en el seno del *marketing* político, a través de un estudio de caso concreto.

# **2.4. FORMULACIÓN DE LA HIPÓTESIS**

Una vez determinados los objetivos de la investigación y habiéndose introducido en el contexto de la comunicación política digital se definen las hipótesis y las subhipótesis del presente proyecto de investigación.

**H1.- La hipótesis básica de trabajo a verificar es que "los medios sociales fueron canales determinantes para impulsar el activismo político en la campaña electoral de las elecciones generales de España de 2011".** 

De la anterior hipótesis general se deducen las siguientes subhipótesis:

- Subhipótesis 1.1: El internauta español consume contenido político en las redes sociales durante el periodo electoral.
- Subhipótesis 1.2: Las redes Sociales son consideradas como necesarias para interrelacionar al político con el ciudadano en un periodo electoral.

**H2.- La segunda hipótesis de trabajo se centra en la idea de que "El PP y el PSOE emplean el medio** *on line* **como plataforma de lanzamiento de sus contenidos electorales, pero desde planteamientos diferentes".** 

De dicha hipótesis se extraen a su vez varias subhipótesis, como siguen:

• Subhipotesis 2.1: La web del PSOE no consiguió ser un factor clave para su comunicación *on line*.

- Subhipotesis 2.2: El PP utiliza las redes sociales como lanzamiento de sus videos, siendo la web el punto de encuentro de toda su comunicación *on line*.
- Subhipotesis 2.3: La utilización que los dos candidatos hacen de las Redes Sociales es distinta. Presenta muchas diferencias de contenido, de actualización y de interactuación con sus seguidores.

**(H3).- La tercera hipótesis de trabajo viene marcada por el hecho de que "La estrategia de comunicación política** *on line* **empleada por cada partido para determinar la modalidad de aparición de los candidatos en la red, influye sobre su popularidad entre los cibernautas".** 

- Subhipótesis 3.1: Los líderes de ambos partidos consiguen ser influyentes en la red.
- Subhipótesis: 3.2 El uso que los dos líderes hacen de las redes sociales es distinto según el periodo de campaña y ello tiene influencia en su popularidad y reputación online.
- A continuación se describe de forma breve los conceptos claves de estas hipótesis: los medios sociales como base de estudio de esta campaña electoral y las webs, como plataforma clave de la misma, Con todo, en el marco teórico se volverá sobre estos conceptos, por lo que aquí tan sólo se clarifican de forma sencilla para ayudar al lector a comprender el sentido de las hipótesis.

1.- Los llamados Medios Sociales o Social Media, son herramientas capaces de generar comunidad y en nuestro estudio, capaces de crear movimientos base de ciudadanos dispuestos a hacer activo su comportamiento político e interactuar con sus interlocutores. Los Social Media multiplican este efecto de tal manera que puedes conversar individualmente con todos tus electores de forma única y personalizada. Se utiliza el verbo 'conversar' no casualmente. Los Social Media son herramientas de comunicación donde se escucha y se habla.

En términos técnicos, los Social Media son plataformas de publicación de contenido donde emisor y receptor se confunden en capacidades y funciones. Las herramientas como *blogs, wikis<sup>5</sup>, podcasts<sup>6</sup>,* redes sociales, agregadores, etc. permiten a los usuarios convertirse en medios de comunicación donde ellos toman las decisiones de los contenidos que se publican, cómo se clasifican y cómo se distribuyen. Los medios sociales hacen de los usuarios personas influyentes cuya agenda temática está supeditada a las circunstancias personales y/o profesionales. Es habitual por tanto encontrar narraciones sobre experiencias positivas o negativas con marcas, productos o servicios (J.M. Martínez Priego, 2009: 103).

El cincuenta y dos por ciento (52,3%) de los usuarios de Internet en los últimos tres meses participa en redes sociales de carácter general, como Facebook o Twitter, creando un perfil de usuario o enviando mensajes u otras contribuciones. Los más participativos son los estudiantes (90,2%) y los jóvenes de 16 a 24 años (88,5%). Por sexo, las mujeres participan más que los hombres (54,8% frente al 49,9%). La

1

<sup>5</sup> Un *wiki* o una *wiki* (del hawaiano *wiki*, 'rápido') es un sitio web cuyas páginas pueden ser editadas por múltiples voluntarios a través del navegador web. Los usuarios pueden crear, modificar o borrar un mismo texto que comparten.

<sup>6</sup> El *podcasting* consiste en la distribución de archivos multimedia (normalmente audio o vídeo, que puede incluir texto como subtítulos y notas que permita suscribirse y usar un programa que lo descarga para que el usuario lo escuche en el momento que quiera.

popularidad de los Medios Sociales es innegable, hay tres que son los más populares del mundo Facebook, YouTube y Twitter. El 75% de los internautas en España usan redes sociales. Somos el 5º país del mundo que más utiliza estas redes superando a Francia y Alemania (www.puromarketing.com).

Según los últimos datos facilitados por Facebook, esta red social ha superado los 800 millones de usuarios en el mundo, entre los cuales 15 millones están en España. Además según el *ranking* Alexa, la segunda página más vista en España es Facebook después de Google. Por su parte Twitter supera los 200 millones de usuarios en el mundo, de los cuales 100 millones son activos. Aunque Twitter no ha facilitado datos oficiales se estima que esta red puede haber llegado a los 4,5 millones de usuarios en España.

De Facebook se han recogido datos diarios de dos ratios que ofrece la propia red: *personas que les gusta* y *personas que están hablando* de los cuatro perfiles, *focus* de la investigación. Los dos partidos políticas: PP y PSOE y los dos líderes: Mariano Rajoy y Alfredo Pérez Rubalcaba. De Twitter también a diario se han registrado datos de *tweets* (menciones que cada perfil en su pantalla) y de seguidores (número de personas que lo siguen) de PP y PSOE y de los dos líderes. De YouTube se han recogido del canal de ambos partidos, canalPP y canalPsoe los datos de: *reproducciones del canal, reproducciones totales de videos subidos y suscriptores.*

Actualmente el mundo gasta más de 110.000 millones minutos en las redes sociales y blogs. Esto equivale a un 22 por ciento de todos los tiempos en línea o uno de cada cuatro minutos y medio. Por primera vez, las redes sociales o los blogs son visitados por tres cuartas partes de los consumidores globales que usan Internet, el número de personas que visitan estos sitios aumentó un 24 por ciento respecto al año pasado (Fuente: Nielsen Anual Report 2010).

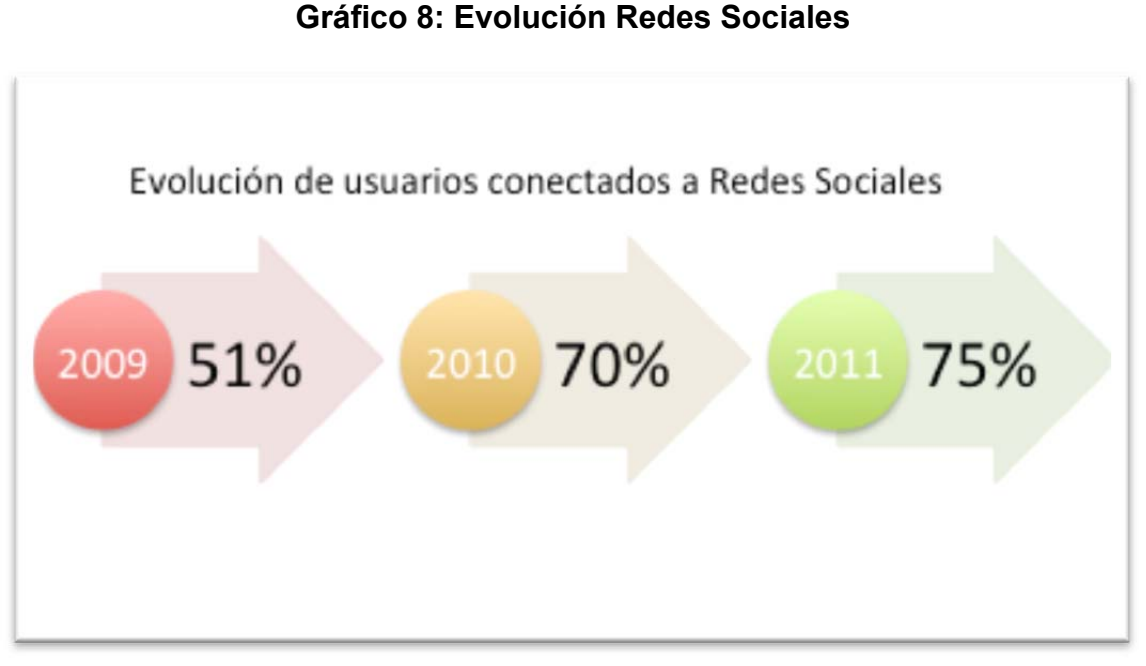

**Fuente: Elaboración propia Estudio IAB Redes Sociales (2011)** 

En España el setenta y tres por ciento (73%) de los usuarios de redes sociales declaran que las consultan diariamente y un 17% varias veces por semana, por lo que el 90% de los usuarios las consulta de manera muy habitual. (Fuente: *Estudio sobre Redes Sociales e Internet*. IAB, 2011).Con estos datos se demuestra una vez más la importancia de la comunicación *on line* y la influencia que está teniendo en los comportamientos de los ciudadanos, en las tendencias de consumo de los propios medios y en la participación del ciudadano.

2.- A continuación se describe lo que son las Webs. La *World Wide Web*, WWW, fue desarrollada inicialmente por el CERN o Centre Europeen de la Recherche (Centro Europeo de Investigación Nuclear), donde trabajaba Tim Berners–LEE, llamado el padre la web, situado en la ciudad Suiza de Meyrin. Comenzó a funcionar a principios de los años 90 y, en un principio, su objetivo era el permitir que los físicos europeos pudiesen intercambiar información dándola a conocer a través de Internet. Para ello, se desarrolló el concepto de hipertexto (y, posteriormente, hipermedia), así como la forma de que éste fuese efectivo (O. Rodríguez, R. Troncoso, S. Bravo del Pablo, 2003: 59).

Un fundamento de la web 2.0 es la llamada "inteligencia colectiva". La suma de conocimientos y actividades en los entornos web genera un resultado final superior a la suma de las inteligencias o aportaciones individuales. Estamos ante una nueva era en la que las iniciativas, los desarrollos de nuevos productos y servicios, la definición de mensajes, la creación de eventos,… no pueden ser fruto de la reflexión en un despacho sino que los clientes, las masas, los grupos deben formar parte. (M. Cortés, 2008: 15). Toda estrategia de *marketing* tiene su base en la herramienta de comunicación de la empresa en Internet: su sitio web. Un sitio web es el lugar donde se encuentra el conjunto de páginas web de la corporación. Estas páginas se encuentran relacionadas entre sí a través de los hipervínculos. Cada página web tiene una dirección única (URL) (V. Ros, 2008: 61).

La web 2.0 ha supuesto un cambio estructural en el proceso comunicativo. Los roles de emisor y receptor se han modificado, ya que la interacción que se da entre ambos no es lineal ni unidireccional, sino que ha cambiado hacia la multidireccionalidad. Es decir, las figuras del emisor y el receptor han quedado difuminadas y llegan a confundirse de manera que cualquiera de los dos puede adoptar el rol del otro, dando lugar a una comunicación construida entre todos. Así, como señala Sonia Blanco (2009:17), *"el ciudadano ha pasado de convertirse en receptor pasivo de la información a creador y generador de contenidos. La web 2.0 le concede el poder de manifestarse y llegar a una audiencia potencial muy numerosa"* (R. Cotarelo, I. Crespo, 2012:132).

# **2.5. HERRAMIENTAS METODOLÓGICAS APLICADAS**

En este apartado se describen brevemente las herramientas metodológicas aplicadas en esta investigación y se definen en cada una de ellas los elementos empleados. La explicación de la metodología cualitativa y cuantitativa, no puede referirse a una sin la otra y además siempre en el contexto de una controversia la complementariedad entre ellas y al mismo tiempo la contraposición. Sin abandonar esta polémica y aceptar que ambos métodos reúnen una serie de técnicas que según el aspecto social que sometamos a estudio nos puede servir de gran utilidad en nuestra investigación. Más que de oposición debemos hablar de complementariedad. Y en esta investigación así queda reflejado ya que se utilizan las dos metodologías de investigación resultando necesarias ambas para alcanzar los objetivos de la misma.

## **2.5.1. LA METODOLOGÍA CUANTITATIVA**

Fundamentalmente se distinguen dos tipos de datos: datos primarios y datos secundarios. Denominamos datos primarios a aquello obtenidos a través de ciertas técnicas (entrevista, encuesta) por el investigador social. Denominamos datos secundarios, aquellos elaborados por otros investigadores o entidades a los que accede el investigador. Ambos datos, primarios y secundarios, deben ser sometidos a un análisis o elaboración. De ahí que se hable de un análisis primario y secundario. En este estudio se han utilizados ambos tipos como se explica a continuación.

#### **2.5.1.1. DATOS PRIMARIOS**

Para esta investigación se han desarrollado dos encuestas. Una primera que se denominara "Encuesta *Adhoc*", se ha realizado durante el periodo electoral a 1.600 personas, se lanza el cuestionario *on line* a una base de datos de 300.000 mails a

través de una empresa especializada en investigación, Iberisdata. Se lanza el 7 de noviembre y el 8 por la tarde ya están más de 85% de las encuestas cumplimentadas, dato importante a tener en cuenta ya que demuestra, una vez más, el interés del tema que se trata.

En la primera parte del cuestionario se pregunta las variables demográficas para ir introduciendo el tema de interés a lo largo de las siguientes preguntas. Y de este modo en la primera pregunta se define el perfil del encuestado, en el que sorprende la diferencia de porcentaje de respuesta de mujeres y de hombres, habiéndose enviado en proporción a los ratios de sexo de la población española, la muestra viene distribuida de la siguiente manera:

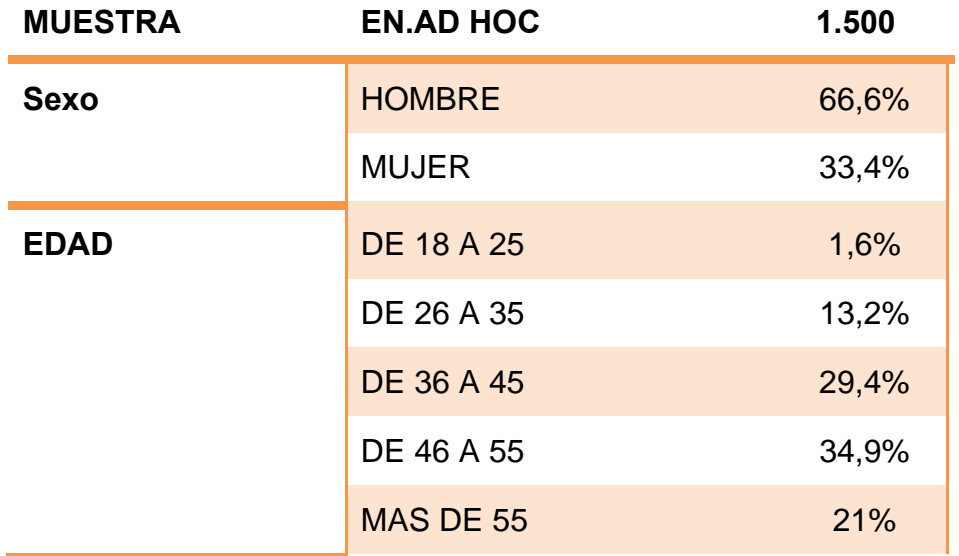

## **Tabla 6: Perfil de la Muestra Encuesta** *Adhoc*

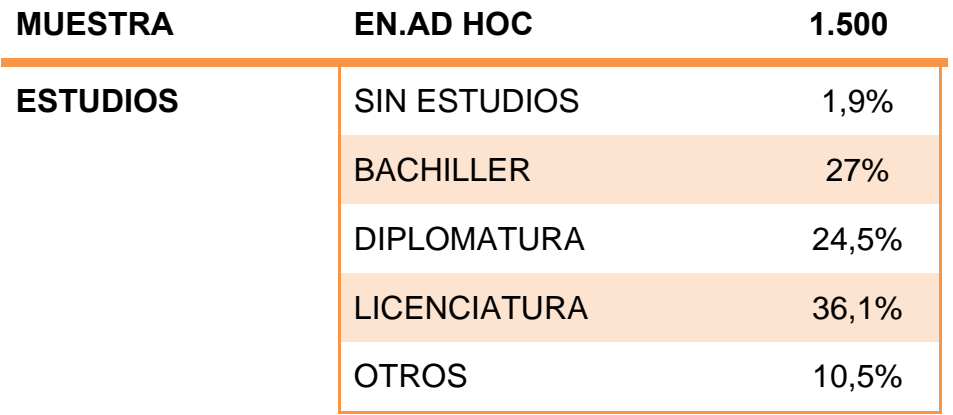

#### **Fuente: elaboración propia**

A partir de la pregunta número dos ya se va introduciendo el tema de interés , se pregunta por el conocimiento de los que son las Redes Sociales, para seguidamente conocer aquellas que tienen más seguidores y qué uso se tiene de las mismas. A partir de la pregunta número cuatro se presentan los contenidos políticos de interés para la investigación, con objeto de finalizar pidiendo opinión sobre el consumo de los mismos en los medios sociales.

Y así el cuestionario de la encuesta *Adhoc*, que a continuación se detalla:

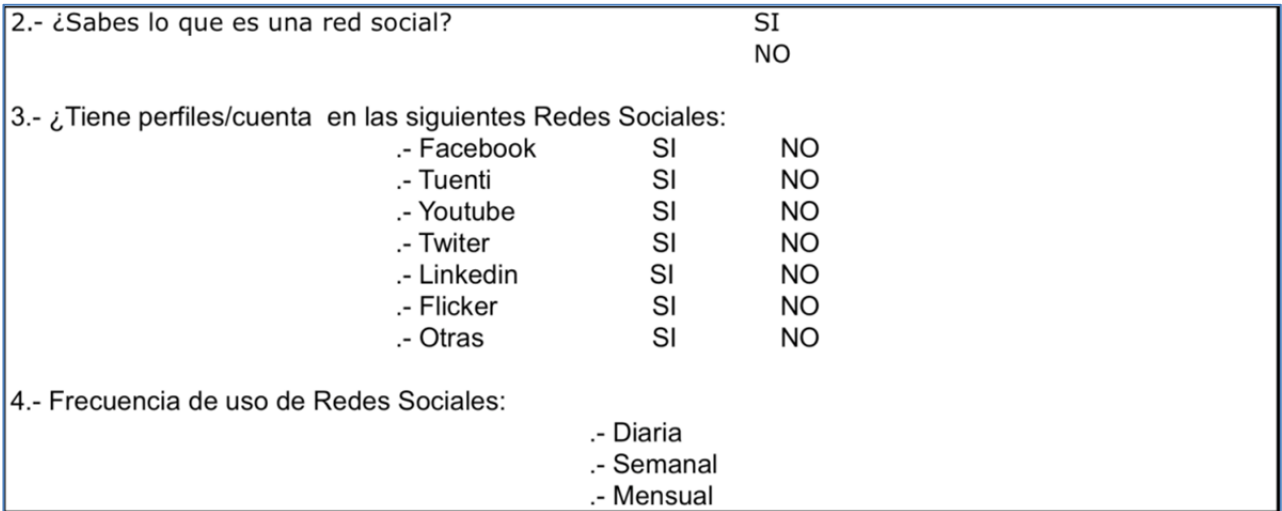

#### **Tabla 7: Cuestionario encuesta** *Adhoc*

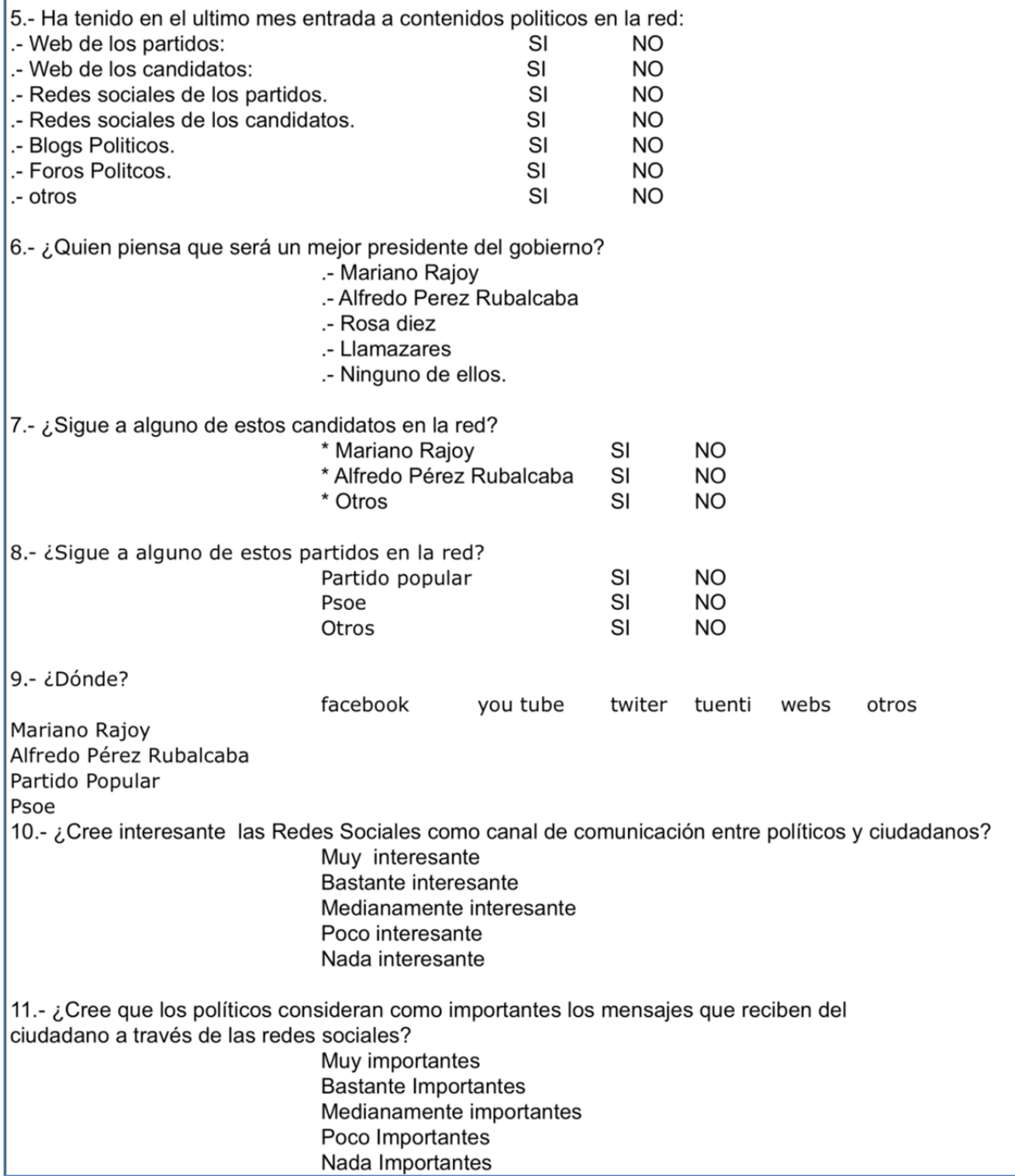

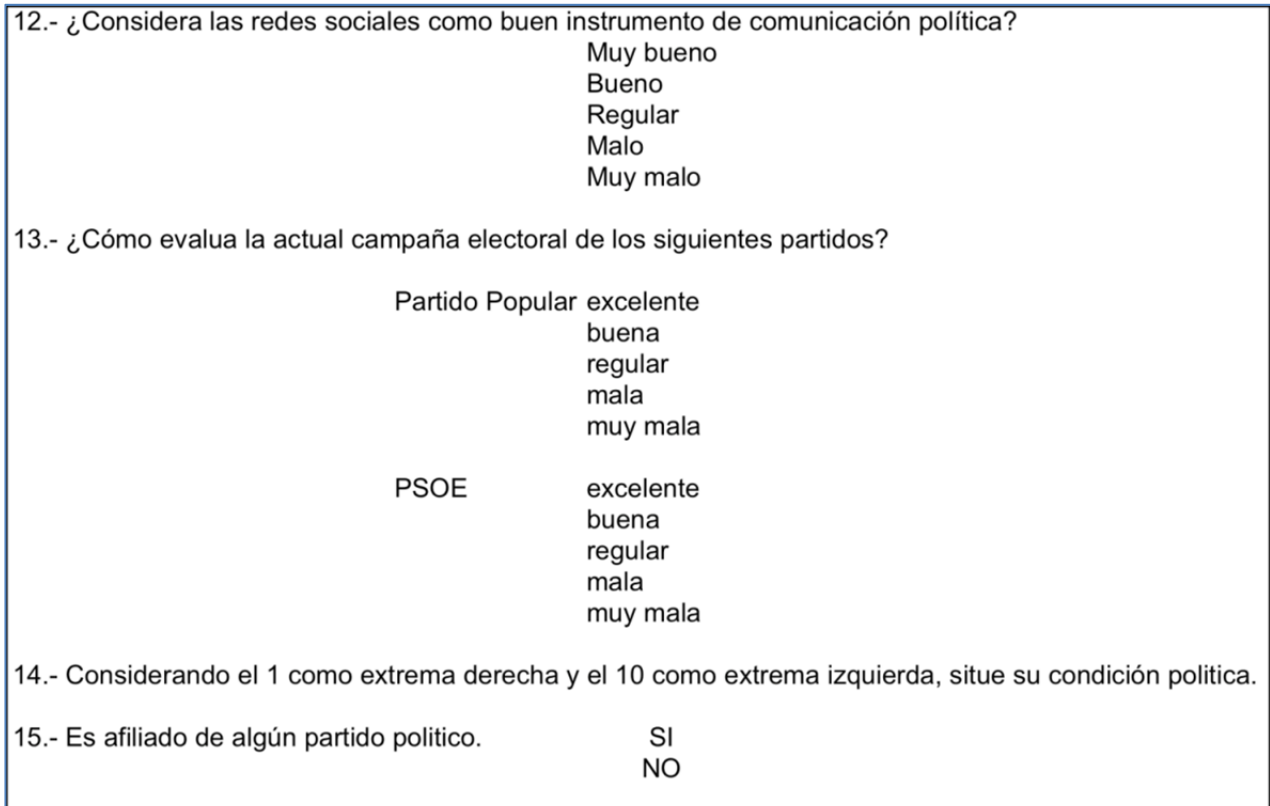

#### **Fuente: elaboración propia**

La segunda encuesta que se realizó fue a través de una aplicación (APP) de Apple llamada "Elecciones 2011" y la encuesta tenía por título "Política y Redes Sociales", publicada el 3 de noviembre y completada a 500 usuarios el 5 de Noviembre. El objetivo era consultar a los encuestados, usuarios de *iPhone* e interesados en el tema, sobre el consumo de contenidos políticos en la red. En esta aplicación hay limitación en el número de preguntas, no pudiendo superar las diez. Se ha seguido el mismo hilo conductor que la anterior, empezando por preguntar los datos demográficos y siguiendo por introducir los contenidos políticos en redes sociales.

El perfil del encuestado en este caso es el que sigue, segregando los datos por sexo, con la finalidad de aportar una perspectiva de género a la investigación:

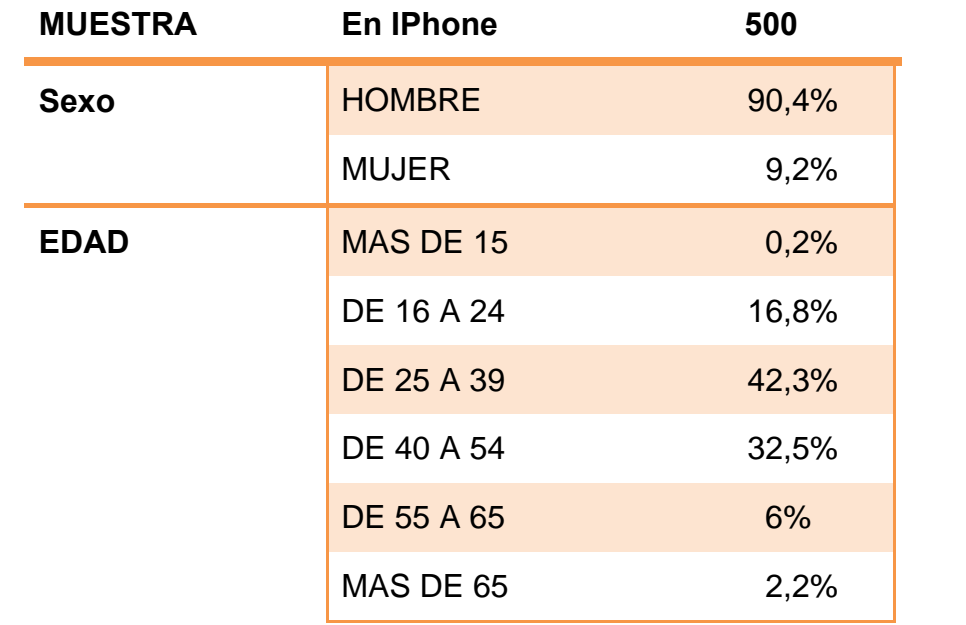

# **Tabla 8: Perfil Muestra Encuesta IPhone**

**Fuente: elaboración propia** 

Y el cuestionario que se lanzó fue el que sigue:

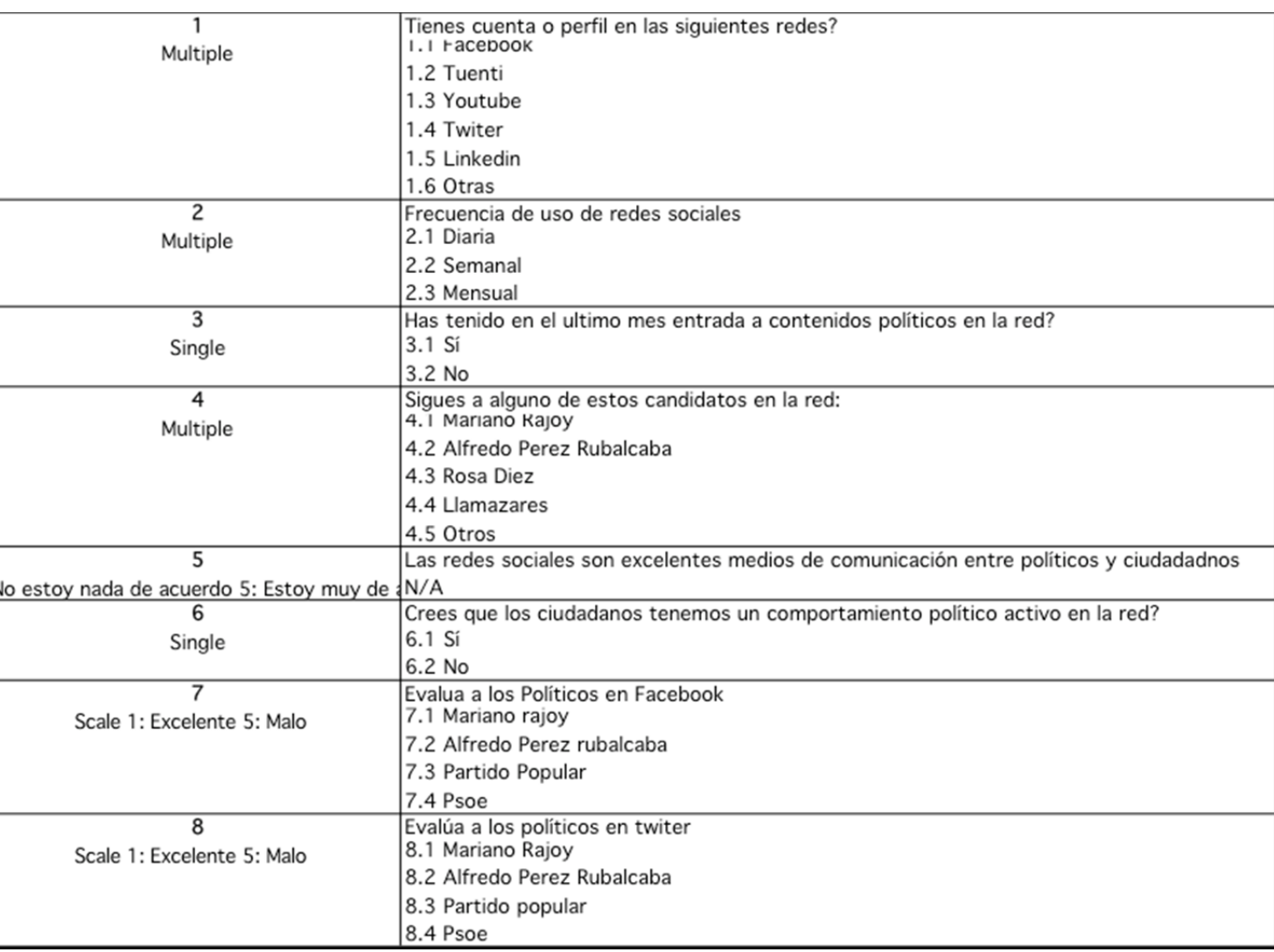

# **Tabla 9: Cuestionario encuesta IPhone**

**Fuente: elaboración propia** 

## **2.5.1.2. DATOS SECUNDARIOS**

Para clarificar gráficamente el contenido de las hipótesis, se presenta la siguiente tabla, donde se muestran las hipótesis y las variables que se van a estudiar para determinar cada una de ellas.

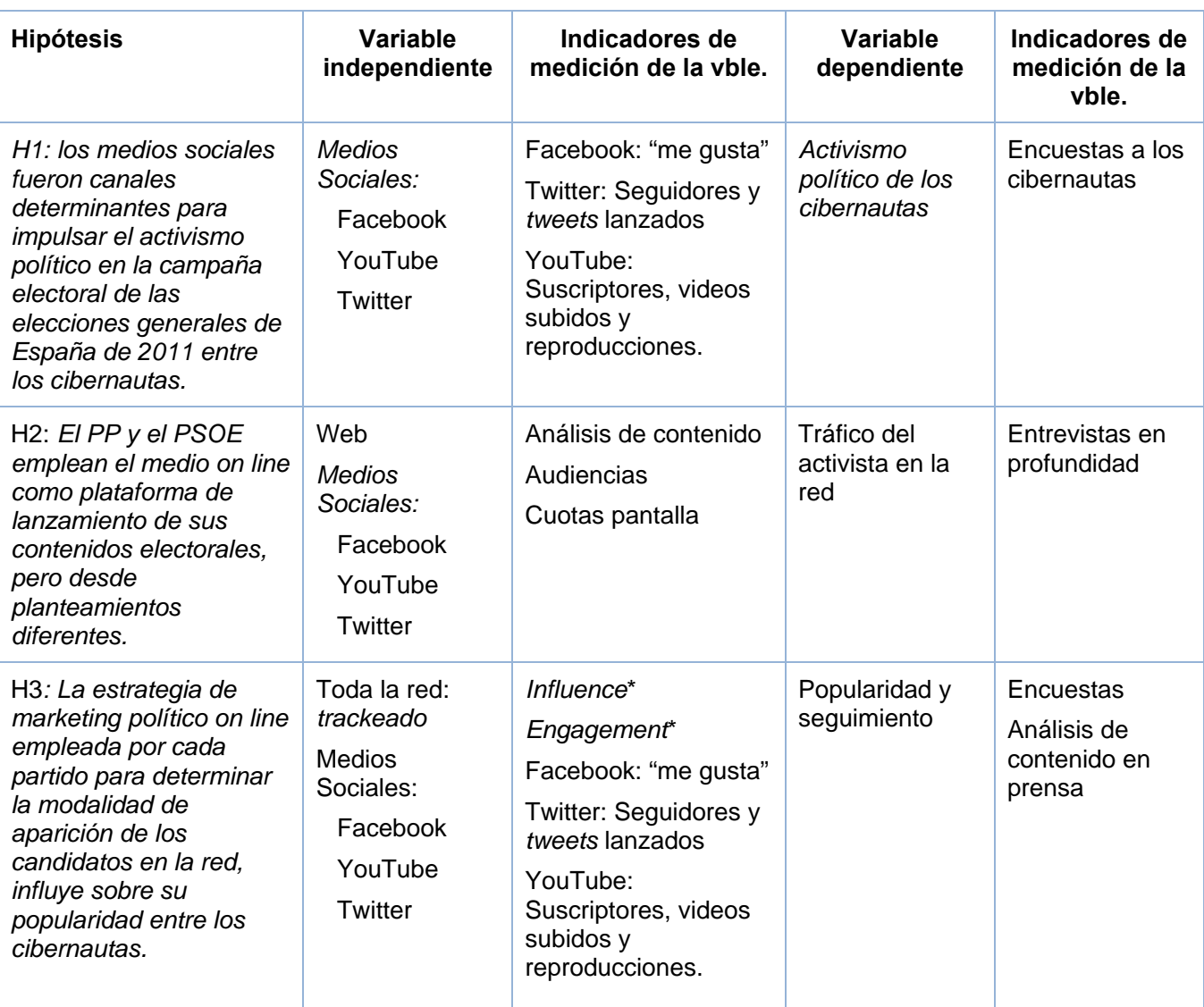

#### **Gráfico 9: Resumen Hipótesis**

\*términos que determinan el nivel de influencia y de relación entre usuarios y líderes, desarrollado en el epígrafe Marco Teórico.

#### **Fuente: Elaboración propia**

A continuación se explica qué variables se van a medir para la verificación de cada hipótesis y cómo se va a desarrollar esa medición.

1.- Primera Hipótesis: Los medios sociales fueron canales determinantes para impulsar el activismo político en la campaña electoral de las elecciones generales de España de 2011.

Las variables que se miden para la primera hipótesis son dos redes sociales que aumentan el consumo por el cibernauta español, Facebook y Twitter y un medio social muy utilizado por los partidos políticos YouTube. Facebook se sitúa como la red social con más usuarios en este país, 16 millones y medio de personas conectadas, con un crecimiento de más de 10 millones de 2009 a 2012. (Fuente: Comscore Abril 2012). La siguiente red social en número de usuarios es Tuenti que en esta investigación está descartada por dos motivos fundamentales: el perfil de usuario es muy joven y por tanto no votante y no es utilizada por los partidos políticos como medio de interacción con su votante en estos comicios. En tercer lugar se sitúa Twitter que, según este mismo estudio, en los últimos cuatro años ha crecido un 1848%, con más de 5 millones de usuarios. YouTube es el medio social en el que los dos partidos, *focus* de esta investigación, tiene canal propio y sobre el que vuelcan todos los videos relacionados con la campaña.

Los indicadores a medir en cada una de estas variables vienen definidos por los ratios que nos propone cada uno de ellos, así en Facebook se mide "personas que les gusta" que es cuando el usuario califica alguna de las publicaciones. En Twitter se mide los seguidores que alcanza cada partido y cada candidato y los "*tweets*" lanzados por cada uno de los perfiles analizados. En YouTube se mide suscriptores, es decir usuarios que siguen ese canal, videos subidos por el propio partido y reproducciones del canal, es decir, las veces que se ve cada video. Con estos indicadores se puede demostrar las dos subhipótesis que se derivan de la H1. (SH1.1) El internauta español consume contenido político en las redes sociales durante el periodo electoral, como se demostrará con los indicadores de Facebook y Twitter, y la SH1.2 Las redes Sociales son consideradas como necesarias para interrelacionar al político con el ciudadano en un periodo electoral, con la actividad de ambos partidos en sus canales de YouTube. Sin dejar de mencionar lo que va a suponer para esta hipótesis y subhipótesis las encuestas realizadas durante el periodo electoral que se explican en los epígrafes 4.2.3 y 4.2.3.2.

2.- Segunda Hipótesis, referida al hecho de que el PP y el PSOE emplean el medio *on line* como plataforma de lanzamiento de sus contenidos electorales, pero desde planteamientos diferentes, va a tener como variables a medir las webs oficiales de ambos partidos, los medios sociales citados en la determinación de la H1, y sobre todo la clave de esta hipótesis va a tener como base las entrevistas en profundidad desarrollados en los periodos de análisis con las responsables de comunicación *on line* de ambos partidos. El indicador a comparar en la web va a ser la audiencia total y la cuota, la primera referida al número de individuos que desde casa o el trabajo llegan a acceder al sitio web y la cuota referida el porcentaje de individuos que están conectados y acceder a un sitio web determinado que van a tener las webs oficiales en los meses que comprenden el periodo de análisis. Asimismo las tres subhipótesis que derivan de está (SH2.1), la web del PSOE no consiguió ser un factor clave para su comunicación *on line*, como se demostrará con datos, la (SH2.2) el PP utiliza las redes sociales como lanzamiento de sus videos, siendo la web el punto de encuentro de toda su comunicación *on line*, y la (Sh2.3) la utilización que los dos candidatos hacen de las Redes Sociales es distinta, Presenta muchas diferencias de contenido, de actualización y de interactuación con sus seguidores, se demostrarán con el análisis de contenido de las webs, con las entrevistas en profundidad y con la descripción de la actividad que ambos partidos desarrollan en las redes sociales determinadas.

3.- Para la Hipótesis tercera: donde se describe que la estrategia de *marketing* político *on line* empleada por cada partido con el objetivo de determinar la modalidad de aparición de los candidatos en la red, pauta que influye sobre su popularidad entre los cibernautas, y que viene descrita por la variable ruido en la red, es decir se desarrolla un análisis de la presencia de ambos candidatos y ambos partidos en la red, a través de la búsqueda de conceptos explicados a continuación.

El análisis de contenido se ha dividido en tres partes: el contenido de las webs oficiales (H2), el contenido político de la prensa durante tres días claves del periodo analizado (H2 y H3) y el ruido en la red (H3), se hace un *trackeado*<sup>7</sup> en todo el medio Internet donde se recopilan todas las menciones que se hacen de los conceptos estudiados: PP, PSOE, Mariano Rajoy y Alfredo Pérez Rubalcaba... Citas a través de noticias, blogs, redes sociales, *microblogs*. Este análisis se desarrolla con *Listenic*, empresa especializada en este tipo de búsquedas. Los datos se recogieron de las siguientes fuentes:

 *Tweets* del servicio de *microblogging* Twitter, recogidos usando la API de búsqueda que proporciona Twitter. Los resultados se filtraron por idioma, sólo recogiendo resultados en español, usando las siguientes búsquedas (adecuadas para la sintaxis de *search*<sup>8</sup> de Twitter): PP: rajoy OR "partido popular" OR pp OR @marianorajoy, PSOE: psoe OR rubalcaba OR conrubalcaba.

Dadas las características de la API de búsqueda de Twitter, hay una cobertura casi completa de los *tweets* con esas características que se han mencionado en el periodo de estudio.

Menciones en la web, primariamente blogs, que también cumplían los criterios de

1

<sup>7</sup> *Trackeado*: *track* en inglés: pista, camino, tura… *to track* en inglés: buscar pista.

<sup>8</sup> *Search*: Acción de buscar archivos o sitios en la *World Wide Web* accediendo a un mecanismo o motor de búsqueda.

idioma y búsqueda anteriores, recopilados con un *crawler*<sup>9</sup> interno. A través de integración con las APIs de otros servicios de búsqueda tiene una cobertura de varios millones de blogs.

La plataforma de escucha utiliza la siguiente tecnología para recolectar, procesar y clasificar la información: *Python*, *Django*, *Erlang* y *Rabbit MQ.*

Para la SH3.1, los líderes de ambos partidos consiguen ser influyentes en la red, la SH3.2, Alfredo Pérez Rubalcaba alcanza mejores índices en el comienzo de la campaña en *Twitter* y Mariano Rajoy se gana al cibernauta a lo largo del periodo de análisis, se toman como indicadores los ratios que nos aportan las herramientas *Klout*, Artemis y *Politweets*, explicadas en el epígrafe 2.6.

## **2.5.2. LAS METODOLOGÍAS CUALITATIVAS**

Lo que para el método cuantitativo es el número, para la metodología cualitativa es el lenguaje. El lenguaje es el medio a partir del cual se aferra y se conoce la realidad. El mejor modo de conocer las metodologías cualitativas consiste en examinar algunas de sus técnicas: el grupo de discusión, la entrevista en profundidad y la observación participante.

Para esta investigación se han desarrollado tres entrevistas en profundidad con las responsables de la Campaña on line de ambos partidos. En el PP esta responsabilidad la tiene Doña Ana Isabel Jiménez y en el PSOE Doña Ángeles Álvarez. Los encuentros se desarrollaron en la precampaña el 17 de octubre, durante la campaña el 7 de noviembre, y postcampaña el 27 de diciembre. Estas

1

<sup>9</sup> Una araña Web (*crawler*) es un pequeño software, un programa que recorre el entramado de páginas Web de Internet de forma automática y sistemática.

entrevistas fueron grabadas y se adjuntan en un CD, al final del trabajo de investigación.

La clave explicativa por la cual se ha optado por las entrevistas se debe a razones metodológicas. No en vano, las entrevistas con los agentes de campaña permiten al investigador (I. Crespo, 2002: 94):

- a) Conocer la "trastienda" de la campaña, es decir, aquellos factores tales como la financiación, jerarquía de las decisiones o recursos personales y técnicos que pueden estar determinando el mensaje de los partidos.
- b) Acercarse a la percepción que sobre la campaña tienen aquellos que elaboran los mensajes, conociendo así las intenciones y finalidades de los mismos.
- c) Obtener una visión de la campaña pausada y reflexionada, ajena a la inmediatez e implicación de quienes están participando activamente en ella, permitiendo realizar una descripción sistemática de la realidad de la misma.

Así pues, en el caso del presente trabajo, cabe destacar que las dos primeras entrevistas se basan en la organización de los equipos de la campaña y en la estrategia desarrollada y la última entrevista en resultados y objetivos cumplidos.

A continuación se detalla el cuestionario de las dos primeras entrevistas en profundidad. Se identifican cuatro bloques de variables: 1) la organización de campaña, 2) la concepción del mensaje electoral 3) la canalización del mensaje electoral y 4) El desarrollo de la campaña. Partiendo de dichas variables, las preguntas que se formulaban al personal de campaña entrevistado se centraba en los siguientes elementos:

- 1. La organización de la campaña:
	- ¿Qué organigrama tiene el departamento de comunicación?
	- Descripción de los puestos.
	- Jerarquía de las decisiones.
	- ¿Qué infraestructura personal está trabajando en la campaña?
	- ¿Qué infraestructura personal está trabajando en la campaña *on line*?
	- ¿Qué recursos financieros están destinados a la campaña *on line*?
	- ¿Hay departamento creativo para la elaboración del mensaje *on line*?
	- ¿Qué herramientas técnicas están al alcance de los responsables para la medición del mensaje *on line*?
- 2. La concepción del mensaje electoral:
	- ¿Se conoce la situación electoral para la concepción del mensaje? ¿qué estudios y variables sociológicas se emplean?
	- Descripción del votante objetivo de la campaña *on line*.
	- Sobre el mensaje ¿qué temas se consideran fuertes y débiles para el partido?
- Expectativas de resultados (tanto propios como del partido rival).
- 3. La canalización del mensaje electoral:
	- ¿Qué planificación de medios (plan de medios *on line*) se va a desarrollar para que el mensaje llegue al votante?
	- ¿Cómo se van a medir estas acciones en los medios?
	- ¿Qué métodos de evaluación de las acciones en medio se van a utilizar?
	- ¿Qué planificación interna (coordinación con el comité central, provinciales…) se desarrollará?
	- ¿Qué valoración sobre la eficacia de los distintos tipos de actos de campaña se tiene prevista? ¿cuáles son las razones por las que se organizan cada acción?

4. El desarrollo de la campaña: Planificación de las rutinas de organización, calendario de trabajo, planificación de reuniones, decisiones de agenda, previsión de modificaciones, reacción ante imprevistos y otras cuestiones de relevancia que el partido haya tenido en cuenta en el desarrollo de la campaña. Para ello, la última entrevista con ambas responsables se centra en dos preguntas clave:

- 1) ¿Se han alcanzado los objetivos previstos en cuanto a trasmisión de mensaje y la respuesta del ciudadano?
- 2) ¿Cuáles han sido los errores a rectificar y por qué se han producido?

# **2.6. FUENTES Y HERRAMIENTAS DE RECOGIDA DE DATOS**

Las herramientas fundamentales de recogida de datos en la investigación han sido, por un lado, las encuestas y entrevistas realizadas ya comentadas en el apartado 2.5; por otro, la base de datos Nielsen para medir las audiencias en las webs de cada partido, también se ha utilizado la herramienta de medición de medios sociales Artemiz, Politweets que mide el contenido político en Twitter, Klout como servicio de control y Conversocial como herramienta de medición del *engagement.*

En el caso de Nielsen cabe señalar que fue fundada en Estados Unidos en 1923 por Arthur C. Nielsen, uno de los pioneros en la investigación de mercados moderna. Entre sus innovaciones en el campo de la investigación de mercados y medios de comunicación centrada en el consumidor, Nielsen fue el responsable de la creación de una metodología única para la medición de detallistas que proporcionaba a los clientes los primeros datos fiables y objetivos sobre el comportamiento de las marcas en comparación con la competencia y el impacto de sus estrategias de *marketing* y ventas en los ingresos y beneficios. La información de Nielsen aportaba un significado práctico al concepto de cuota de mercado y lo convertía en una de las medidas fundamentales del comportamiento de los fabricantes. Nielsen también creó la empresa conocida hoy día como Nielsen Media Research, el líder global en la medición de audiencia televisiva y otros servicios de investigación en medios de comunicación.

Nielsen abrió su primera oficina internacional en el Reino Unido en 1939 y, tras la Segunda Guerra Mundial, expandió progresivamente sus operaciones por Europa Occidental, Australia y Japón. La empresa aumentó su presencia en la zona de Asia-Pacífico en 1994 al adquirir Survey Research Group, y en Oriente Medio y África a finales de los 90 mediante la adquisición de AMER World Research. En 2001, entró a formar parte de VNU, una empresa líder en información de mercados, información y medición de medios de comunicación y directorios y medios de comunicación empresariales. En 2003, VNU anunció una nueva estructura organizativa para VNU *Marketing* Information (MI), su mayor grupo empresarial, para satisfacer las necesidades de las empresas en proceso de evolución y crear una plataforma mejorada para conseguir un crecimiento acelerado. La nueva estructura incluye la creación de VNU Advisory Services (que engloba a las empresas del grupo MI BASES, Spectra, Claritas y Market Decisions), una unidad específica que hace uso de los recursos del grupo MI y de otras unidades de negocio de VNU y las características de terceros para desarrollar nuevos servicios integrados y un nuevo enfoque del servicio al cliente.

En el año 2005, VNU comienza su expansión hacia el mercado de la información sobre cuidado personal y productos farmacéuticos con la adquisición de IMS Health. A pesar de que la fusión se paralizó por la oposición de algunos accionistas, las dos compañías acordaron trabajar juntas para llevar a cabo nuevos desarrollos. En el año 2006, un consorcio integrado por seis empresas de capital riesgo, adquiere VNU. En el 2007, VNU cambia el nombre por el de *The Nielsen Company*. Esta nueva identidad refuerza su nombre y subraya su cometido de crear una organización global e integrada.

Nielsen ofrece información de mercados integrada recopilada de una gran variedad de fuentes, avanzadas herramientas de gestión de la información, sofisticados sistemas y metodologías de análisis junto con un servicio profesional personalizado. La aportación de esta fuente al trabajo está centrada en los datos de audiencia y de cuota media de las webs oficiales de ambos partidos.

Aztemis es una herramienta propia de la Arena Quantum: a integración de Quantum la unidad digital de la británica BLM con la agencia de medios del Grupo Havas ha culminado en la aparición de esta división de Arena que estará especializada en el área digital. Esta herramienta hoy se llama Market Voice, nueva herramienta y solución de Havas Media para el Buzz Monitoring<sup>10</sup> de marca y comunicación. Para este grupo multinacional es una herramienta de tracking y análisis TRUST, una fuente más de *insights* para el conocimiento de marca, consumidor y comunicación, un acercamiento a la postura y las opiniones del consumidor sobre mi marca y la competencia, un estudio de *BRAND HEALTH* propio y de la competencia.

Con esta adquisición la plantilla del área digital de Arena -Arena Quantum- ha crecido un 70%, y se han creado dos nuevos departamentos para dar respuesta a las tendencias del sector: Performance y Social Media. La primera de ellas se especializará en publicidad vinculada a resultados directos de negocio a través de buscadores y desarrollando otros formatos (tráfico, ventas, leads,...). Por su parte, Social Media es un área especializada en asesoría de comunicación 2.0. La primera herramienta puesta en marcha desde esta área es Arena Dialogue, una metodología en tres fases que permite al anunciante desarrollar una estrategia de comunicación en los 'social media' y en todo el entorno digital. Performance y Social Media se suman a las herramientas que ya venía utilizando la agencia y entre las que destacan: SEO, SEM, Display y New.

En España, *focus* de esta investigación, existe la herramienta *politweets* que mide la influencia de los políticos en la red. La influencia en Twitter es calculada por múltiples factores, como el número de seguidores, la cantidad de *tweets* y el ratio de *tweets* interesantes (*Tweets* que generan conversaciones o *retweets*). El total de puntos de influencia se ha calculado de la siguiente manera:

**#followers + #tweets x promedio\_tweets + 2x#menciones + 2x#retweets.** 

1

<sup>10</sup> Escucha *on line* de lo que habla en la red de una marca determinada.

Y para finalizar cabe hablar de Klout, que es un servicio que a través de fórmulas matemáticas y estadísticas trata de cuantificar la "influencia social" que alguien puede tener. La influencia de un usuario de Twitter no depende sólo del número de seguidores que tiene, ni funciona así en las demás redes sociales. Podría decirse que es una cuestión de calidad, más que de cantidad. Klout para medir la influencia en las redes tiene en cuenta diferentes aspectos: desde el número de amigos hasta el grado de comunicación, pasando por el origen de tus *tweets* y el propio Klout de tus *followers*. Una vez que entramos a la página e ingresamos nuestro usuario de Twitter, Klout nos detalla nuestra posición como influenciador y nos asigna una nota, un puntaje. Esta varía entre los 0 y los 100 puntos, y se calcula por medio del análisis de 25 variables diferentes $11$ . Ofrece resultados sobre tres características principales. *True Reach*, que nos presenta el número "ajustado" de *followers* a los que tenemos acceso. Klout ideó este sistema pensando en el análisis de los contactos relevantes, de modo que si tenemos muchos amigos con los que no interactuamos o compartimos menos temas, nuestro resultado será menor en esta categoría.

La segunda característica de Klout, es *Amplification Probability*, que es la probabilidad de que los contenidos que publicamos en Twitter sean utilizados por otros usuarios, como *retweet*, o que lleve luego a una conversación más amplia. Para esta categorización Klout toma tres aspectos: el compromiso, la velocidad y el nivel de actividad que nuestros contenidos provocan.

Y la tercera es *Network Influence*, que se basa en las personas que tenemos en

1

<sup>11</sup> En Facebook: Menciones, Me gustó, Comentarios, Suscriptores, Publicaciones del muro, Entradas y Amigos. En Twiter: Retweets, Menciones, Miembros, Seguidores, Respuestas. En Google +: Comentarios, S +1', Reshares. En Linkedin: Título, Conexiones, Recomendaciones, Comentarios. En foursquare: Consejos y Hechos. En Wikipedia: Inlinks, Relación de enlaces entrantes a outlinks e Importancia página (medida por PageRank.). Fuente: Klout.com

nuestros contactos o que nos siguen. El resultado será más alto cuánto más influyentes sean considerados los usuarios con los que interactuamos usualmente.

Finalmente se describe qué es Conversocial, herramienta de seguimiento de la relación de las marcas con sus consumidores y este caso de estudio de los políticos con sus electores.

Las funcionalidades de Conversocial las podemos agrupar en tres tipos:

- Relación con los clientes: ayuda a mejorar y hacer más fluida la conversación en plataformas sociales, pudiendo identificar aquellos asuntos que requieren de una rápida intervención y controlando las distintas estadísticas.

- Colaboración en Equipo: a nivel corporativo es una gran herramienta para trabajo en equipo donde poder compartir la información necesaria para el trabajo diario.

- Control de procesos: Te ayuda a establecer unos procesos de uso y gestión en la comunicación de la empresa

Junto a las herramientas ya señaladas Nielsen, Aztermis, Klout, Politweetts y Conversocial, al final del trabajo se aporta un elenco de bibliografía, que ha resultado esencial para situarse en los antecedentes del debate, así como en el contexto actual del mismo. Por consiguiente, a lo largo de la investigación se recurre a un sistema de fuentes muy variado que abarca, desde las fuentes primarias (encuestas y entrevistas) hasta las fuentes secundarias, ya sean fuentes bibliográficas clásicas –monografías- o los recursos que aporta la web para obtener información sobre el uso de la misma.

# **3. MARCO CONCEPTUAL**

#### 3. MARCO CONCEPTUAL 100

# **3. MARCO CONCEPTUAL**

# **3.1. INTRODUCCIÓN**

La primera hipótesis de trabajo se orienta al estudio de los medios sociales, como factores determinantes a lo largo de la campaña electoral (*H1: los medios sociales fueron canales determinantes para impulsar el activismo político en la campaña electoral de las elecciones generales de España de 2011 entre los cibernautas*). Del mismo modo, la segunda y tercera hipótesis se centran en las campañas del Partido Popular y del Partido Socialista respectivamente.

A este respecto, resulta necesario aclarar, en primer lugar los siguientes conceptos:

- ¿Qué se entiende por campaña electoral?
- ¿Cuál ha sido la evolución del *marketing* político en España?
- ¿Qué son los medios sociales?
- ¿Qué se entiende por la web?
- ¿Qué se entiende por ciberactivismo político?
- ¿Qué papel juegan las webs de los partidos en la comunicación electoral?
- ¿Quiénes son los cibernautas y qué medios utilizan?
- ¿Cómo se miden las audiencias de los medios sociales y en las webs?

#### 3. MARCO CONCEPTUAL 2002 101

Para ello, en el marco teórico se abordan estas y otras cuestiones que resultan fundamentales para orientar el trabajo de campo de la investigación. En un primer plano de este marco conceptual, se empieza definiendo la Campaña Electoral desde la perspectiva más formal, se profundiza en las leyes que regulan la misma y se describen los actores de esta investigación. En un segundo plano, se profundiza en el concepto de *marketing* electoral y lo que ha supuesto el mismo en las diferentes etapas de la democracia española, para pasar a estudiar la evolución del mismo en los medios digitales, *focus* de esta investigación. Por último se termina este marco teórico describiendo el comportamiento político y la participación ciudadana en el nuevo entorno mediático y tecnológico.
# **3.2. LA CAMPAÑA ELECTORAL**

### **3.2.1. ANTECEDENTES Y DEFINICIÓN DE CONCEPTOS**

Se define la campaña electoral como fase específica y temporalmente delimitada durante la cual las fuerzas políticas concurrentes se presentan ante el electorado con sus programas, en competencia y discusión de los demás, interesando el apoyo de los de los ciudadanos (E. Arnaldo, y M. Delgado-Iribarren, 2009: 52).

Uno de los principios estructurales del Estado democrático liberal es el de la temporalidad del poder, en cuya virtud han de celebrarse periódicamente elecciones libres y abiertas para que el pueblo, en el que reside la soberanía, exprese su voz, pues no ha de olvidarse que lo determinante en las sociedades democráticas no es que el poder dimane del pueblo, sino que éste lo ejercite (E. Arnaldo, y M. Delgado-Iribarren, 2009: 51).

Las campañas electorales guardan una estrecha relación con los sistemas electorales en la medida en que ambos son parte intrínseca del proceso electoral. Desde un punto de vista estrictamente jurídico, la campaña electoral se limita a un periodo que abarca las dos o tres semanas previas a la jornada electoral, aunque, cada vez con mayor frecuencia, se adelanta en el tiempo, iniciándose no ya cuando se convocan elecciones, sino con varios meses de antelación, en la llamada precampaña. No en vano la tendencia en las democracias actuales de los partidos de masas o *catch-allparties* es hacer campaña de forma continua durante todo el periodo político (M. Martínez Sospedra, J. Marco, A. Uribe, 2007: 51).

Como precedentes de campañas electorales se encuentran ejemplos: en el año 64 a.C., fue cuando Quinto, hermano de Marco Tulio Cicerón, escribe un Breviario de Campaña Electoral o *Commentariolum Petitionis,* para aconsejarle en la campaña que inicia Marco para llegar a ser cónsul de Roma. En dicha obra, Quinto le

aconseja a su hermano que "*aunque estás dotado de todo lo que los hombres pueden adquirir con el talento, la experiencia o la dedicación, no obstante, por el afecto que nos une, he juzgado conveniente explicarte por escrito, lo que día y noche, acudía a mi mente cuando pensaba en tu candidatura*". Se define este breviario como el primer documento explicativo de una estrategia de candidato en una campaña electoral. Así pues, en él se detalla que "*los recursos de la oratoria (…) procura que estén detallados y a punto (…). Después haz ostentación tanto de la cantidad de amigos que tienes como de la alta condición social de los mismos (…). Esfuérzate además en ganarte la voluntad de los jóvenes de la nobleza y en conservar a los partidarios que tienes (…). Cuentas con muchas personas, haz que sepan la importancia que les das. Si consigues que deseen apoyarte los que están indecisos, estos te ayudarán mucho*" (A. Riquer, 2003: 19-23).

A pesar de este precedente histórico tan temprano, las campañas electorales como tal se enmarcan en el contexto de los Estados de Derecho, la paulatina ampliación del sufragio, situándonos en los siglos XVIII, XIX y XX. Un caso muy claro sería el de Edmund Burke dirigiéndose a sus electores de Bristol. Más tarde, los partidos obreros serán un buen ejemplo de maquinaria movilizadora con fines electorales, y conseguirán transformar el estilo de campañas de la oposición para hacerlas más combativas y más cercanas a los ciudadanos. (M. Martínez Sospedra, J. Marco y A. Uribe, 2007: 54).

De este modo la campaña electoral fue adquiriendo mayor relevancia, junto con los estudios centrados en analizar el comportamiento político, apareciendo así profesionales de la comunicación política, hoy imprescindibles en los partidos políticos, donde el *marketing* electoral (que desarrollaremos en capítulos posteriores) surge como pieza clave de la estrategias de los partidos.

Los partidos políticos en España no son ajenos a estas cuestiones y, cada día más, imitan los modelos publicitarios de las campañas norteamericanas, pioneras en el uso del *marketing* comercial, al copiar los lemas "*Clinton, Bush… for President*", o las implicaciones del nombre del candidatos como John Fitzerald Kennedy (JFK) y trasladadas al conocido Zapatero Presidente (ZP) de los comicios generales de 2004 (J. Campmany, 1995: 233). En esta línea sería de interés analizar, en futuras investigaciones, la influencia de las campañas americanas sobre las campañas españolas.

En suma, la campaña electoral sirve como la carta de presentación de los partidos o candidatos a los ciudadanos. Es el escenario en que los líderes políticos realizan su mejor papel, con sus decorados y vestuarios medidos con lupa, unos guiones calibrados para cada momento y, en definitiva, una escenografía que no se sabe a ciencia cierta a cuántos votantes persuade, pero que ningún candidato se atreve a rechazar. (M. Martínez Sospedra, J. Marco y A. Uribe, 2007: 55).

En el caso español, *focus* de esta investigación, según la Ley Orgánica 5/1985, de 19 de junio, de Régimen Electoral General (LOREG), la campaña comienza el trigésimo octavo día posterior a la convocatoria y se prolonga durante quince días, teniendo lugar su término a las cero horas del día inmediatamente anterior a la votación (Artículo 51, párrafos 1, 2 y 3), resultando imposible solicitar el voto el día previo a las elecciones en la llamada jornada de reflexión. En esta misma Ley (LOREG), el artículo 50.2, define la campaña electoral como "*el conjunto de actividades lícitas llevadas a cabo por los candidatos, partidos, federaciones, coaliciones o agrupación en orden a las captación de sufragio*".

Es en este punto donde parece importante distinguir entre campaña institucional y campaña electoral y desmarcar a esta última de la precampaña. No existe una definición comúnmente admitida de campaña electoral, aunque empíricamente viene entendiéndose por tal el conjunto de contenidos comunicativos de finalidad política de las diversas opciones electorales en un plazo taxativamente fijado en una norma legal y que incluye una expresa petición de voto a una de ellas. Por ello consisten fundamentalmente en actividades comunicativas a favor de una alternativa política, que han de darse dentro del marco de la normativa vigente en cada momento. (I. Crespo, 2004: 20).

Y así se distingue la campaña electoral de la institucional, que como define el artículo 50.1 de LOREG, que realizadas por las administraciones públicas tiene como objetivo fomentar la participación de los electores y recordarles su rol de ciudadanos en democracia. En esta línea a los futuros votantes se les informa, entre otras cuestiones, del día o días que dura la jornada electoral y de las modalidades previstas para votar a los ciudadanos que no pueden acudir a las urnas por diversos motivos, como es el caso del voto por correo (M. Martínez Sospedra, J. Marco y A. Uribe Otalora, 2007: 52).

Por último en este epígrafe es necesario definir la precampaña. La legislación electoral establece diferencias temporales entre la precampaña y la campaña electoral que en la práctica se han difuminado. Y así, como se ha citado con anetrioridad, en la Ley Orgánica de Régimen Electoral General en el Artículo 51 se señala, como ya se ha expresado con anterioridad, que la campaña electoral comienza el día trigésimo octavo posterior a la Convocatoria, dura quince días. Y termina, en todo caso, a las cero horas del día inmediatamente anterior a la votación. Sin embrago la precampaña, cada vez con mayor frecuencia, se adelanta en el tiempo, iniciándose no ya cuando se convocan las elecciones, sino con varios meses de antelación. Incluso se puede afirmar que los modernos partidos de masas o *cath-all parties* hacen campaña de forma continua durante todo el periodo político (M. Martínez Sospedra, J. Marco y A. Uribe Otalora, 2007: 51).

Si bien la legislación recoge limitaciones del tiempo de actividades que se pueden realizar en uno u otro periodo, en la práctica existen pocas diferencias, ya que las maquinarias de los partidos están plenamente movilizadas y actúan antes de que empiece de forma oficial la campaña. (I. Crespo, Vol. II, 2004: 75).

## **3.2.2. MARCO JURÍDICO**

Desde una perspectiva electoral, la primera fuente jurídica de análisis es nuestra Carta Magna, la Constitución de 1978, cuyas disposiciones en materia electoral deben ser aquí tratadas, si bien de forma somera, puesto que ésta no se trata de una investigación de carácter jurídico, pero que al analizar las elecciones generales de 2011, *focus* de esta investigación, requiere también de una referencia al respecto, en las páginas siguientes.

### **3.2.2.1. LA CONSTITUCIÓN DE 1978**

La Constitución española de 1978 es la norma suprema del ordenamiento jurídico del Reino de España, a la que están sujetos los poderes públicos y los ciudadanos de España, en vigor desde el 29 de diciembre de 1978.

La Constitución (CE) fue ratificada en referéndum el 6 de diciembre de 1978, siendo posteriormente sancionada por el Rey Juan Carlos I, el 27 de diciembre, y publicada en el Boletín Oficial del Estado el 29 de diciembre del mismo año. La promulgación de la Constitución implicó la culminación de la llamada Transición Española, que tuvo lugar como consecuencia de la muerte, el 20 de noviembre de 1975, del anterior Jefe del Estado, el general Francisco Franco, precipitando una serie de acontecimientos políticos e históricos que transformaron el anterior régimen franquista en un Estado Social y Democrático de Derecho, bajo la forma política de Monarquía Parlamentaria. Su título preliminar proclama un Estado social y democrático de Derecho que propugna como valores superiores del ordenamiento jurídico la libertad, la justicia, la igualdad y el pluralismo político (artículo 1 CE). Asimismo, se afianza el principio de soberanía popular, y se establece la monarquía parlamentaria como forma de gobierno(artículo 1 CE).

En el artículo 68 de la Constitución se establecen las características generales de las elecciones generales para la elección de los miembros de las Cortes Generales, como sigue:

- *1. "El Congreso se compone de un mínimo de 300 y un máximo de 400 Diputados, elegidos por sufragio universal, libre, igual, directo y secreto, en los términos que establezca la ley.*
- *2. La circunscripción electoral es la provincia. Las poblaciones de Ceuta y Melilla*  estarán representadas cada una de ellas por un Diputado. La ley distribuirá el *número total de Diputados, asignando una representación mínima inicial a cada circunscripción y distribuyendo los demás en proporción a la población.*
- *3. La elección se verificará en cada circunscripción atendiendo a criterios de representación proporcional.*
- *4. El Congreso es elegido por cuatro años. El mandato de los Diputados termina cuatro años después de su elección o el día de la disolución de la Cámara.*
- *5. Son electores y elegibles todos los españoles que estén en pleno uso de sus derechos políticos. La ley reconocerá y el Estado facilitará el ejercicio del derecho de sufragio a los españoles que se encuentren fuera del territorio de España.*
- 6. *Las elecciones tendrán lugar entre los treinta días y sesenta días desde la terminación del mandato. El Congreso electo deberá ser convocado dentro de los veinticinco días siguientes a la celebración de las elecciones"*.

Las disposiciones anteriores son desarrolladas en la Ley Orgánica de Régimen Electoral General o LOREG, a la que nos referiremos más adelante, al explicar las características intrínsecas al sistema electoral español.

#### **3.2.2.2. EL SISTEMA ELECTORAL**

El sistema electoral es el conjunto de institutos mediante los cuales se convierten en escaños los sufragios emitidos por los miembros del cuerpo electoral. Éste está integrado por una pluralidad de elementos, que interaccionan entre sí para producir un determinado resultado, aunque, ciertamente, la fórmula de reparto es la parte más llamativa de un sistema electoral, razón por la cual en el lenguaje ordinario se suele identificar el tipo o fórmula de escrutinio con el sistema electoral. No obstante, esta identificación induce a error, puesto que dicho elemento sólo es uno de los que integran y definen el sistema y, como veremos, no es necesariamente el más importante a la hora de determinar los resultados.

Seis son los elementos que componen el sistema electoral: el derecho de sufragio activo y pasivo, la forma de candidaturas, el tipo de voto, la división del territorio en circunscripciones, el procedimiento de recuento de los votos y la distribución de escaños: las fórmulas electorales. (M. Martínez Sospedra, J. Marco y A. Uribe Otalora, 2007: 110).

En esta línea en la siguiente tabla se esquematizan los primeros elementos del sistema electoral en España para a continuación explicar cada uno de ellos.

## **Tabla 10: Sistema electoral español**

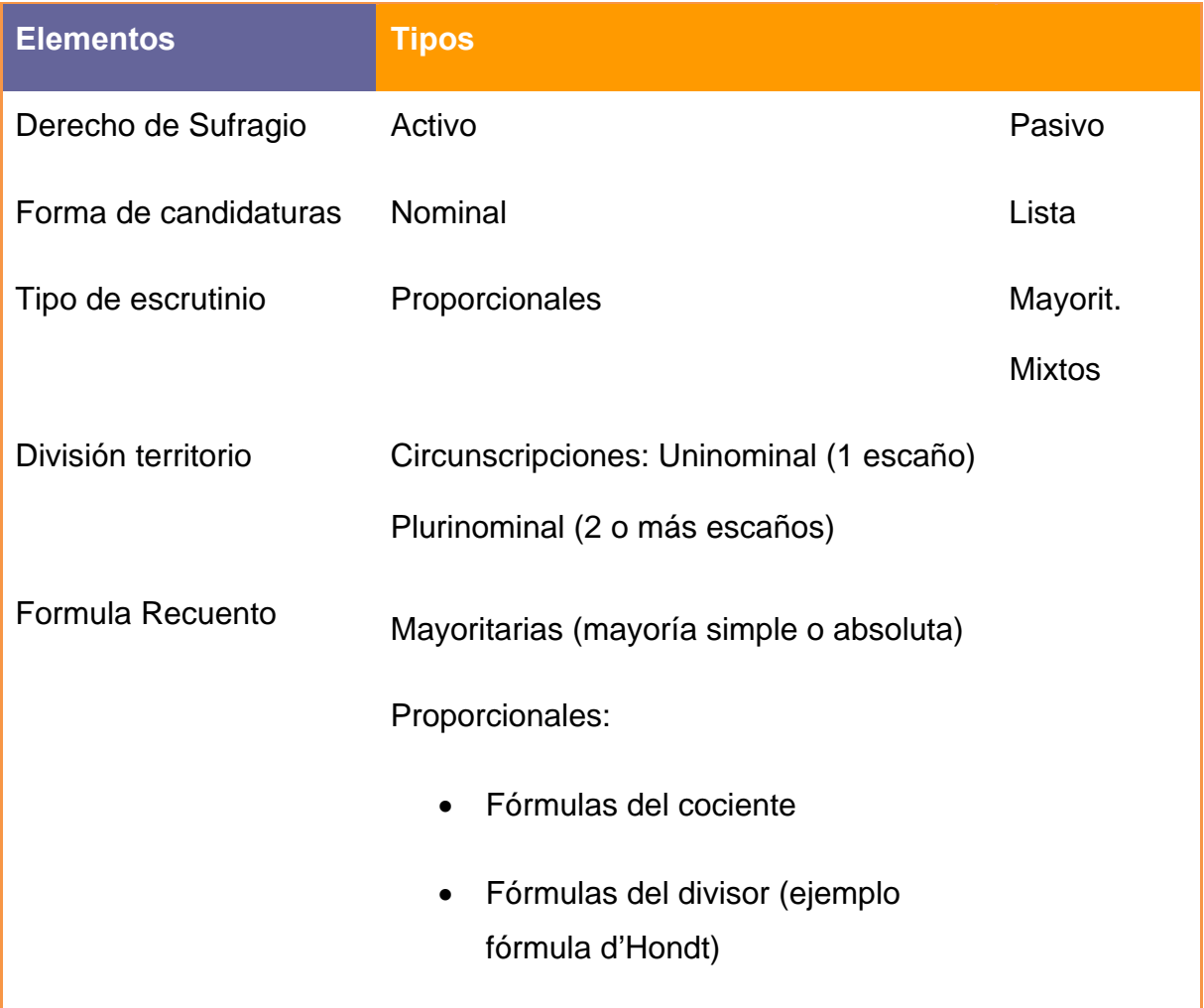

### **Fuente: elaboración propia**

Como se ha visto en la tabla, uno de los elementos centrales de cualquier sistema electoral es el derecho de sufragio, que puede ser activo y/o pasivo. Se entiende por Derecho de sufragio activo y pasivo: activo el derecho de la persona física, reconocido en la legislación, según el cual, los electores podrán emitir un voto para elegir representantes o para aprobar o rechazar referendos. Y se denomina sufragio pasivo al derecho de los ciudadanos a presentarse como candidatos en los procesos electorales de sus estados en cualquier ámbito y a ser elegidos (Arts. 2 y 6 de LOREG).

El segundo elemento a comentar sería la candidatura como tal. La forma de candidatura se refiere al modo en cómo se presenta el candidato para ser elegido. En este caso, el elector se encuentra ante diferentes situaciones políticas. Por un lado, en ocasiones, se le pide una respuesta donde el elector se encuentra ante diferentes situaciones de decisión política, por otro lado, también puede pronunciarse sobre individuos de forma nominal, o se le pide una respuesta clasificatoria entre las opciones, comparativa en forma preferencial o gradual, o sobre grupos de individuos integrantes de una lista. Así, la candidatura tiene incidencia también en el concepto de representación. En cualquier caso, la forma de la candidatura contribuye a estructurar el contenido del voto. Suponiendo que el elector tiene una preferencia político ideológica, la forma de candidatura otorga al elector mayor o menor influencia en la selección de los candidatos que se postulan por su partido. La distinción básica entre las múltiples formas de candidatura es entre la candidatura nominal (personal o individual) y la lista. En la candidatura nominal cuentan para el reparto de escaños o puestos públicos únicamente los votos que un candidato haya obtenido y que se hayan emitido expresamente en su nombre. Por el contrario, en cualquier forma de lista, lo decisivo a la hora de convertir votos en escaños es la suma de los votos conseguida por la lista o por el conjunto de los candidatos de una lista.

En el caso español, *focus* de esta investigación, para el Congreso de los Diputados la lista es cerrada y bloqueada y para el Senado es abierta. En el caso del Congreso son cerradas porque el elector vota a una lista de candidatos presentada por un partido y son bloqueadas porque el orden interno de la candidatura viene fijado por el partido y el votante no lo puede alterar. La atribución de escaños obtenidos por un partido se hace siguiendo el orden establecido por la lista. Este tipo de listas son criticadas por restringir la expresión de las preferencias de los electores y se argumenta en su favor que propician la consolidación organizativa de los partidos, sin embargo las listas abiertas son aquellas que permiten al elector escoger candidatos de diferentes partidos y establecer su orden de preferencia entre ellos. Las listas cerradas, sean bloqueadas o no, van asociadas con mayor frecuencia a sistemas proporcionales mientras que las listas abiertas se identifican con los sistemas mayoritarios. Las listas abiertas y las listas desbloqueadas favorecen la competición intrapartidaria, disminuyendo el poder del aparato organizativo de los partidos en la designación de los candidatos, y permiten establecer una relación más directa entre electores y elegidos, contribuyendo a una mayor transparencia y participación democrática. En contraste, se argumenta que pueden acentuar el protagonismo de los líderes políticos y pueden abrir camino a la corrupción, construyendo redes clientelares entre políticos que reciben apoyo de grupos de interés a cambio de ofrecer favores políticos (portalelectoral.es).

En cuanto al tipo de escrutinio la gama es muy amplia y variada según los distintos países. En general el voto de lista es aceptado en todos los sistemas electorales proporcionales y obedece a la regla de distribución de voto en el cuerpo electoral, de manera que cada partido obtiene una parte alícuota de la representación parlamentaria similar a la obtenida en términos de votos populares y en algunos mayoritarios, cuya finalidad primaria es producir mayorías parlamentarias capaces de dar soporte a un gobierno, así como en los mixtos, en los que se combinan ambos tipos de escrutinio. El ejemplo de rigor es Alemania que combina el distrito uninominal y el escrutinio mayoritario con la circunscripción plurinominal con voto de lista y reparto proporcional (M. Martínez Sospedra, J. Marco y A. Uribe Otalora, 2007: 117).

La división del territorio en circunscripciones hace referencia a la dimensión territorial de la elección, siendo el área la que delimita los votos que se computan y el número de escaños que se reparten (M. Martínez Sospedra, J. Marco y A. Uribe Otalora, 2007: 112-115).

En este caso se pueden distinguir dos tipos de circunscripciones: las uninominales (donde cada distrito tiene sólo un escaño en juego) y las plurinominales, como en el caso español, donde hay más de 2 escaños en juego por distrito. Así pues, en nuestro país las circunscripciones son provinciales, como reza el artículo 68 CE, y tienen una dimensión pequeña, ya que constan de media de 6-7 escaños.

Tipo de Fórmula: Las fórmulas pueden ser mayoritarias o proporcionales. En el caso de las mayoritarias, el cómputo de los escaños se resuelve por mayoría simple (como en Estados Unidos o el Reino Unido) o por mayoría absoluta, como ocurre en Francia. Sin embargo, la mayoría absoluta es más difícil de obtener de modo que, en estos casos, suele haber una segunda vuelta (conocida como *ballotage*), en la que prima el voto útil, ya que sólo concurren las fuerzas/candidatos más votados en la primera vuelta y el recuento final se realiza por mayoría simple, también conocida como mayoría románica. Mientras, en el caso de las fórmulas proporcionales, las opciones matemáticas para realizar el recuento son muy variadas y existen dos tipos generales: las fórmulas del cociente (que dividen el número de votos entre unas cuotas determinadas) y las del divisor (que dividen los votos entre una serie de números divisores). En este caso, no procede entrar en detalle en ellas, pero sí conviene señalar cómo se articula el sistema D'Hondt (M. Martínez Sospedra, J. Marco y A. Uribe, 2007: 130).

En el sistema electoral español la fórmula utilizada para la distribución de escaños es la Fórmula D'Hont, inventada por el matemático belga del mismo nombre, fue la primera fórmula proporcional utilizada en la práctica al ser aceptada por la ley belga de 1893. Se trata, además, de la fórmula más empleada en el conjunto de los países occidentales y en España la que determina el diseño político del Congreso de los Diputados. Esta fórmula consiste en dividir el número de votos obtenidos por cada partido entre una serie de divisores (1, 2, 3, 4, etc.) que se prolonga hasta el número de escaños que hay que distribuir (serie de 1 a 5 si hay cinco escaños, de 1 a 8 si hay ocho escaños, etc.). Seguidamente se ordenan los cocientes de mayor a menor, y aquel cociente que se corresponda por su orden con el número de escaños que hay que distribuir, opera como cifra repartidora. Se toma dicha cifra, y se divide el número de votos de cada partido entre esa cifra, resultando que la parte entera del cociente de esa división es el número de escaños que corresponden a dicho partido. (Formula que se describe en el epígrafe 3.2.2.3).

## **3.2.2.3. LAS ELECCIONES GENERALES**

Desde que España es democracia se han desarrollado 10 elecciones generales en las que los ciudadanos han elegido a sus representantes al Congreso y Senado, y en el esquema que a continuación se detalla se describen los resultados de las mismas:

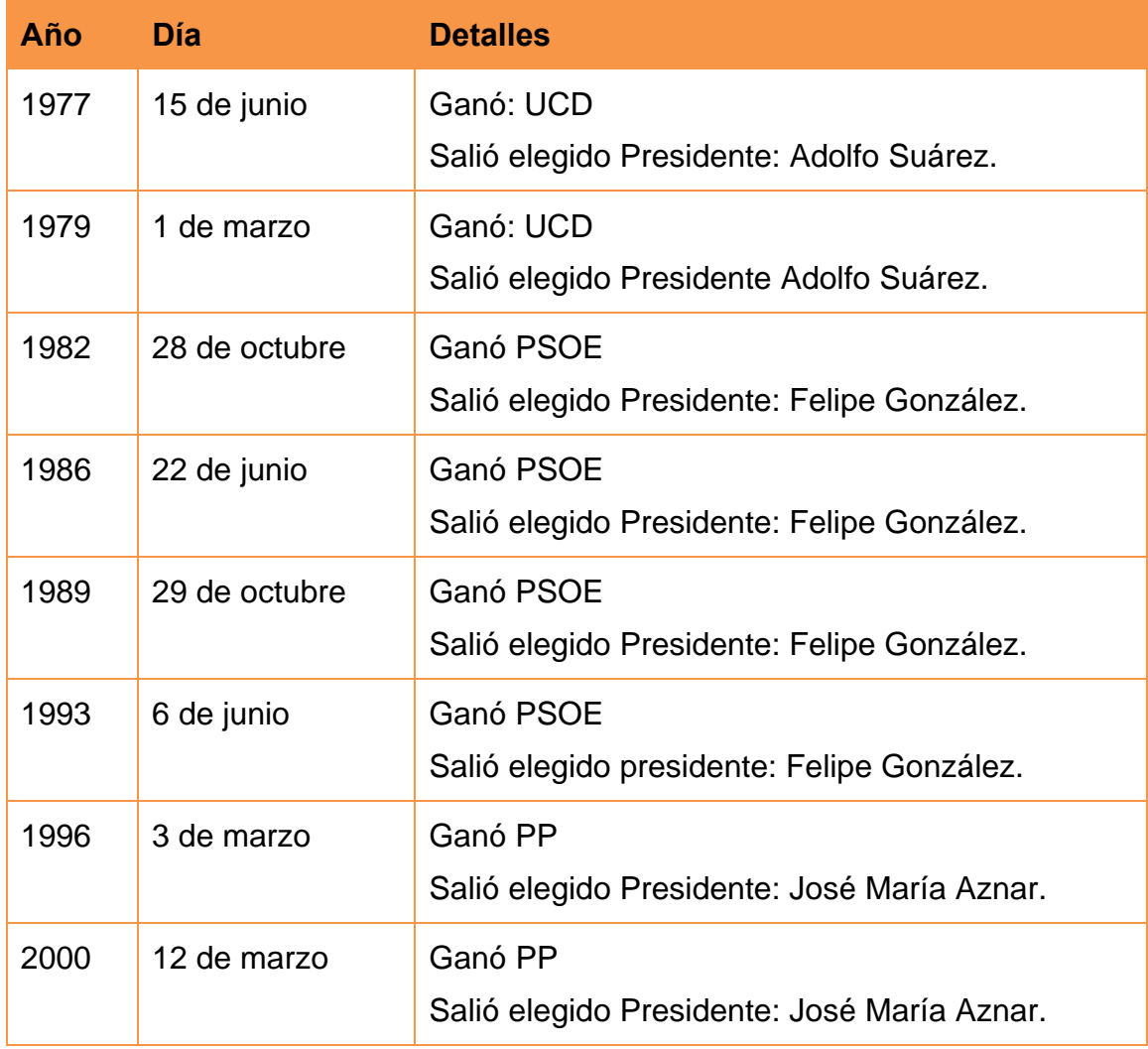

### **Tabla 11: Resultados de elecciones generales**

#### 3. MARCO CONCEPTUAL 2008 114

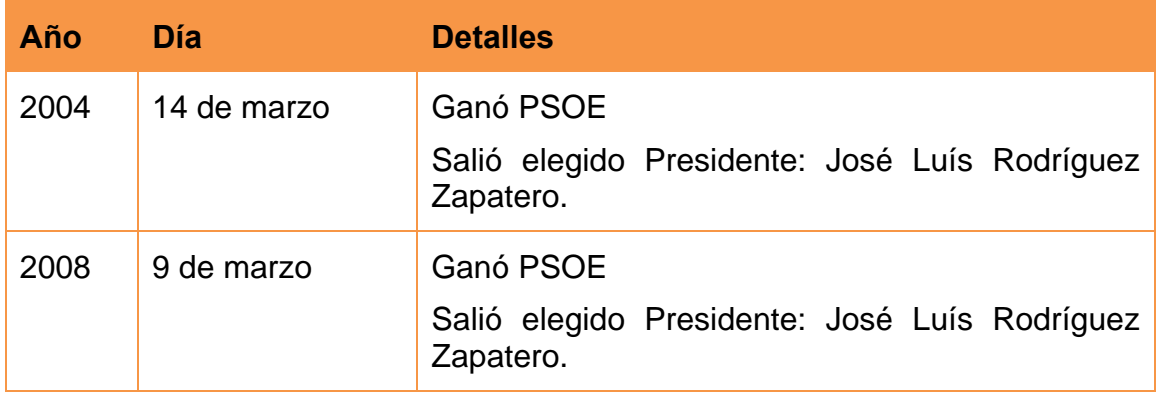

#### **Fuente: elaboración propia**

Las Cortes Generales definidas en el artículo 66 de la Constitución como el órgano de representación del pueblo español, y sede fundamental de la soberanía nacional, están compuestas por dos cámaras, el Congreso de los Diputados y el Senado. El voto del ciudadano español en las Elecciones Cortes Generales configura los representantes de cada partido en el Congreso de los Diputados y en el Senado que a su vez determinan los miembros de los siguientes órganos: Gobierno, Consejo General del Poder Judicial y Tribunal Constitucional.

Como consecuencia de la diversidad de funciones asignadas constitucionalmente a ambas Cámaras, tanto la composición como la forma de elección de sus componentes son, asimismo diferentes y conviene analizarlas de forma separada. Se entra en detalle en un primer momento en el Senado para luego explicar el caso del Congreso de los Diputados. La elección directa de los Senadores se realiza a través del principio mayoritario según el procedimiento de voto limitado, correspondiendo a cada circunscripción provincial peninsular cuatro senadores, y teniendo en cuenta el caso excepcional de las islas y de Ceuta y Melilla, habiendo un total de 206 Senadores de elección directa, a los que se deben añadir los de carácter territorial.

Para la presentación de candidaturas, cada partido…puede presentar tantos candidatos como escaños haya. Estos pueden ir agrupados en listas, pero sólo a los efectos de su presentación o identificación por el electorado y campaña electoral, ya que el voto es individualizado a cada uno de los candidatos. Dadas estas circunstancias, el procedimiento de votación se realiza de la siguiente forma (M. Martínez Sospedra J. Marco y A. Uribe Otalora, 2007: 205):

- Cada elector da su voto a un máximo de tres candidaturas en las circunscripciones que eligen cuatro Senadores, a dos en las que tienen asignados tres escaños y a uno en todas las demás.
- Resultan elegidos los candidatos que obtengan un mayor número de votos hasta completar el número de Senadores asignados.
- En los supuestos de renuncia, fallecimiento o declaración de incapacidad del Senador, su plaza será cubierta por el suplente designado en su momento.

La regulación básica de la composición y forma de elección del Congreso de los Diputados se encuentra recogida en el artículo 68 de la Constitución, que establece una cámara parlamentaria compuesta por entre 300 y 400 diputados que deberán de ser elegidos por sufragio universal, libre, directo, secreto y atendiendo a criterios de representación proporcional. Asimismo en este artículo se definen dos importantes requisitos para la elección de los miembros del Congreso de los Diputados:

- Que deben ser elegidos en circunscripciones provinciales.
- Que cada circunscripción electoral deberá contar con una representación inicial mínima, asignándose los restantes de forma proporcional a la población.

Esta regulación básica fijada en el texto constitucional se complementa con la recogida en la LOREG que, por un lado, establece en el art. 162.1 que el número concreto de Diputados será de 350 y, por otro, que el mínimo inicial para cada una de las provincias será de dos Diputados (M. Martínez Sospedra, J. Marco y A. Uribe Otalora 2007: 211).

El reparto de los votos se distribuye contando cada una de las 50 provincias y las ciudades autónomas de Ceuta y Melilla se consideran circunscripciones independientes. A cada provincia le corresponden por ley 2 escaños y 1 a cada una de las ciudades autónomas, lo que hacen un total de 102. Los 248 escaños restantes, que sumados a los otros hacen un total de 350, se reparten proporcionalmente según la población de cada provincia. Así fue el caso de las últimas elecciones en las que Soria fue la que menos tiene, ya que cuenta con sólo 2, mientras que Madrid es la que más tiene al contar con 35 (2 + 33).

Los escaños se reparten por el método *D'Hondt* aplicado independientemente a cada circunscripción, con un umbral del 3% por circunscripción es decir, que para obtener representación hay que superar la barrera del 3% de los votos válidos emitidos en la provincia en cuestión. Esta fórmula, como ya se ha explicado, consiste en dividir el número de votos obtenidos por cada partido entre una serie de divisores (1, 2, 3, 4, etc.) que se prolonga hasta el número de escaños que hay que distribuir (serie de 1 a 5 si hay cinco escaños, de 1 a 8 si hay ocho escaños, etc.). Seguidamente se ordenan los cocientes de mayor a menor, y aquel cociente que se corresponda por su orden con el número de escaños que hay que distribuir, opera como cifra repartidora. Se toma dicha cifra, y se divide el número de votos de cada partido entre esa cifra, resultando que la parte entera del cociente de esa división es el número de escaños que corresponden a dicho partido. Se explica con el ejemplo que se expone a continuación, en la que la circunscripción reparte 5 escaños y los partidos que optan han obtenido los siguientes resultados: Partido A: 15.000 votos; Partido B: 12.000 votos; Partido C: 7.000 votos; y Partido D: 2.500 votos.

## **Tabla 12: Fórmula D'Hont. (1)**

Nota: se divide el número de votos obtenido por partido por cada uno de los partidos (A, B, C, D) entre una serie de divisores que va, de forma correlativa, desde 1 hasta el número de escaños a repartir, en esta caso, son 5.

|              |        | $\overline{\mathbf{2}}$ | 3     | 4     | 5     |
|--------------|--------|-------------------------|-------|-------|-------|
| $A - 15.000$ | 15.000 | 7.500                   | 5.000 | 3.750 | 3.000 |
| $B - 12.000$ | 12.000 | 6.000                   | 4.000 | 3.000 | 2.400 |
| $C - 7.000$  | 7.000  | 3.500                   | 2.333 | 1.750 | 1.400 |
| $D - 2.500$  | 2.500  | 1.250                   | 833   | 625   | 500   |

**Fuente: M. Martínez Sospedra, J. Marco, A. Uribe Otalora, 2007: 137** 

Se ordena de mayor a menor los cocientes resultantes, y aquel cuyo orden coincida con el número de escaños a repartir (en esta caso, el 5º), se convierte en la cifra repartidora.

**Tabla 13: Fórmula D'Hont. (2)** 

| <b>ORDEN</b>               | <b>COCIENTE</b> | <b>PARTIDO</b> |
|----------------------------|-----------------|----------------|
| <b>Primero</b>             | 15.000          | A              |
| <b>Segundo</b>             | 12.000          | Β              |
| <b>Tercero</b>             | 7.500           | A              |
| <b>Cuarto</b>              | 7.000           | С              |
| Quinto - Cifra repartidora | 6.000           | в              |
| <b>Sexto</b>               | 5.000           | Α              |

**Fuente: M. Martínez Sospedra, J. Marco, A. Uribe Otalora, 2007: 138** 

El partido B es quien obtiene el 5º escaño y quien, por tanto, fija la Cifra Repartidora, que queda establecida en 6.000. Ya el siguiente paso es dividir el número de votos por esta cifra para calcular el número de escaños que ha obtenido cada partido.

**Tabla 14: Fórmula D'Hont. (3)** 

| <b>PARTIDO A</b>  | <b>PARTIDO B</b> | <b>PARTIDO C</b> | <b>PARTIDO D</b> |
|-------------------|------------------|------------------|------------------|
| 15.000 votos      | 12.000 votos     | 7.000 votos      | 2.500 votos      |
| 15.000/6.000: 2,5 | 12.000/6.000: 2  | 7.000/6.000: 1,7 | 2.500/6.000: 0,4 |
| 2 escaños         | 2 escaños        | 1 escaño         | 0 escaños        |

**(Fuente: M. Martínez Sospedra, J. Marco, A. Uribe Otalora, 2007: 138)** 

De este modo el partido que mayor aprovechamiento tiene de sus votos es aquel que fija la Cifra Repartidora —en este caso el B— pues no pierde resto.

Para situarse en el panorama *focus* de esta investigación parece interesante aportar los siguientes gráficos, que describen los resultados de las dos últimas elecciones generales de los dos partidos analizados, como antecedentes históricos de la campaña electoral de 2011.

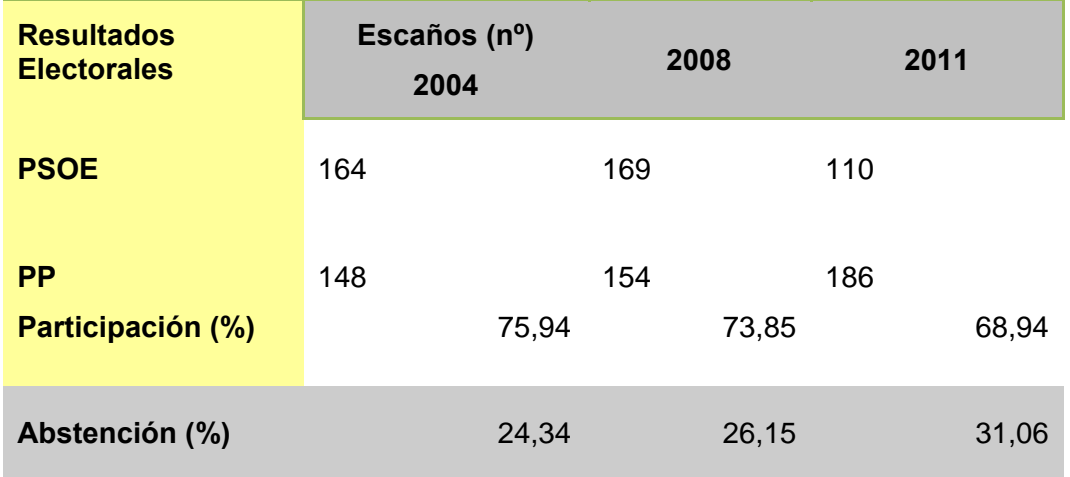

## **Tabla 15: Evolución Resultados al Congreso de los Diputados**

**Fuente: http://elecciones.mir.es/resultadosgenerales2011/99SN/DSN99999TO\_L1.htm** 

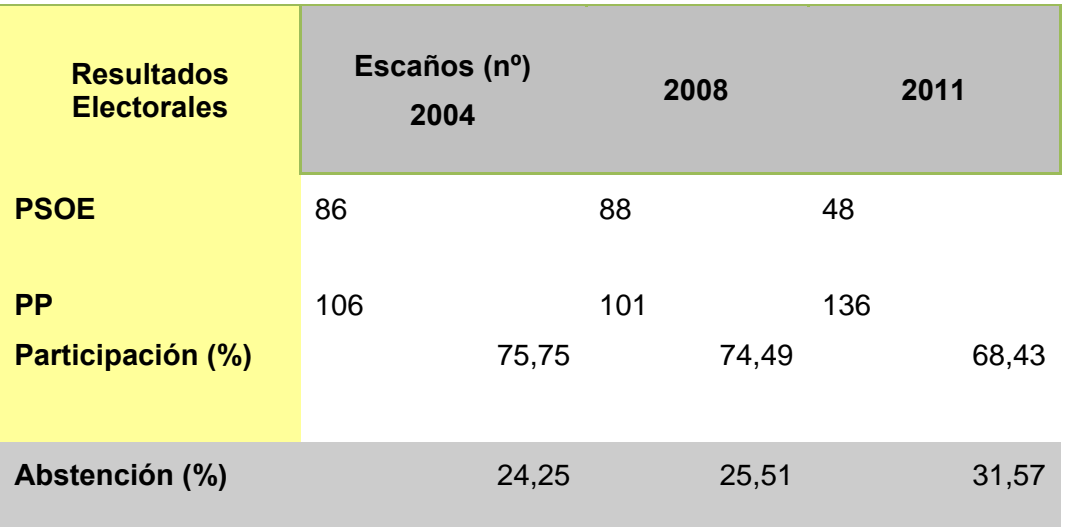

### **Tabla 16: Evolución Resultados al Senado**

#### **(Fuente: http://elecciones.mir.es/resultadosgenerales2011/99SN/DSN99999TO\_L1.htm)**

En ambas votaciones, tanto al Congreso de los Diputados como al Senado, la participación de los ciudadanos ha bajado más de siete puntos porcentuales, demostrando, una vez más, la poca confianza de los españoles en el panorama político que durante el periodo *focus* de esta investigación reina en el país.

### **3.2.3. LOS ACTORES DE LAS CAMPAÑAS ELECTORALES**

Los actores de las campañas electorales suelen ser los partidos políticos, ya sea de forma independiente, en coalición o en federación. También en algún caso se presentan candidaturas independientes o agrupaciones de electores, aunque lo habitual suele ser que se presenten a las elecciones partidos políticos, con una fuerte maquinaria y engranaje electoral de apoyo por detrás.

El término partido aparece ya en la Grecia Clásica y en Roma para describir las luchas entre los diversos actores que participan en la vida pública. Sin embargo, los partidos políticos, tal y como los conocemos en la actualidad, son de reciente creación y nacen a raíz de la modernización, y más concretamente, a partir del surgimiento del Estado constitucional y de los procesos electorales (M. Martínez Sospedra, J. Marco y A. Uribe Otalora, 2007: 54).

Así el primer régimen político que incorpora la idea de los partidos políticos como actores diferenciados de las fracciones y con un valor esencial en el funcionamiento del propio sistemas constitucional, fue el británico en el s. XVIII, en los albores mismos del sistema parlamentario moderno (E. Arnaldo, y M. Delgado-Iribarren, 2009: 377).

Para Max Weber los partidos son "*formas de socialización que, descansando en el reclutamiento formalmente libre, tiene por fin proporcionar a su dirigentes dentro de su asociación y otorgar por este medio a su miembros activos determinadas probabilidades ideales o materiales*" (M. Weber, 1994: 244).Weber no incluye el elemento electoral pudiendo crear confusión con cualquier tipo de asociación, por el contrario Aron define partido político como "*una organización regular y permanente de personas dirigida a conquistar, ejercer y conservar el poder*" (citado por M. Martínez Sospedra, 1996: 21).

Sartori describe tres funciones o tres grandes papeles sistemáticos de los partidos: expresión, canalización y comunicación. E incluso incide en la importancia que dentro de las dos primeras tiene la comunicación; para este autor la función expresiva implica comunicación, y muy bien cabría considerarla como parte integrante de la función de comunicación; al mismo tiempo aduce que la función de canalización también entraña comunicación (G. Sartori, 1995: 78).

La Ley Orgánica de Partidos Políticos fue una ley de fortalecimiento democrático y uno de los más notables ejemplos de compromiso en defensa y consolidación de nuestro régimen de libertades, pues estableció que los partidos políticos, habiendo sido configurados como una pieza medular en nuestro sistema, debían respetar en su actuación el método democrático para defender sus ideas y objetivos. Su aplicación conllevó la ilegalización de partidos que justificaban la violencia como método y que estaban en connivencia o servían de instrumento a organizaciones terroristas para prolongar política y socialmente el terror, la amenaza, la intimidación o la extorsión.

A su vez, con la finalidad de excluir durante el proceso electoral las candidaturas fraudulentas sucesoras de partidos ilegalizados, introdujo en la Ley Orgánica 5/1985, de 19 de junio, del Régimen Electoral General, una reforma articulada en torno a dos medidas: la prohibición de presentar candidaturas para "*las agrupaciones de electores que, de hecho, vengan a continuar o suceder la actividad de un partido político declarado judicialmente ilegal y disuelto, o suspendido*" (artículo 44.4 LOREG); y la legitimación del Gobierno y del Ministerio Fiscal para hacer efectiva esta prohibición, mediante el recurso contra la proclamación de tales candidaturas ante la Sala del artículo 61 del Tribunal Supremo (artículo 49.5 LOREG).

Se termina este epígrafe con la definición que la Constitución Española en su Artículo 6 declara: "*Los partidos políticos expresan el pluralismo político, concurren a la formación y manifestación de la voluntad popular y son instrumentos fundamental*  *para la participación política. Su creación y el ejercicio de su actividad son libres dentro del respeto a la Constitución y a la ley. Su estructura interna y funcionamiento deberán ser democráticos."*

A continuación se describe y se desarrolla el antecedente histórico de cada uno de los partidos mayoritarios en España, *focus* de esta investigación, el PSOE y el PP.

### **3.2.3.1. PARTIDO SOCIALISTA OBRERO ESPAÑOL**

El Partido Socialista se fundó clandestinamente en Madrid, el 2 de mayo de 1879, en torno a un núcleo de intelectuales y obreros, fundamentalmente tipógrafos, encabezados por Pablo Iglesias, que se convertiría a partir de las primeras elecciones, efectuadas por sufragio masculino, en el universal candidato de su partido, la costumbre impuso presentarlo como cabeza de la lista en todas las circunscripciones (S. Juliá, 1998: 43)

El primer programa del nuevo partido político fue aprobado en una asamblea de 40 personas, el 20 de julio de ese mismo año. El PSOE fue así uno de los primeros partidos socialistas que se fundaron en Europa, como expresión de los intereses de las nuevas clases trabajadoras nacidas de la revolución industrial. Desde su fundación en 1879, el Partido fue aumentando el número de sus militantes y asentando su base teórica. La necesidad de defender adecuadamente los derechos de los trabajadores impulsó la creación de una organización sindical socialista. Así nació la Unión General de Trabajadores (UGT), cuyo Congreso fundacional se celebró en Barcelona, en 1888.

En las elecciones de 1910, Pablo Iglesias obtuvo un escaño y se convirtió en la primera voz del movimiento obrero español que se pudo oír en el Parlamento. Esta progresiva implantación del socialismo español fue permitiendo plantear una crítica social y una creciente contestación popular a las políticas de la Restauración.

La condición de España durante la Primera Guerra Mundial, iniciada en 1914, hizo posible un cierto desarrollo económico que permitió amasar importantes fortunas a determinados sectores de la burguesía, mientras que los trabajadores sufrían las consecuencias de una tremenda subida de precios, que disminuía por días la capacidad adquisitiva de sus salarios. El malestar ante esta situación, junto a la creciente demanda de libertades más efectivas planteada por amplios sectores de la población, crearon un ambiente de movilización social a favor de un cambio político, a cuyo frente se pusieron el PSOE y la UGT, encabezando un movimiento huelguístico en agosto de 1917.

Tras los siete años de dictadura militar del general Primo de Rivera, la alternativa republicana, apoyada por el PSOE, triunfa en las elecciones del 14 de abril de 1931, dando lugar a la inmediata instauración de la II República. Los candidatos socialistas, en coalición con los republicanos, obtienen 115 escaños en el Parlamento. Juntos emprenden una política de reformas impulsada por un Gobierno en el que están presentes tres ministros socialistas: Largo Caballero, Indalecio Prieto y Fernando de los Ríos.

El endurecimiento de las posiciones conservadoras y un impacto popular causado por la represión de la revolución de Asturias, provocaron la unión de las fuerzas progresistas republicanas en un único bloque político: el Frente Popular, que ganó las elecciones de 1936, lo que permitió continuar la política de reformas iniciada en 1931. Sin embargo, estas expectativas se vieron truncadas por el golpe de estado militar que sumió al país en una guerra civil que se prolongó desde 1936 a 1939 y que dio como vencedor a Francisco Franco y ese mismo año empezaría la dictadura.

Sin embargo, el PSOE, durante el franquismo, desarrolló una acción opositora, participando en las huelgas de los años 50 y 60. Ya en los años 70, el PSOE se convierte en una amenaza para el régimen franquista, por sus relaciones con las

fuerzas democráticas europeas y su imagen de partido socialista democrático dentro de España. En 1974 se celebra en Suresnes (Francia) el XXVI Congreso del Partido, que elige a Felipe González como Secretario General.

Cuando en 1976 (aún en la clandestinidad), el Partido decide celebrar en Madrid su 27º Congreso, el PSOE está jugando ya un papel fundamental en la vida política española. La legalización del Partido Socialista se produce en febrero de 1977.

La creación, junto con otros partidos democráticos, de una coordinadora común de oposición y negociación, obliga a abrir un proceso de reforma política que desemboca en las elecciones democráticas de 1977, en las que triunfa la UCD, mientras el PSOE se consolida como el primer partido de la oposición.

Tras las primeras elecciones, los partidos afrontan la tarea de elaborar una nueva Constitución. Esta nueva Carta Magna fue sometida a referéndum el 6 de diciembre de 1978. En 1979, la UCD (Unión de Centro Democrático) volvió a ganar las elecciones. El PSOE quedó en segundo lugar con más de cinco millones de votos y 120 diputados. Por el contrario, el Partido Socialista, en las elecciones municipales de ese mismo año ganó en 1.100 municipios, y pasó a gobernar muchas de las principales ciudades de España. Como Felipe González no dejaría de recordar en el 28 Congreso, en abril de 1979 había más cargos públicos ocupados por miembros del PSOE que militantes registrados en diciembre de 1976 (S. Juliá, 1998: 541).

En ese Congreso Extraordinario, el PSOE quiere reafirmar su carácter de partido democrático y federal, rechazando definirse como marxista y manifestándose abierto a todas las aportaciones que han contribuido a configurar el socialismo. El Congreso elige una nueva Comisión Ejecutiva encabezada por Felipe González (S. Juliá, 1998: 542).

La crisis de la UCD y el intento de golpe de Estado del 23 de febrero de 1981

agudizan en la opinión pública la necesidad urgente de un cambio político. Se convocan elecciones generales para el 28 de octubre de 1982, y el PSOE consigue más de diez millones de votos, obteniendo la mayoría absoluta, tanto en el Congreso (202 diputados) como en el Senado (134 senadores), a los que más tarde se sumarían otros 23 designados por las Comunidades Autónomas (www.mir.es).

El día 1 de diciembre de 1982, Felipe González es investido en las Cortes Presidente del primer Gobierno socialista en la historia de España, donde se mantuvo 14 años (www.psoe.es).

En las elecciones generales que se celebraron el 3 de marzo de 1996, el PP alcanzó la primera posición en el Congreso con el 38,78% de los votos válidos emitidos. En estas elecciones, el PSOE obtuvo 9.419.629 votos, el 37,62% de los votos válidos emitidos. El Partido Socialista quedó como segundo grupo parlamentario, a muy escasa diferencia del primero; la más corta que se ha producido en el periodo democrático. Este empate práctico no se corresponde con el número de escaños (156, el PP y 141, el PSOE), porque las condiciones del sistema electoral español otorgan ventaja al partido mejor implantado en las circunscripciones de menor tamaño, como se explica en el epígrafe de la formula D'Hont. Ello implica que el PP ganó más por los efectos de la LOREG, que por una cuestión numérica. No en vano, el PP ganó con una diferencia de 200.412 votos (1,16%) en el conjunto nacional con respecto al PSOE. Esta victoria del PP, con mayoría relativa, no absoluta, exigía iniciar conversaciones para conseguir un pacto de investidura para apoyar la candidatura de Aznar como Presidente del Gobierno. A principios de mayo de 1996 el PP formó gobierno con el apoyo parlamentario de CiU, PNV y CC.

Por el contrario en las siguientes elecciones generales celebradas el 12 de marzo de 2000, el PP consiguió la mayoría absoluta en el Congreso con un 44,54% de los votos frente al PSOE, que obtuvo 7.829.210 votos, es decir el 34,08%, continuando así como segundo grupo parlamentario (www.infoelectoral.mir.es).

La consecuencia directa de los resultados socialistas fue que, inmediatamente después de conocer estos resultados el secretario general del PSOE, Joaquín Almunia, presentó su dimisión. Tras esta dimisión, el Comité Federal tomó la decisión de nombrar una Comisión Política para hacerse cargo de la dirección del PSOE hasta la celebración del XXXV Congreso Federal que fue fijado para los días 21, 22 y 23 de julio de 2000. Y así concluía el XXXV Congreso Federal del PSOE, por primera vez en sus 121 años de historia, cuatro candidatos se presentaron a la Secretaría General del PSOE: José Luis Rodríguez Zapatero, José Bono, Matilde Fernández y Rosa Díez.

Los 998 delegados, de los que tres de cada cuatro acudían como tales por primera vez al máximo órgano del Partido, eligieron en la tarde del día 22 de julio a José Luis Rodríguez Zapatero como nuevo Secretario General del PSOE. La votación arrojó un resultado de 414 votos (41,69%) para la candidatura de Rodríguez Zapatero y 405 votos (40,79%) para José Bono. Matilde Fernández obtuvo 109 votos (10,98%) y Rosa Díez 65 (6,55%).

El ciclo de ocho años de gobierno del PP concluye en las elecciones generales de 2004 con una victoria socialista, coincidiendo con el 125º Aniversario de la fundación del Partido, en el contexto de una gran movilización ciudadana, motivada principalmente por las reacciones políticas ante el trágico atentado terrorista del 11 marzo en Madrid donde murieron 202 personas y el PP no declaro la autoría del mismo hasta dos días antes de la elecciones. España fue objetivo de los terroristas yihadistas y como cita la sentencia 65/2007 que instruyó dicho atentado, las víctimas son ajenas a las reivindicaciones sociales de estos terroristas<sup>12</sup>, por ello la brutalidad

1

<sup>12 &</sup>quot;*Bajo el nombre de terrorismo se esconden terribles crímenes una de cuyas características esenciales consiste en que sus víctimas no son el objetivo del delincuente ni su fin único destruir o amenazar los bienes jurídicos personales atacados por la acción terrorista, sino que la víctima es un mero instrumento o intermediario sobre el que se proyecta la acción criminal cuyo objetivo es atacar la esencia misma del Estado para obtener su destrucción y su sustitución por la estructura social,* 

del atentado y la falta de claridad en la comunicación del gobierno aumentó el descontento social en estos días de dolor en España. El PSOE vuelve a ganar las elecciones de 2008.

El candadito socialista a las elecciones generales de noviembre de 2011 es Alfredo Pérez Rubalcaba y hoy es el Secretario General del Partido, la Vicesecretaria General es Elena Valenciano, el Presidente es Antonio Griñán y el Secretario de Organización Oscar López.

El PSOE se organiza en diferentes estructuras flexibles, transparentes y que quieren fomentan los diferentes cauces de participación de los militantes y de los simpatizantes. Estas tres tipos de estructuras son:

- La estructura funcional.
- La estructura territorial.
- La estructura sectorial.
- **1.** La estructura funcional. Desde el punto de vista funcional la estructura organizativa del PSOE se basa en tres ámbitos:
	- El decisorio y de máxima representación: Congresos del Partido.
	- El de control político y de dirección: Comités del Partido y los órganos de control.

*política o religiosa que quieren los terroristas*".

1

- **El ejecutivo: Comisión Ejecutiva Federal.**
- **2.** La estructura territorial. El Partido Socialista Obrero Español es una organización política de carácter federal. El PSOE está constituido sobre la base de:
	- Agrupaciones Municipales y Locales , las cuales se agrupan en
	- Federaciones Provinciales, comarcales e Insulares , las cuales a su vez se agrupan en
	- Partidos o Federaciones de Nacionalidad o Región.

La relación entre los distintos ámbitos territoriales en los que se articula el PSOE se basa en la autonomía de los órganos que lo integran dentro de las competencias que estatutariamente les corresponden. Además de la participación de los representantes de los Partidos o Federaciones de Nacionalidad o Región en los órganos del Partido, los y las socialistas de las distintas Comunidades Autónomas pueden expresar su parecer respecto a las cuestiones que les atañen en el Consejo Territorial.

*3.* La estructura sectorial. Junto con la estructura territorial del Partido, piedra angular de la organización del mismo, en los últimos años, por medio de las Organizaciones Sectoriales, el PSOE ha ido desarrollando una estructura sectorial complementaria que pretende facilitar e incentivar la participación de los y las militantes y simpatizantes en la vida política y orgánica del Partido en los diferentes temas de interés sectorial.

#### **3.2.3.2. PARTIDO POPULAR**

A principios de los años 70, Manuel Fraga interesó a un grupo de personas en la idea de crear y articular una organización de talante reformista y con ideología de centro, con el fin de ofrecer una nueva alternativa política a la sociedad española. Así, en 1974 y una vez aprobada la Ley de Asociaciones Políticas, se constituyó una entidad denominada Gabinete de Orientación y Documentación, S.A. (GODSA), para, a través de ella, elaborar estudios, programas y proyectos de carácter político, económico y social, que sirvieran de base para la creación de una fuerza política con el nombre de Reforma Democrática. GODSA elaboró un documento titulado *Llamamiento para una Reforma Democrática* y un *Libro Blanco para la Reforma Democrática*, los cuales sirvieron de base intelectual para el programa de lo que después fue la Asociación Política Reforma Democrática (APRD) que se inscribió en Octubre de 1976 en el Registro de Asociaciones Políticas del entonces Ministerio de la Gobernación. En la España de 1975 y con el primer gobierno de la Monarquía, dicha Asociación comenzó a ponerse en marcha. En diciembre de 1976 se celebró el I Congreso Nacional de la misma, siendo elegido Presidente Manuel Fraga y Secretario General Carlos Argos. En septiembre de 1976, Manuel Fraga inicia conversaciones con varias personalidades de la política española, llegándose a celebrar, los días 5, 6 y 7 de marzo de 1977, el I Congreso Nacional constituyente de Alianza Popular como Federación de Partidos. (M. Penella, 2006: 68).

En dicho Congreso se disolvieron todas las asociaciones excepto ADE y se constituyó la Federación de Partidos cuyo Presidente fue Federico Silva Muñoz y Secretario General, Manuel Fraga. En enero de 1978, se celebra el II Congreso Nacional. La Federación de Partidos de Alianza Popular queda, entonces, integrada por el Partido Unido de Alianza Popular (PUAP), Acción Democrática Española (ADE) y el Partido Liberal de Ibiza y Formentera (Abel Matutes Juan). En dicho Congreso es elegido Félix Pastor Ridruejo como Presidente del Partido Unido de Alianza Popular y, como Secretario General, Manuel Fraga. En diciembre de 1979, se celebra el III Congreso Nacional de Alianza Popular siendo elegido Presidente

Manuel Fraga y Secretario General, Jorge Verstrynge Rojas.

En Febrero de 1981, se celebra el IV Congreso Nacional de Alianza Popular donde son reelegidos los anteriores como Presidente y Secretario General, así como en el V, VI, y VII Congreso Nacional de Alianza Popular, celebrados en Febrero de 1982, Enero de 1984 y Febrero de 1986, respectivamente. El 2 de septiembre de 1986, cesa como Secretario General Jorge Verstrynge Rojas y es elegido en su lugar Alberto Ruiz -Gallardón, quien ejercería dicho cargo hasta el 7 de agosto de 1987. En Diciembre de 1986, y tras el fracaso de Alianza Popular en las elecciones autonómicas del País Vasco celebradas en noviembre, Manuel Fraga presenta su dimisión como Presidente de Alianza Popular. Se convoca un Congreso Extraordinario para elegir un nuevo Comité Ejecutivo, que tendría lugar en febrero de 1987 y que se correspondía con el VIII Congreso Nacional. En dicho Congreso Nacional salió electa la candidatura encabezada por Antonio Hernández-Mancha, frente a la liderada por Miguel Herrero y Rodríguez de Miñón. En dicha candidatura, Antonio Hernández-Mancha es elegido Presidente y Secretario General Arturo García Tizón. Dado el deterioro del Partido a raíz del VIII Congreso Nacional, muchas personalidades del mismo (Diputados, Senadores, Presidentes Regionales y Provinciales) plantean a Manuel Fraga la necesidad de reconducir la situación frente a la mayoría absoluta del PSOE, lo que originaría que en enero de 1989, se celebrara el IX Congreso Nacional, denominado de la Refundación, en el que es elegido Presidente Nacional, Manuel Fraga y Secretario General Francisco Álvarez-Cascos. (www.pp.es).

En septiembre de 1989, la Junta Directiva Nacional, a propuesta de Manuel Fraga, designa candidato para las elecciones generales, que se iban a celebrar en Octubre de dicho año, a José María Aznar, así como Vicepresidente Ejecutivo para dirigir el mismo hasta la celebración de un nuevo Congreso. En abril de 1990, se celebra en Sevilla el X Congreso Nacional del Partido Popular y en él es elegido Presidente José María Aznar y Secretario General Francisco Álvarez-Cascos. El XI Congreso Nacional (febrero de 1993) y XII Congreso Nacional (enero de 1996) ratifican a los

anteriores. En el XIII Congreso y XIV Congreso, celebrados en enero de 1999 y enero de 2002 respectivamente, son elegidos Presidente José María Aznar López y Secretario General Javier Arenas. El 1 de septiembre de 2003, el Presidente Nacional, José María Aznar, ante su decisión de no presentarse como candidato a las elecciones generales de 2004, cumpliendo así su promesa de no estar más de ocho años en el Gobierno, propone a Mariano Rajoy como candidato a la Presidencia del Gobierno y como Secretario General del Partido. Ambas propuestas son aprobadas por el Comité Ejecutivo Nacional y la Junta Directiva Nacional el 3 de septiembre.

En el XV Congreso Popular (octubre 2004) es elegido Presidente Nacional Mariano Rajoy y Secretario General Ángel Acebes. Los días 20, 21 y 22 de junio de 2008 tuvo lugar en Valencia el XVI Congreso Popular, donde fue elegido Presidente Nacional Mariano Rajoy y Secretaria General María Dolores de Cospedal. El candadito popular a las Elecciones Generales de noviembre de 2011 es Mariano Rajoy y la Secretaria General del partido María Dolores de Cospedal García y la vicesecretaria de Organización y Electoral es Ana Mato. Elecciones en las que gana el PP y Mariano Rajoy es elegido presidente del gobierno con casi 11 millones de votos frente a los 7 millones que consigue Alfredo Pérez Rubalcaba.

El Partido Popular proyecta su acción política en el ámbito nacional e internacional mediante una organización descentralizada en órganos a los que se reconoce plena autonomía para el ejercicio de sus competencias estatuarias, sin perjuicio de los principios de organización que aseguran su unidad, coordinación y eficacia, de acuerdo a los Estatutos.

Hay cuatro tipos de órganos:

1) Los órganos colegiados (los Congresos, Juntas Directivas y Comités Ejecutivos) y unipersonales (Presidente y secretaria general) se encargan del gobierno de las organizaciones territoriales.

- 2) Los órganos especializados son los son los Comités Electorales y los Comités de Derechos y Garantías.
- 3) Los órganos consultivos sectoriales son el Consejo de Política Exterior y el Consejo Autonómico.
- 4) La Convención Nacional se constituye como órgano consultivo entre Congresos.

Los Congresos son los órganos soberanos del Partido en cada ámbito territorial. Pueden ser ordinarios, que se celebran cada tres años, o extraordinarios, como consecuencia de situaciones de esta naturaleza. El último congreso celebrado en Valencia fue el 16 Congreso Popular.

Las Juntas Directivas son el máximo órgano de dirección del partido entre Congresos. Se reúnen, ordinariamente, al menos una vez cada cuatro meses.

Los Comités Ejecutivos son los órganos de gobierno y administración del partido entre Congresos en sus diferentes niveles territoriales. La Convención es un órgano de naturaleza consultiva, cuya convocatoria corresponde al Presidente y que evalúa cada año las políticas que él mismo desarrolla y debate las resoluciones que proponga el Comité Ejecutivo o la Junta Directiva. La Convención podrá ofrecer orientaciones, sugerencias y hacer balance de las políticas del partido.

# **3.3.** *MARKETING* **ELECTORAL**

En este tercer apartado del marco teórico se desarrolla el concepto de *marketing* electoral, así como la evolución del mismo dentro de las campañas electorales, para profundizar en las realidades de esta disciplina en España. Ello resulta muy importante para situarse en lo que se describe en la tercera hipótesis que señalaba que "*la estrategia de marketing político on line empleada por cada partido para determinar la modalidad de aparición de los candidatos en la red, influye sobre su popularidad entre los cibernautas".* También se detalla y describe lo que está significando el desarrollo del *marketing* electoral en los nuevos medios digitales, su adaptación en los partidos políticos españoles y su adaptación como herramienta de comunicación de los partidos políticos y su uso creciente por parte de los líderes políticos.

### **3.3.1. DEL** *MARKETING* **COMERCIAL AL** *MARKETING* **ELECTORAL**

En este punto nos encontramos ante la hipótesis clásica explicitada por los sociólogos: el marketing permite aumentar el valor simbólico de los objetos, que se añadirá a su potencial valor de uso, con el fin de incitar a la compra mediante el refuerzo de la gratificación. Esta premisa básica sobre el valor simbólico añadido al producto por parte de marketing se ejemplifica en la siguiente tabla:

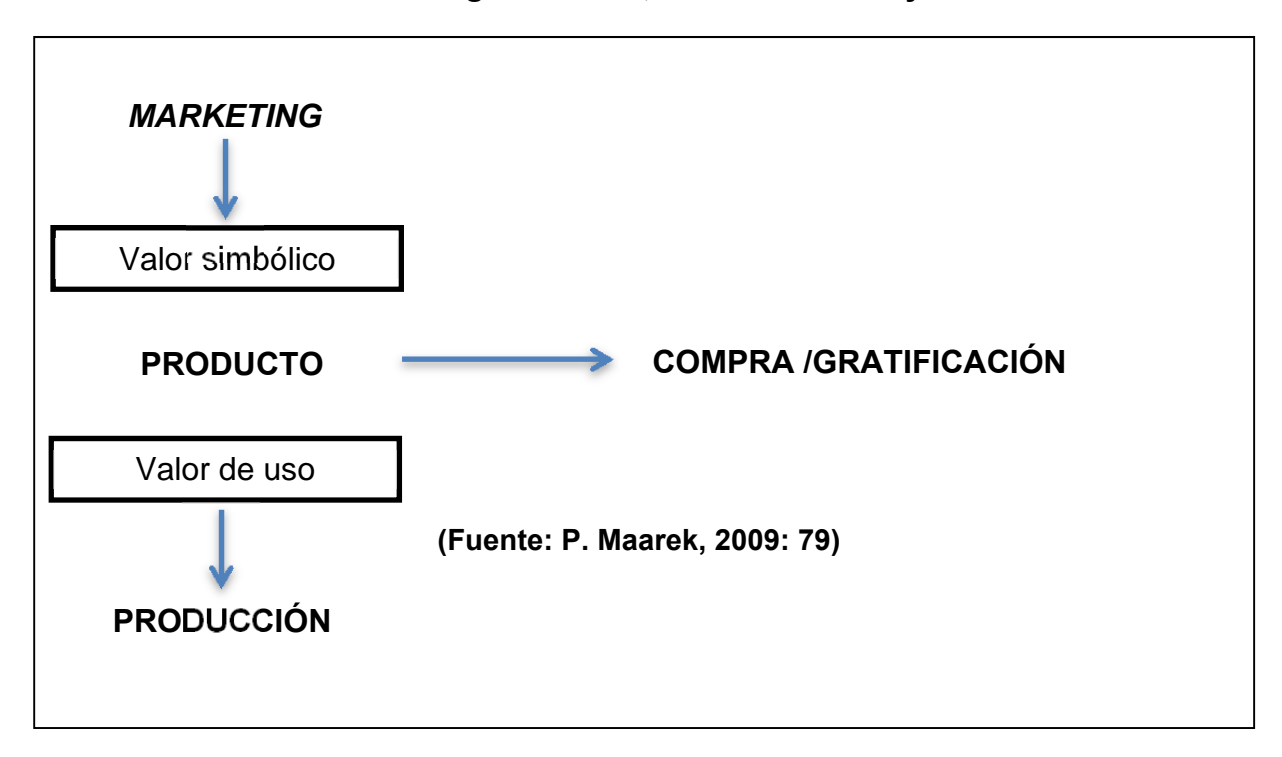

#### **Gráfico 10:** *Marketing* **comercial, valor simbólico y valor de uso**

Por el contrario, en el caso del *marketing* político, se trata, por utilizar la definición, como apunta Mareek, acuñada por Dennos Lindon en 1986, de "*definir los objetivos y los programas (de los políticos) y (de)… influir en los comportamientos de los ciudadanos*", la mayoría de las veces con vistas a una consulta electoral (P. Maarek, 2009: 79).

Los términos del cuadro de arriba están completamente falseados, toda vez que el valor de uso de los políticos para el elector es casi nulo. En la mayoría de los casos, el ciudadano no puede esperar, por ejemplo, ningún beneficio directo tangible y a corto plazo del resultado de una elección; en efecto, no podrá producirse ninguna gratificación por este hecho. Los usuarios del *marketing* electoral deben, pues, tener en cuenta que no puede ser una mera transposición del *marketing* comercial, que sí comporta una sanción neta y precisa: la compra y el uso del objeto de consumo.

Eso también querrá decir que será muy difícil adoptar, tal cual, el conjunto de instrumentos y procedimientos del *marketing* comercial, toda vez que el *marketing* político está desprovisto de muchos de los criterios de elección y extrapolación habituales de su homólogo: evoluciones de las curvas de ventas, tamaños del mercado, posibilidades de compra, etc., carecerán de efectos. Los sondeos de opinión no aportan informaciones tan fiables como las que representan las cifras de ventas para el *marketing* comercial, por ejemplo, como veremos en el capítulo siguiente, y los acontecimientos políticos suelen resultar impredecibles, mientras que el consumidor lo es mucho menos.

Además, en la mayoría de los casos, el fracaso de una campaña de *marketing* comercial significa solamente una caída de las ventas, o un aumento menor del previsto, pero raras veces la desaparición del producto o de la empresa. En cambio, el fracaso de una campaña de *marketing* electoral significará que el político no habrá logrado ser elegido y, por consiguiente, experimentará un retroceso considerable, toda vez que habrá que esperar a la próxima consulta electoral o bien la desaparición pura y simple del perdedor, incapaz de recuperar suficiente credibilidad para otra campaña electoral.

En resumen la adaptación del *marketing* convencional a la comunicación política tropieza a menudo con un problema insoslayable: los préstamos que se toman del *marketing* comercial para elaborar lo que se ha denominado "*marketing* político" están viciados, por definición. Calcar los métodos relativamente experimentados del *marketing* comercial no carece de riesgos, dado que la naturaleza del objeto de aplicación es distinta en esencia. (P.J. Maarek, 2009: 78). En este punto y considerando la comunicación política *on line* como parte destacable del *marketing* electoral, este mismo autor nos apunta que la "*falta de especialización*" en la Comunicación Política es consecuencia de la excesiva especialización de los métodos utilizados, debido a que los expertos del *marketing* comercial simplemente no prestaron en un principio toda la atención al trasladar las estrategias al *marketing* político: no han tenido en cuenta los argumentos políticos (P. Mareek, 2009: 255).

#### **3.3.2. DEFINICIÓN DEL CONCEPTO** *MARKETING* **ELECTORAL**

La *American Marketing Association* define el *marketing* como "*una función de la organización y un conjunto de procesos para crear, comunicar y entregar valor a los clientes, y para manejar las relaciones con estos últimos, de manera que beneficien a toda la organización (...)*" entendiendo dentro de esta definición las diferentes aplicaciones a distintos sectores y ámbitos de actuación (www.*marketing*power.com - Web oficial de la AMA).

Philip Kotler dijo "*que todo se compra y se vende (incluso los candidatos)*". Lo cierto es que las técnicas de *marketing* empresarial están revolucionando la comunicación política. Kotler es uno de los principales impulsores de la aplicación del *marketing* a la planificación de las campañas políticas a través de una serie de influyentes investigaciones como *A Generic Concept of Marketing (1972), Overview of Political Candidate Marketing (1975) y Strategic Marketing for Nonprofit Organizations (1995).* 

Pero no fue hasta 1985 cuando se oficializó el término *marketing* político ya que es en esta fecha cuando La *American Marketing Association* (AMA) tuvo que redefinir el concepto de *marketing* para incluir las "ideas" en la lista de los productos susceptibles de ser *marketeados.* El *marketing* político se convertía así formalmente en una disciplina oficial, a caballo ente el *marketing* y la ciencia política (M. Alonso, A. Adell, 2011: 68-69).

El *marketing* político es según E. Ortega Martínez, el *marketing* que pueden realizar las organizaciones políticas y poderes públicos, para influir en el comportamiento de los ciudadanos y alcanzar sus fines. De acuerdo con este concepto, dicho autor, apunta que el *marketing* político representa una parcela específica del *marketing* social, que en muchos casos pueden recibir el nombre de *marketing* de las instituciones o del sector público (E. Ortega Martínez, 2009: 273).

También se percibe como *marketing* político no sólo la publicidad política, la comunicación política en las elecciones y los discursos electorales, sino que abarca el conjunto de herramientas del posicionamiento del partido en un mercado electoral. Introduciendo similitudes con el *marketing* comercial (M. Harrop, 1990: 277).

D. Kavanagh, (1996: 60) ve el *marketing* político electoral, como un conjunto de estrategias y herramientas para el seguimiento y estudio de opinión pública antes y durante una campaña electoral, para el desarrollo de campañas de comunicación y evaluar su impacto.

Para Maarek el *marketing* político podría definirse como una verdadera "*política de comunicación política*", un planteamiento global de diseño, racionalización y, finalmente, realización de la comunicación política. En esta línea considera que el *marketing* político se ha convertido en un componente integral y vital de la comunicación política. Y puntualiza que las principales áreas de aplicación del *marketing* político son la imagen creada para las campañas y las elecciones (P.J. Mareek, 2009: 80).

Otros autores van más allá y definen el *marketing* político como una disciplina orientada al "*estudio de los procesos de los intercambios entre las entidades políticas, su entorno y entre ellas mismas, con particular referencias al posicionamiento de estas entidades y su comunicaciones*" (A. Lock, P. y Harris, 1996: 21). Por su parte R. O' Cass (1996: 45) argumenta que el uso del *marketing* ofrece la posibilidad a los partidos políticos de abordar las preocupaciones de los votantes y necesidades diversas a través de análisis de *marketing*, planificación y ejecución y control de las campañas políticas y electorales.

El *marketing* político (en adelante MP) es una compleja disciplina estratégica que combina el trabajo transdisciplinario de diversos especialistas (politólogos, comunicadores sociales, expertos en opinión pública, entre otros.) en tres niveles
básicos de planificación y ejecución (G. Martínez Pandiani, 2001: 70-160).

Los tres niveles estratégicos del MP son, con su campo de acción:

- Estrategia Política (Epo): Diseño de la Propuesta Política.
- Estrategia Comunicacional (EC): Elaboración del Discurso Político.
- Estrategia Publicitaria (Epu): Construcción de la Imagen Política.

Estos tres niveles de estrategia arriba referidos deben ser abordados en forma simultánea y coordinada. Un enfoque sistémático apropiado exige que la "propuesta política" (1º nivel estratégico) sea traducida en términos de "discurso político" (2º nivel estratégico), y este recogido en forma de "imagen política" (3º nivel estratégico). La clave del sistema reside en la utilización de los canales de retroalimentación permanente que existen entre los tres niveles (http://www.rrppnet.com. Dr. Gustavo Martínez Pandiani).

La estrategia política es el primer nivel de planteamiento y ejecución que debe ser abordado por los integrantes del equipo de campaña. Su objetivo central es definir la propuesta política, en otros términos, el "qué decir". El rol de los profesionales del *marketing* político en esta etapa es fundamentalmente colaborar con el diseño, articulación y sistematización de la mencionada propuesta. El candidato y sus equipos necesitan información correcta y actualizada a fin de decidir acertadamente qué proponer al electorado. Dicha información debe ser recolectada, ordenada y presentada de manera sistemática.

El principal objetivo del segundo nivel estratégico (estrategia de comunicación) es la formación del discurso político y su transmisión efectiva y eficiente al electorado. Ambas tareas deber ser asumidas como decisiones sopesadas en las que cada elemento de la comunicación (emisor, medio, canal, receptor, mensaje, codificación, decodificación, retroalimentación, ruidos) debe ser ponderado con sumo cuidado. En el campo especifico de la comunicación política, donde el "emisor" es ocupado por el candidato y el de "receptor" por el electorado, los medios masivos de comunicación cumplen, precisamente, la función de "medio". Con todo, es pertinente precisar que el concepto de discurso político no se limita a la tradicional práctica de hablar en público, sino que se extiende a diversas alternativas de "cómo decir".

En el tercer nivel estratégico cabe señalar que en el marco de las campañas electorales modernas, las nuevas formas de publicidad política tienen una doble función: comunicar y persuadir. Se trata de traducir la propuesta en discurso y el discurso en imagen. El paso del primer nivel estratégico al segundo consiste en hacer comunicable un conjunto de ideas, La transición del segundo al tercero significa darle al mensaje un formato audiovisual atrayente que, recurriendo a apelaciones emocionales, oriente la voluntad del votante a favor del candidato (G. Martínez Pandiani, 2001: 70-160).

A la vista de lo anterior se concluye este apartado describiendo que el *marketing* político es mucho más que un simple juego de tácticas y operaciones mediáticas. El *marketing* político se debe entender, por una parte, como un conjunto de técnicas que permiten captar las necesidades del mercado electoral para construir, con base en esas necesidades, un programa ideológico que las solucione, y ofreciendo un candidato que personalice dicho programa y al que apoya mediante la publicidad política. El *marketing* político no debe aplicarse sólo en campaña electoral, en el continuo desarrollo de las estrategias de un partido deben estar implícitas todas y cada una de las herramientas del *marketing* (M. Alonso, A. Adell, 2011: 68). Con todo, la presente investigación se centrará en exclusiva en el estudio de las técnicas de *marketing* electoral empleadas en las elecciones generales de 2011, como ya se ha señalado. En esta línea, resulta fundamental definir en el siguiente apartado cuáles son las técnicas del *marketing* empleadas en la campaña.

## **3.3.3. FUNDAMENTOS DEL** *MARKETING* **ELECTORAL**

# **3.3.3.1. LAS ESTRATEGIAS DE CAMPAÑA: UN ANÁLISIS DEL** *MARKETING* **ELECTORAL**

Antes de desarrollar los pasos a seguir en la elaboración de una estrategia de campaña es necesario detallar las cuatro reglas principales que, según J.P. Maarek se deben aplicar de forma sistemática a cualquier etapa de un proceso de comunicación política. La primera regla sería la "*coherencia*" que exige que ninguna decisión de campaña se tome sin contrastarla con las restantes. Tanto en el fondo como en la forma del proceso de comunicación. La segunda regla es el "*replanteamiento sistemático de las campañas anteriores*", que prioriza replantearse la política de comunicación en su conjunto, y prohíbe la reconducción sin más de una campaña precedente, incluso si ésta ha tenido éxito. Es importante rechazar la tentación de repetir la campaña de comunicación política de forma idéntica. Como tercera norma importante señala "*el desmarque mínimo":* exige definir un carácter distintivo a riesgo de que a veces la iniciativa parezca un sofisma, más que una verdadera ventaja. Es importante que las opciones elegidas le den una ventaja al político respecto a sus adversarios. Para finalizar el profesor aconseja garantizar "*a máxima seguridad, lo cual exige no poner jamás en práctica una estrategia de comunicación que entrañe el riesgo de ser peligrosa para el político"* (P.J. Mareek, 2009: 81-83).

Como se describe en el siguiente gráfico las principales etapas del proceso de *marketing* político, según Mareek, vienen determinadas por un análisis inicial del entorno para determinar las líneas de comunicación, los públicos objetivos y la imagen de los líderes y con todo ello se fijará el desarrollo de la campaña:

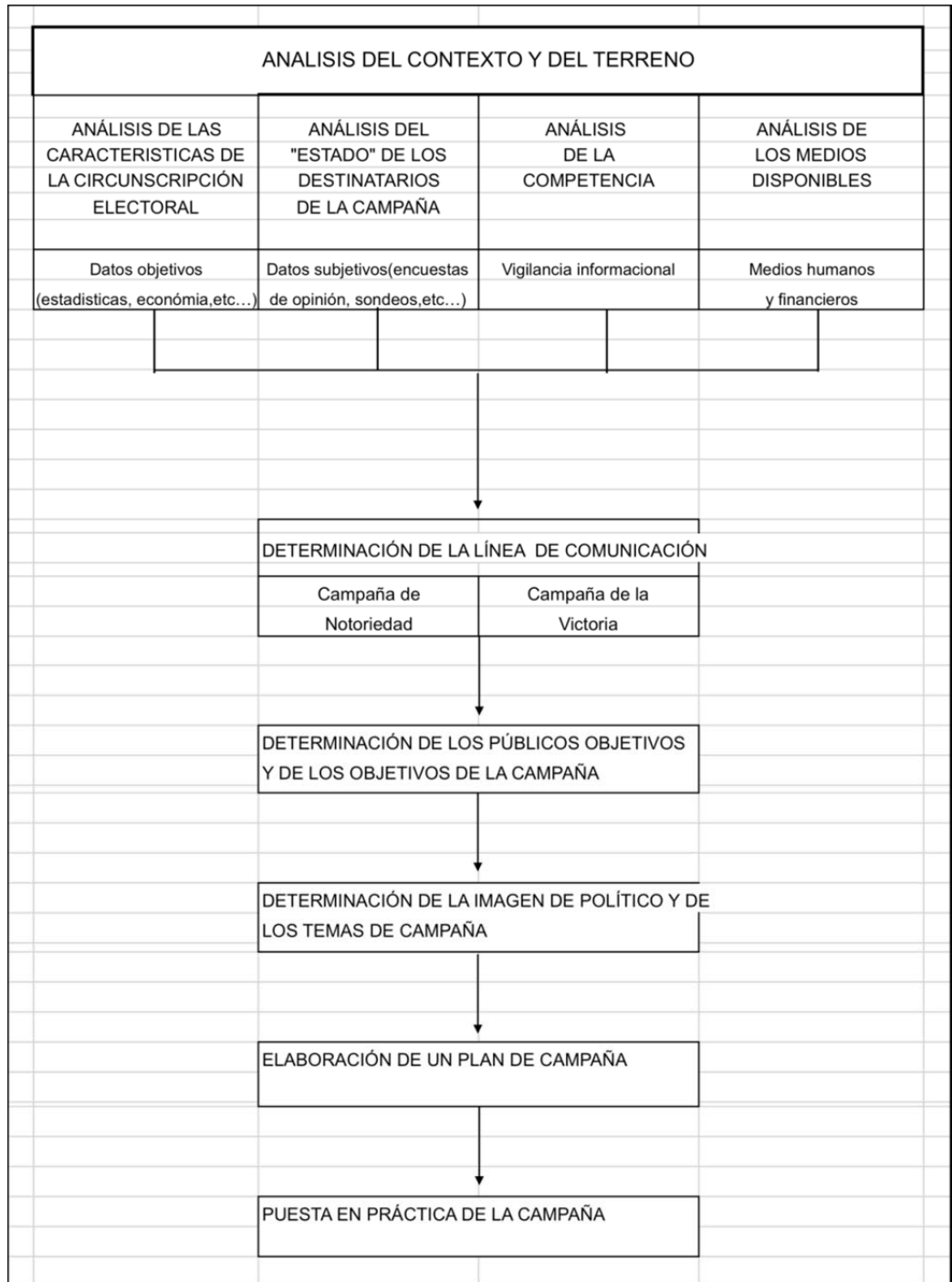

# **Gráfico 11: Procesos Mk político**

**Fuente: Maarek, P. 2009 86** 

En línea con las fases que describía Maarek, otros autores, como Mª José Canel nos ofrecen una planificación de la campaña electoral, en base a una estrategia centrada en cuatro momentos: una fase de análisis, una de planificación, otra de ejecución y una última de evaluación. Así, la primera fase, *fase análisis*: es el examen del contexto (político, legal y económico) sobre el que se va a operar y, de manera particular, del público al que se va a dirigir la campaña, con el fin de detectar cuáles son las necesidades del mensaje. La segunda, la *fase de planificación* determina que una vez detectadas las necesidades del mensaje, se establezcan los objetivos de comunicación, así como de diseñar las estrategias adecuadas para satisfacer dichas necesidades: personas, mensaje y difusión. La tercera, la *fase de ejecución* consiste propiamente en la puesta en práctica de la estrategia, en un periodo de tiempo determinado, con unos recursos específicos y respetando un marco legal. Es la comunicación del mensaje electoral. La cuarta, la *fase de evaluación* es la comprobación del resultado en relación con los objetivos y el plan propuesto. Esta evaluación es en sí misma una inversión para las acciones futuras, pues indica qué estrategias son las más efectivas (M.J. Canel, 1999: 36).

En esta investigación se va a analizar la fase de ejecución de la campaña de Mariano Rajoy y Alfredo Pérez Rubalcaba en el área de la comunicación *on line*, a priori teniendo estudiadas las previsiones de ambos partidos y así poder posteriormente ejecutar el análisis, la planificación, la evaluación de las acciones desarrolladas en los medios sociales. En este sentido a continuación se analiza qué es la comunicación política y la comunicación política *on line.*

Todo este desarrollo de las estrategias se ve acelerada por la profesionalización de la política en los últimos tiempos. Así, la toma de decisiones de cualquier organización política actual está condicionada por los análisis que radiografían la sociedad. La planificación y posterior gestión de qué hacer requiere del conocimiento de herramientas operativas como la mercadotecnia para intentar conseguir que los objetivos previstos se cumplan. Y por supuesto, la gestión política de la organización es inseparable de la comunicación política de todas sus facetas. Por este motivo están justificadas las incorporaciones de equipos de asesores especializados o empresas externas en los partidos políticos (A. Laguna, 2010: 15).

# **3.3.3.2. COMUNICACIÓN POLÍTICA**

Hacer política, hoy más que ayer, equivale a hacer comunicación. De aquí el creciente número de periodistas que se han ido incorporando a los distintos partidos, o la irrupción en la cúpula directiva de los mismos, de la figura del director de comunicación. La vieja figura del militante, llamado a sembrar de ideas todo el territorio si parafraseamos a Pablo Iglesias, es hoy más que nunca un aprendiz de periodista, un proyecto de perfecto comunicador y agente de ventas, encargado de ofrecer las bondades y beneficios de sus siglas al mayor número posible de personas. Por ello, las escuelas de formación del partido programan de forma reiterada cursos y seminarios acerca de estas materias. Y todo ello desde el convencimiento de que ganar la opinión de los ciudadanos es ganar la batalla política (A. Laguna, 2010: 16).

La confusión que reina en torno a la definición del término Comunicación Política se debe, fundamentalmente, al acelerado desarrollo que los medios de comunicación han tenido durante el siglo XX. Con un ritmo más rápido del que muchos gobernantes hubieran deseado, los medios de comunicación han llegado a merecer calificaciones como la de "agentes políticos", "grupos de interés", "grupos de presión" o "miembros de la élite política".

Una definición de comunicación política que cabe señalar es la que apunta María José Canel "*la comunicación política es el campo de estudio que comprende la actividad de determinadas personas e instituciones (políticos, comunicadores, periodistas y ciudadanos) en la que se produce un intercambio de información, ideas y actitudes en torno a los asuntos públicos. Con otras palabras, la Comunicación Política es el intercambio de signos, señales, o símbolos de cualquier clase, entre personas físicas o sociales, con lo que se articula la toma de decisiones políticas así como la aplicación de éstas en la comunidad*" (M.J. Canel, 1999: 24-25).

Marcos Magaña Rodríguez plantea tres grandes campos de actividad dentro de la comunicación política. La primera actividad es la comunicación de gobierno. En esencia tiene que ver con la forma en la que los organismos o instancias oficiales (Gobiernos, Ministerios, Alcaldías, Consejerías, etc.) transmiten a la población la información sobre su gestión, las consecuencias prácticas de sus medidas y el contexto político en el que se toman y la comunicación desde la oposición, que se refiere a la forma en que se transmiten a la población el balance que se hace de la acción de gobierno, así como las propuestas y los modelos alternativos. La segunda actividad la denominada comunicación electoral, que es probablemente la más evidente y fácil de identificar tiene que ver con la forma en que se intenta persuadir a la población para orientar su voto hacia una determinada opción ante una convocatoria electoral. La tercera tiene que ver con los asuntos públicos o el *lobby*, esta última es, sin duda, de las tres, la más observada y criticada de la comunicación pública. Consiste en toda aquella comunicación derivada de la relación entre los poderes ejecutivos y legislativos y los sujetos privados, ya sean éstos personas físicas o jurídicas, que de forma directa o indirecta se ven afectadas o implicadas por sus decisiones (M. Magaña Rodríguez, 2006: 294).

Hasta ahora se ha hablado de la comunicación política en general, pero procede incidir en una forma de comunicación política innovadora, de interés y uso cada vez más creciente, como es aquella que tiene en cuenta las nuevas tecnologías. No en vano, en la actualidad se asiste a una renovación espectacular de los pilares sobre los que se asentaba la comunicación. Los partidos políticos no pueden permanecer ajenos a estos cambios. Las nuevas circunstancias ofrecen nuevas oportunidades para volver a convertirse en los protagonistas de su propia comunicación política, transmitir sus mensajes de forma directa, establecer la agenda política e incluso el lenguaje, cubriendo así el espacio comunicativo que hoy cubren, en gran parte, los medios de comunicación.

Desde esta perspectiva tres son los grandes peligros: la opacidad informativa, la desinformación y la auto información (R. Rubio, 2007: 211).Superar la opacidad informativa supone superar la vieja creencia en el poder de la información que se mantiene oculta. Hoy la información sólo es poder cuando se comparte. En la época digital es casi imposible mantener un secreto, y es mejor afrontar cualquier problema desde el principio de la transparencia informativa. La sobreabundancia de información, que se genera a diario en la sociedad digital, dificulta tremendamente mantener la atención sobre aquellos aspectos de interés para la estrategia establecida, y facilita que sean muchos los que traten de introducir nuevos temas, relacionados o no, para desviar esta atención. Frente a esta estrategia de desinformación, cada día más habitual, los nuevos medios y la multiplicación exponencial de canales personales permiten mantener el mensaje, llevar la iniciativa, eludiendo debates estériles.

Para Rafael Rubio el último peligro, quizás es el mayor, es el de la auto información, propia de las sociedades polarizadas en las que el debate se aleja cada vez más de la realidad. Cierto es que la diversidad de medios facilita su segmentación ideológica y crea una tendencia polarizante en la que partidarios de unos y otros se parapetan en sus medios de comunicación para escuchar a gusto lo que quieren escuchar. Los nuevos medios permiten también una mayor apertura que facilita el contacto personal directo, la bidireccionalidad de la comunicación, permitiendo así conocer el verdadero sentido de la población, el sentido común, y conocer sus inquietudes, sus razonamientos (R. Rubio, 2007: 211).

Siguiendo esta línea, Rubio llega a dos conclusiones. La primera, que la comunicación política es, sobre todo, estrategia, organización y sentimiento, y el lenguaje está detrás de todas ellas, un lenguaje visual, gráfico, sin matices, dirigido al corazón, capaz de provocar el éxtasis de los sentimientos. Lograr identificar las propuestas con los valores de la sociedad. Y la segunda, que la nueva comunicación, es personal y directa. La clave no pasa por la presencia de una serie de portavoces oficiales en los grandes centros de información, sino que implica la multiplicación de portavoces y la presencia de éstos en todos y cada uno de los nuevos medios de comunicación que permiten llegar de forma personal, cercan y

con confianza al receptor, por pequeño que sea su número. Los nuevos agentes de la comunicación son el creciente número de *influentials* que distribuyen el mensaje por distintos medios, conservando siempre la cercanía y la confianza del receptor (R. Rubio, 2007: 212).

Para concluir este apartado se define como comunicación política toda aquella llevada a cabo por los partidos e instituciones con el fin de informar y convencer al ciudadano. No debemos olvidar la adaptación de la misma a los nuevos medios ni su poder persuasorio. Hoy la comunicación política debe adaptarse al nuevo lenguaje que exigen los nuevos medios y debe ser, si cabe, más creíble que nunca, ya que el ciudadano es más exigente que nunca.

# **3.3.3.3. EL LIDERAZGO POLÍTICO EN CAMPAÑA Y SU MENSAJE**

El concepto de liderazgo ha evolucionado a lo largo de la historia en consonancia con la propia transformación del contexto social y de las propias teorías o de los recursos humanos. Lo mismo ha sucedido con el concepto de la política, su comprensión como organizador social, y sobre cuáles son las responsabilidades de los políticos. Gobernar la sociedad del conocimiento es hoy una cuestión compleja. No solamente por los problemas que deben abordarse, sino también por la multiplicidad de intereses que configuran el espacio político y por la rapidez del cambio del propio escenario político y del entorno social. Un denominar común a lo largo de toda la historia política es considerar como "fundamental cuidar la imagen del líder y la forma en que ésta se proyecta". Estos mismos autores inciden en la importancia de destacar alguna cualidad que realmente posea el político —juventud, conocimientos, experiencia, etc. — y que los receptores interpreten como positiva. Añaden la necesidad de la simplicidad del mensaje que lanza el político, para facilitar la transmisión y comprensión del mismo (M. Martínez Sospedra, J. Marco, A. Uribe Otalora, 2007: 63).

Por ello, siguiendo a J.L. León (1992: 13-54) un buen comunicador para ser persuasivo debe cumplir cuatro condiciones: ser creíble, ser atractivo, ser poderoso, ser capaz de contra argumentar.

La credibilidad está ligada con el hecho de que el comunicador debe dar la sensación a la audiencia de ser portador de información fidedigna. El problema de la credibilidad es que no es igual ni constante en el tiempo. Hay cuatro características que permitan aumentar la credibilidad del comunicador: La primera de ellas la experiencia del comunicador, la segunda la confianza que da el comunicador a todos los que debe llegar, la tercera el estatus-prestigio del consumidor y por último la similitud y afinidad con la audiencia.

Por otro lado y volviendo a la segunda condición, en política el atractivo es también importante, y se cuida con mimo la imagen de los políticos. Es más, aunque el atractivo no sea una exigencia para ser líder, ninguno de ellos tiene el mismo aspecto físico que cuando no lo eran. Si se puede justificar en el caso de esta investigación que ambos candidatos tienen experiencia política demostrable, y se puede decir que ambos compiten en igual de condiciones en lo que a sus carreras políticas se refiere.

Mariano Rajoy fue elegido diputado en las primeras elecciones autonómicas gallegas, celebradas el 20 de octubre de 1981. En 1982 fue designado director general de Relaciones Institucionales de la Junta de Galicia. En las elecciones municipales del 8 de mayo de 1983 fue elegido concejal del Ayuntamiento de Pontevedra. En el congreso extraordinario del partido del mes de mayo de 1988 fue nombrado secretario general de AP en Galicia.

El 11 de junio de 1983 fue nombrado presidente de Pontevedra hasta diciembre de 1986. En las elecciones generales del 22 de junio de 1986, obtuvo un escaño en el Congreso de los Diputados como cabeza de lista por Pontevedra, aunque renunció en noviembre para ser vicepresidente de la Junta de Galicia tras la dimisión de Xosé Luis Barreiro y el resto de los consejeros; ocupó este cargo hasta finales de septiembre de 1987.

En enero de 1989 Rajoy es nombrado miembro del Comité Ejecutivo Nacional del Partido Popular, renueva su acta de diputado por Pontevedra y preside la Comisión de Control Parlamentario de RTVE.

El 4 de septiembre de 1989, fue elegido miembro de la Ejecutiva Nacional y vicesecretario general del PP. En las elecciones del 6 de junio de 1993, el Partido Popular se consolidó como primer partido de la oposición y Rajoy renovó su acta de diputado por Pontevedra. El 5 de mayo de 1996 fue nombrado ministro de Administraciones Públicas aprobándose la Ley de Organización y Funcionamiento de la Administración General del Estado, LOFAGE (Ley 6/1997, de 14 de abril).En enero de 1999, Rajoy dejó su cargo a Ángel Acebes y sustituyó a Esperanza Aguirre, siendo nombrado ministro de Educación y Cultura y aprobando nuevos planes de estudio de Formación Profesional. Ese mes fue reelegido vicesecretario general del partido en su XIII Congreso.

Tras ganar las elecciones de 2000 Rajoy fue nombrado Vicepresidente Primero y ministro de la Presidencia del Gobierno en sustitución de Francisco Álvarez-Cascos.

En febrero de 2001 dejó de ser ministro de la Presidencia para suceder en Interior a Jaime Mayor Oreja que se presentaba como candidato a lehendakari en el País Vasco.

En enero de 2002 fue reelegido vicesecretario general del partido en el XIV Congreso y en julio Rajoy cesó como ministro de Interior, siendo sustituido por Acebes, para asumir las carteras de Portavoz del Gobierno y, de nuevo, la del Ministerio de la Presidencia. Como portavoz tuvo que afrontar las dos mayores polémicas del segundo Gobierno de Aznar: el desastre ecológico causado por el vertido del petrolero Prestige y el apoyo a George W. Bush durante la invasión de Irak de 2003.

El 3 de septiembre de 2003 dejó los cargos anteriores al ser propuesto por José María Aznar como Secretario General del PP y candidato a la Presidencia. Tras el XIV Congreso del Partido Popular se convertiría en el nuevo líder del PP. En 2004 el PP pierde las elecciones y Mariano Rajoy ocupa la Presidencia del Partido Popular, primer partido de la oposición.

Tras volver a perder las elecciones en marzo de 2008, se puso en tela de juicio la continuidad de Mariano Rajoy como jefe del partido y de la oposición. No obstante, el propio Mariano Rajoy clarificó su continuidad mediante la convocatoria de un congreso del partido en junio de este mismo año en el cual resultó reelegido como presidente del PP con el 84% de los votos válidos de los compromisarios electos. En Noviembre de 2011 será el candidato a presidir el Gobierno.

Queda demostrada su experiencia con esta carrera política, al igual que su competidor en las urnas, Alfredo Pérez Rubalcaba que ingresó en el PSOE en 1974, en el que comenzó a colaborar en la Federación Socialista Madrileña y, más tarde, en las comisiones de Enseñanza e Investigación tanto del partido como del Grupo Parlamentario Socialista. Con la llegada al gobierno del PSOE en 1982, Rubalcaba asumió distintos cargos relacionados con la universidad y la educación. En 1988 fue nombrado secretario de Estado de Educación, y en 1992 fue nombrado ministro de Educación y Ciencia. Tras las elecciones generales de 1993, el por entonces presidente del Gobierno, Felipe González, le nombró ministro de la Presidencia y de Relaciones con las Cortes (cartera de nueva creación), cargo en el que se mantuvo hasta las elecciones generales de 1996. En sus intervenciones negó reiteradamente cualquier relación del Gobierno con los GAL.

En las generales de marzo de 1996, que el PSOE perdió frente al PP, Rubalcaba resultó elegido diputado por Madrid. Un año más tarde, en el XXXIV Congreso del PSOE, fue elegido miembro de la Ejecutiva y secretario de Comunicación. Su inclusión en las listas del partido por parte del por entonces secretario general del PSOE, Joaquín Almunia, vino a refrendar su notable importancia en el partido en la nueva etapa. De hecho, fue uno de los principales encargados de mantener contactos con el gobierno popular sobre ETA a raíz de la tregua de 1999.

En el XXXV Congreso socialista, en el que José Luis Rodríguez Zapatero fue elegido nuevo secretario general del PSOE, Rubalcaba entró a formar parte del Comité Federal del partido. En esta etapa, encabezó la delegación socialista que acordó con el PP el denominado Pacto por la Libertades y contra el Terrorismo, firmado en diciembre de 2000.

En las elecciones generales de marzo de 2004, Rubalcaba fue responsable de la estrategia electoral del PSOE. Algunos analistas políticos le atribuyen un papel decisivo en la victoria socialista. Pérez Rubalcaba fue nombrado portavoz del Grupo Socialista en el Congreso de los Diputados. Desde el 11 de abril de 2006 sustituye a José Antonio Alonso al frente de la cartera de Interior. Es en este ministerio donde va ganando popularidad en el seno de su partido, gracias, entre otras medidas, a la aprobación del "carnet por puntos" y a un cambio de rumbo en la lucha antiterrorista.

Tras la victoria socialista en las elecciones generales de 2008, Pérez Rubalcaba fue renovado en la cartera ministerial, ocupando de nuevo el cargo de ministro del Interior para ejercer durante la IX Legislatura. Entre el 20 de mayo y el 30 de junio de 2008 asumió interinamente las funciones de ministro de Defensa durante la baja por maternidad de la titular del departamento, Carme Chacón, compaginando dichas funciones con su labor al frente de Interior.

El 21 de octubre de 2010 sustituyó a María Teresa Fernández de la Vega como vicepresidente primero y portavoz del Gobierno, acumulando dichos cargos al de titular de la cartera de Interior.

El 27 de mayo de 2011 fue propuesto por el Comité Federal del Partido Socialista Obrero Español como candidato a la presidencia del gobierno en las próximas elecciones generales. El 8 de julio de 2011, día anterior a su proclamación oficial como candidato del PSOE a las elecciones generales que se celebraron el 20 de noviembre de 2011, anunció su dimisión de los cargos de vicepresidente primero del Gobierno, ministro del Interior y portavoz del Gobierno para dedicarse con exclusividad a su nuevo papel de candidato. Después de la derrota en las elecciones generales del 20 de noviembre de 2011, Rubalcaba presentó su candidatura a la secretaría general del Partido Socialista Obrero Español. El 4 de febrero de 2012 se convirtió en el nuevo secretario general socialista tras vencer por 22 votos a la candidatura liderada por Carme Chacón.

La siguiente condición de ser poderoso se refiere a demostrar capacidad para gobernar y ser la opción más deseada, a través de dos vías. El mensaje puede ser transmitido de forma negativa —por ejemplo— lo mal que lo va a pasar si gana al contrincante, o en un sentido positivo, demostrando poder del comunicador para cambiar la situación del país si llega a gobernar (como por ejemplo demostró Barack Obama a lo largo de su campaña a la presidencia de los EEUU).

Por último, la contra argumentación es esencial para diferenciarse del otro. Aquí es muy importante la credibilidad de la fuente —el líder— a la hora de exponer un mensaje que se oponga a los otros que recibe la audiencia. Si el oponente no es creíble, es mejor no oponer un fuerte nivel de implicación del sujeto para contra argumentarlo —hay que obviarlo si es posible—, mientras que si la credibilidad del oponente es fuerte, el comunicador deberá involucrarse plenamente para defenderse (J.L. León, 1992: 13-54).

El liderazgo político no sólo requiere las características de líderes natos, sino que, a su vez, exige la capacidad de leer el contexto coyuntural, de tener una visión de futuro de lo que se quiere lograr y cómo movilizar a un gran número de seguidores para alcanzarlo. Un político que quiera afianzar su imagen como líder debe transmitir su identidad y sus valores, poseer un gran dominio de la comunicación oral, un lenguaje adaptado a los medios de comunicación y, por supuesto, ese elemento innato llamado carisma (M. Alonso, A. Adell, 2011: 274). Todas estas cuestiones se abordan en el trabajo de campo, donde los dos líderes se analizan por su capacidad de comunicarse en el medio *on line.*

A la luz de las cuestiones planteadas hasta ahora, procede centrarse en el *marketing* electoral español, su evolución y características más importantes, para centrar el debate de la cuestión.

# **3.3.4.** *MARKETING* **ELECTORAL EN ESPAÑA. ETAPAS DEL** *MARKETING* **ELECTORAL EN ESPAÑA**

Los medios de comunicación han jugado un papel decisivo en el desarrollo del proceso político desde sus orígenes; hasta el punto que en los últimos años, como consecuencia de su rápido desarrollo, los medios de comunicación se han convertido en una institución política, llegando incluso a sustituir el debate en las plazas públicas y las pequeñas reuniones, como ocurría en el siglo XVIII, hasta llegar a ser el único escenario en el cual se debate un consenso político. La actividad política depende ahora más que nunca de los medios y sobre todo de la televisión, tanto que podríamos coincidir con Raúl Trejo en que, y no sólo en España o en Iberoamérica, sino en el resto de las democracias occidentales modernas, se practica una "*política para los medios*" (E. Trejo Delarbe, 2000: 1-3).

En las etapas del *marketing* electoral desde las primeras elecciones libres de la democracia, hasta la actualidad, se pretende plasmar esta realidad en España, *focus*  de esta investigación. Se desarrollan las etapas en función de dos variables, importantes en el desarrollo de las propias campañas, del tipo de comunicación que se ha llevado a cabo por los partidos y del contexto político social en el que se encontraba el país en cada una de ellas.

#### **3.3.4.1. Primera etapa elecciones 1977 - 1979**

Durante los comicios de 1977 y 1979 los partidos de izquierda tuvieron que intensificar sus esfuerzos para, además de dar a conocer sus propuestas y mensajes, darse también como organización y a sus candidatos, sirviéndose, sobre todo, de la televisión cuando tenían alguna oportunidad. Se trataba de afianzar la democracia en el país, y por este motivo, precisamente los temas de campaña de los distintos partidos políticos se centraban en conceptos como la fiabilidad ética, la experiencia, la credibilidad, y la libertad entre otros. En el caso del último de los términos, conviene destacar que fueron los partidos de izquierda (PSOE y PCE-Partido Comunista Español) los que hicieron bandera del mismo, mientras que los otros, fueron más utilizados por UCD y AP, que también ahondó en el concepto de seguridad y en la unidad de España. Ya en 1979 se introdujeron nuevos mensajes centrados en la familia y el paro (UCD), o la honradez y la firmeza (PSOE). Eran, por tanto, temas más vinculados con el contexto del momento (F.J. Paniagua, 2004:3).

En 1977 concurrieron: UCD de Adolfo Suárez; el PSOE, con Felipe González a la cabeza; el PCE, liderado por Santiago Carrillo; AP, dirigida por Manuel Fraga Iribarne; Unidad Socialista (US), tutelada por el profesor Enrique Tierno Galván y la Federación de la Democracia Cristiana de Joaquín Ruiz-Giménez.

En 1979 Adolfo Suárez con su grupo UCD conseguía una amplia victoria, aunque sin alcanzar la mayoría absoluta, con 47 escaños de diferencia respecto a la segunda fuerza política, el PSOE de González. El PSOE gana respecto a 1977 las provincias de Madrid, Murcia, Tarragona y Gerona; UCD gana Lérida aunque por el contrario pierde Madrid, Murcia y Tarragona; y CiU pierde Gerona y Lérida.

Los resultados fueron prácticamente los mismos que en las elecciones de dos años antes. Suben todos los partidos nacionales, menos Alianza Popular, que se presenta como Coalición Democrática. La extrema derecha consigue por primera y única vez representación parlamentaria. La coalición Unión Nacional entró en el Congreso con un solo escaño, el de su líder Blas Piñar.

Los españoles vivieron ambas jornadas como una fiesta ya que para la mayoría era la primera vez que acudían a las urnas y todo era una novedad. Las pegatinas, la propaganda de mano y, sobre todo, los carteles electorales inundaron el país. En ambas elecciones es elegido para asumir la responsabilidad de Presidente del Gobierno Adolfo Suárez.

## **3.3.4.2. Segunda etapa elecciones 1982**

Durante las elecciones de 1982 predominó el mensaje de cambio por parte del PSOE, que tras el intento fallido de golpe de estado por parte del Teniente Coronel Tejero en febrero de 1981, se había convertido en una alternativa seria a UCD, inmersa por entonces en una crisis interna, que a la postre significó su desaparición, con la marcha previa de Adolfo Suárez quien fundó otro partido, el CDS. Durante los comicios celebrados en la década de los ochenta, predominaron en todo momento temas relacionados con el elector, también denominados temas de economía o de bolsillo, destacando sobre todo el empleo, la sanidad, la educación y la seguridad.

Por último, a partir de 1993 los temas de contexto volvieron a cobrar el protagonismo de la transición, si bien en esta ocasión, lo hizo debido a los continuos casos de corrupción hasta las Generales de 2000 (casos Filesa, GAL…) (F. Paniagua, Artículo 45).

En estas elecciones el PSOE apuesta "Por el Cambio", como única alternativa eficaz de UCD. La estrategia de comunicación pasaba por una fuerte personalización en torno a Felipe González, el líder gracias a una buena organización de campaña recorrió casi toda España en autobús. La estrategia de AP tenía dos claros temas: el énfasis en el liderazgo de Fraga y la coalición, como única alternativa al socialismo, los eslóganes "*Es hora de soluciones", "Todos ganaremos con Fraga" y "Es la hora de Fraga*" iban acompañados en los medios publicitarios con un *jingle<sup>13</sup>*, que según muchos expertos, fue el mejor de todos los empleados (J.L. Wert, 1983: 64-66).

Estas elecciones son ganadas por el PSOE y es Felipe González como nuevo Presidente del Gobierno quien lideró la exigencia de poseer la titulación de Ciencias de la información a las personas dedicadas a ser el enlace con los medios de comunicación en las Cortes Generales. Es decir, a partir de este momento se va profesionalizando la comunicación política que se desarrollaría desde el Parlamento (M.J. Canel, 2000: 120).

### **3.3.4.3. Tercera etapa elecciones 1986, 1989 y 1993**

El debate electoral televisado entre los dos o tres candidatos de los partidos mayoritarios a la presidencia del Gobierno, se viene celebrando en España desde 1993, cuando por primera en el caso de las elecciones generales, Felipe González, entonces presidente, y José María Aznar, entonces candidato, mantuvieron dos

1

<sup>&</sup>lt;sup>13</sup> Jingle: es un efecto sonoro muy corto que consiste solamente en un eslogan o una melodía.

debates televisados en los canales privados Antena 3 y Telecinco, con una semana de intervalo entre ambos. El antecedente a los debates mencionados entre González y Aznar, se halla en 1982, cuando se celebró un debate de dos horas dentro del programa televisivo "La Clave", en el que participaron ocho partidos diferentes, si bien los partidos principales de entonces (PSOE y AP) enviaron a políticos secundarios de sus filas. En aquélla y en las sucesivas elecciones se ha utilizado bastante la entrevista por separado a los candidatos a la Presidencia de las principales fuerzas políticas, en el que participan paneles de periodistas procedentes de varios medios de comunicación.

En los comicios de 1986, el Gobierno de Felipe González revalidaba la mayoría absoluta obtenida en 1982, aunque con 18 escaños menos. La Coalición Popular (formación política que más tarde se convertiría en el Partido Popular) se consolidaba como la segunda fuerza política tras la desaparición de UCD. En 1989, el PSOE volvió a ganar por mayoría absoluta con una fuerte reducción de votos. En esta tercera legislatura del PSOE (1989-1993), España celebró en 1992 dos acontecimientos internacionales, los Juegos Olímpicos de Barcelona y la Expo de Sevilla, que mostraron una imagen de país moderno.

La estrategia comunicativa del PSOE en las elecciones 1993 logró "recuperar" el apoyo de antiguos votantes que, afectados por temas como la corrupción o el paro, se habían planteado la abstención. Posiblemente los mensajes que había utilizado el PSOE en su campaña en contra del abstencionismo, junto con la sensación de la opinión pública de verdadera incertidumbre en el resultado, hicieron que sobre todo ese sector indeciso del PSOE se movilizara y activara según sus predisposiciones políticas, y que votará finamente al PSOE (M. Fernández Mellizo, 2000: 61).

En las elecciones de 1993, el PSOE volvió a vencer aunque esta vez sin mayoría absoluta por lo que necesitó el apoyo parlamentario de Convergència i Unió de Pujol. Las fuerzas de la oposición se habían reorganizado en el Partido Popular que era dirigido desde 1989 por José María Aznar. Se iniciaba así la cuarta legislatura con Felipe González en el gobierno del país (1993-1996).

En 1993 España atravesaba una situación económica muy grave. Elevadas tasas de paro, elevada inflación, tipos de interés disparatados, desempleo masivo que superaba el 20% de una reducida población activa (INEM 1994). El Gobierno socialista no estaba generando muchas expectativas a sus votantes. Pues bien, en las Elecciones Generales de ese año 1993, con una nueva oferta desde PP, se registró una participación muy elevada (el 76,44%) y el PSOE ganó las elecciones con el 38,78% y 9.150.083 votos, mientras que el PP obtuvo el 34,76% y 8.201.463 votos. Si comparamos estos resultados con lo ocurrido en las elecciones inmediatamente anteriores, las de 1989, veremos que entonces, la participación fue más baja, sólo el 69,74%, y que en las anteriores, las de 1986, fue sólo del 70,49%. ¿Por qué? Quizá porque tanto en 1986 como en 1989 el PSOE no corría ningún riesgo de perder el Gobierno, mientras que en 1993 existía ya, por vez primera, una poderosa oferta electoral desde parte más conservadora del panorama político español. Observemos que el PSOE obtuvo, en 1986, 8.901.718 votos, y en 1989, 8.115.568 votos. Pero en plena crisis, en 1993, cuando el PP ofrecía una alternativa, más de un millón de españoles decidieron sumarse al voto del PSOE y reforzarlo aún más hasta alcanzar los 9.150.083 votos. El nuevo PP de Aznar creció mucho en votos, ciertamente: pasó de 5.285.972 votos de 1989 a 8.201.463 votos en 1993, afianzando de esta manera la legislatura.

## **3.3.4.4. Cuarta etapa elecciones 1996 y 2000**

Después de más de una década con gobiernos socialistas y el país inmerso en multitud de casos de corrupción tiene lugar la campaña electoral de 1996, en la que los dos partidos analizados enfatizan sus mensajes hacia la búsqueda de lo que Javier del Rey Morato califica "*la caza del voto transferible*". El PP con el slogan "*Con la nueva mayoría*" quería dar por sentadas varias cosas: que esa nueva mayoría existía, que la antigua mayoría había dejado de serlo; que había que unirse a ese nuevo grupo que iba a ser mayoritario, porque representaba el sentir de muchos españoles que rechazaban la gestión socialista. Sin embargo el PSOE quiso hacer creer que reducía las distancias con el PP, e intentar movilizar a sus votantes argumentando ese acercamiento en intención de voto que no le daban las encuestas.

En esta campaña hay que destacar como novedad el uso de la publicidad negativa en televisión, con un video de un *doberman* ironizando sobre la figura de José María Aznar, ésta fue una campaña dura en descalificaciones entre los líderes de ambos partidos (J. Rey Morato, 2007: 193).

Es en la campaña electoral del 2000 cuando los partidos políticos incorporan elementos propios de una cibercampaña. El Partido Popular —entonces en el poder—fue el que mejor utilizó, según Darder, las posibilidades de internet, aunque el PSOE tuvo algunas iniciativas destacadas, como la participación del candidato Joaquín Almunia en un chat electoral organizado por el periódico "El País", o como la difusión de una documentación complementaria a las noticias que publicaban los medios de comunicación (J.L. Darder, 2003: 326-327). En estas elecciones el candidato ganador a presidir el país fue de nuevo José María Aznar. Esta campaña electoral fue dirigida por Mariano Rajoy.

#### **3.3.4.5. Quinta etapa elecciones 2004**

En esta campaña marcada por hechos tan relevantes como la pérdida de imagen del líder popular por sus actuaciones en relación a la guerra de Irak y por el famoso slogan "*España va bien*", el juego de temas del PP y del PSOE pivotaron sobre las siguientes cuestiones, mientras el PP se centraba en los éxitos conseguidos en su años de gobierno, en la buena marcha económica del país, y basaba su credibilidad política en los datos económicos, el PSOE reivindicaba el acceso a viviendas,

criticaba los empleos precarios y acusaba al gobierno de abusos de autoridad, como se muestra en la siguiente tabla:

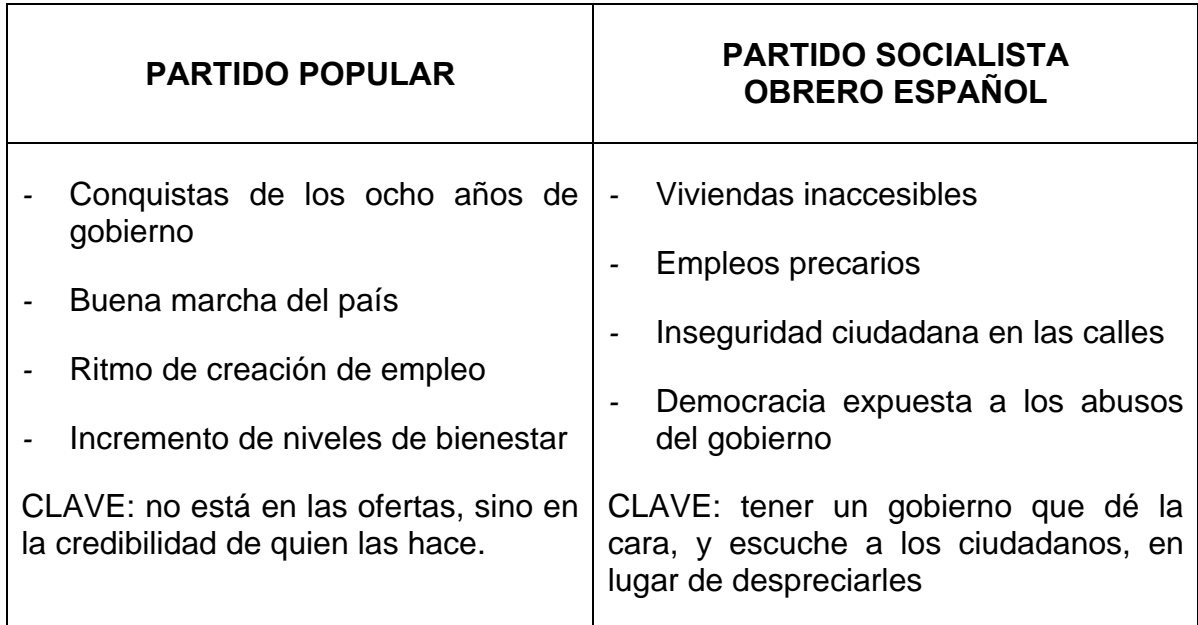

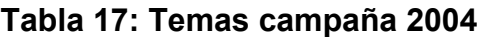

**Fuente: J. Del Rey Morato, 2007: 149** 

La agenda de los argumentos se elaboró en función de estos temas, que funcionó hasta que la campaña electoral terminó de forma abrupta, tres días antes de la jornada electoral, por el atentado, el 11 de marzo. El perfil "moderado y conciliador" del líder socialista convenció: el PSOE cierra el balance de esta campaña como la lista más votada, con tres millones de votos más que en las elecciones de 2000.

Un nuevo candidato del PP a la Presidencia y una durísima estrategia de imposición de la agenda electoral fue desplegada en los tres meses de 2004, previos a los comicios (V. Sampedro, O. García-Luengo y J.M. Sánchez-Duarte, 2008:20). El Gobierno pretendía criminalizar a la oposición, acusándola de connivencia con ETA, en el marco de los pactos del PSOE para gobernar en Cataluña. La precampaña identificó al PP con las víctimas del terrorismo, acusó a Carod Rovira de alcanzar acuerdos con ETA (para no atentar en Cataluña) y a Zapatero, de mantenerse en el poder a toda costa. Sin esta agenda preelectoral no se explica lo que ocurrió entre el día de los atentados -11 de marzo- y el de la votación -14 de marzo-. (V. Sampedro, O. García-Luengo y J.M. Sánchez-Duarte, 2008: 26).

El Gobierno de Aznar logró acallar durante tres días los recelos que la imputación de la autoría etarra despertó entre sus opositores más acérrimos. Aquellos, el Gobierno, se embarcaron en condenar a ETA, respaldaron y se sumaron a una manifestación institucional convocada para el día siguiente a los atentados. Se trataba de una imprudencia temeraria (podrían repetirse unos atentados que pretendían una masacre aún mayor de la alcanzada) con un claro propósito electoral. El lema de la cabecera de la manifestación rezaba "*Con las víctimas, con la Constitución y por la derrota del terrorismo*". Diseñado como el mensaje hegemónico que al día siguiente inundó los medios en la jornada de reflexión, la convocatoria oficial propugnaba la defensa de la Constitución, siendo el PP el único partido que se comprometía a no reformarla como eje de su campaña. Esa defensa constitucional se ejercía en nombre de la solidaridad con las víctimas (de ETA, al principio; de ETA y/o Al Qaeda, al final) y apelando a una Guerra contra el Terrorismo, que el PP propugnaba seguir librando tanto en el País Vasco como en Irak.

Las encuestas disponibles no distinguen el efecto de los atentados del que pudieran haber provocado las *ciberprotestas* en el recuento final de los sufragios. Seguimos insistiendo en que el efecto del 13-M fue sistémico y consistió en salvaguardar la línea de flotación de unas elecciones democráticas. Éstas lo son porque antes de votar la ciudadanía ha podido participar en un debate que (a) identifica la mentira o la incompetencia, (b) las sanciona en público y (c) retira a los responsables de la carrera electoral. En los tres días que precedieron a las votaciones ni un solo actor político o mediático denunció, en un medio de alcance nacional, los engaños y silencios del Gobierno. Tampoco los de una oposición que -consciente o no, por iniciativa o a remolque- participó del engaño al no exponerlo como tal. Fueron los sectores más movilizados y críticos de la población, al margen de los partidos, quienes rompieron "*las mentiras prudentes*" y denunciaron al Gobierno por la manipulación (no la responsabilidad) de los 202 fallecidos y las más de 1500 personas heridas el 11 de marzo (V.F. Sampedro, 2009: 28).

#### **3.3.4.6. Sexta etapa elecciones 2008**

Se va a desarrollar más en profundidad el estudio de esta campaña por considerarse que las elecciones generales de 2008 supusieron un punto de inflexión en lo que concierne a la política 2.0 en España y, por ende, al *marketing* electoral español. Los partidos, todavía no del todo convencidos por aquel entonces del potencial que le podía ofrecer la Web 2.0, adoptaron sus herramientas pero aún de forma incipiente y con cierto recelo, pendientes siempre de los resultados en los medios tradicionales más que virtuales.

Hoy no se puede negar que después del efecto Barack Obama en la red, nadie renunciará a esta batalla en lo sucesivo. La tecnología social ayudó al candidato a llegar a la presidencia. Hubo claves de su estrategia *on line* que le permitieron aventajar frente a Hillary Clinton, dándole prioridad a la implicación del ciudadano y consiguiendo una recaudación record en la historia de la primarias de los EEUU. MyBO y la página principal de la campaña de Obama lograron que fuera fácil para la gente hacer donativos, el combustible del que depende toda campaña, porque cubre los gastos de publicidad y personal. Los usuarios podían utilizar sus tarjetas de crédito para hacer donativos únicos o contribuciones mensuales. MyBO también logró convertir la recaudación de fondos en un acto social: los seguidores podían marcarse objetivos personales, organizar sus propios eventos para la recaudación de fondos y observar cómo subían sus termómetros de recaudación. Con el fin de atraer visitantes a la página, la campaña trabajó duro para conseguir que Obama se convirtiese en una figura omnipresente en el mayor número posible de plataformas mediáticas.

La campaña de las elecciones del 9 de marzo presenta tanto cambios importantes

en las formas de comunicación política como, al mismo tiempo, continuidad de los modos tradicionales, que permanecen en algunos casos congelados en el tiempo sin que hayan sufrido modificación alguna. El elemento más novedoso de esta campaña electoral fue, sin duda, la utilización de la Red para difundir las propuestas de los partidos, para promocionar a sus líderes y para comunicar con los electores. Internet ha cristalizado claramente en esta campaña como un gran escenario de comunicación política y tendrá, a partir de ahora, no sólo una importancia en los periodos electorales sino que se convertirá en un medio de uso permanente. Facebook, YouTube, Tuenti, fueron formatos utilizados por la gran mayoría de las formaciones políticas y desde luego por los dos partidos nacionales mayoritarios, pero su impacto ha ido más allá de los usuarios habituales de la Red (P. del Castillo, 2008: 19).

La segunda de las novedades vino de la mano de la propaganda de los partidos en Radio Televisión Española (RTVE). Los tradicionales espacios gratuitos cambiaron las encorsetadas y añejas alocuciones de los líderes de campañas anteriores por formatos más cercanos al lenguaje visual y verbal de los anuncios. Se iniciaron, de todas maneras, unas fórmulas de propaganda electoral en televisión todavía no desarrolladas en España y que, con seguridad, madurarán en las próximas campañas electorales.

Y hasta aquí los cambios, porque la continuidad fue liderada por los grandes mítines y por los debates en televisión. En relación a los primeros, siguen constituyendo un instrumento con tres finalidades: un espacio para lanzar mensajes, una imagen para mantener el entusiasmo de los propios, y también una fórmula para desanimar a los más tibios de los contrarios. Esta última función también la trataron de cumplir sobre todo los supermítines (por ejemplo, el del Palau de San Jordi en Barcelona para el PSOE y el de Valencia en la Plaza de Toros para el PP).

En cuanto a los debates electorales en televisión, todo ha sido continuidad. En realidad, salvo algunas variaciones estéticas, la fórmula de los debates entre Zapatero y Rajoy ha sido prácticamente idéntica a la de los de 1993 entre Felipe González y José Mª Aznar. Quince años después, todo fue muy parecido y presidido por una rigidez que limita mucho profundizar en el conocimiento de los candidatos y perjudica, por tanto, las oportunidades de los electores, por más que a pesar de esas restricciones las audiencias sean muy elevadas (P. del Castillo, 2008: 22).

Un estudio del profesor José Luis Dader sobre las webs de los partidos políticos en estas elecciones, tiene como conclusión que los españoles hicieron un uso muy restringido de la Red durante las Elecciones Generales de 2008. A continuación se desarrolla las acciones *on line* más destacadas de los partidos mayoritarios durante estas elecciones generales. En la campaña por Internet de las generales de este año en España se definieron un conjunto de usos de la red. El incremento de la interactividad entre los partidos y la ciudanía se intentó alcanzar por todos los partidos político s a través de la web oficial de cada uno de ellos, del desarrollo de sus blogs, pero fue sólo uno, G. Llamazares, candidato de Izquierda Unida, el que tenía perfil en la red social "*second life".* En la búsqueda de voluntarios en la red también todos los partidos desarrollaron diferentes métodos destacando el PP en su plataforma *"Tu propuesta en 30 segundos"* en la que pedía al ciudadano su participación para la elaboración de sus propuestas electoral. Todos los partidos mayoritarios utilizaron el canal YouTube para el intercambio de videos con sus seguidores. Diferentes usos del ciberespacio que desde entonces han variado notablemente y que se analizan en los siguientes epígrafes profundizando en cada una de los medios digitales y herramientas diferenciadas que nos proporciona el propio medio.

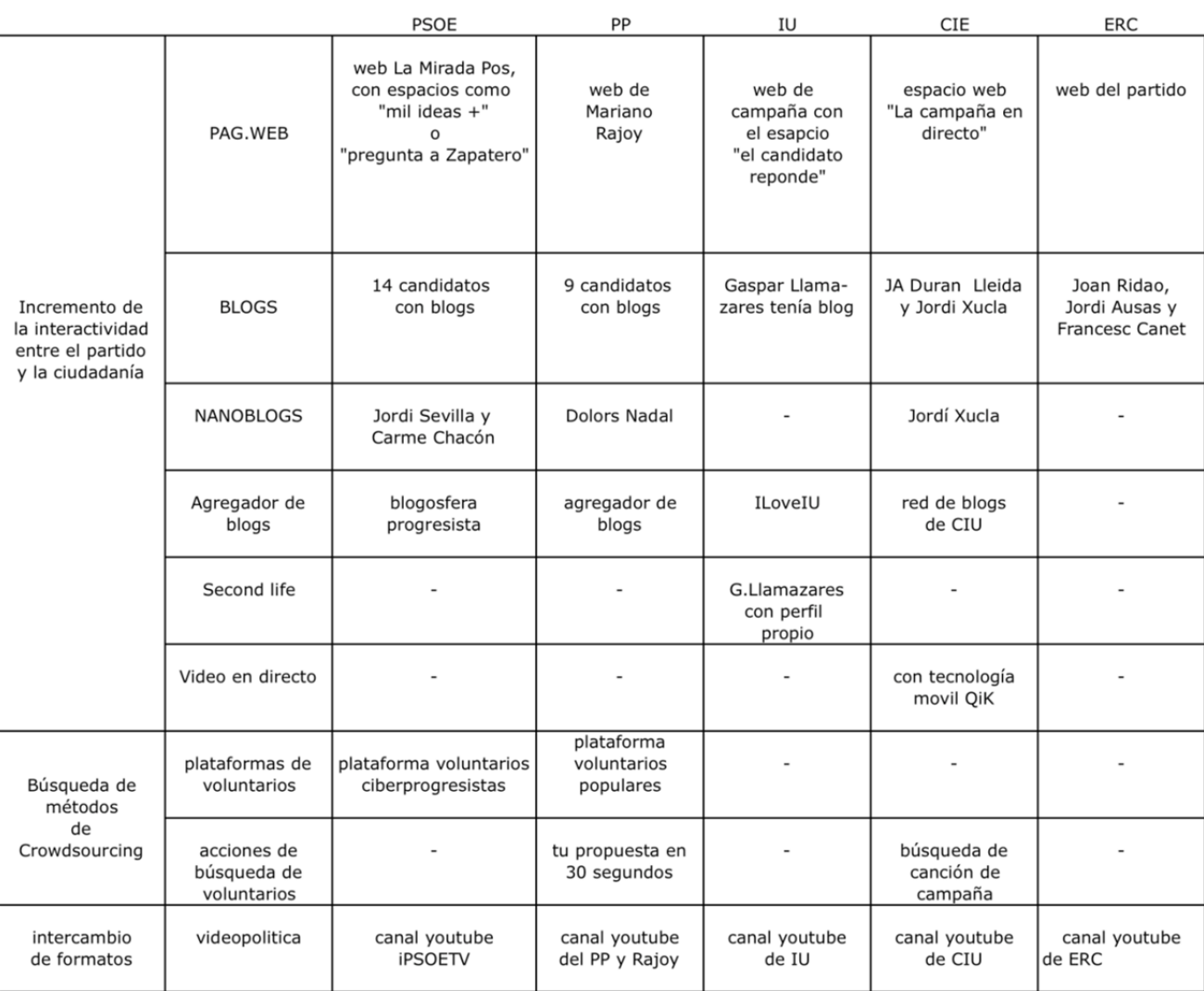

# **Tabla 18: Herramientas digitales campaña 2008**

**Fuente: IDP Número 7 (2008)** 

El uso de diferentes herramientas web 2.0 permitió en 2008 un incremento de la interactividad entre partido y ciudadanía, un mayor protagonismo de los ciudadanos y ha propiciado la creación de redes de apoyo y redes sociales para dar a conocer el mensaje político a mucha más gente. El PSOE incidió especialmente en este punto, junto con el PP, al impulsar diferentes webs donde poder aportar ideas para el programa electoral o planteó preguntas al candidato. También ha sido destacado el uso de los blogs (la mayoría de los candidatos tenían su propia bitácora), entre los que destaca ERC donde, a pesar de hacer un uso poco importante de la red, tres de

los cuatro candidatos número uno por provincia tenían. Sin embargo, el resto de partidos, excepto ERC, han dado relevancia a los blogs afines y han creado agregadores o han dado visibilidad a su propia red (F.X. Peytibi, J.A. Rodriguez, A. Gutiérrez-Rubí, 2008:27).

# **3.3.5.** *MARKETING* **ELECTORAL EN MEDIOS DIGITALES**

Parece necesario hacer una pequeña introducción en este epígrafe que defina en líneas generales qué entienden los expertos por el *e-marketing*, que es el proceso estratégico de crear, distribuir, promocionar y poner precio a bienes y servicios para alcanzar a un público objetivo a través de internet utilizando herramientas digitales. Sin olvidarse de que su gran éxito consiste en la correcta integración de las nuevas y viejas herramientas de la forma más adecuada; y la forma de conseguirlo es desarrollar un plan de e-*marketing* que se engrane línea a línea con el Plan General de *marketing*, directamente emanado del *Business Plan* y fiel reflejo de la estrategia que éste recoge (M. Alonso, 2010: 40).

Para Paul Fleming es importante realizar una estrategia en base a las 4 efes (F's) del *marketing* en internet: Flujo, Funcionalidad, *Feedback* y Fidelización (P. Fleming, 2000: 35):

- *Flujo*: Es el estado mental en que entra un usuario de Internet al sumergirse en una Web que le ofrece una experiencia llena de interactividad y valor añadido, para provocar en los usuarios este estado mental se necesitan el desarrollo de básicamente dos aspecto: la interactividad y la creatividad.
- *Funcionalidad:* Se refiere si el cliente ha entrado en estado de flujo, está en camino de ser captado, pero para que el flujo de la relación no se rompa, queda dotar a la presencia on-line de funcionalidad, es decir, construir páginas teniendo en cuenta las limitaciones de la tecnología. Se refiere a una

*homepage* atractiva, con navegación clara y útil para el usuario.

- *Feedback:* Cuando hablamos de *feedblack* la relación se ha comenzado a construir. El usuario está en estado de flujo y además no se exaspera en su navegación. Ha llegado el momento de seguir dialogando y sacar partido de la información a través del conocimiento del usuario. Internet da la oportunidad de preguntar al cliente qué le gusta y qué le gustaría mejorar. En definitiva, dialogar con el cliente para conocerlo mejor y construir una relación basada en sus necesidades para personalizar en función de esto la página después de cada contacto.
- *Fidelización:* Internet ofrece la creación de comunidades de usuarios que aporten contenidos de manera que se establezca un diálogo personalizado con los clientes, quienes podrán ser así más fieles. Para lograr esta fidelización básicamente existen tres aspectos a tener en cuenta: creación de comunidades, personalización que busca ese sentir especial del usuario y regalos, entendidos como la idea de ayudar a otros con información.

Otros autores desarrollan las famosas cuatro pes (p's) de Philip Kotler, Producto, Precio, Plaza y Promoción (*Product, Price, Place y Promotion*) en el ámbito digital y describen la aparición de las nuevas cuatro Ps: *Personalisation, Participation, Peerto peer y Predictive Modelling* (personalización, Participación, Par a Par y Predicciones Modelizadas). Se analizan cada una de ellas sin antes hacer sucinta referencia a la gran P, la de *PEOPLE* (gente) que subyace a todo el planteamiento.

Idriis Moote señala otra clasificación de pes (p's) para determinar la empatía en la red. El primer elemento que considera importante es la *Personalización que h*ace referencia a diseñar productos /servicios a medida para que satisfagan expresa y realmente las necesidades de los clientes; es un paso más allá del clientecentralismo. Las claves de esta P son escuchar a los consumidores, darles posibilidad de elegir y darle relevancia a la participación.

La segunda P es la *Participación en la que se* hace referencia a la involucración de los clientes en el *marketing mix*. El consumidor es el protagonista absoluto con el poder que le ha dado la llegada de las nuevas tecnologías. Tres son las claves de la P de participación, desarrollar entornos adecuados, crear comunidades y premiar la participación.

La tercera *P Par-a-par:* suena a traducción forzada para cumplir con la regla nemotécnica de las Ps. Quizás inter-pares sería un trasunto más afortunado del inglés *Peer-to Peer*. En cualquier caso lo importante es el concepto: siempre se ha confiado más en la recomendación de los amigos que en los anuncios comerciales; y las nuevas herramientas digitales permiten tener muy fácil acceso a las opiniones de muchos amigos sobre casi todos. Se aportan las siguientes claves de esta P, socializar los mensajes de *marketing*, generar confianza y facilitar la compartición de la información.

Por último la P de *Predicciones modélicas:* con las posibilidades que dan las herramientas *on line* para analizar el comportamiento online no ya sólo de los clientes sino también de los interesados, sólo hay que analizar la información recopilada automáticamente para poder desarrollar un *marketing* que sea relevante para el comportamiento del cliente (M. Alonso Coto, 2010: 8-9).

## **3.3.5.1. MEDIOS DIGITALES**

En fecha tan temprana para las "autopistas de la información" como el 13 de enero de 1994, el vicepresidente de EEUU, Al Gore, mantuvo una charla en la red con ciudadanos, convirtiéndose así en el primer político de un gobierno, del que se tenga noticia, que celebraba esta modalidad virtual de contacto. Casi dos años antes el equipo electoral de Clinton había ya colgado algún material de campaña como

discursos y anuncios radiofónicos en un rudimentaria página web, que ha sido considerada como la génesis de las "campañas *on line*" (J.L. Dader, 2009: 45).

El surgimiento de la "*World Wide Web"* como nuevo espacio de comunicación global, rápidamente capto la atención de los partidos y líderes políticos de los países más avanzados, aun sin saber muy bien en los primeros momentos la utilidad real y el tipo de transformaciones en la comunicación, que la presencia en internet requería. Las organizaciones políticas y sus principales dirigentes se lanzaron a abrir sus ventanas digitales casi con la misma celeridad que las instituciones, como empresas e internautas más vanguardistas.

#### A) Internet

En las campañas electorales más recientes se ve una novedad histórica: el protagonismo de INTERNET. Nuestro entorno conoce nuevos nombres: blogósfera, páginas web, internautas, correo electrónico, grupos de noticias, boletines electrónicos, foros de discusión, sondeos, actividades electorales para recolectar fondos, y hasta "*hackers*" y también "*crakers*". Las nuevas tecnologías han construido un nuevo espacio público: en ellas se produce la amplificación de la comunicación, en ellas se produce el poder, en ellas se produce también la crítica del poder.

Internet supone una posibilidad de comunicación descentralizada y potencial centralizador a un tiempo, siendo pocos los sitios de Internet que concentran contenidos e internautas -Google, CNN; Amazon, Yahoo- pero también hay que tener en cuenta que grupos diferenciados pueden difundir su mensaje hacia grupos más numerosos y, que en universidades de varios países del mundo hay foros de debate sobre el futuro de la red, en los que se habla de *e–democracia*, de prácticas de *e-Gobierno*, se ensayan mecanismos de participación ciudadana a través de la red, se estudian las redes ciudadanas,

y se reflexiona sobre la comunicación digital para el desarrollo de políticas y Gobierno electrónico (J. del Rey Morato, 2007: 303).

Ante esta inminente y trepidante revolución tecnológica se generan fuerzas dinamizadoras imparables e importantes a tener en cuenta en el entorno político que se caracteriza por (M. Alonso, A. Adell, 2011: 27-28):

- Colaboración masiva entre los ciudadanos, es decir, todos los ciudadanos pueden participar de forma abierta, y lo hacen en pie de igualdad, horizontalmente, creando y compartiendo desde cualquier lugar, de forma colaborativa, global y en tiempo real. Esta fuerza de masas puede encumbrar a un candidato o hundirlo sin necesidad de contar con partidos políticos, militantes o maquinarias electorales. Se valorará la individualidad de las propuestas de dicho candidato y se le exigirá interacción con los ciudadanos.
- La irrupción de la tecnología que crea nuevos ciudadanos que utilizan dicha tecnología, para buscar su ocio, para encontrar trabajo, para desarrollarlo, etc. El uso de la tecnología provoca inmediatez y que la interacción del ciudadano se realice sin esperas.
- La aparición de nuevas estructuras sociales. Ello implica que la disponibilidad de redes sociales (Twitter, Facebook, Linkedin, etc.) está permitiendo que la web se transforme en un espacio de participación ciudadana, en una verdadera plataforma para la colaboración, la interacción y el despliegue de la inteligencia colectiva.

Esta interacción virtual permanente permite la creación de ideas y propuestas novedosas por parte de los militantes y ciudadanos comprometidos, estimulando nuevas formas de creatividad política. Estos podrán dirigirse de forma directa e inmediata a los responsables de los partidos, posibilitando un diálogo permanente bidireccional. Los militantes y ciudadanos podrán agruparse generando comunidades de trabajo en red entre ellos, fomentando la participación y el activismo político desde cualquier parte del mundo. La política trascenderá las fronteras (M. Alonso, A. Adell, 2011: 44).

Para que los expertos en *marketing* político sean conscientes de este cambio, que implica la democracia participativa liderada por los nuevos medios, es importante que desarrollen lo que Marc Cortés denomina "*estar en red*". Dicho concepto implica que las conversaciones entre todos los actores fluyen de forma pública y te exigen dejar de hacer un "*marketing basado en ti*" y hacer un "*marketing basado en nosotros*", basado en la figura de un consumidor colaborador, participativo e interactivo (M. Cortés, 2008: 6). De hecho en este análisis se verá qué importante fue el cambio de mentalidad y la interactividad, a través del medio *on line*, con el ciudadano español.

No es superficial tomarse en serio el consumo de los nuevos medios, ya que en España el incremento del uso de internet entre la población más madura, así como la alta participación de los jóvenes ha llevado a alcanzar los 27 millones de internautas. Según los datos que figuran en la undécima edición del informe *La Sociedad de la Información en España de 2010* presentado en enero 2011 de esa cifra, el 69,2% accede cada día a la Red, un 13,3% más que el año anterior, lo que indica que casi 15 millones y medio de personas hacen uso intensivo y diario de internet. En cifras globales, hay que indicar que la comunidad internauta en España alcanza el 64,2% de la población, un 7,1% más que el año pasado (*Sociedad de la Información en España*, 2011: 42).

A la vista del elevado volumen de cibernautas, y por consiguiente de electores y potenciales futuros electores, en el caso de los menores de 18 años, resulta de sumo interés el planteamiento de la investigación, tal y como se verá en el capítulo destinado al trabajo de campo.

## B) Medios Sociales *- Social Media*

## B.1. Redes sociales

En este epígrafe se detalla la importancia de los medios sociales, su rápido crecimiento y su amplio desarrollo dentro del ciberespacio español. En el siguiente gráfico aparecen todos los medios sociales de España. Facebook y Twitter son las que mayor penetración tienen pero no deja de ser importante la presencia y mantenimiento de otras redes sociales vinculadas a profesiones o disciplinas muy determinadas.

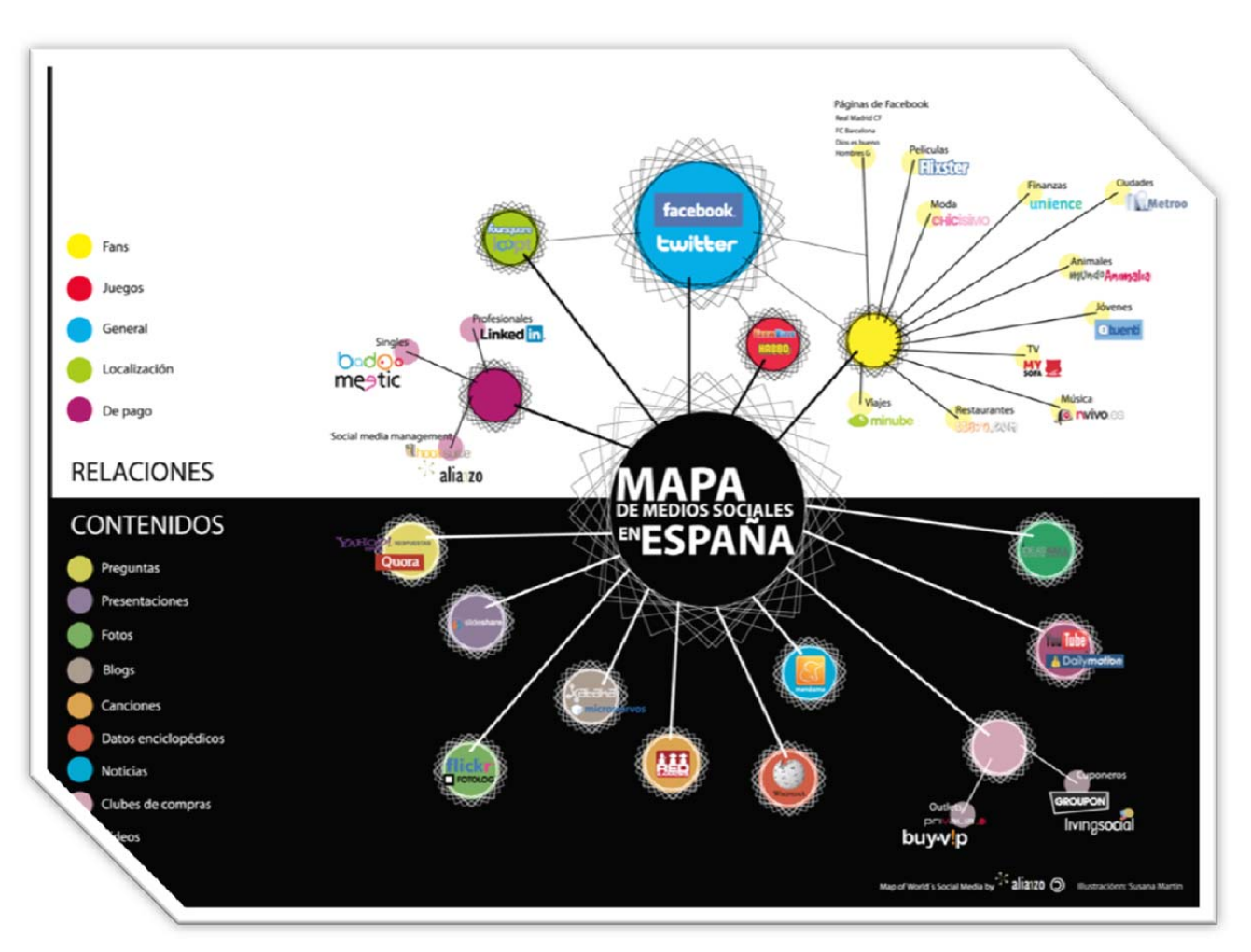

# **Gráfico 12: RRSS en España (epígrafe B)**

**Fuente: Alianzo (Susana Martin)** 

Para el profesor Francisco Campos Freire las redes sociales se configuran con un nuevo sistema de entretenimiento y también de información, que toma elementos, recursos y características de los medios tradicionales pero que incorpora tanto un nivel de interacción como un modelo de negocio más magro. Su evolución apunta más hacia el medio audiovisual y virtual que a las características de la prensa escrita. Como nuevo medio, su aplicación y proyección es la Web 2.0 y el llamado software social. Son y serán cada vez más plataformas de nuevos contenidos audiovisuales, interactivos, de videojuegos y de realidad virtual. La mediación es interpersonal y

grupal, menos profesionalizada y, por lo tanto, con inferiores posibilidades de incrementar su responsabilidad y calidad. Ésta puede ser la gran ventaja competitiva para los medios tradicionales, sobre todo para la prensa, más orientada a la información que al entretenimiento. Es la oportunidad para recuperar el discurso y la práctica de la exigencia de la calidad con objeto de marcar una estrategia de la diferencia (F. Campos Freire, 2008:1).

El verdadero reto del *marketing* político está en la interacción del partido con sus *steakholders<sup>14</sup>* y a que las redes sociales se están convirtiendo en poderosísimos sistemas de comunicación y de relación. Los partidos tiene que actuar como un miembro activo más, incorporando contenidos, ofreciendo eventos y desarrollando actividades que motiven a los lectores y les animen a crear contenidos relacionados con el programa, la campaña o los candidatos (F.J. Barranco, 2011: 237-238).

## B.2. Blogs

Se define *Blogs* como el servicio más desarrollado de la Web 2.0. Un *weblog*, también llamado *blog* o bitácora, es un sitio Web donde se recopilan cronológicamente mensajes de autores, sobre una temática en particular. Esta nueva forma de comunicación ha influido tanto en la publicidad como en el periodismo. La distribución *TOP-down* (unidireccional) de las noticias, la manera que un periódico tradicional trabaja, no puede competir con la manera de trabajar de un periodista

1

<sup>14</sup> *Steakholders:* término inglés utilizado por primera vez por R. E. Freeman en su obra: "*Strategic Management: A Stakeholder Approach*" (Pitman, 1984), para referirse a *«quienes pueden afectar o son afectados por las actividades de una empresa».*
ciudadano (V. Ros 2008: 213).

En este apartado se hace referencia a redes de blogs politizadas en cualquier plataforma que utilice alguna forma de agregación de contenidos originalmente creados desde blogs, sea cual sea el sistema que utilice (agregación por sindicación de contenidos, selección de artículos, etc.). Se pueden dividir en categorías que nos dan una visión muy clara de sus objetivos: las ideologizadas y las partidistas. Las primeras son aquellas que agrupan a los blogueros por afinidad ideológica, pero que la vinculación no es demasiado clara (por ejemplo Red progresista, Red liberal, Socialdemocracia.org, etc.) y las partidistas o de apoyo a un candidato (ejemplos IloveU.org, Más ciudadanía, Blogs por Rajoy). (F.X. Peytibi, J.A. Rodríguez y A. Gutiérrez–Rubí, 2008: 29). Una muestra de un blog partidista la encontramos en las elecciones de 2008, en las que el Partido Socialista Obrero Español creó su propia cadena de televisión en Internet (www.psoetv.es), y José Blanco —secretario de Organización de este partido— creó un blog desde el que se conectaba con los internautas (http://elcuadernodepepeblanco.blogspot.com), con un filtro que impedía que sus *bloggers* difundieran insultos (J. Rey Morato, 2008: 304).

#### B.3. *Microblogs*

*El microblogging*, también conocido como *nanoblogging*, es un servicio que permite a sus usuarios enviar y publicar mensajes breves (alrededor de 140 caracteres), generalmente de sólo texto. Como señalan Peytibi, Rodriguez y Gutiérrez en la campaña de las elecciones generales del 2008 se empezó a utilizar *nanoblogs* como por ejemplo Twitter, los simpatizantes y votantes de los partidos o candidatos podían seguirlo a través de este medio y hablar directamente con ellos en una conversación normal. Estos mismos autores reflejan que la complejidad de la *blogosfera* es tal que un mismo *bloguero*, además, puede agregar contenidos en más de una red, independientemente de que sean redes partidistas o ideologizadas. Hablan de un conjunto de blogs y de redes de blogs entrelazados y con unas relaciones muy complejas, no de un fenómeno cerrado donde cada bloguero se adscribe a una red determinada y cada red a un partido (F.X. Peytibi, J.A. Rodríguez y A. Gutiérrez–Rubí, 2008: 28).

El concepto de una *blogosfera* próxima a un candidato o un partido político es una definición muy imperfecta y simplista de lo que realmente son las redes de blogs politizadas. Cuando se cita a la blogosfera próxima a un partido se habla de algo más que las redes de *blogs* partidistas sino también de una forma muy cualitativa del entramado de blogs dentro de las blogosferas ideologizadas. El esfuerzo de síntesis está orientado a intentar describir el comportamiento de algo muy complejo y con unas fronteras poco definidas, pero que de forma cualitativa podemos definir como *blogosfera* próxima a un determinado partido. Se debe tener prudencia cuando se utiliza el concepto de *blogueros* próximos a un partido, ya que se habla de individuos muy activos, que tienen algunas veces opiniones discrepantes con el partido al que más próximos se sienten; muchos de ellos no son militantes y su actividad *bloguera* es un acto de libertad individual y expresión de la propia opinión, que puede diferir de la del partido. Una vez asumida esta prudencia se puede estudiar el comportamiento emergente del conjunto de *blogs* próximos a un partido y hablar de tendencias y generalizaciones.

# **3.3.5.2. CAMPAÑAS POLÍTICAS DIGITALES**

Al respecto de las campañas digitales, Rishad Tobaccowala, experto en publicidad digital, señala que Obama ganó la nominación demócrata por las siguientes razones. Primero, por la maestría con que supo llevar su campaña en internet, la cual pudo actualizar de manera íntegra y continuamente, llenándola de energía. Segundo, por el uso del correo electrónico para mantener a sus colaboradores y activistas siempre informados y para captar los fondos económicos necesarios por financiar su campaña. Tercero, por el uso de atractivos videos musicales, como el de la Chica Obama, que cautivo a millones de cibernautas. Y, finalmente, porque a través de las nuevas tecnologías de la información, Obama supo estar por todos lados y sus mensajes se difundieron y llegaron a diversas comunidades de la red (Tobaccowala, R. 2008: http//rishadt.wordpress.com).

En este sentido las organizaciones políticas españolas, con mayor o menor énfasis, están haciendo suya esta nueva forma de entender la comunicación política electoral, están asumiendo sin dilación las nuevas herramientas de colaboración y de intercambio de información que, entre otras cosas, permiten la creación de grupos de afinidad, o redes sociales, cuyos miembros establecen relaciones de mayor confianza que las que nunca pudieran creer los tradicionales medios de comunicación. (A. Laguna, 2010: 189). Así por ejemplo, tal y como se verá en el trabajo de campo de esta investigación, los dos partidos mayoritarios del panorama político español, PP y PSOE, desarrollan una comunicación política *on line* cada vez más sofisticada, en cuanto a utilización de herramientas y lenguaje se refiere.

#### A) e-Branding en *marketing* electoral

Es necesario empezar este apartado haciendo referencia a la definición del término *Branding*: es un anglicismo empleado en mercadotecnia que hace referencia al proceso de hacer y construir una marca (en inglés, *brand equity*) mediante la administración estratégica del conjunto total de activos vinculados en forma directa o indirecta al nombre y/o símbolo (icono) que identifican a la marca influyendo en el valor de la marca, tanto para el cliente como para la empresa propietaria de la marca.

La creación de marca pasa por crear una relación estrecha con los públicos, con espacios donde relacionarse con otros usuarios y compartir gustos, aficiones y necesidades, de tal forma que se sientan parte integrante y activa de una comunidad (A. Traugott, 2007: 15).

El carácter positivo de Internet para crear marca viene avalado por J. Banavides que afirma que este medio es un lugar muy interesante para construir de forma novedosa la marca y ello desde cuatro cuestiones: 1) la necesidad de las marcas se encuentran directamente relacionadas con los de los clientes, 2) la marca se construye de forma activa e interactiva, 3) el proceso de construcción de marca (Branding) combina las posibilidades de los contextos multimedia con los convencionales y 4) Cada vez es más difícil posicionar una marca con valores diferenciales (Benavides, J. 2002: 5).

La marca está constituida por cinco elementos fundamentales (posicionamiento, recuerdo, lealtad, calidad percibida y asociaciones activas), la marca es más que nunca la clave del éxito de negocios en un mundo empresarial cada vez más difícil y, en el que la calidad y los costes de los productos son a cada momento más similares. Pero no hay que confundir la marca con logotipos y similares; como nos cuenta Tom Peters en, "*El meollo del Branding*", ésta tiene que ver con la pasión, con la historia que queremos contar, con la causa que motiva nuestra empresa; las historias y experiencias serán, según Peters, más importantes en el futuro que los productos, porque la capacidad de transmitir emoción es lo más importante en un mundo controlado por la tecnología (A. Alonso, 2011: 178).

El reto de las marcas *on line* es la participación de sus públicos para conectarlos no sólo funcionalmente, sino también emocionalmente, ya que todo está conectado. El objetivo de esos vínculos es hacer participar de algo común, crear una comunidad de marca constituida a partir de los valores comunes en un espacio de confianza y afinidades compartidas (V. Ros, 2008: 100).

Cuando se habla de *branding* político no se refiere a acercarse a la creación de la imagen de marca de los candidatos. Se intenta establecer la importancia de generar esa idea, ese arquetipo ideológico en positivo a través de la imagen de la marca del propio partido en su conjunto. Hasta la fecha, lo habitual ha sido asesorar la presencia y discurso/mensaje del líder, olvidando irracionalmente la idea general de la formación. El ejemplo más claro es el acrónimo ZP que revolucionó el territorio publicitario electoral español hace unos años y olvidó la imagen del PSOE. Pujol, a través de identificarlo con Catalunya, es otro ejemplo de *branding* para un político que obvió el partido o la coalición. Ségolène Royal ha sido un fracaso en términos de marca y Sarkozy un éxito. Esta cara del *branding* político no interesa tanto como la que puede estructurarse a partir de la marca de partido. No se habla de logotipos, ni señalar colores, son importantes en su medida justa, pero no fundamentales para el *branding* político. Es evidente que el color naranja que acompañó al PP en los últimos comicios responde a la necesidad de borrar el azul y su inevitable referencia al pasado reciente popular, por ejemplo (http://marcvidal.cat/2007/08/branding-y-politica-2-0.html).

#### B) *Social Media* en *marketing* electoral

Las redes sociales se han convertido en los últimos tiempos en uno de los sectores en los que mayor y más rápido crecimiento ha experimentado la presencia de perfiles políticos. Son los mensajes cortos (en Twitter o en forma de actualizaciones en Facebook) los que generan más conversaciones entre políticos y ciudadanos.

En la campaña de Obama contra Mccain, a la presidencia de los EEUU, las redes sociales generaron el efecto bola de nieve, de gente que deseaba el cambio y quería que sus amigos supiesen que así era. Los *fans* y las recomendaciones sociales crecían exponencialmente a coste cero, mientras medio y mensaje se fusionaban; y de modo paralelo, en Facebook se cocía el concepto de identidad colectiva por el cambio, que pronto fue clamor en todo tipo de medios (A. Alonso, 2011: 211).

El auge de las redes sociales como Facebook, estrella de la campaña electoral 2008 analizada en epígrafes anteriores, hace que sea relativamente sencillo encontrar una red de personas que tienen la misma ideología. Para un partido o candidato es útil saber quiénes son estas personas, no sólo para contabilizarlas, sino para enviarles mensajes directos y material de campaña como pueden ser videos o argumentarios. Pero el cambio más significativo dentro de las redes son las *e-campañas* personales. Ya no es necesario que un partido o un candidato cree una campaña sobre cierto tema y darlo a conocer, cualquier persona puede crear una campaña en su blog o un video y difundirlo, hacer cada vez mayor la difusión. Y esto se alcanza sin que el partido tenga nada que ver, aunque vaya en su favor (P.X. Peytibi, J.A. Rodríguez, A. Gutiérrez-Rubí, IDP Nº 7: 31).

Sin embargo, las redes sociales, a diferencia de las páginas web corporativas, los blogs o las webs de los partidos, en este caso, son una herramienta de comunicación dinámica que debe estar en continuo intercambio con las personas que se encuentren enlazadas. Los perfiles deben estar continuamente actualizados y debe haber un diálogo entre el representante del partido o miembro de comunicación y sus contactos, y este intercambio ha de realizarse de forma pública.

Por ejemplo, cuando el equipo de comunicación de Barack Obama creó la red social My.barackobama.com (MyBO), un equipo de *stakeholders* (afiliados) llevaban la comunicación con el resto de personas que se crearon un perfil en la red. Este perfil podría ser compartido en otras plataformas. Para hacer que la gente estuviera implicada y que la red social no quedara en desuso, se hizo un sistema de puntos de compromiso que se actualizaban todos los meses, asegurando que los miembros del partido estuvieran en continuo movimiento para mantener su posición dentro de la red o incluso subir. La creación de eventos, de grupos o de blogs a favor de Obama sumaban puntos. La interconectividad que había entre MyBO y otras redes como Facebook, hacía que las actualizaciones que tenía el usuario dentro de MyBO se vieran también en el muro de Facebook, de este modo, los contactos de este usuario veían en su perfil actividad reciente y podían sentirse atraídos por la idea de MyBO (de K. Harfoush, citado por Abarca Ramos, V. 19 enero de 2011:http://www.puro*marketing*.com/42/8824/comunicacion-*marketing*-politicomedios-redes-sociales.html).

C) Reputación *on line*

En este apartado procede clarificar varios términos relacionados entre sí, pero con sus diferentes significados y que hoy forman parte del lenguaje de la comunicación *on line*, se empieza con lo que es la reputación *on line*, para seguir con el significado de la *influence* y terminar con lo que supone el *engagement.* 

La reputación *online* es el reflejo del prestigio o estima de una persona o marca en Internet. A diferencia de la marca, que se puede generar a través de medios publicitarios, la reputación no está bajo el control absoluto del sujeto o la organización, sino que la 'fabrican' también el resto de personas cuando conversan y aportan sus opiniones. Esto es especialmente importante en Internet, donde resulta muy fácil y barato verter información y opiniones a través de mecanismos como foros, *blogs* o redes sociales. Este fenómeno de "*amateurización*" de los contenidos es lo que conocemos como "*contenido generado por el usuario*" del inglés *'user generated content'*.

Otra consecuencia del traslado de la reputación hacia Internet, es la mayor exposición que consiguen las menciones positivas o negativas sobre un determinado asunto. Al estar fácilmente accesible, la reputación puede construirse desde una multiplicidad de fuentes y ser utilizada por muchos otros usuarios para realizar juicios de valor. Así, lo que antes podía quedar en un entorno social reducido (la familia, amigos o escuela), ahora se distribuye de forma masiva y puede alcanzar grandes cotas mediáticas.

#### D) Influencia

La *Influence* es el nombramiento de esta nueva monarquía del *microblogging* lo propició sin darse cuenta uno de los fundadores de Twitter, Evan Williams, al decirle a un periodista del *New York Times* llamado David Leonhart que *"es posible que alguien que tenga millones de usuarios no escriba mensajes muy a menudo. Pero alguien a quien sólo siguen decenas de miles de personas puede ser un tuiteador prolífico cuyos mensajes se ven difundidos por los usuarios*", dijo Leonhart decidió ahondar en tal razonamiento y puso a trabajar a una consultora especializada en Twitter llamada *Twitalyzer*: mídanme las cuentas de Twitter no por los seguidores que tienen, sino por el impacto que genera cada mensaje, por cuántos *retweets* (cuando uno de tus seguidores manda tu mensaje a los suyos) reciben y cuántas veces se habla de ellos en la red social. La consultora le respondió con un curioso invento: el Índice de Influencia. Esta ecuación valora, del 0 al 100, el impacto real que tiene cada *twit* en quienes lo leen que, al fin y al cabo, es lo que cuenta.

#### E) *Engagement*

Y para finalizar lo que supone el *Engagement* es una medida de adopción y relación con una marca por parte de sus clientes y/o prescriptores. Expresado de forma esquemática:

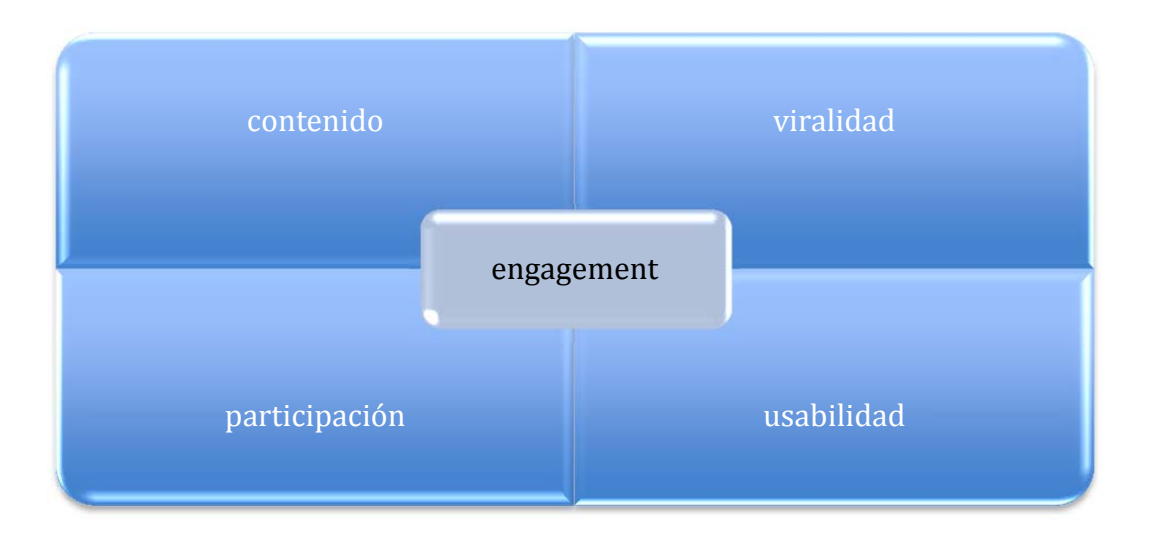

*Engagement* = Contenido + Usabilidad + Participación + Viralidad

# **(Fuente: Marketing on line)**

Resulta difícil indicar la dosis de cada elemento, pero el orden de los factores SÍ afecta al producto. A continuación, se explica lo que abarca cada uno.

 Contenido: Cuando se dice "contenido" se refiere a la oferta de productos, de servicios, de información (textual, visual, multimedia) y a su estrecha relación con la clase de audiencia que tengas. Esta oferta tiene que ser variada y actualizada. El caso es que, si no se ofrece un contenido que resulte satisfactorio para tus visitas/clientes, se irán a otro sitio.

- Facilidad de Uso (usabilidad): Este factor es tan determinante como el anterior. Un buen trabajo de los estándares heurísticos y la arquitectura de la información de un sitio web, son fundamentales para que el contenido sea accesible (desde cualquier dispositivo), legible y comprensible. Es muy importante para que la experiencia de usuario sea exitosa, poder concebir un sitio que ofrezca el control de lo que quiere consumir el usuario, en la medida y formato que éste lo elija.
- Participación: El principio de toda relación es la bidireccionalidad de la comunicación que fluye entre las partes. No habrá verdadero *engagement*  si no se les da a los usuarios la posibilidad de interactuar de forma proactiva y participar en la conversación. Esto no implica solamente ofrecer formularios de contacto y responder las quejas, opiniones o sugerencias que se realicen. Es dar un paso más para que el consumidor se sienta partícipe de la marca y su evolución. Brindarles la posibilidad de dejar comentarios, de votar, de compartir experiencias, de generar contenido, de participar en el desarrollo de productos/servicios y de que se relacionen entre los demás consumidores de la marca es crítico.
- Viralidad: Este último factor, al que se asocia al término anglosajón "sociable", determina la capacidad de sociabilización que tendrá tu marca y oferta con el mundo. La posibilidad de reenviar por mail, de compartir integrándolo en tu propio formato (embeber), de *Twittear*, de imprimir, de conectar con API's<sup>15</sup> de distintas redes sociales para comunicar con un clic aquello que les interese o guste con todos sus contactos, amigos o con

1

<sup>15</sup> Api's: Interfaz de programación de aplicaciones (IPA) o API (del inglés *Application Programming Interface*) es el conjunto de funciones y procedimientos (o métodos, en la programación orientada a objetos) que ofrece cierta biblioteca para ser utilizado por otro software como una capa de abstracción.

quien piensen que puede apreciarlo también. El trabajo adecuado de este cuarto elemento resulta en una sensación aumentada de la libertad de expresión que ofrece la marca reforzando la identidad de los usuarios con la misma, además de excelentes acciones de relaciones públicas a costo cero (o casi).

Estas cuatro variables se tendrán en cuenta en el análisis de contenido de las páginas webs de los partidos políticos donde se desarrollará una comparación de las mismas. Una adecuada combinación de los 4 factores descritos permite alcanzar un índice *Interactive per mil* (IPM) adecuado, que será el que confirme el grado de engagement. Expresadas estas variables en fórmula matemática:

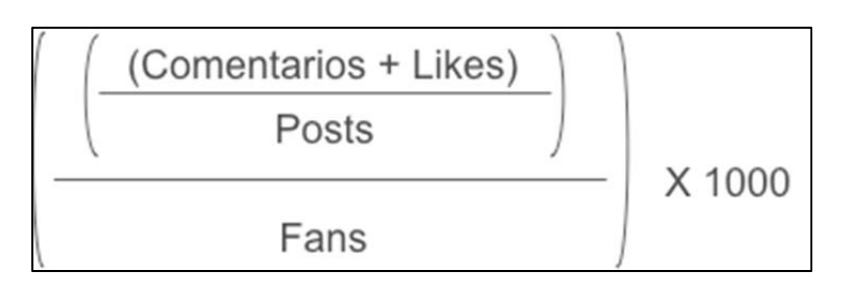

**Gráfico 13: Índice IPM (Engagement)** 

**Fuente: Conversocial** 

Esta herramienta trabaja con 30 días de antelación, con lo que se ha analizado a los dos partidos en el último día de campaña, para así poder hacer una evolución en el periodo de más actividad en la red.

# **3.4. COMPORTAMIENTO POLÍTICO**

Para finalizar el marco teórico es necesario describir lo que se entiende por comportamiento político, como participación ciudadana, y qué ésta pasando a este respecto en España y en los medios digitales, conocido como ciberactivismo.

### **3.4.1. LA PARTICIPACIÓN CIUDADANA**

El análisis del comportamiento político se ha desarrollado de manera importante en las últimas décadas. Siendo este desarrollo paralelo con un proceso de transformación según el cual este comportamiento es cada vez más individualizado y complejo. Cada vez hay más datos y más investigaciones realizadas, pero al mismo tiempo el comportamiento se diversifica y cada vez resulta más difícil ofrecer explicaciones concisas y sencillas. Por este motivo, según apuntan muchos autores, se hace necesario recurrir a más factores y elementos a la hora de analizar y explicar el comportamiento político (E. Anduiza, B.E. Bosch, 2004: 11).

Para Anduiza y Bosch la participación política toma formas muy diferentes, desde la emisión del voto hasta el activismo en una asociación u organización política, pasando por los contactos directos con políticos, la participación en manifestaciones y actos de protesta, etcétera. Algunos ejemplos de participación política son:

votar en unas elecciones o en un referéndum;

- colaborar y participar en distintos aspectos de campaña electoras (asistencia a mítines, *canvassing*16, financiación, pegadas de carteles, etc.);
- ser miembro activo de un partido político;
- ser miembro activo de un grupo, asociación u organización de carácter político (sindicato, organización empresarial, organizaciones no gubernamentales, etc.);
- participar en manifestaciones, sentadas u otros actos de protesta;
- boicotear determinados productos por razones políticas, éticas o medioambientales;
- desobedecer una ley por razones políticas o éticas (como la insumisión);
- contactar con los medios de comunicación o con los representantes políticos sobre cuestiones públicas;
- llevar pegatinas o distintivos de contenido político;
- participar en plataformas, grupos o asociaciones sobre cuestiones locales (plataformas pro carril bici, protección del medio ambiente, etc.);
- colaborar en algún mecanismo de participación directa en políticas locales (como los consejos ciudadanos o los presupuestos participativos).

1

<sup>16</sup> *Canvassing*: proselitista, de atraer votantes, de pedir votos, electorero, para atraer votantes, para pedir votos.

Es importante destacar que estas formas de participación pueden ejercerse con un grado variable de intensidad y frecuencia. En algunos casos la frecuencia e intensidad están limitados por las propias características de la actividad. También hay diferencia en el grado de iniciativa y esfuerzo que exigen distintas formas de participación. Por ejemplo el voto exige un esfuerzo y una dedicación escasos y esporádicos, mientras que el activismo dentro de un partido es una forma de participación mucho más exigente. En este sentido no es el mismo tipo de participación el que firma una petición en una ocasión esporádica, que el que participa regularmente en algún acto político, y de aquí nos encontramos que muchas de las encuestas no permiten distinguir adecuadamente estas diferentes dimensiones de participación (E. Anduiza, B. Bosch, 2004: 18-20).

El interés de los individuos hacia un partido político de la misma manera que el voto, se justifica por muy diversos motivos. La militancia obedece, fundamentalmente, a la identificación con unas ideas, con la historia que protagonizaron los antepasados o, sencillamente, porque constituye un vínculo con los ámbitos más próximos de relación(A. Laguna, 2010: 22) En definitiva, a la pregunta de por qué se milita en un partido, la respuesta más plausible es que el individuo, tras una reflexión previa, concluye que es la mejor forma de conseguir unos objetivos, sean del tipo que sean, corroborando de esta forma la interpretación funcionalista que antes se menciona de Weber en el epígrafe donde se definen los partidos políticos.

Más allá de la militancia, cabe plantearse las causas que condicionan la cultura política de los ciudadanos. En este sentido hay que recordar que la cultura política, como señalaron Gabriel Almond y Sydney Verba, se compone de tres dimensiones: una dimensión cognitiva (lo que sabe el individuo sobre la política y los políticos); una dimensión afectiva (lo que siente hacia la política y los políticos) y una dimensión evaluativa, es decir, la valoración final que hace sobre la política, los resultados de la misma o las personas que la ejercen. La suma de las tres dimensiones sería la cultura política de los ciudadanos, la cual es siempre un valor de carácter colectivo. Por consiguiente, se puede hablar de la cultura política de los españoles, los franceses o los alemanes, pero no así de la cultura política de zutano o mengano. En este sentido, podríamos también hablar de la cultura política de determinados colectivos, como pueden ser los valencianos, las vascos, los catalanes o incluso, como en el caso que nos ocupa, los cibernautas.

La cultura política de los españoles (y, dentro de ésta, la participación activa en un partido) está jalonada por diversos factores que van desde la tradición familiar hasta la realidad del momento en el que viven. las vías de socialización y trasmisión de los valores que componen la cultura política son muy diversas, van desde los agentes primarios (la familia y la escuela) a los agentes secundarios, como los iguales (o grupos de pares), los medios de comunicación y otros. todos ellos son los agentes transmisores de los valores sobre los que se asientan las actitudes políticas o cultura política. (A. Lucas Marín, 1982: 82-83).

En términos numéricos en España, *focus* de esta investigación, el comportamiento político de los ciudadanos es un comportamiento político de mínimos o convencional, reducido, fundamentalmente, al voto. Por ello, sólo una pequeña fracción de los españoles ha dado ese paso y tiene carné. El Partido Popular es el que más militantes tiene, con 707.000 censados en noviembre 2011, mientras que el PSOE tenía en la misma fecha 360.000. En el PP no hay una cuota fija para los militantes, aunque la junta directiva determina una cantidad orientativa. Mientras, en el PSOE tiene una cuota mínima mensual (Fuente: Agencia EFE citada en http://blogs.periodistadigital.com el 21 de noviembre de 2011).

Con todo, no es objeto de este estudio analizar de forma exhaustiva el comportamiento político de los españoles, ya sea en su forma convencional o no convencional, sino que se tocará este tema de manera transversal, en la medida en que el diferente desarrollo de la comunicación política *on line* de PP y de PSOE han podido influir en el comportamiento político de los ciudadanos.

En este punto parece interesante ilustrar con gráficos el comportamiento e intención de los españoles a través de los análisis que al respecto desarrolla el CIS (Centro de Investigaciones Sociológicas), primero haciendo un antecedente histórico desde 1996, años en los que como se ha explicado anteriormente España ha tenido mucho cambio político demostrando la madurez democrática del país. En el momento, finales del 2011, en que se desarrolla la campaña electoral, *focus* de esta investigación, los españoles no tienen buenos índices de confianza política, tampoco tienen buen concepto del momento actual aunque hay un índice algo más positivo que es la expectativa. Estos tres conceptos nos hacen ver cómo está la ciudadanía en el momento de estas elecciones, pero también resulta interesante resaltar que son los datos más pesimistas desde 1996, España no vive en noviembre de 2011 un buen ambiente social. Como indica el gráfica que se aporta no llega al 10% de los encuestados los que confían en la situación actual y la confianza política ha disminuido, manteniéndose como índice más alto de los tres, las expectativas. Datos que argumentan la importancia de la investigación.

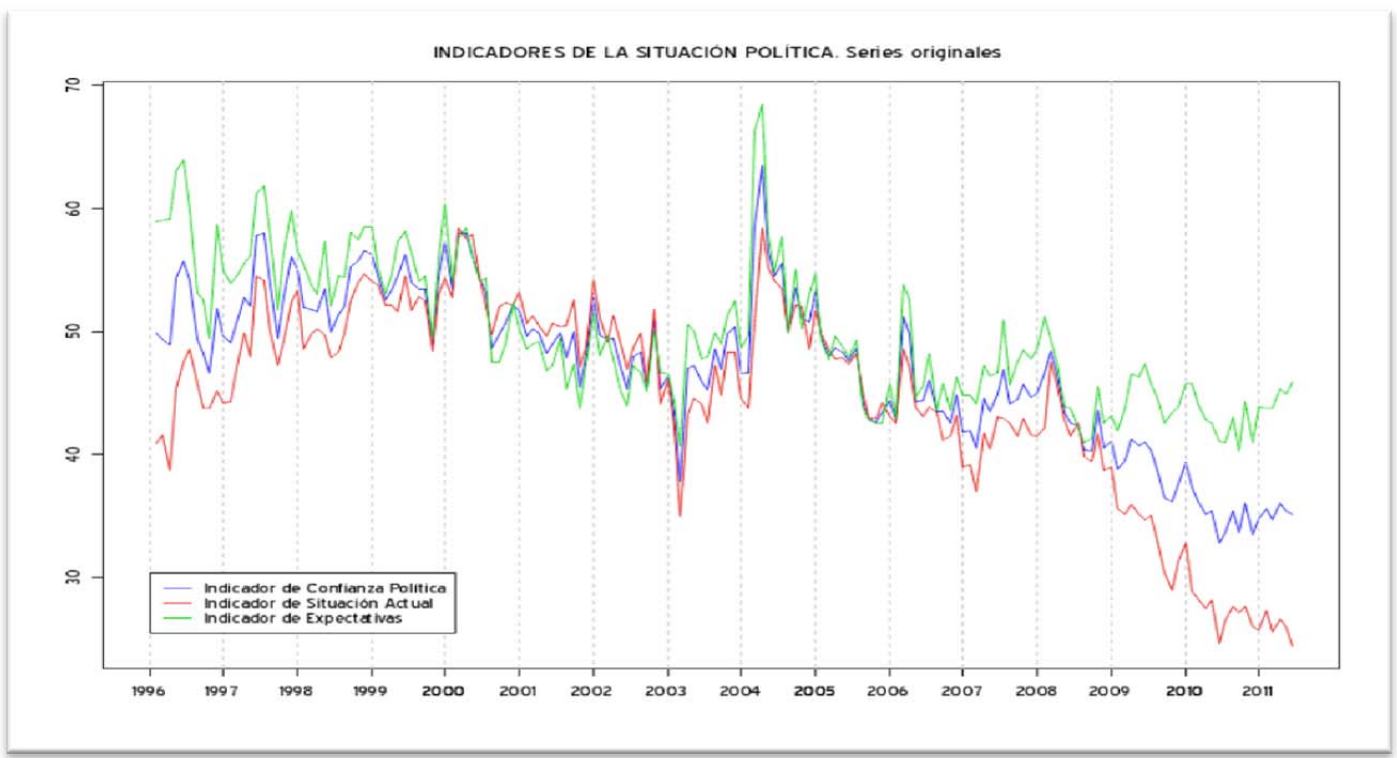

#### **Gráfico 14: Situación política**

**Fuente CIS: Barómetro Junio 2011**

Incidiendo de nuevo en la importancia de las nuevas tecnologías como elemento clave del comportamiento político, cabe destacar que la potencialidad que tiene la Red para este efecto reside, en cierto modo, en su carácter revolucionario, en su efecto descentralizador de la política, que puede facilitar el fortalecimiento democrático. Este potencial reside fundamentalmente en su capacidad de crear, mantener, gestionar y dirigir redes sociales. Si, como apuntaba Sartori en 1969 *«el sistema democrático acaba por desplazar la localización del poder político desde su sede institucional* —*es decir, el gobierno y el parlamento— a una sede de hecho, que en definitiva es la dirección de los partidos políticos»,* hoy, como consecuencia directa de la sociedad de la información, la labor de los distintos grupos y de los ciudadanos se va haciendo cada vez más necesaria, hasta el punto de reclamar el protagonismo que les corresponde en la vida política, y los partidos no pueden ser ajenos a semejante evolución (R. Rubio, M. Jove, 2004: 224).

Hay cambios, dentro del comportamiento político, que han contribuido a que el vínculo entre los votantes y las élites esté más erosionado que nunca, en especial en países que atraviesan una durísima crisis de difícil y larga salida, como es el caso de España y la crisis económica.

En esta línea Jennifer Lees-Marsahment resume los cambios en el comportamiento político de los ciudadanos, ofreciendo las siguientes claves explicativas (M.A. Alonso, A. Adell, 2011: 70-71):

- Los votantes son más críticos con las élites políticas y las instituciones.
- Las bases tradicionales de segmentación del electorado (como la clase social, la geografía o el historial familiar) se han ido erosionando, al tiempo que nuevos segmentos electorales mucho más complejos se han vuelto predominantes, tales como los basados en etnia, raza, estilo de vida, fase vital o logros alcanzados en función de la edad.
- Los medios atraviesan momentos cada vez más difíciles que les han hecho *hiperespecializarse*, volverse más comerciales y resultar mucho más críticos con las élites y con el poder.
- La televisión y cada vez más internet (que incluso supera ya a la primera en países como Dinamarca o Gran Bretaña) se convierten en medios de creación de opinión más influyentes con diferencia.
- El comportamiento de los votantes se ha hecho más impredecible y la volatilidad electoral se ha exacerbado hasta extremos difíciles de imaginar hace sólo unos años: la fidelidad ideológica absoluta a un partido es cosa ya sólo de los más mayores, mientras crece la importancia del voto independiente.
- Los más jóvenes son cada vez más escépticos con todo lo relacionado con la política.
- La acción social, no ya sólo política, ha caído a unos niveles más bajos.
- Los partidos políticos ya son como equipos de fútbol: en España sigue siendo importante el concepto de identificación con un partido de por vida por razones históricas familiares.

Estos mismos autores se preguntan ¿qué pueden hacer políticos y candidatos ante este difícil panorama? Sin duda perfilar los mensajes de una forma más profesional y hacerlos llegar de manera más efectiva; es decir, utilizar técnicas de comercialización y venta que llevan años funcionando en el mundo empresarial, si bien debidamente adecuadas a un universo infinitamente más complejo como es éste, en el que no se juega sólo dinero sino con lo más preciado que puede tener una persona: sus esperanzas. Sí, sin duda un *marketing* político al que tradicionalmente se le ha dado poca importancia en España es la solución para una clase política que necesita incluso *marketing* para sí misma, para poder romper el desencanto y conseguir que la gente se movilice y les vaya a votar (M.A. Alonso, A. Adell, 2011: 71).

A la vista de los cambios en el comportamiento político de los electores y en el caso concreto del objeto de estudio, en esta investigación se emplean los términos cibernautas e internautas de forma intercambiable, refiriéndonos a los ciudadanos que se limitaron a consultar o buscar información ya existente en la Red. Además, se emplea la clasificación de los cibernautas del profesor Sampedro ((V. F. Sampedro, 2009: 2). En función de la información, cabe distinguir a los ciudadanos entre cibernautas partidarios (si atendían a las web de las candidaturas electorales), En segundo lugar, en virtud de la actividad que desarrollan en la red, nos encontramos con *cibernautas* sociales (si consultaban web cívicas o de movimientos

sociales) y cibernautas deliberantes (usuarios de blogs, chats y foros). De este modo, atendemos a la actividad política en las instituciones formales, informales y a los procesos deliberativos que las  $TIC^{17}$  permiten en tiempo electoral. También se distingue a los ciudadanos que hacen un uso político de la Red, no ya según las organizaciones o procesos en los que se involucran, sino según el grado y tipo de implicación que conlleva dicha participación. En este caso se diferencia entre cibernautas, que realizaron las actividades de tipo más pasivo (otra vez más, la consulta o búsqueda de información) y los ciberactivistas, con prácticas más proactivas y propias de Internet (participar en *blogs*, foros o chats; firmar peticiones; enviar mails a partidos y candidatos). Por último, se propone el término de cibernautas electorales, en referencia a aquellos ciudadanos que desplegaron todas las actividades antes mencionadas; es decir, que hicieron el uso más completo e intensivo de todos los recursos telemáticos disponibles en campaña. En las antípodas se sitúa el último grupo analizado: los cibernautas no electorales o inactivos, que no realizaron ningún uso tecno político durante la campaña (V.F. Sampedro, 2009: 2).

Se puede resumir esta distinción de términos de la siguiente manera:

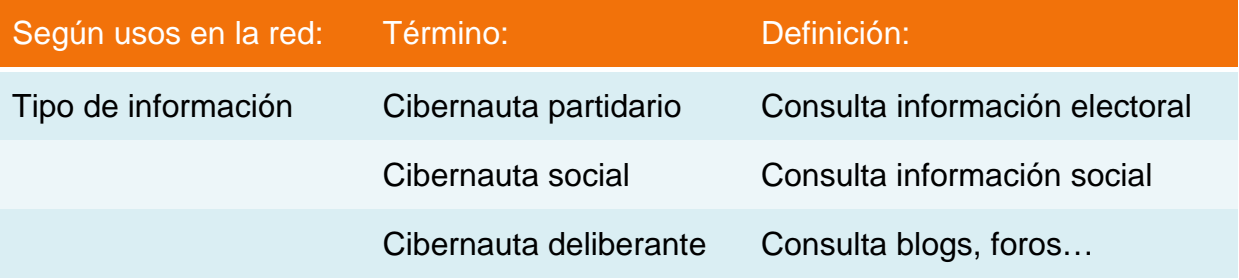

#### **Tabla 19: Tipos de cibernautas**

1

 $17$  TIC: tecnologías de la información y comiunicación.

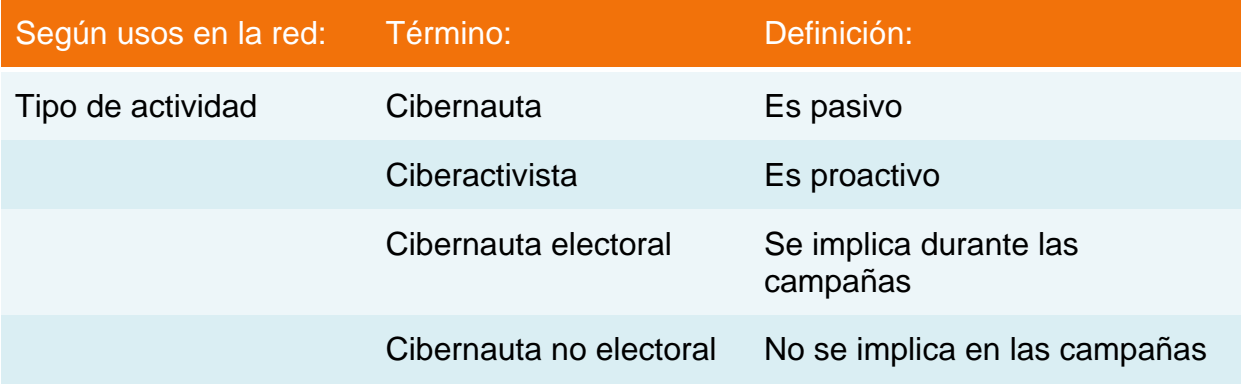

**Fuente: elaboración propia a partir de Sampedro** 

#### **3.4.2. CIBERACTIVISMO Y CIBERCAMPAÑAS**

En los partidos políticos españoles se están creando plataformas desde los medios sociales para acercar a los simpatizantes y voluntarios a la acción política. *El ciberactivismo y el crowdsourcing* son dos objetivos claves en este medio. Por un lado el ciberactivismo se refiere al conjunto de técnicas y tecnologías de la comunicación, basadas fundamentalmente en internet y telefonía móvil, asociadas a la acción colectiva o desobediencia civil, bien en el espacio virtual, bien en el plano real. Como ejemplo clave de este término se puede mencionar el duelo de las primarias demócratas norteamericanas que ha impactado con fuerza en la política española, en este sentido los partidos se interrogan sobre el capital de la energía política y organizativa que suponen los *ciberactivistas* y la posibilidad de enrolarlos como *cibermilitantes*. Hay un gran consenso sobre que buena parte del éxito de Barack Obama radicó en el uso inteligente de las herramientas de la cultura 2.0. Obama comprendió la capacidad política de las redes sociales digitales, empezando por su capacidad para movilizar seguidores o para captar donaciones. Él ve las nuevas tecnologías no como un medio más, sino como el reflejo organizativo de una nueva cultura política (A. Gutiérrez-Rubí, *El nacimiento del ciberactivismo político,* 2009).

Y por otro el *crowdsourcing* viene a ser algo parecido a esa práctica que, en

ocasiones, vemos en los concursos televisivos y que suele denominarse "comodín del público", aplicado a las empresas y a las organizaciones, en general, y con Internet como soporte y escenario. Consiste en que la multitud anónima, voluntaria y espontánea lleve a cabo unas funciones o tareas determinadas que, habitualmente son desarrolladas por personal técnico, mandos de la empresa u otro personal de la organización.

En definitiva, es solicitar a un colectivo amplio e indefinido de personas ajenas a la organización que nos resuelvan nuestros problemas, nos despejen dudas o nos permitan avanzar cuando no tenemos claro cuál es la mejor vía para hacerlo. La casuística registrada hasta la fecha nos indica que este trabajo desarrollado por el ´público´ puede retribuirse o no y, en caso de ser remunerado, esta acción puede hacerse mediante dinero, regalos, distinciones, etc. La Web 2.0 y las Redes Sociales tienen buena parte de su fundamento en la idea base del *crowdsourcing.* (www.puromarketing.com).

*Ciberdemocracia* sería, según V.F. Sampedro, el modelo que, respetando la autonomía relativa de quienes ejercen cargos remunerados de representación política, periodística y gestión administrativa, confiere a los votantes, públicos y gobernados canales de participación y deliberación. De modo que los ciudadanos, a través de las TIC, pueden tomar un papel activo en la propuesta, debate, decisión e implementación de las políticas públicas y la comunicación política. Como veremos, es algo que está lejos de ser alcanzado a niveles de otras democracias. Y apenas se perciben dinámicas institucionales que avancen en ese sentido; sino más bien al contrario. El desencaje entre la retórica y las prácticas sociales de la ciberpolítica genera de forma inevitable otra desarticulación; esta vez, entre las expectativas de los internautas y la oferta que encuentran en la Red. La escasez de usos tecnopolíticos y, más aún, de las prácticas interactivas parecen deberse, sobre todo, a las limitaciones de los recursos y contenidos electorales disponibles en Internet (V.F. Sampedro, 2009: 7).

Se cierra este apartado manifestando que esta nueva era, de lo digital, está transformando aceleradamente el mundo vital en todas sus manifestaciones. Muy especialmente en la política. Y ello no porque hayan aparecido realidades específicas del ciberespacio, como los partidos piratas, que se presentan a las elecciones y ya tiene representación en órganos legislativos de distintos niveles en varios países europeos y en el mismo Parlamento de la Unión Europea. El conjunto de los sistemas políticos se ha visto afectado por la irrupción digital, configurando formas nuevas de organización de las instituciones tradicionales, como el *egovernment.* Y, por supuesto, muy especialmente, los partidos políticos, cuya actividad se realiza crecientemente en la red (R. Cotarelo, I. Crespo, 2013: 9).

# **4. TRABAJO DE CAMPO**

# **4. TRABAJO DE CAMPO**

# **4.1. ANTECEDENTES**

Parece necesario recordar la situación que vive España en Noviembre de 2011, con un ambiente social crispado por los altos índices de paro, por la situación de crisis económica y por los movimientos sociales antisistema que no cesan de dar testimonio de sus protestas en todo el territorio nacional. Ambiente que deja de manifiesto la poca confianza que el ciudadano tiene en las instituciones y en los políticos, como se refleja en este apartado, donde se va a describir brevemente cuáles eran los antecedentes sociales en los que se encuentra España, expuestos a través de datos del CIS (Centro de Investigaciones Sociológicas) y referidos a la intención de voto unos meses (junio 2011) antes de las elecciones, focus de esta investigación.

Más de un 25% de los encuestados declara tener la intención de votar al PP frente a, no llega al 20 %, que dice lo va a hacer al PSOE. Si comparamos ambos datos con los de las elecciones generales de 2008, es el PP el que sube notablemente en intención de voto, todo lo contrario a lo que le ocurre al PSOE.

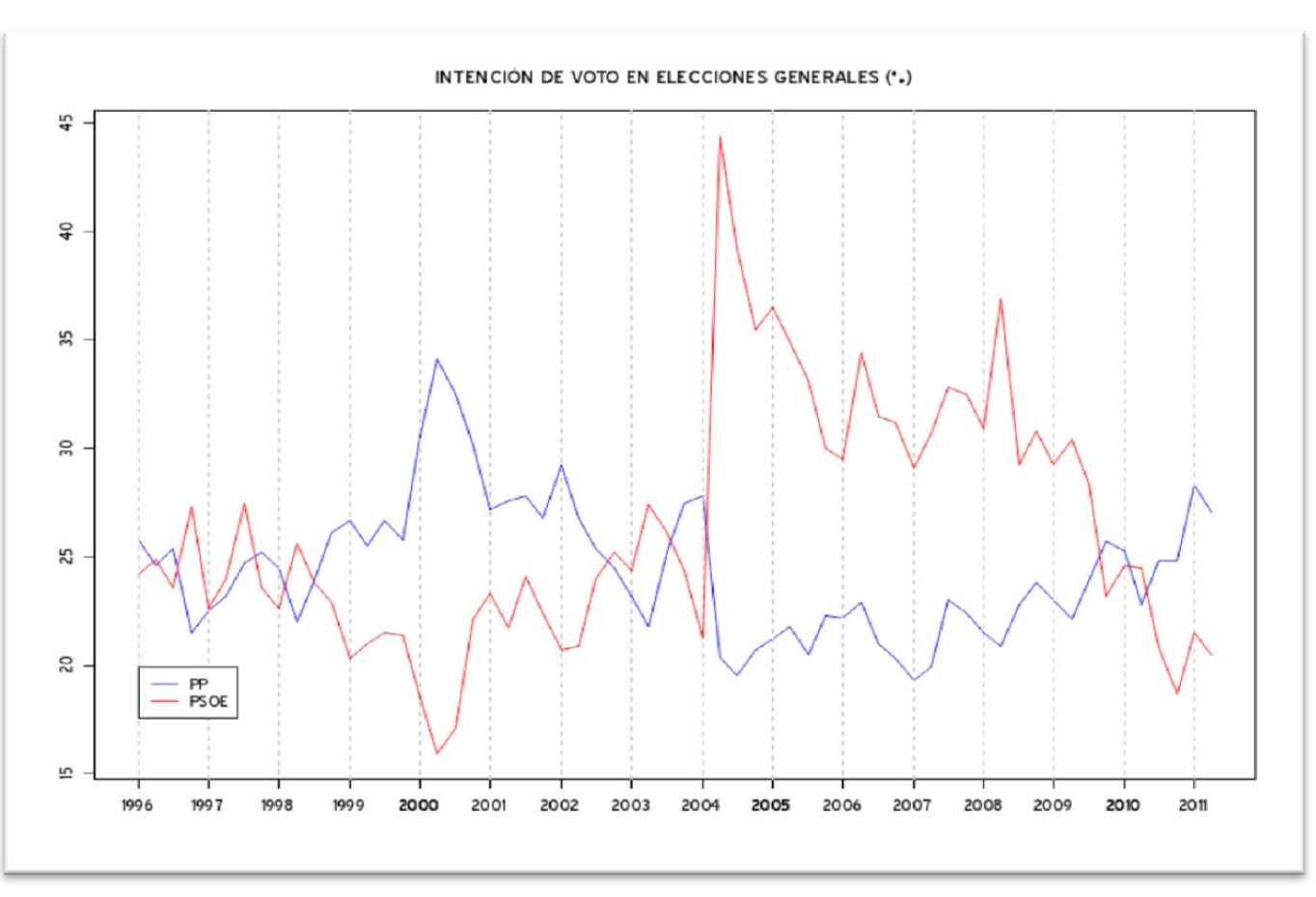

#### **Gráfico 15: Intención de voto**

**Fuente: CIS Junio 2011**

El CIS, en su Estudio nº 2.915 (titulado "preelectoral elecciones generales") de Octubre 2011, desvela algunas cuestiones muy interesantes a tener en cuenta en nuestro estudio sobre la actitud del votante antes de las elecciones. A saber, según los datos del CIS, el 68% de los entrevistados dice tener decidido el voto un mes antes de las elecciones, lo cual representa un porcentaje bastante alto, pese a que todavía hay un abultado número de personas dudosas (31%).

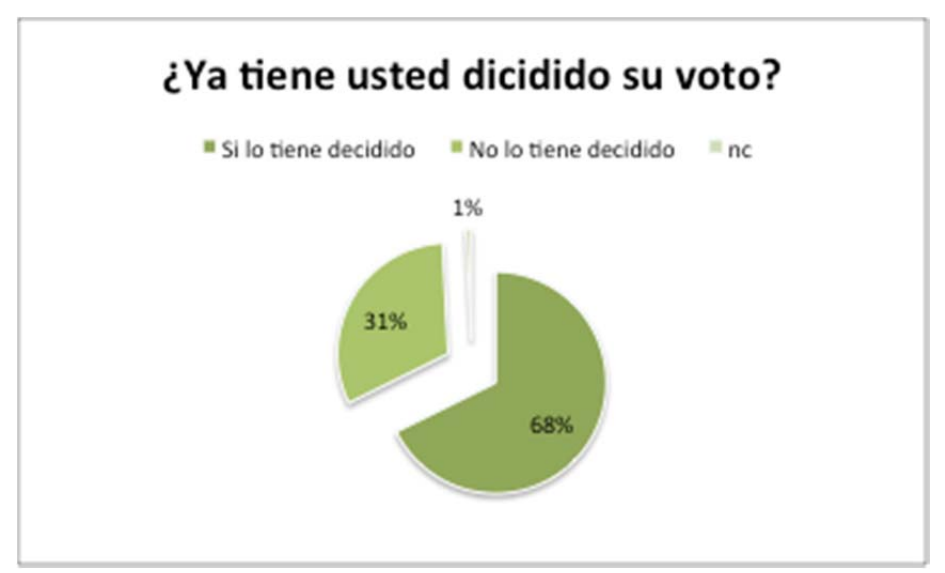

#### **Gráfico 16: Decisión voto**

**Fuente: CIS Octubre 2011** 

La situación social y económica del país es tan difícil que más del 80% de los entrevistados cree a haber un cambio de gobernante y afirma que será presidente del gobierno Mariano Rajoy. Por el contrario, un escaso 4% confía en que la Presidencia recaerá en el candidato socialista. En otras palabras, los electores, sean socialistas, populares o de otro partido, creen de forma mayoritaria que el PP ganará las elecciones. Este hecho significa, a priori, que los socialistas parten de una situación de mayor desventaja a la hora de desarrollar su campaña electoral, puesto que en el imaginario social está muy asentada la idea de que Rubalcaba no tiene opciones y va a ganar Rajoy. Por consiguiente, los incrementos de audiencia de la campaña del PSOE deben ser analizados desde este prisma de mayor dificultad para que su mensaje llegue al elector.

Este derrotismo inicial por parte de los electores socialistas contrasta, sin embargo, con sus preferencias políticas. Lo mismo se puede decir que ocurre en el caso de los votantes de otros partidos que creen que ganará Rajoy, pero no por ello se traslada dicha percepción social a la simpatía/antipatía que se siente hacia uno u otro candidato. De hecho, es interesante resaltar la diferencia que se ve en el siguiente gráfico.

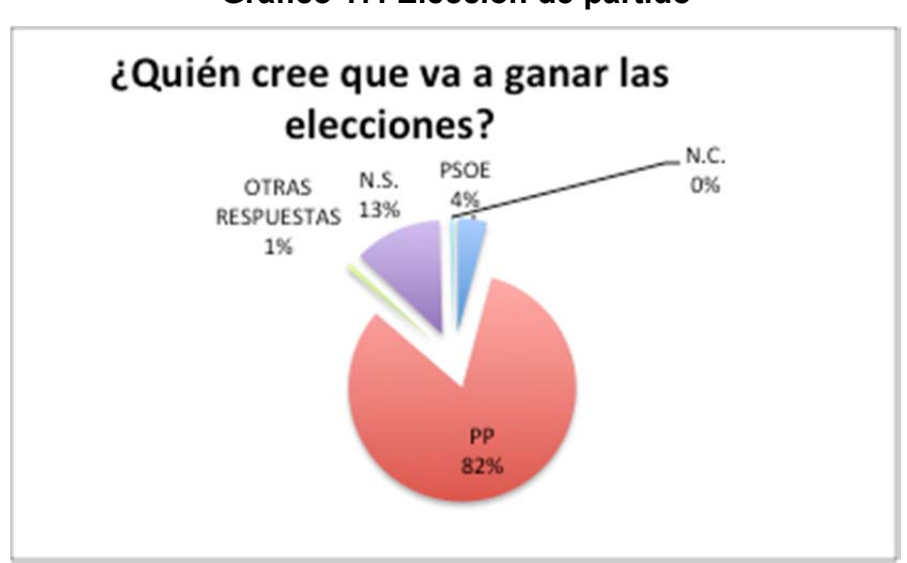

**Gráfico 17: Elección de partido** 

**Fuente: CIS Octubre 2011** 

Es necesario recalcar la diferencia que existe entre los encuestados, cuando se les pregunta qué líder preferirían y qué líder cree que gobernará. En este caso, ambos candidatos obtienen valores similares (el 37% de los encuestados preferiría que Rubalcaba fuera el nuevo Presidente, mientras que un 39% opta por Mariano Rajoy). Es decir, por un escaso margen de dos puntos porcentuales los ciudadanos prefieren al candidato popular. A lo que hay que añadir que un 13% de los encuestados no se decanta por ninguno de los dos y preferiría un tercer candidato.

De los datos anteriores se deduce que los ciudadanos españoles veían que se iba a producir un cambio de gobierno inminente por abrumadora mayoría, pero que el supuestamente ganador en la contienda electoral no había logrado conquistar, un mes antes de las elecciones, el signo de las papeletas de más del 50% de los electores (entre los que se encuentran el 37% de los que apoyaban a Rubalcaba, el 13% que no se decantaba por ningún candidato, el 6% que se mostraba indiferente y, por supuesto, también, a los que no sabían qué decir o no contestaban).

Ante este panorama, podemos afirmar que ambas campañas se presentaban difíciles. La socialista, por el planteamiento derrotista inicial de sus posibles votantes. La de los populares, porque el candidato no resultaba empático para buena parte de los electores españoles. De ahí el interés del presente estudio de campo.

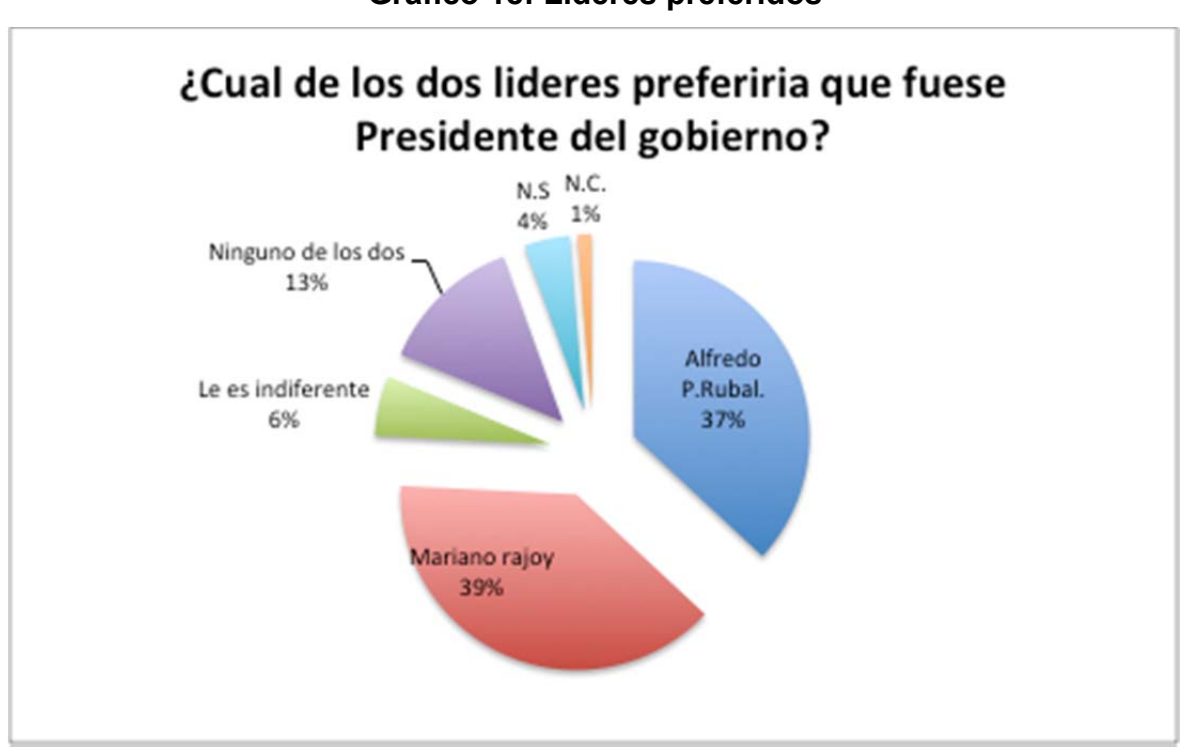

**Gráfico 18: Lideres preferidos** 

**Fuente: CIS Octubre 2011** 

En suma, partiendo de estos datos de octubre de 2011, en los que queda reflejado que la sociedad española, inmersa en una profunda crisis social, económica y política auguraba un cambio de gobierno, se procede en las siguientes páginas a profundizar en el estudio de la campaña electoral de las elecciones generales de noviembre de 2011.

# **4.1.1. DESCRIPCIÓN DEL OBJETO DE ESTUDIO**

El objeto de estudio de esta investigación es la campaña electoral de las elecciones generales de España de noviembre de 2011, determinando el campo de análisis a la comunicación desarrollada en el medio Internet por los dos partidos mayoritarios: PP y PSOE, por un lado , y al comportamiento de los electores cibernautas, por otro.

Las elecciones se celebraron cuatro meses antes de lo previsto debido a la decisión por parte del presidente del Gobierno, José Luis Rodríguez Zapatero, de efectuar un adelanto electoral. La decisión fue anunciada el 28 de julio. La convocatoria oficial tuvo lugar el 26 de septiembre. Para esta investigación se han considerado tres periodos de análisis marcados por las fecha oficiales de acontecimientos electorales.

Fueron también las primeras elecciones en las que se aplicó la reforma de la Ley Orgánica 5/1985, de 19 de junio, del Régimen Electoral General, por la que todos los partidos extraparlamentarios debieron recoger avales, equivalentes al 0,1% del censo de cada circunscripción para poder concurrir a las elecciones. Además, en lo que a publicidad electoral se refiere, esta reforma afectó al artículo 53, que circunscribe la publicidad al período estricto de campaña electoral. De este modo, con la reforma<sup>18</sup>, la contratación de la publicidad electoral en los distintos soportes

1

<sup>18</sup> **Artículo 53.** *Período de prohibición de campaña electoral.* 

*No puede difundirse propaganda electoral ni realizarse acto alguno de campaña electoral una vez que ésta haya legalmente terminado. La obtención gratuita de medios proporcionados por las Administraciones Públicas quedará limitada al periodo estricto de campaña electoral. Las limitaciones anteriores se establecen sin perjuicio de las actividades realizadas por los partidos, coaliciones y federaciones en el ejercicio de sus funciones constitucionalmente reconocidas y, en particular, en el artículo 20 de la Constitución.* 

*No obstante lo anterior, desde la convocatoria de las elecciones hasta el inicio legal de la campaña, queda prohibida la realización de publicidad o propaganda electoral mediante carteles, soportes comerciales o inserciones en prensa, radio u otros medios digitales, no pudiendo justificarse dichas* 

publicitarios solo podrá realizarse en los quince días estrictos de campaña, lo que significa una reducción del peso de la publicidad y propaganda y una mayor incidencia en la exposición y debate de los programas y propuestas concretas que cada partido proponga. Ligadas a la reducción de la publicidad durante la campaña electoral se encuentran las medidas dirigidas a la minoración de los gastos electorales. Se reduce el límite máximo de gastos de publicidad que pueden asumir las candidaturas en campaña electoral, y se congelan las subvenciones por voto/escaño y *mailing* a lo largo del año 2011. Así, se presentaron a los comicios 72 partidos políticos (20 menos que en 2008), sumando 596 candidaturas al Congreso y 599 al Senado, prácticamente la mitad que en las elecciones generales de 2008.

Los datos globales de estas elecciones vienen expresados de la siguiente manera y parece conveniente hacer una comparativa con lo que ocurrió en 2008, donde como se observa la abstención fue más baja, lo votos en blanco también y los nulos incluso bajan a la mitad del porcentaje del 2011. Sin embargo es necesario destacar que hubo menos participación en el 2011, pero aún sigue siendo una participación alta en comparación con otros países europeos.

*actuaciones por el ejercicio de las actividades ordinarias de los partidos, coaliciones o federaciones reconocidas en el apartado anterior.*

1

# **Tabla 20: Comparativa votos 2008 – 2011**

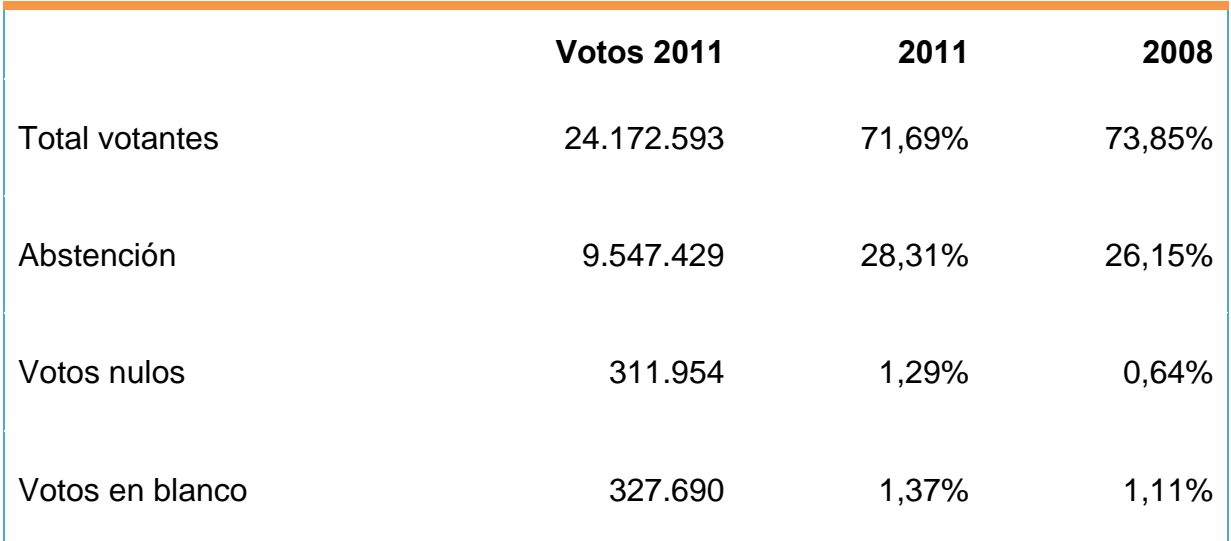

**Fuente: Elaboración propia a partir datos del Ministerio del interior** 

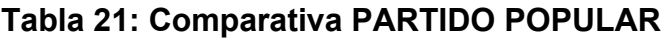

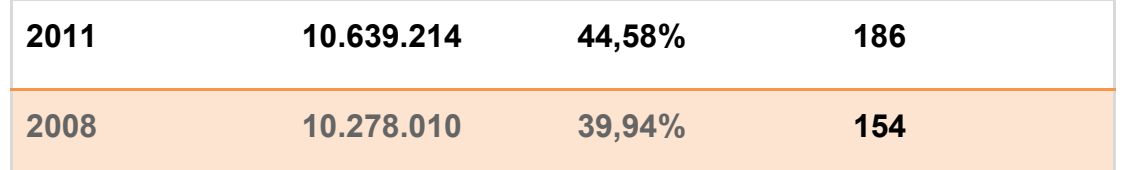

**Fuente: Elaboración propia a partir datos del Ministerio del interior** 

En esta tabla se observa como el PP alcanza más de 400.000 votos de unas elecciones a otras, que le han permitido alcanzar 32 escaños más que en 2008.

# **Tabla 22: Comparativa PSOE**

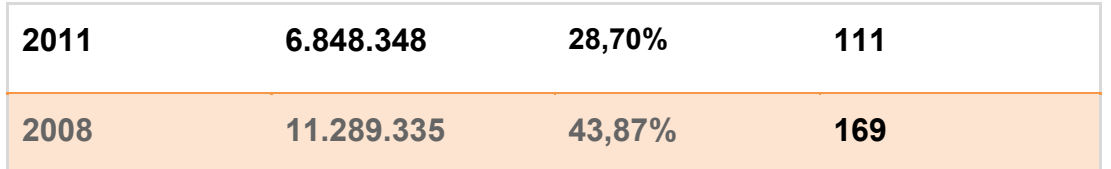

**Fuente: Elaboración propia a partir datos del Ministerio del interior** 

En el PSOE ocurre casi lo contrario pierde más de 4 millones de votantes que le dejan con 111 escaños en el 2011.

Se detalla a continuación los resultados obtenidos por los partidos en estas elecciones en ambas cámaras legislativas:

| <b>Partido</b>   | <b>Escaños</b> | nº de votos | $\%$   |
|------------------|----------------|-------------|--------|
| PP               | 186            | 10.639.214  | 44.58% |
| <b>PSOE</b>      | 111            | 6.848.348   | 28.70% |
| CiU              | 16             | 995.153     | 4.19%  |
| IU               | 11             | 1.647.221   | 6.94%  |
| <b>AMAIUR</b>    | $\overline{7}$ | 333.217     | 1.4%   |
| <b>UPyD</b>      | 5              | 1.121.580   | 4.72%  |
| <b>PNV</b>       | 5              | 323.371     | 1.36%  |
| <b>ERC</b>       | $\overline{2}$ | 251.573     | 1.06%  |
| <b>BNG</b>       | $\overline{2}$ | 168.752     | 0.71%  |
| <b>CC/NC/PNC</b> | $\overline{2}$ | 134.496     | 0.56%  |
| <b>COMPROMÍS</b> | 1              | 124.675     | 0.52%  |
| <b>FAC</b>       | 1              | 98.205      | 0.41%  |
| <b>GBAI</b>      | 1              | 42.372      | 0.17%  |

**Tabla 23: Votos por partidos Congreso de los Diputados.** 

**Fuente: Elaboración propia a partir datos del Ministerio del interior** 

La victoria en estas elecciones fue para el PP que, en ambas Cámaras, Congreso de los Diputados y el Senado, consiguió superar con gran diferencia al PSOE. En el Congreso de los Diputados con un 44,63 % de los votos, alcanzó los 186 Diputados

frente a los 154 que había conseguido en las elecciones del 2008, el PSOE con un 28,76% de los votos llega a 110 Diputados frente a los 169 que tenía en las elecciones del 2008. Casi 11 millones de votos fueron para el partido vencedor (10.866.566) y poco más de 7 millones para el PSOE (7.003.511). Los resultados, junto con el resto de partidos mayoritarios fueron los siguientes:

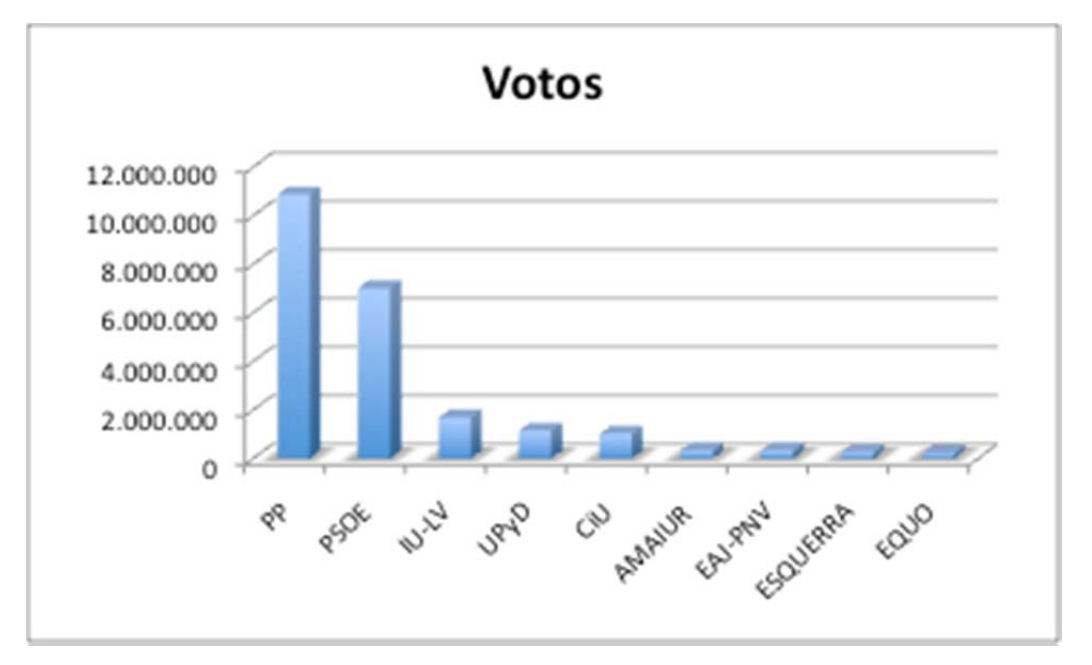

**Gráfico 19: Resultados 2011. Congreso de los Diputados** 

**Fuente: Elaboración propia a partir de datos de Ministerios del Interior. Contemplados partidos de más de 200.000 votos.** 

Entre los dos partidos estudiados en esta investigación suman más del 70% de los diputados de esta Cámara, aun habiendo aumentado en presencia partidos minoritarios con UPyD o Amaiur.
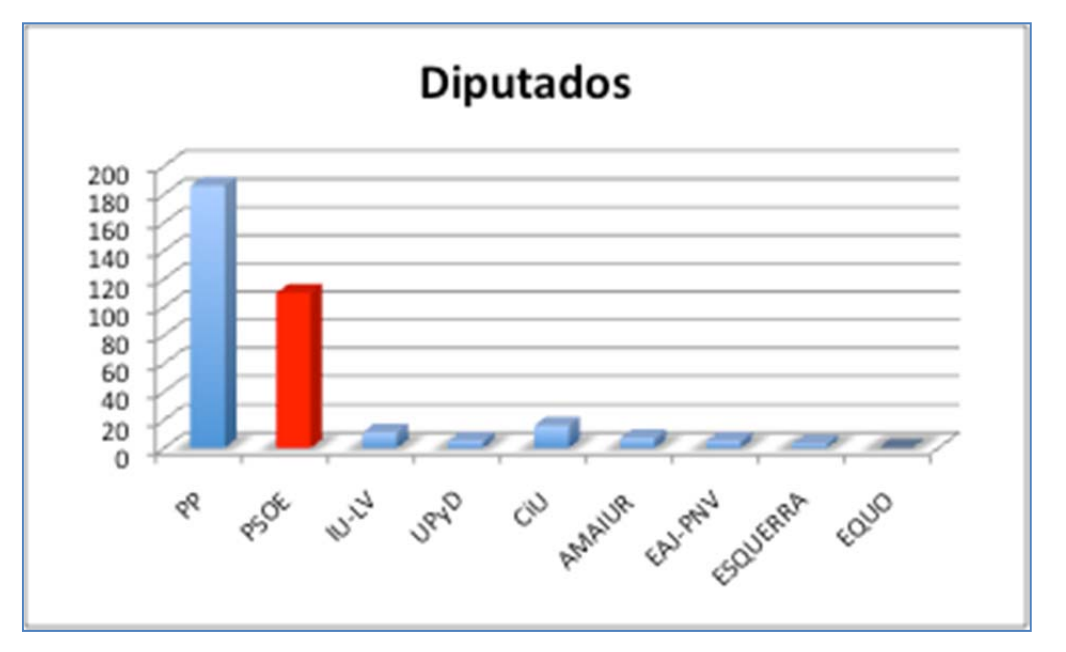

**Gráfico 20: Resultados 2011. Número total de Diputados** 

**Fuente: Elaboración propia a partir de datos de Ministerios del Interior. Contemplados partidos de más de 200.000 votos.** 

El PP y el PSOE superan el 70% de votos en esta cámara, siguiéndoles con mucha diferencia Izquierda Unida, Convergencia y Unión, Amaiur y Unión Progreso y Democrácia. Los dos partidos analizados en esta investigación son los dos más votados en las todas las elecciones generales desarrolladas en España desde las primeras elecciones democráticas.

En el Senado la distribución quedó de la siguiente manera:

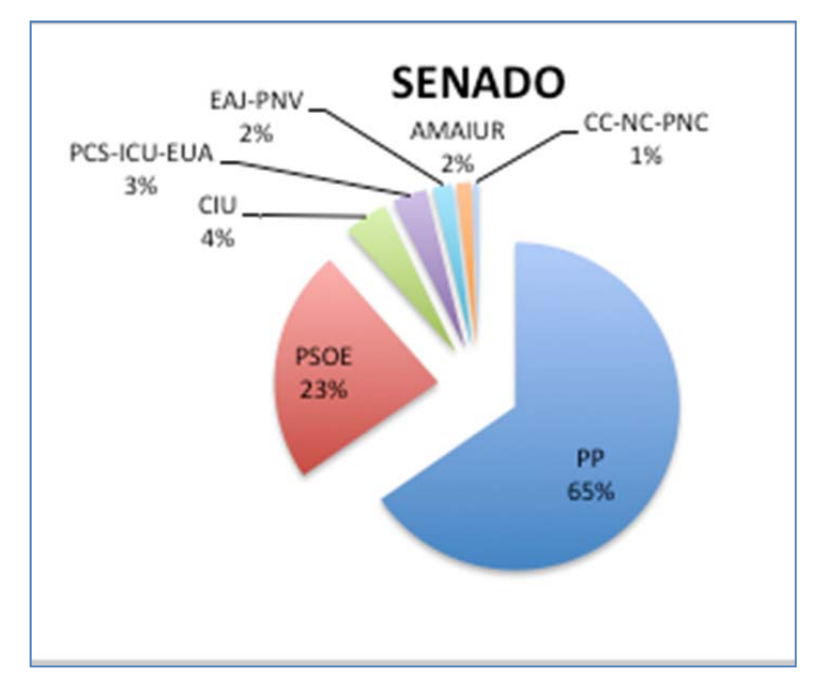

**Gráfico 21: Resultados 2011 Senado** 

**Fuente: Elaboración propia a partir de datos de Ministerios del Interior. Contemplados partidos de más de 200.000 votos.** 

En el senado el reparto queda muy diferenciado entre los dos partidos focus de esta investigación. El PP obtiene el 65% de la cámara y el PSOE el 23% de la misma.

## **4.1.2. CALENDARIO DE LA INVESTIGACIÓN**

Para esta investigación se consideran cuatro periodos de análisis marcados por las fecha oficiales de acontecimientos electorales. Se han fijado los tres primeros periodos de análisis 15 días antes del inicio de la campaña y 17 después del día de las elecciones, ya que se incluye en estos últimos los dos días que se denominan "días adicionales", el día de día de reflexión y el día de las elecciones, por considerarse de especial incidencia la comunicación que se puede y se hace en estos dos días:

- PRECAMPAÑA: del 20 de octubre al 3 noviembre.
- CAMPAÑA: del 4 al 18 de noviembre.
- DÍAS ADICIONALES: 19 noviembre: jornada de reflexión y 20 noviembre: jornada electoral.
- POSTCAMPAÑA: del 21 noviembre al 5 diciembre.

En cada uno de los periodos descritos se desarrolla un tipo de análisis y un trabajo de campo diferente para conseguir alcanzar los objetivos de la investigación y poder de esta manera verificar las hipótesis. El análisis cuantitativo se realiza en los tres medios sociales estudiados, Facebook, Twitter y YouTube, en los cuales se han ido recopilando datos a diario de la penetración de los mismos en los cibernautas; también se han estudiado lo datos cuantitativos de audiencia de las webs oficiales de ambos partidos y se han realizado dos encuestas que aportan índices muy significativos al respecto del comportamiento político en la red. El análisis cualitativo de esta investigación viene determinado por las entrevistas en profundidad a los responsables de las campañas *on line* del PP y del PSOE y por un análisis de contenido profundo desarrollado a tres niveles, primero en prensa digital, luego en las webs de los dos partidos estudiados y en toda la red desarrollando un *trackeado* durante todo el periodo de estudio. Para finalizar esta parte más cualitativa de trabajo de campo se hace un análisis de la actuación de los líderes en la red y su consecuente repercusión en sus seguidores cibernautas En el siguiente gráfico quedan esquematizados los períodos anteriormente señalados, con la finalidad de definir mejor el desarrollo de la investigación, en base a los dos tipos de análisis realizados (cuantitativo y cualitativo), en cada fase.

| <b>Tipo análisis</b> | Medio/método                | Precampaña | Campaña | <b>Días Extras</b> | <b>Post</b><br>campaña |
|----------------------|-----------------------------|------------|---------|--------------------|------------------------|
| <b>Cuantitativo:</b> | Facebook                    |            |         |                    |                        |
|                      | Twitter                     |            |         |                    |                        |
|                      | YouTube                     |            |         |                    |                        |
|                      | Webs                        |            |         |                    |                        |
|                      | Encuestas                   |            |         |                    |                        |
| <b>Cualitativo:</b>  | Entrevistas<br>profundidad  |            |         |                    |                        |
|                      | Análisis contenido          |            |         |                    |                        |
|                      | Prensa                      |            |         |                    |                        |
|                      | webs                        |            |         |                    |                        |
|                      | Trackeado                   |            |         |                    |                        |
|                      | Actuación en<br><b>RRSS</b> |            |         |                    |                        |

**Gráfico 22: Análisis por periodos**

## **Fuente: Elaboración propia**

En este sentido, como puede observarse en el gráfico anterior, durante los 46 días analizados se desarrollan los dos tipos de análisis cualitativo y cuantitativo. El seguimiento de los soportes de las campañas es diario y se establece en el mismo horario cada día, concretamente entre las 21:00 y las 23:00, se elige la nocturnidad por el consumo y por recoger el uso diario.

# **4.2. ANÁLISIS CUANTITATIVO**

En este apartado se van a describir, en cada uno de los canales analizados dentro del medio Internet, los sujetos estudiados (PP, PSOE, Mariano Rajoy y Alfredo Pérez Rubalcaba), diferenciando en tres periodos (precampaña, campaña y post campaña).

## **4.2.1. MEDIOS SOCIALES** *- SOCIAL MEDIA*

## **4.2.1.1. FACEBOOK**

En el estudio dedicado a los medios sociales, se empieza la descripción del uso de dichos medios en internet con un primer apartado dedicado a Facebook. En este apartado se plasman, para cada período objeto de estudio, las características de los mensajes/contenidos elaborados por los sujetos analizados, que servirán para identificar las similitudes y diferencias entre los mismos, con la finalidad de refutar las hipótesis planteadas.

Así pues, se presentan, en primer lugar los datos de la precampaña, seguidos de la campaña y postcampaña electoral para los partidos (PP y PSOE) y, en segundo lugar, los mismos datos, relacionados con los candidatos de cada formación política.

### **Precampaña:**

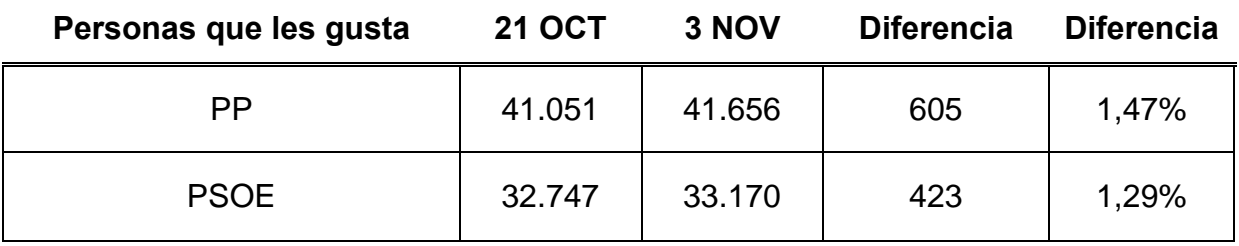

#### **Tabla 24: Precampaña Facebook partidos**

**Fuente: elaboración propia** 

Como se observa en la tabla de precampaña ambos partidos ganan alrededor de un 1,5% de personas que reconocen les gusta el contenido de su perfil. Durante estos días, el día 1 de noviembre el PP presenta en su perfil el programa electoral muchos días antes que su opositor el PSOE, que lo hará en el periodo de campaña.

## **Campaña:**

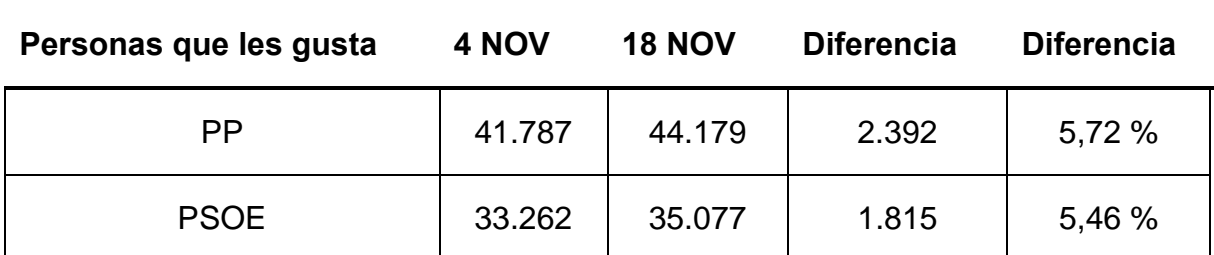

## **Tabla 25: Campaña Facebook partidos**

### **Fuente: elaboración propia**

En el periodo de campaña, tal y como se observa en la tabla anterior la diferencia de seguidores de los perfiles de ambos partidos van alcanzando unas diferencias más altas, el PP alcanza el 5,72% más del primer día al último de campaña consiguiendo así más de 2.000 seguidores nuevos, sin embargo el PSOE teniendo un poco menos de porcentaje no llega los 200 seguidores nuevos.

El primer día de campaña el PP cambia su foto de perfil y añade al logo la palabra VOTA, que retirará el 18 por la noche y el slogan "Súmate al cambio". El PSOE lo deja igual. El 17 de Noviembre el PSOE cuelga en su perfil el video "la derecha pasará factura" consiguiendo muchos comentarios, y un día más tarde el 18 enlaza el programa electoral.

## **Postcampaña**:

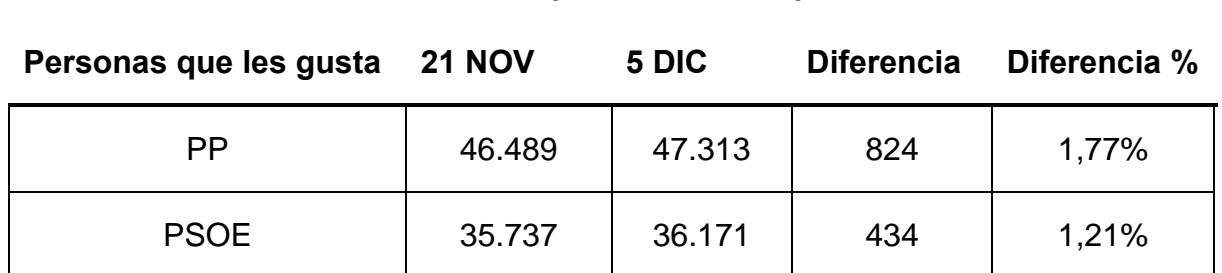

#### **Tabla 26: Postcampaña Facebook partidos**

**Fuente: elaboración propia** 

La actividad de ambos partidos y por ende la actuación de sus seguidores pasa por reducirse a lo largo de este periodo, ya que el cibernauta llega a este periodo saturado de información política. Pero aún así se puede destacar que el PP consigue el doble de seguidores en este periodo que el PSOE.

Para cerrar este apartado de la actividad de ambos partidos en Facebook cabe señalar que, desde el primer día de análisis 21 de octubre hasta el último 5 de diciembre, el PP llega a conseguir 3.821 personas que manifiestan les gusta el contenido de su perfil, sin embrago en PSOE gana 2.672 seguidores.

Este mismo análisis en los perfiles de los líderes de ambos partidos, Mariano Rajoy y Alfredo Pérez Rubalcaba queda detallado de la siguiente manera:

## **Precampaña:**

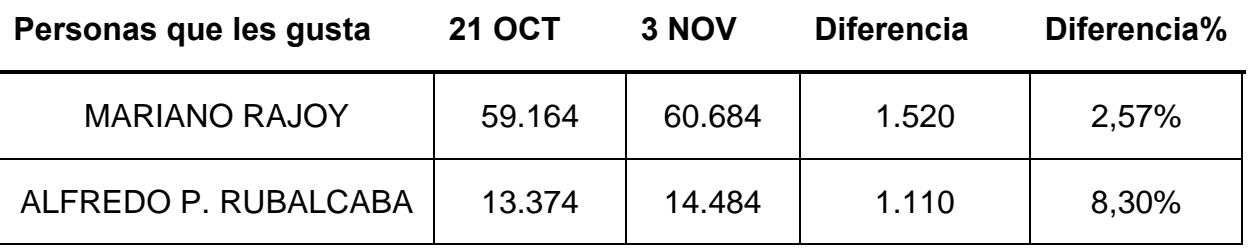

### **Tabla 27: Precampaña en Facebook líderes**

**Fuente: elaboración propia** 

Se empieza el estudio de los líderes en Facebook con una diferencia muy notable en los seguidores de ambos candidatos, sin embargo en comparación de las personas que consigue cada uno en este periodo Alfredo Pérez Rubalcaba llega a ganar más del 8%.

El 25 de octubre el PP enlaza su primer video de campaña. El 31 del mismo mes es el Comité Ejecutivo en Galicia donde se aprueba el programa electoral que se enlazará el 1 de noviembre en todas sus plataformas en la red.

El 26 de octubre en el perfil del líder del PSOE se presenta la candidatura por Madrid, noticia muy esperada y que siempre tiene una cobertura especial al tratarse de la capital y de una territorio dominado por el PP.

### **Campaña**:

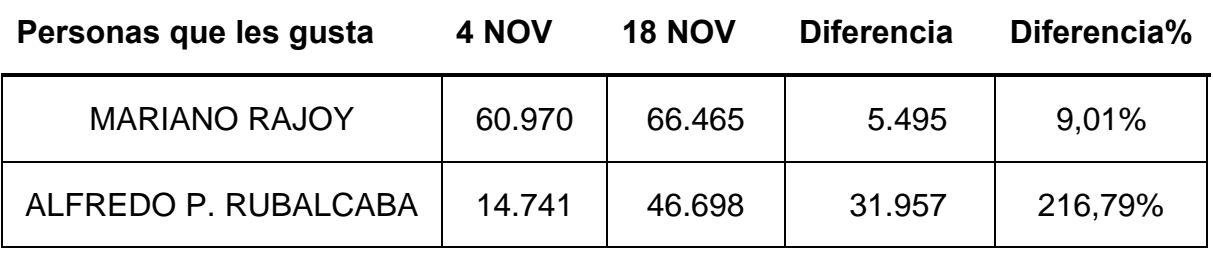

#### **Tabla 28: Campaña en Facebook líderes**

#### **Fuente: elaboración propia**

En este periodo es necesario destacar los seguidores que llega a alcanzar el PSOE desde el primer día de estudio hasta el último, con más de un 200% de aumento, con una media de más de 2.000 personas diarias que manifiestan que les gusta el perfil del líder socialista.

Durante este periodo en el perfil del candidato del PP se lanzan 4 videos: "taxi" el 10 de noviembre, "datos" el 14 de noviembre, "historias reales" el 16 y el último día de campaña un video de testimonios "Rajoy es…". Con todos estos videos el PP consigue unos resultados muy altos de participación de sus seguidores.

El slogan "Súmate al cambio" aparece el primer día de campaña con el candidato y su equipo en la foto de perfil. El resto de líderes del PP también se pone como foto de perfil el slogan, consiguiendo de esta manera más visibilidad del mismo.

El día de inicio de campaña el perfil de Alfredo P. Rubalcaba cambia su foto, le quita el logo de su partido y él aparece en una intervención en la sede de Ferraz. El slogan de campaña "pelea por lo que quieras" aparece en su muro no así en la del partido, a diferencia del PP no utilizan el slogan ni el cartel de campaña para la foto de perfil.

En el perfil del candidato del PSOE se lanza el video "footing", en el que si se incluye la palabra VOTA el 14 de noviembre. El último día de campaña el candidato cambia su foto de perfil. Este video y el protagonismo del líder socialista consigue muy buenos resultados de seguidores.

### **Postcampaña:**

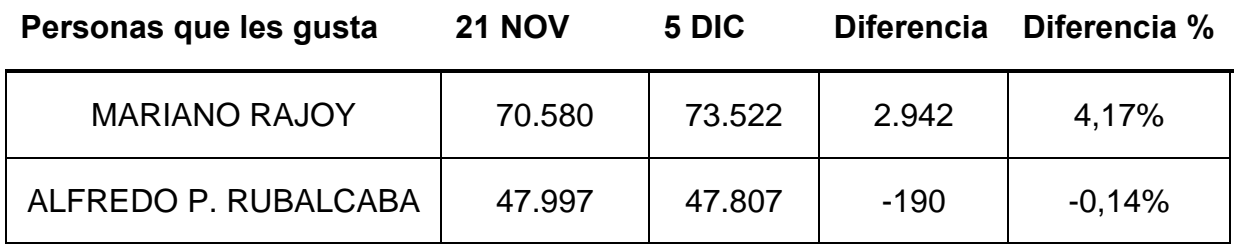

## **Tabla 29: Postcampaña en Facebook líderes**

#### **Fuente: elaboración propia**

En este periodo la diferencia de ambos candidatos en su perfil de Facebook alcanza la cuota más alta, quedando muy evidenciada el estancamiento y pérdida de seguidores del líder socialista. Aun así Alfredo Pérez Rubalcaba gana durante todo el periodo de análisis, del 20 de octubre al 5 de diciembre, más de 32.000 seguidores, por el contrario Mariano Rajoy, empezando con muchos más seguidores en su perfil, más de 59.000, frente a poco más de 14.000 de su contrincante, no llega a ganar los 10.000 durante todo el periodo analizado.

Puede resumirse la estrategia de ambos partidos en Facebook resaltando que el PSOE ha centralizado sus esfuerzos durante la campaña en alcanzar buenos resultados en el perfil del líder, y el PP ha dado tanta importancia al líder como a las siglas del partido, de hecho se ha compartido mucho contenido.

Se diferencia en la matriz de Bartolini según el medio o método utilizado quedando plasmadas todas ellas de la siguiente manera:

| <b>PROPIEDADES</b>     |          | <b>FACEBOOK</b> |  |  |  |  |
|------------------------|----------|-----------------|--|--|--|--|
| <b>UNIDADES</b>        | PP       | <b>PSOE</b>     |  |  |  |  |
| PERSONAS QUE LES GUSTA | 47.313   | 36.171          |  |  |  |  |
|                        |          |                 |  |  |  |  |
|                        | M. RAJOY | A.PEREZ R.      |  |  |  |  |
| PERSONAS QUE LES GUSTA | 73.522   | 47.807          |  |  |  |  |
|                        |          |                 |  |  |  |  |
| Periodo: HASTA 5 DIC.  |          |                 |  |  |  |  |
| Elaboracion propia.    |          |                 |  |  |  |  |

**Matriz 1: Método Bartolini: Facebook** 

Mariano Rajoy tiene el doble de "personas que les gusta" su perfil que Alfredo Pérez Rubalcaba durante el periodo de análisis de esta investigación. La diferencia de datos no es tan grande cuando se trata de la comparativa de los perfiles de los partidos, pero aun así el PP tiene mejores resultados.

#### **4.2.1.2. TWITTER**

El siguiente medio social que se describe es Twitter, en esta red el estudio que se hace es doble, por un lado un seguimiento diario de *tweets* y de seguidores y por otro se analiza la influencia que tienen cada concepto observado (Mariano Rajoy, Alfredo P. Rubalcaba, PP y PSOE) en este medio social, que se describe en el epígrafe de actuación en los medios sociales.

Se realiza un seguimiento diario, sumando día a día lo que va alcanzando cada sujeto analizado en cada periodo determinado. En precampaña el PP supera los 2.500 seguidores, mientras el PSOE no alcanza los mil. En la campaña se van acercando, aun quedando por encima el PP con más de 5.700 seguidores, pero el

PSOE ya alcanza aquí los 4.500. En los dos días extra se duplica la diferencia y en la postcampaña se mantiene una diferencia de alrededor de 100 seguidores:

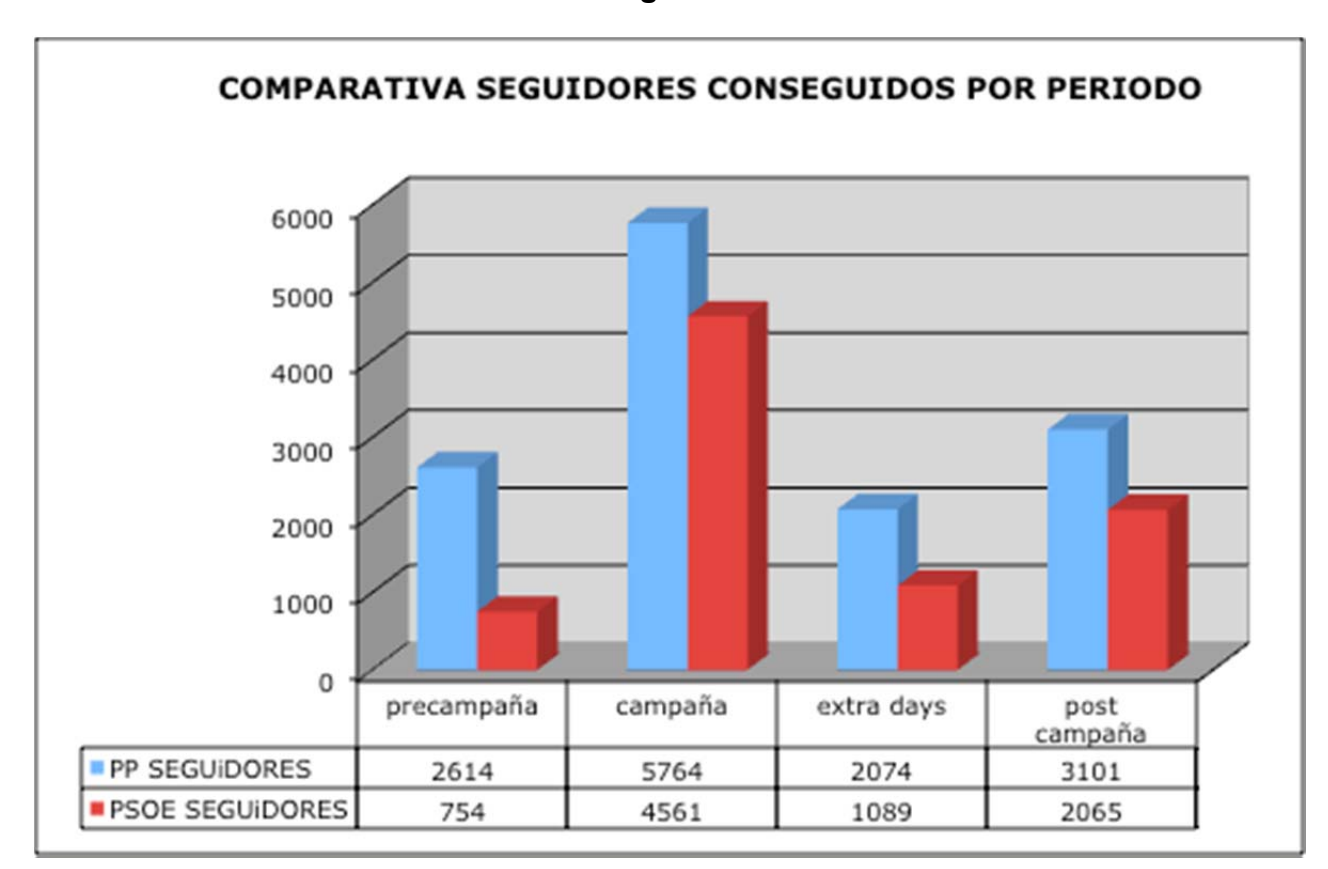

#### **Gráfico 23: Seguidores en Twitter**

#### **Fuente: elaboración propia**

Durante las diferentes etapas del periodo de análisis de esta investigación y en esta red social, el PP alcanza mayor número de seguidores que el PSOE, siendo en la precampaña donde más se acusa esta diferencia.

En lo que a *tweets* lanzados por los partidos, es decir los mensajes que cada partido van poniendo en red en sus plataformas, cabe señalar que este dato indica la actividad *on line* en este medio, dicho de otro modo hasta qué punto cada partido cree importante la comunicación de mensajes políticos a través del mismo.

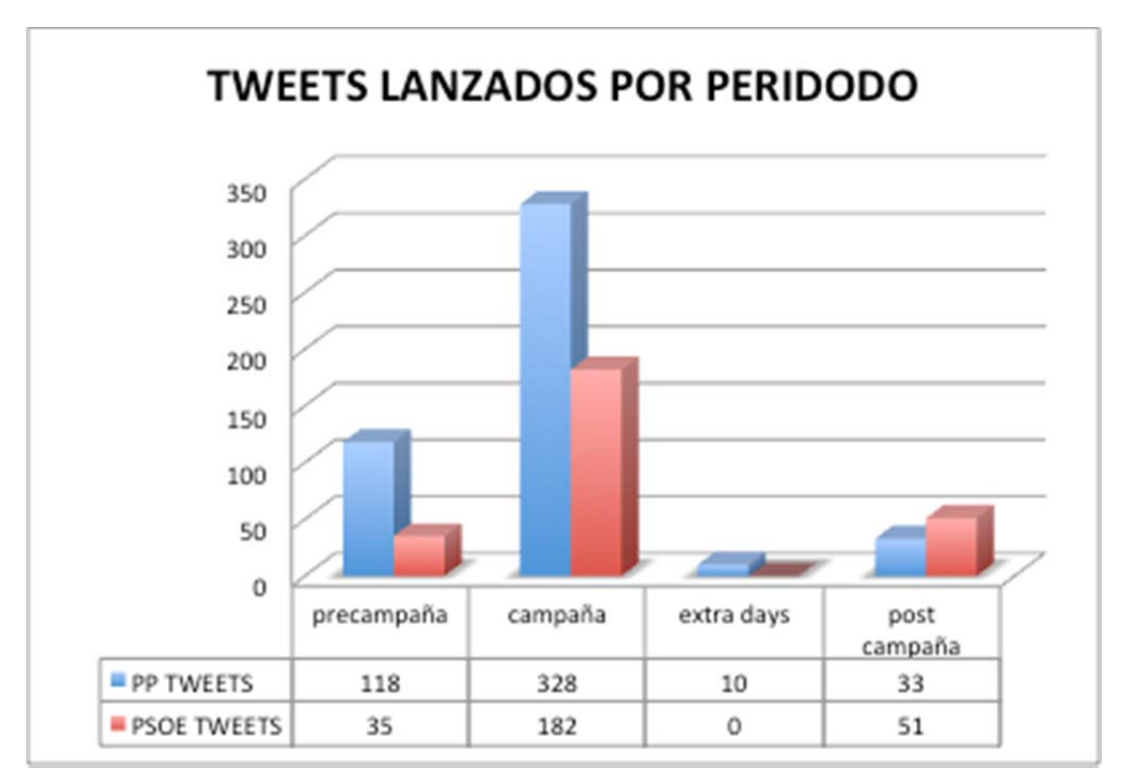

#### **Gráfico 24:** *Tweets* **partidos**

**Fuente: elaboración propia** 

Sumando el total del periodo de análisis, el PP lanza más *tweets* que el PSOE , dando importancia a cada uno de sus mensajes electorales que le permitirán conseguir una más alta interactividad con sus seguidores, menos en la postcampaña en la que éste último supera al PP. En cuanto a los mensajes lanzados por los líderes en Twitter llaman la atención los que Alfredo Pérez Rubalcaba aporta en el periodo de campaña, tanto por cantidad como por calidad de los mismos, poniendo de manifiesto las diferencias de utilización que de las redes sociales hacen los dos partidos *focus* de esta investigación.

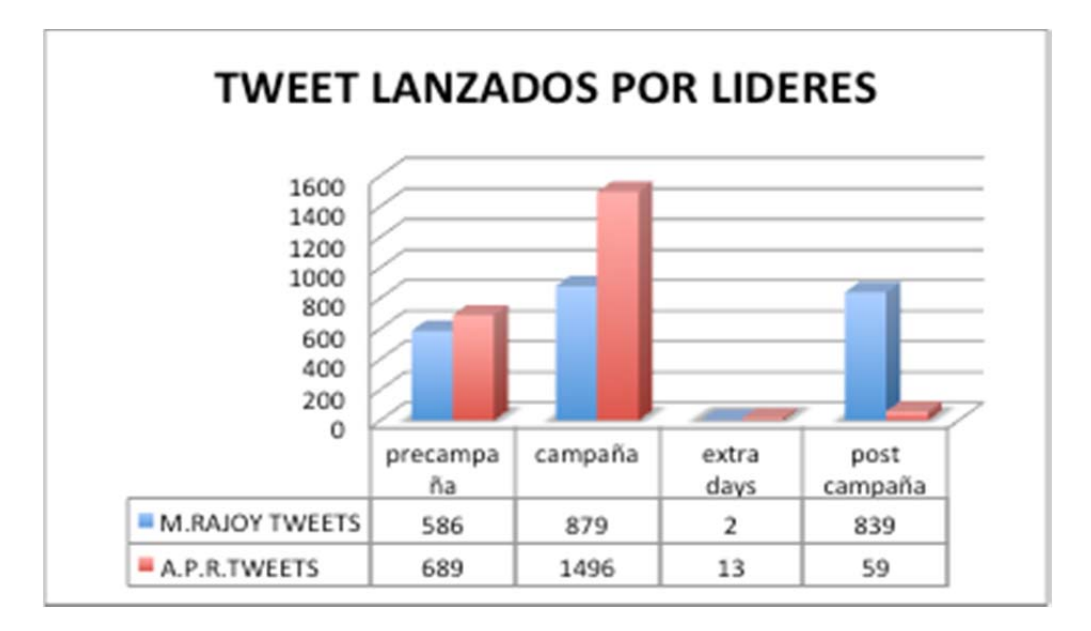

**Gráfico 25:** *Tweets* **lideres** 

#### **Fuente: elaboración propia**

Ambos líderes son muy activos en el lanzamiento de *tweet* en todo el periodo de análisis pero Alfredo Pérez Rubalcaba supera a Mariano Rajoy con mucha diferencia en el periodo de campaña, clave de la personalización de la campaña que pretende el PSOE.

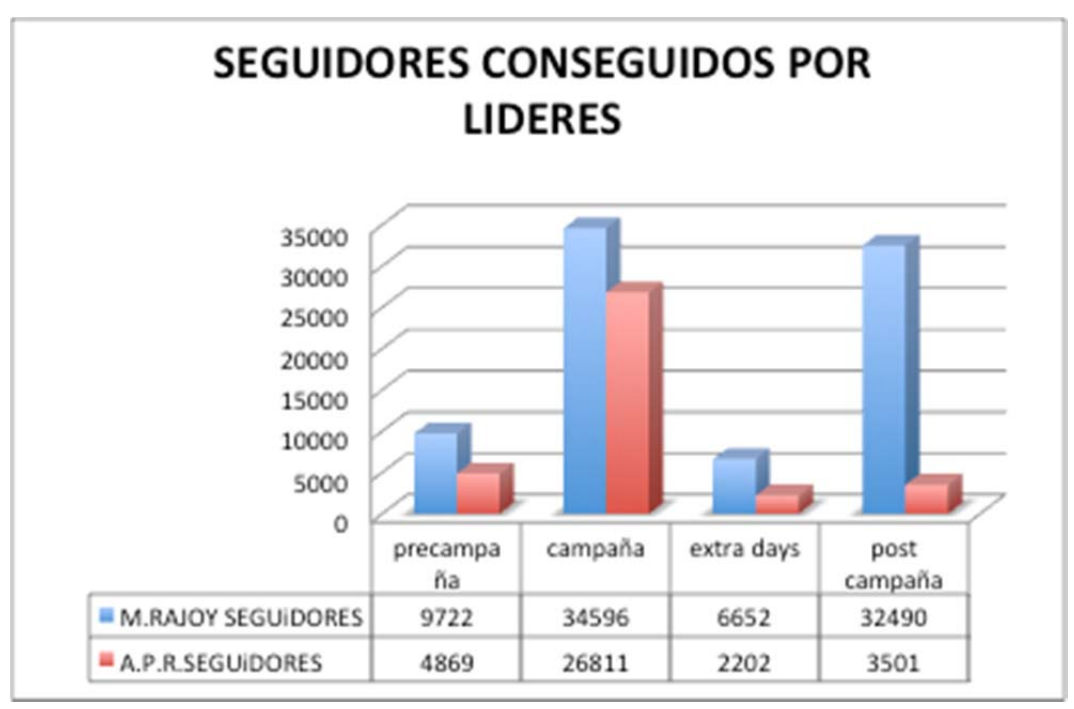

**Gráfico 26: Seguidores conseguidos** 

#### **Fuente: elaboración propia**

Los gráficos anteriores están realizados a partir del seguimiento diario de los cuatro conceptos analizados en los periodos descritos para la investigación. Se puede deducir que el PP empieza su periodo de precampaña siendo muy activo en *Twitter* y consiguiendo así muchos seguidores que van alcanzado índices mayores que el PSOE durante todo el periodo analizado. Sin embargo Mariano Rajoy, lanzando menos *tweets* que Alfredo Pérez Rubalcaba, consigue más seguidores sobre todo en el periodo de campaña, clave para su popularidad. La estrategia de comunicación *on line* desarrollada por cada sujeto analizado es diferente y así consiguen resultados también muy diferentes.

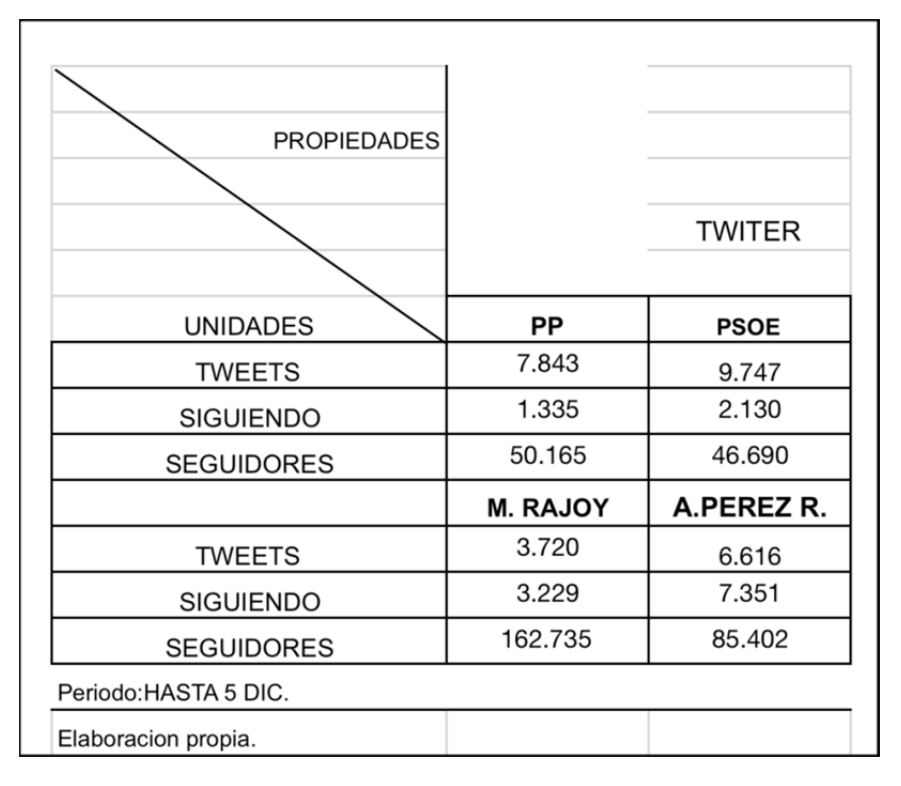

**Matriz 2: Método Bartolini: Twitter** 

En Twitter y en la totalidad del periodo de análisis llama mucho la atención los *tweets* lanzados por el líder socialista y los seguidores que consigue en comparación con los lanzados por Mariano Rajoy y a los que alcanza.

En los cuatro conceptos analizados en este medio social es importante destacar que tanto el PP como Mariano Rajoy lanzan menos *tweets* que el PSOE. Sin embargo el líder socialista consigue tener mayor número de seguidos y más también teniendo en cuenta el dato de a los que siguen que es menor que los de sus rivales.

### **4.2.1.3. YOUTUBE**

Por último, en lo que análisis cuantitativo de medios sociales se refiere se desarrolla el mismo en YouTube, en esta red social se han estudiado los dos canales oficiales de ambos partidos, no ha habido un canal propio y exclusivo de los candidatos, donde cada uno de los partidos ha ido aportando información audiovisual de los

acontecimiento electorales que han considerado relevantes. El canal de PSOE nació el 14 de junio del 2006 y el canal de PP unos meses más tarde, el 3 de septiembre de ese mismo año.

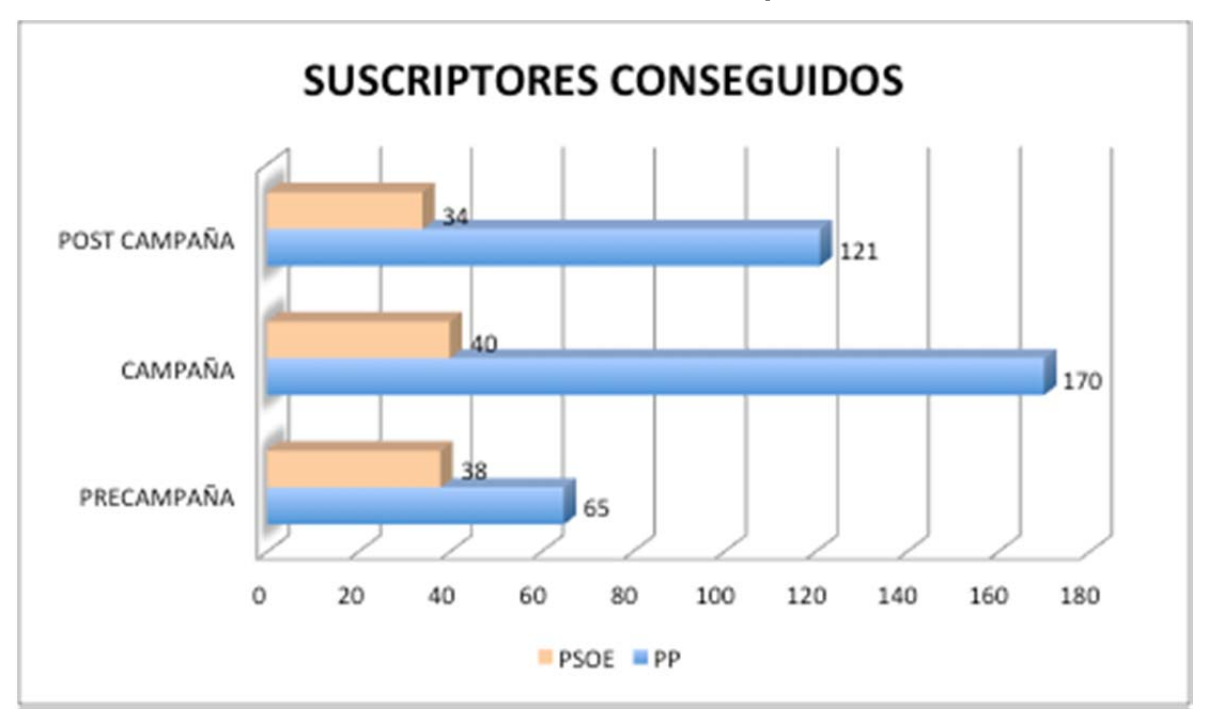

**Gráfico 27: YouTube suscriptores** 

**Fuente: elaboración propia** 

Los suscriptores conseguidos por el PP en los tres periodos de análisis es muy superior a los conseguidos por el PSOE, siendo la diferencia de más del triple, de 356 conseguidos por el PP, a los 112 del PSOE.

El PP enlaza todo su material audiovisual en este medio a través de su canal en el mismo que queda en un plano muy destacado en su web oficial, alcanzado mejores resultados que su rival, esto parece haber sido clave para los suscriptores conseguidos en el periodo de campaña en el que triplica el índice conseguido por el PSOE.

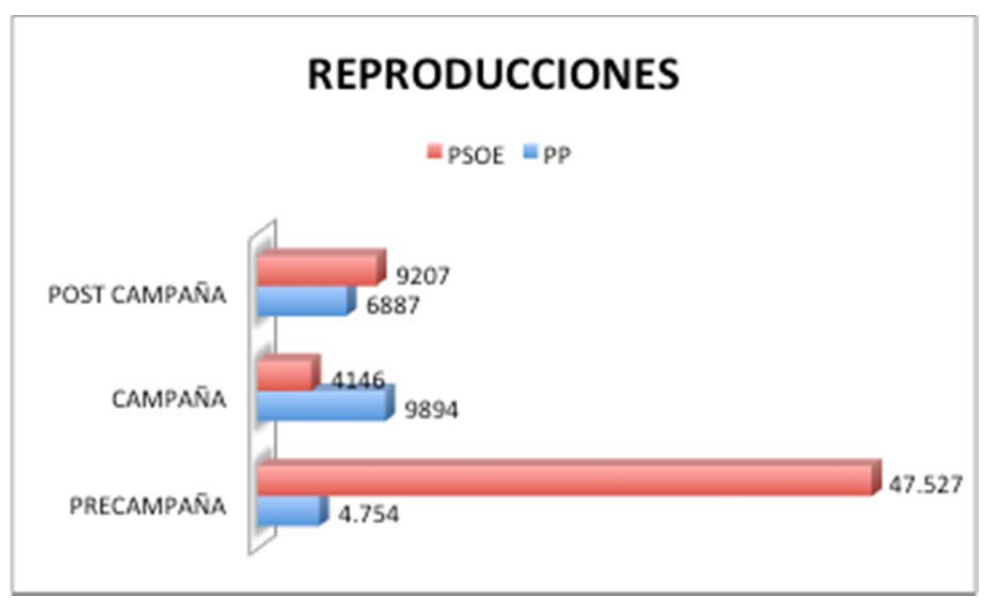

**Gráfico 28: YouTube reproducciones** 

**Fuente: elaboración propia** 

En esta variable se percibe una diferencia muy notable, de más de 40.000 reproducciones de los videos en el periodo precampaña, ya que el PSOE consigue unos resultados de visibilidad más altos que el PP, debido sobre todo al video de "la criada" que lanzó queriendo plasmar lo que para este partido sería un futuro de una familia si el PP ganaba las elecciones.

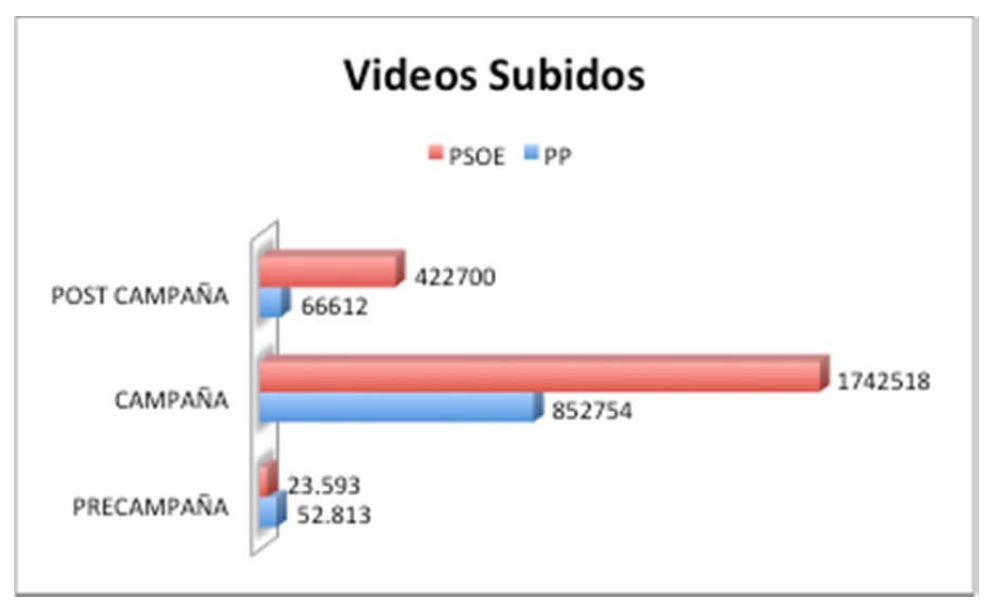

## **Gráfico 29: YouTube videos subidos**

**Fuente: elaboración propia** 

En cuanto a la reproducciones de videos por cada partido, empieza el PP en los días de la precampaña consiguiendo que sus videos sean reproducidos, pero en el periodo de campaña el PSOE alcanza unos resultados muchísimo más altos, debido a los videos de "la criada" y a los que colgó durante ese periodo.

En YouTube se resume la actividad de ambos partidos declarando que el PSOE es muy activo en este medio, con su continua aportación de contenido al mismo y así ha conseguido muy buenos resultados en cuanto a reproducciones se refiere, sin embargo el PP con menos contenido reproducido ha conseguido más seguidores en los tres periodos estudiados.

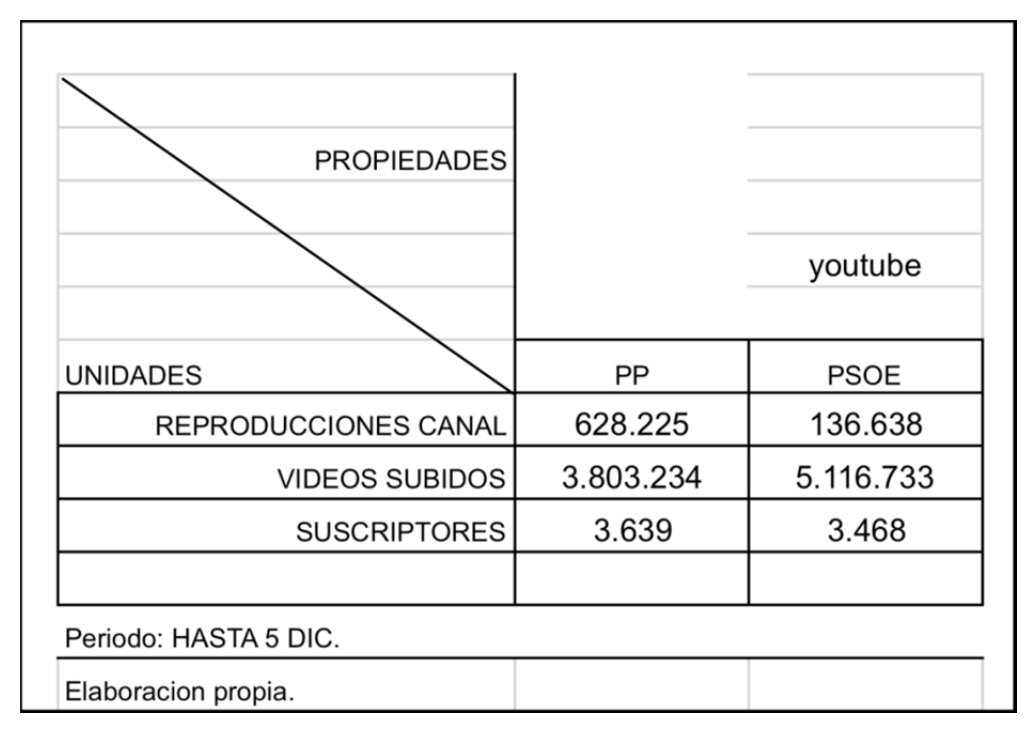

**Matriz 3: Método Bartolini: YouTube** 

YouTube es considerado como un canal muy importante dentro de la campaña ya que todas las piezas audiovisuales de los dos partidos han quedado enlazados en el mismo. El PSOE subiendo más videos no consigue tantas reproducciones como el PP que no alcanza en videos subidos a su rival.

### **4.2.2. WEBS**

Y para cerrar el capítulo del análisis cuantitativo en medios *on line* se hace el control de las Webs, que se miden a través de Nielsen. Para ello, el estudio de las webs de ambos partidos se canaliza en el seno de la categoría de la base de datos de Nielsen denominada *"Government And Non-Profit SubCategory* ". Una de las características de la citada base de datos es que la información recogida en ella se actualiza cada mes, lo que permite disfrutar, en nuestro caso, de los datos de seguimiento de la precampaña/campaña y postcampaña en los meses de octubre y noviembre.

En este sentido, el seguimiento de los datos no se corresponde exactamente con el desglose por días analizado en los apartados anteriores, pero nos permite ceñirnos al mismo período, aunque con carácter mensual, como se verá.

**Tabla 30: Seguimiento de los medios online según Nielsen. Octubre 2011.** 

| <b>Brand or</b><br><b>Channel</b> | <b>Unique</b><br><b>Audience</b><br>[000] | <b>Active</b><br><b>Reach</b><br>(%) | <b>Universe</b><br><b>Reach</b><br>(%) | <b>Total</b><br><b>Sessions</b><br>[000] | <b>Sessions</b><br>Per<br><b>Person</b> | <b>Total</b><br><b>Minutes</b><br>[000] | <b>Total</b><br>Page<br><b>Views</b><br>[000] | <b>Web</b><br><b>Pages</b><br>Per<br><b>Person</b> |
|-----------------------------------|-------------------------------------------|--------------------------------------|----------------------------------------|------------------------------------------|-----------------------------------------|-----------------------------------------|-----------------------------------------------|----------------------------------------------------|
| <b>PP</b>                         | L <sub>14</sub>                           | 0.49                                 | 0.39                                   | 173                                      | 1.52                                    | 579                                     | 1,104                                         | 10                                                 |
| <b>PSOE</b>                       | 60                                        | 0.26                                 | 0.21                                   | 203                                      | 3.38                                    | 431                                     | 576                                           | 10                                                 |

**Fuente: Nielsen<sup>19</sup>**

#### **Tabla 31: Seguimiento de los medios online según Nielsen. Noviembre 2011.**

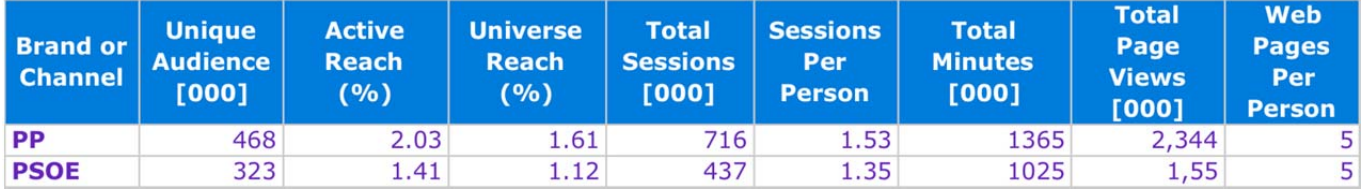

### **Fuente: Nielsen<sup>20</sup>**

Ambas webs son plataforma de contenido oficial de todos los acontecimientos de la campaña, sirven de enlace donde se *linkan<sup>21</sup>* todos los medios sociales. Se

1

<sup>&</sup>lt;sup>19</sup> Unique audience: audiencia única. Active Reach: cobertura efectiva. Universe reach: cobertura. Total Sessions: toal de visitas a la web. Sessions per Person: visitas por personas. Total minutes: total de minutos.total Page Views: Total de wens vistas. Web Pages per person: Webs visitadas por persona.

<sup>&</sup>lt;sup>20</sup> Unique audience: audiencia única. Active Reach: cobertura efectiva. Universe reach: cobertura. Total Sessions: toal de visitas a la web. Sessions per Person: visitas por personas. Total minutes: total de minutos.total Page Views: Total de wens vistas. Web Pages per person: Webs visitadas por persona.

<sup>21</sup> *Linkan*: anglicismo del verbo to Link: unir.

actualizan a diario videos, artículos, propuestas e incluso entrevistas de los distintos líderes de ambos partidos.

Tanto en el mes de octubre como en el mes de noviembre la web del PP tiene una audiencia más alta que la web del PSOE, sin embargo parece interesante destacar que durante el mes de noviembre los internautas que visitan la web del PSOE repiten su entradas y tiene más sesiones que los que lo hacen en la web de PP.

Ambas webs tienen unos índices de consumo más alto el mes de noviembre, el mes de campaña electoral.

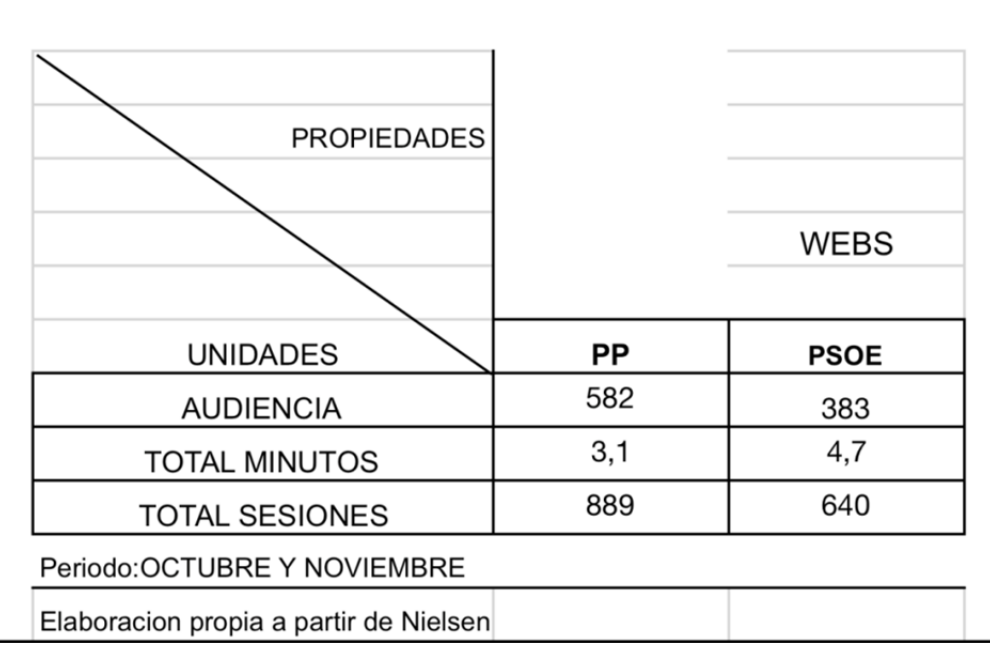

### **Matriz 4: Método Bartolini: WEBS**

En las webs para realizar el análisis comparado que no propone Bartolini se hace una media de los dos meses en los que ha transcurridos la campaña ya que es lo que nos permite la fuente de datos utilizada. La audiencia alcanzada por el PP supera a la conseguida por el PSOE, pero no tienen una diferencia muy notable.

Por ultimo cabe señalar que en el análisis de contenido de ambas webs se describen las diferencias en las estrategias de comunicación *on line* desarrolladas en esta plataforma de cada uno de los partidos estudiados (epígrafe 4.4.2).

### **4.2.3. ENCUESTAS**

Se han desarrollado dos encuestas, una denominada *Encuesta Adhoc* realizada a través de una empresa especializada llamada Iberisdata y otra Encuesta IPhone. Iberisdata es un referente a nivel nacional en lo que se refiere a bases de Datos para *marketing* cualificadas, mediante la herramienta Intelligent Datamarketing e interacción de variables, se consigue un abanico muy amplio de variables de segmentación del mercado y se obtiene como resultado una BBDD (Base de Datos) precisa y certera. Con la primera de las citadas encuestas se ha conseguido alcanzar un muestra más que significativa para la población votante de todo el territorio español, 1.600 personas que contestaron el cuestionario on line.

La segunda encuesta fue desarrollada a través de una aplicación (App) de móvil IPhone, con lo que la muestra queda sesgada al usuario que tiene este tipo de móvil. En la primera pregunta de ambas encuestas es donde se describe el perfil del encuestado.

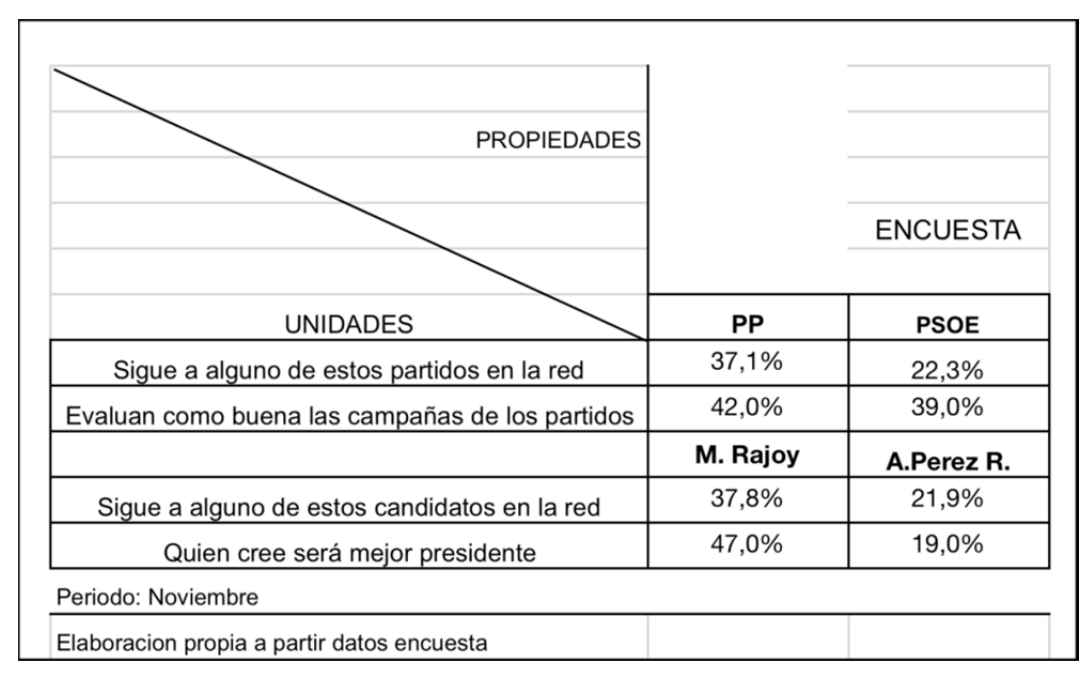

**Matriz 5: Método Bartolini: Encuestas** *ad hoc*

Para hacer el análisis comparado de la encuesta se han seleccionado cuatro preguntas clave en la que se pueden observar las diferencias entre ambos partidos y ambos candidatos. El PP es más seguido en la red que el PSOE, la campaña del PP es evaluada como mejor que la del PSOE pero tan sólo por tres puntos de porcentaje de los encuestados. Mariano Rajoy es seguido por muchas más encuestados que Alfredo Pérez Rubalcaba y lo más destacable es que es considerado como futuro mejor presidente que su rival.

### **4.2.3.1. ENCUESTAS** *AD-HOC*

Se ha realizado durante el periodo electoral una encuesta a 1.600 personas, para ello se lanzó el cuestionario *on line* a una base de datos de 300.000 mails a través de Iberisdata. La citada encuesta se cuelga el 7 de noviembre y el día 8, por la tarde, ya están más del 80% de las encuestas cumplimentadas. Dato que demuestra el interés del tema entre los cibernautas entrevistados. En la primera pregunta se define el perfil del encuestado que ya se ha descrito en el epígrafe de metodología y resumimos con los siguientes datos:

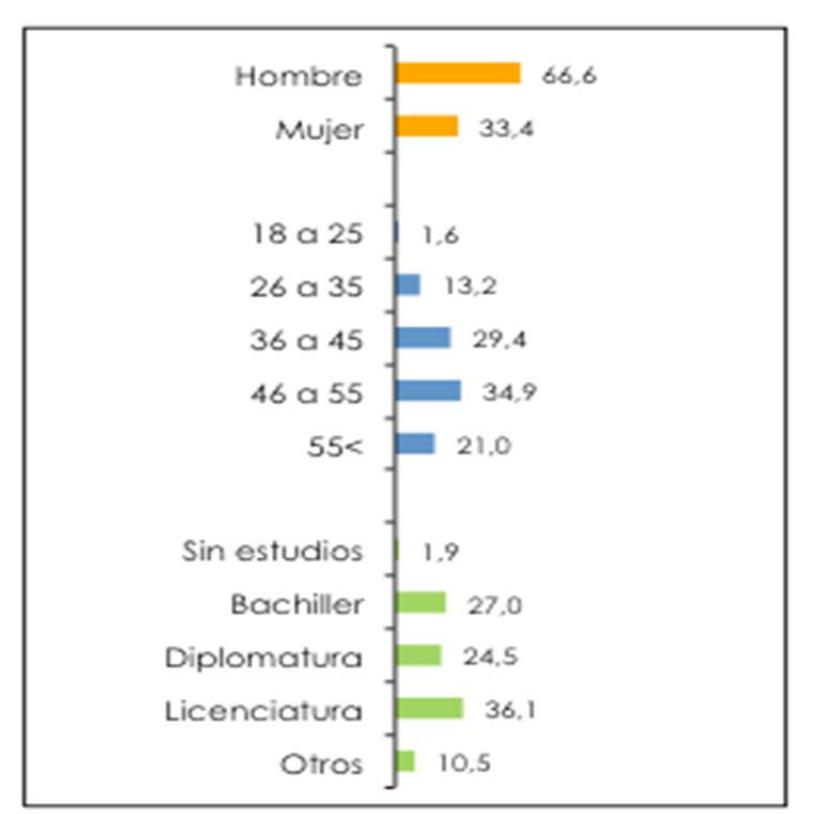

**Tabla 32: Perfil del encuestado encuesta** *Adhoc*

**Fuente: Elaboración propia** 

En esta encuesta el 66,6 % del encuestado ha sido hombre y más del 42% de 26 a 45 años, población votante muy sensible a la situación social que se estaba viviendo en ese momento en España. Parece importante señalar que los encuestados con algún tipo de estudio alcanzan un porcentaje muy alto.

Los resultados obtenidos en cada pregunta son los siguientes:

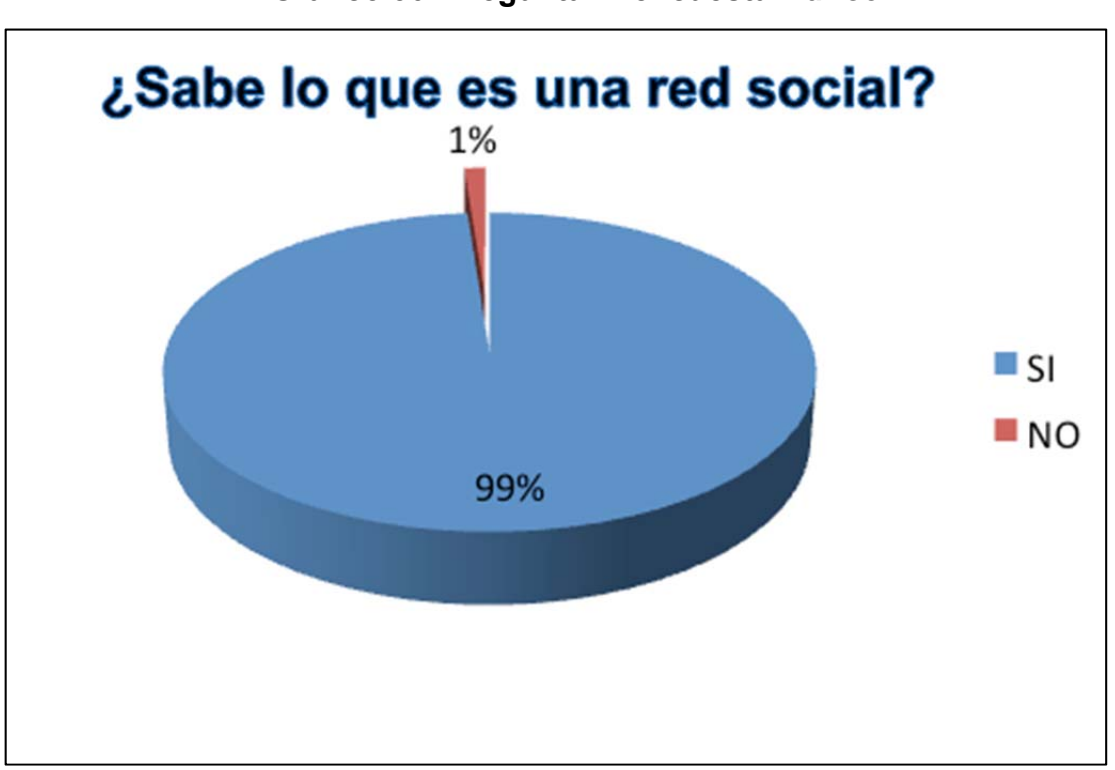

**Gráfico 30: Pregunta 2ª encuesta** *Adhoc*

**Fuente: elaboración propia** 

Una vez más se ratifica la importancia de las redes sociales, un 99% de los encuestados sabe lo que es este nuevo medio.

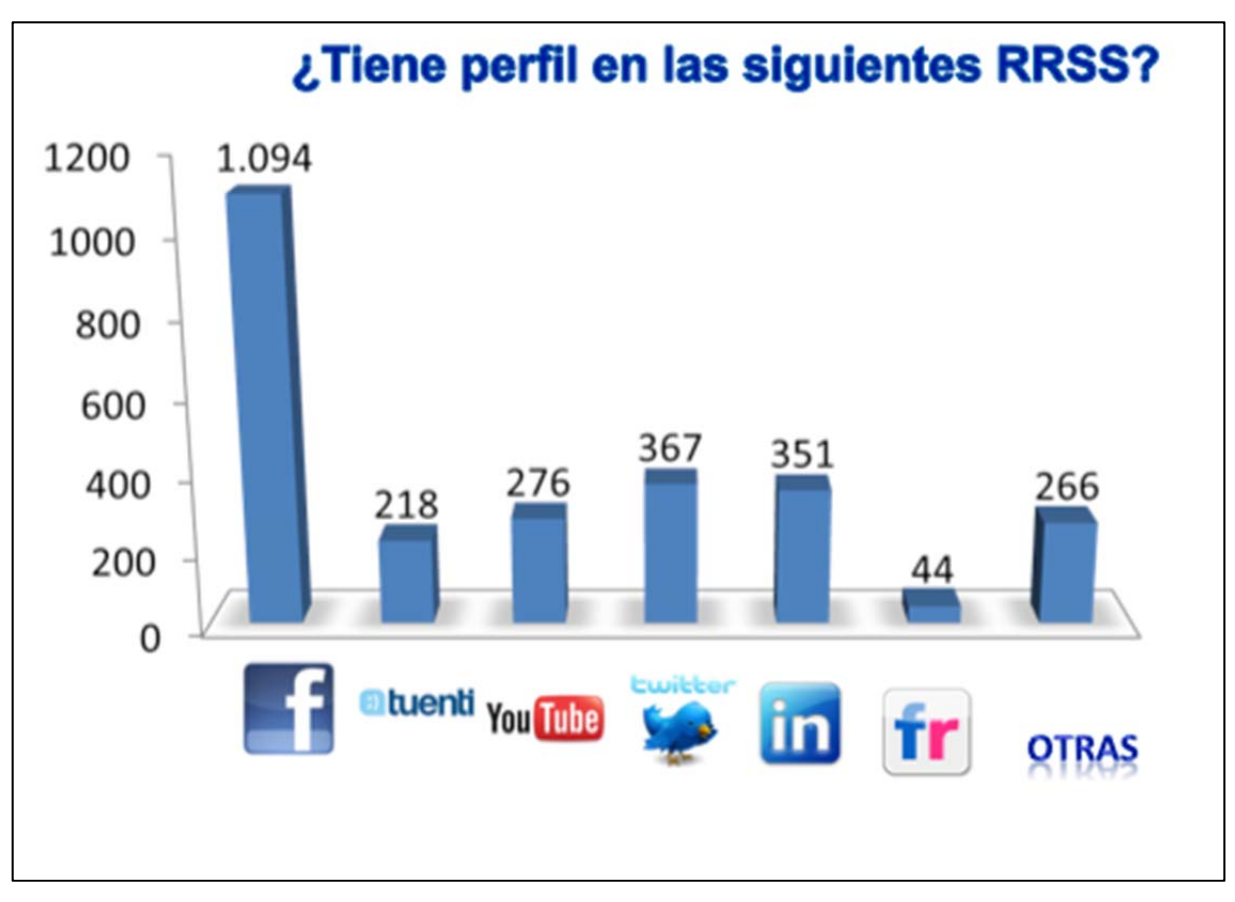

**Gráfico 31: Pregunta 3ª Encuesta** *Adhoc*

#### **Fuente: elaboración propia**

Más del 60% de los encuestados tiene perfil en Facebook, manteniéndose YouTube y Twitter en las siguientes posiciones. En estos datos puede haber duplicidades, es decir que un mismo usuario tenga varios perfiles repartidos en diferentes redes sociales.

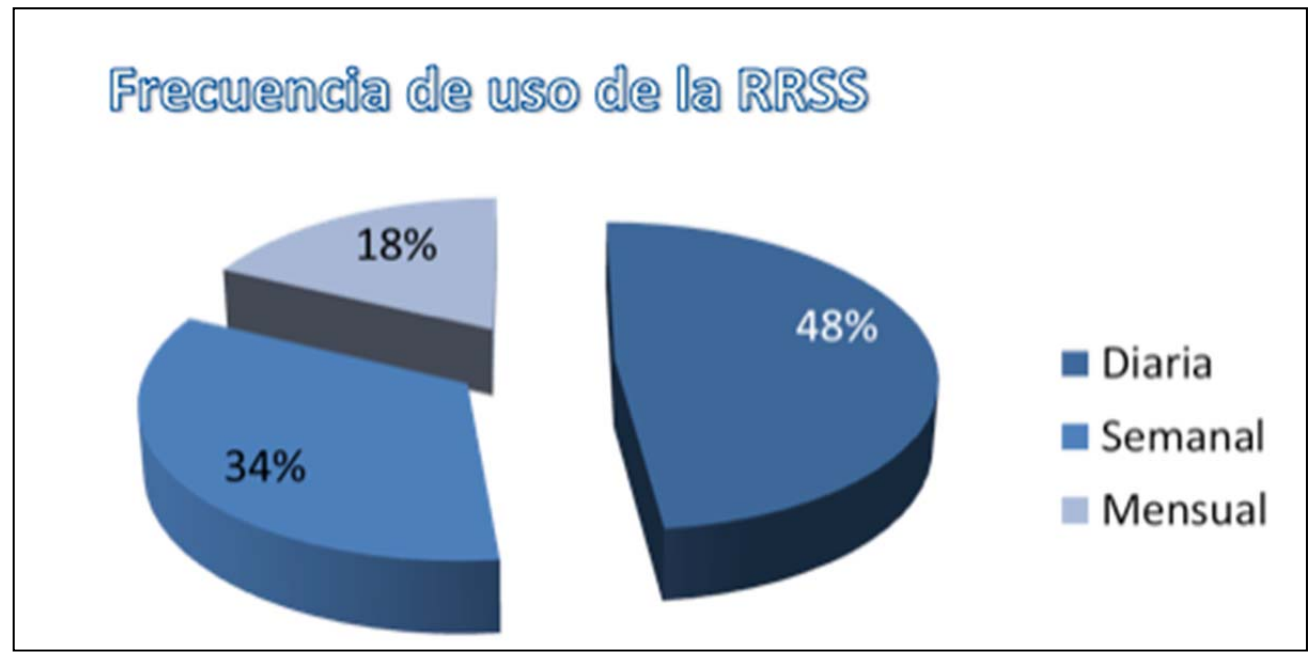

**Gráfico 32: Pregunta 4ª Encuesta** *Adhoc*

**Fuente: elaboración propia** 

Es a partir de este momento cuando se introduce en el cuestionario el aspecto político del mismo y se va profundizando en los temas clave de esta investigación. En esta pregunta queda patente la importancia que toma el consumo de redes sociales en la vida diaria de los encuestados con el 48% de los mismos que entra a diario en las mismas.

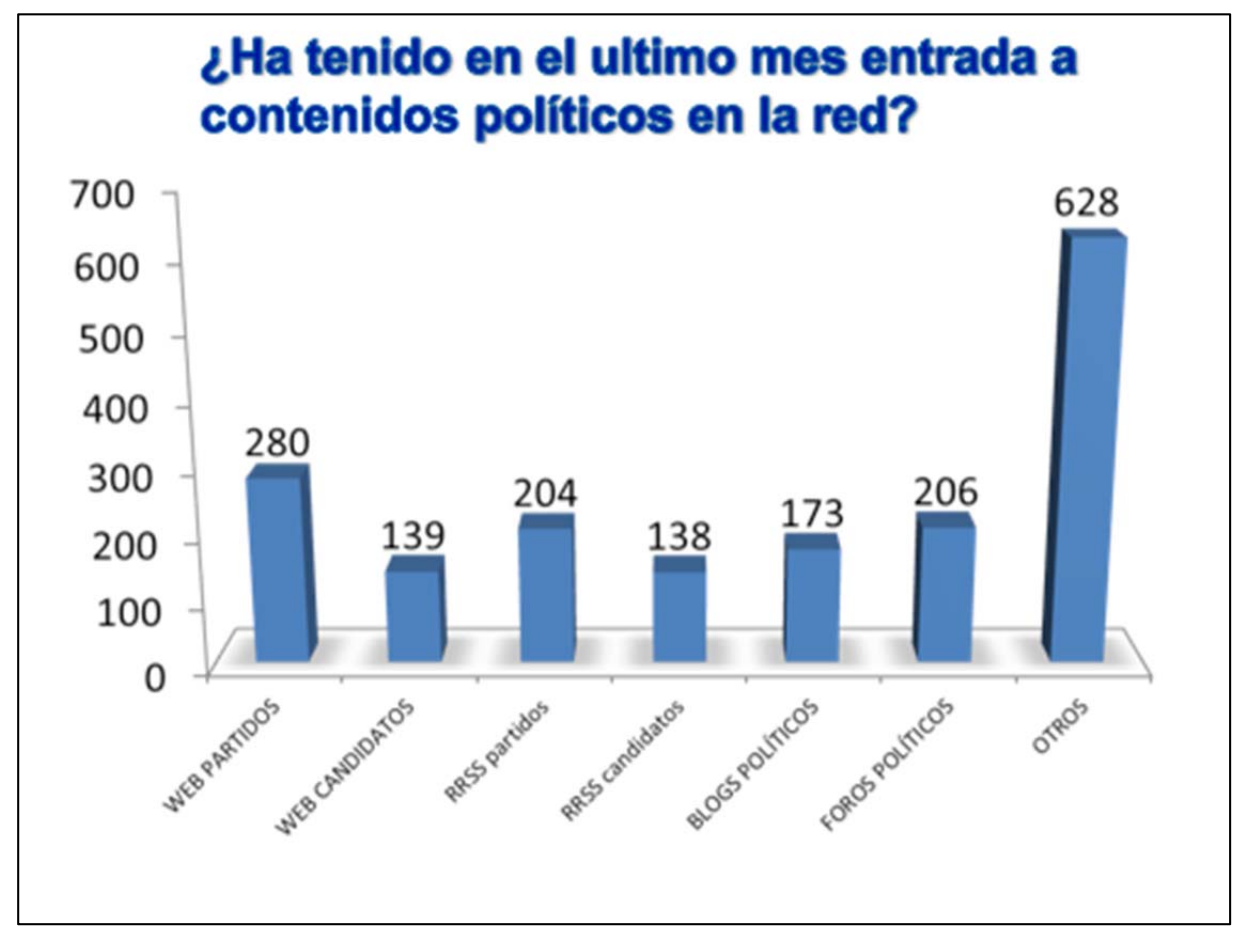

**Gráfico 33: Pregunta 5ª Encuesta** *Adhoc*

**Fuente: elaboración propia** 

Los encuestados prefieren acceder a los contenidos políticos por las plataformas que les ofrecen los partidos y por las de los propios candidatos, así queda reflejado en los datos de web y de redes Sociales, sin embargo en lo que a blogs y foros se refieren los datos que aporta la encuesta son muy interesantes.

Las webs de los partidos se sitúan por detrás de "otros", donde principalmente se incluyen prensa, radio y/o revistas, lo que queda patente en este grafico es que los encuestados acceden a contenido político de una forma u otra.

Si relacionamos la siguiente pregunta, sobre quién creen los ciudadanos que será mejor Presidente del Gobierno (pregunta 6ª de la encuesta *Adhoc*), con una cuestión

similar planteada en el Barómetro del CIS de octubre de 2011, vemos que los resultados son muy similares, ya que en ambos casos, es Mariano Rajoy quien consigue los porcentajes más altos de respuesta. Alfredo Pérez Rubalcaba alcanza un segundo puesto con el apoyo del 19% de los encuestados y Rosa Diez con el 7%.

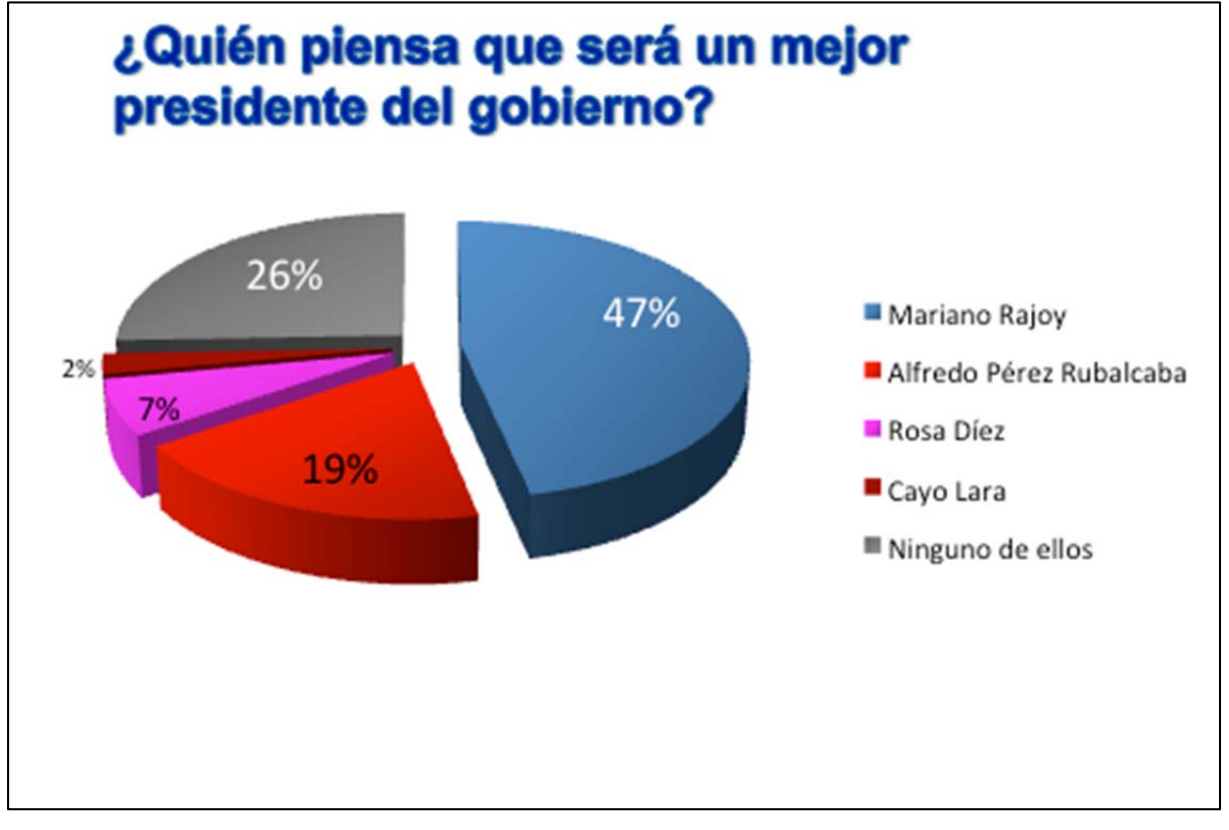

#### **Gráfico 34: Pregunta 6ª Encuesta** *Adhoc*

**Fuente: elaboración propia** 

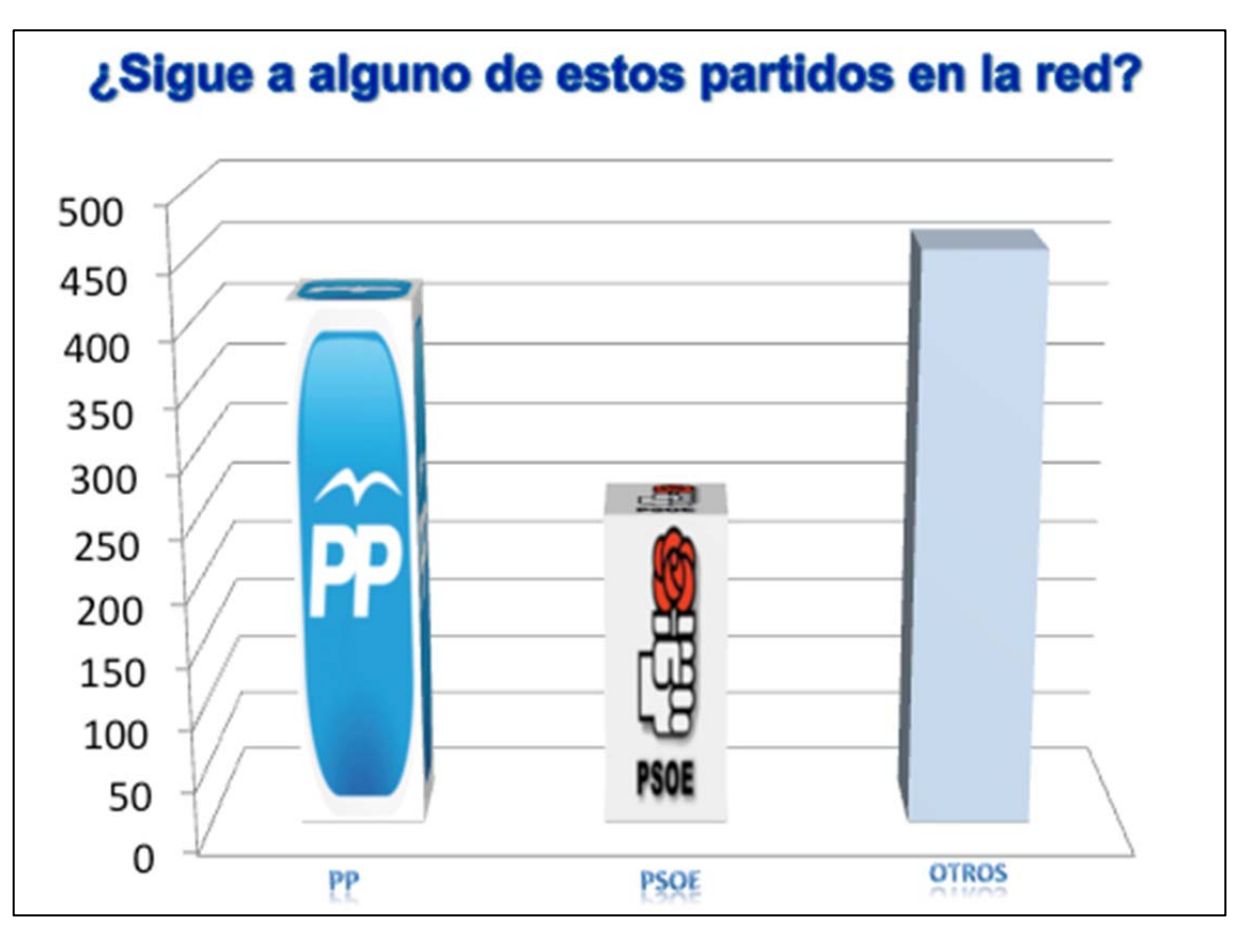

#### **Gráfico 35: Pregunta 7 encuesta** *Adhoc*

**Fuente: elaboración propia** 

El PP se sitúa por encima del PSOE en el seguimiento que los cibernautas desarrollan en la red, consiguiendo que casi el 80 % de los encuestados reconozca que ve sigue a este partido y alejándose del PSOE que no alcanza ni a los 300 encuestados. Es importante destacar el dato de "Otros" donde se sitúan el resto de partidos y si es reconocido su seguimiento por parte de los encuestados.

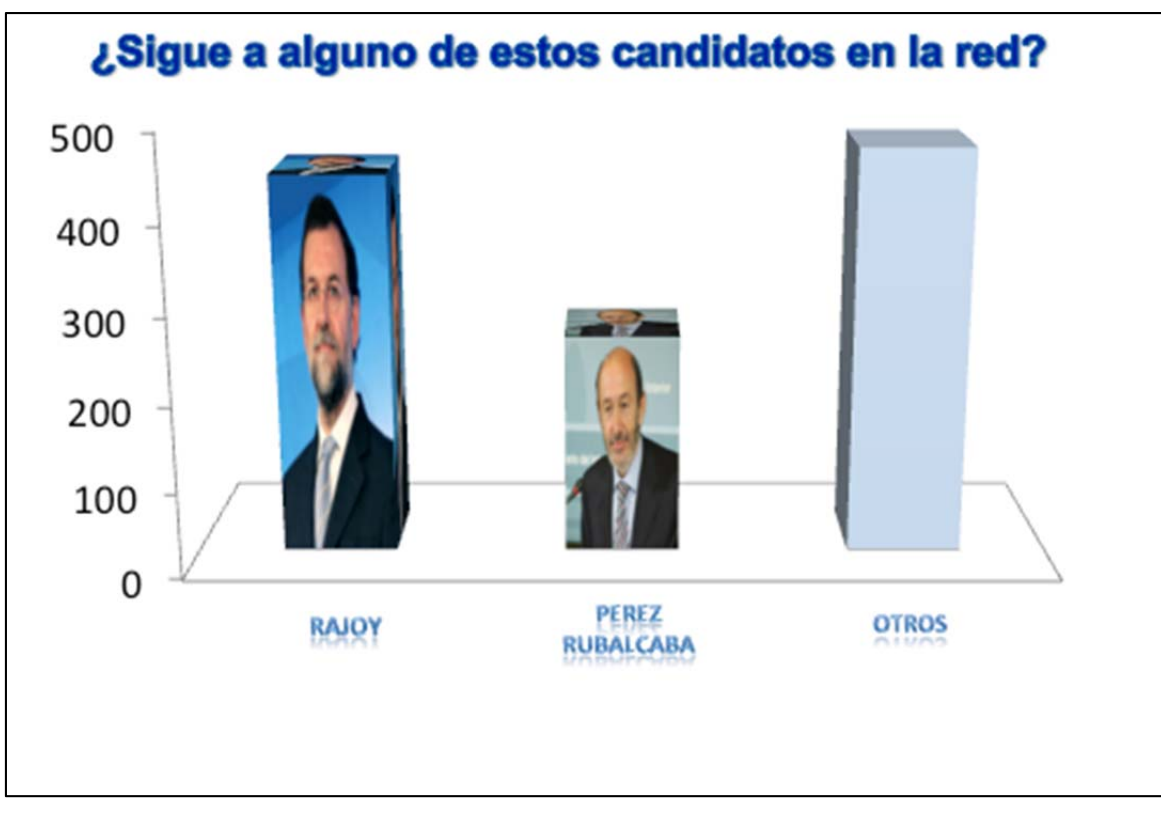

## **Gráfico 36: Pregunta 8 encuesta** *Adhoc*

**Fuente: elaboración propia** 

En la pregunta referida a los líderes políticos las respuestas de los encuestados siguen la misma línea que la referida a sus partidos, siendo Mariano Rajoy más seguido en la red que su contrincante en las urnas Alfredo Pérez Rubalcaba.

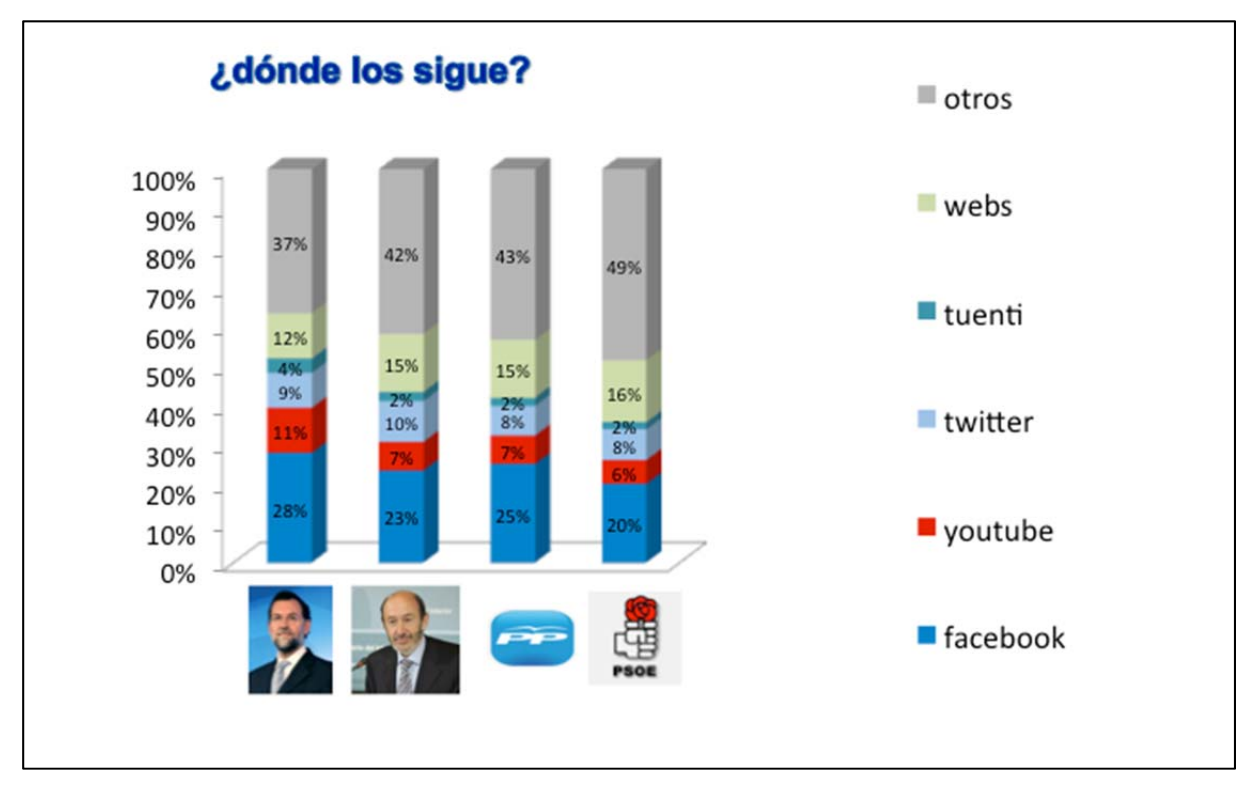

**Gráfico 37: Pregunta 9 Encuesta** *Adhoc*

**Fuente: elaboración propia** 

Cuando en esta pregunta se baja al detalle de concretar a cada uno de los sujetos de esta investigación, dónde se les sigue, cabe destacar las diferencias que hay entre ambos.

Es Facebook la plataforma clave para el PP y su líder y sin embargo para el PSOE y su líder si sitúa el seguimiento más alto en Otros, entendiendo como tales, prensa digital, blogs, foros…

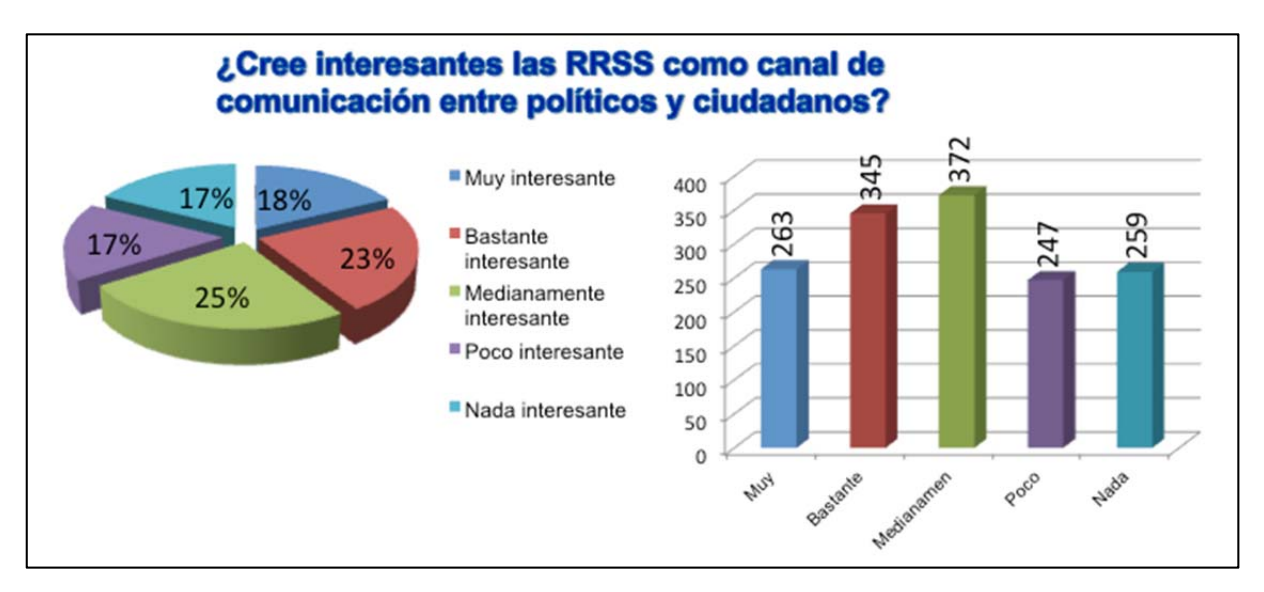

#### **Gráfico 38: Pregunta 10 Encuesta** *Adhoc*

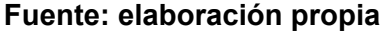

La pregunta décima de la encuesta, sobre si son interesantes las redes sociales como medios de comunicación entre los políticos y los ciudadanos, así como la pregunta undécima relativa a la importancia que dan los políticos a los mensajes que recibe de los ciudadanos, son dos de las cuestiones más importantes de nuestra encuesta.

En el primer caso, a la luz de la tabla se perfila como las redes sociales, son canales que la clase política debe tener en cuenta a la hora de relacionarse con el cibernauta, de este modo se ratifica que el 55% de los encuestados considera interesante (muy y bastante) las redes sociales como canal entre los políticos y los ciudadanos. Y así el 43 % de los entrevistados cree que los políticos así lo consideran también.

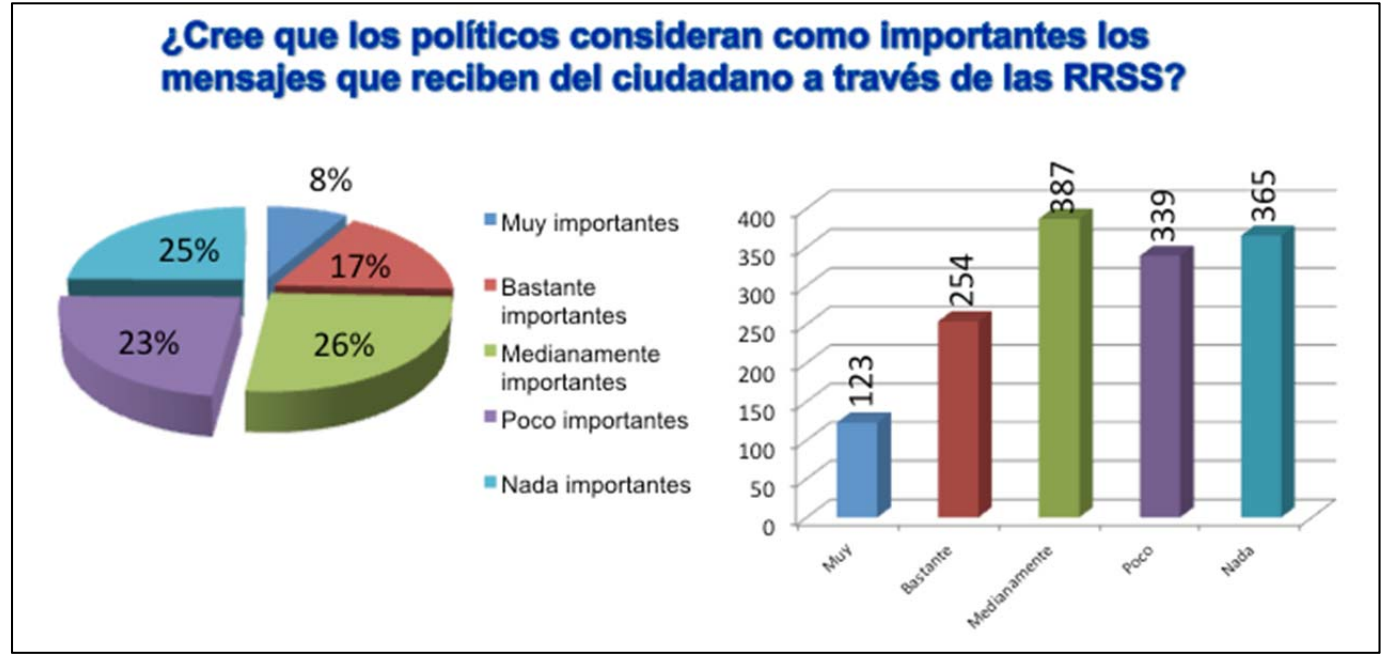

#### **Gráfico 39: Pregunta 11 Encuesta** *Adhoc*

**Fuente: elaboración propia** 

En un segundo plano y haciendo la pregunta al contrario, es decir, qué percepción se cree que de las mismas tienen los políticos, el dato cambia considerablemente y así sólo el 26% opina son consideradas interesantes (muy y bastantes), alcanzando al 48% lo que creen que los políticos nos las consideran interesantes.

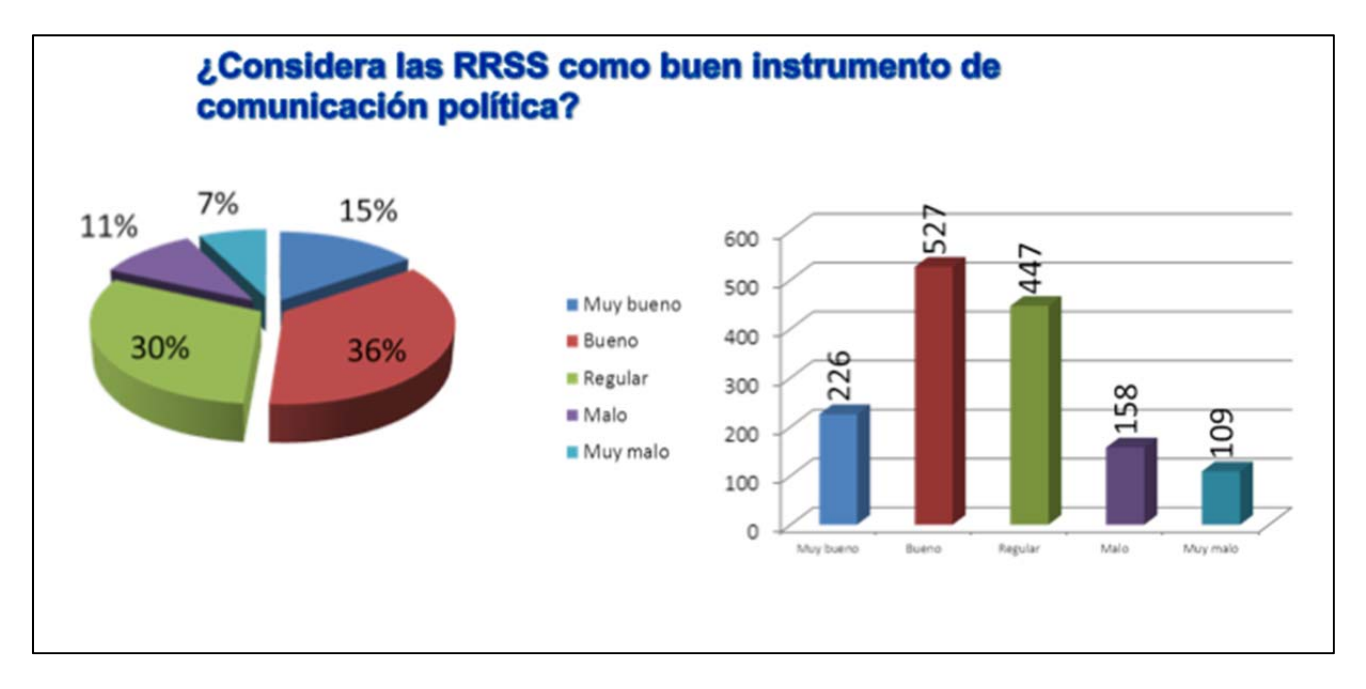

### **Gráfico 40: Pregunta 12 Encuesta** *Adhoc*

#### **Fuente: elaboración propia**

Las redes sociales son consideradas como buen instrumento de comunicación política por más de 50% de los encuestados (15% muy bueno y 36% bueno). Dato muy relevante a considerar y que plasma una vez más esa necesidad de crear vínculos sociales y políticos en el red.
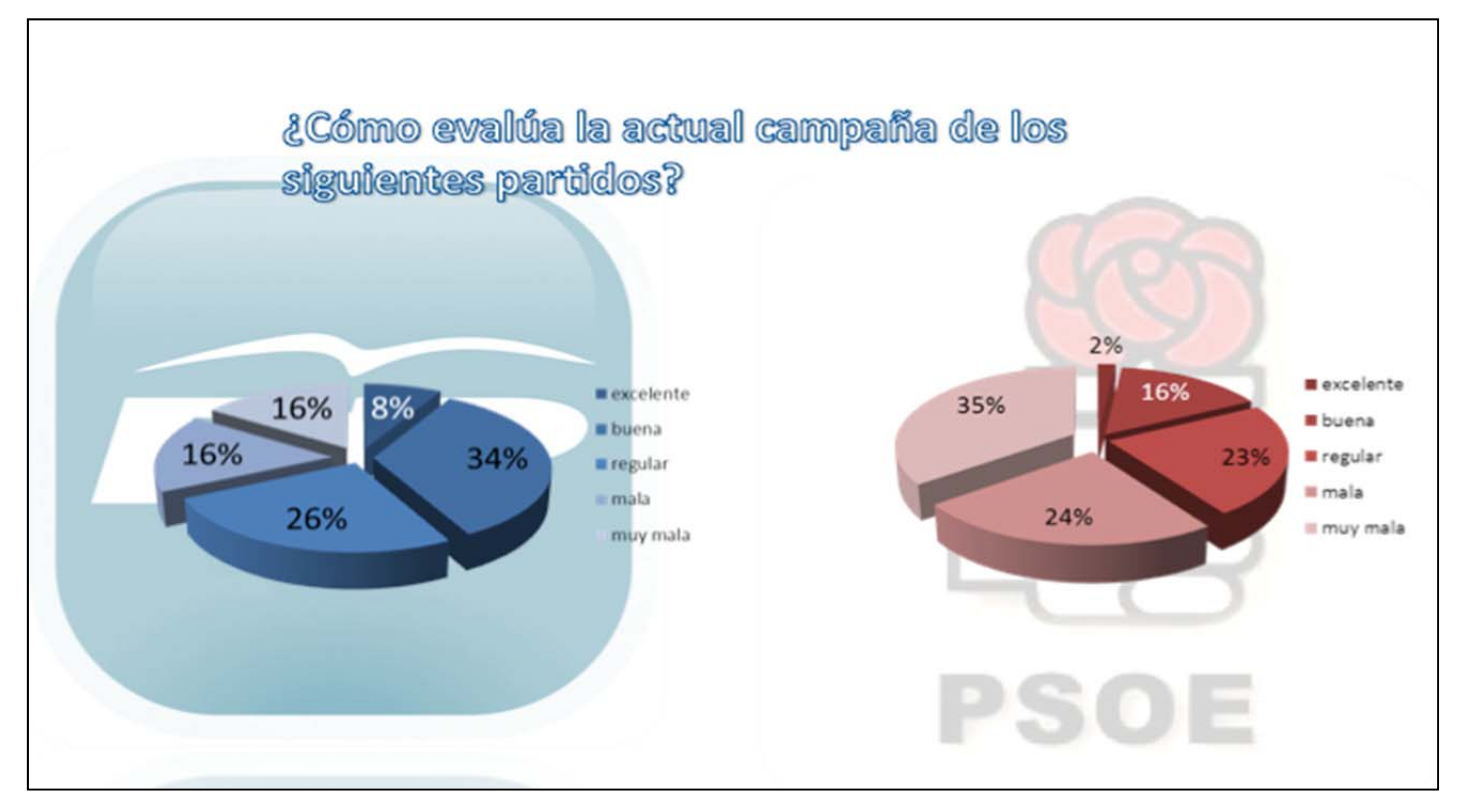

# **Gráfico 41: Pregunta 13 Encuesta** *Adhoc*

**Fuente: elaboración propia** 

La campaña del PP es considerada como positiva (buena y excelente) por el 42% de los encuestados, y la del PSOE es considerada también positiva por el 39%, y dentro de este porcentaje el 16 % la considera "excelente".

El slogan del PSOE "pelea por lo que quieres" no fue entendido por el 35% de los encuestados que considera la campaña como muy mala y "súmate al cambio" del PP es considerada también como muy mala por el 16% de los encuestados.

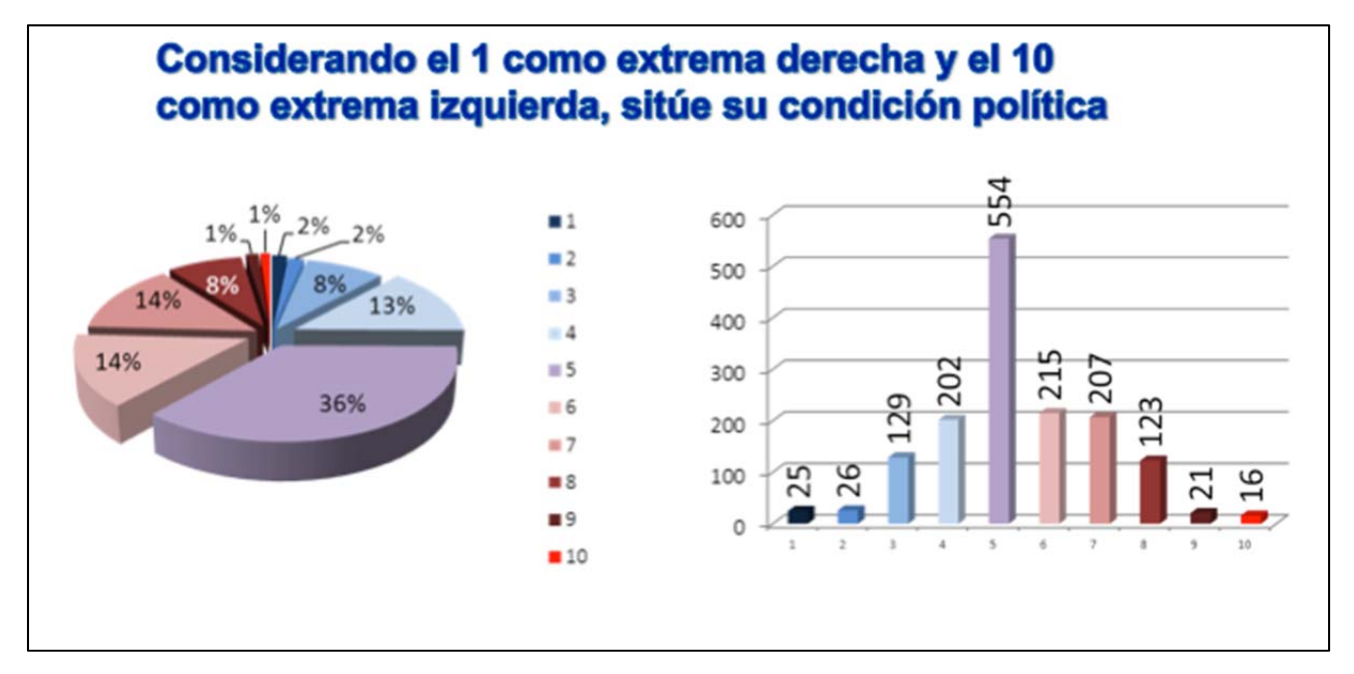

# **Gráfico 42: Pregunta 14 Encuesta** *Adhoc*

## **Fuente: elaboración propia**

Esta pregunta necesaria para valorar la resolución de las anteriores y referida al espectro político de los encuestados nos muestra que sumando los números referidos a la inclinación política hacia el centro - derecha (números: 5-4-3) son el 58% de los encuestados, sin embargo si hacemos lo mismo hacia centro – izquierda (5-6-7) son el 64% de las respuestas. Es decir, más personas proclives a tener una mayor preferencia de voto+simpatía por el PSOE antes que por el PP, lo cual significa que el PP debe hacer un esfuerzo adicional para captar votantes desencantados con la gestión del PSOE de los últimos años.

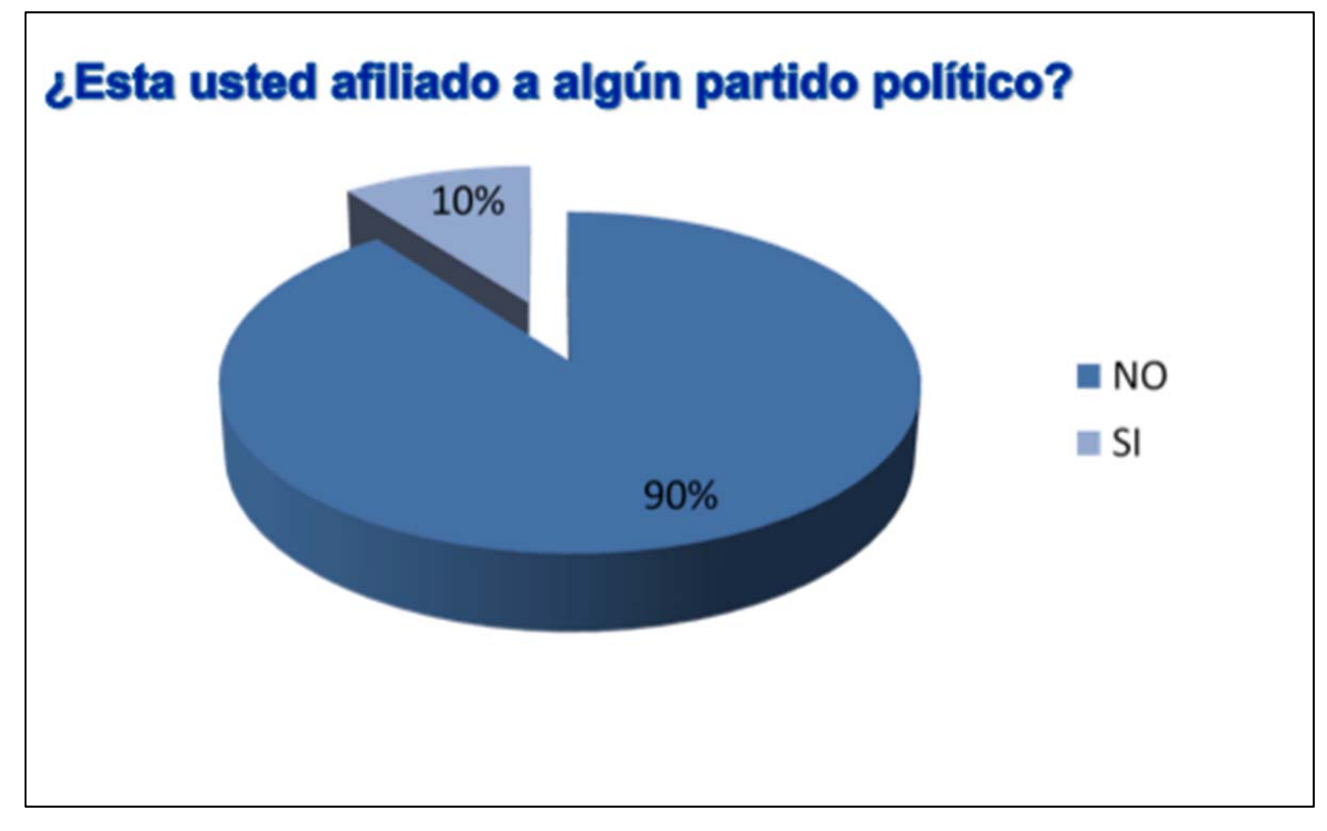

# **Gráfico 43: Pregunta 15 Encuesta** *Adhoc*

**Fuente: elaboración propia** 

La participación política activa de los encuestados, en términos de afiliación, es muy baja: sólo el 10% de los mismos milita en algún partido, lo cual no está reñido con el interés por la política, las redes sociales de contenido político o incluso la masiva respuesta a esta encuesta, como se ha visto.

En este sentido, el dato de la baja afiliación obtenido en esta pregunta está en consonancia con los datos que ofrece regularmente el CIS en sus barómetros y con las cifras oficiales de afiliación que barajan los partidos políticos, lo cual manifiesta que los españoles tienen un comportamiento político de carácter convencional, limitándose a votar, pero sin llevar a cabo actividades que requieren una mayor implicación personal, como pueden ser la afiliación, las recogidas de firmas, las entrevistas con políticos, o la participación directa en las campañas electorales.

# **4.2.3.2. ENCUESTAS I-PHONE**

A través de una aplicación del iPhone llamada "Elecciones 2011" se ha desarrollado un encuesta titulada "política y redes sociales", la citada encuesta fue publicada el 3 de noviembre de 2011ª las 16: 52 h. y cerrada el 5 de noviembre a las 10: 29 h., habiendo alcanzado 500 personas encuestadas.

Es importante recordar el perfil de los encuestados a través de la aplicación del IPhone:

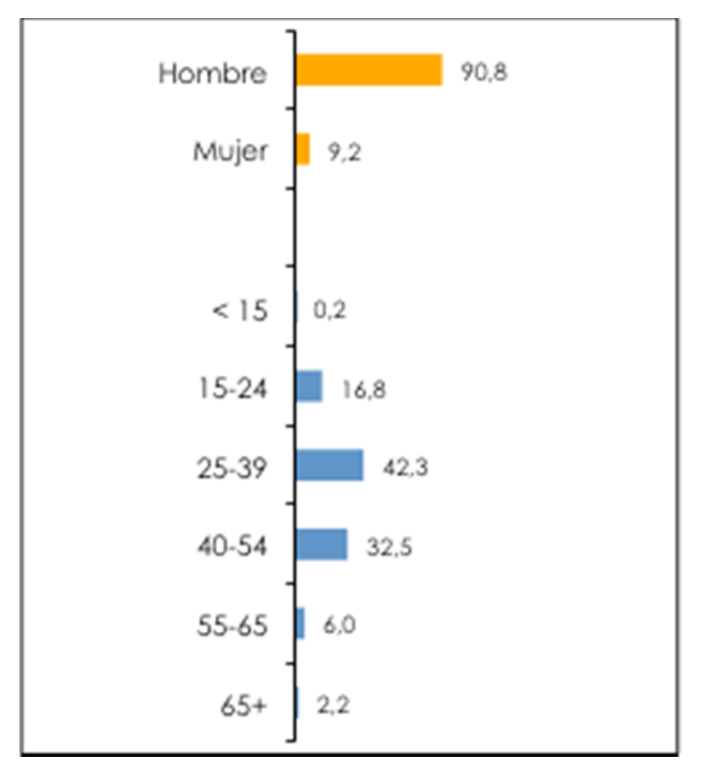

**Tabla 33: Perfil encuestado encuesta iPhone** 

# **Fuente: elaboración propia**

Los resultados de esta aplicación sólo te dan datos de estas dos variables: edad y sexo, llamando la atención en esta encuesta el alto porcentaje de hombres que han contestado. Hay que recordar que en esta encuesta las respuestas requieren de un paso anterior que es que el usuario se haya bajado la aplicación (APP sólo de temas

políticos), que le llegue a través de la misma esta encuesta y que la considere interesante y la conteste. Es decir a priori ya se sabe que el encuestado tiene sensibilidad política.

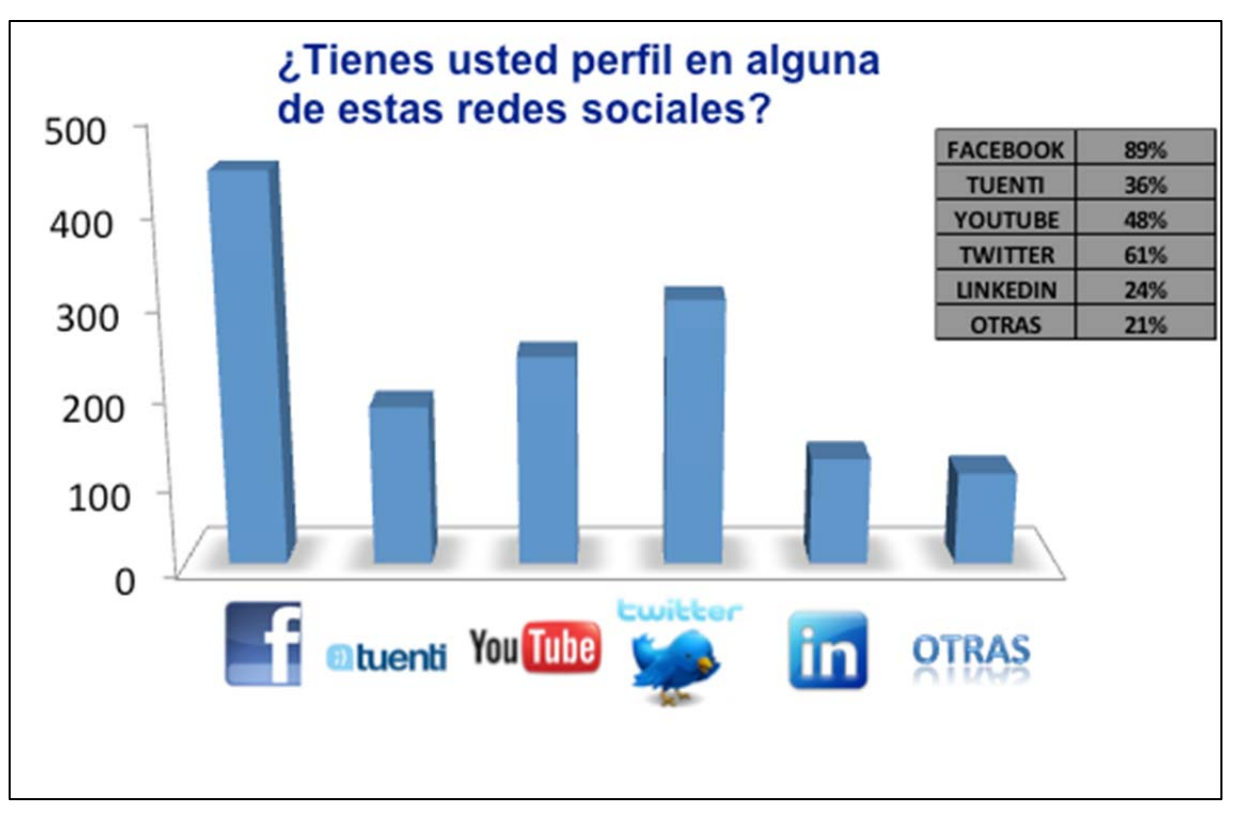

# **Gráfico 44: Pregunta 2 Encuesta IPhone**

**Fuente: elaboración propia** 

En este encuesta el porcentaje de encuestados que tienen perfil en Facebook aumenta hasta el 89% de los mismos y un 61% en Twitter. Debemos tener en cuenta que el encuestado, en esta encuesta, es una persona más sensible a las nuevas tecnologías y más sensible a los temas políticos ya que voluntariamente accede a la misma a través de la APP de su móvil y tiene que actuar voluntariamente varios pasos antes de la contestación de la misma.

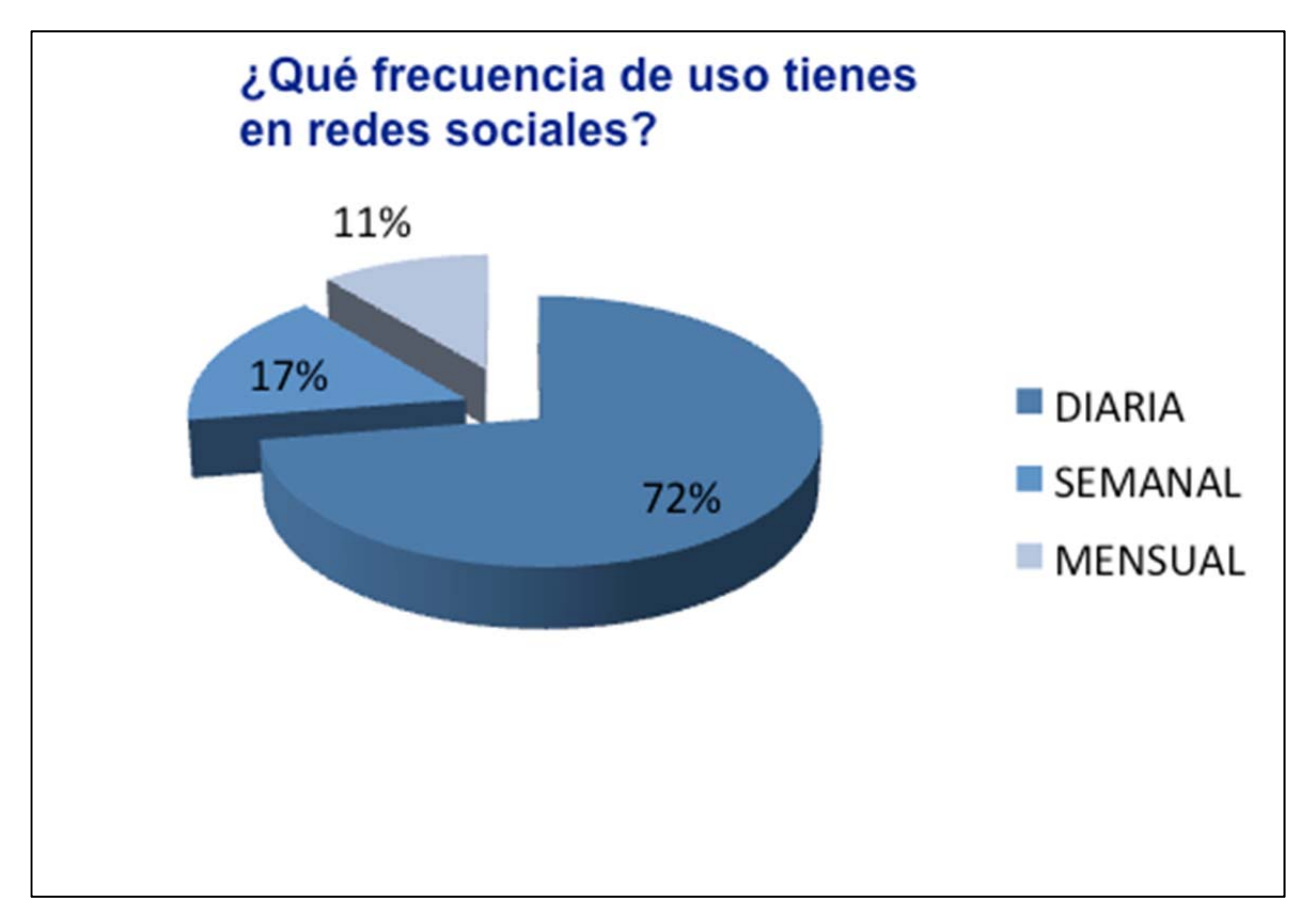

# **Gráfico 45: Pregunta 3 Encuesta IPhone**

**Fuente: elaboración propia** 

Al ser los encuestados activos en el uso de tecnología aumenta la frecuencia de uso a las redes sociales siendo a diario el porcentaje más alto el 72% de los mismos, ya que el iPhone te permite acceder con mucha facilidad a las redes sociales y a cualquier contenido en la red.

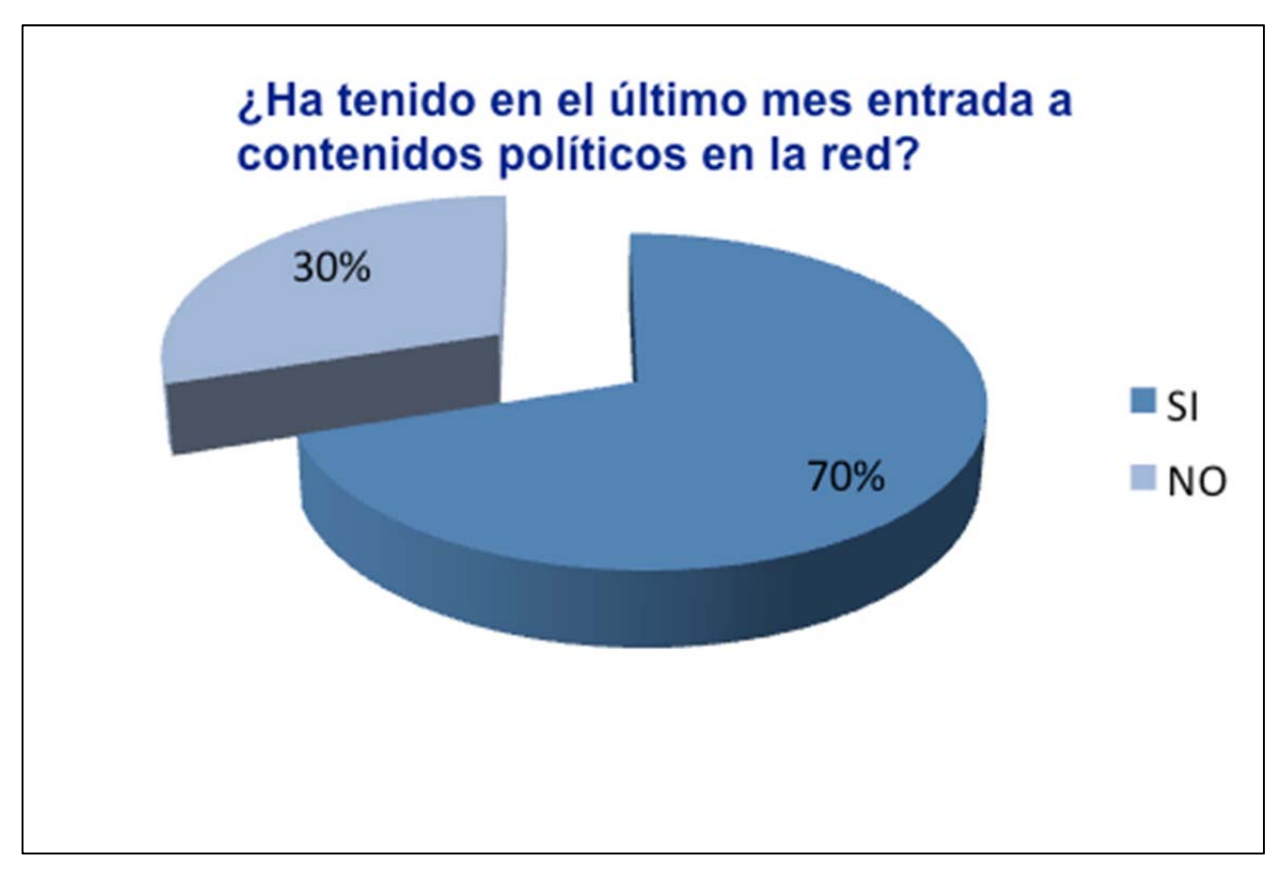

# **Gráfico 46: Pregunta 4 Encuesta IPhone**

**Fuente: elaboración propia** 

El acceso en el último mes a contenido político en la red parece interesante en medio de una campaña electoral, ya que nos da datos del interés que suscita la misma y así el 70% de los encuestados manifiesta tener entrada a contenidos políticos en la red en el último mes, índice que subraya el interés del tema *focus* de esta investigación.

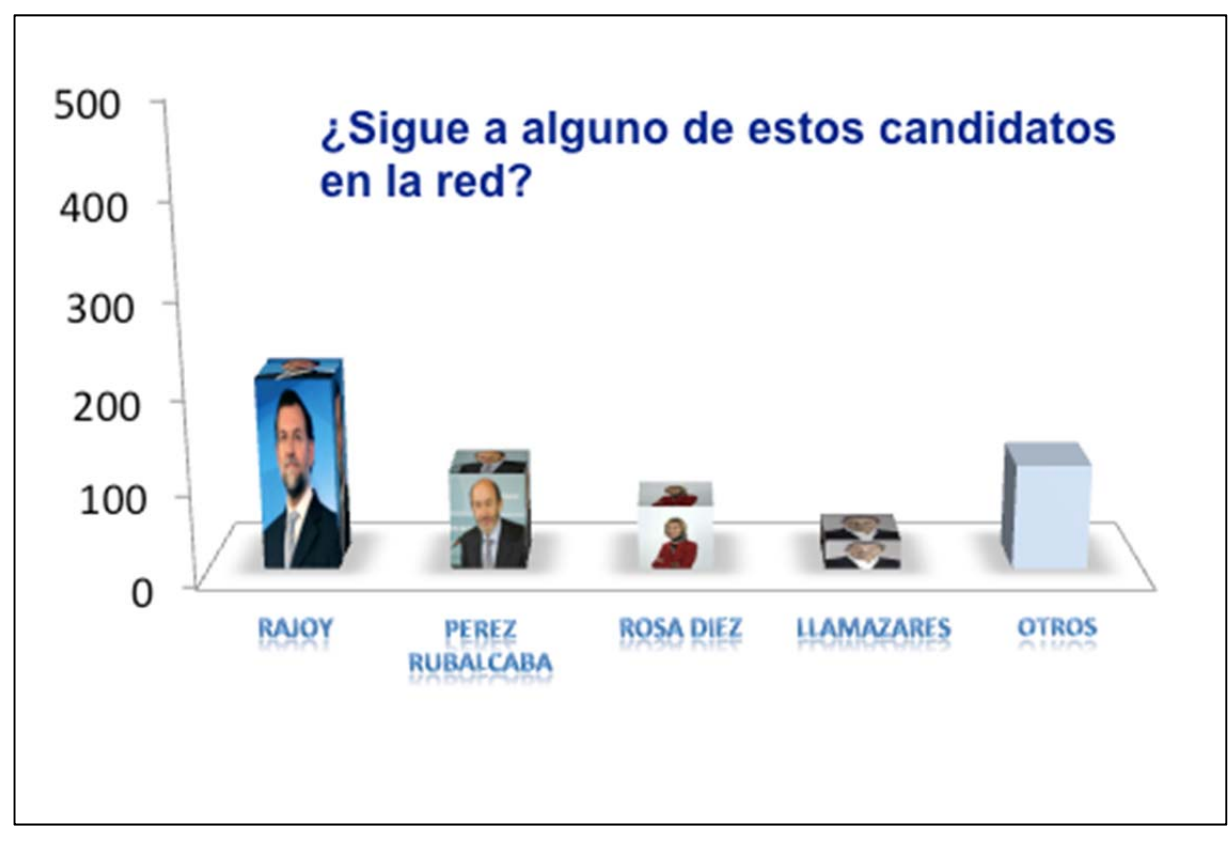

# **Gráfico 47: Pregunta 5 Encuesta IPhone**

**Fuente: elaboración propia** 

Más del 50% de los encuestados afirma seguir a Mariano Rajoy, situándose Alfredo Pérez Rubalcaba por debajo en el seguimiento; también cabe destacar el alcance Rosa Diez, líder de UpyD, partido que como hemos señalado en estas elecciones alcanza obtiene un buen número de Diputados, si no fuera por los efectos del sistema electoral español, cuya circunscripción provincial limita las posibilidades de los partidos que no tienen sus votos concentrados en las provincias (como es el caso de UPyD o Izquierda Unida), frente a los nacionalistas que sí cuentan con sus apoyos focalizados territorialmente.

Al margen de estas cuestiones, otro tema de interés, planteado en la siguiente pregunta es si los ciudadanos consideran que tenernos un comportamiento político activo en la red.

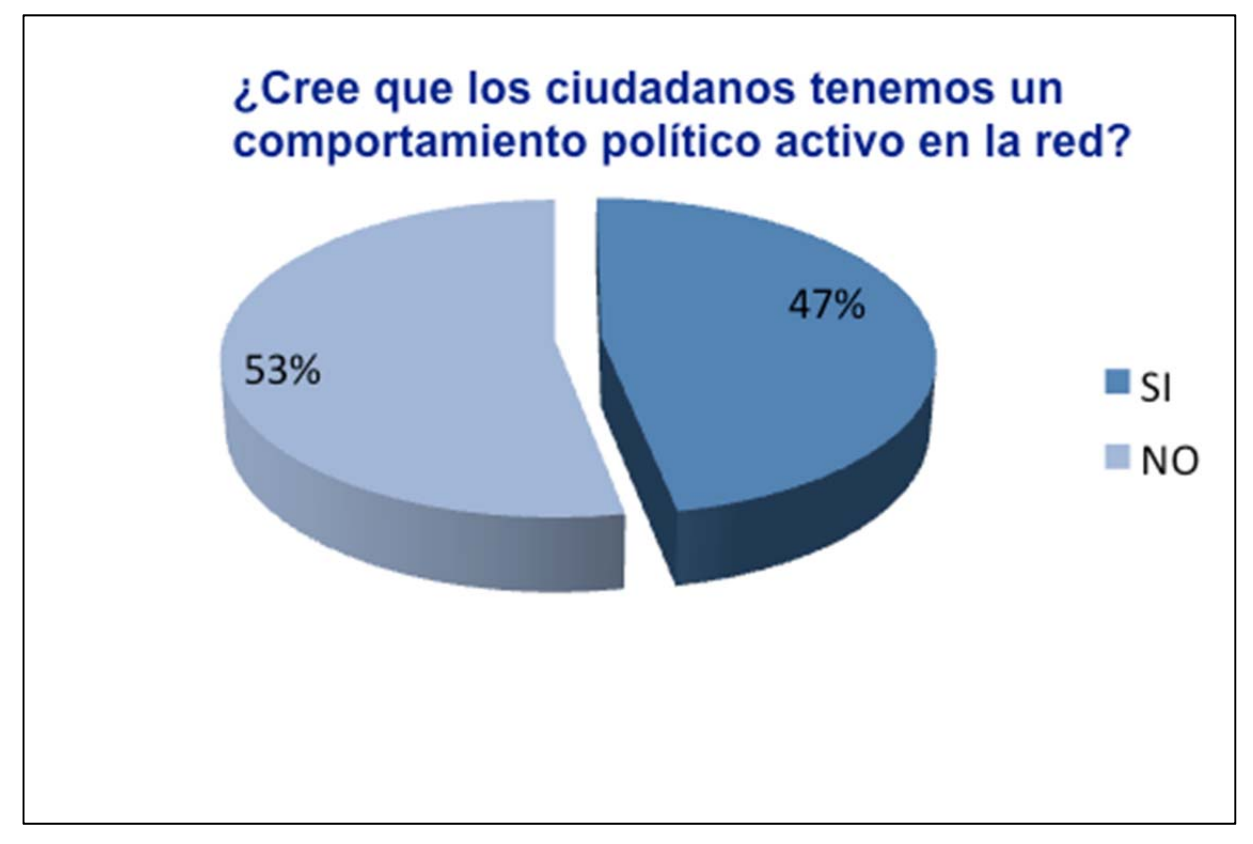

# **Gráfico 48: Pregunta 6 Encuesta IPhone**

**Fuente: elaboración propia** 

Parece que empezamos a tener un comportamiento activo porque el 47% de los ciudadanos entiende que es así, pero sigue habiendo un 53% que señala que no tenemos una actividad política destacada a través de la red. Este dato llama la atención, además, porque los usuarios del IPhone son más receptivos a emplear las redes y las nuevas tecnologías, de lo cual se deduce que perciben que el uso de dichos medios, aunque es creciente en España, todavía no está generalizado en el ámbito de la participación política.

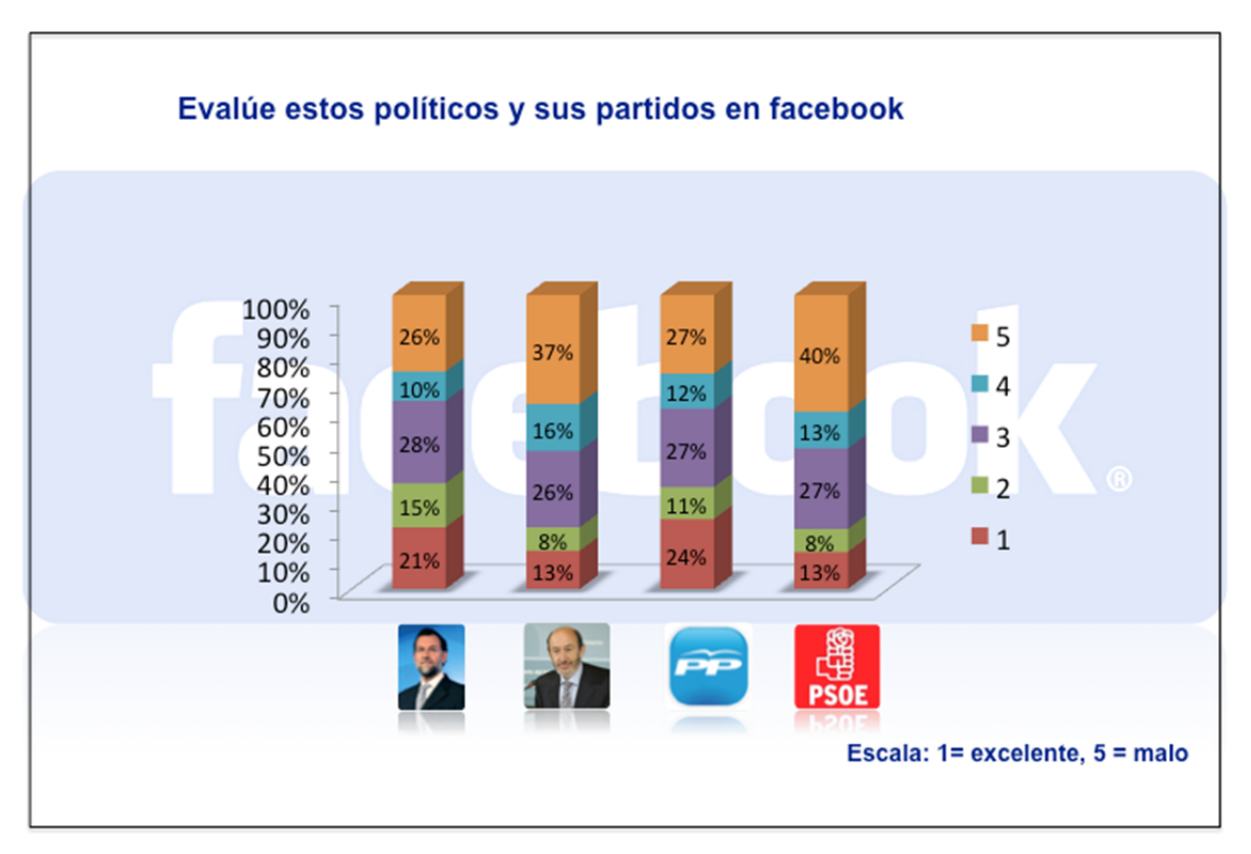

# **Gráfico 49: Pregunta 7 Encuesta IPhone**

**Fuente: elaboración propia** 

Siguiendo con el análisis, en la pregunta séptima, centrada en la dimensión afectiva y evaluativa de los políticos a través del medio Facebook, los resultados obtenidos han sido los siguientes: Mariano Rajoy es considerado como excelente por el 21 % de los encuestados, Alfredo Pérez Rubalcaba por el 13%. Y al contrario son evaluados como "malos" el primero por un 26% de los encuestados y el segundo por un 37%

En lo que a sus partidos se refiere no dista mucho el dato en comparación a sus líderes, quedando el PP evaluado como bueno por el 24% de los encuestados y el PSOE por el 13%. Y a su vez considerados como "malos" el PP por el 27 %y el PSOE por el 40% de los encuestados.

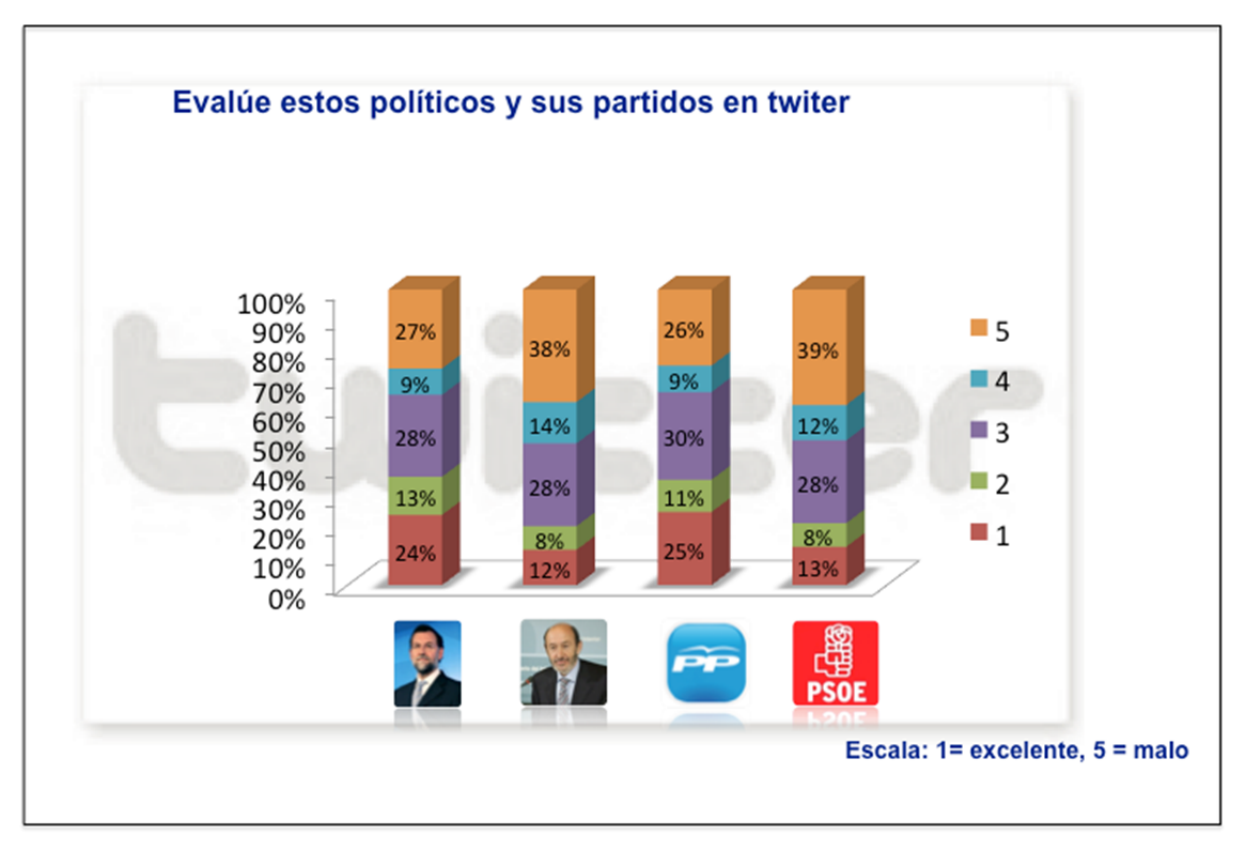

**Gráfico 50: Pregunta 8 Encuesta IPhone** 

**Fuente: elaboración propia** 

En la octava pregunta se centra la evaluación en Twitter y los resultados no son muy diferentes a los obtenidos en el Facebook, así Mariano Rajoy está bien evaluado por el 24% de los encuestados y Alfredo Pérez Rubalcaba por el 12%, y con mala evaluación el 27% Mariano Rajoy y el 38% Alfredo Pérez Rubalcaba.

Los partidos políticos en esta red social también alcanzan resultados similares a sus líderes el PP con un 25% de dato positivo y el PSOE con el 13% y en cambio con mala evaluación el PP con un 26% de los encuestados y el PSOE con un 39%.

# **4.3. ANÁLISIS CUALITATIVO**

# **4.3.1. ENTREVISTAS EN PROFUNDIDAD**

Se han desarrollado tres entrevistas en profundidad con las responsables de la Campaña *on line* de ambos partidos. En el PP esta responsabilidad la tenía Ana Isabel Jiménez y en el PSOE se realiza una primera entrevista a María González, como responsable de comunicación *on line* y en las dos posteriores se realizan a Ángeles Álvarez, como responsable de la campaña y hoy Diputada por Madrid. Los encuentros se desarrollan en la precampaña el 17 de octubre (destacando que todavía no se sabía la fecha de las elecciones), durante la campaña el 7 de noviembre, y postcampaña el 27 de diciembre, por escrito que se adjunta en el anexo.

En las dos primeras entrevistas los cuestionarios, cuya explicación ya se avanzaba en el marco metodológico, se han realizado siguiendo la metodología del Profesor Ismael Crespo, experto en análisis electoral. Así pues, las dos primeras entrevistas se basan en la organización de los equipos de la campaña y en la estrategia desarrollada mientras que la última está dedicada a la valoración de los resultados y al cumplimiento de los objetivos marcados.

Las entrevistas están grabadas y se adjuntan en un CD. No obstante lo cual, en el presente apartado dedicado al estudio de campo, se ha evitado un análisis literal de las mismas, para no hacer farragosa la lectura, por lo que a continuación se ofrece un análisis de contenido de las principales conclusiones extraídas de las citadas entrevistas.

En el primer caso, relativo al Partido Popular, las claves principales de su estrategia se pueden resumir de la siguiente manera, a la luz de la entrevista con Ana Isabel Jiménez: la estrategia de comunicación *on line* del PP se focaliza a reforzar la campaña *offline* para alcanzar a los ciudadanos que no se accede en la calle. Los argumentos centrales son: igualdad del mensaje de todos los portavoces, no entrar en discusión con el debate político de la oposición, y la comunicación clara y directa de su programa electoral.

*"El PP centró su campaña en el Cambio que era necesario en España: Empleo, Sanidad, Educación, Pensiones… dejando claro que era la única alternativa posible; el mensaje iba dirigido a todos los ciudadanos presentes en la red que sentían que este cambio era imprescindible".*

Los objetivos de la campaña en internet son conseguir muchos seguidores y mensajes de apoyo y que este medio sirva como elemento coordinador en esa igualdad del mensaje, también para evitar polémica en el discurso y marcar hitos a través del propio medio: día del debate televisivo, lanzamiento del programa electoral, presentación de candidatos…

La jerarquía de las decisiones es totalmente vertical, las indicaciones vienen de Esteban González Pons y el equipo está formado por alrededor de 40 personas, empezando con 10 durante la primera entrevista y acabando con 40. Se hacen reuniones donde todo el equipo da opinión y hay libertad en las mismas.

"*La campaña se centró sobre todo en lo comentado anteriormente, una campaña de Cambio, de positividad a pesar de las situaciones adversas y que el PP era el partido mejor preparado para llevar a buen término las reformas que eran necesarias tras la situación creada por el gobierno socialista. Trasparencia en el mensaje*". Ana Isabel Jiménez.

La web sirve como plataforma para la información hacia los medios de comunicación y el público en general. Para la entrevistada las Redes Sociales tienen el objetivo de recibir información del ciudadano, la finalidad de la comunicación debe de ser

bidireccional, debe servir como plataforma para atender al ciudadano y para contarle al votante las propuestas del partido que tanto le achaca la oposición de no tenerlas.

En el segundo caso, de las entrevistas mantenidas con los responsables de campaña del PSOE se pueden extraer las siguientes conclusiones:

La estrategia de comunicación *on line* del PSOE venía definida por las plataformas utilizadas; así se diferencia la Web como medio central y muy volcado en el protagonismo del candidato, las redes sociales como atención del ciudadano y los contenidos, donde se dividió la campaña en tres hitos de comunicación: las cosas claras (explicación de lo candidatos), en profundidad (profesionales que explicaban problemas osciles y soluciones) y los números de las personas (testimonios de derechos sociales).

La jerarquía de las decisiones es totalmente política y el equipo varía desde 10 personas en precampaña a casi 100 al final de la campaña. *"Todo el personal del Psoe se vuelca en los temas electorales"*, según María González.

Todos los mensajes de la red se siguen y se monitorizan con las herramientas pertinentes que permiten el control de la comunicación en este medio.

El comité de estrategia de toda la campaña está muy integrado y es el que dirige los contenidos y mensajes hacia el resto de equipos y dentro de ellos al equipo de responsables en la red.

Para María González el objetivo de la campaña es *"afianzar a sus votantes y rescatar a los indecisos", "convencer en la red a los indecisos, aprovechar el espacio para escuchar y explicar".*

Importante destacar la opinión de María González sobre si se va a activar el comportamiento político gracias a la red, y sí es positiva su respuesta pero no cree que eso signifique que potencie la participación en las urnas.

En la segunda entrevista con Ángeles Álvarez destaca que su web es más visual que la del PP, con tres formatos o líneas muy diferenciadas: *las cosas claras*: el propio candidato explica el programa; *en profundidad*: personas, colectivos sociales, expertos que tratan temas de la campaña y *el número de las personas*: pone en valor todo lo que el PSOE ha hecho a favor de los derechos y en esta línea el PSOE pone números a lo que le han costado los avances sociales, aquí se hace una comparación de lo que ha hecho el PP *"todo esto ha tenido una entrada en la red buenísima y además ha puesto muy nervioso al PP".* 

Para Ángeles Álvarez "*estos canales nuevos te permiten un cierta interacción que deben servir para potenciar el comportamiento político no siempre traducido en votos*", "*hemos pasado el puerta a puerta al ordenador al ordenador".* 

*"La campaña está centrada en Rubalcaba",* ella misma afirmó.

En ambos partidos el equipo dedicado a la comunicación *on line* es muy numeroso, dedicado sólo a la campaña y dirigido y controlado muy de cerca por la cúpula de cada partido. Se hace constar la importancia de los controles de escucha en la red, de saber qué esta opinando el ciudadano y de dar respuesta a las inquietudes de los mismos.

Ambas campañas estaban diariamente controlados por herramientas especializadas, ambas campañas le daban mucha importancia a la *blogósfera*.

# **4.3.2. ANÁLISIS DE CONTENIDO**

El desarrollo de este análisis está dividido en tres partes, las webs de los partidos en días claves del periodo analizado, sobre prensa digital y también se ha realizado un *trackeado* en la red.

# **4.3.2.1. WEBS**

En las webs se ha contemplado el primer *site* de las webs oficiales de cada partido, www.psoe.es y www.pp.es y en tres días claves del periodo analizado se ha realizado un análisis de contenidos de lo que ambos partidos han considerado necesario transmitir a través de su plataforma *on line* enlace durante la campaña.

Las web de los partidos y los blogs, además de insuficientes, son tachadas por los usuarios más intensivos como "instrumentalistas". Les critican que obedecen sólo a objetivos electorales muy limitados que, además, se fijan y permanecen fuera del alcance de los cibernautas. En concreto y, como quizás no pudiera ser de otra forma, los partidos actuales sólo desean aumentar sus votos y no así la calidad, el alcance y los participantes de la campaña. Los blogueros, por su parte, parecen *únicamente* interesados en elevar la difusión de su trabajo y su promoción profesional por vía digital. En lugar de abrirla como lugar de interacción y cooperación con los públicos, muestran el interés prioritario, casi exclusivo, de rentabilizarla en términos de audiencia e ingresos publicitarios. Los blogueros son "*transmisores estratégicamente situados para amplificar una señal*" (E. Keller y J. Berry, 2003: 147-8), que en el caso español reverbera los contenidos de los medios convencionales *offline* y reafirma, en vez de abrir al diálogo, los presupuestos ideológicos de unos públicos cada vez más segmentados y hostiles. (V.F. Sampedro, 2009: 26).

Como ya se ha explicado en la metodología para el análisis de contenido de la webs de los dos partidos *focus* de esta investigación, se han cogido como referencia las cuatro dimensiones que se plantean en el estudio "las webs de los partidos españoles durante la campaña para las elecciones generales de 2008", de los profesores: José Luis Dader, Eva Campos, Ricardo Vizcaíno y Lifen Cheng. Este estudio está recogido en el epígrafe de las "Cibercampañas". Un día antes del primer día de análisis de esta investigación la banda terrorista ETA anuncia la desaparición de la violencia, noticia que queda reflejada en el primer *site* de la web de Partido Popular, pasando a un segundo plano en la del PSOE, donde capitaliza la información la presentación del *slogan* de campaña: "Pelea por lo que quieras". Como se observa en los dos pantallazos de ambas webs.

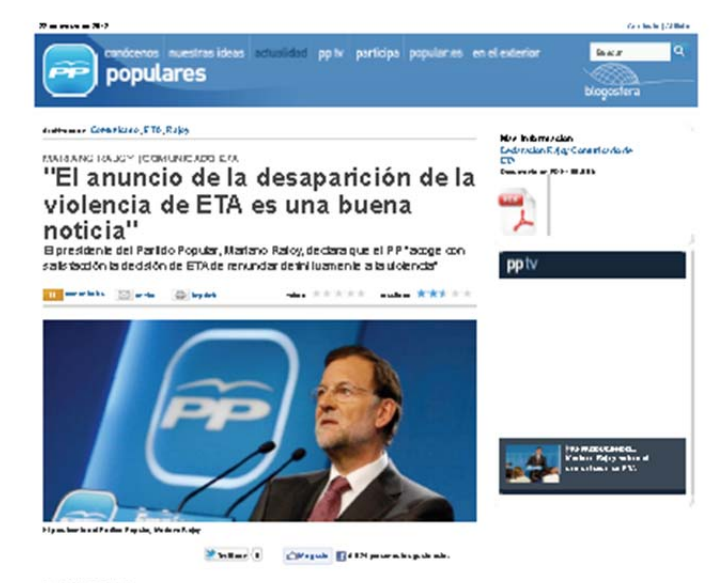

 $71$  can ship as  $70 - 70$ 

.<br>Uunaha su congaracanda iras concoar la dacta on da la banda tamcrata b.f.A da.<br>dagar haramaa, Manano Tõgoy ha la doal sigunata consinicato

a noficia que hayamica conoeguido que EFA haya renunciado por lin a imponier au<br>Noi a fravéa de la muerte, el miedo, la violencia y la esclusión.

.<br>Ace de Podo es casucedo líberio peutromento y dición pribata persoa persentar en continua en servico e para<br>podem ques E. F.A. dices questro valves à pratentar contribuir con la viga, lo proferenteco y la filme l

asroza.<br>świarnożą we soliwe zwo paso muy mpo binki, pie o bi liangwidzić da loa sopanolica súlo.<br>ompleki swando.<br>mistem enio.

.<br>usalice germe gerocerne nich sicile se i gara ladiscie scoige scrace mo centica cui yas valiza.<br>son deal sudasi. Su su timmenic his sido el sufismento de l'ados los eagonalies de bien.

o mesa del l'herromanos pero y perguesion permeto el referente mesa dide numero.<br>en due en la contanza en los inseliumentes de nuerol e Cabado de Cheracho, la<br>ezes de perguestad, Cabasa a a ese hay pe demos resolucionals e

.<br>Lumi o im compositivo y miuy magneco finantim bi biblion dim fodico fuo fru un sui si y Civun posi dui.<br>Legiu refuel dial tsui luido . Plani o finesido um mnoimmi fidoulio dim songi miy form sidiusido com una néacaco

. Aunto o el liza, guerro ogra decer la labor decorect guerricon decorro batajnuecular conductiva.<br>Lucha confira la bomba lerroriala, ficila national en inaproducció garguerra la jeg la expresión de<br>Llaboraturida de las es

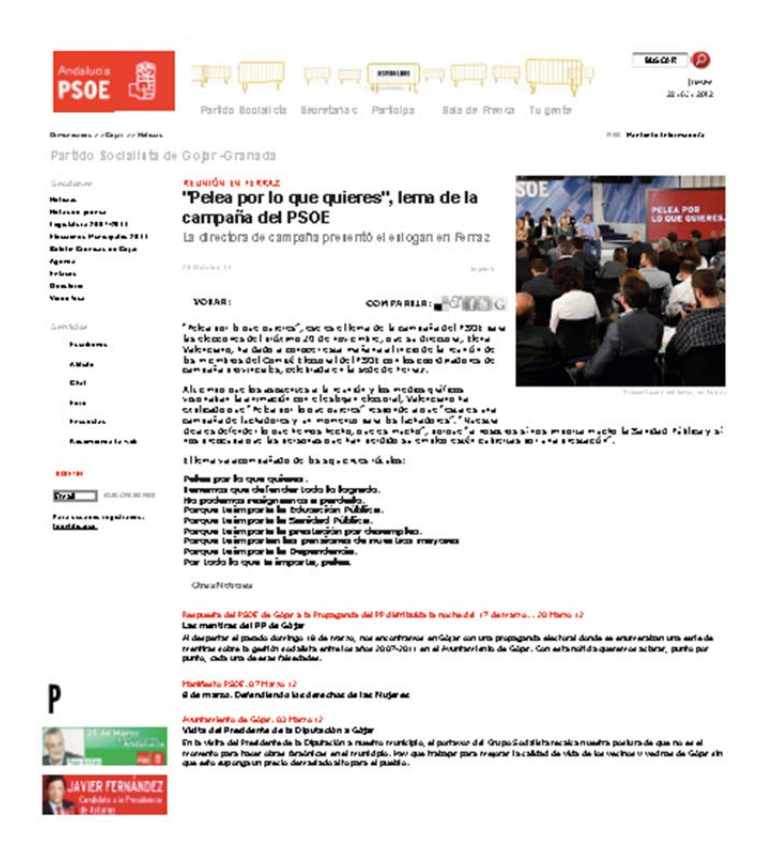

**Tabla 34: Análisis webs de partidos** 

| 20 oct.         | Diversidad y<br>profundidad | <b>Interactividad</b> | Sencillez de<br><b>uso</b> | Estética y<br>atractivo<br>persuasivo |
|-----------------|-----------------------------|-----------------------|----------------------------|---------------------------------------|
| WEB PP          | Alta                        | Media                 | Media                      | Media                                 |
| <b>WEB PSOE</b> | Media                       | Media                 | Alta                       | Baja                                  |

# **Fuente: Elaboración propia**

 **Diversidad y profundidad**: donde se valora la información colgada y disponible al cibernauta, así el PP a través de colgar en directo a la rueda de prensa en la que su líder comunica que es una buena noticia que ETA abandone la violencia, sin embargo el PSOE presenta su slogan para la

campaña electoral "Pelea por lo que quieres" de la mano de Elena Valenciano.

- **Interactividad**: ambas webs en este momento del periodo de análisis no se caracterizan por tener una interactividad con sus usuarios alta.
- **Sencillez de uso**: la web de PP presenta en este punto y en este periodo una sencillez de uso superior a la del PSOE, es más ligera en contenidos, en espacios y en accesos.
- **Estética y atractivo persuasivo**: la web de PSOE contiene mucho contenido que la hace visualmente muy densa.

El siguiente día analizado es el 4 de noviembre, primer día de campaña electoral en los términos legales del periodo de campaña, los pantallazos de las webs de esta día son:

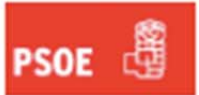

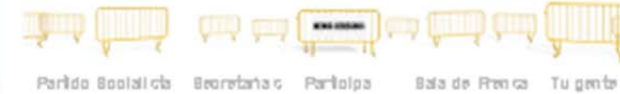

 $\sqrt{2}$ **DELIVERED (III)** 

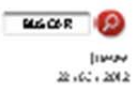

**RIC Particle Internancia** 

PS(

Telesa Prazia 22 Prazia 22 Halasas Sala de Premia

Sectories

**Collage Asset FIREWAY SUPA Externition** 

Alaska e eleverarea **Councils a chist** 

**Holain** Holzung parts

**Edelma** 

 $r<sub>1</sub>$ 

Gentalae

10111

**Fundamy** AM-4+ **Bemending** 

**Creat** and *Due overeign* Fara vorano regulazione.<br>Insulatore

Frites Install

destroyed at a find to Falsezer #300-4% fatisfació la Epistola Format

## LBOC KINES JO-N El PSOE arranca la campaña con mítines en toda España

14 Helmerkon 11

VOLAR:

COMPARILLE: COMPARILLE

for when it.

el PSOE Paldado coas reciberado el mundias de Salda en 1934<br>ESS aña a la carraría mara las electores del múnico 30 de reviernos.<br>Essaña a la carraría mara las electores del múnico 30 de reviernos.<br>França mado múnico de are

## **Andalucia**

t lacostare gereal de l'2015 A, Jesé Amero Griñé, volla statenta<br>de cartaille del 201 ganda and 2011 trata pileon es serve musica, a dueur y volutadi. Outano diaco de austrara<br>Paleon sièculo o volta es si la reasseu de la

" haberas queur, excala", la dista el cum té el es aberec de la tura de Ardalacia, la la cartera e edicarda a xella<br>Siguientos inclúe carsogue "car caté du de sutengión".

Por sa marc, la cardidata « àndro aro al Corgeso mor Córdoha, Rosa Agadar, ka asegurado o ad ( PSO): usos el<br>1 ve pricardidad" a la meside esa de l'Obierro noro as es ( ) "ro só lo está gararusado el trahapí, sino o actam

t listerdaturry secretario quera lidel 15th ti, Patri tórez, Milair maio que el 15th tit saldid a la calena a "dar la<br>Suela a las exceptador roman (xores lo momo Ruialea la quera popular a la taña xinaria tratadi). Además, 

felde la saida.

the lines of this book of Maxa Or is Contrade San Schooler and derive and is contrade electronal, there has described to a companies were contraded to a companies of the companies of the companies of the companies of the c

Jamaro, ke rozsidado "les espondono el o vostro nosas obzonina" sere bustedir y sereside baseña, solo vo<br>Punceanua he hebidio anual coses on pogo" ni hebitas do "vires cuclónd forly comistigato no le eccuel".

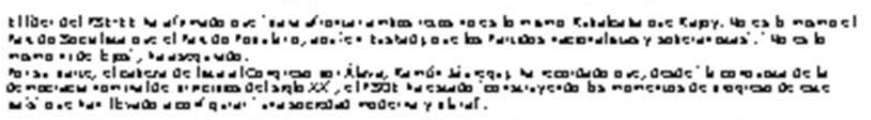

Freelvonic, ofice low do face as (Virage), 18 and a Pathe), Ne opalada felvi marcana dol vala y Fall verkouda s<br>Sala claso ha las las aspectatas de las galiorras do las situyas eñas. Pes dosseren asocida lavra do Zemicra N

#### calleting

t implexe y vietne teare general de l'ASSt, Jesé Biares, d'Ipiesa reche d'Aristia esai garado y indialesai et Gdo<br>antes de diverse recuenten baroues, ion ibidius hus un llamamento a les socialistas sara "darba una bec d'ha

Ano las militanas de capernol mundo comenzado camarão, el minito de la capa ao mariera la lata de 1750 bal.<br>Cargesa de las Originales par cata may reia, diploges las sacialistas carsegar a la fata dá de camarão seu and<br>de

.<br>"Si ka civitata kan noman on las caracter nous avoito no atata vata las estis miliarca de calañaka", dipi Slam<br>"gara civita las niúxivas choca va", la tivo" (ando hay devocha, hay vienas de coltas, ca va svede en Gallou

# I ARNRAI

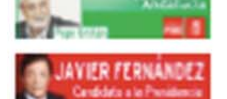

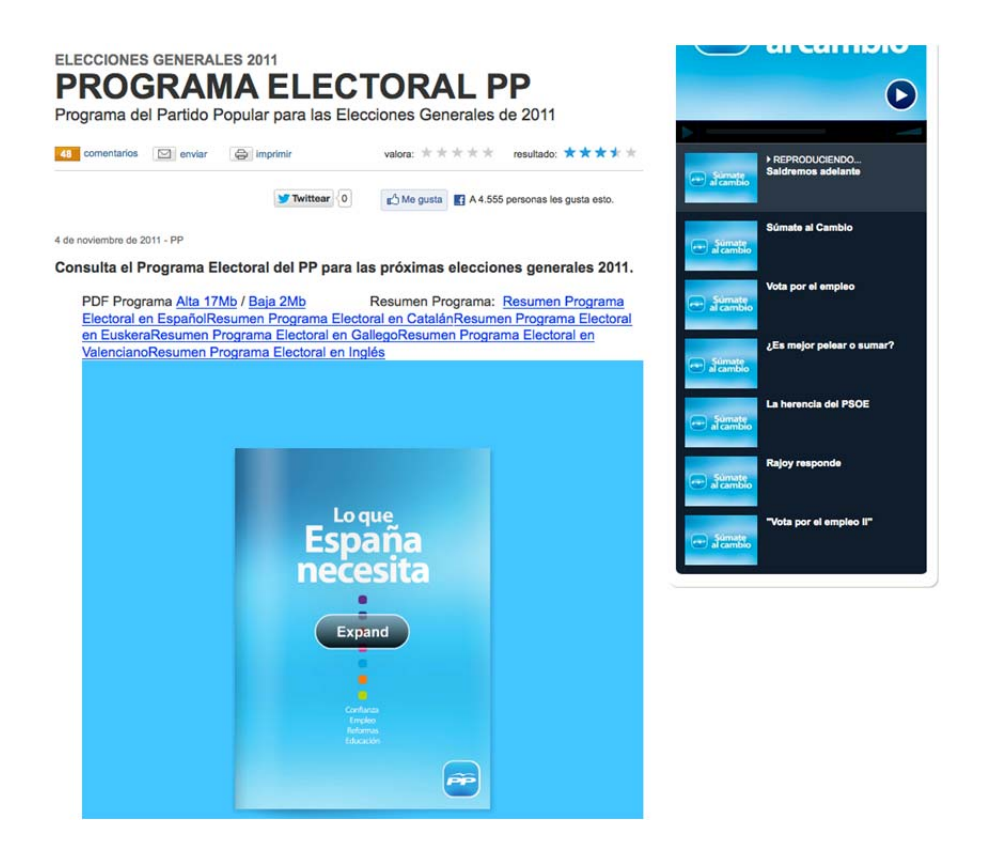

**Tabla 35: Análisis webs de partidos** 

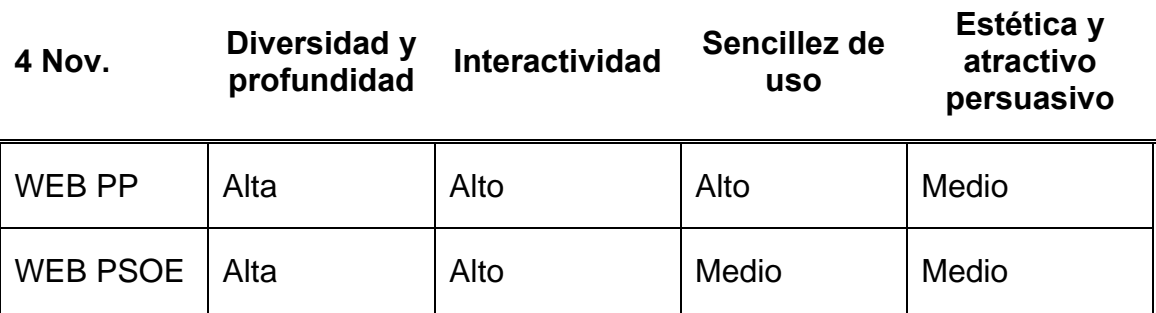

# **Elaboración propia a partir de J.L. Dader**

- **Diversidad y profundidad**: ambos partidos en este día comunican su agenda electoral, describen su ideario de campaña y *linkan* todos sus contenidos hacia las redes sociales.
- **Interactividad**: ambas webs en este momento tiene como objetivo buscar

una interactividad alta con sus votantes cibernautas.

- **Sencillez de uso**: la web del PP se presenta con recuadros a la derecha que le permiten al usuario acceder a las diferentes propuestas de este partido ante distintas problemáticas sociales, los iconos son grandes, el programa electoral tiene un sitio destacado. El PSOE como en toda la campaña *linka* en su parte superior videos de las comparecencias del equipo de la campaña, el programa no tiene un sitio destacado y el contenido es abundante.
- **Estética y atractivo persuasivo**: en este día ninguna de las dos webs cambia excesivamente en este sentido.

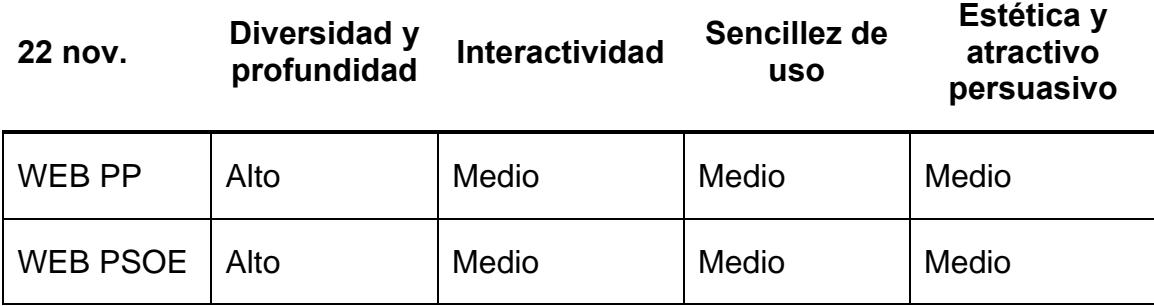

# **Tabla 36: Análisis webs de partidos**

**Elaboración propia a partir de J.L. Dader** 

- **Diversidad y profundidad:** El PP hace balance de la campaña, se positiviza el mensaje siendo consciente de la situación del país, es un mensaje de victoria muy comedido, el PSOE cambia su contenido comunica que seguirá estando al lado de los ciudadanos.
- **Interactividad**: no hay cambios con respecto al periodo anterior.
- **Sencillez de uso**. no hay cambios con respecto al periodo anterior.
- **Estética y atractivo persuasivo**: Aquí se observa un cambio, el PSOE va modificando su estética menos centralizada en el candidato.

Se puede resumir este análisis diciendo que las webs de ambos partidos han sido plataformas clave en la comunicación de sus diferentes mensajes durante la campaña. En ambos partidos se le ha dado mucha importancia a la transmisión de videos de comparecencias, mítines y spots de campañas, que luego se transmitían a través del resto de medios *on line*.

El candidato socialista fue protagonista destacado en el diseño de la web del PSOE durante todo el periodo analizado, de hecho su apellido Rubalcaba marca el inicio del *site* con el indicador de *Twitter.* Por el contrario en el PP la importancia del candidato se centró más durante el periodo electoral pero el partido era la alternativa.

# **4.3.2.2. PRENSA**

Para introducirnos en el análisis de contenido de prensa digital cabe destacar que los políticos y periodistas sufren una crisis de legitimidad innegable, hasta el punto de ser considerados los primeros un problema para el país y los segundos, suspenden en profesionalidad, para una gran mayoría de los españoles. Dada la crisis de legitimidad de los políticos, una vía para solucionarla sería intentar acercarse a los votantes a través de las redes sociales dándoles más participación. Se trata de un porcentaje muy reducido del censo (quizás del 1%) pero nada desdeñable si se considera en términos absolutos (350.000 electores, según el censo de 2008) (V.F. Sampedro, 2009: 28).

En prensa se han Incluido en el estudio, analizado en el epígrafe de la metodología, tres diarios digitales de cabecera nacional: El País, El Mundo y Público, y se han comparado en tres días claves del análisis (20 de octubre, 4 de noviembre y 22 de noviembre) cómo se ha tratado periodísticamente a los dos partidos. Fecha: 20 de Octubre. Se plasman en las siguientes tablas los resultados de la calificación que cada cabecera hace del panorama político.

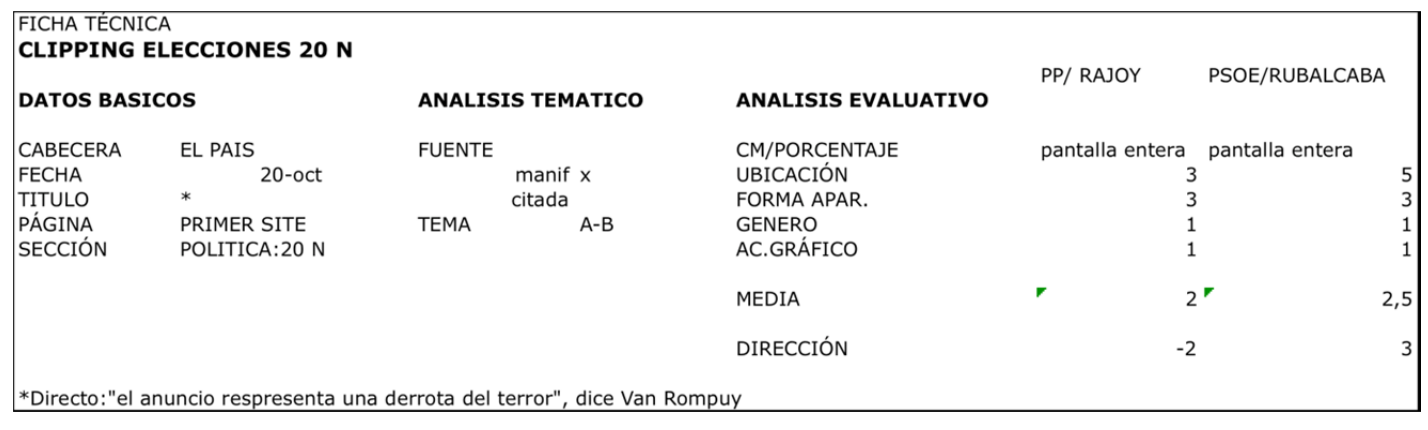

# **Tabla 37: 20 octubre El País**

**Fuente: elaboración propia** 

# **Tabla 38: 20 octubre El Mundo**

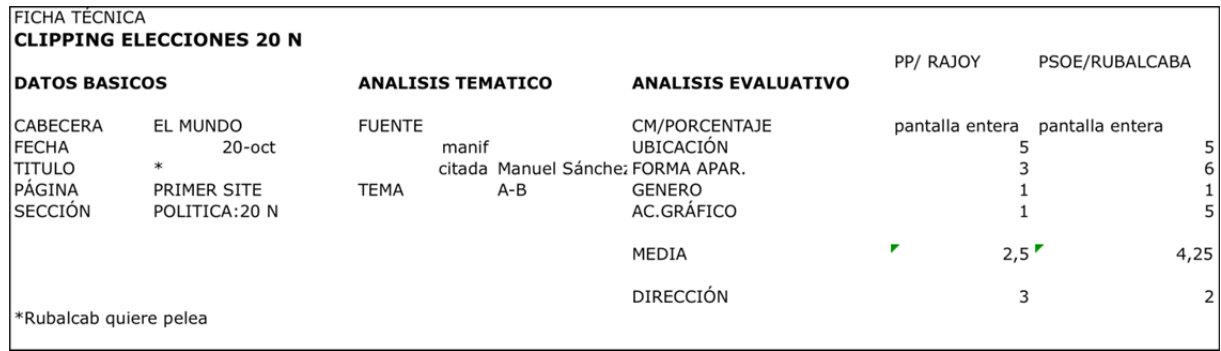

**Fuente: elaboración propia** 

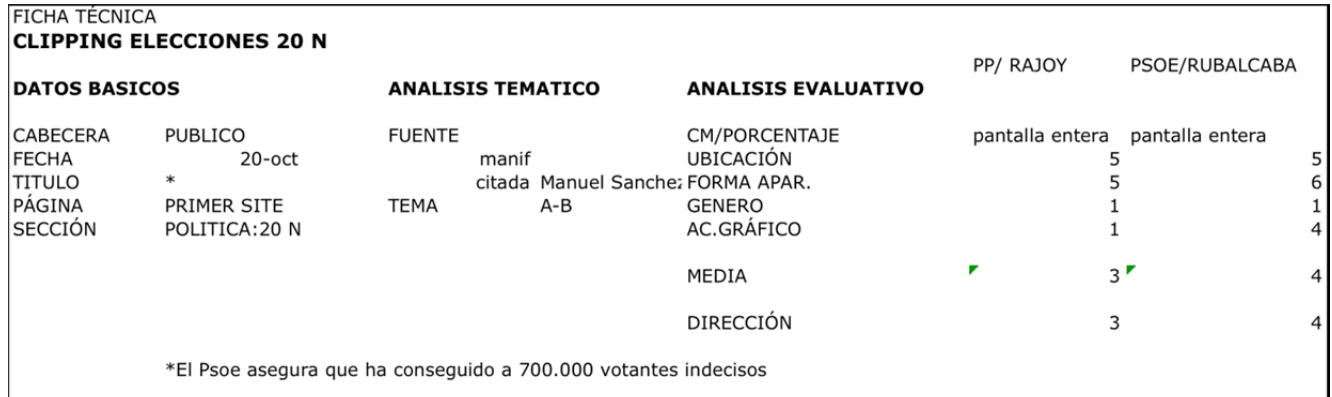

# **Tabla 39: 20 octubre Público**

# **Fuente: elaboración propia**

En este primer día de análisis la diferencia más notable se encuentra en el análisis evaluativo de El Mundo, en el que la dedicación gráfica de este medio al PP le hace alcanzar mejores resultados, aunque en el titular se ha nombrado directamente a Rubalcaba. La dirección de este primer site hace que los dos partidos obtengan resultados similares. El País le da más importancia gráfica al PSOE, pero el titular se centra en el anuncio de la banda terrorista ETA. Público le da importancia en su titular a las declaraciones del PSOE.

Los siguientes cuadros son de la fecha 4 de noviembre, día de comienzo de la campaña electoral.

#### **FICHA TÉCNICA** CLIPPING ELECCIONES 20 N PP/ RAJOY PSOE/RUBALCABA **DATOS BASICOS ANALISIS TEMATICO ANALISIS EVALUATIVO** CABECERA EL PAIS **FUENTE** CM/PORCENTAJE pantalla entera pantalla entera UBICACIÓN<br>FORMA APAR.  $\begin{array}{c} 5 \\ 6 \end{array}$ FECHA<br>TITULO 04-nov manif 5  $\ast$ citada Carlos E.Cue 6 PÁGINA PRIMER SITE **TEMA GENERO** A<br>BC  $\mathbf{1}$  $\begin{array}{c} 1 \\ 6 \end{array}$ SECCIÓN POLITICA:20 N AC.GRÁFICO  $\overline{4}$  $4^{\prime}$ MEDIA ٠  $4,5$ **DIRECCIÓN**  $-2$  $\overline{\mathbf{3}}$ \*Una campaña aplastada por la crisis

# **Tabla 40: 4 noviembre El País**

**Fuente: elaboración propia** 

# **Tabla 41: 4 noviembre El Mundo**

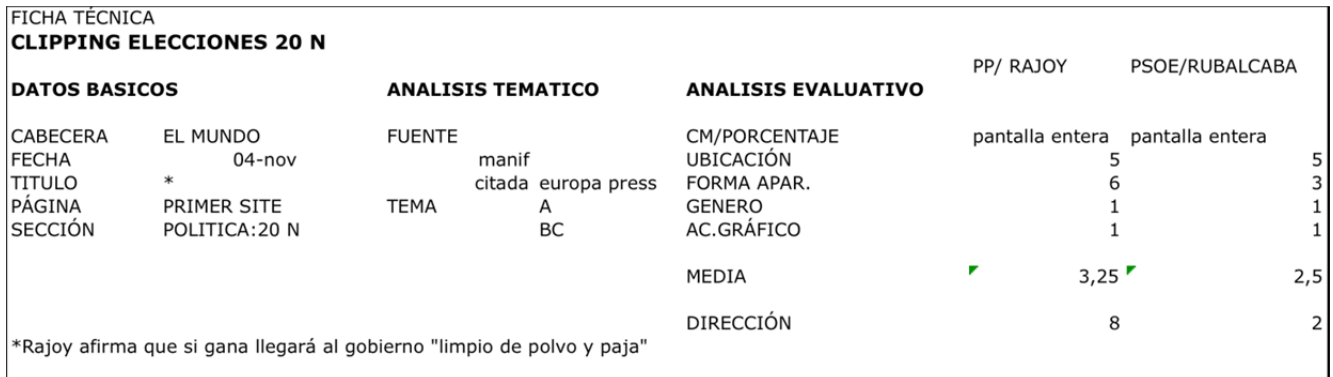

# **Fuente: elaboración propia**

# **Tabla 42: 4 noviembre Público**

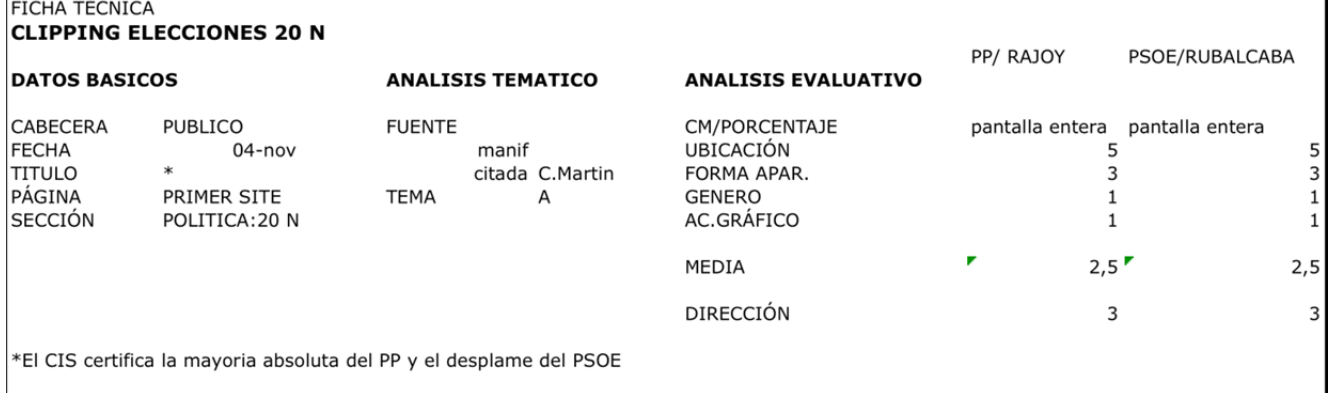

# **Fuente: elaboración propia**

En este primer día de la campaña electoral también se observa la igualdad de ambos partidos en Público y la cobertura que le da El Mundo al PP, sobre todo en las imágenes y la presencia de su líder, no así en el País donde la aportación gráfica de este día va dedicada al PSOE.

Ya para finalizar este análisis de contenido se escoge el 22 de noviembre, dos días después de la jornada electoral.

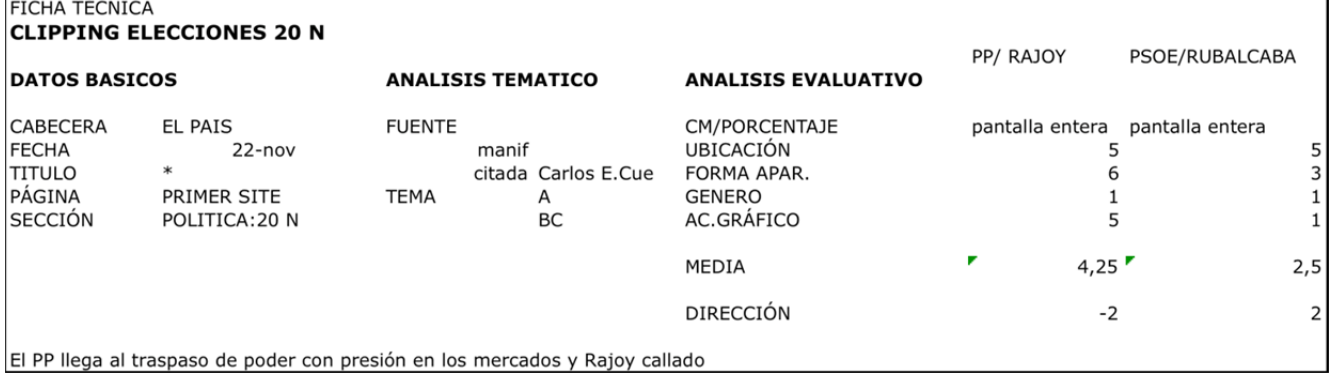

# **Tabla 43: 22 Noviembre El País**

# **Fuente: elaboración propia**

# **Tabla 44: 22 Noviembre El Mundo**

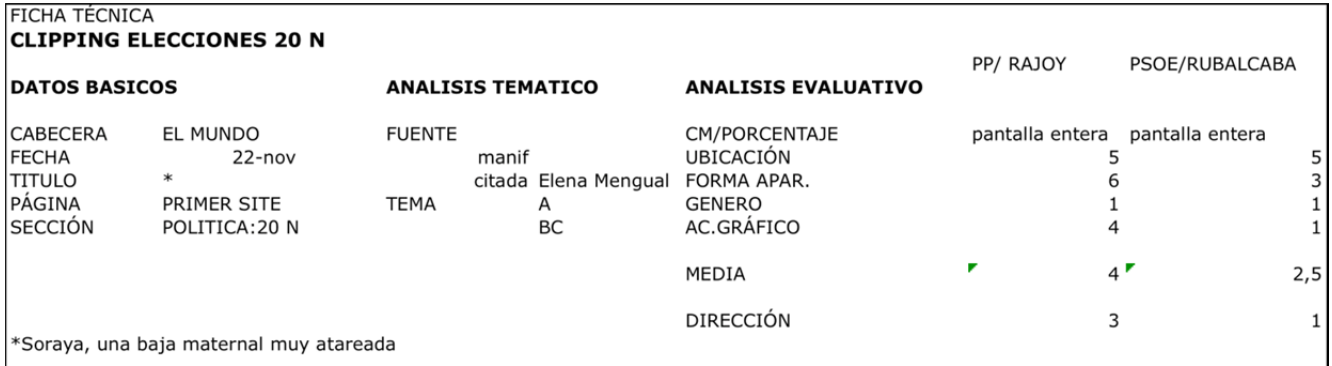

# **Fuente: elaboración propia**

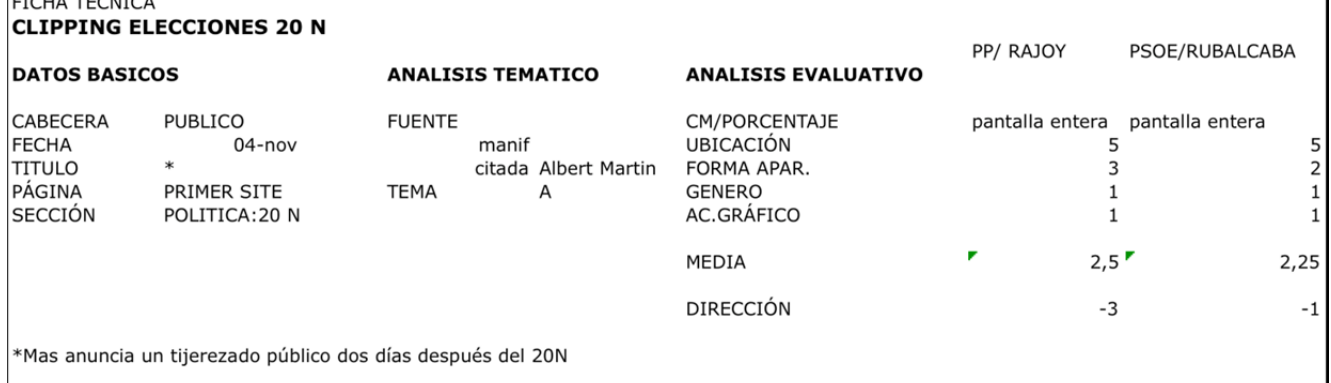

# **Tabla 45: 22 Noviembre Público**

# **Fuente: elaboración propia**

En los tres diarios digitales dos días después de las elecciones se percibe un cambio de lenguaje que se refiere más a términos más sociales y menos políticos, temas como: la crisis, las soluciones a esa crisis, el panorama social con el que se encuentra el nuevo gobierno, más que a lo que se refiere a la campaña que ya se ha mencionado.

# **4.3.2.3.** *TRACKING*

 $F(0)$ 

El análisis de contenido finaliza con un profundo estudio de lo que se ha dicho en la red durante todo el periodo de análisis de los sujetos protagonistas del mismo. Se hace lo que digitalmente se llama "*trackeado*", que se ha desarrollado en la red durante todo el tiempo estudiado en los que en cada mención de PP, PSOE, Alfredo Pérez Rubalcaba y Mariano Rajoy se han analizado los siguientes campos:

- fecha: la fecha de publicación de la mención.
- hora: hora de la publicación de la mención.
- texto: extracto del texto de la mención, o el texto al completo en caso de

# *tweets*.

- url: link a la mención original.
- tipo: si es un *tweet*, un post en Facebook o una mención extraída de la web. En web hay tanto blogs, páginas de noticias y paginas corporativas. Facebook es casi inexistente, en esta herramienta, ya que gran parte de la información de esta red es privada.
- autor: nombre del autor si nos ha sido posible determinarlo.
- número de *followers<sup>22</sup>*: para un *tweet*, el número de seguidores que tiene el autor, si nos ha sido posible determinarlo. Es un buen estimador del impacto de la mención.
- número de visitas-mes: para una mención web, el número de visitantes únicos que ha tenido la página en el último mes, si nos ha sido posible determinarlo, en páginas con tráfico bajo es imposible determinarlo de manera externa. Es un buen estimador del impacto de la mención.

1

<sup>22</sup> *Followers*: seguidores.

Los resultados del este tipo de análisis de contenido viene descritos como sigue:

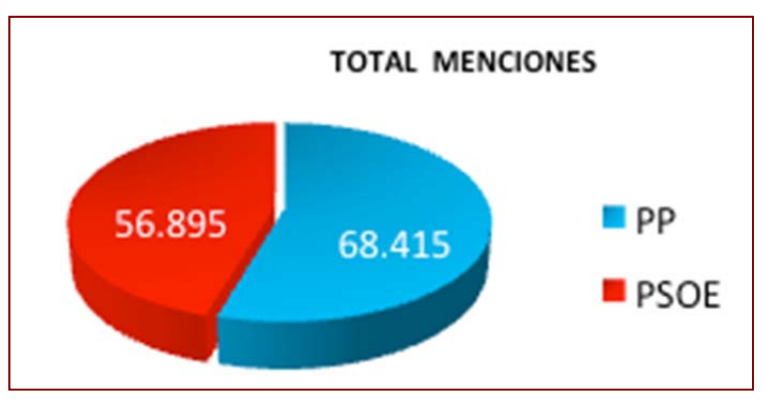

**Gráfico 51: Total de menciones en el periodo analizado (octubre-noviembre 2011)** 

**Fuente: Elaboración propia** 

En este gráfico se puede observar que los resultados totales que alcanza el PP durante todo el periodo de análisis son más altos que los alcanzados por el PSOE, teniendo más de 10.000 menciones de diferencia.

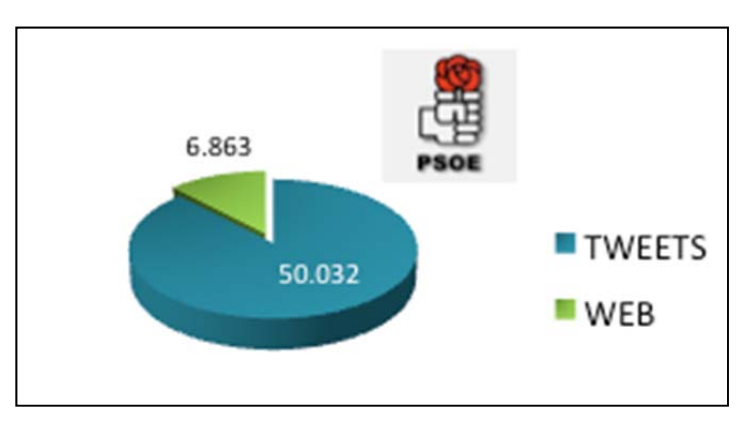

**Gráfico 52: Menciones PSOE por canales** 

**Fuente: Elaboración propia** 

En lo que se refiere a canales con más menciones de cada partido, cabe destacar que la diferencias de ambos está en *tweter*, es decir que esas 10.000 menciones más que consigue tener el PP están vinculadas a *tweets*.

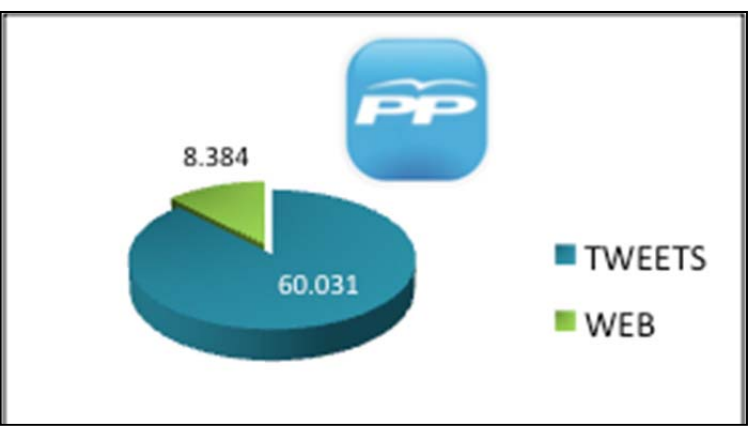

**Gráfico 53: Menciones PP por canales** 

**Fuente: Elaboración propia** 

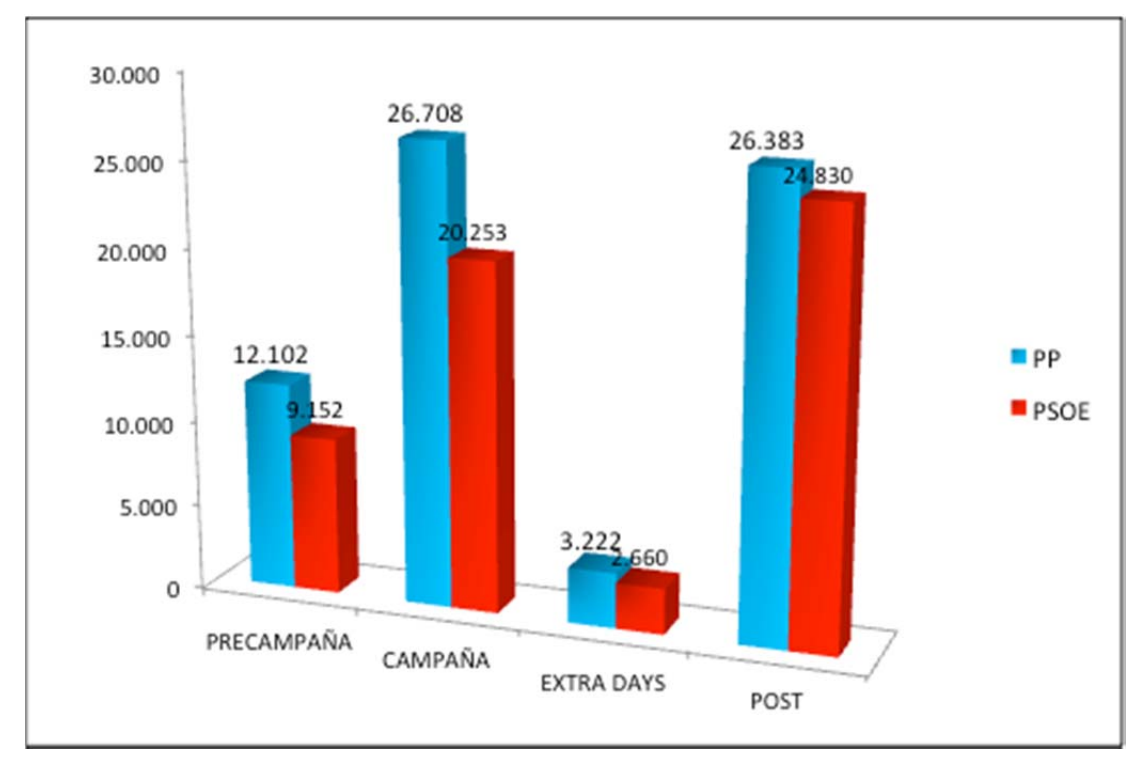

**Gráfico 54: Estacionalidad de menciones por partidos** 

**Fuente: Elaboración propia** 

La diferencia más significativa entre ambos partidos se sitúa en la campaña, en la que el PP llega a más de 26.000 menciones. El ruido generado por este partido en la red es mucho más alto que el del PSOE. La diferencia entre ambos es menor en el último periodo analizado no llegando la misma a los 200 tweets y por el contrario la diferencia se acentúa en el periodo de campaña electoral oficial cuando la diferencia alcanza más de 5.000 tweets.

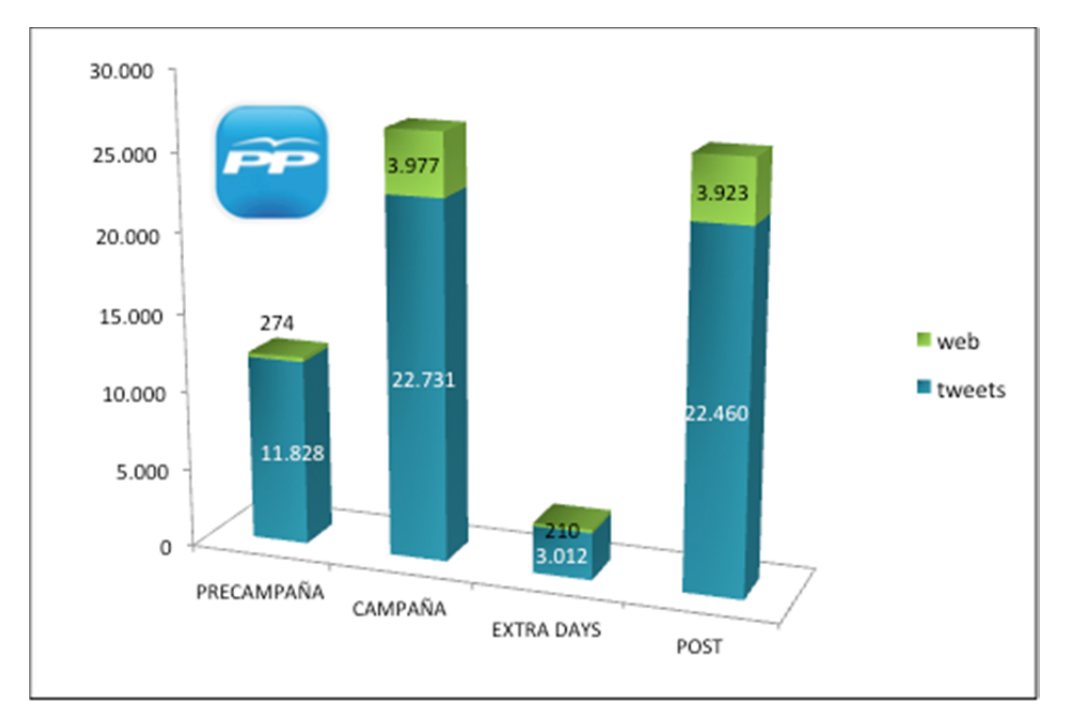

**Gráfico 55: Estacionalidad de menciones por periodos y canales del PP** 

**Fuente: Elaboración propia** 

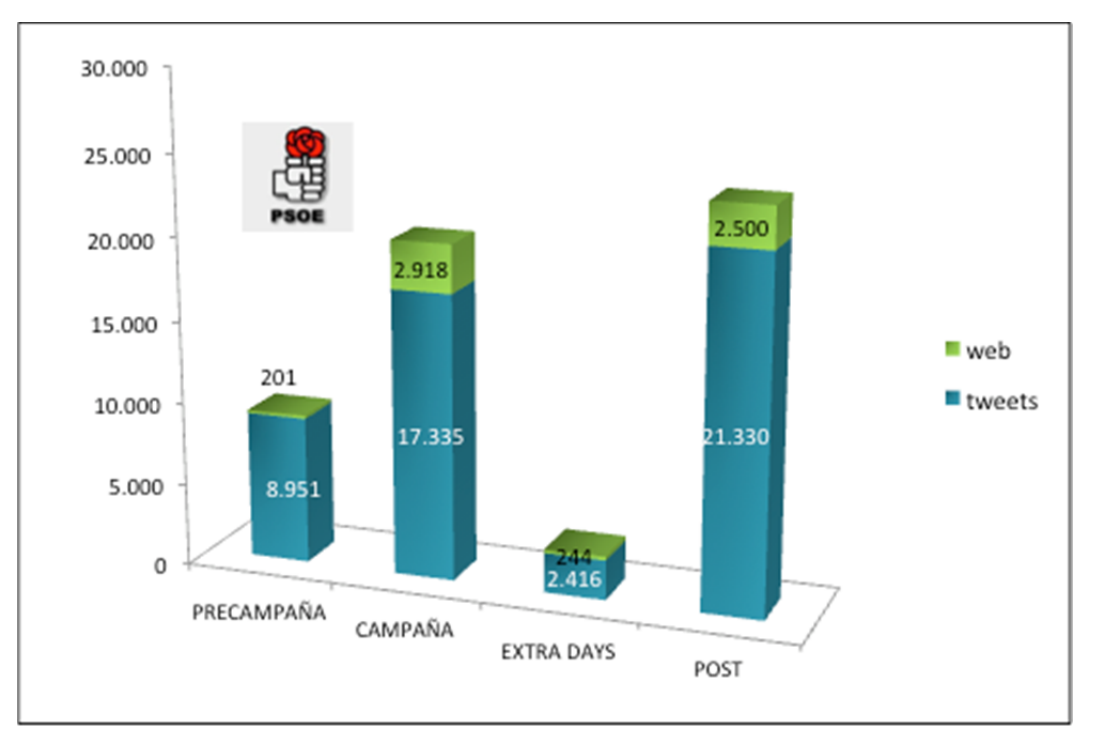

**Gráfico 56: Estacionalidad de menciones por periodos y canales del PSOE** 

**Fuente: Elaboración propia** 

En ambos partidos se sigue la misma tendencia en lo que a estacionalidad y canales se refiere, durante la campaña y la post campaña es donde los dos partidos acumulan más twets reflejando así la reacción que ha supuesto la campaña y los resultados en las redes sociales.

# **4.3.3. ANÁLISIS ACTUACIÓN EN** *SOCIAL MEDIA*

En este epígrafe se desarrolló un análisis de la actuación de los dos candidatos en los medios sociales recogido a través de las herramientas Artemiz Buzz (del Grupo Havas Media), Klou, Politweets y Conversocial, explicadas en el epígrafe de herramientas de recogida de datos.

# **4.3.3.1. REPUTACIÓN**

El análisis empieza plasmando la valoración y popularidad de cada candidato en los tres periodos de análisis. Esta herramienta entiende por Valoración la media de las opiniones de marca (candidato) comparada con la valoración de marcas (candidatos) del sector político. De este modo la herramienta muestra en un gráfico la posición que obtiene cada uno de los líderes, en función de lo que se dice de ellos en la red.

Adicionalmente muestra para la marca y el universo de marcas la polaridad de las menciones (positivas, negativas y neutras) y el número total de menciones.

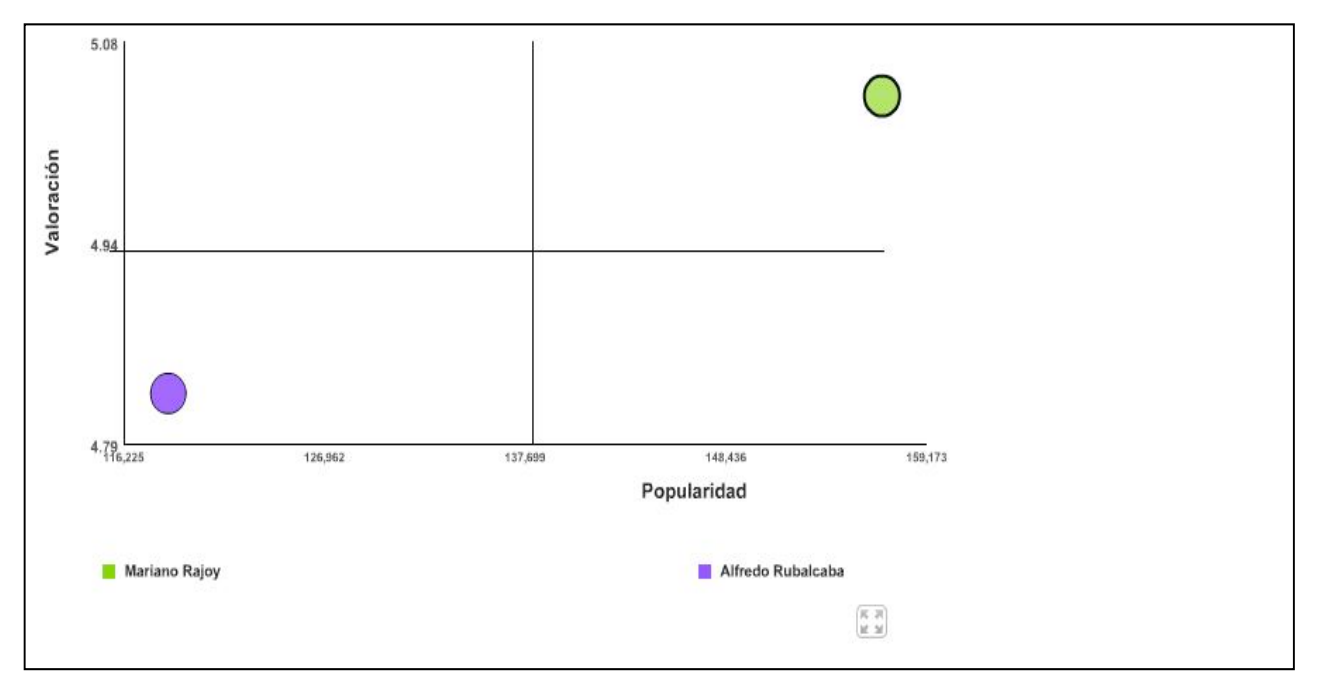

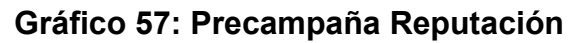

**Fuente: Artemiz**

Mariano Rajoy obtiene durante la precampaña mejores resultados tanto de valoración como de popularidad en las redes sociales que su opositor Alfredo Pérez Rubalcaba que en ambos índices alcanza ratios bajos.

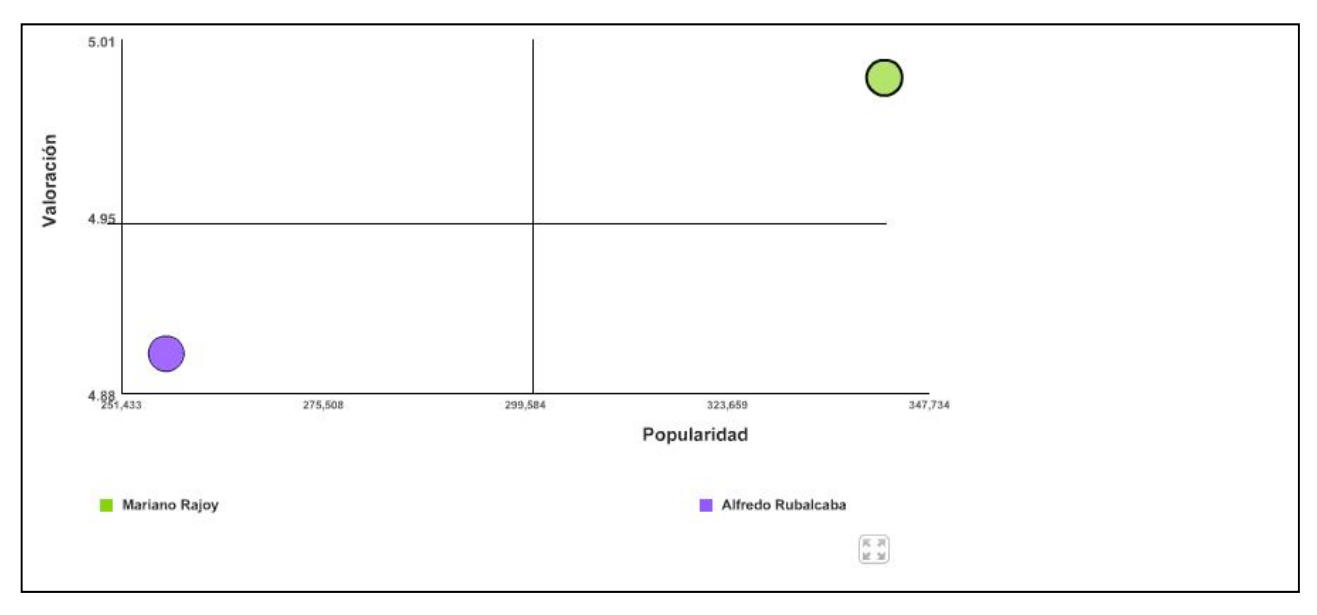

**Gráfico 58: Campaña Reputación** 

**Fuente: Artemiz**

También en el periodo de campaña sigue consiguiendo mejores resultados, según esa herramienta, Mariano Rajoy. Bajando el índice de valoración y subiendo el de popularidad.

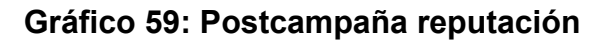

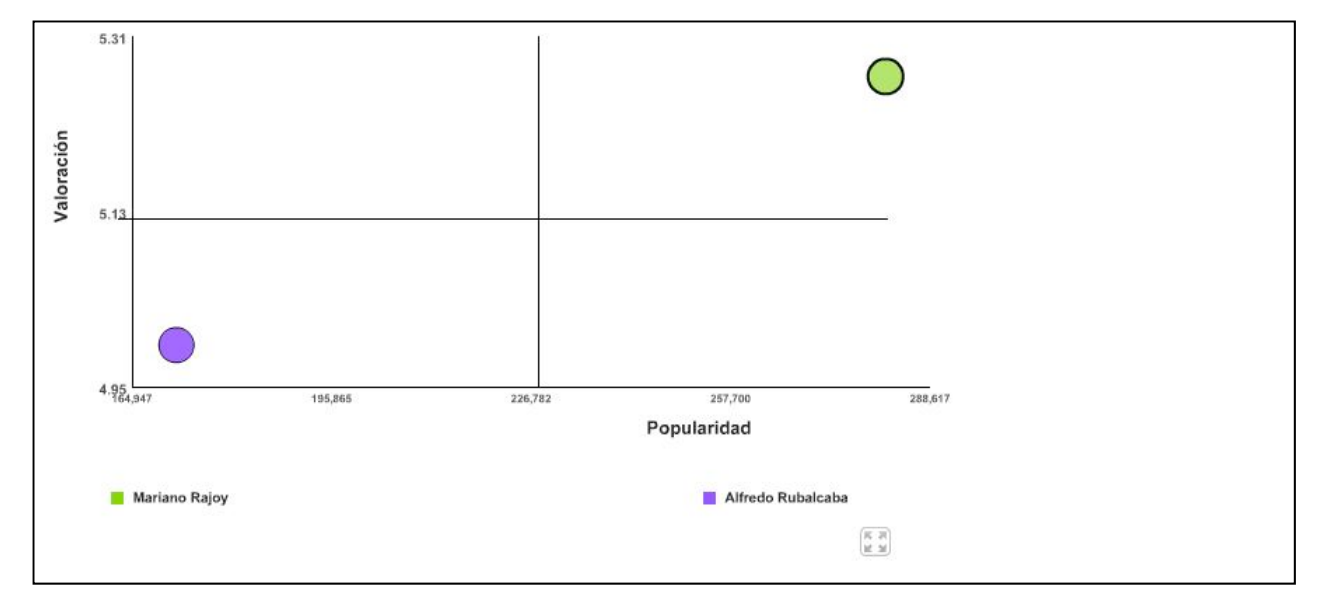

**Fuente: Artemiz**

En los tres periodos de análisis Mariano Rajoy alcanza unos índices de popularidad y valoración más altos que Alfredo Pérez Rubalcaba, valoración que tendrá sus consecuencias en la credibilidad del líder.

Con estos gráficos se ha evaluado la reputación *on line* que han conseguido los dos líderes estudiados durante los tres periodos de campaña, reputación on line que nos permite detectar cual es la credibilidad y el poder de aceptación que tiene el cibernauta de los candidatos.

Se sigue analizando con esta herramienta un punto más cualitativo de lo que se menciona sobre cada candidato en la red; hasta qué punto los comentarios son positivos, negativos o neutros. Y el resultado para cada periodo es el siguiente:

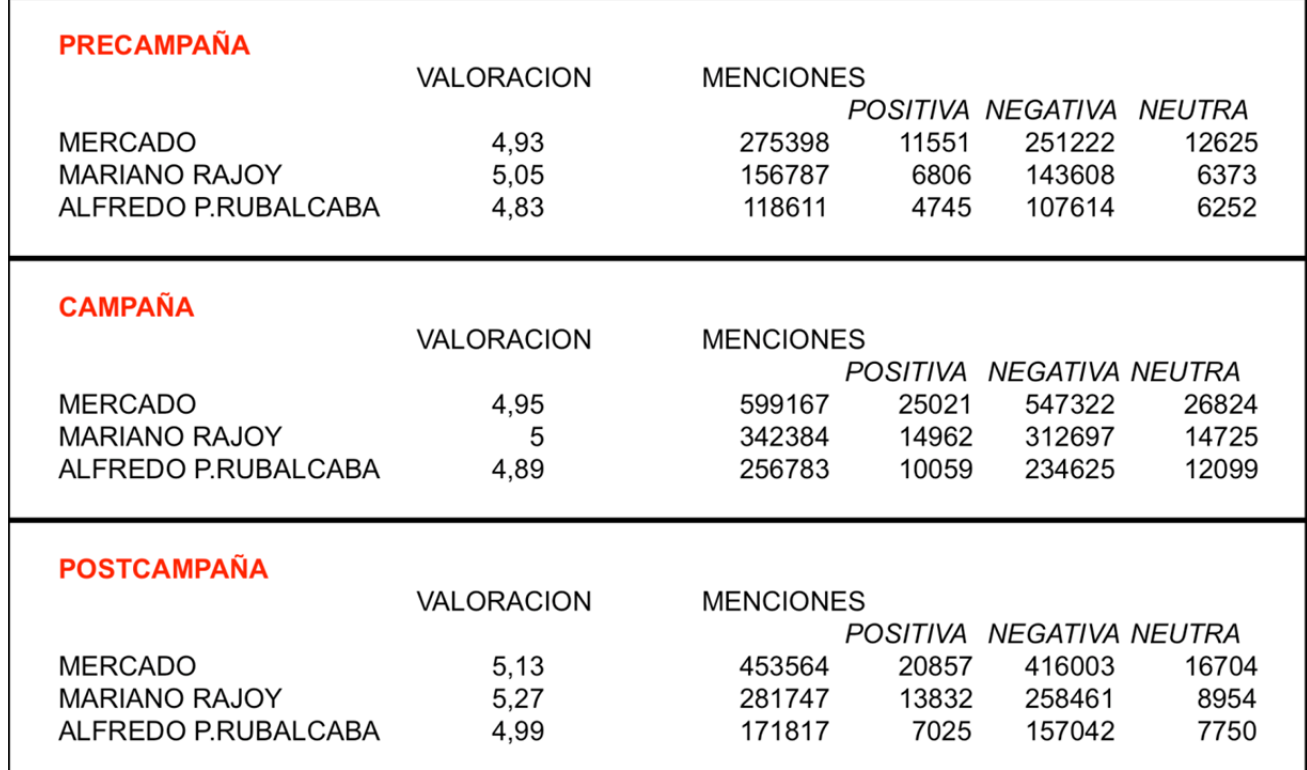

# **Tabla 46: Tipo de Menciones**

**Elaboración propia a partir de la fuente: Aztemis Buzz**
Mariano Rajoy tiene mejor valoración que el total del mercado, entendido como tal la media de valoración del resto de líderes políticos, no así Alfredo Pérez Rubalcaba que en los tres periodos tiene una valoración por debajo de la media de sus colegas.

Y una vez más queda patente que la red recoge aquellos datos más cualitativos de un determinado sujeto, en este caso líderes políticos, y con ello éstos deben ser capaces de escuchar y reaccionar según cómo los cibernautas les estén valorando.

Esta misma herramienta determina las menciones a los candidatos diferenciando los soportes *on line* en los que aparecen, y así quedan reflejados los datos en cada periodo.

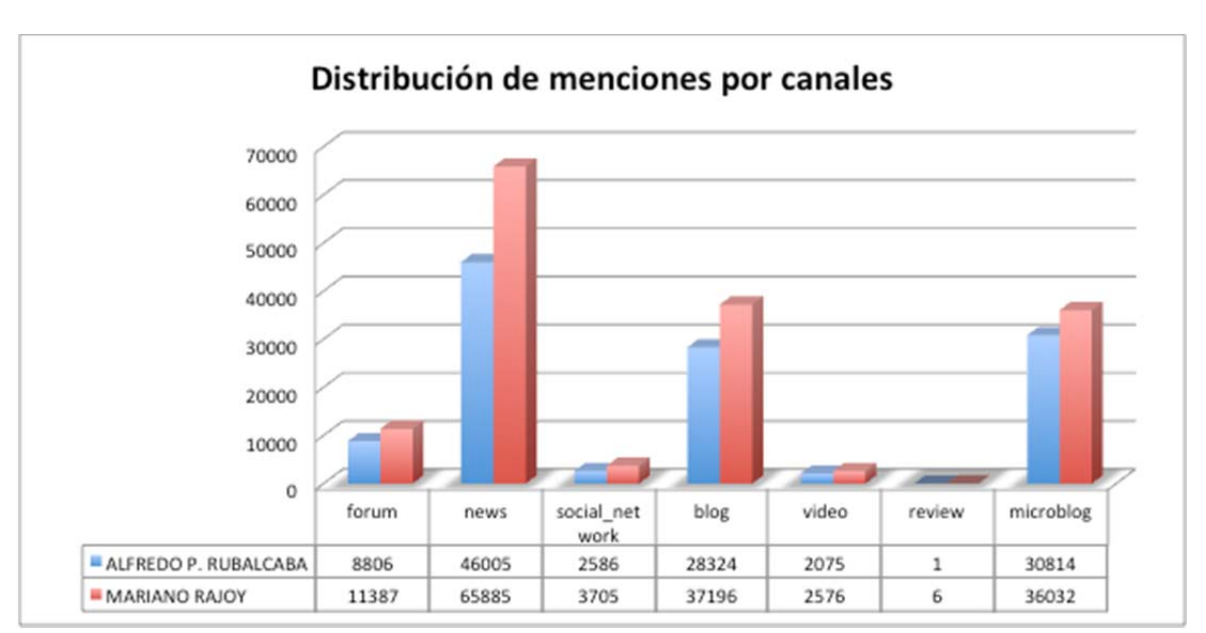

#### **Gráfico 60: Precampaña en soportes**

#### **Fuente: elaboración propia**

Los dos candidatos son mayoritariamente mencionados en noticias (news), en blogs y en microblogging, superando Mariano Rajoy con mucha diferencia a Alfredo Pérez Rubalcaba en lo que a noticias se refiere.

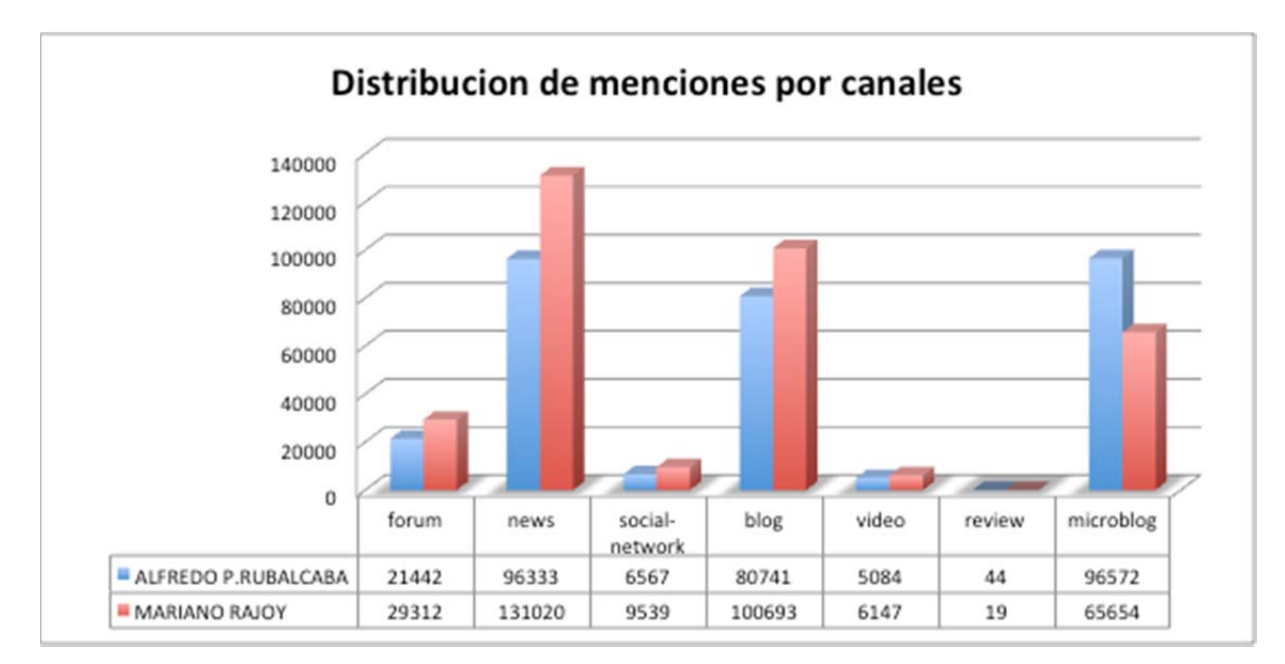

#### **Gráfico 61: Campaña soportes**

#### **Fuente: elaboración propia**

Durante el periodo de campaña electoral se sigue la misma tendencia exceptuando lo *microbogging* que llama la atención el dato que alcanza Alfredo Pérez Rubalcaba, debido principalmente a la red de Blog de la que dispone su partido.

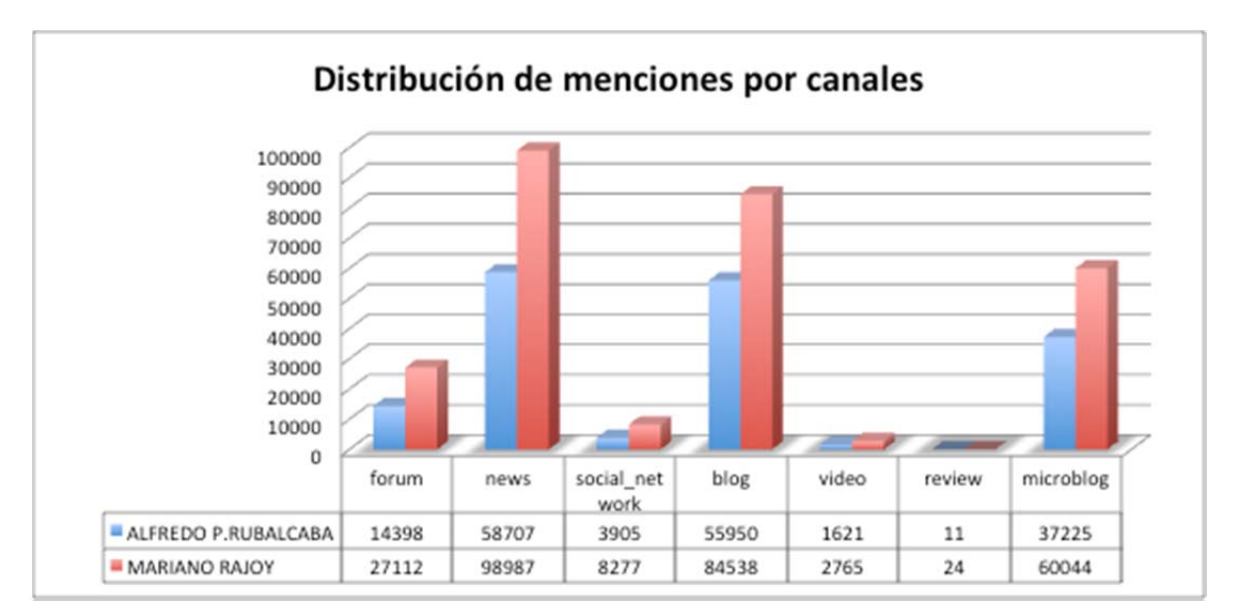

#### **Gráfico 62: Postcampaña soportes**

**Fuente: elaboración propia** 

En el periodo de postcampaña el candidato ganador de estas elecciones casi duplica en dos de los soportes que esta herramienta describe, en noticias y en *microblog*, siendo normal esta tendencia después de unas elecciones generales. El reto del nuevo presidente es comentado en la red de manera sobresaliente debido sobre todo a la situación social que vive el país.

Se sigue el análisis cualitativo en la red a través de la herramienta Klout, que hace medias de periodos comprendidos en 90 días, para ello se ha introducido en la misma el último día de campaña que se hace una media de esos días, es decir desde el 23 de agosto hasta el 20 de noviembre.

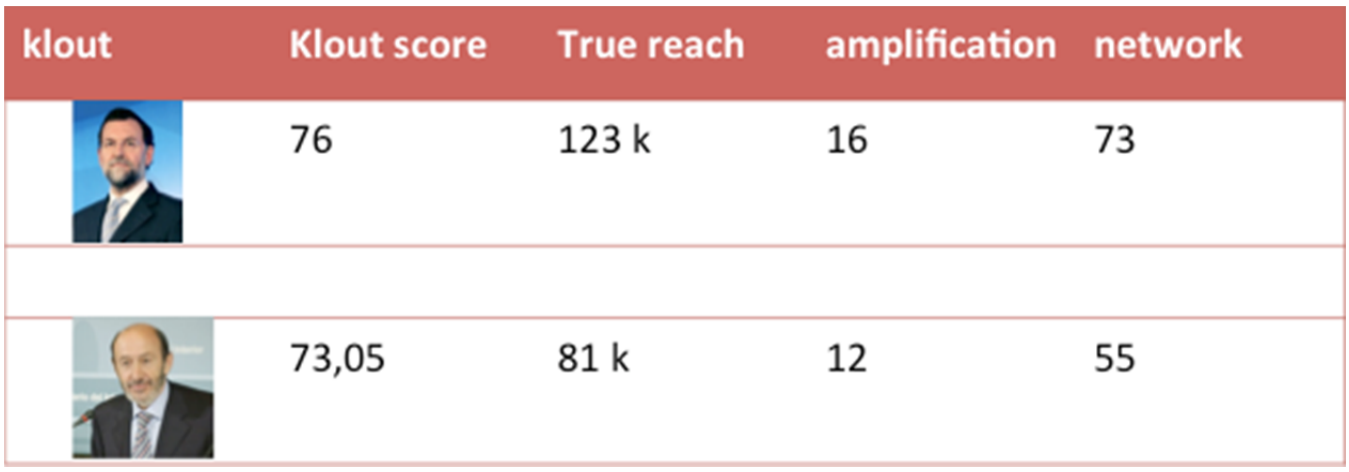

#### **Tabla 47: Comparativa Klout**

**Fuente: Elaboración propia a partir de datos de Klout** 

El índice que realiza Klout, *klout score*, da mejores resultados a Mariano Rajoy, pero la diferencia entre ambos líderes no es muy sobresaliente, sin embargo en el dato de cobertura, *true reach*, si se percibe más rango de diferencia entre los dos.

#### **4.3.3.2. INFLUENCIA Y** *ENGAGEMENT*

A continuación se plasman los índices de influencia en *Twitter* que se han conseguido en los días de inicio de los periodos que a través de la herramienta *Politweets* se han alcanzado:

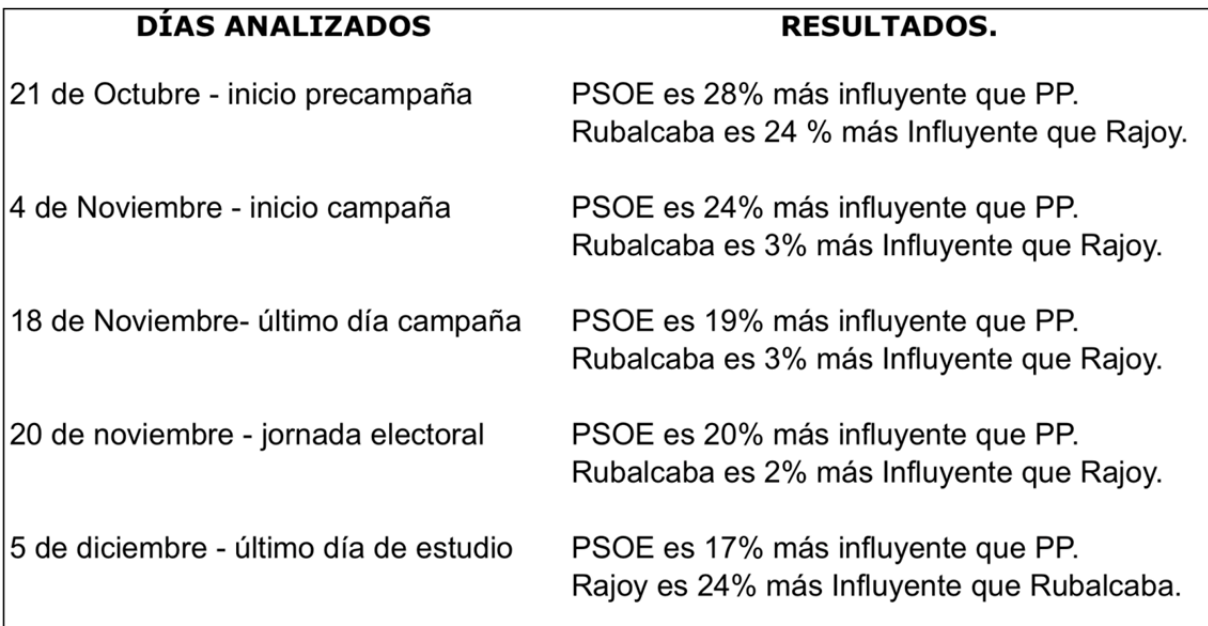

#### **Tabla 48: Resultados Politweets**

#### **Fuente: elaboración propia**

En lo que a siglas de partido se refiere es el PSOE el que, según esta herramienta, consigue ser más influyente a lo largo de todo el periodo analizado, en cambio si se comparan los datos de los líderes de cada partido, se observa que Alfredo Pérez Rubalcaba es mucho más influyente (24%) que Mariano Rajoy en el periodo de precampaña, pero se produce un cambio radical en este ratio de influencia durante todo el periodo analizado, y así consigue Mariano Rajoy ser más influyente (24%) que su rival al final del mismo.

El *engagement* que cada uno de los partidos han conseguido alcanzar durante los 30 días anteriores a las elecciones (del 21 de oct. al 19 nov.) se han medido con la herramienta Conversocial y los resultado son los siguientes:

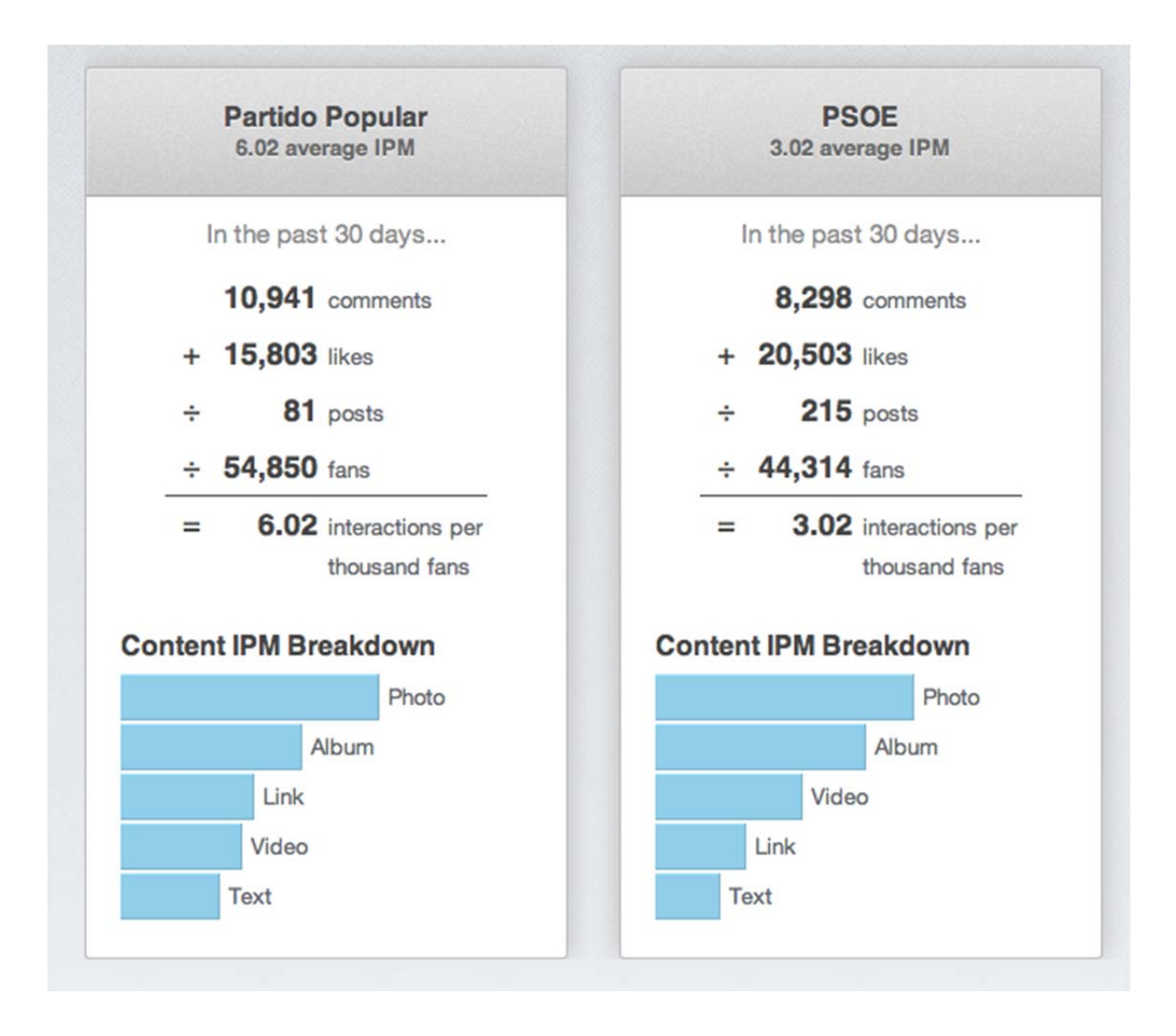

#### **Tabla 49: Resultado de Conversocial**

El PP llega a alcanzar más de 6 puntos en el índice IPM, lo que para esta herramienta es el *engagement* que consigue la marca en este caso el partido con los cibernautas, mientras que el PSOE se queda en 3,02 puntos.

Es interesante destacar en los datos que aporta esta herramienta que el PSOE teniendo más "*likes*" (me gusta: es decir reacción positiva de los cibernautas), más de 20.000 frente a los casi 16.000 del PP, no llega a convertirlo en *engagement.* También cabe resaltar el dato de fans donde el PP roza los 55.000 y el PSOE los 44.400. En cuanto a comentarios el PP llega a casi 11.000 mientras que el PSOE no

llega a los 8.300, por el contrario este último tiene casi el triple de post (respuestas) 215 frente a las 81 del PP.

En este punto se da por finalizado el trabajo de campo desde donde se puede observar un análisis detallado y minucioso de los datos, empezando por un estudio cuantitativo de los medios sociales y las webs que nos han reflejado lo que cada concepto analizado ha desarrollado en el mismo. Se finaliza con un análisis cualitativo de los que cada uno de los conceptos analizados ha hecho en la red durante el periodo de análisis.

## **5. CONCLUSIONES**

#### 5. CONCLUSIONES 292

## **5. CONCLUSIONES**

A lo largo del presente apartado se exponen las principales conclusiones del trabajo. Asimismo se validan las hipótesis planteadas gracias al análisis de los resultados del trabajo de campo, desarrollado tras la aplicación metodológica del análisis comparado y el análisis de contenido.

A la luz de lo expuesto a lo largo de la investigación, cabe resaltar una vez más que la irrupción de Internet supone un desafío para la política, un desafío para los medios de comunicación tradicionales y un desafío para la nueva ciudadanía de la democracia. Las sociedades actuales han modificado sus mecanismos de participación política, gracias a la red. Dichos cambios se están produciendo ahora y el futuro es incierto, hasta el punto de que se podría llegar a hablar de posibles *ciberciudadanos*. Por ejemplo, hay autores que plantean la posibilidad de imaginar una comunidad congregada en torno a unas propuestas políticas, ciudadanos que intercambian roles de comunicación- son emisores, son receptores-, y entre ellos, un candidato digital, al margen de las estructuras rígidas, piramidales y en general nada democráticas de los partidos políticos, sin apoyos económicos significativos, abriéndose camino entre una masa crítica de internautas implicados en el nuevo espacio público, y llegando directamente a los hogares de los ciudadanos, sin otra plataforma que la red (Rey Morató, del Javier 2007:303).

Es cierto que la realidad política todavía está lejos de dibujar una ciberdemocracia como la planteada antes, pero no es menos cierto que la red está cambiando la forma de hacer política. En esta línea, a lo largo del trabajo se ha intentado verificar en qué medida los partidos PP y PSOE se amoldaron a este nuevo escenario en las últimas elecciones generales. Por ello, a continuación se va a proceder a verificar el cumplimiento de los objetivos y las hipótesis de trabajo que ponen de relieve la adaptación de los grandes partidos españoles a los desafíos de la red. A saber:

- **El primer objetivo planteado era: determinar las semejanzas y diferencias de utilización de las páginas web oficiales de cada partido durante el periodo de investigación.** 
	- $\checkmark$  A lo largo de la investigación se ha procedido a determinar las semejanzas y diferencias de utilización de la web entre los partidos, como se aprecia en el trabajo de campo, en el apartado de análisis de contenido realizado en las webs y plasmadas en el epígrafe 4.3.2.1.
	- $\checkmark$  La sencillez de uso en la Web de PP supera a la del PSOE en el periodo de precampaña, evolucionando esta última a buscar mejor interactividad con el votante, a través de la continua exposición de videos, como se describe en el apartado 4.3.2.1.
	- $\checkmark$  También como se puede observar en este epígrafe que el PSOE centra su imagen en el apellido del candidato: Rubalcaba aparece de una manera destacada; al contrario, en la web del PP, lo que lidera la imagen que quieren transmitir es la escena del partido unido alrededor del candidato.
- **En un segundo plano se planteaba el siguiente objetivo: determinar las semejanzas y diferencias en la utilización de las redes sociales por los dos candidatos. Describir las diferencias de actuación en las mismas, determinar el uso que cada candidato ha hecho del soporte social.** 
	- $\checkmark$  Se ha desarrollado un control diario v se han determinado las diferencias de utilización de las redes sociales descritas en el apartado 4.2.1. en el cual se define y detalla la actividad llevada a cabo en Facebook, Twiter y Youtube.
- $\checkmark$  Mariano Rajoy alcanza muy buenos resultados en Facebook y su calificación en las redes llega a menciones positivas muy por encima de su rival, a la luz de los datos obtenido en el trabajo de campo (apartado 4.2.1.1).
- $\checkmark$  Alfredo Pérez Rubalcaba, por ejemplo, es muy activo en Twitter pero no consigue mejores resultados en seguidores que Mariano Rajoy. El candidato popular, por consiguiente, resulta ser más influyente en este medio por su actividad directa en Twitter, como se ha descrito en el apartado 4.2.1.2.
- $\checkmark$  En Youtube se percibe una diferencia muy notable, de más de 30.000 reproducciones de los videos en el periodo precampaña, ya que el PSOE consigue unos resultados de visibilidad más altos que el PP, debido sobre todo al video de "la criada" que lanzó, queriendo plasmar lo que para este partido sería un futuro de una familia si el PP ganaba las elecciones (apartado 4.2.1.3).
- **El tercer objetivo planteado era estudiar la influencia de ambos candidatos en la red, determinando a través de las mismas la reputación**  *on line* **de los dos líderes, en todos los periodos analizados.** 
	- $\checkmark$  Este objetivo ha sido objeto de atención en el apartado 4.3.2.2, en cuanto a la repercusión que han recibido por parte de la prensa *on line*; y en el apartado 4.3.2.3, con el desarrollo del *tracking*, en el que se describe la influencia que han alcanzado durante todo el periodo ambos candidatos en la red.
	- $\checkmark$  Con objeto de medir dicha influencia se ha recurrido a las siguientes fuentes de recogida de datos: Kluot, Conversocial y Artemiz,

destacadas en el apartado 4.3.3.

- $\checkmark$  Con las diferentes herramientas utilizadas para estudiar la influencia en la red se ha podido observar que, en todo periodo, es Mariano Rajoy el que alcanza mejores índices de influencia y de reputación, incluso en algunos momentos por encima de la media de mercado, entendiendo como tal al total de políticos electos.
- **En un cuarto objetivo se pretendía: identificar las semejanzas y diferencias cuantitativas en audiencia y cuota de las webs de ambos partidos. Este análisis nos llevaría a comparar los resultados que han alcanzado durante el periodo de análisis ambos partidos.** 
	- $\checkmark$  Las diferencias cuantitativas de audiencia y cuota se han definido en el apartado 4.2.2, donde queda reflejados los datos que han alcanzado las dos webs en el periodo de análisis.
	- $\checkmark$  Gracias a la base de datos de Nielsen, se ha podido comprobar que durante los dos meses que ocupa el periodo de análisis, octubre y noviembre, la web del PP tienes ratios más altos.
- **Y por último, el quinto objetivo de esta investigación era: determinar las variables claves que influyen en el comportamiento político en la red. Describir cuáles son los elementos motivadores que dentro de las redes sociales potencian el comportamiento político activo de los electores en el periodo objeto de investigación.** 
	- $\checkmark$  El quinto objetivo ha sido analizado en el apigrafe 4.2.1, con el detalle de la actividad en las redes sociales analizadas, y en 4.2.3.1, donde se intentan explicar las variables claves que influyen en el comportamiento

en la red.

 $\checkmark$  Las encuestas y los resultados del seguimiento diario, durante los 141 días del periodo analizado, nos han permitido determinar que el comportamiento político en la red alcanza altos índices de participación en los periodos electorales, debido sobre todo a variables tales como la implicación de los candidatos en la campaña, al tipo de mensaje emitido en la misma y a la participación del votante en la comunicación política electoral.

Habiendo justificado el cumplimiento de los objetivos de la investigación, se va a concluir la misma determinando si las hipótesis se cumplen o no después del desarrollo de todo el trabajo de campo y la aplicación de la hipótesis básica de trabajo a verificar. Es decir, *que los medios sociales fueron canales determinantes para impulsar el activismo político en la campaña electoral de las elecciones generales de España de 2011***.** 

Para ello, se va a realizar una mención expresa a los resultados producidos en el trabajo de campo, como se detalla en las siguientes páginas.

#### *Primera Hipótesis (H1):*

*Los medios sociales fueron canales determinantes para impulsar el activismo político en la campaña electoral de las elecciones generales de España de 2011 entre los cibernautas.* 

 $\checkmark$  La H1 queda reflejada en los resultados de las encuestas (epígrafe 4.2.3), en el aumento de seguidores que ambos partidos y candidatos van alcanzando a lo largo del periodo (epígrafe 4.2.1) y en la interactividad que se percibe en todo el periodo analizado y descrito en el *tracking* (epígrafe 4.3.2.3).

- $\checkmark$  Otra muestra del ciberactivismo de los españoles la encontramos en la encuesta *ad hoc* elaborada en el marco de esta tesis doctoral. Concretamente, en la mencionada encuesta dirigida a 1.600 personas, se lanzó el cuestionario *on line* a una base de datos de 300.000 mails a través de Iberisdata. La citada encuesta se cuelga el 7 de noviembre y el día 8, por la tarde, ya están más del 80% de las encuestas cumplimentadas. Dato que demuestra el interés de los temas políticos entre los cibernautas.
- Casi el 95% de los encuestados en la encuesta *ad hoc* reconoce haber tenido entrada a contenidos políticos en la red durante el periodo de análisis y un 70% también lo declara en la encuesta iphone.
- $\checkmark$  Las redes sociales son consideradas por los encuestados y por los responsables de campaña de los partidos (epígrafe 4.3.1), con los que se han mantenido entrevistas en profundidad, como medios claves en el desarrollo de la comunicación bidireccional entre políticos y ciudadanos.
- $\checkmark$  Las menciones que ambos partidos y ambos candidatos llegan a tener en el medio *on line* durante el periodo analizado, superan las 100.000, dato muy a tener en consideración en cuanto a participación del cibernauta se refiere. Resultado obtenido en el *tracking.*

Además, la confirmación de la primera hipótesis implica, de antemano, corroborar dos hechos relacionados con las subhipótesis de la investigación:

## *1) El internauta español consume contenido político en las redes sociales durante el periodo electoral* **(subhipótesis 1.1).**

 $\checkmark$  Esta afirmación queda claramente contrastada a la vista de la reacción obtenida cuando la encuesta *ad hoc* se cuelga el 7 de

#### 5. CONCLUSIONES 298

noviembre y el día 8, por la tarde, ya están más del 80% de las encuestas cumplimentadas como se ha dicho. El dato demuestra ampliamente el interés del tema entre los cibernautas entrevistados. Esto es, en poco menos de 24 horas, 1.600 personas habían respondido a todo el cuestionario, como ya se ha indicado anteriormente, lo cual evidencia el interés político de los cibernautas.

- El 80% de los encuestados, en la encuesta *ad hoc*, reconoce que sigue a uno o varios partidos y/o líderes en la red, como se observa en los gráficos 35 y 36.
- $\checkmark$  Las menciones que ambos partidos y candidatos alcanzan en la red durante el periodo analizado también confirma esta idea, a la luz de los datos obtenidos en el *tracking* del trabajo de campo.
- *2) Las redes Sociales son consideradas como necesarias para interrelacionar al político con el ciudadano en un periodo electoral*  **(subhipótesis 1.2).** 
	- $\checkmark$  En efecto, en la encuesta ad hoc desarrollada se ratifica que el 55% de los encuestados considera interesante (muy o bastante interesante) las redes sociales como canal de comunicación e interacción entre los políticos y los ciudadanos. Y el 43% de los entrevistados cree que los políticos así lo consideran también. Igualmente, las redes sociales son consideradas como buen instrumento de comunicación política por más de 50% de los encuestados.
	- $\checkmark$  En paralelo, de las entrevistas realizadas a los responsables de los partidos políticos se deduce algo similar. Así para Ana Isabel Álvarez

(PP), las Redes Sociales tienen el objetivo de recibir información del ciudadano; la finalidad de la comunicación debe de ser bidireccional, debe servir como plataforma para atender al ciudadano y para contarle al votante las propuestas del partido que tanto le achaca la oposición de no tenerlas. Del mismo modo, para el PSOE, las redes sociales aparecen como un elemento esencial, puesto que, como afirma María González (responsable de campaña del PSOE), el objetivo de la campaña es *"afianzar a sus votantes y rescatar a los*  indecisos (...), convencer en la red a los indecisos, aprovechar el *espacio para escuchar y explicar".*

#### *Segunda hipótesis (H2):*

### *El PP y el PSOE emplean el medio on line como plataforma de lanzamiento de sus contenidos electorales, pero desde planteamientos diferentes.*

- $\checkmark$  En líneas generales se puede afirmar, como certificación de la segunda hipótesis, que el medio *on line* ha sido clave en la comunicación que ambos partidos han desarrollado durante esta campaña, afirmación confirmada por los responsables de ambas campañas y por el propio desarrollo de la comunicación política hacia una mejor y mayor interactuación con el votante cibernauta.
- $\checkmark$  El planteamiento desarrollado por el PP es muy diferente al planificado por el PSOE. Mientras el primero tenía como objetivo que la red sirviera como elemento coordinador de toda su comunicación; el segundo quería escuchar al ciudadano y contarle sus propuestas a través de Internet. Así lo comunicaron las responsables de cada campaña en las entrevistas en profundidad (epígrafe 4.3.1).
- $\checkmark$  El PSOE no ha conseguido que la web sea considerada como punto fuerte va que su audiencia así lo demuestra, de lo que se deduce que su denso contenido y su mensaje tan crítico no le han proporcionado buenos resultados cuantitativos.
- El PP alcanza buenos resultados en su web, como centro de su difusión en la red. El diseño de la web, su relación con las redes sociales y el protagonismo de los videos le han proporcionado buenos resultados, por tanto.

A la luz de las anteriores conclusiones, se puede señalar lo siguiente en relación a las subhipótesis:

- **1) Subhipótesis 2.1: La web del PSOE no consiguió ser un factor clave para su comunicación** *on line.* 
	- $\checkmark$  El planteamiento de la web del PSOE, como cuenta Ángeles Álvarez, era ofrecer tres formatos o líneas muy diferenciadas. Para ello, bajo el lema "las cosas claras", el propio candidato explica el programa en profundidad para los ciudadanos, colectivos sociales, y expertos que tratan temas de la campaña. De este modo, el PSOE creía que Rubalcaba ponía en valor todo lo que el PSOE había hecho a favor de los derechos y, en esta línea, el PSOE ofrecía datos cuantitativos sobre lo que habían costado los avances sociales. Esto es, aquí se hace una comparación de lo que ha hecho el PP en su etapa de gobierno anterior, respecto al gobierno socialista de Zapatero.
	- $\checkmark$  Con todo, a pesar del desarrollo bidireccional que los responsables del PSOE quisieron crear, los resultados no fueron los esperados en términos de visitas y audiencias, como se deduce de los datos de Nielsen, analizados en las tablas 30 y 31.

 $\checkmark$  Durante el mes de noviembre, los internautas que visitan la web del PSOE repiten su entrada y, en conjunto, los cibernautas interesados en los contenidos del PSOE acceden a los mismos en más ocasiones que los que lo hacen en la web de PP, pero no llega a alcanzar los impactos óptimos, con una audiencia de 323.000 internautas en el caso del PSOE.

## **2) Subhipótesis 2.2:** *El PP utiliza las redes sociales como lanzamiento de sus videos, siendo la web el punto de encuentro de toda su comunicación on line.*

- $\checkmark$  En la entrevista en profundidad así lo definió la responsable de la misma: El PP tiene como objetivos de la campaña en internet conseguir muchos seguidores y mensajes de apoyo y que este medio sirva como elemento para garantizar la coherencia del mensaje, también para evitar polémica en el discurso y marcar hitos a través del propio medio; por ejemplo en el día del debate televisivo, el lanzamiento del programa electoral, y la presentación de candidatos, todo debe estar conectado.
- $\checkmark$  La web del PP se presenta con recuadros a la derecha que le permiten al usuario acceder a las diferentes propuestas de este partido ante distintas problemáticas sociales, los iconos son grandes, el programa electoral tiene un sitio destacado, a la luz de lo descrito en el análisis de contenidos de las webs. (epígrafe 4.3.2.1)

## **3) Subhipótesis 2.3:** *La utilización que los dos candidatos hacen de las Redes Sociales es distinta. Presenta muchas diferencias de contenido, de actualización y de interactuación con sus seguidores***.**

- $\checkmark$  Los candidatos presentan muchas diferencias de utilización en cuanto a contenido, tipo de mensaje, respuesta al ciudadano e incluso en la difusión de spots electorales.
- $\checkmark$  En cuanto al eslogan "súmate al cambio" del PP, aparece el primer día de campaña con el candidato y su equipo en la foto de perfil. El resto de líderes del PP también se pone como foto de perfil el eslogan, consiguiendo de esta manera más visibilidad del mismo.
- $\checkmark$  En cambio en el PSOE el día de inicio de campaña el perfil de Alfredo P. Rubalcaba cambia su foto, le quita el logo de su partido y él aparece en una intervención en la sede de Ferraz. El eslogan de campaña "pelea por lo que quieras" aparece en su muro, no así en la web del partido, a diferencia del PP, no utilizan el eslogan ni el cartel de campaña para la foto de perfil.
- $\checkmark$  En Facebook Mariano Rajoy alcanza índices más altos durante todo el periodo, es dinámico en este medio, directo y con mensaje positivo. Durante el periodo de campaña, en el perfil del candidato del PP se lanzan 4 videos: "Taxi" el 10 de noviembre, "datos" el 14 de noviembre, "historias reales" el 16 y el último día de campaña un video de testimonios "Rajoy es…". Con todos estos videos el PP consigue unos resultados muy altos de participación de sus seguidores.
- $\checkmark$  Alfredo Pérez Rubalcaba utiliza el contenido electoral en su perfil y no consigue alcanzar a los seguidores de su rival. En el perfil del candidato del PSOE se lanza el video "footing", en el que sí se incluye la palabra VOTA el 14 de noviembre. El último día de campaña el candidato cambia su foto de perfil.
- $\checkmark$  En Twitter es Alfredo Pérez Rubalcaba mucho más activo en el lanzamiento de mensajes pero al final del periodo no consigue tantos seguidores como Mariano Rajoy, que alcanza índices altos de influencia con un 24% más que su contrincante en las urnas.

#### *Tercera hipótesis (H3):*

*La estrategia de marketing político on line empleada por cada partido para determinar la modalidad de aparición de los candidatos en la red, influye sobre su popularidad entre los cibernautas.*

- **1) Subhipótesis 3.1: Los líderes de ambos partidos consiguen ser influyentes en la red.** 
	- $\checkmark$  Las herramientas utilizadas para el seguimiento que ambos líderes consiguieron en la red durante el periodo analizado así lo demuestran. Ambos llegan a más del 75% en el índice de Klout: Klout Score.
	- $\checkmark$  Artemiz también avala esta subhipótesis colocando a los líderes muy por encima del resto. Igualmente, en el *tracking* desarrollado durante el periodo de análisis, y descrito en el trabajo de campo, también se confirma la influencia que los dos candidatos tuvieron en la red. Más del 60% de las menciones que controla esta herramienta de los

líderes políticos españoles son referencias a Mariano Rajoy y Alfredo Pérez Rubalcaba (tabla 48).

- **2) Subhipótesis 3.2: El uso que los dos líderes hacen de las redes sociales es distinto según el periodo de campaña y ello tiene influencia en su popularidad y reputación on line.** 
	- $\checkmark$  El seguimiento desarrollado, día a día, durante el periodo de análisis en la herramienta *politweets* le da mejores resultados a Alfredo Pérez Rubalcaba en el inicio de campaña en la red social twiter.
	- Así lo demuestran también los datos que nos aporta *Conversocial*, en los cuales Mariano Rajoy alcanza un índice de 6,02 de *engagement*  en contra del 3,02 de Alfredo Pérez Rubalcaba.
	- $\checkmark$  Ambos partidos tienen una estrategia de marketing muy diferenciada en lo que a los mensajes y a los candidatos se refiere y así se deduce de los datos y los análisis de contenido realizados.
	- $\checkmark$  Las diferencias se evidencian, por ejemplo, desde el inicio de la precampaña, cuando el PSOE el día que la banda terrorista ETA anunciaba el fin de las armas, decide lanzar el slogan de campaña de la mano de Elena Valenciano. Ese mismo día el PP de la mano de Mariano Rajoy lanza en directo la comparecencia del mismo en la web.
	- $\checkmark$  Durante el período de campaña en sentido estricto, la propia estrategia que ambos partidos desarrollan en los contenidos de las webs y del canal del partido en YouTube es muy diferente. La web del PSOE es considerada importante para el contenido que deben

difundir los medios de comunicación y así lo afirma su responsable. Sin embargo la web del PP busca la interactuación con el ciudadano y la vinculación con el resto de soportes *on line*. El PSOE centraliza muchos de sus mensajes a través del candidato y dándole mucha importancia al mismo, incluso en el desarrollo de la propia marca *ConRubalcaba*. Por el contrario el PP busca un mensaje más de partido y de equipo alrededor del candidato que pocas veces aparece sólo y le permitirá alcanzar una credibilidad y una reputación *on line* más elevada que su rival.

En definitiva, se puede cerrar esta investigación afirmando que se ratifican las tres grandes hipótesis de trabajo planteadas. En otras palabras, queda patente y reflejado en el trabajo de campo que, gracias a las redes sociales y a la comunicación política generada a través de las mismas, se activa el comportamiento político de los cibernautas. Por otra parte y, como conocedores de ello, los dos partidos mayoritarios que se presentan a las elecciones generales de España de noviembre 2011, PP y PSOE, utilizan el medio *on line* como plataforma de lanzamiento del contenido electoral, pero desde perspectivas muy diferenciadas. Y por último los líderes de estos partidos obtienen diferentes respuestas en cuanto a reputación y *engagement* de los votantes a través de la red.

¿Qué efectos tiene este nuevo planteamiento de la campaña electoral? Hay expertos que opinan que la comunicación política se ha desidealizado tras dejar atrás los métodos de la propaganda y la publicidad política; y que se ha comenzado a utilizar las mismas técnicas que el marketing de productos comerciales (para vender coches, lavadoras, etc.). Ello obedece, cada vez más, a la fabricación de nuevas realidades a partir de sus relatos, actuando sobre las actitudes de los electores. Y lo que es más importante, se ha desbordado su espacio específico: las convocatorias electorales pasan a ocupar un espacio creciente y continuado en el tiempo, de modo que podríamos decir, que en los últimos veinte años la vida democrática ha dado un giro hacia una campaña electoral permanente, intangible e

ininterrumpida dominada por las nuevas tecnologías, lo que permite penetrar en la opinión pública en tiempo real.

Entonces, la pregunta es si la incidencia social y la aplicación práctica de los términos *cibercampaña* y *ciberperiodismo* resultan o no cuestionables. Para algunos autores, como José Luis Dader, los términos *cibercampaña* y *ciberperiodismos* no son adecuados si con ellos aludimos al uso generalizado de Internet en campaña electoral, en los medios que la siguen y, en última instancia, a la materialización de su potencial democratizador. Esto no implica que las estrategias ciberelectorales y sus análisis resulten superfluos o irrelevantes. Al contrario, las primeras pueden servir para ganar una campaña y los segundos para avanzar nuestro conocimiento en la medida que, en lugar de profecías, ofrezcamos datos (J.L. Dader, 2009: 147).

Sin embargo, es evidente que la política está cambiando y que los candidatos no son ajenos a dicha mutación, como demuestra la presente investigación. Por consiguiente, se puede concluir el trabajo señalando que las elecciones generales de 2011 fueron una buena plataforma de ensayo de *cibercampaña* en España, que, sin duda, preparará el camino para posteriores campañas electorales, con una mayor y mejor presencia de los candidatos en la red.

# **6. FUTURAS LÍNEAS DE INVESTIGACIÓN**

## **6. FUTURAS LÍNEAS DE INVESTIGACIÓN**

El análisis comparado desarrollado en numerosas investigaciones de Las Ciencias Políticas y Sociales y plasmado en esta investigación con la metodología comparada de Stefano Bartolini, nos ha permitido definir las variables de la comunicación *on line* desarrollada en las elecciones generales de España en Noviembre del 2011, donde el desarrollo de las nuevas tecnologías, la adaptación del mensaje político a dichas herramientas y la interacción con el ciudadano revolucionan el futuro de la comunicación política *on line*.

Después de profundizar en el contenido de este proyecto de investigación se abren multitud de futuras líneas de investigación que vamos a resumir como sigue:

- Aplicar el mismo método de investigación a la campaña presidencial de Francia en 2012 entre Sarkozy y Hollande, en las cuales el desarrollo de las nuevas tecnologías y su aplicación en la estrategia electoral fueron claves para ambos candidatos. El análisis comparado nos permitiría determinar las diferencias en la estrategia llevada a cabo por dos partidos diferentes. Podríamos acceder a más información al tratarse de las elecciones presidenciales.
- Aplicación de este estudio a las elecciones presidenciales de otro país. Por ejemplo las próximas elecciones presidenciales de EEUU. Donde la implicación del ciudadano dista mucho del comportamiento político estadounidense pero donde el desarrollo de las nuevas tecnologías en la comunicación política puede ser muy interesante dado que se trata de una comunicación que está dando sus primeros pasos en nuestro país.
- Desarrollar un análisis comparado de la comunicación política *on line* en ambos continentes. Delimitar las diferencias de estructura utilizadas en

internet para un partido norteamericano y por un partido europeo. Así podriamos desarrollar una comparación de la evolución del *marketing* político en ambos continentes para llegar al detalle de análisis de dos partidos de la misma línea ideológica pero de continentes diferentes. En este estudio podríamos desarrollar la diferencia de comportamiento político del ciudadano norteamericano y del ciudadano europeo y delimitar la importación del medio *on line* en esta implicación.

 Hacer una investigación basada en el análisis de contenido de la comunicación política *on line* llevada a cabo por Barack Obama en la campaña presidencial de 2008. Profundizando en el contenido de sus videos, de sus discursos y de los debates que llevó a cabo con otros candidatos. Desarrollar el análisis del llamado Método Obama, donde los expertos en comunicación determinan parte de su éxito.

En definitiva, son muchas, como se ven, las posibilidades abiertas con esta investigación, en la medida en que se ha estudiado una cuestión novedosa, como es la comunicación política *on line*, cuyo desarrollo va a ir, sin lugar a dudas, *in crescendo*, en las próximas décadas. Es por ello que como afirmábamos al comienzo del trabajo, al estudiar la comunicación política de los últimos tiempos, se observa un cambio del lenguaje debido a la revolución tecnológica, al diseño de nuevos canales y medios, y a la implicación de los ciudadanos en este desarrollo tecnológico.

El desarrollo de la cultura digital como herramienta de comunicación entre la sociedad y el Estado es quizás la muestra principal del cambio de paradigma que está sufriendo en la actualidad la comunicación política, éste es el desafío para los profesionales del *Marketing* político ya que el desarrollo de cada fenómeno político tiene que adaptarse a esta realidad. El ciudadano desarrolla su comportamiento político a través de la red y además esperando interacción, no en vano Bill Gates ya nos recordaba que "*Internet facilita la información adecuada, en el momento adecuado, para el propósito adecuado*", y en los expertos en comunicación está la responsabilidad de que así sea.

Hace muchos años que Marshall McLuhan pronosticó que "*uno de los futuros aspectos clave de la publicidad es lo hecho a medida*". Esta visión se traduce en un principio clásico del *marketing* que dicta que hay que ver en cada persona un cliente y ver en cada cliente a una persona. Bajo este mandamiento las empresas empezaron a crear enormes bases de datos donde se distinguían grupos de clientes con distintas necesidades y adaptaban la comunicación, el *marketing* directo y la promoción a cada uno de estos segmentos (J.M. Martínez Priego, 2009: 103).

Se finaliza esta investigación destacando lo que afirma Ariel Fluhr en su artículo "Democracia 2.0": *"Cada vez somos más las personas que demandamos una democracia verdadera, que sea más representativa, transparente y justa. Necesitamos que nuestro sistema democrático se adapte a las necesidades de una sociedad moderna, que es cada vez más compleja y globalizada. Para ello, necesitamos las nuevas tecnologías e internet, para asegurar que los gobiernos sean transparentes, y su ejercicio sea más eficaz, eficiente, y democrático"*  (Cotarelo, R., Crespo, I., 2013: 233).

# **7. BIBLIOGRAFÍA**

## **7. BIBLIOGRAFÍA**

Almond, G.A. (1956), *"Comparative political Systems"*, Journal of Politics, XVII.

Alonso, M. y Adell, A. (2011), *Marketing Político 2.0*. Gestión 2000. Barcelona.

Alonso, M. (2010), *El plan de marketing Digital,* Pearson Education. Madrid.

Anduiza, E. y Bosch, A. (2004), *Comportamiento político y electoral.* Ariel Ciencia Política. Barcelona.

Arnaldo, E. y Delgado–Iribaren, M. (2009), *Diccionario electoral. Los consultores de los Ayuntamientos.* La Ley. Madrid.

Bardin, l. (1986), *El análisis de contenido*. Akal. Madrid.

Bartolini, S., Cotta M., Morlino L., Panebianco A., Pasquino G. (1996), *Manual de Ciencia Política*. Alianza. Madrid.

Benavides, J. (1996), *Los escenarios de la comunicación mediática. Por una vía diferente de la investigación.* Telos. Madrid.

Benavides, J. (2000), "*Prologo*" en De Salas, I., *La comunicación empresarial a través de Internet*. Universidad Cardenal Herrera. Valencia.

Benavides, J. (2001) *Dirección de Comunicación empresarial e institucional.* Gestión 2000. Barcelona.

Beltrán, M. (1985), *Cinco vías de acceso a la realidad Social.* Revista Española de investigaciones Sociológicas. Alianza Universidad Textos, Madrid.

Berelson, B. (1952), *Analysis Reseach*. Free Press. Illinois.

Boudon, R. (1999), *Le sens des valeurs.* PUF, París.

Caïs, J. (1997), *Metodología del análisis comparativo.* CIS. Madrid.

Campos Freire, Francisco. *"Las redes sociales trastocan los modelos de los medios de comunicación tradicionales"* Revista Latina de comunicación Social, nº 63 /2008, páginas 287 a 293.

Canel, MJ. (2006), *Comunicación Política. Una guía para su estudio y práctica*. Tecnos. Madrid.

Canel, MJ. (1999), *Comunicación Política. Técnicas y estrategias para la sociedad de la información*. Tecnos. Madrid.

Cea D'Ancona, M.A. (1998), *Metodología cuantitativa.* Síntesis. Madrid.

Ciceron, QT. (2003), *Breviario de la Campaña Electoral.* Cuadernos de Acantilado. (Traducción de Alejandra de Riquer).

Cotarelo, R. Y Crespo, I. (2013), *La comunicación política y las nuevas tecnologías.*  Ed. Catarata. Madrid.

Comte, A. (1864), *Cours de philosophie positive*. Bailliere. Paris. Ed. Castellano *Curso de Filosofía positiva* (2003) Folio. Barcelona.

Cortes, M., Martinez Priego, J.M., Morge, S. (2009), *Claves para entender el Nuevo marketing*. Bubok Publishing. Madrid.

Crespo, I. (2002), *Las campañas electorales y sus efectos en la decisión del voto*. Vol. I. Tirant lo Blanch. Valencia.

Darder, JL. (2003), *Ciberdemocracia y comunicación política virtual: el futuro de la*
*ciudadanía electrónica tras la era de la televisión*. Ariel Barcelona.

De Salas, I. (2002), *La comunicación empresarial a través de Internet.* Universidad Ceu Cardenal Herrera. Valencia.

Duverger, M. (1971), *Métodos de las ciencias sociales.* Colección Demos. Ariel.

Ferreras, Eva María. "*El movimiento 15-M y su evolución en Twitter"* Dossier Telos, Oct. Dic. 2011, páginas 61 a 73.

Feyerabend, P.K. (1975), *Against Method.* Londres, Verso. (Ed. Cast. Contra el Método. Barcelona).

Fleming, P. (2000), *Hablemos de Marketing interactivo.* Ed. Esic. Madrid.

Harrop, M. (1990), *Asuntos parlamentarios.* Macmillan. Londres.

Juliá, S. (1996), *Los socialistas en la política española*. Taurus Historia. Madrid.

Kaplan, A. (1964), *The conduct of the enquiry*. Crowell. New York.

Kavanagh, D. (1995), *La campaña electoral: la nueva campaña de política.* Lackwell publishers. Oxford.

Krippendorff, K. (1990), *Metodología del análisis de contenido.* Ed. Paidos Comunicación. Barcelona.

Lasswell, H.D. (1968), *The future of the comparative method*. Comparative Politics Studies. I.

Lijphart, A. (1971), *The comparable case strategy in Comparative research*, Comparative Politicals Studies. VIII.

León, J.L. (1992), *Persuasión de masas. Psicología y efectos de las comunicaciones sociopolíticas y comerciales*. Deusto. Bilbao.

Lock, A. y Harris P. (1996), *Vive la difference*. European Journal of Marketing, vol. 3 no. 10-11.

Lucas Marín, A. (1982), *Conceptos básicos de la sociología*. Elinsa. Pamplona.

Llamazares, I. (1995 Julio Septiembre), "*Revista de Estudios Políticos" (Nueva*  Época*).* Núm. 89.

Maarek, P.J. (1995), *Política de marketing y comunicación*. John Libbey & Co. Londres.

Maarek, P.J. (2009), *Marketing político y Comunicación*. *Claves para una nueva*  información *política*. Paidos. Barcelona.

Magaña, M. (2006), *Comunicar para crear valor.* Eunsa, Pamplona.

Martinez Pandiani, G. (2001), *Marketing político.* Urgeman Ed. Buenos Aires.

Martinez Sospedra, M. (1996), *Introducción a los partidos políticos*. Ariel Derecho, Barcelona.

Martinez Sospedra, M., Marco, J., Uribe Otalora, A. (2007) *Sistemas Electorales*. Tirant lo Blanch. Valencia.

Marradi, A. *(1980,) Concetti e metodi per le scienza social.* Florencia, Giuntina.

Mateo Pérez, M.A. (2000), *Psicotem.* Vol. 12. Coden Psoteg. Madrid.

Mill, J.S., (2005), *El utilitarismo. El Sistema de la lógica.* Alianza. Madrid.

#### 7. BIBLIOGRAFÍA 320

Morlino, L. (2010), *Introducción a la Investigación Comparada.* Alianza Madrid.

O'Cass, R. (1996), *Marketing político y el concepto de marketing.* European Journal of Marketing.

Ortega Martínez, E. (2009), *El nuevo diccionario de marketing*. Esic. Madrid.

Rey Morato, J. Del (2008), *Comunicación política, Internet y Campañas electorales. De la teledemocracia a la ciberdemocracia.* Tecnos. Madrid.

Remninck, D. (2010), *El puente. Vida y Ascenso de Barack Obama.* Debate, Barcelona.

Rodríguez O., Troncoso R., Bravo del Pablo, S. (2003), *Internet Explorer 6*. Anaya Multimedia.

Ros, V. (2008), *E.branding, posicionamiento en la red*. Netbidlo, La Coruña.

Rubio, R. (2007), *La nueva Comunicación política: Lenguaje, Blogs, videoblogs y comunidades sociales*. *Cuadernos de Pensamiento político.* Fundación Faes. Madrid.

Ruiz Olabuenaga, J.I. (2003), *Metodología de la Investigación cualitativa.* Universidad de Deusto. Bilbao.

Runciman, W.G. (1983) *A treatrise of Social Theory*. Cambridge University Press. Cambridge.

Sampedro, V.F. (2009), *Cibercampañas. Cauces y diques para la participación. Las elecciones Generales de 2008 y su proyección tecnopolítica"*. Complutense editorial. Madrid.

Sartori, G. (1971), "La politica comparata. Premese e problema"*, Revista italiana Politica*, Vol. I.

Sartori, G (1995), *Partidos y sistemas de partidos*. Alianza Universal. Madrid.

Traugott, A. "Lo que las marcas pueden hacer por ti". *Interactive Digital*, nº 23 pagina 15.

TREJO DELARBE, R. (2000): *"*El Imperio del Marketing Político. Cuando las imágenes desplazan a las ideas*"*; *América Latina hoy, Revista del Instituto de Estudios de Iberoamérica y Portugal*, Número 25, Universidad de Salamanca.

Wimmer, R., Dominick J., (1952), *Introducción a la Investigación en medios masivos de* comunicación. International Thomson. México.

William, F., Rice, R.E., Roger, E.M. (1988), *Research Methods and the new media.*  Ed. The Face Press. NY.

Weber, M. (1922), *Economía y Sociedad,* Madrid FCE 1993.

Weber, M. (1994), *Economía y Sociedad,* Vol. 1, Fondo de Cultura Económica, México.

Wert, Jose Ignacio, "*La campaña Electoral de octubre de 1982: el camino del Cambio*" 1983, Reis.

## Bibliografía digital consultada:

GUTIÉRREZ-RUBÍ, Antoni; PEYTIBI, Xavier; RUBIO, Rafa (2009); "*La campaña electoral española en Internet, un año después y a un año vista*"; Marzo de 2009; disponible:

http://www.gutierrezrubi.es/wpcontent/uploads/2009/03/la\_campana\_electoral\_espan

ola\_un\_ano\_despues\_gutierrez\_peytibi\_rubio.pdf

PEYTIBI, F. Xavier; RODRÍGUEZ, José A.; GUTIÉRREZ-RUBÍ, Antoni (2008). «*La experiencia de las elecciones generales del 2008*». En: «IV Congreso Internet, Derecho y Política (IDP). Software social y Web 2.0: Implicaciones jurídico-políticas» [monográfico en línea]. *IDP. Revista de Internet, Derecho y Política*. Nº 7. UOC. [Fecha de consulta: dd/mm/aa].

http://www.uoc.edu/idp/7/dt/esp/peytibi\_rodriguez\_gutierrez.pdf

Pérez Carballada, C. "*Las claves del éxito de Obama*" [en línea] en www.marketisimo.com 17 de noviembre de 2008. (consulta 20 septiembre 2010)

Pérez Carballada, C. "*Como Obama le ganó a Hillary*" [en línea] en www.marketisimo.com 4 de julio de 2008 (consulta 20 septiembre 2010)

Tablot, D. "*La generación Obama y las tics*". [en línea] en www.revistaeoi.com 6 de noviembre 2008 (consulta 15 septiembre 2010).

Tobaccowala, R. "*Obama, un candidato digital*" [en línea] en http://momentumradical.blogspot.com. 5 junio 2008 (consulta 17 septiembre 2010).

Valdez Zepeda, A., Huerta Franco, D.A. "*La Estrategia de Obama"* [en línea] en www.revistalatinacs.org 2008 (consulta 3 de octubre 2010).

http://marcvidal.net/2007/08/branding-y-politica-2-0.html

### Webs:

- www.artemiz.com
- www.conversocial.com
- www.infoelectoral.mir.es
- www.democrats.org
- www.edemocracia.com
- www.klout.com
- www.marketisimo.com
- www.mir.es
- www.nielsen.com
- www.psoe.es
- www.pp.es
- www.puromarketing.com
- www.revistalatinacs.org
- www.realpolitik.com
- www.searchmedia.com

### **Índice ILUSTRACIONES**

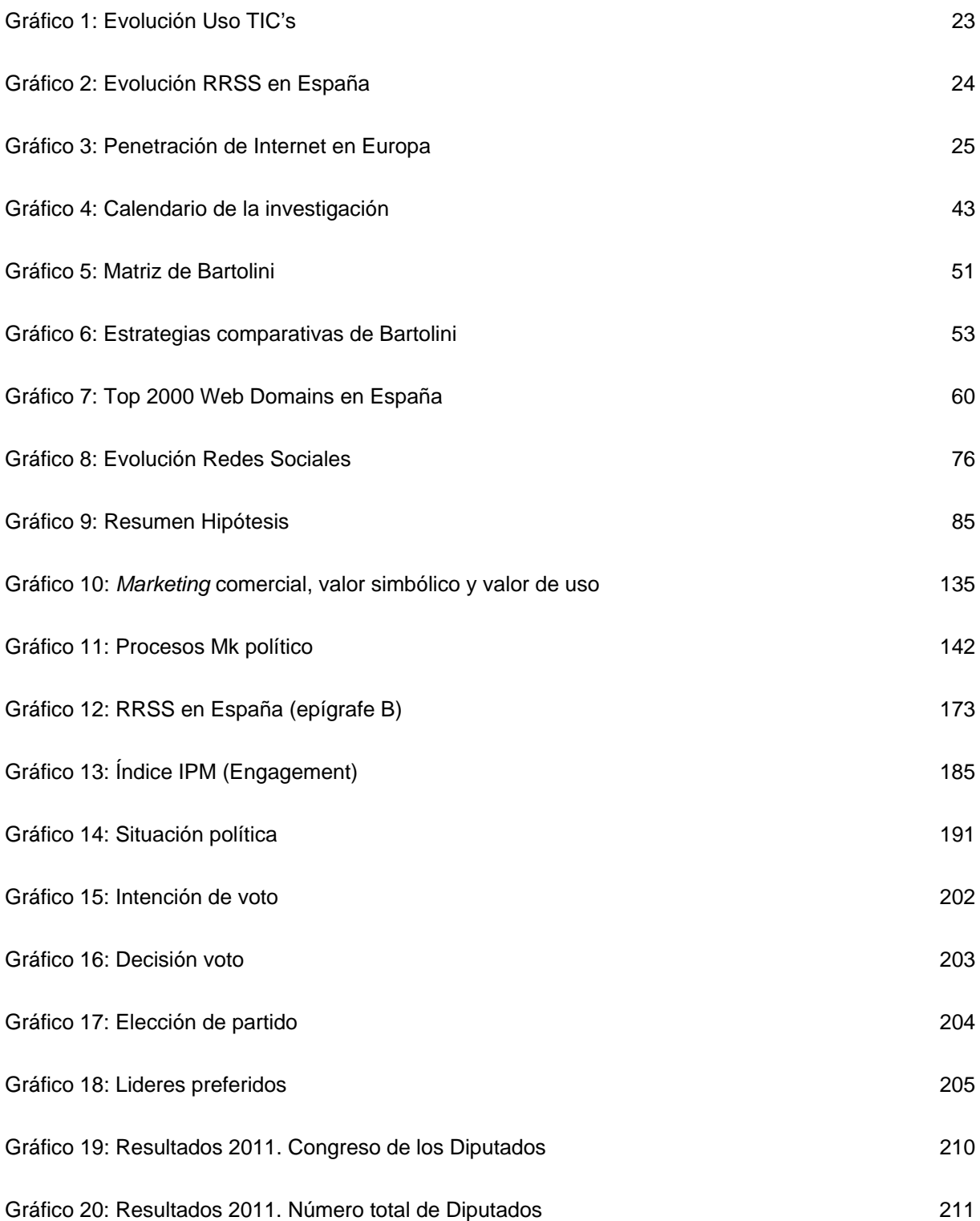

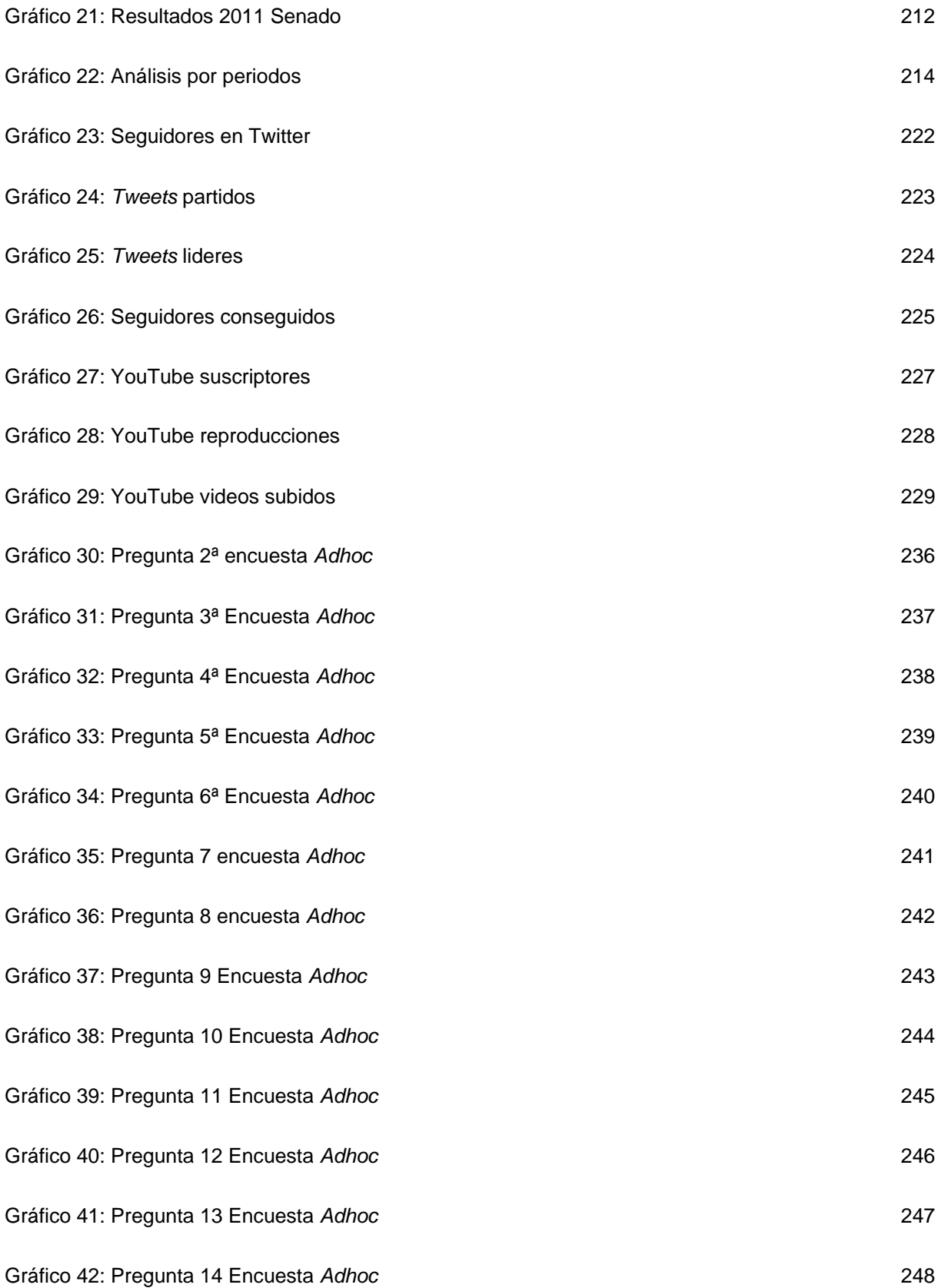

#### 7. BIBLIOGRAFÍA 326

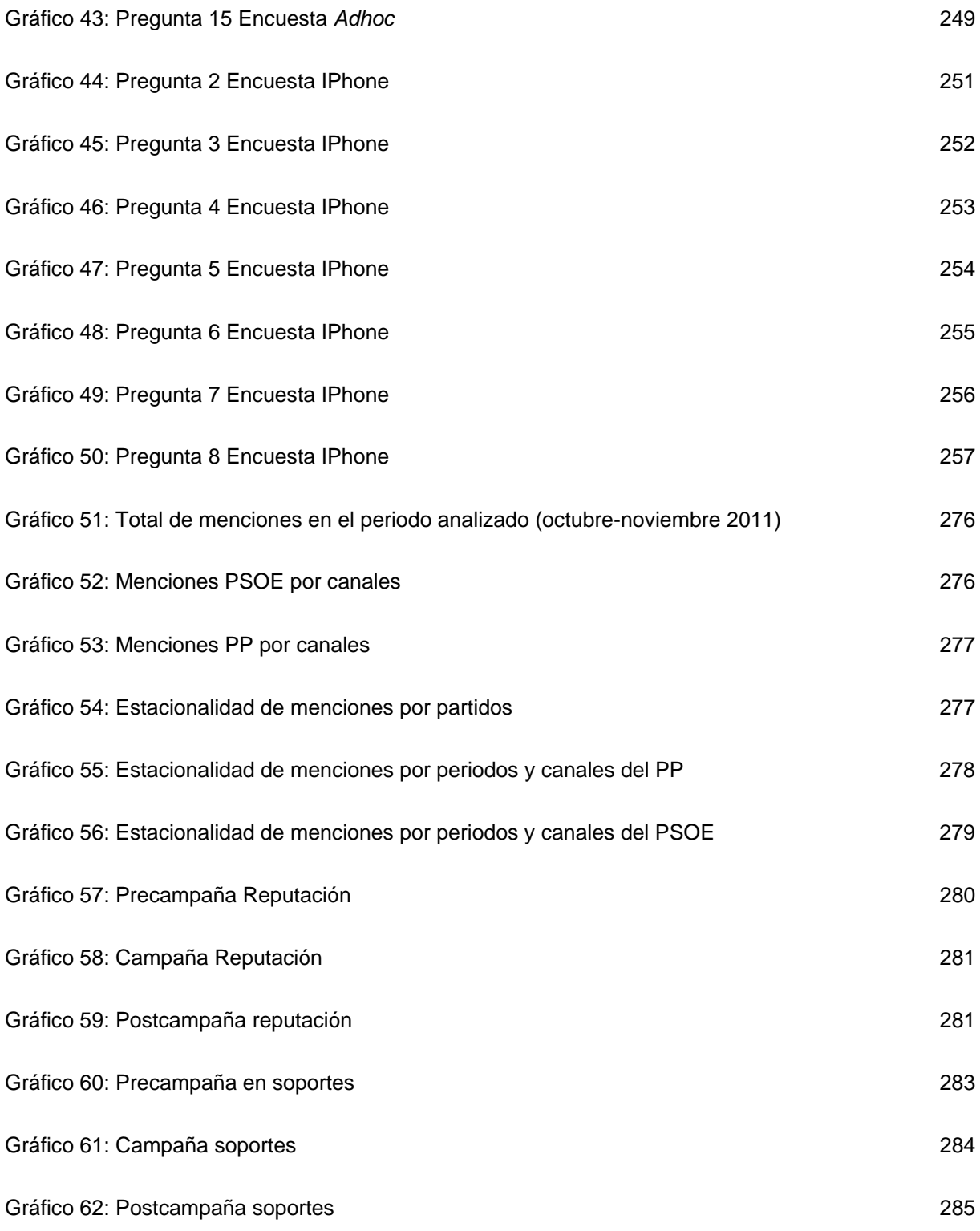

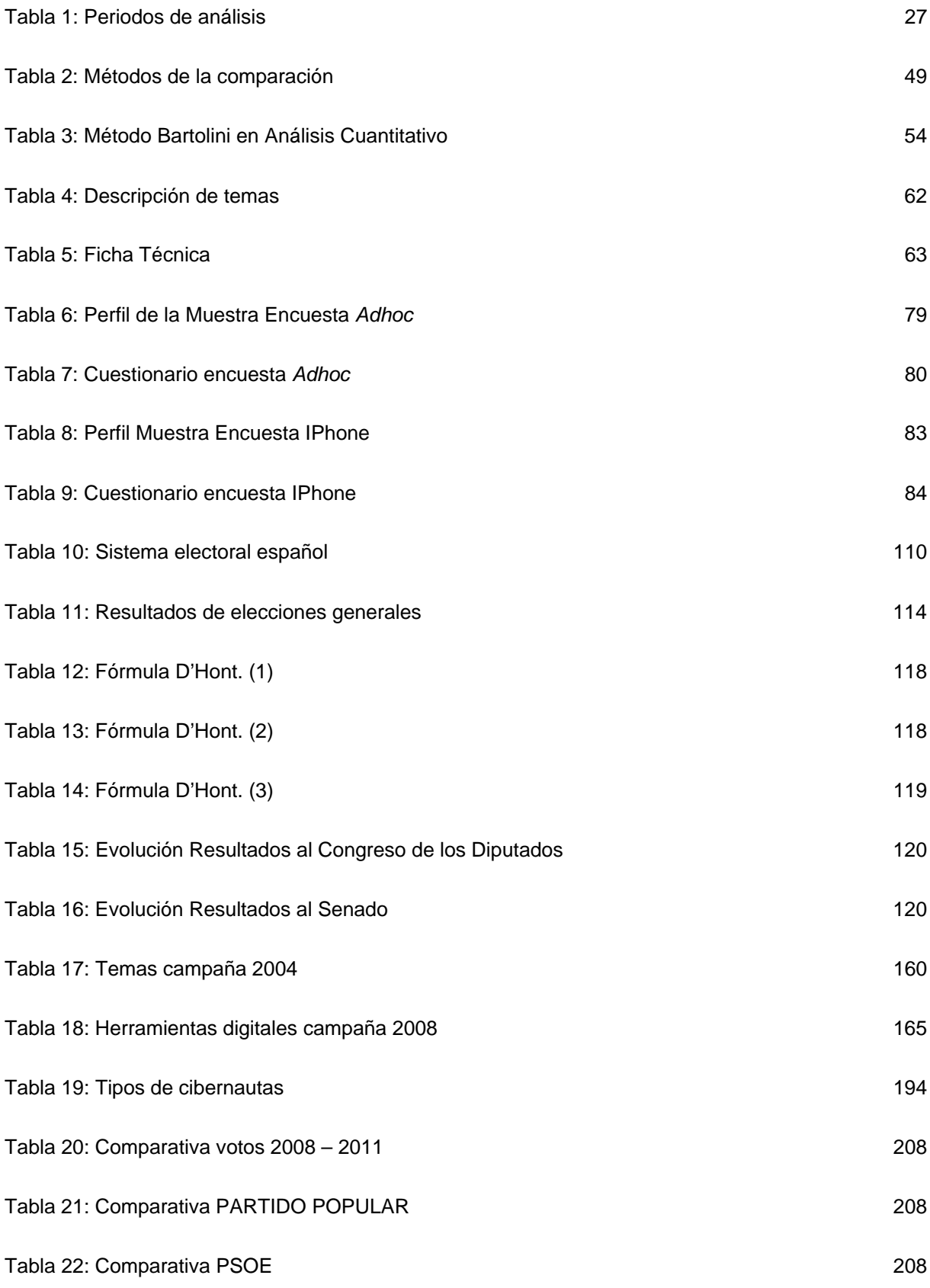

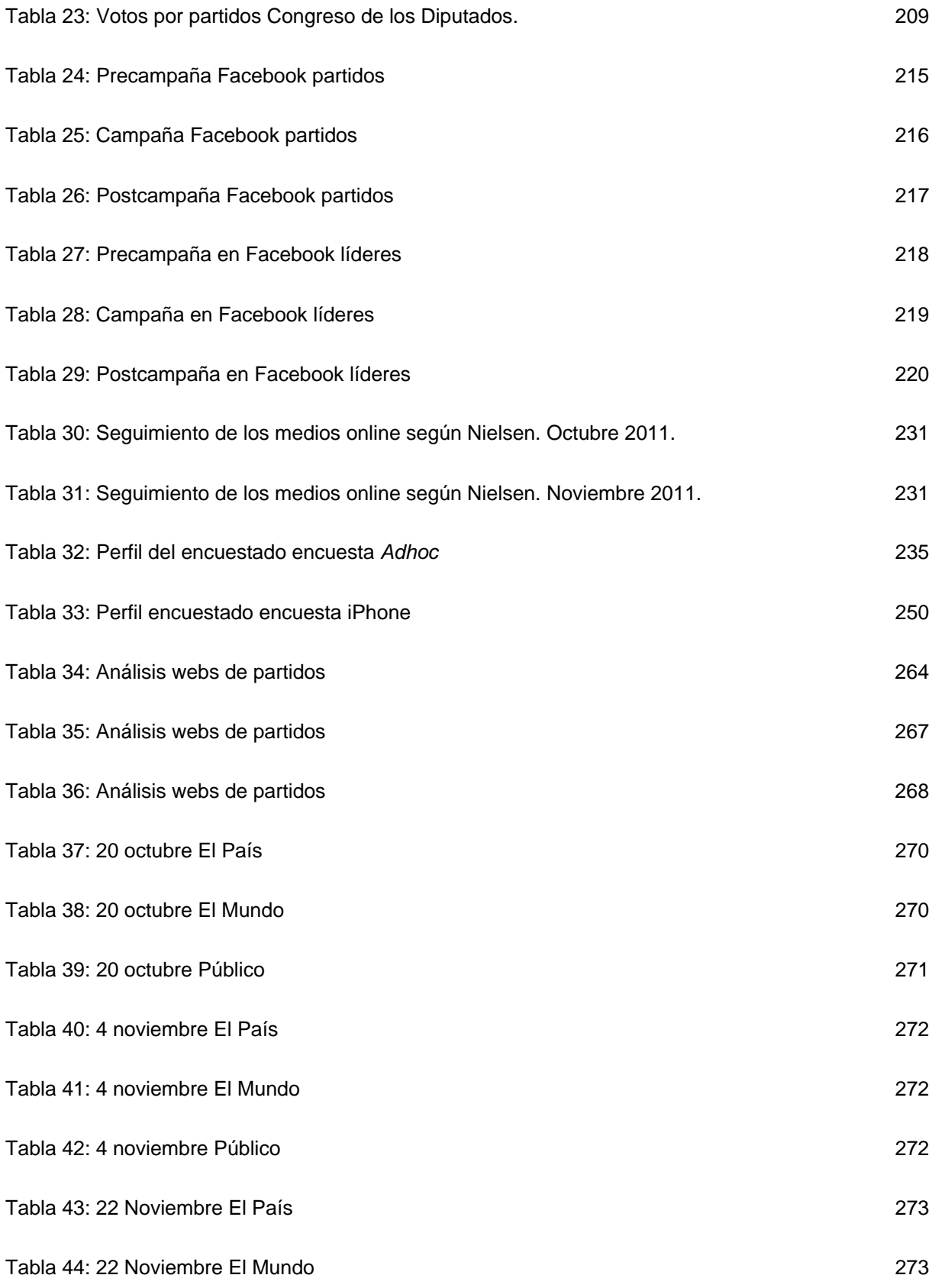

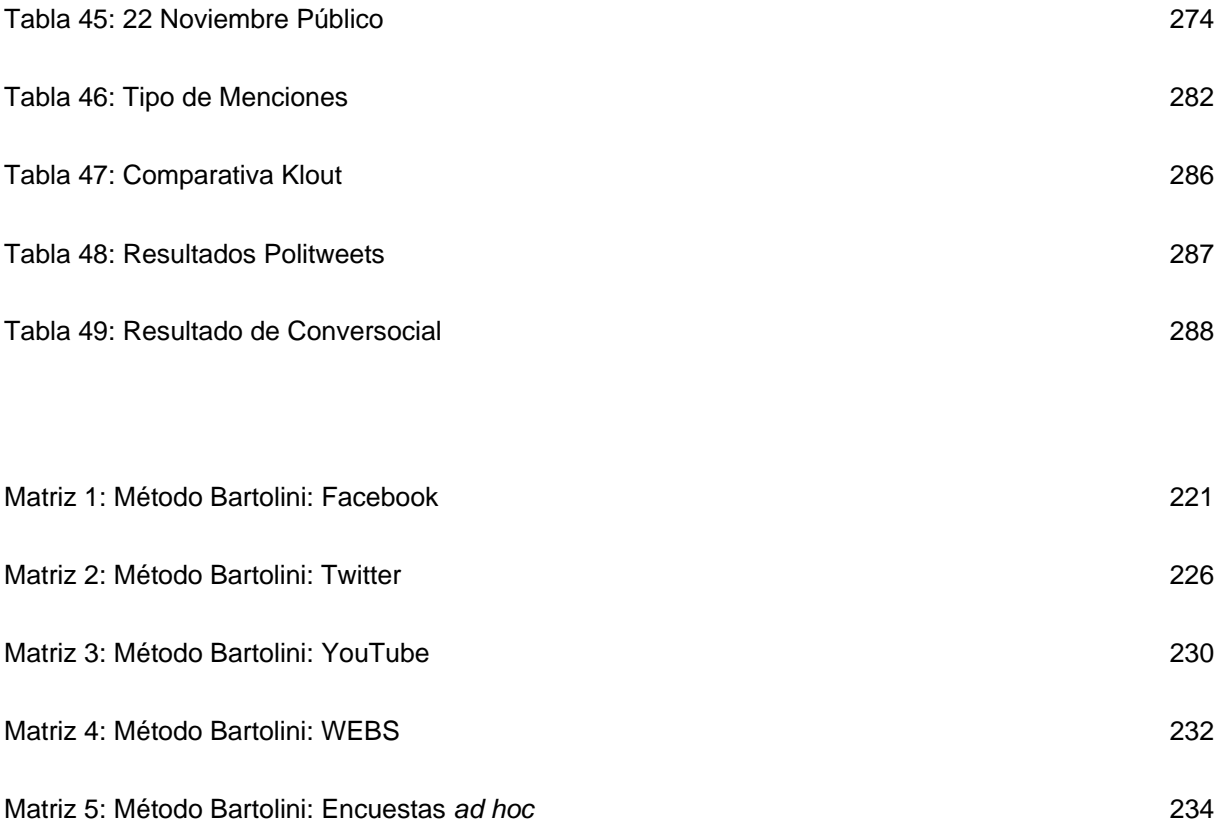

# **8. ANEXOS**

# **ANEXO I: TRABAJO DE CAMPO**

# **Encuestas**

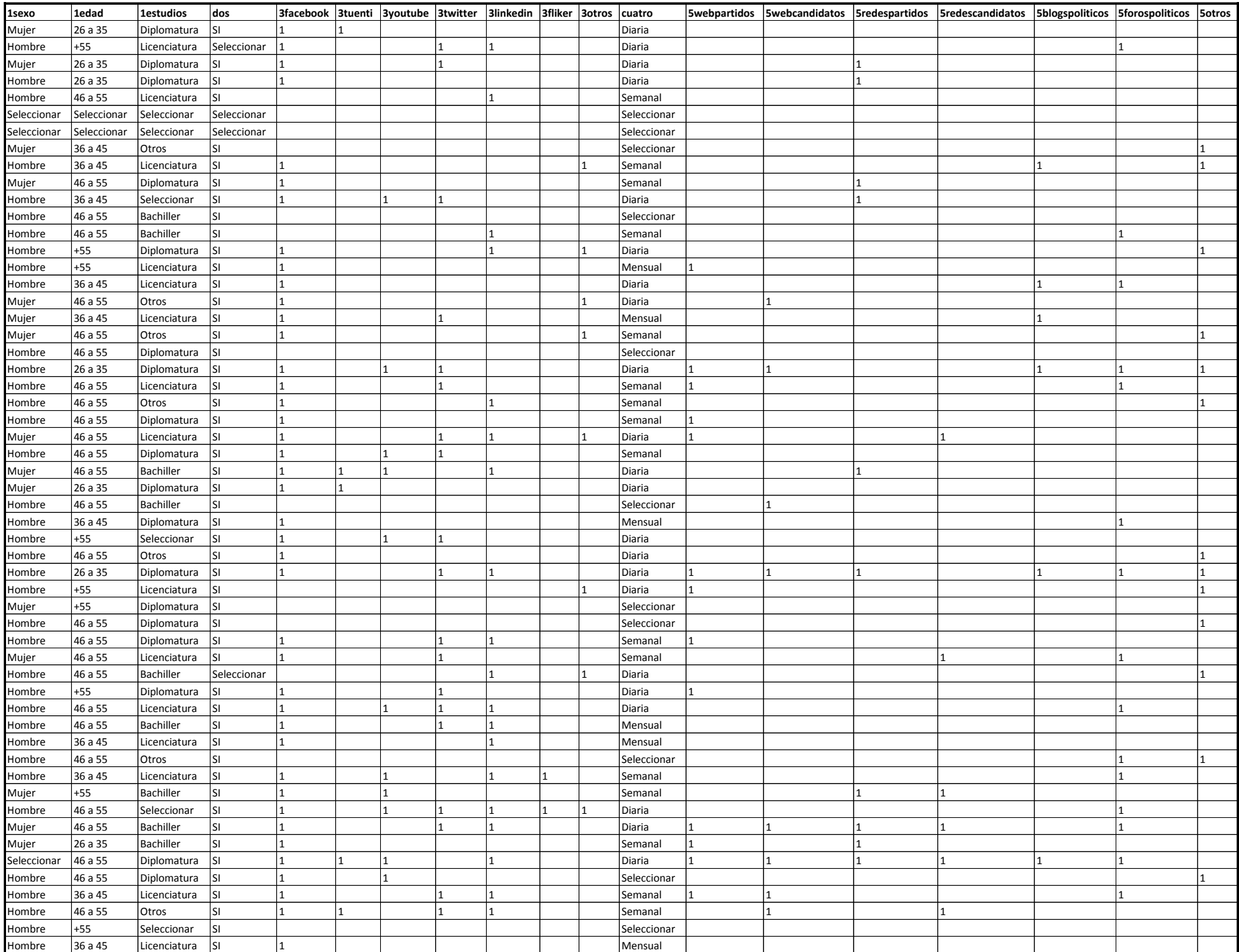

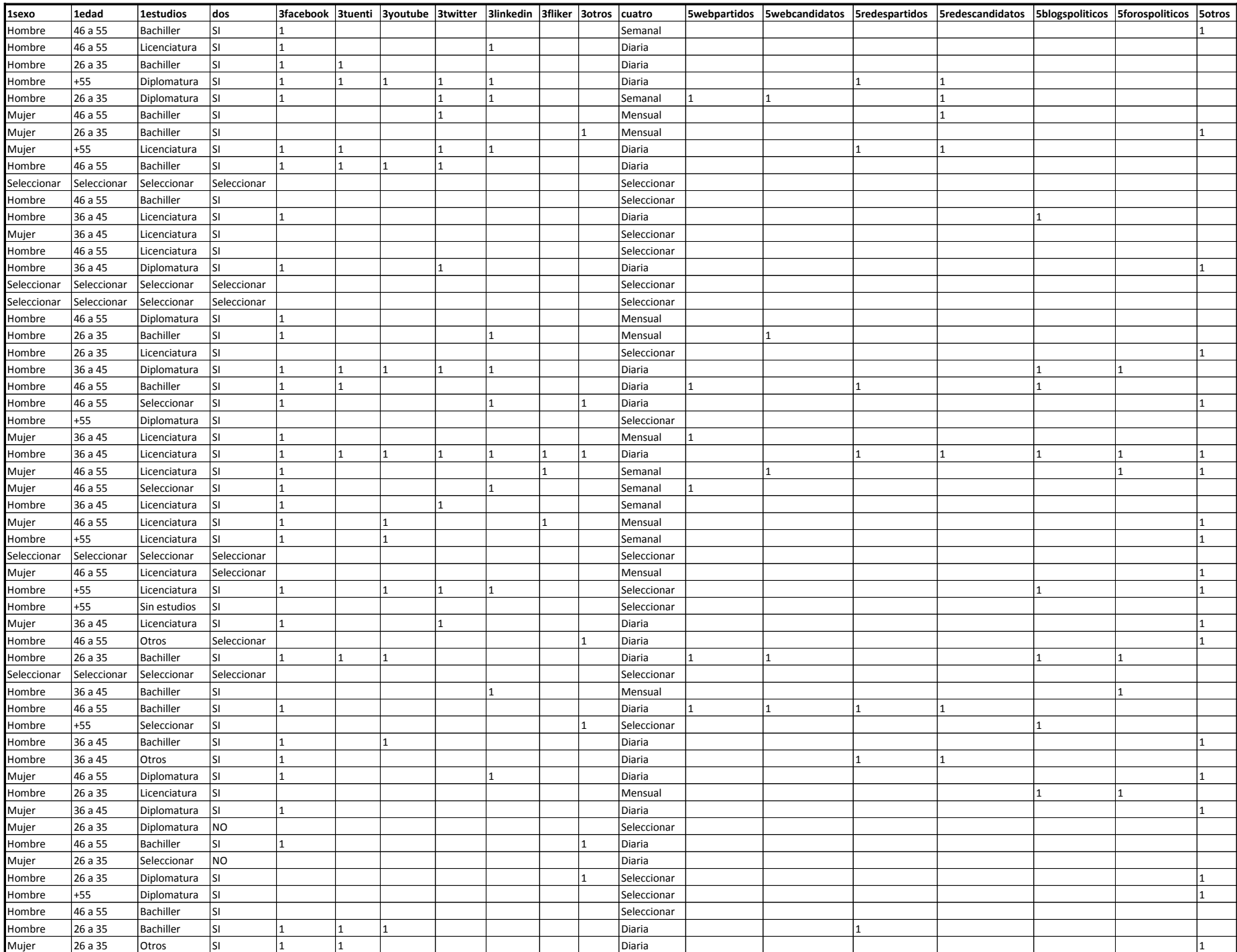

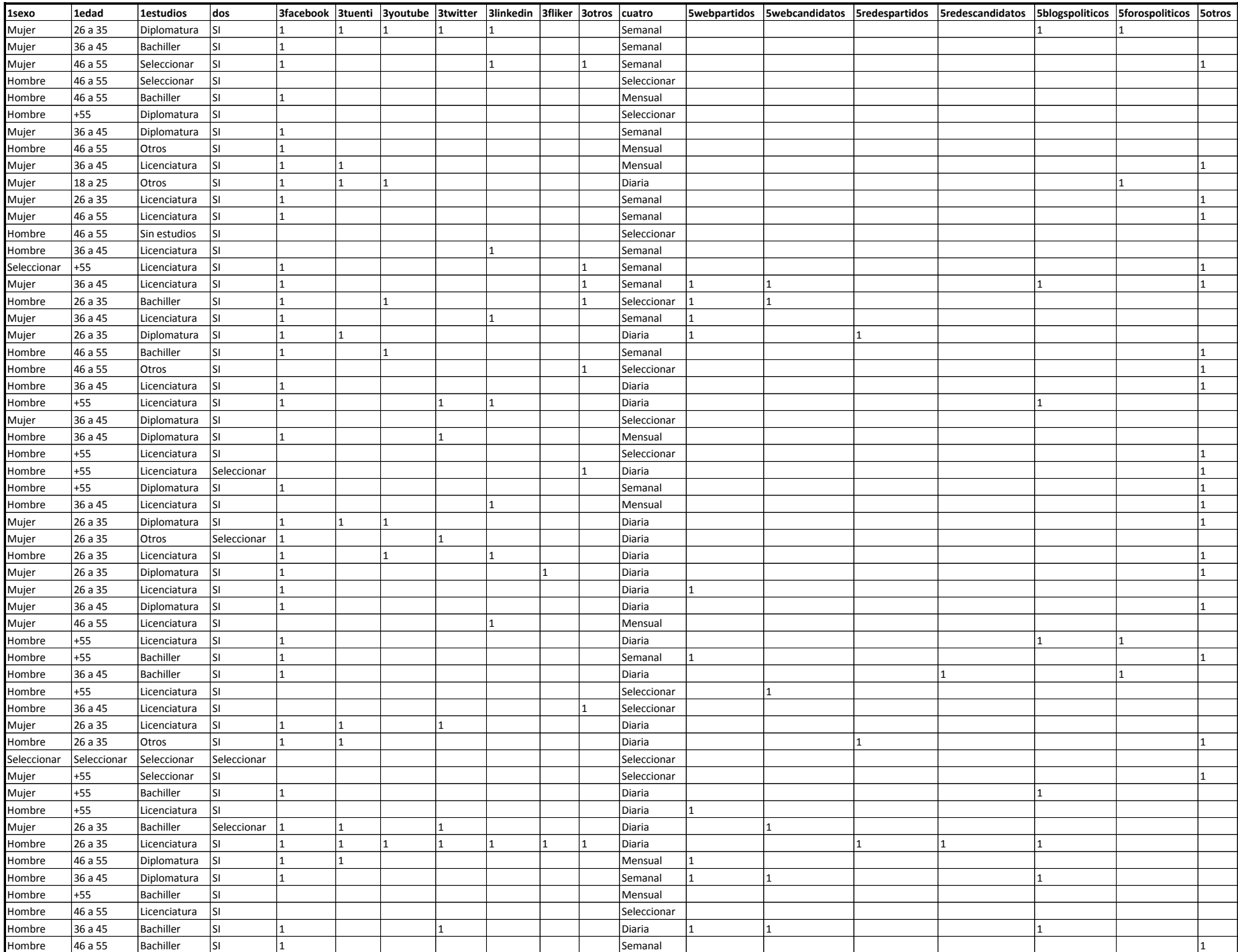

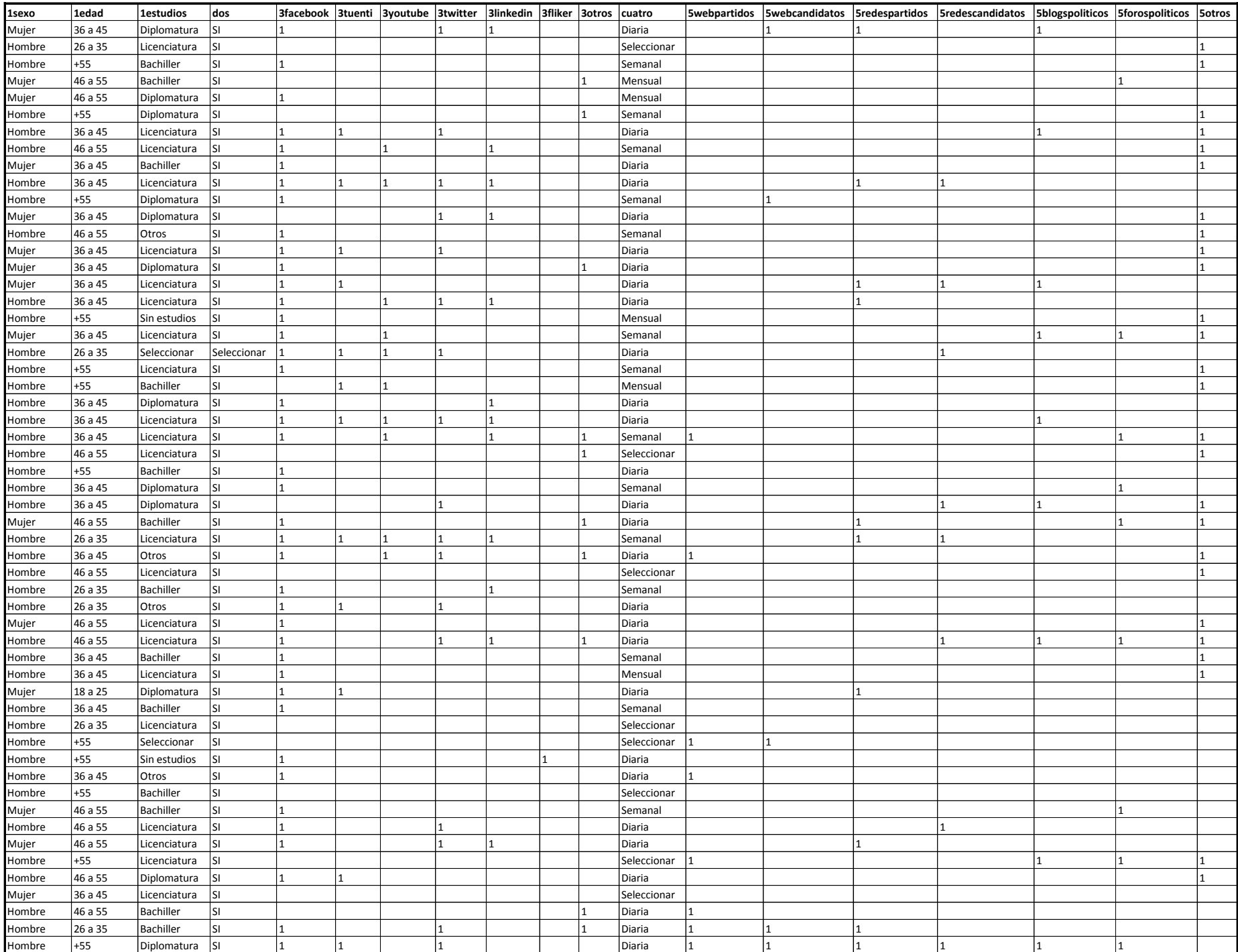

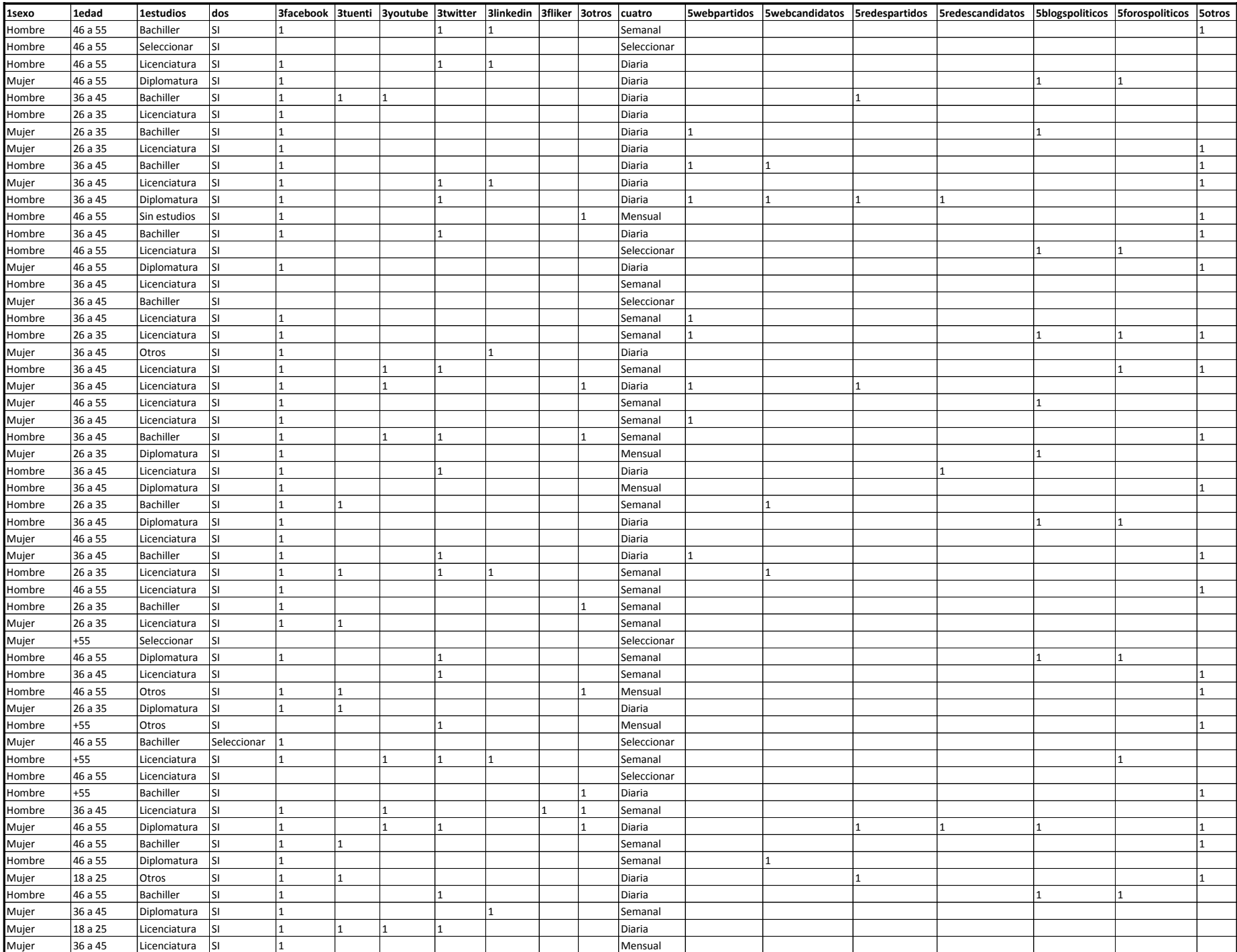

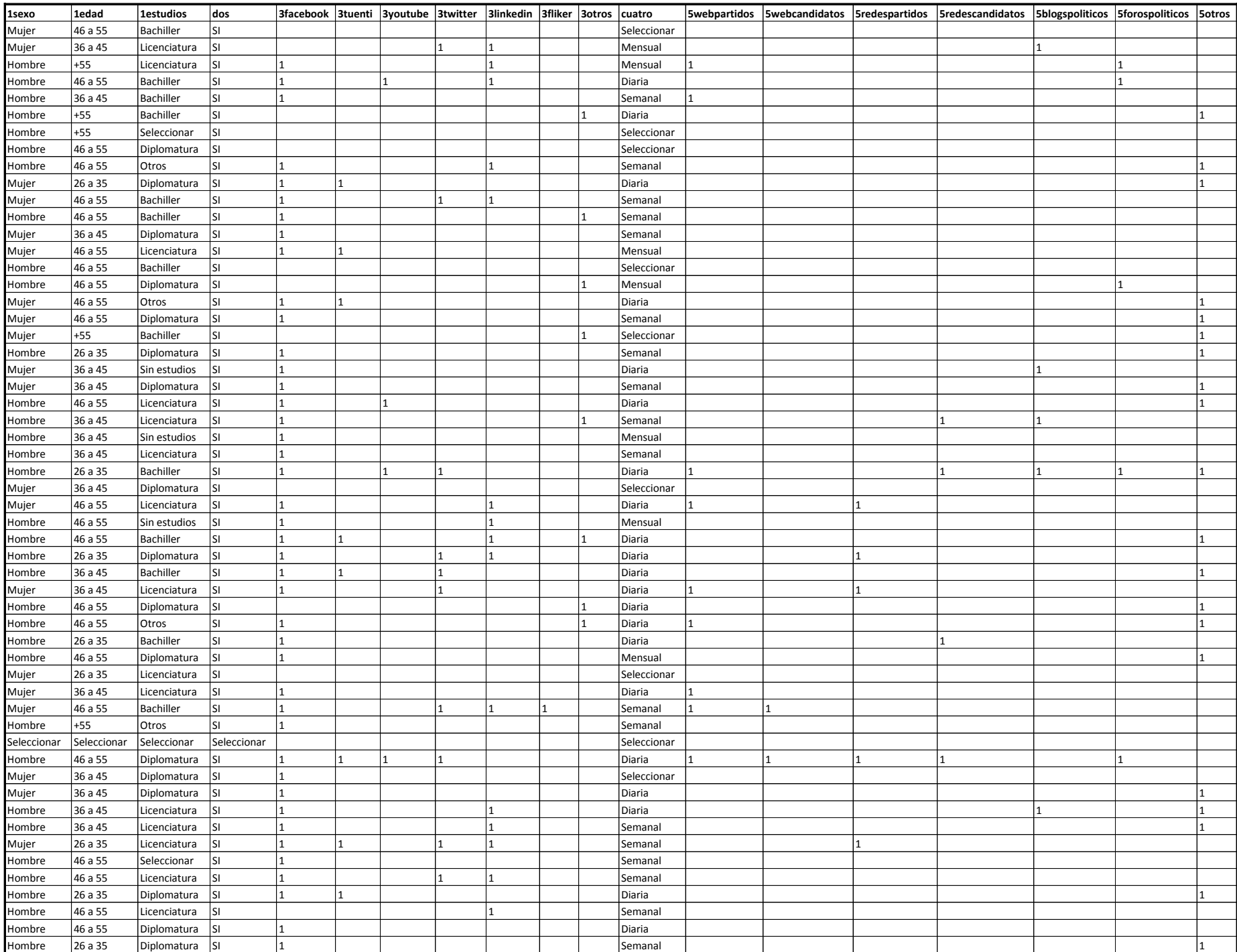

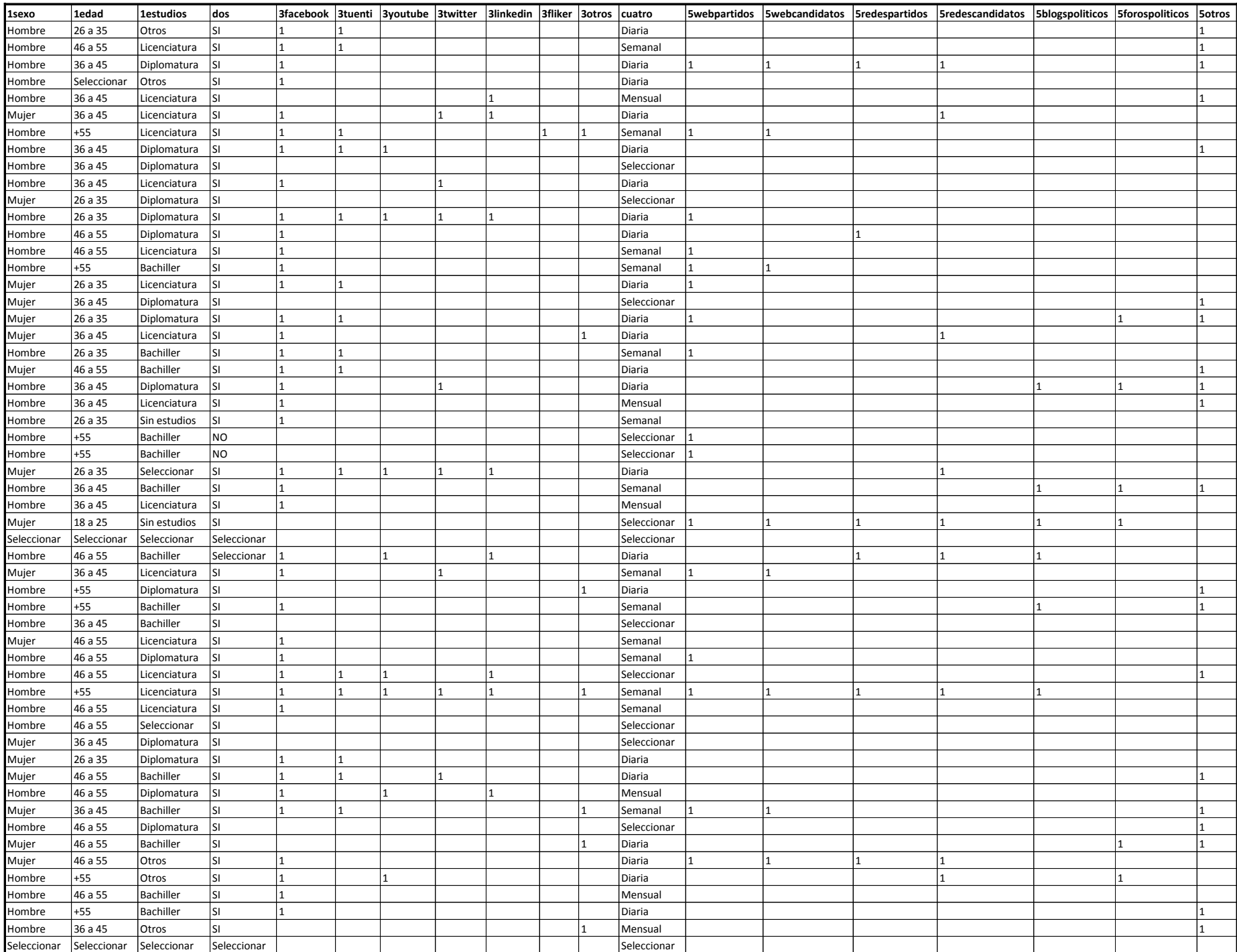

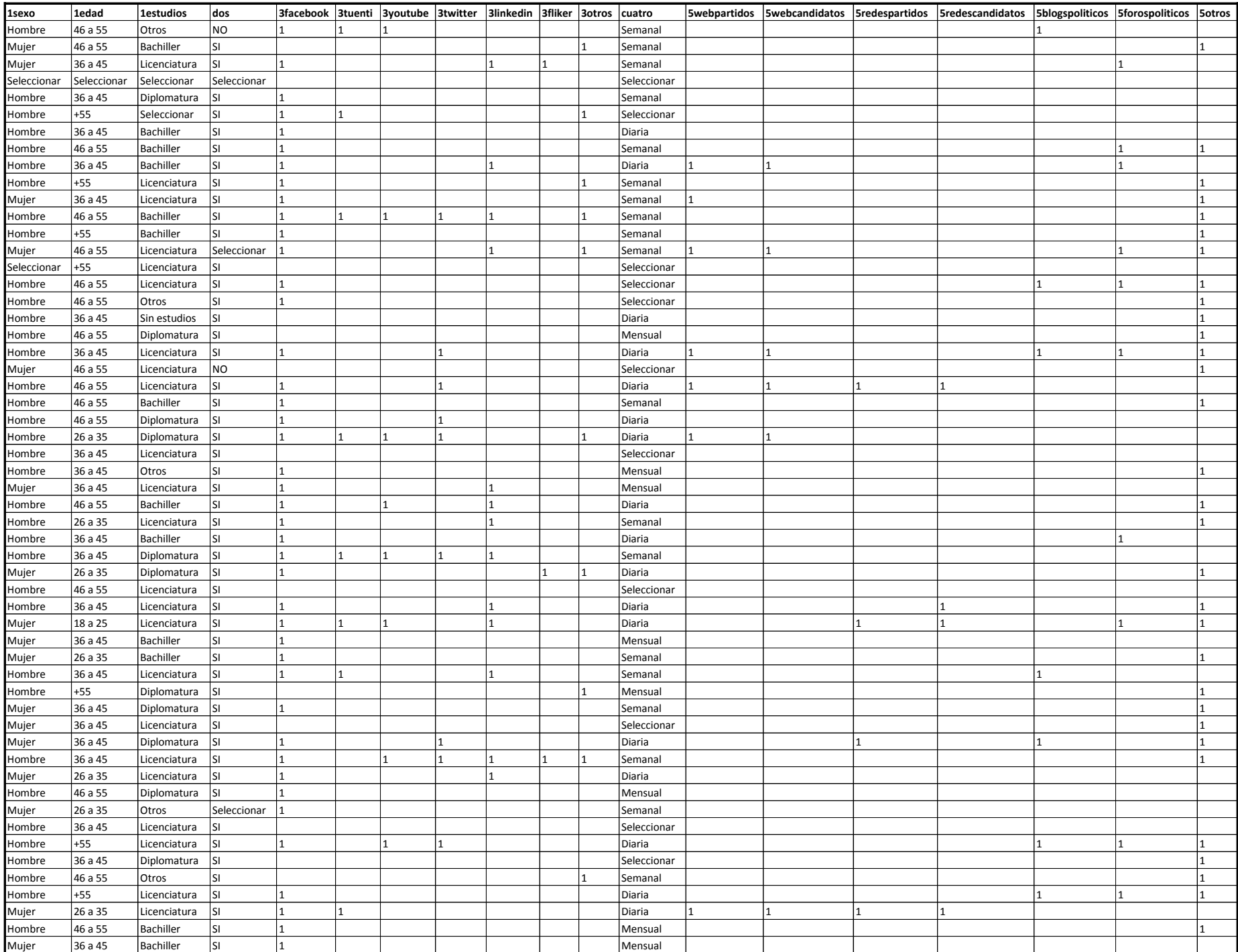

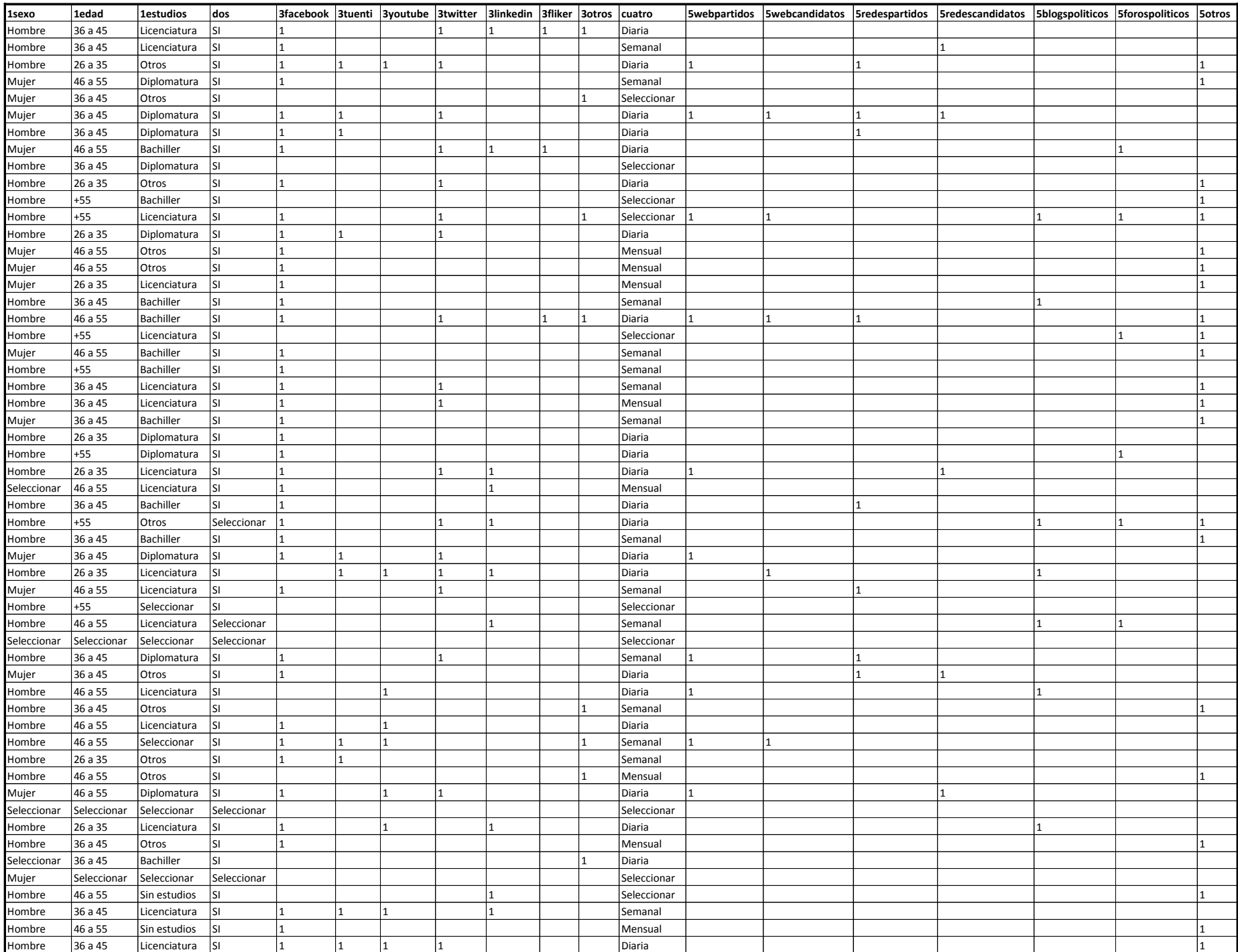

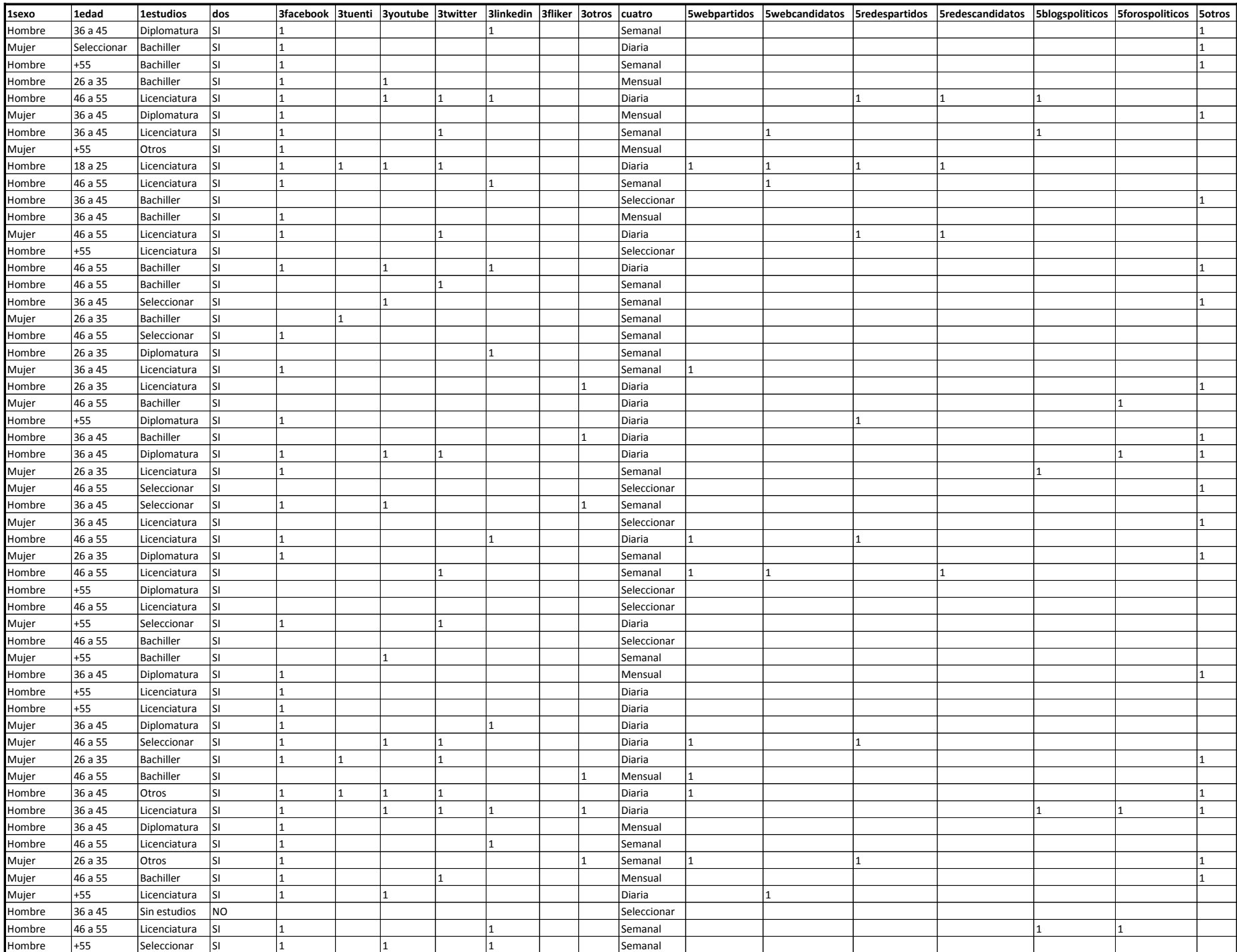

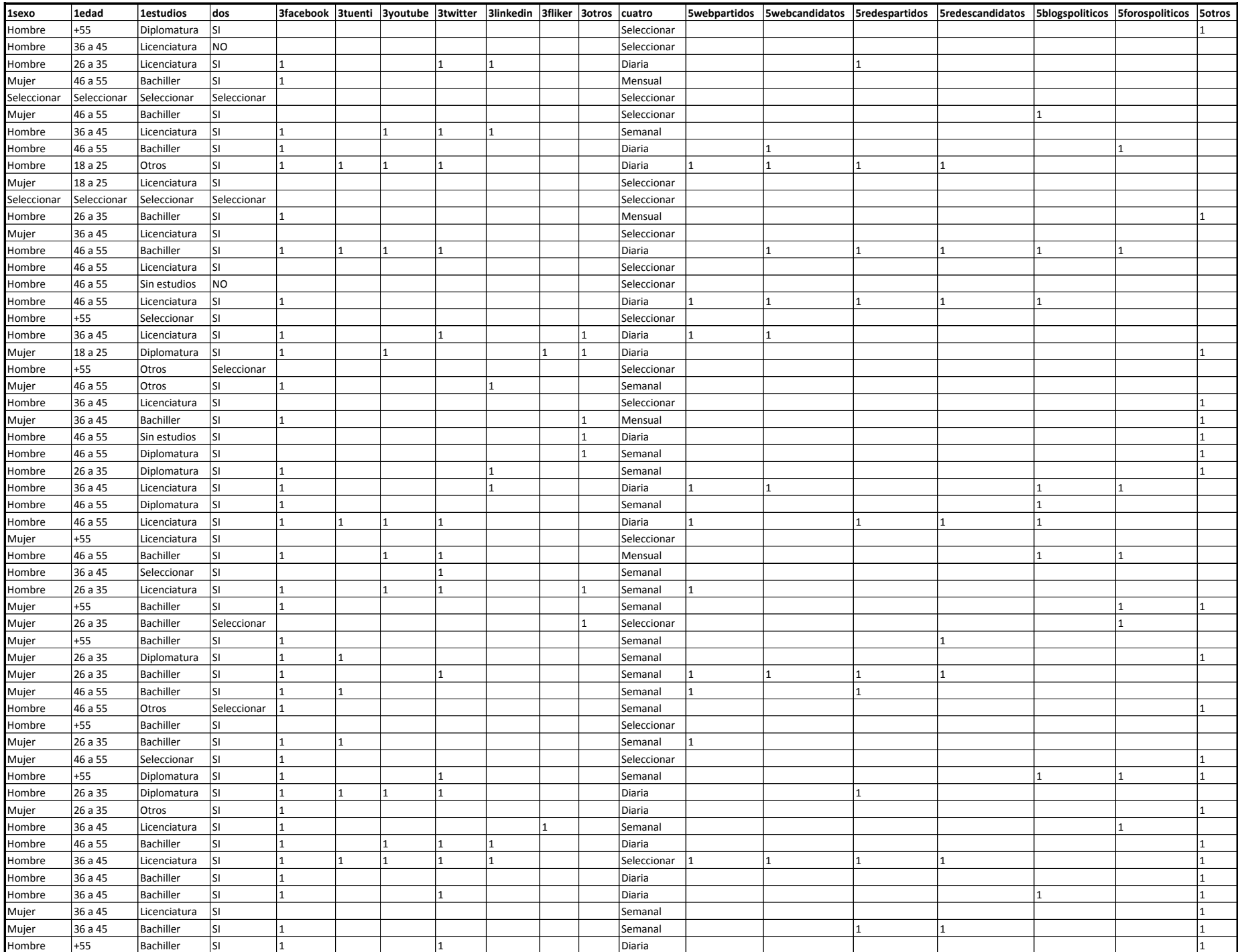

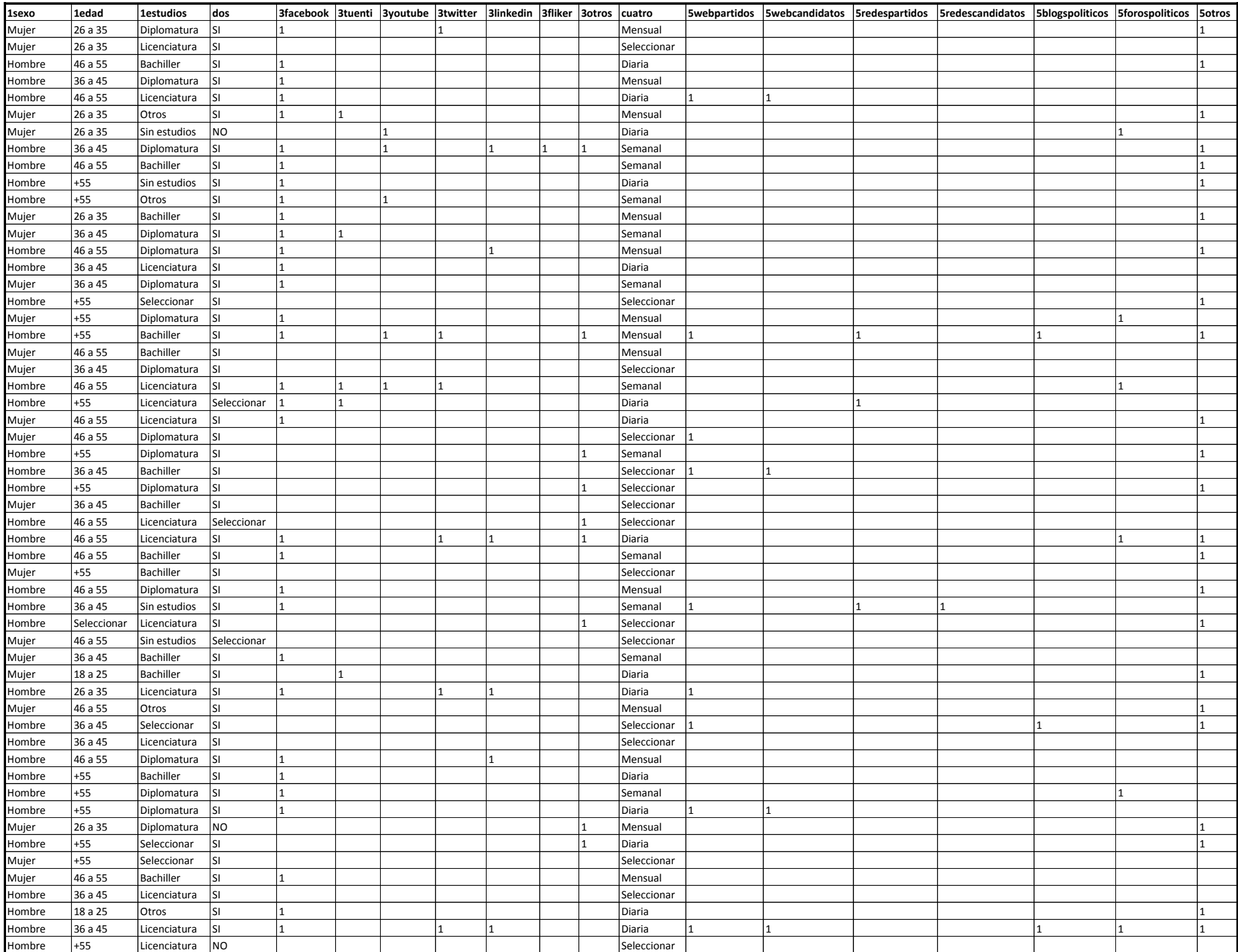

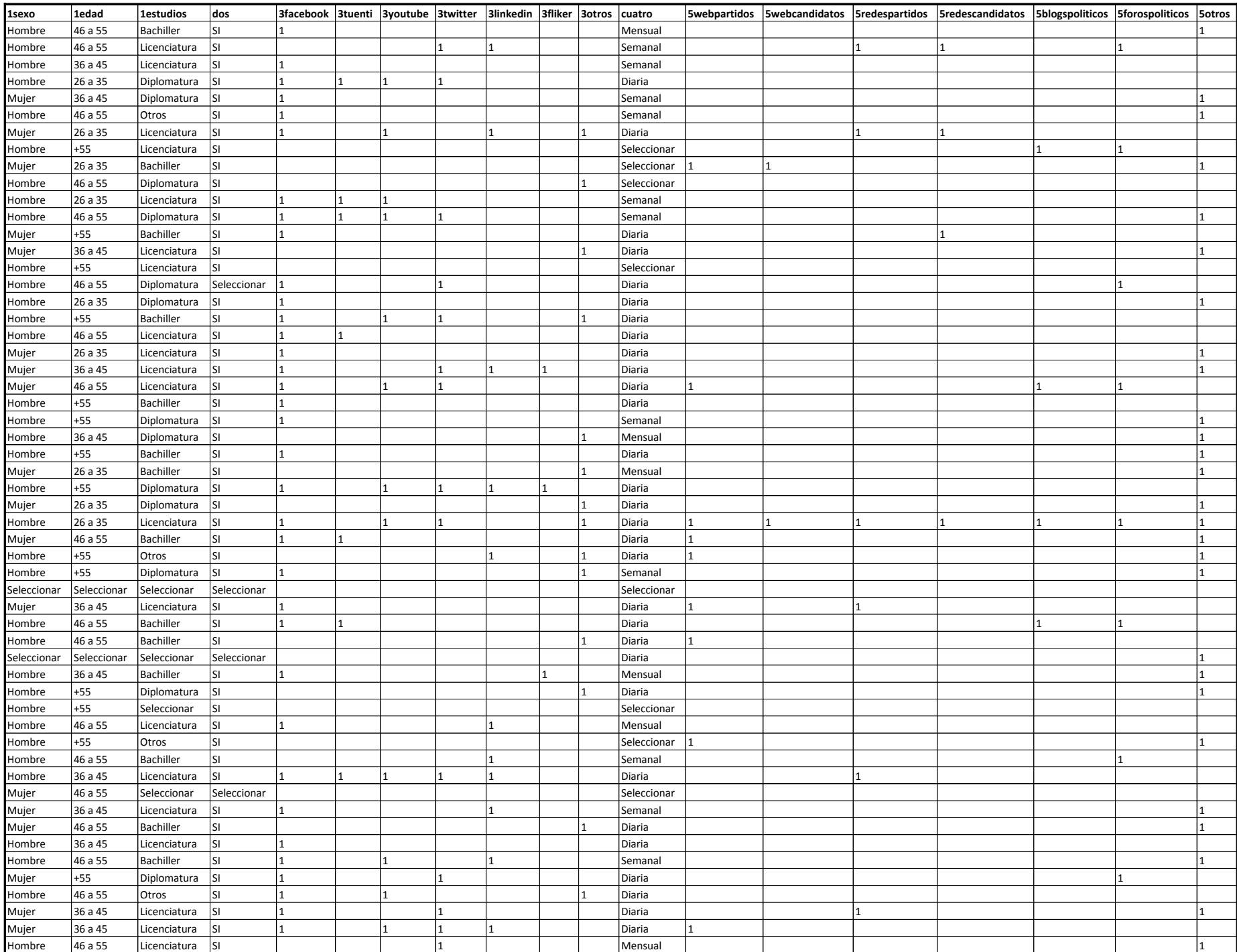

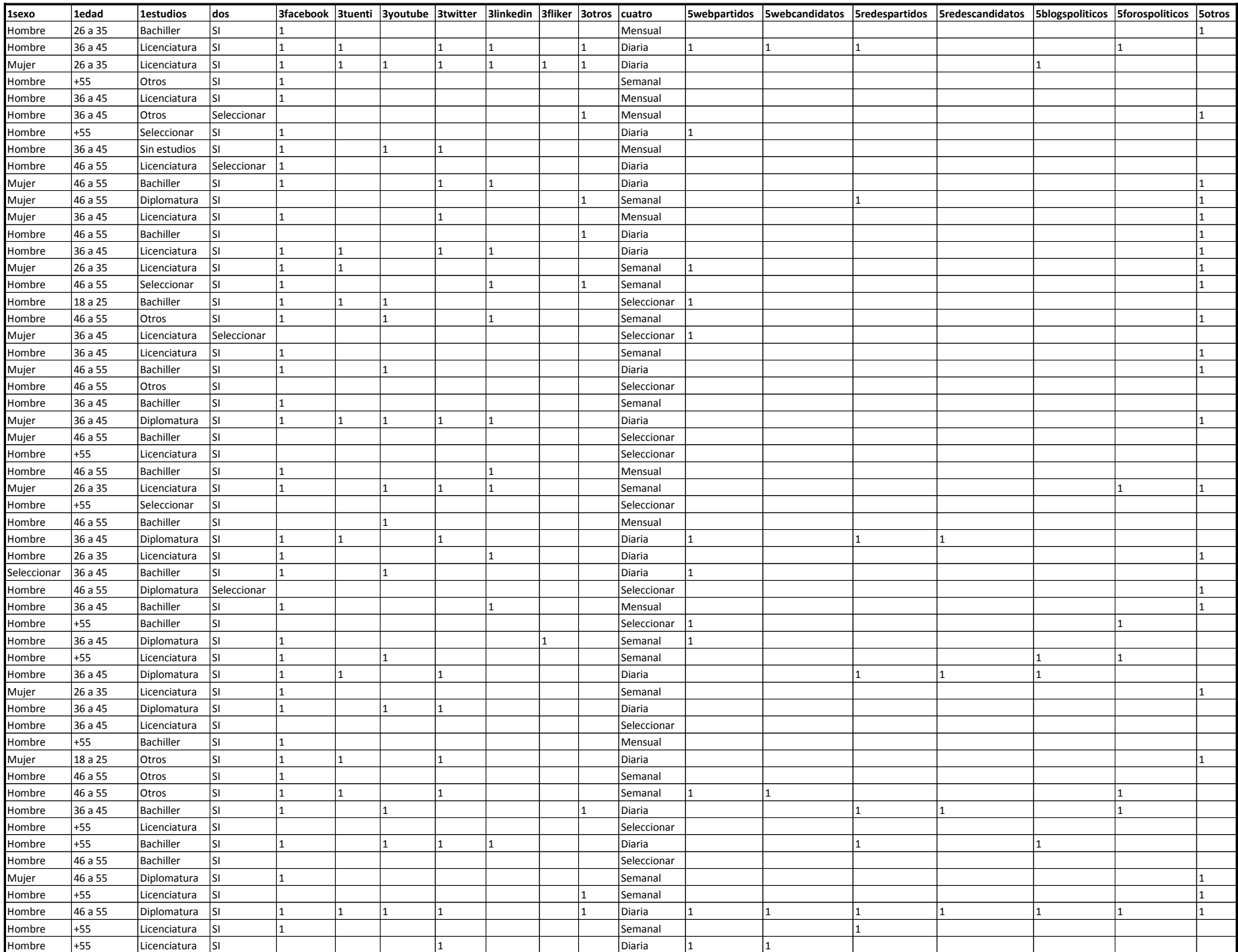

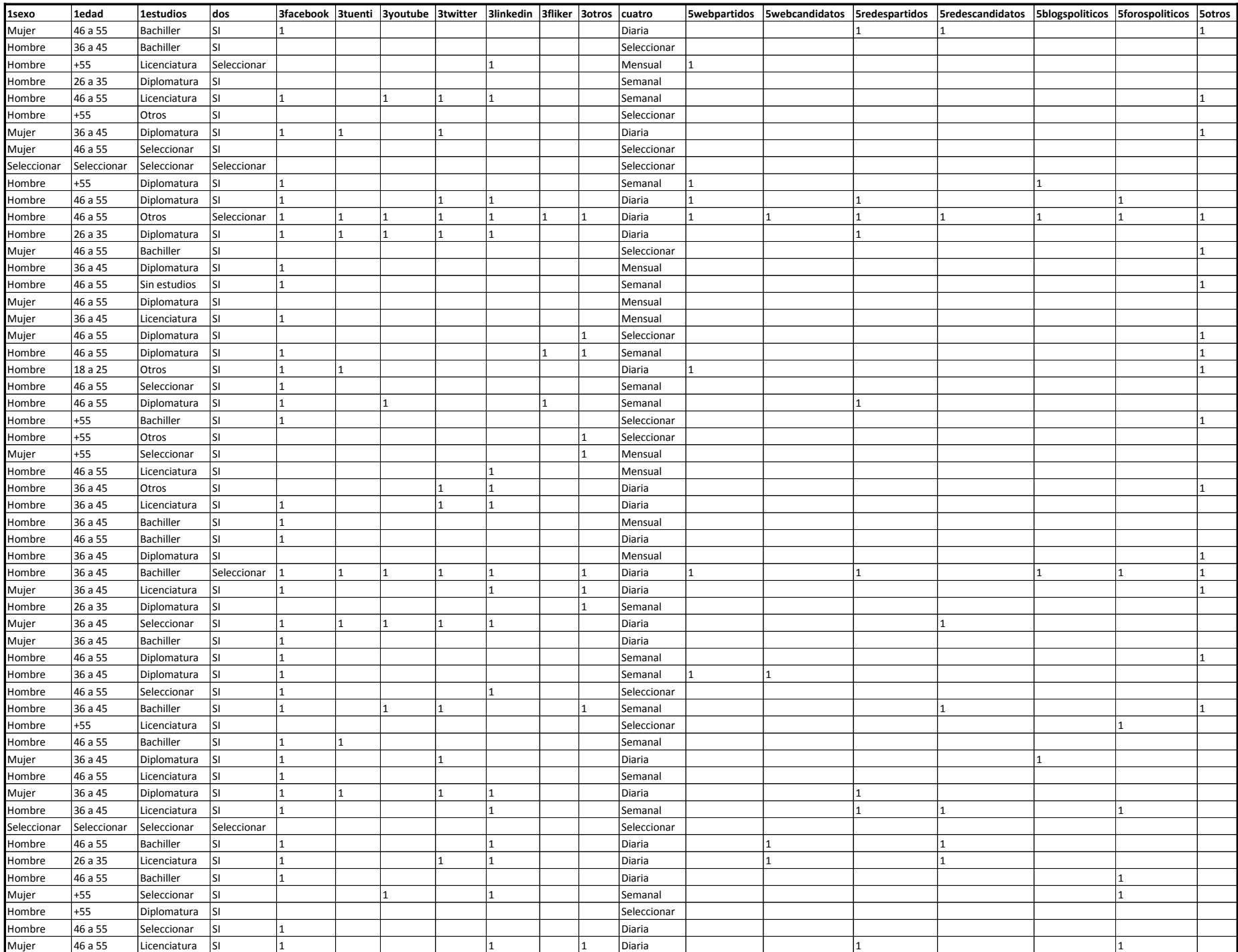

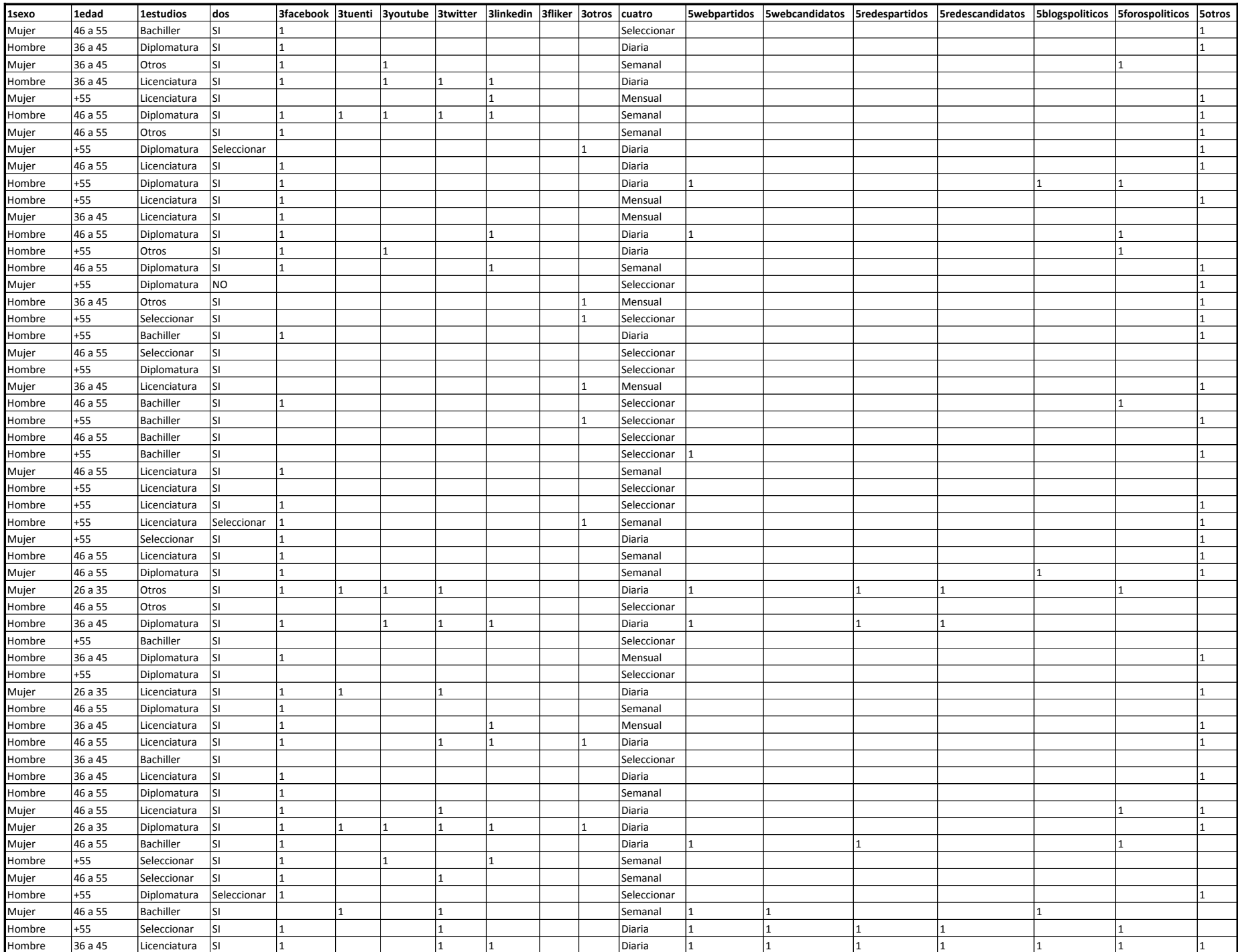

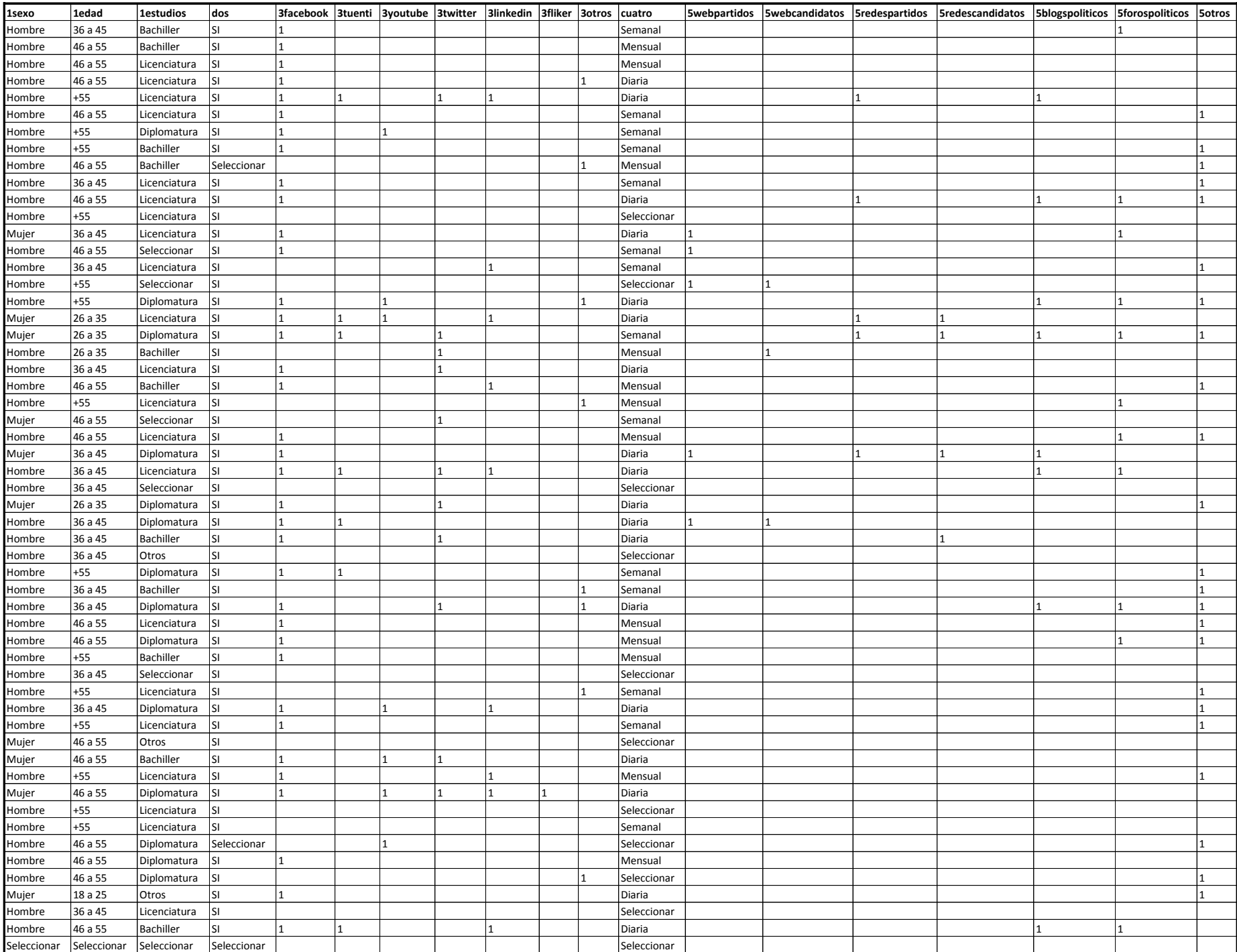

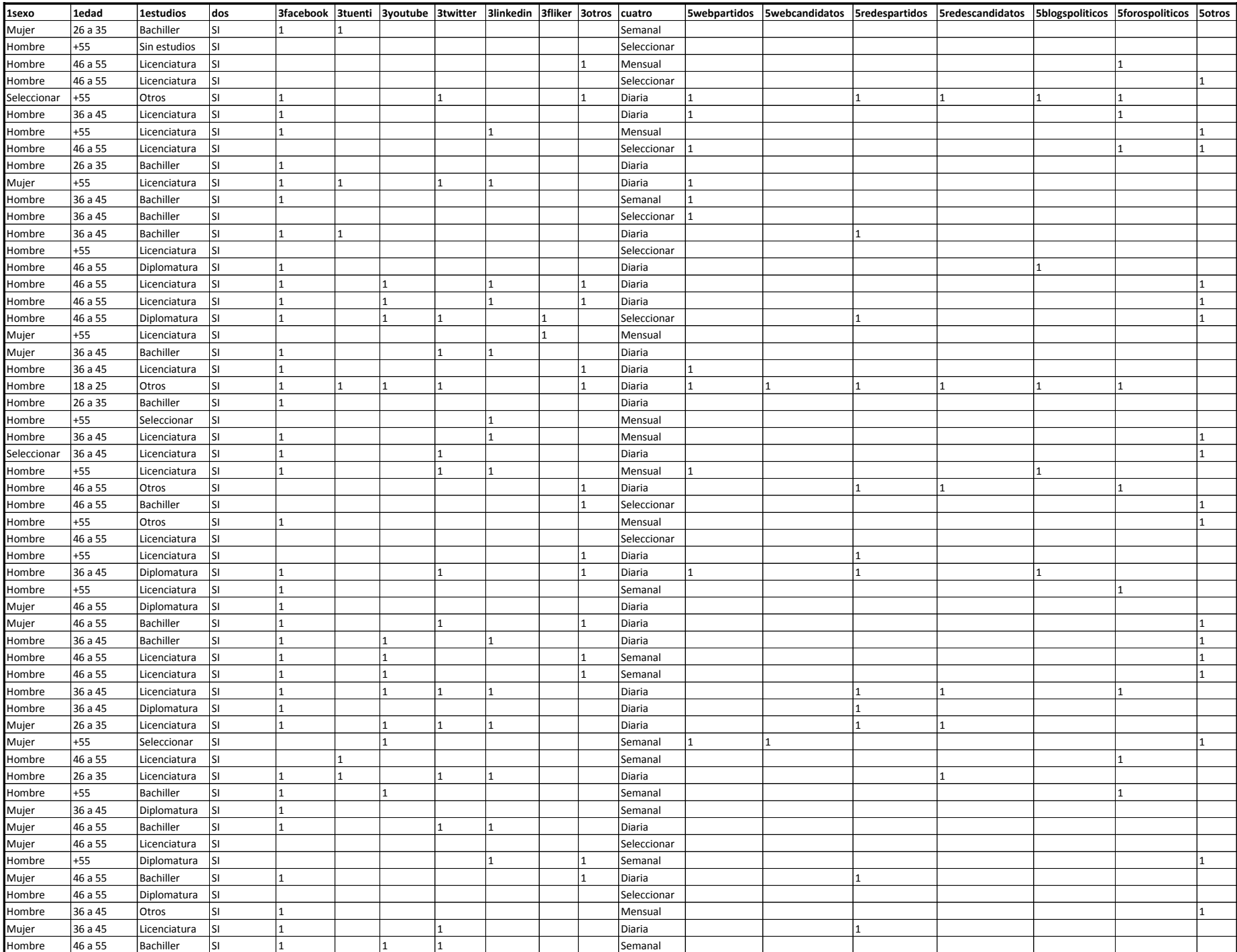

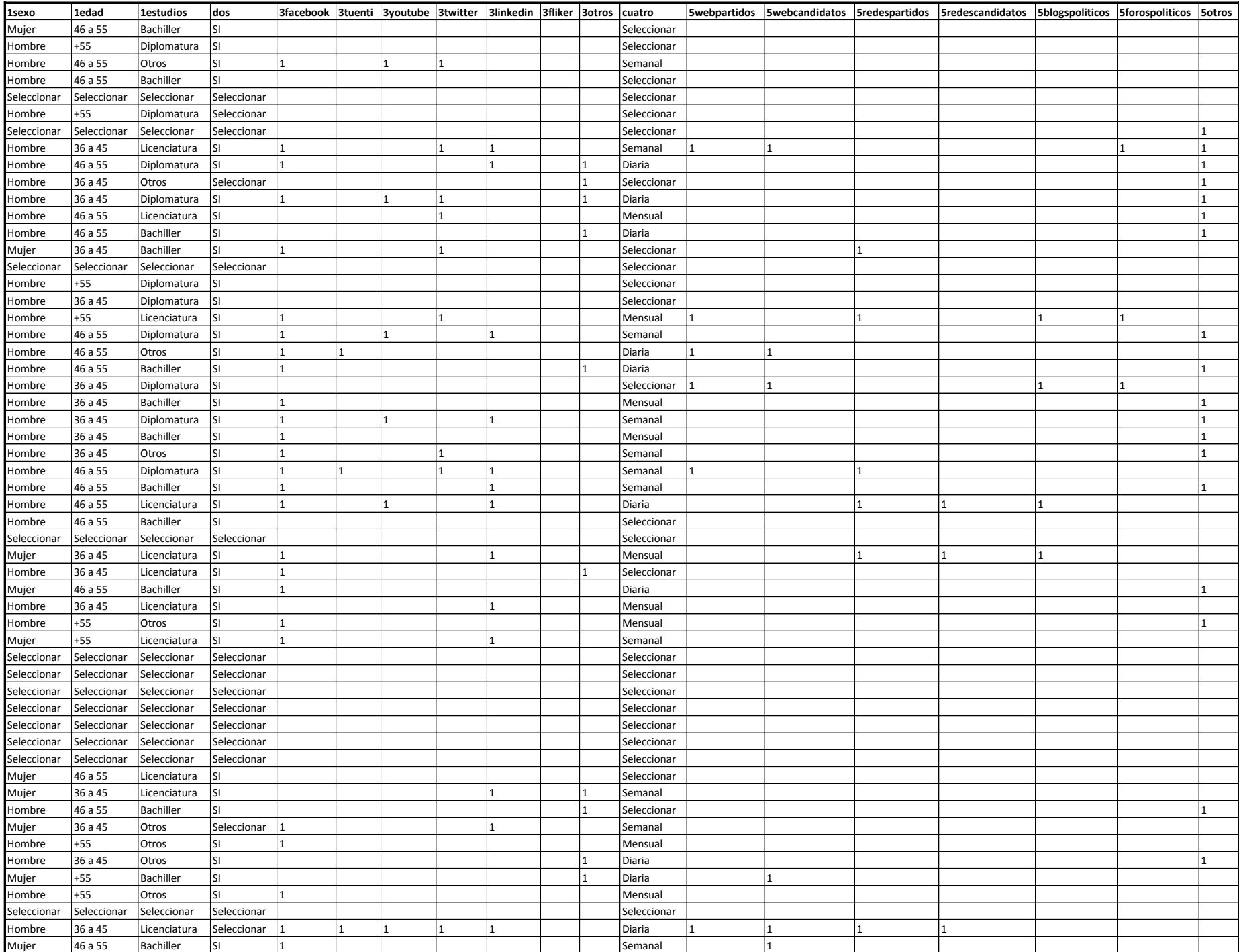
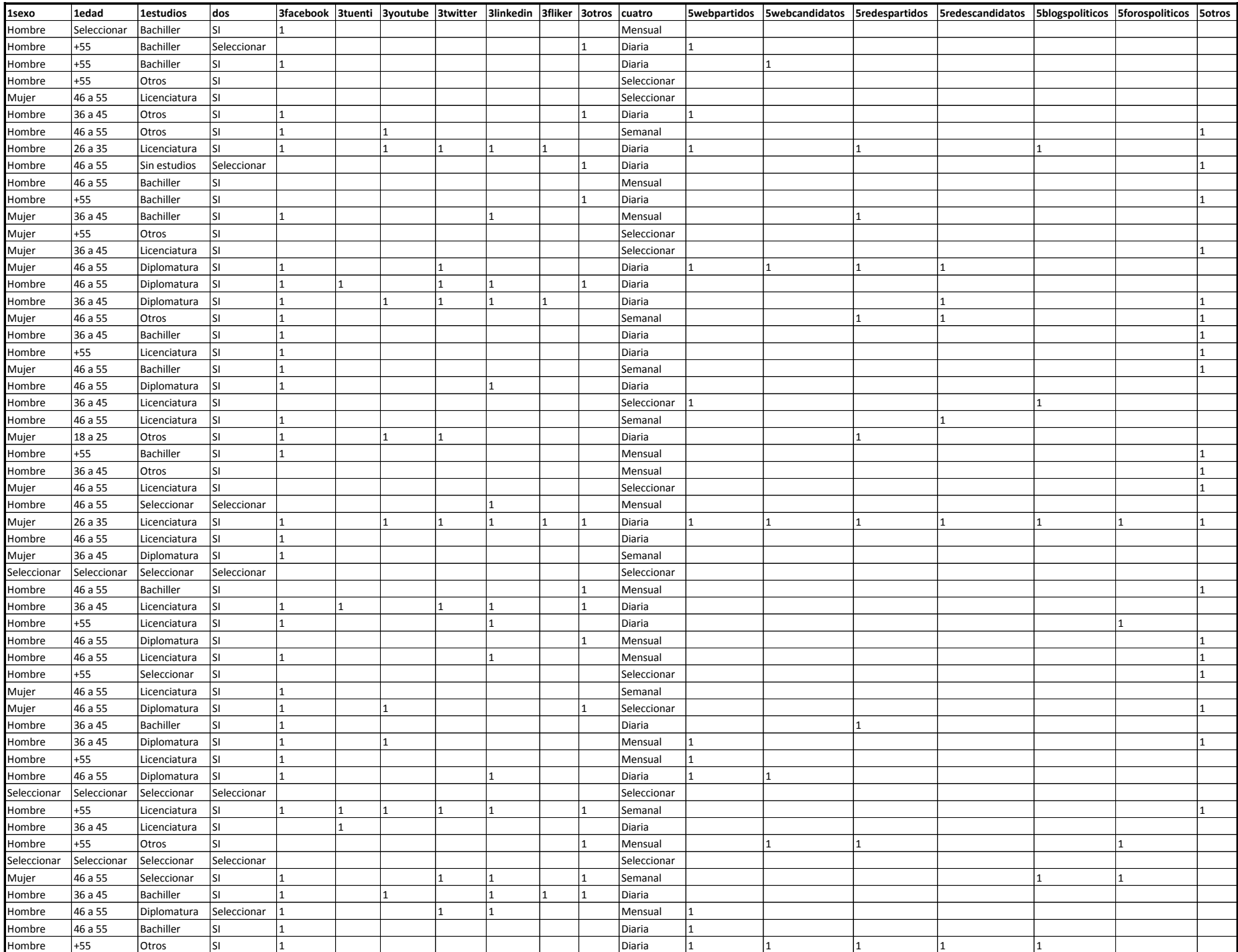

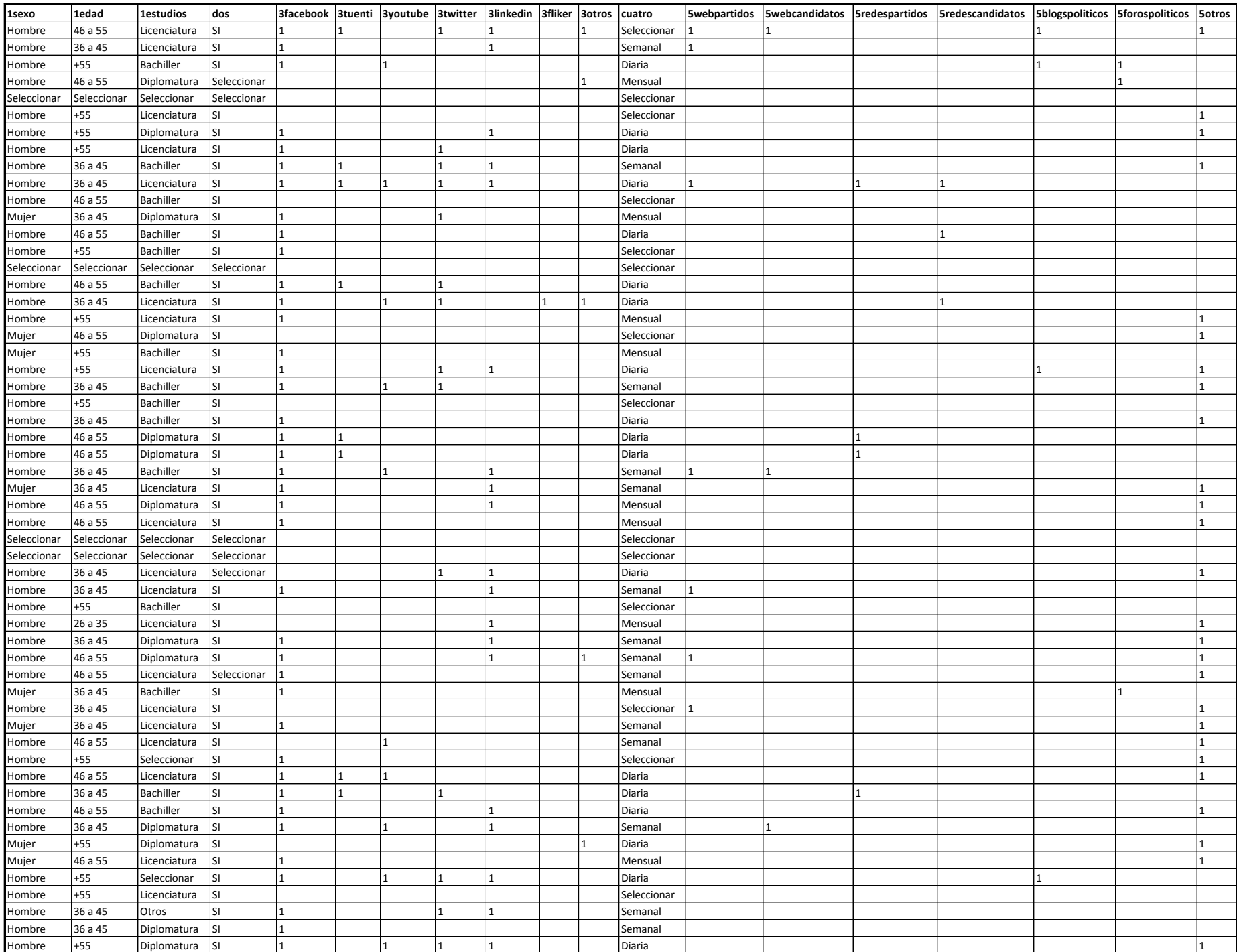

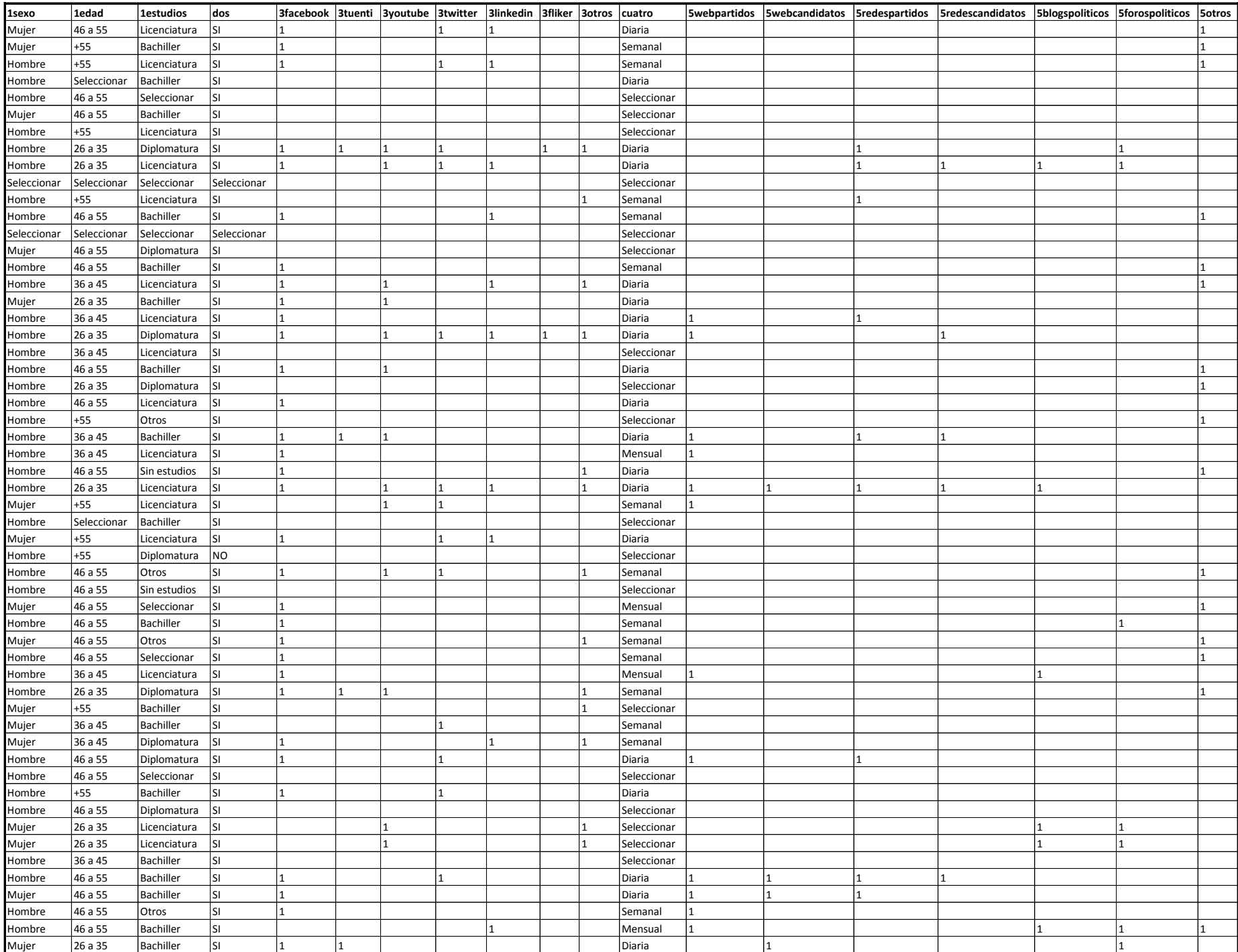

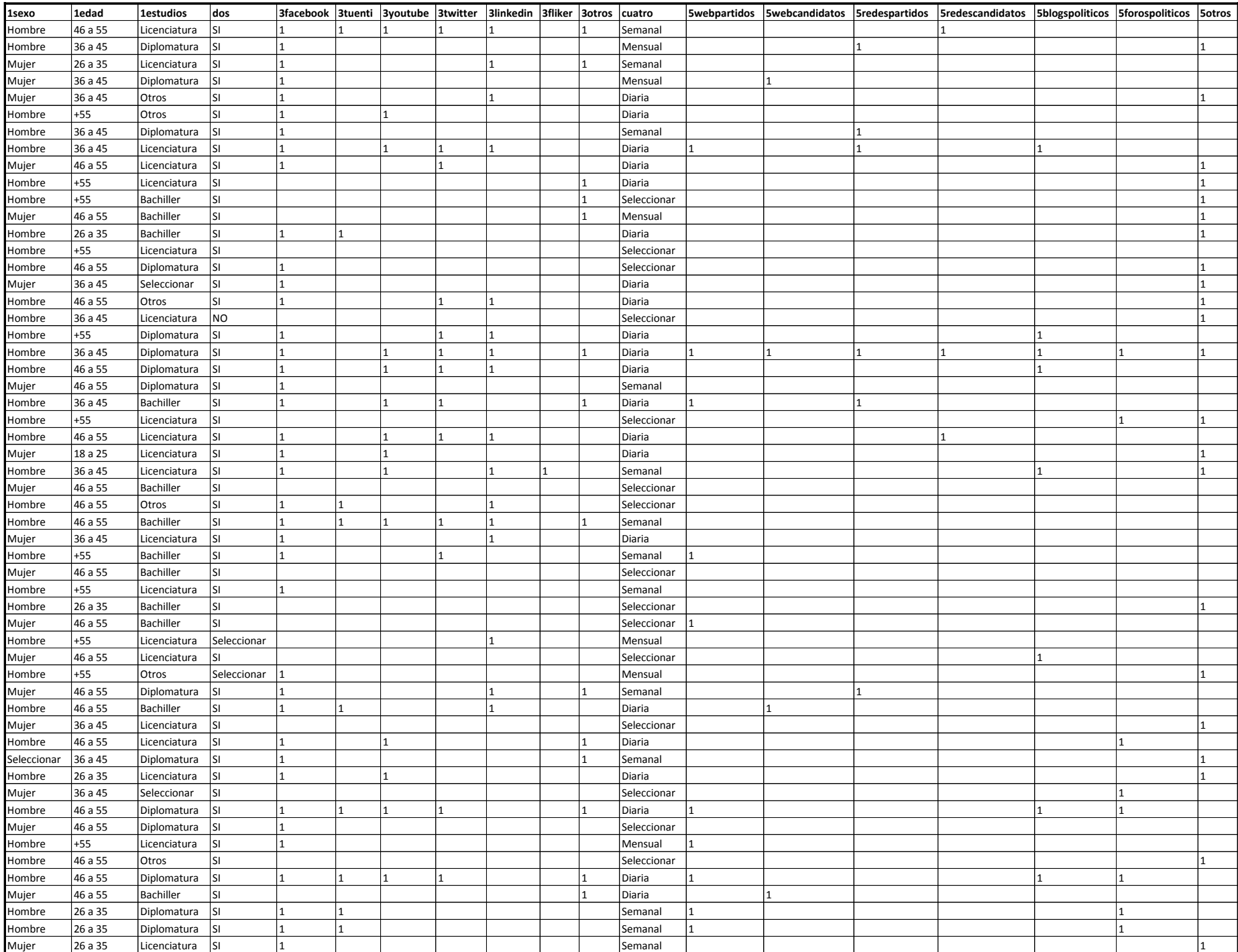

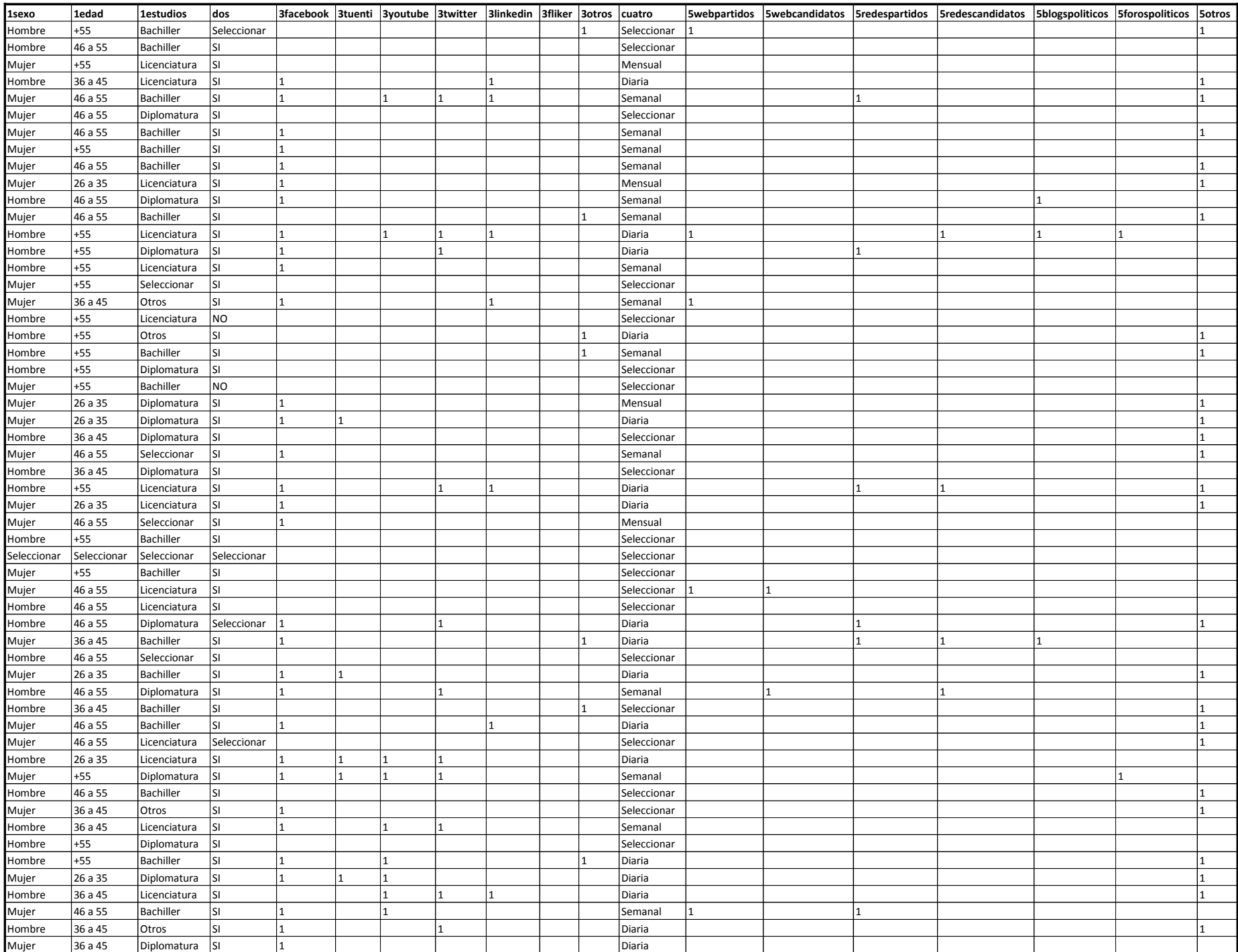

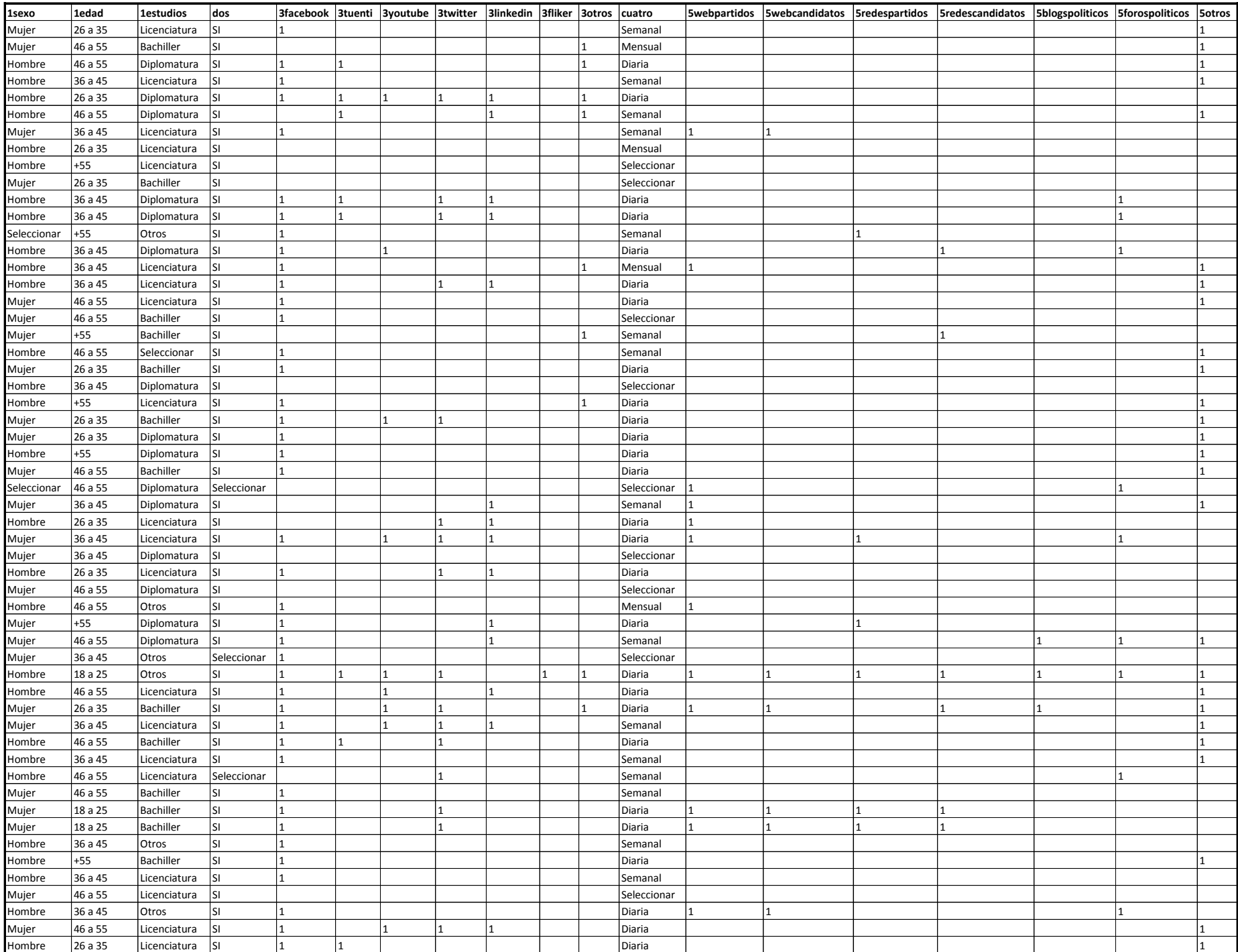

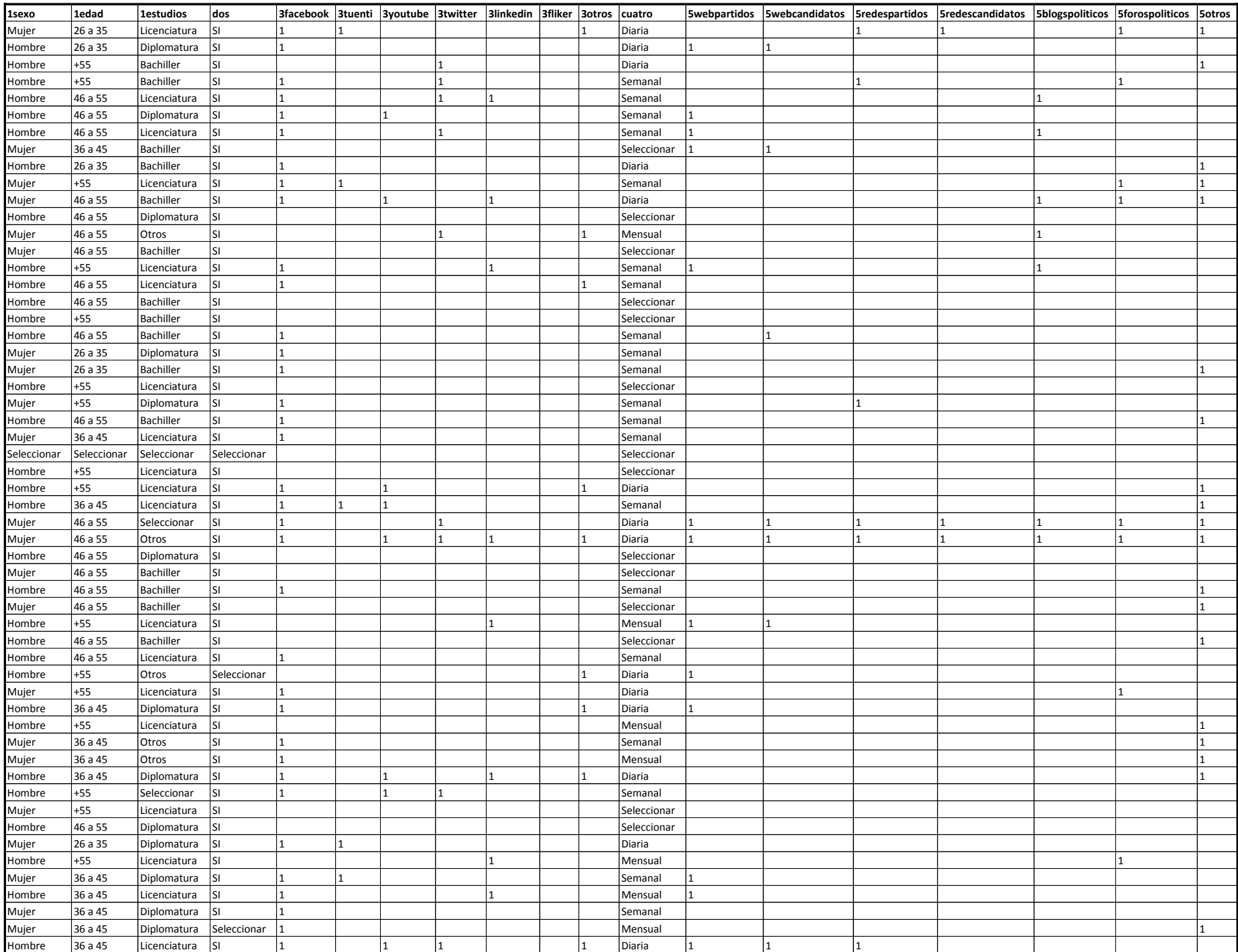

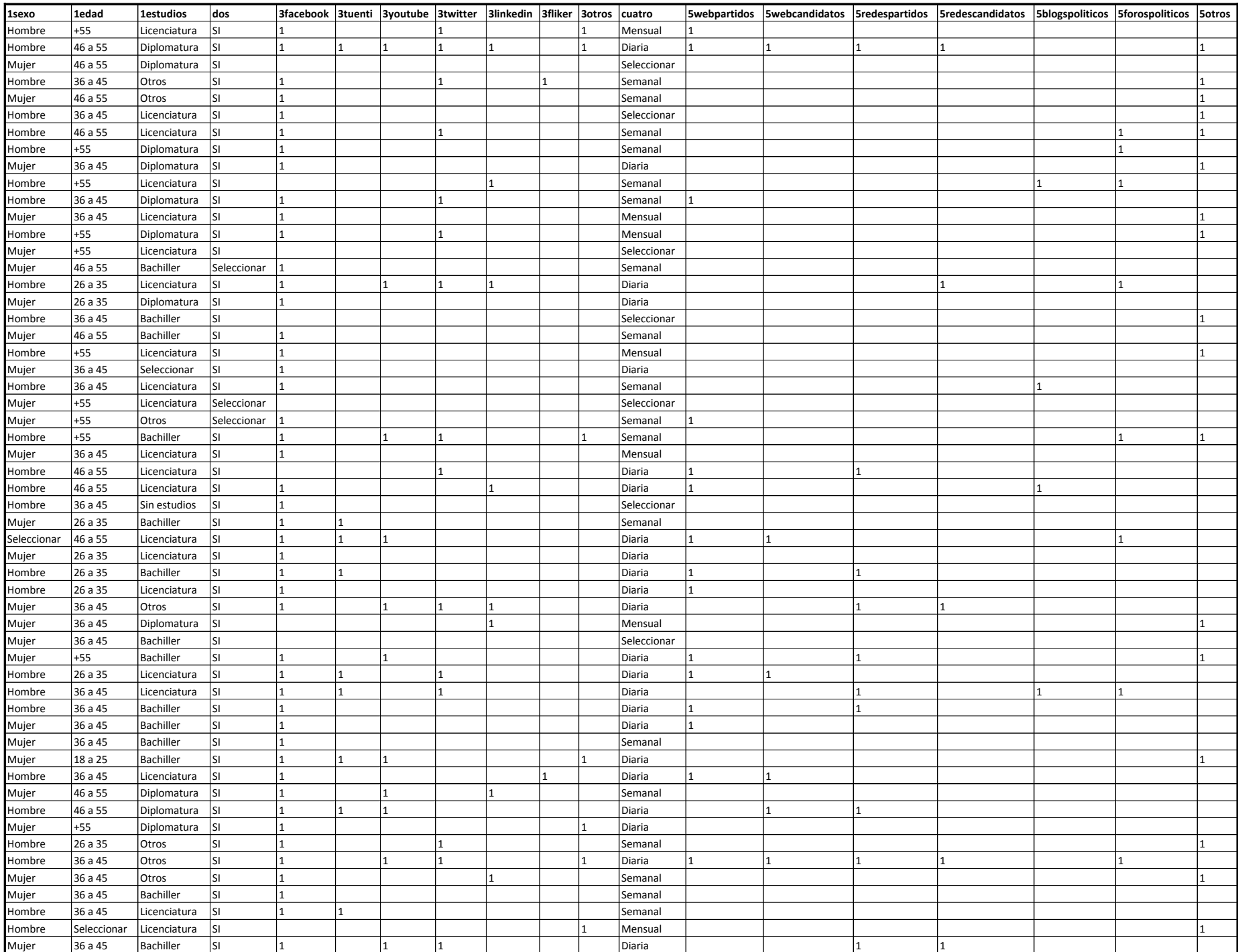

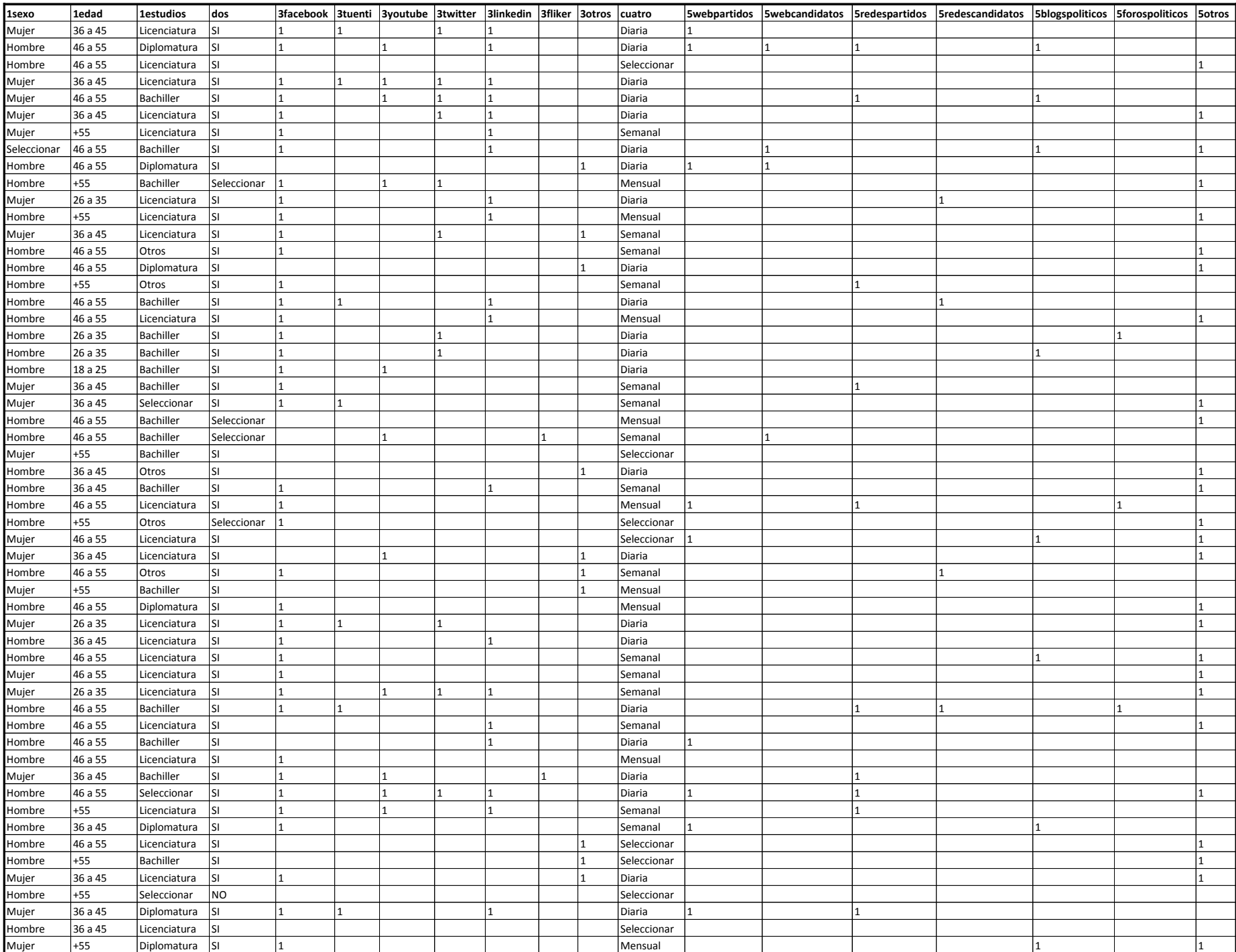

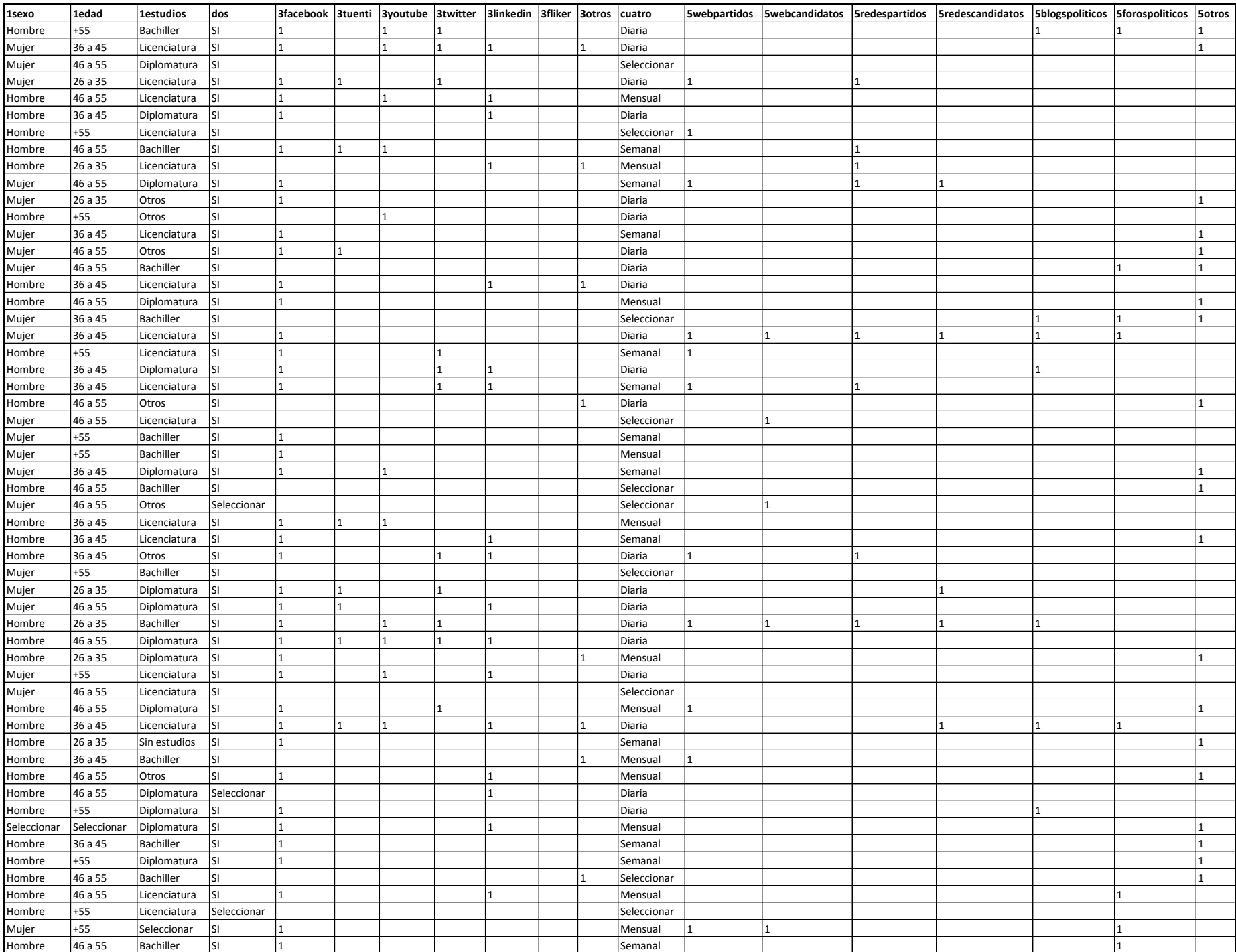

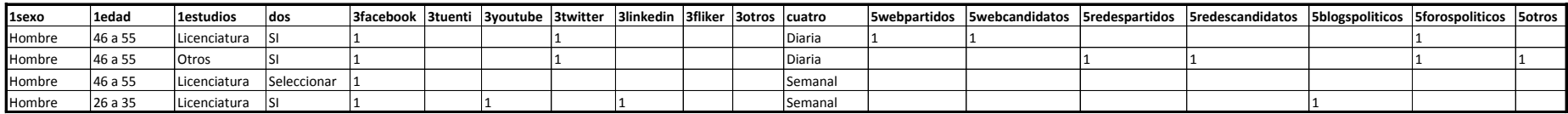

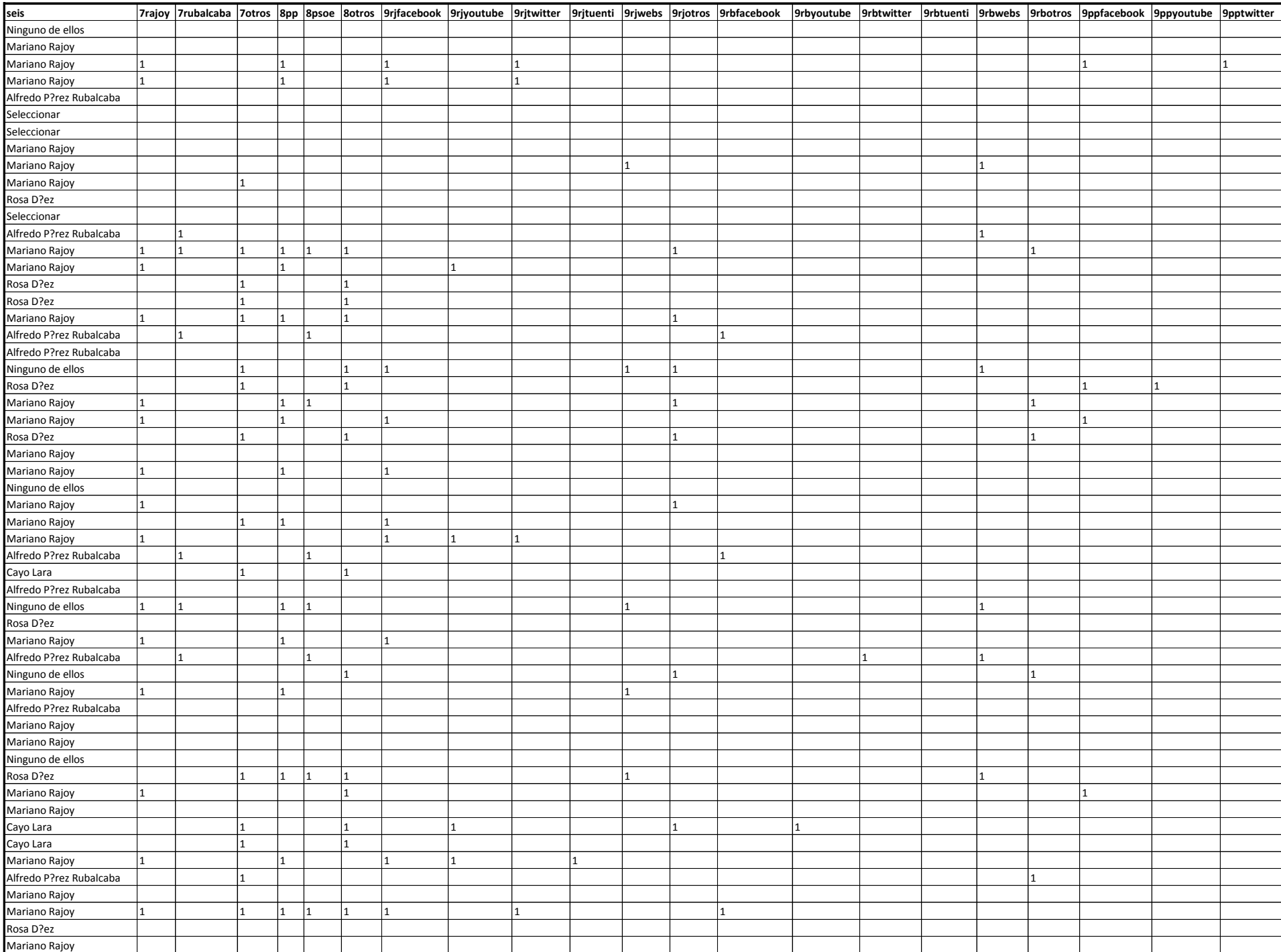

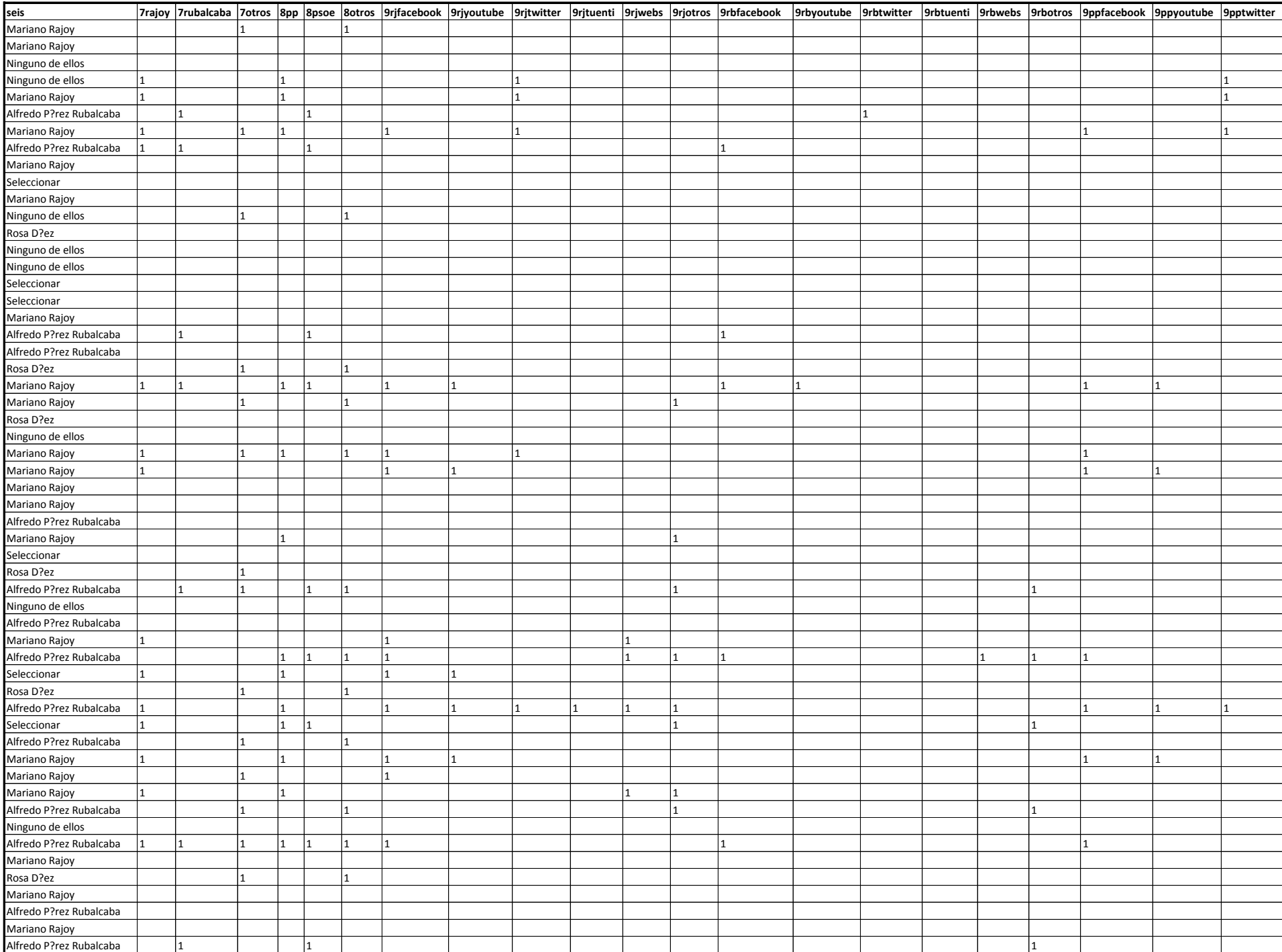

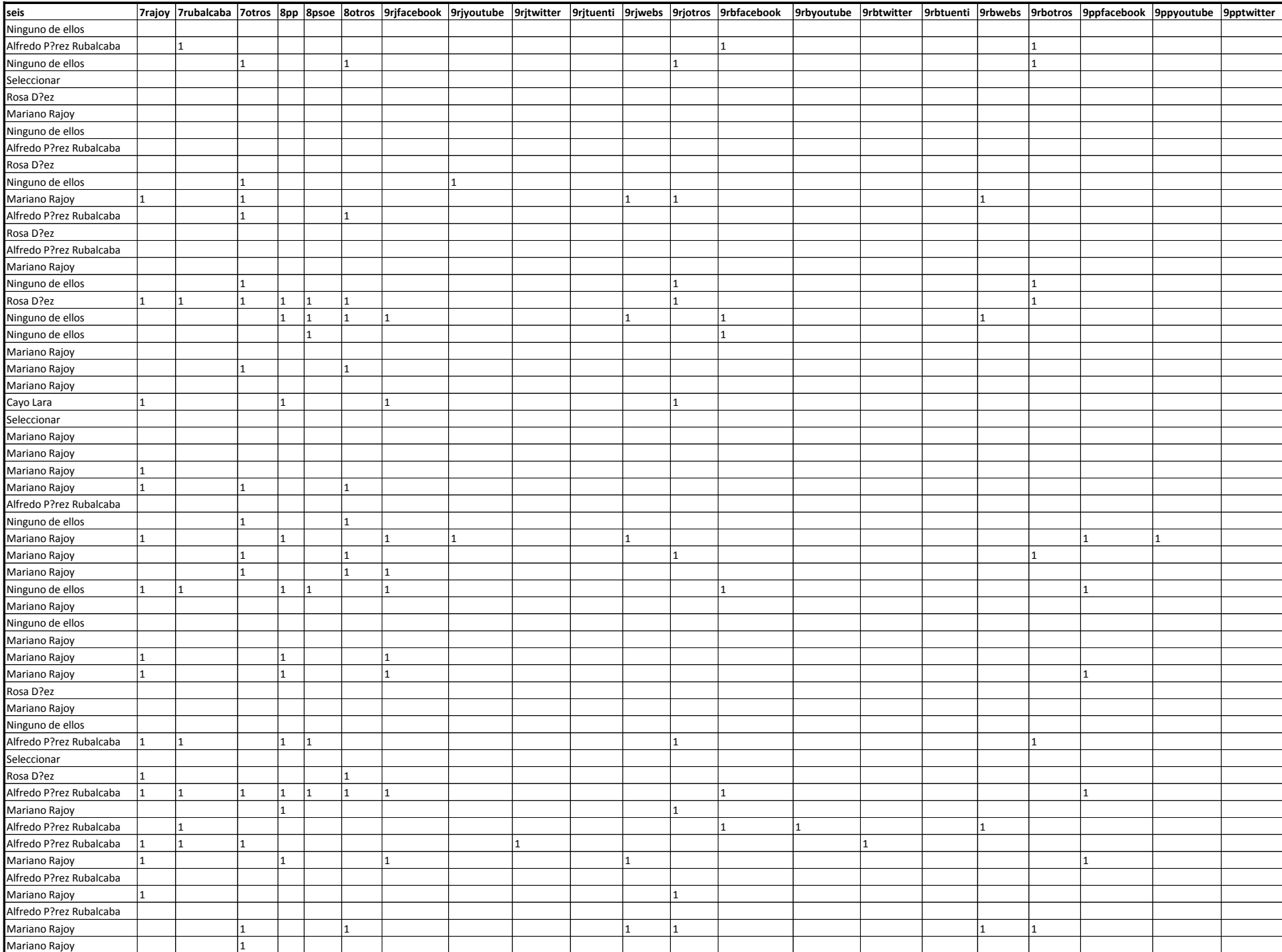

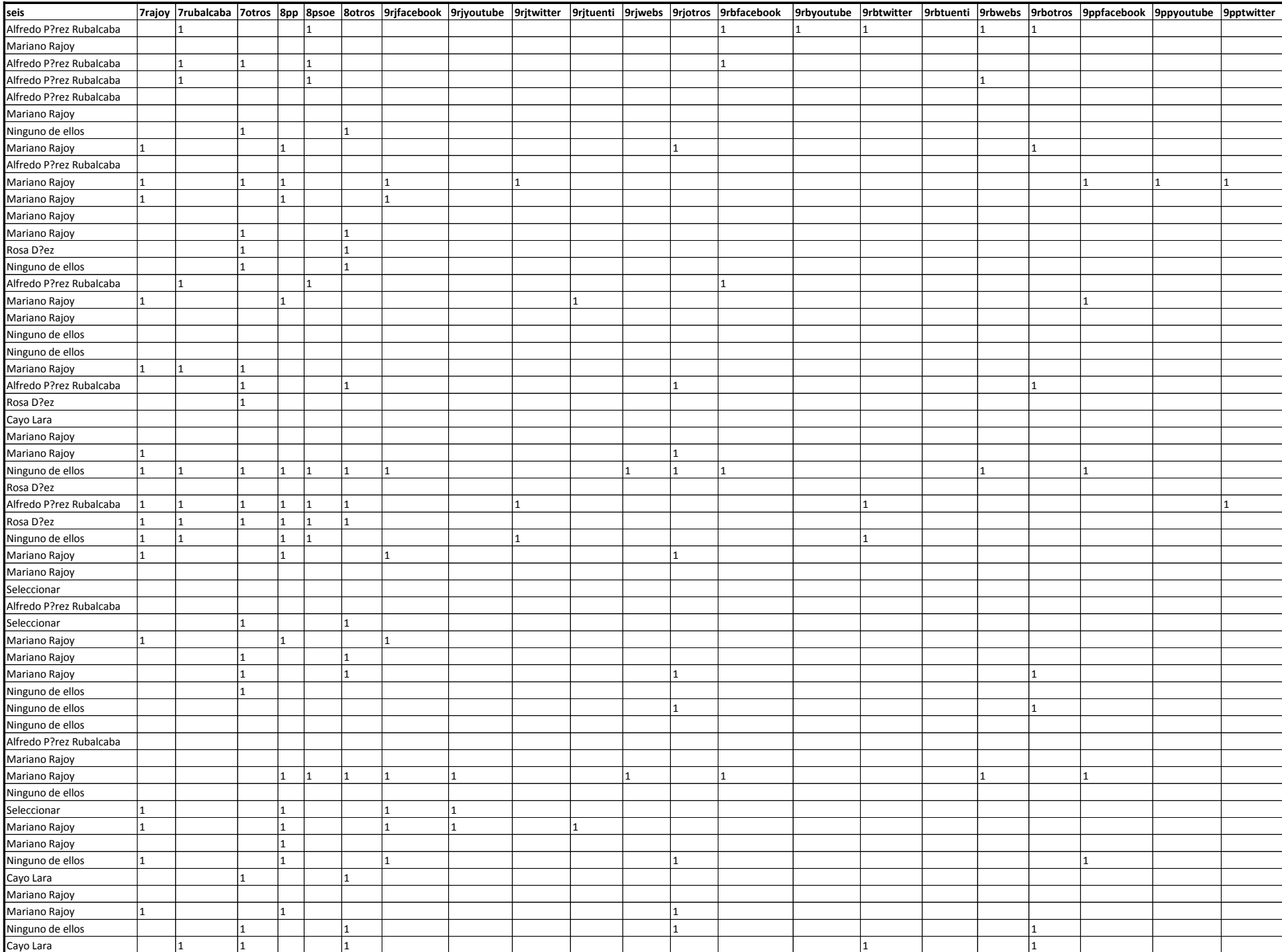

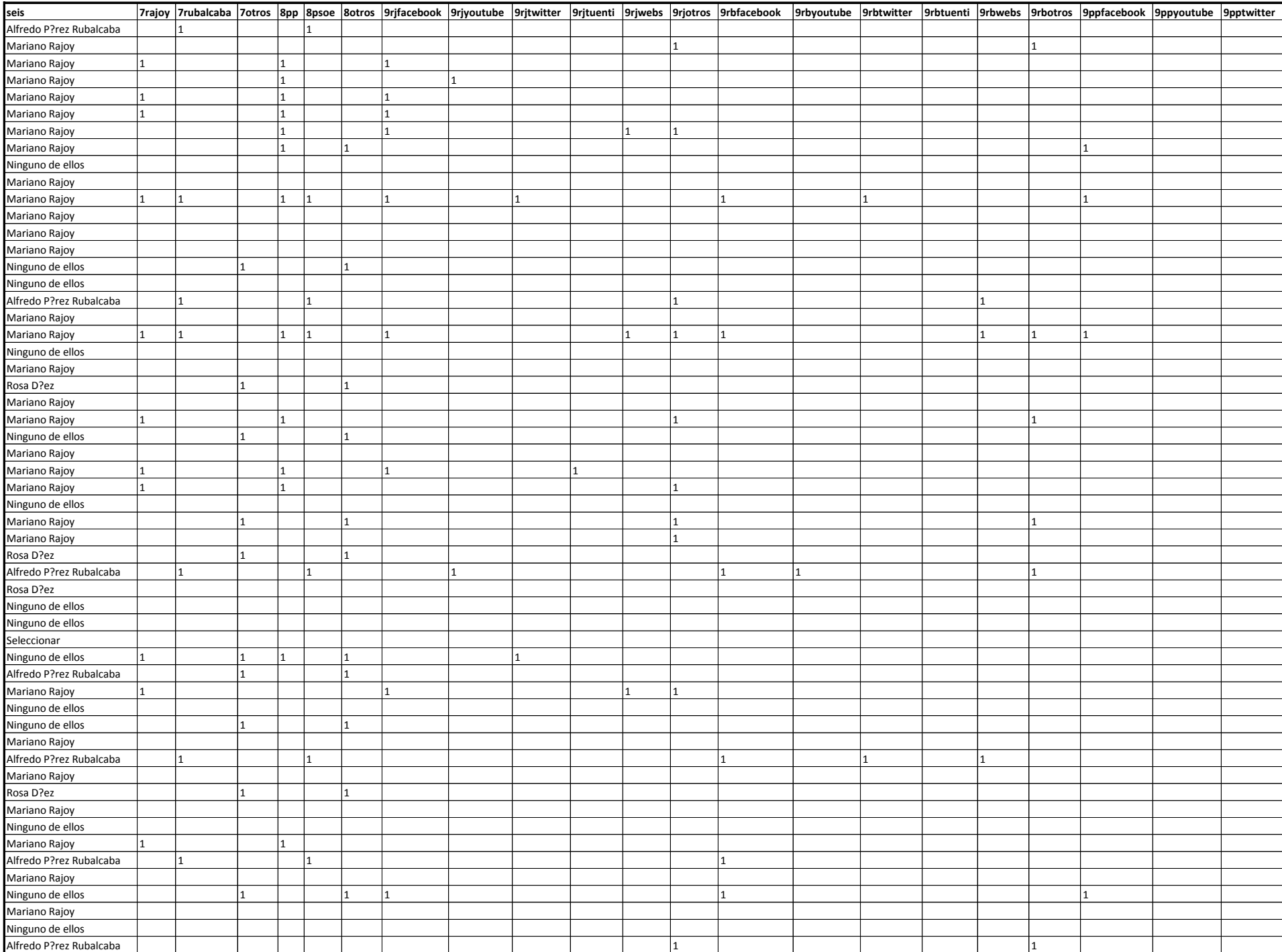

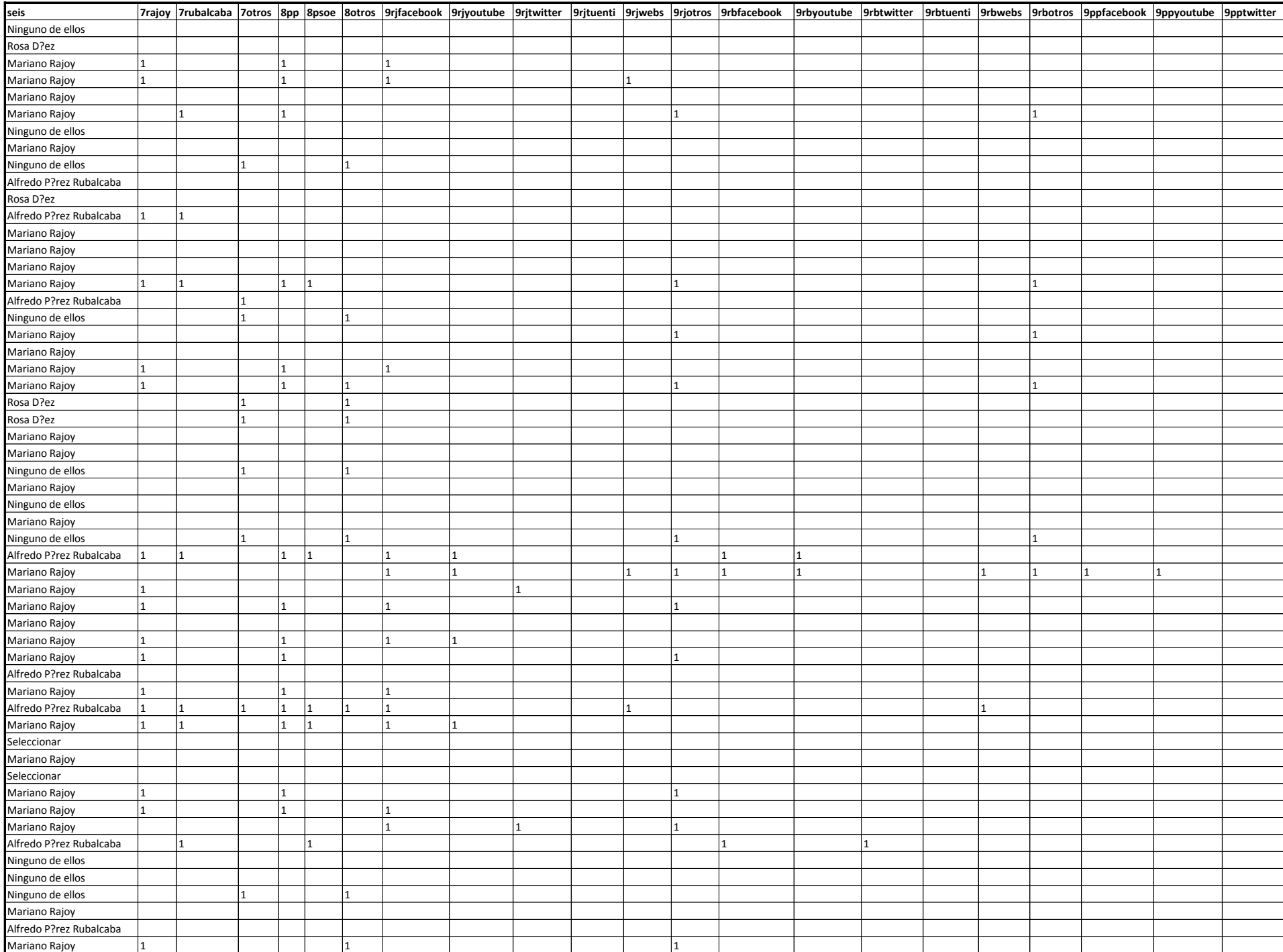

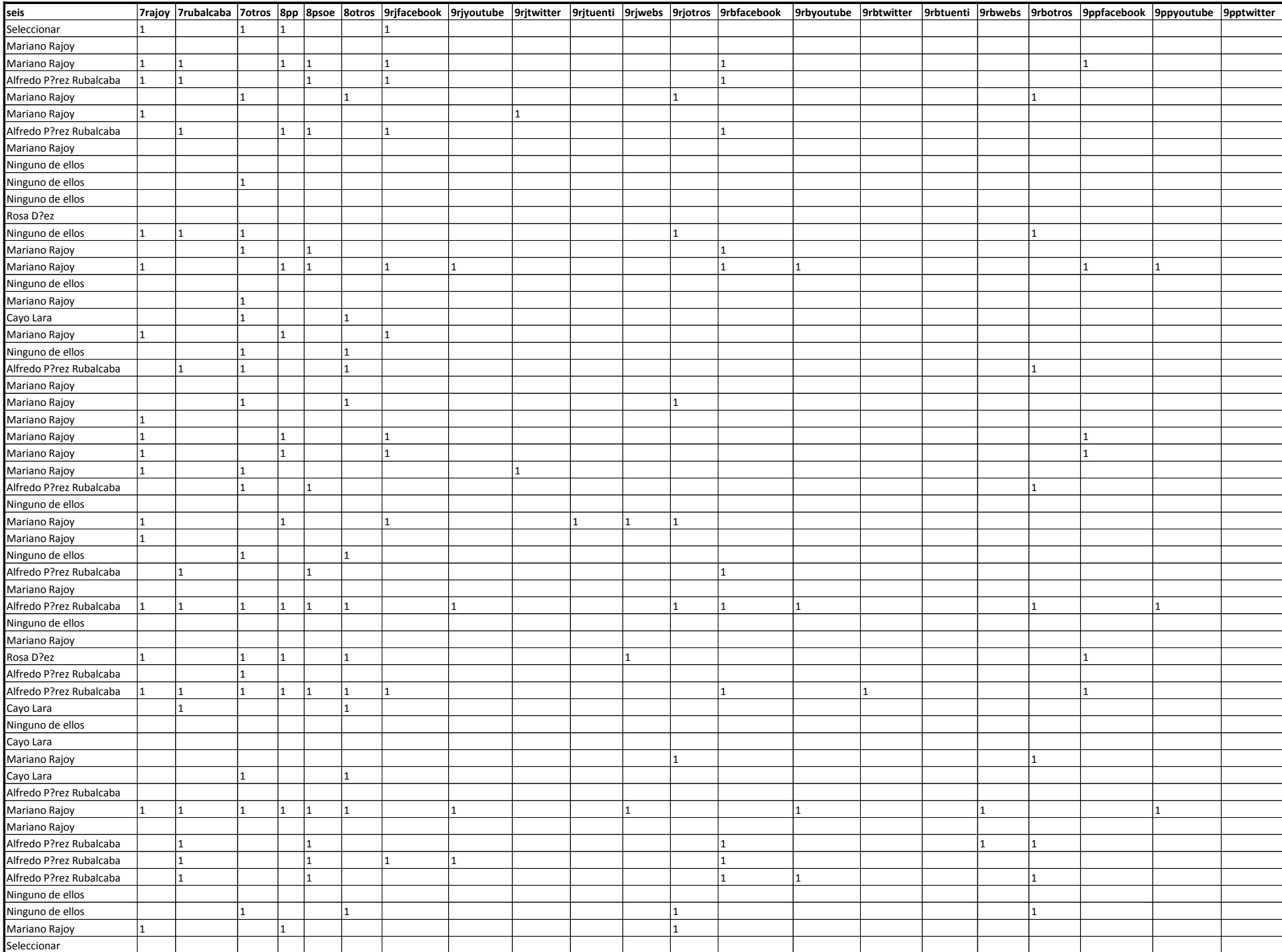

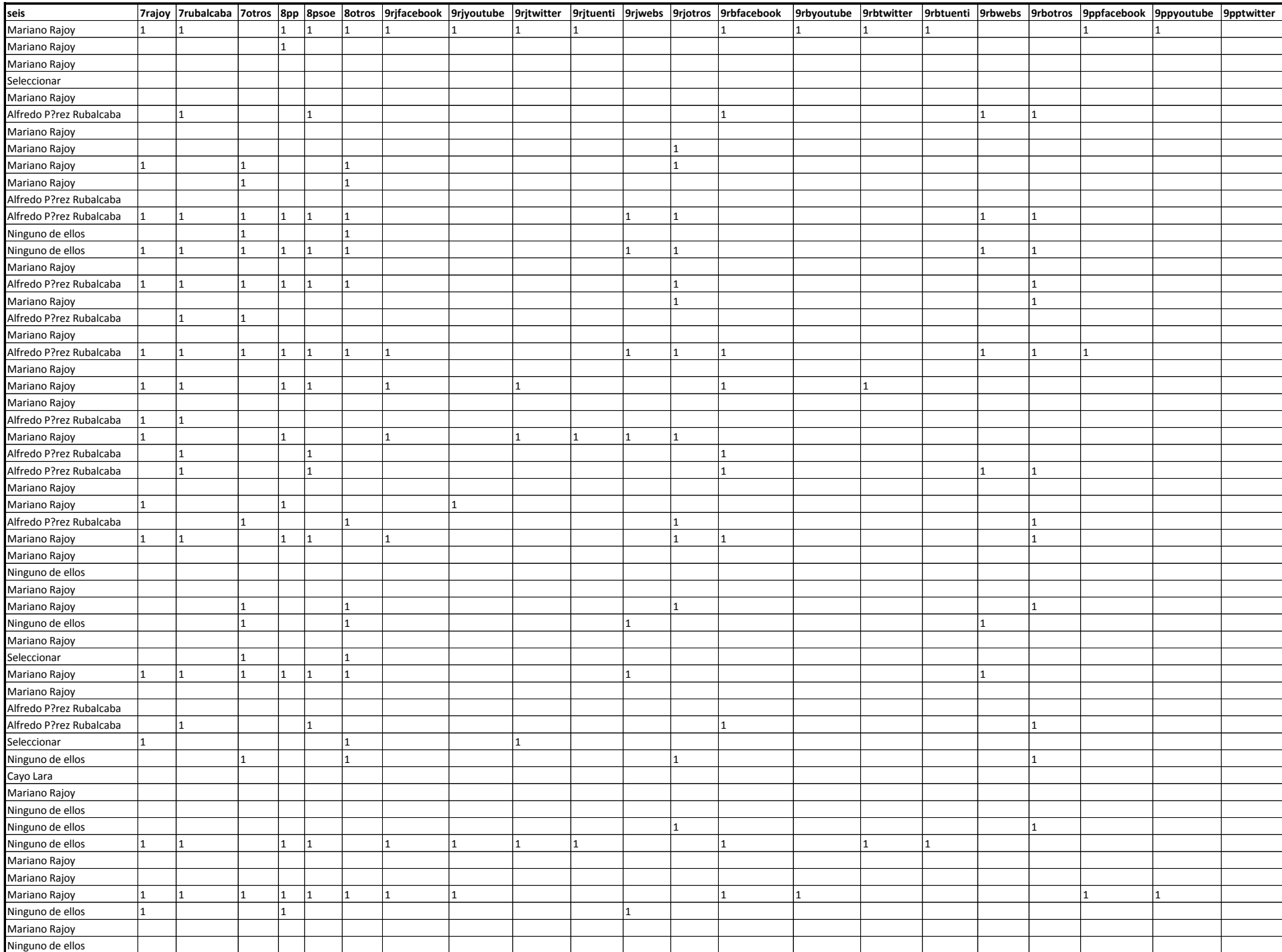

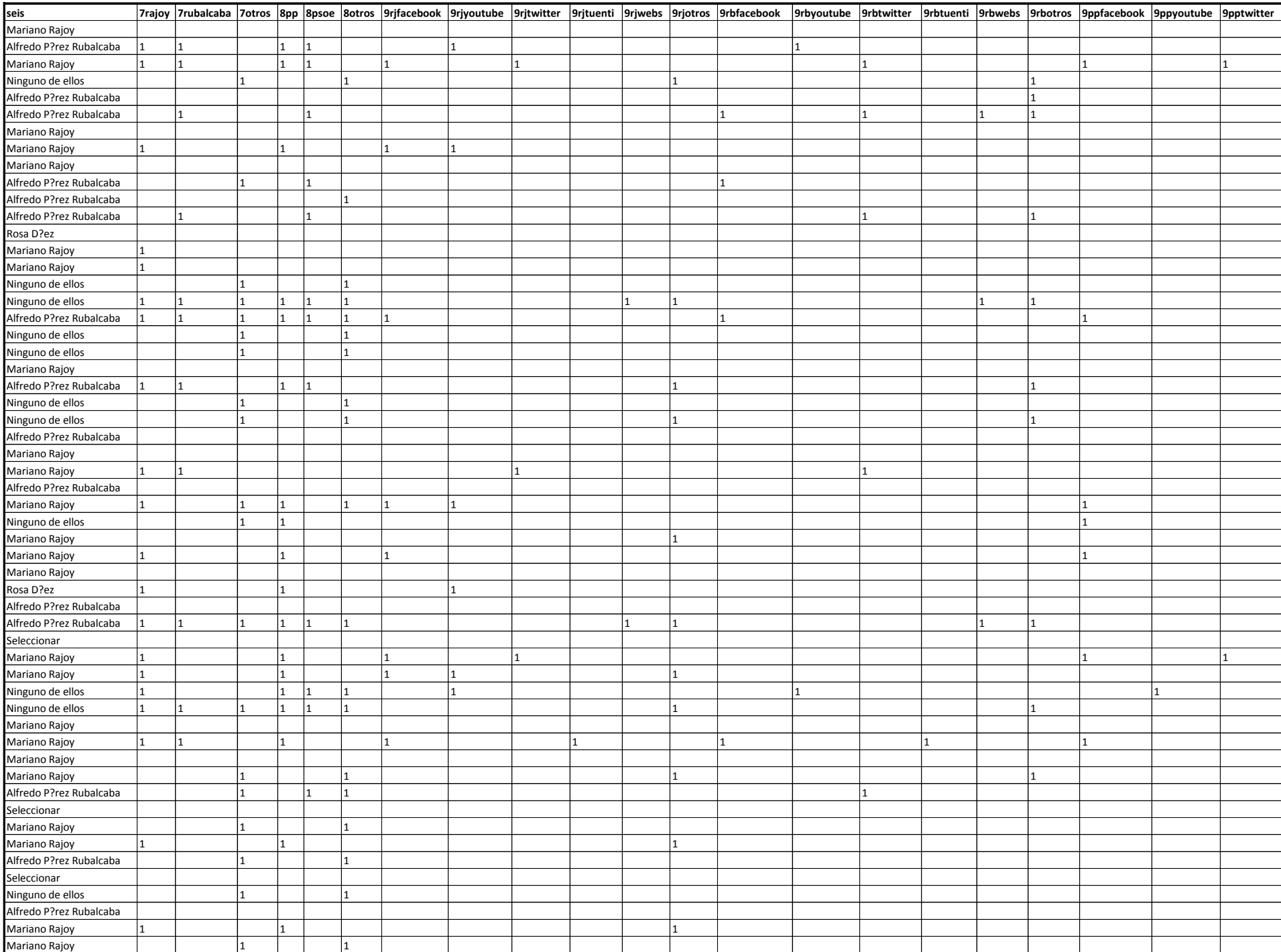

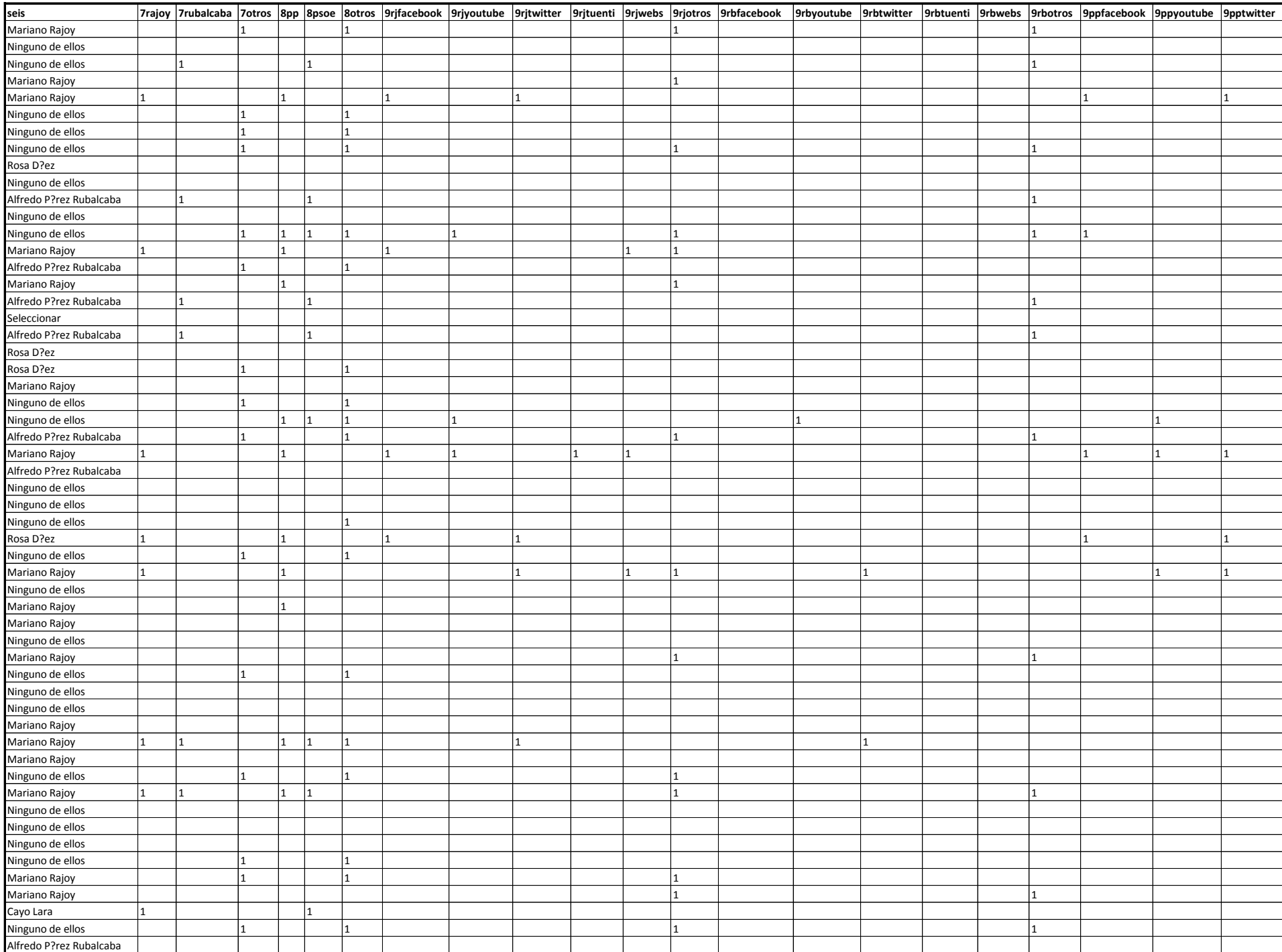

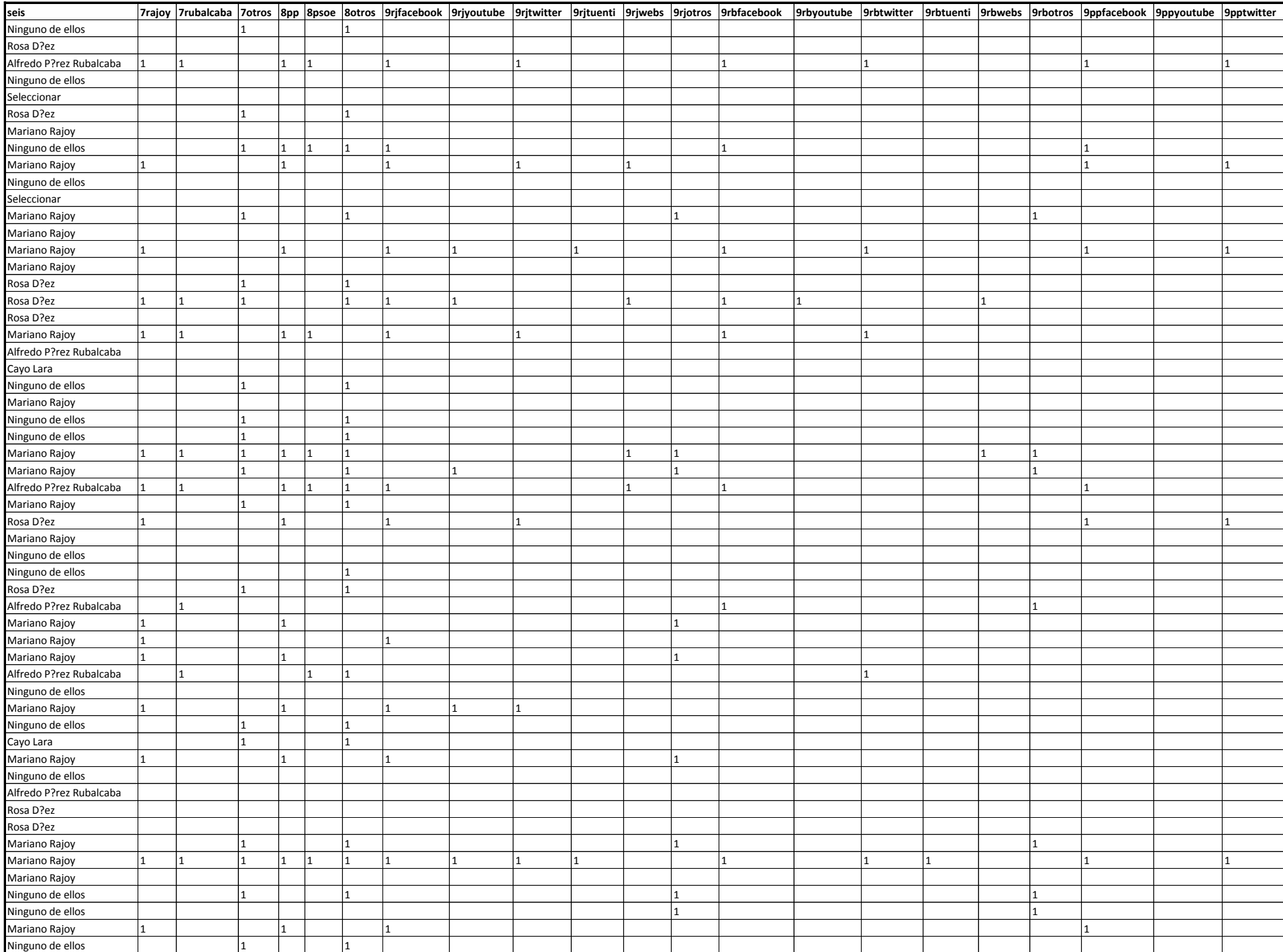

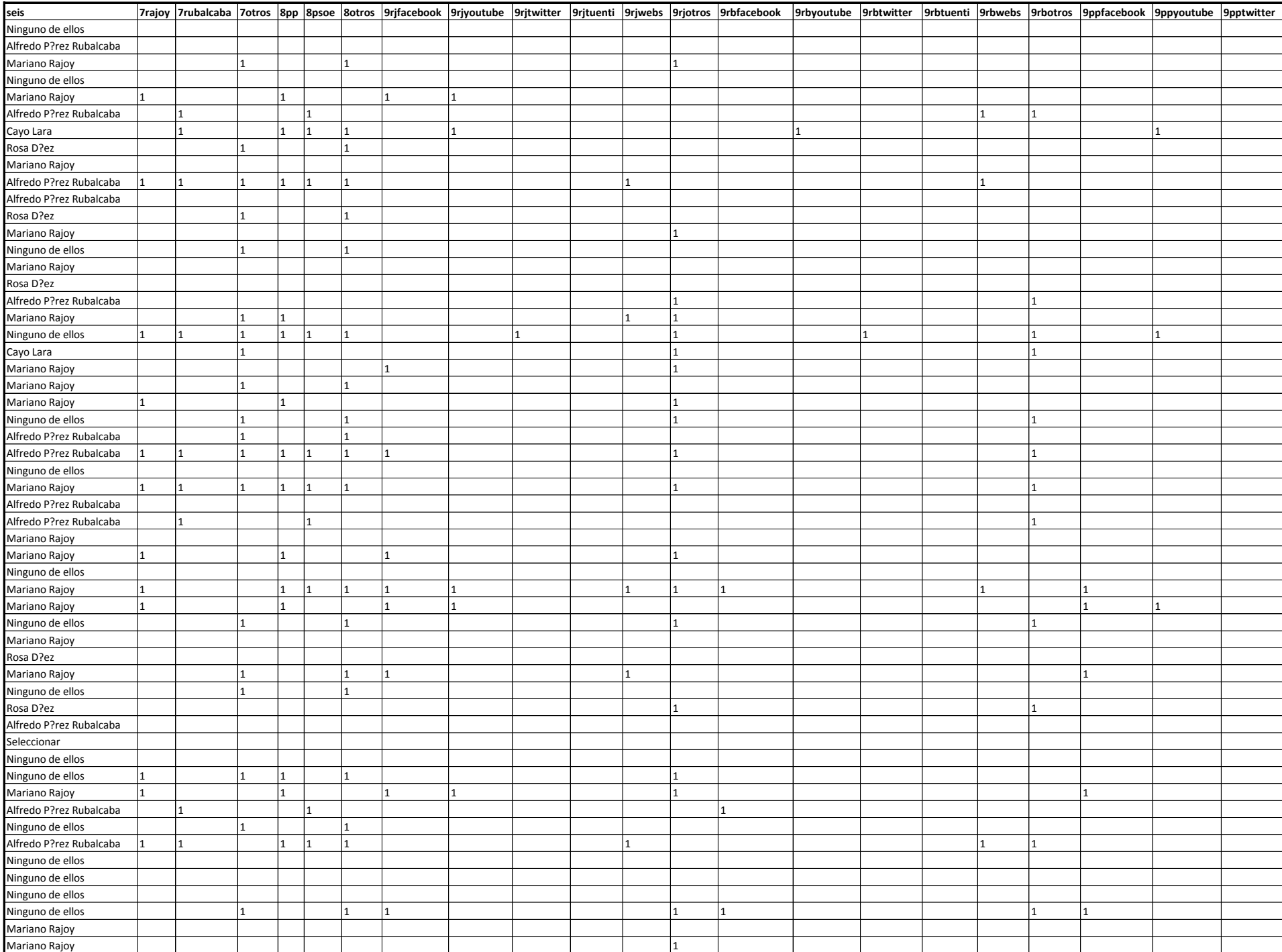

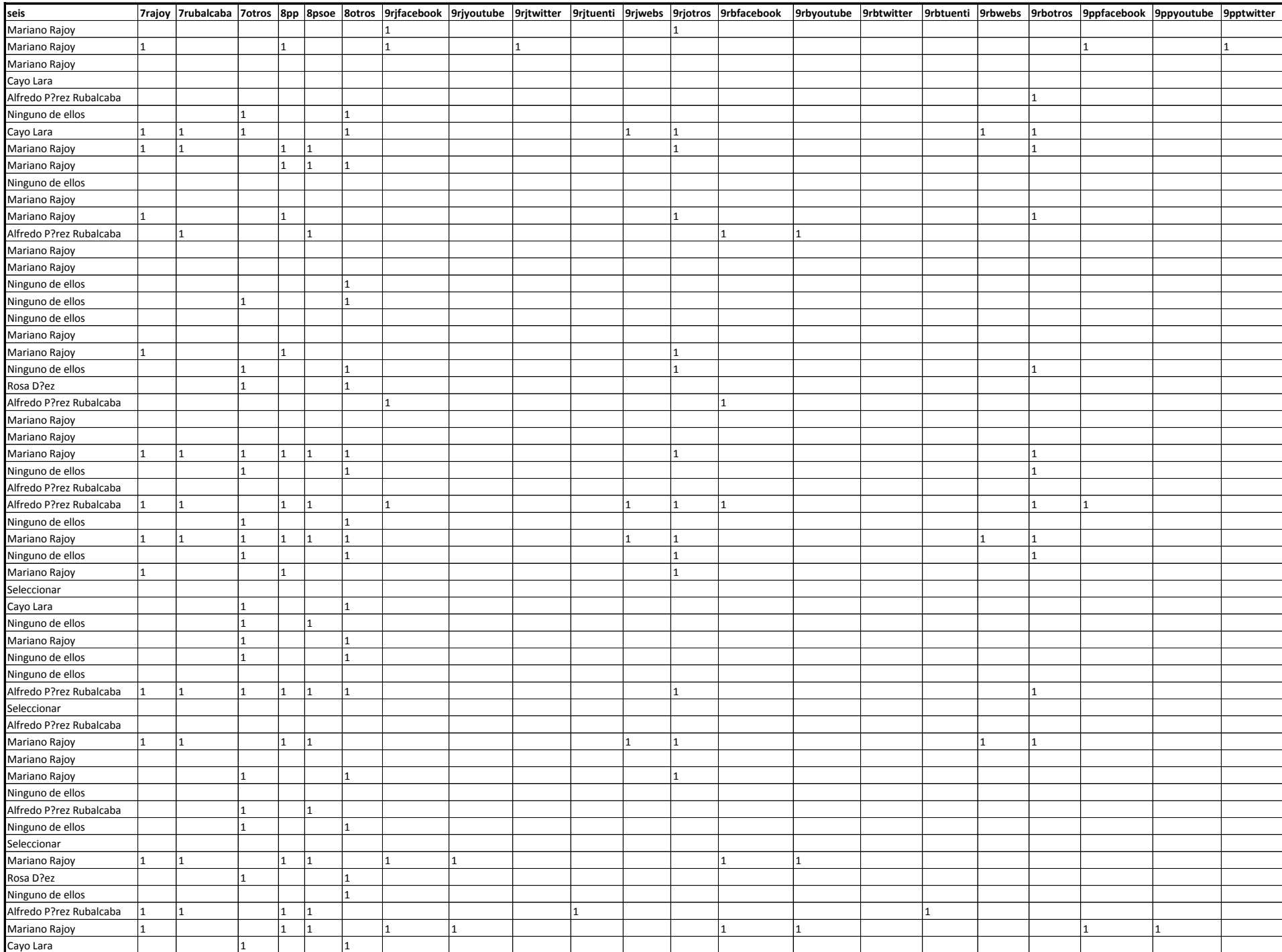

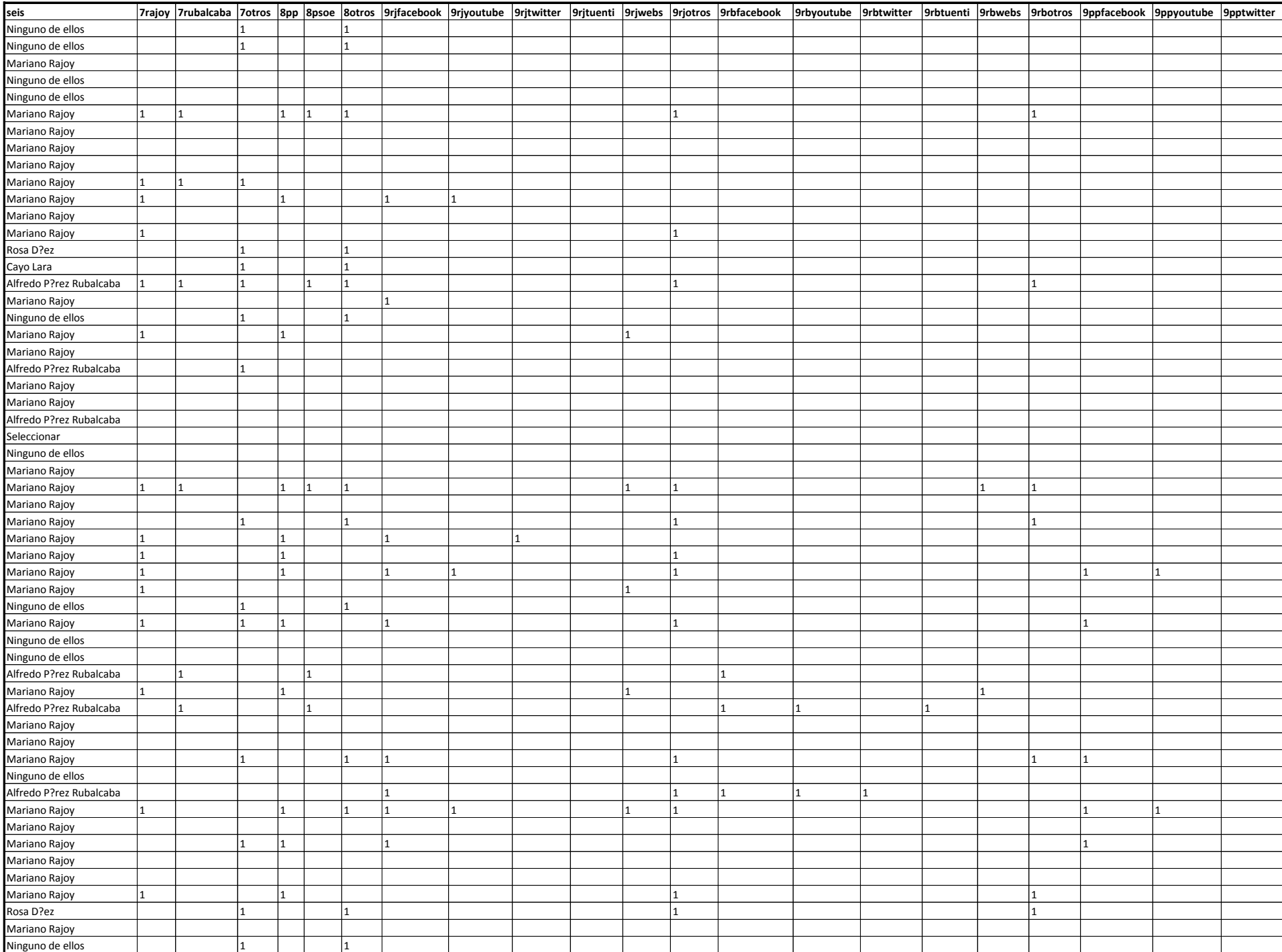

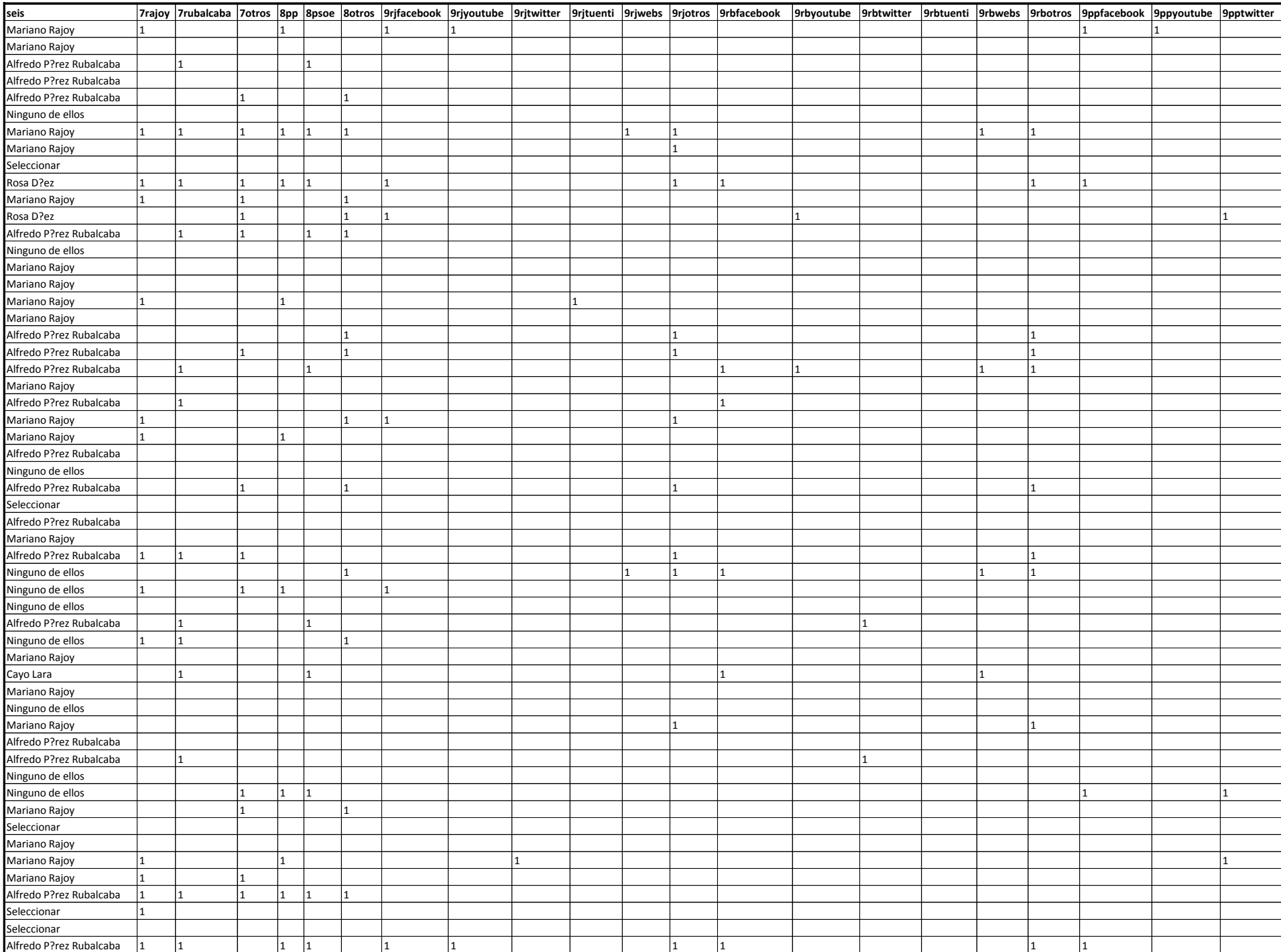

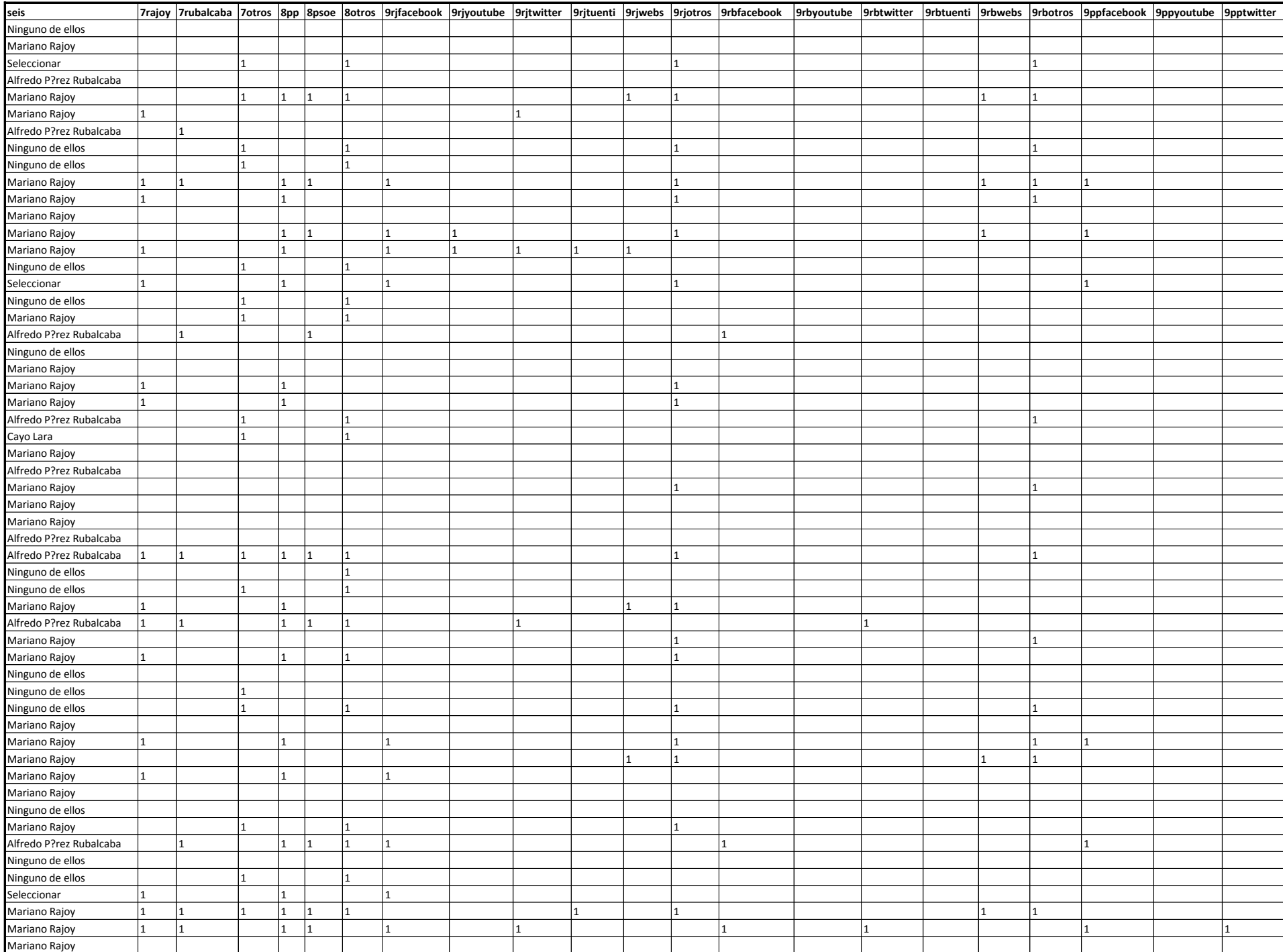

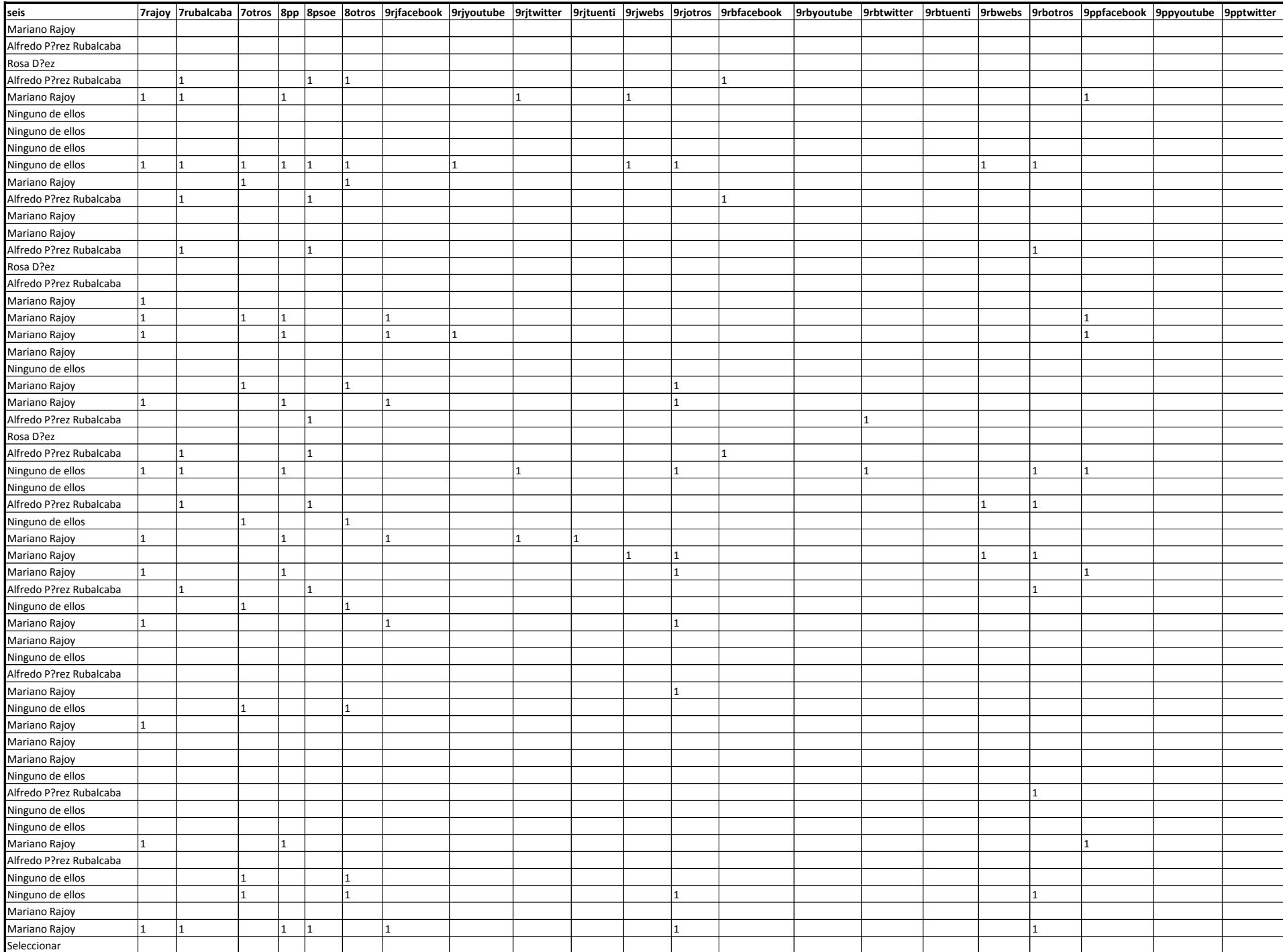

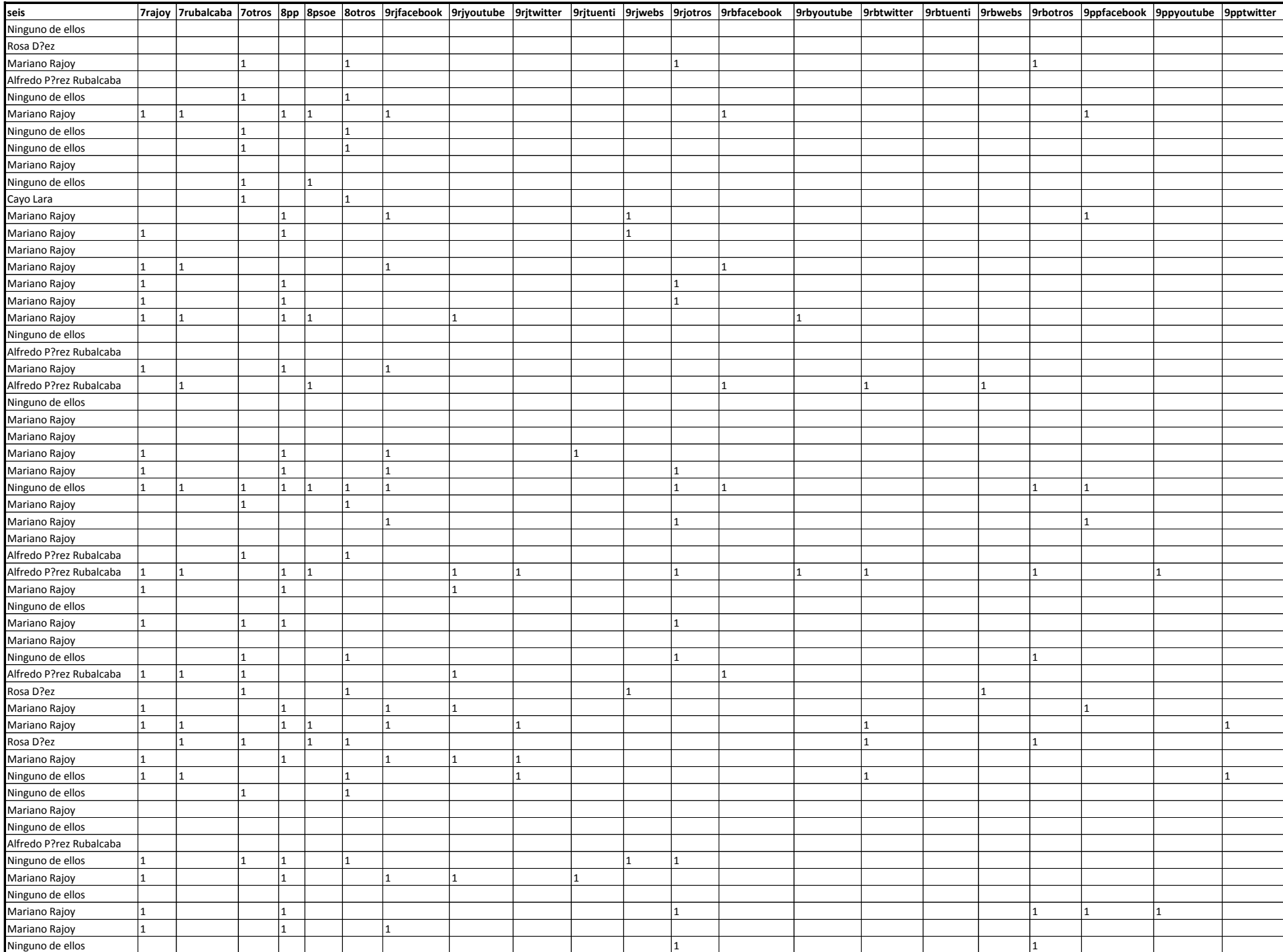

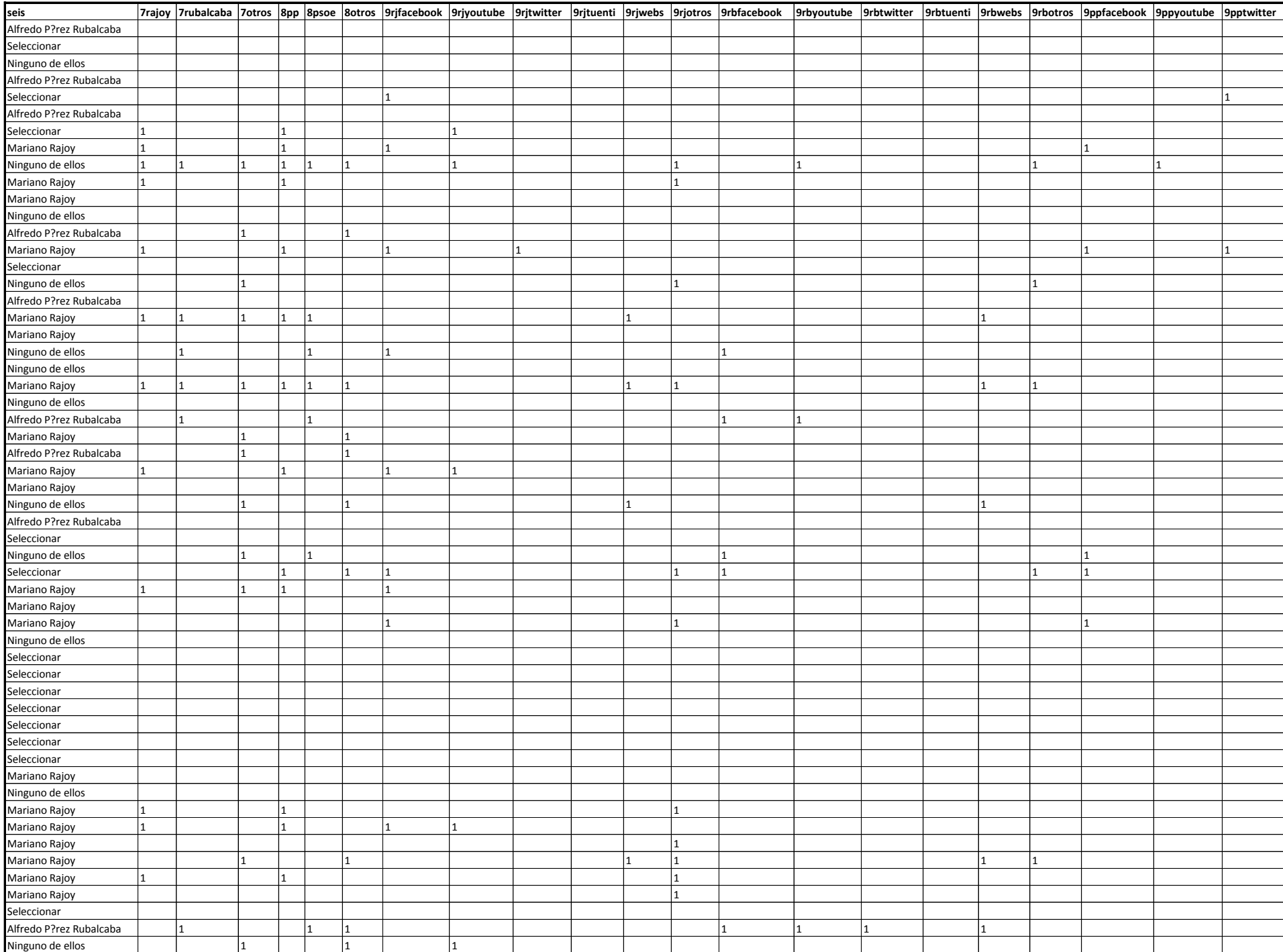

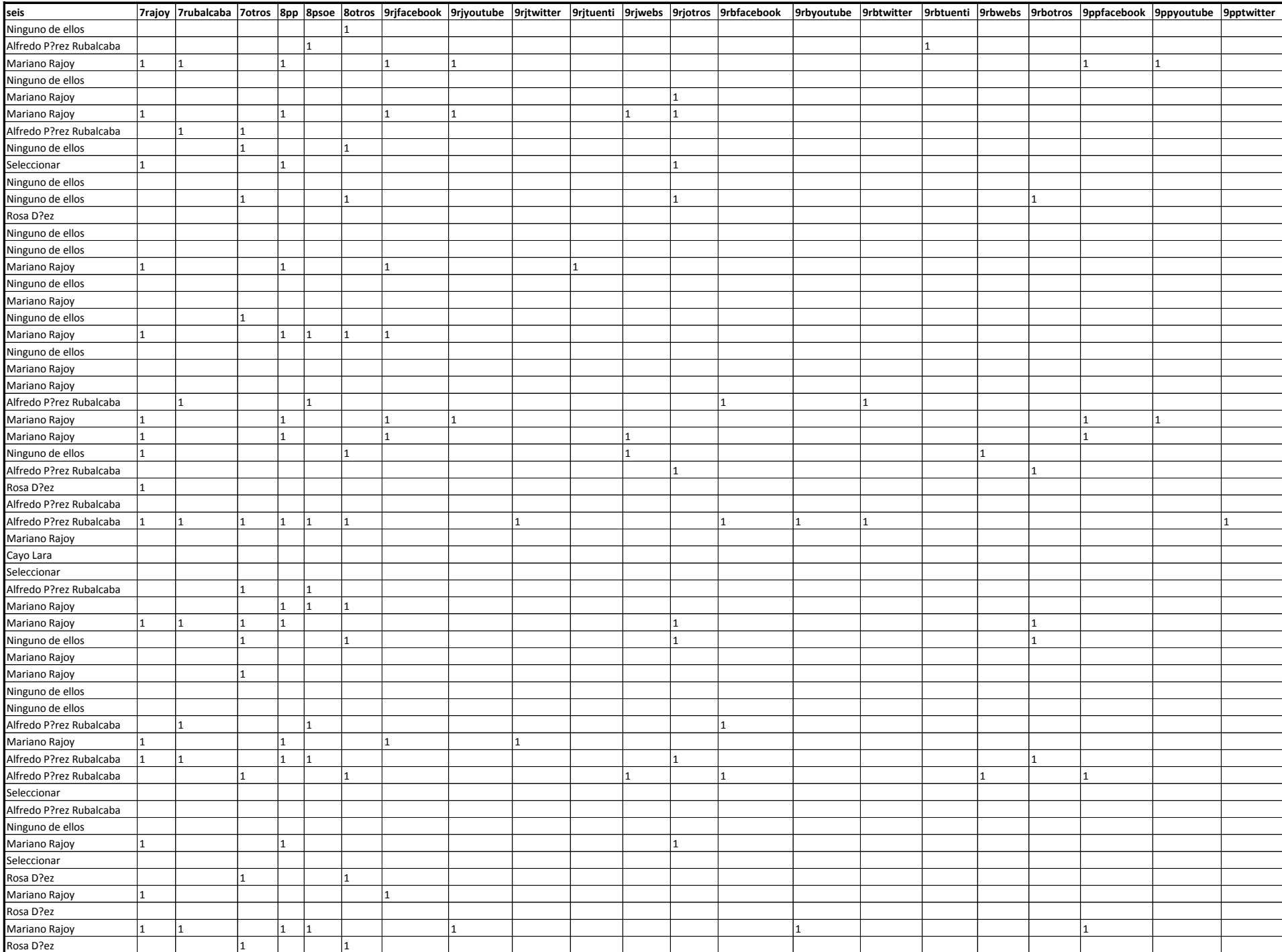

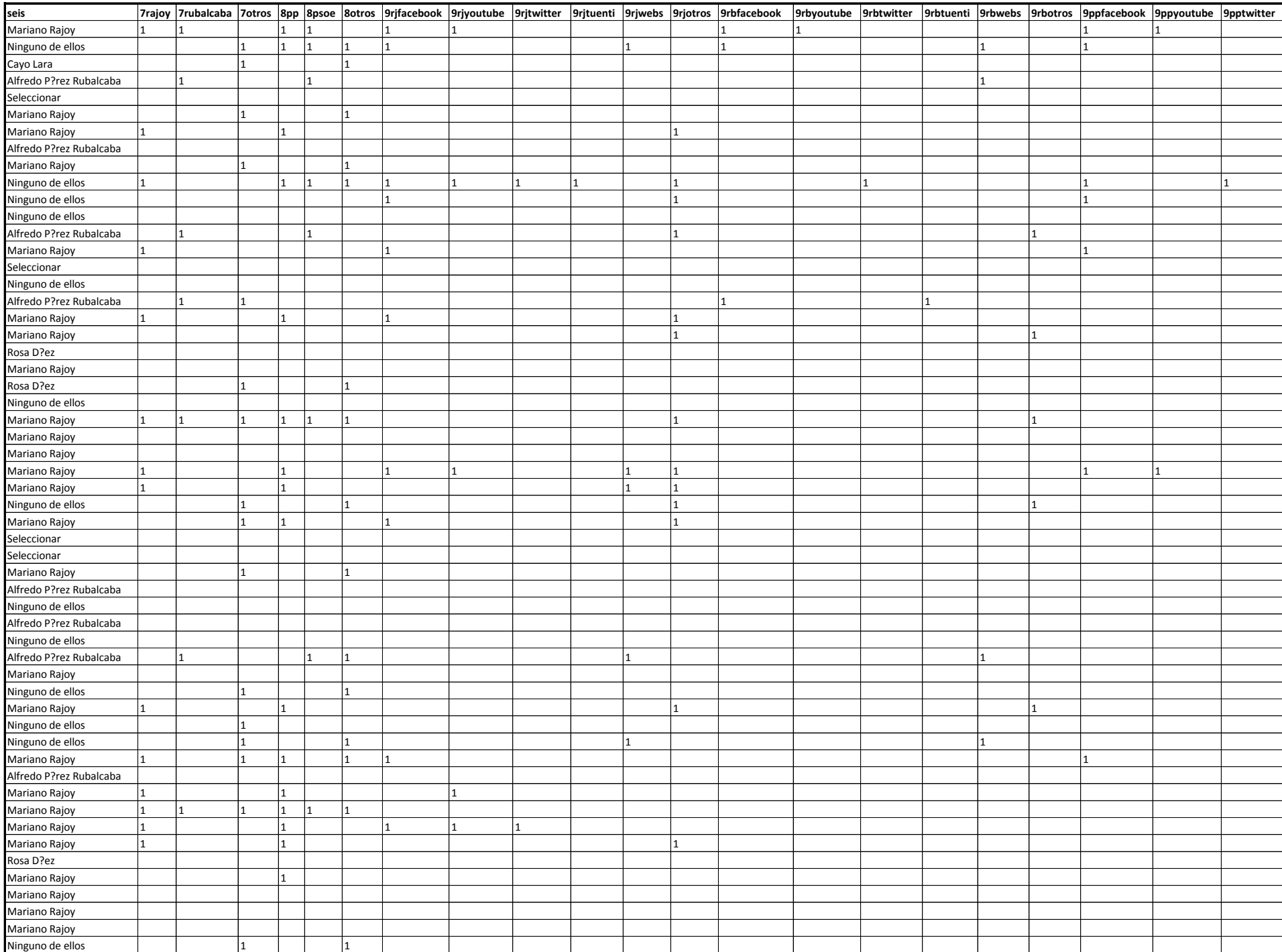

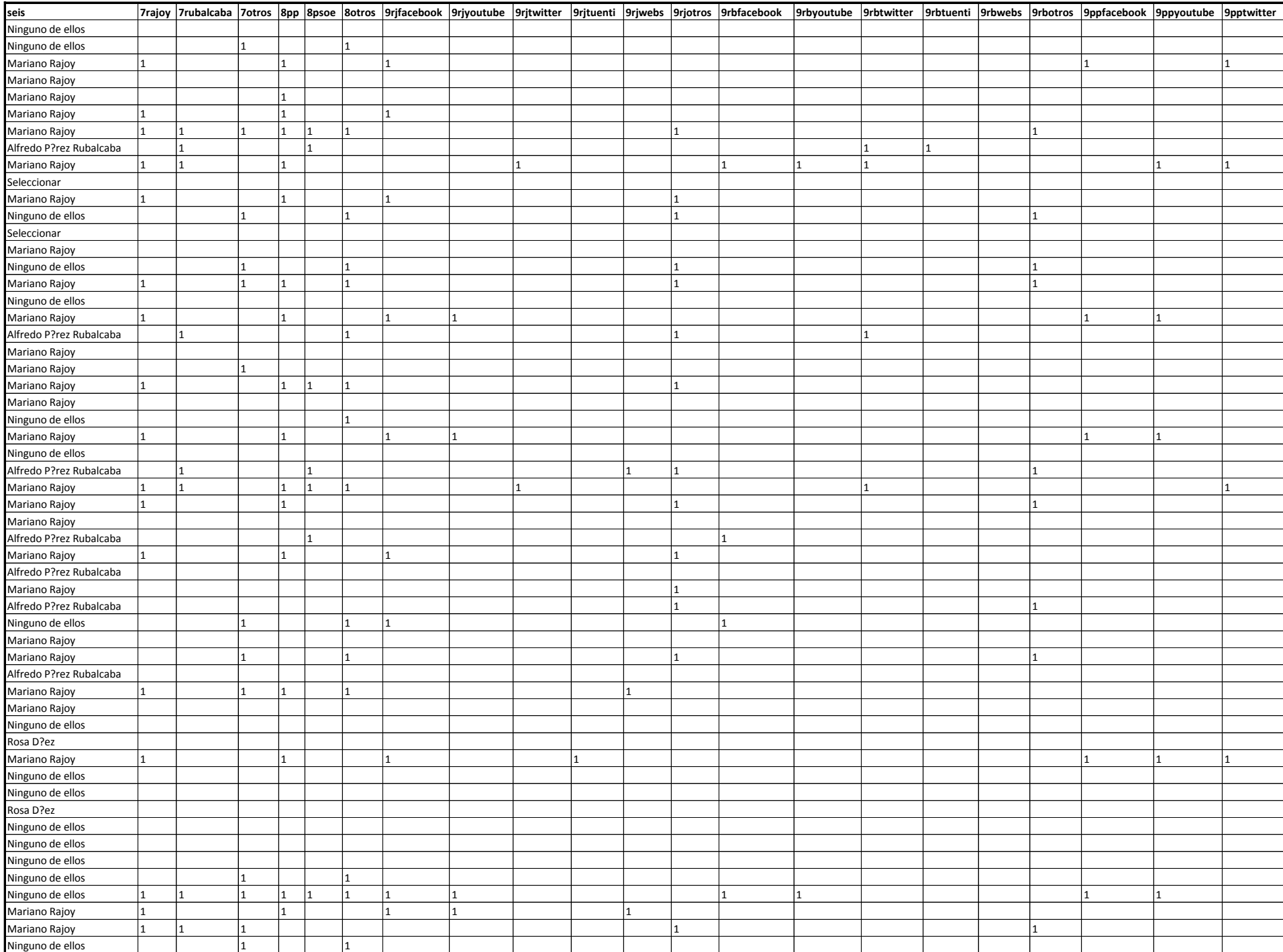

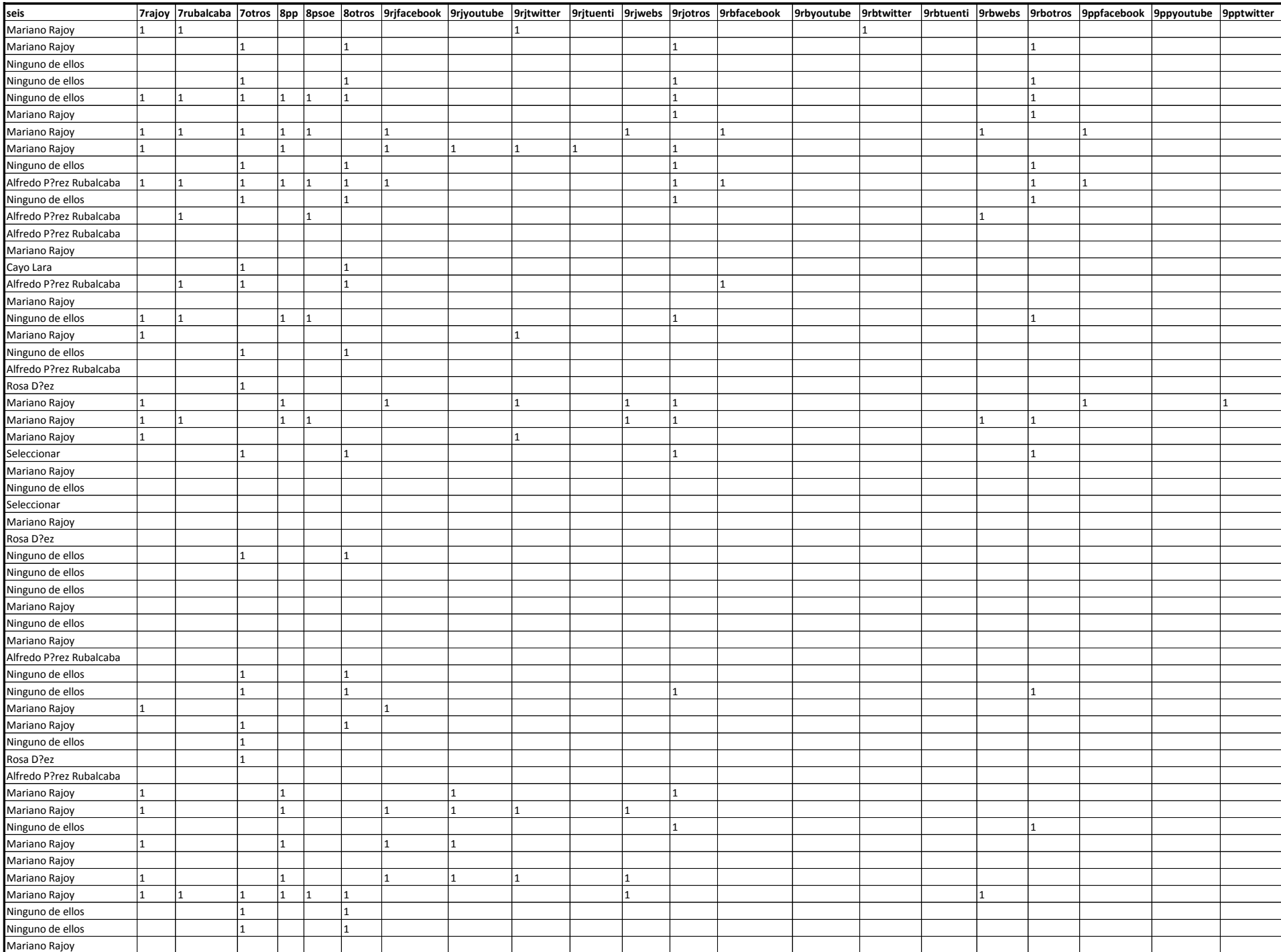

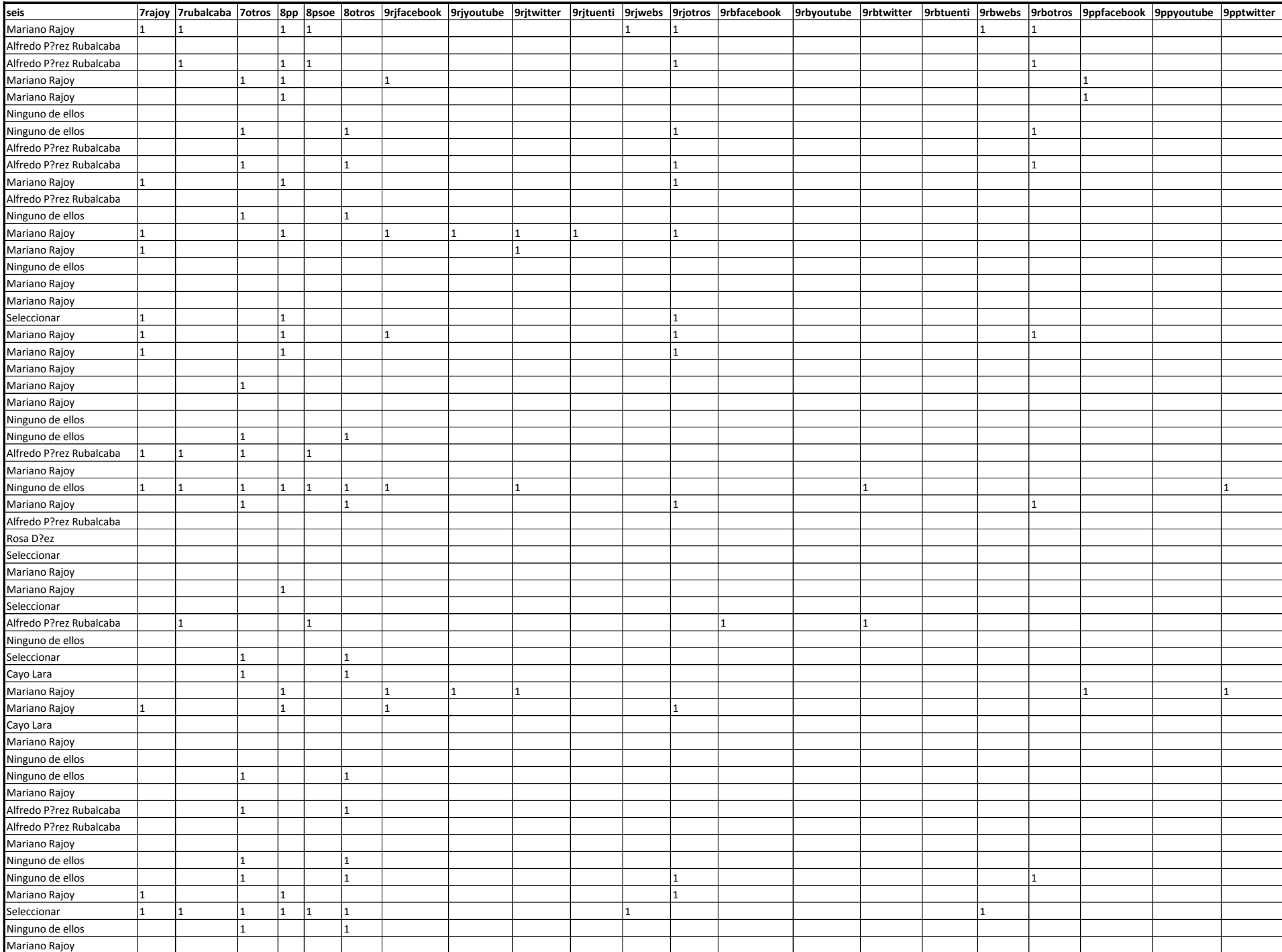

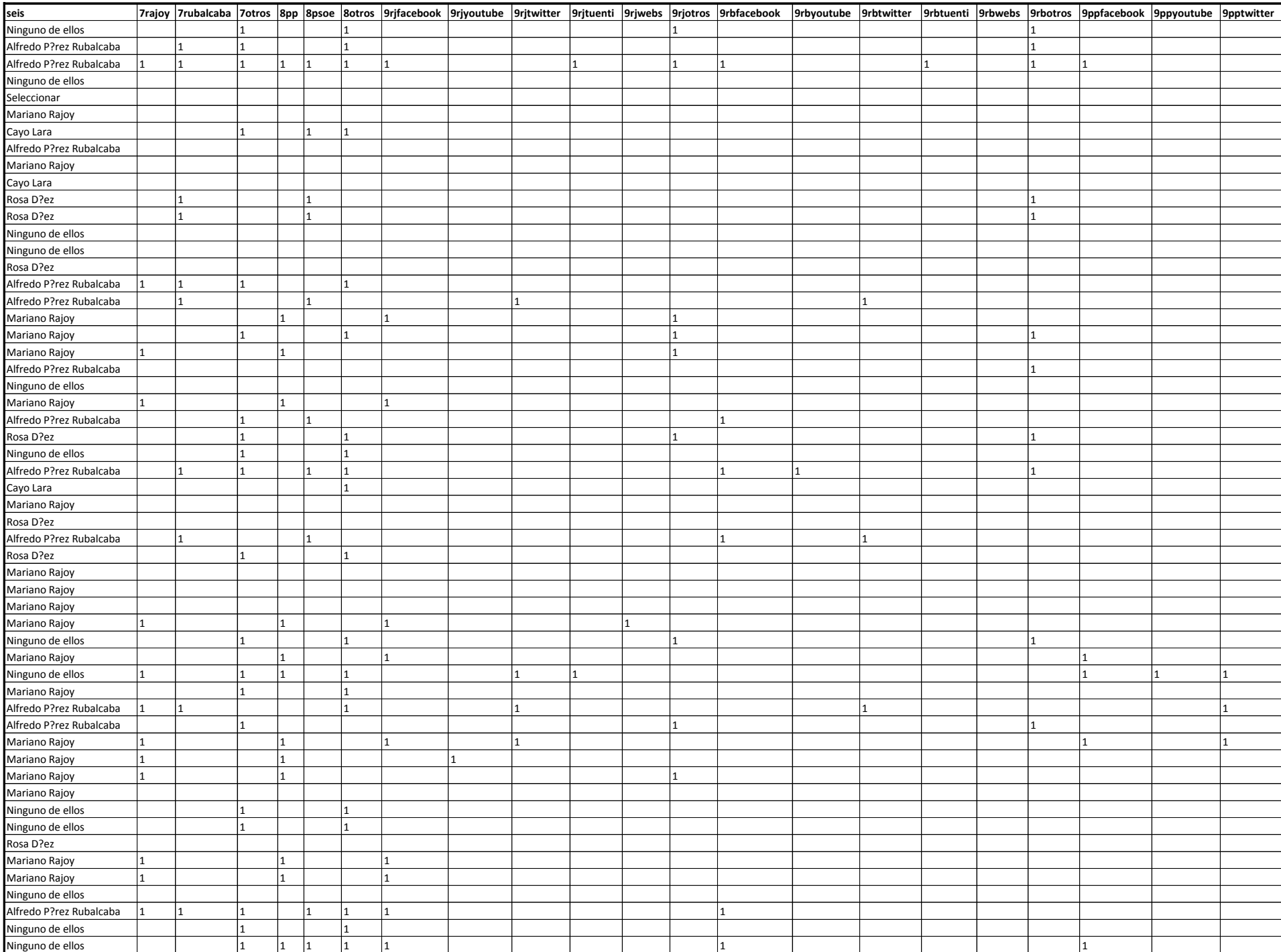
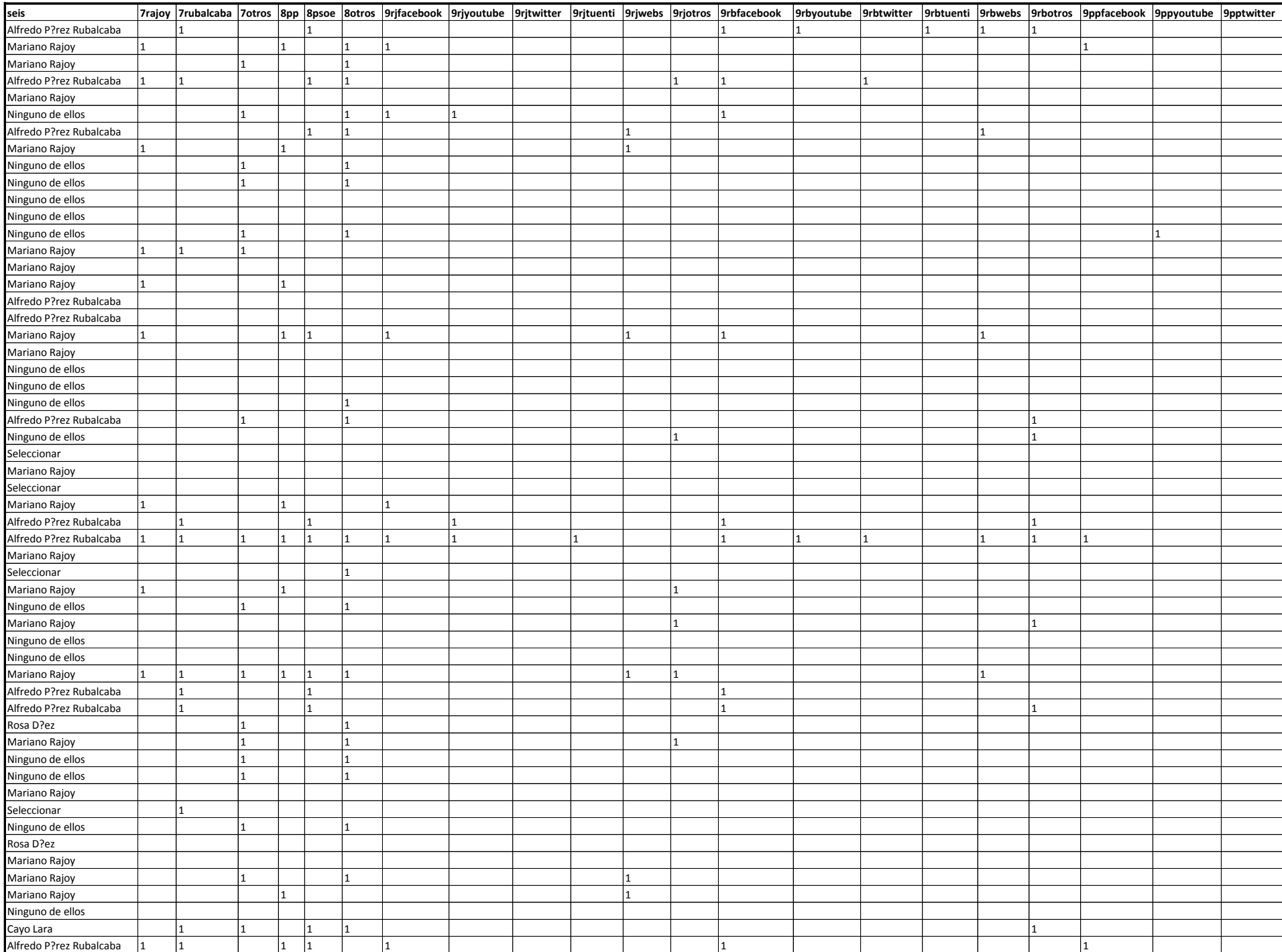

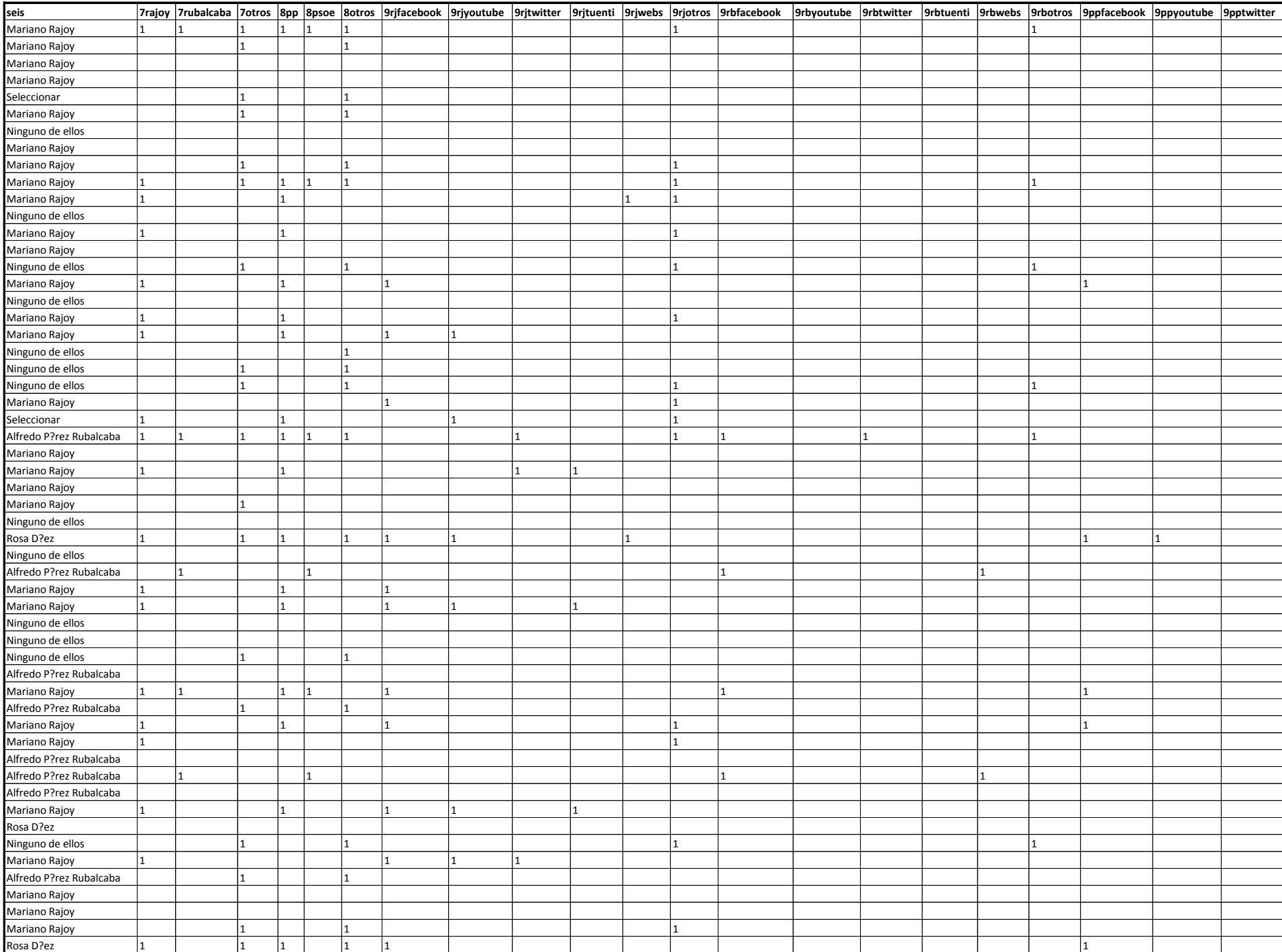

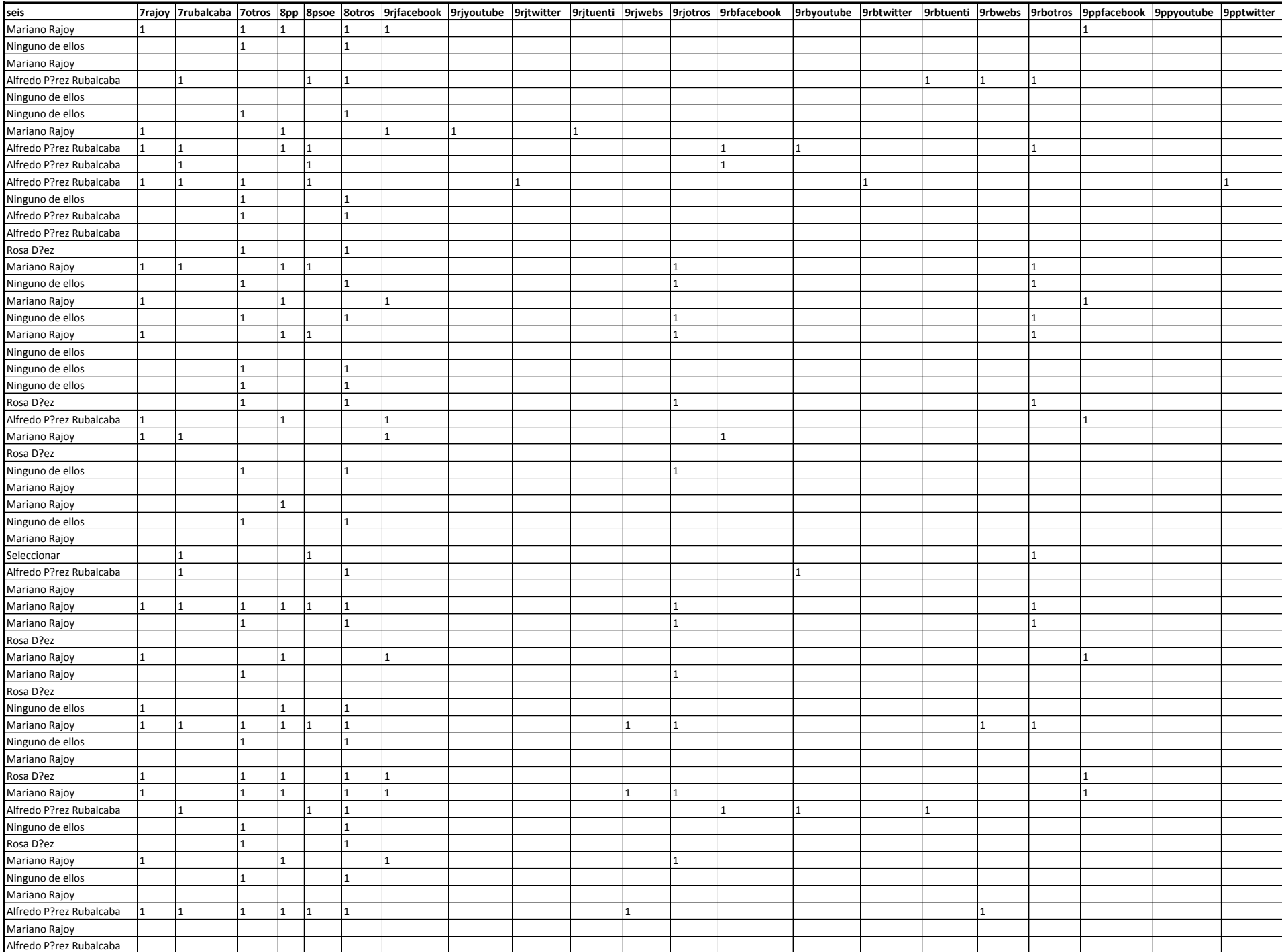

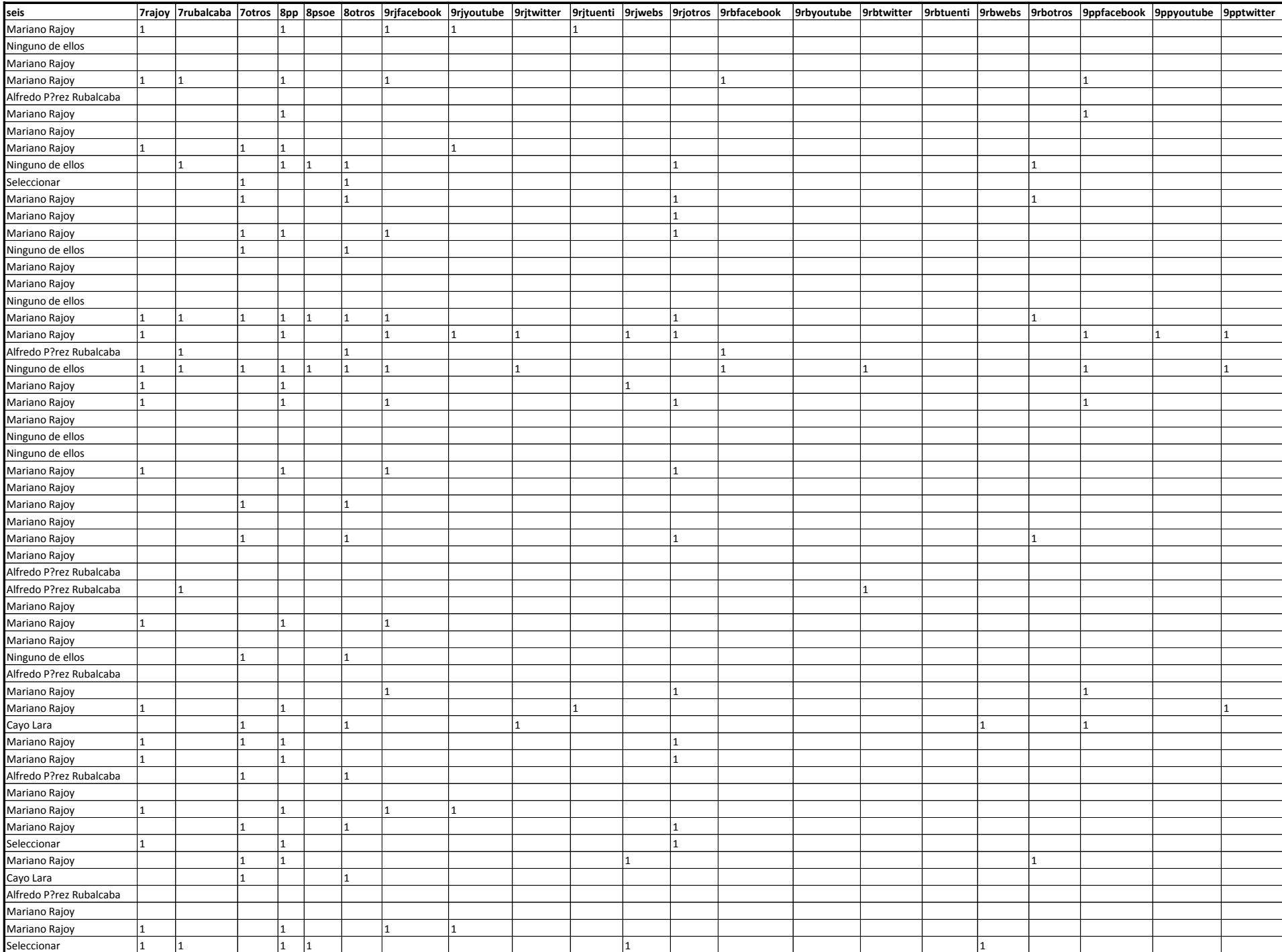

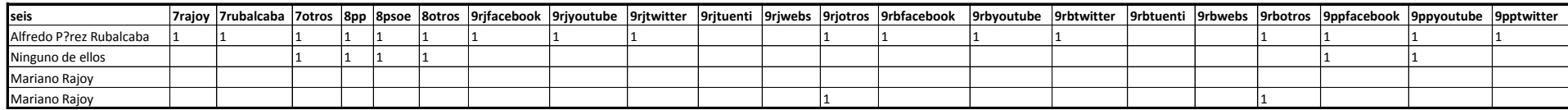

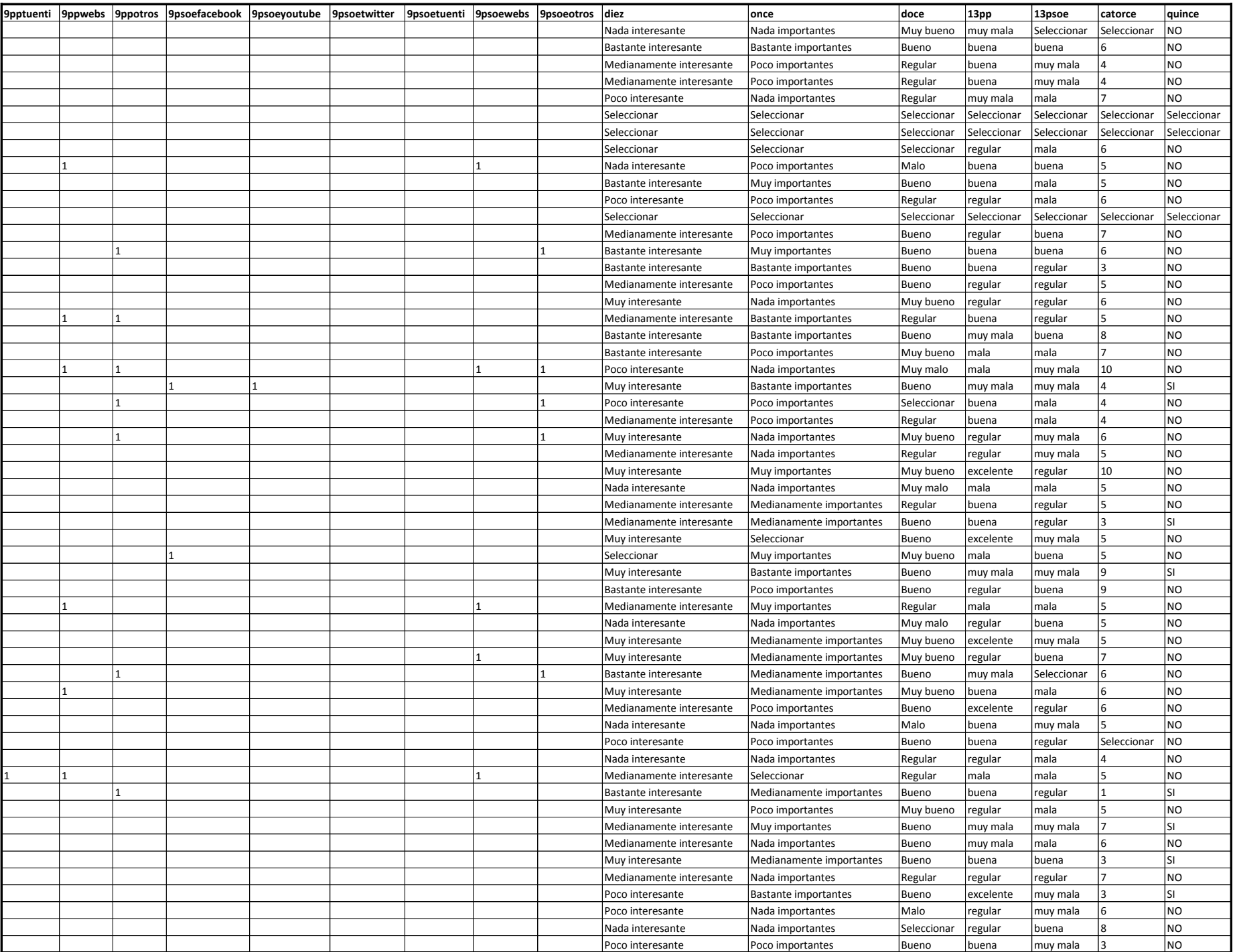

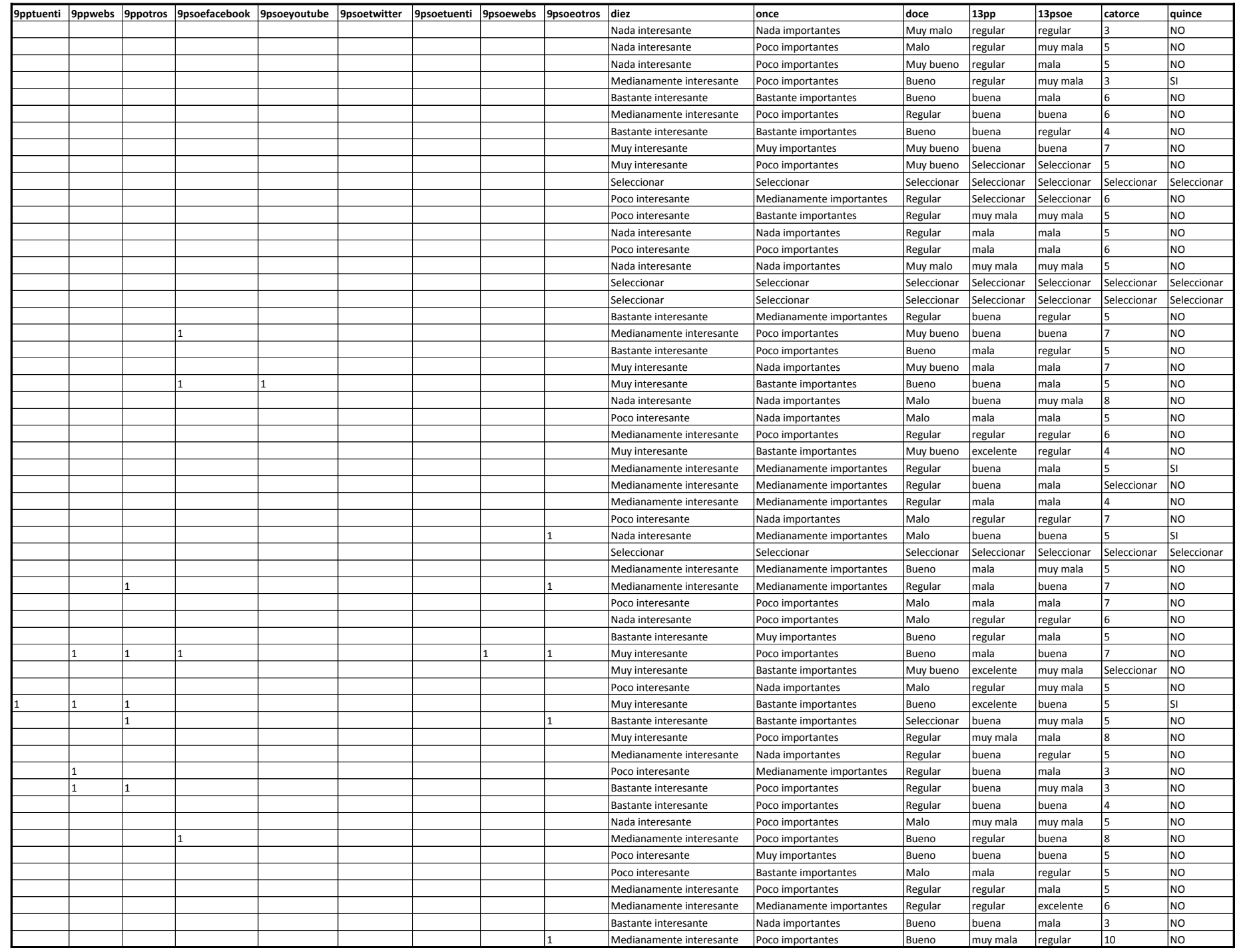

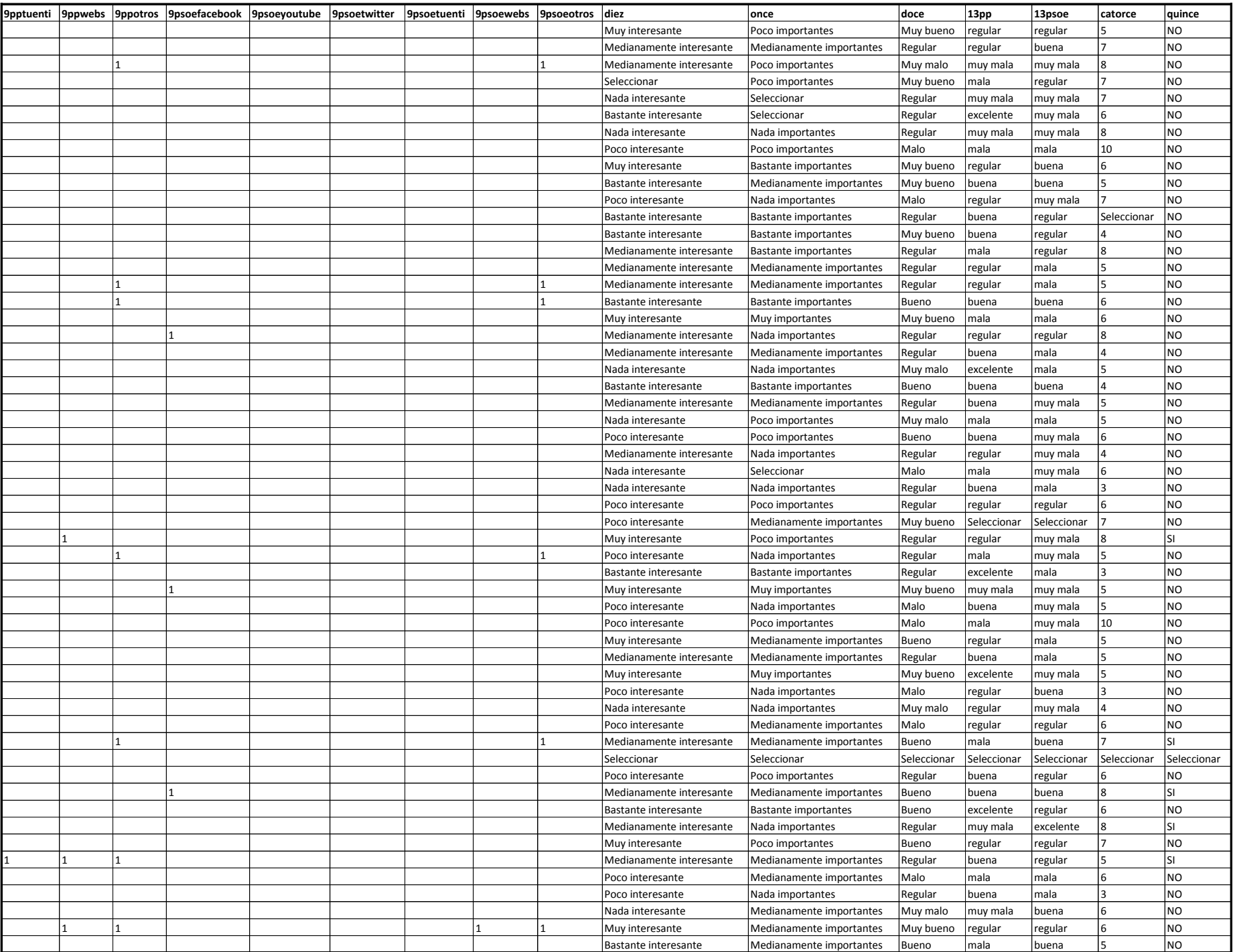

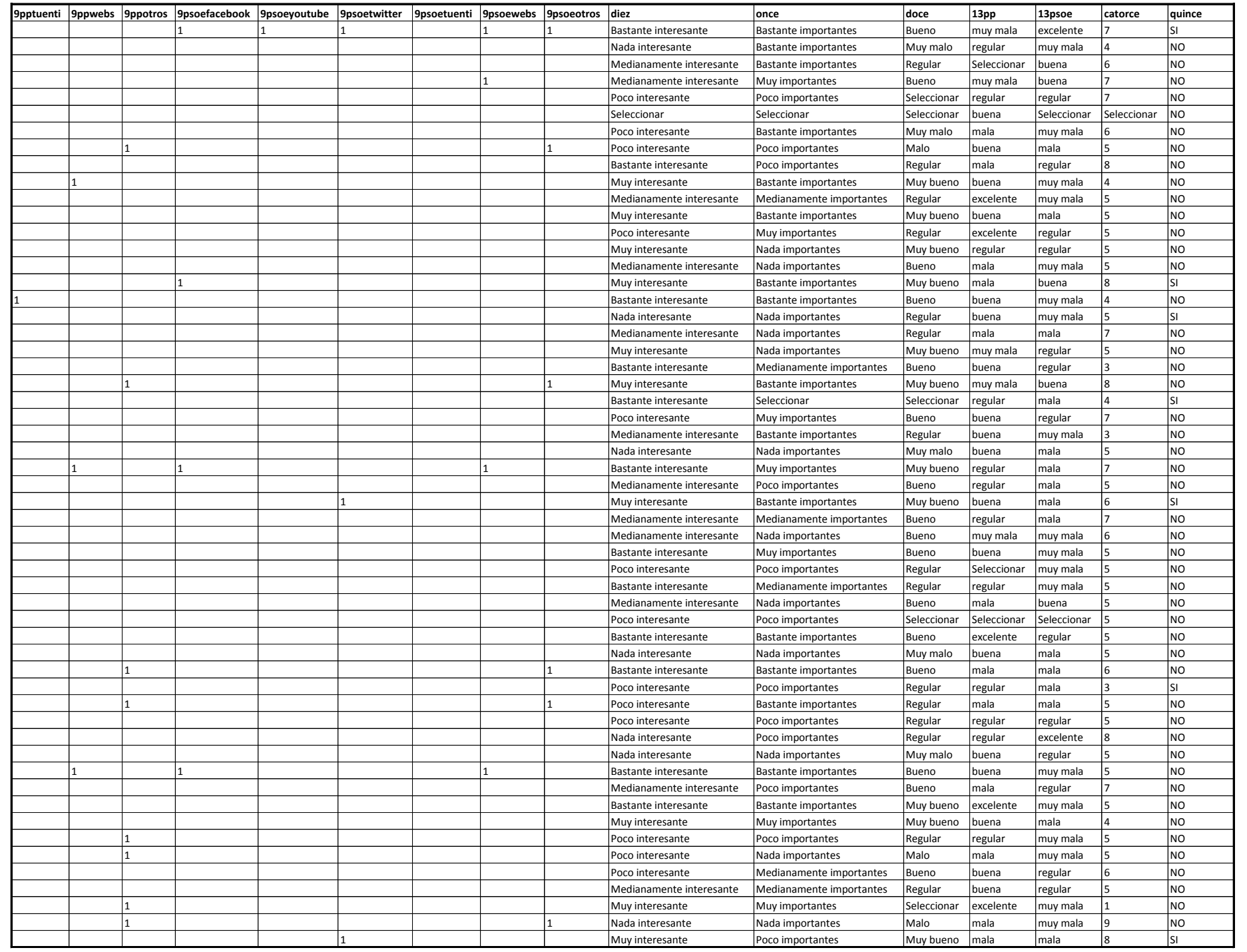

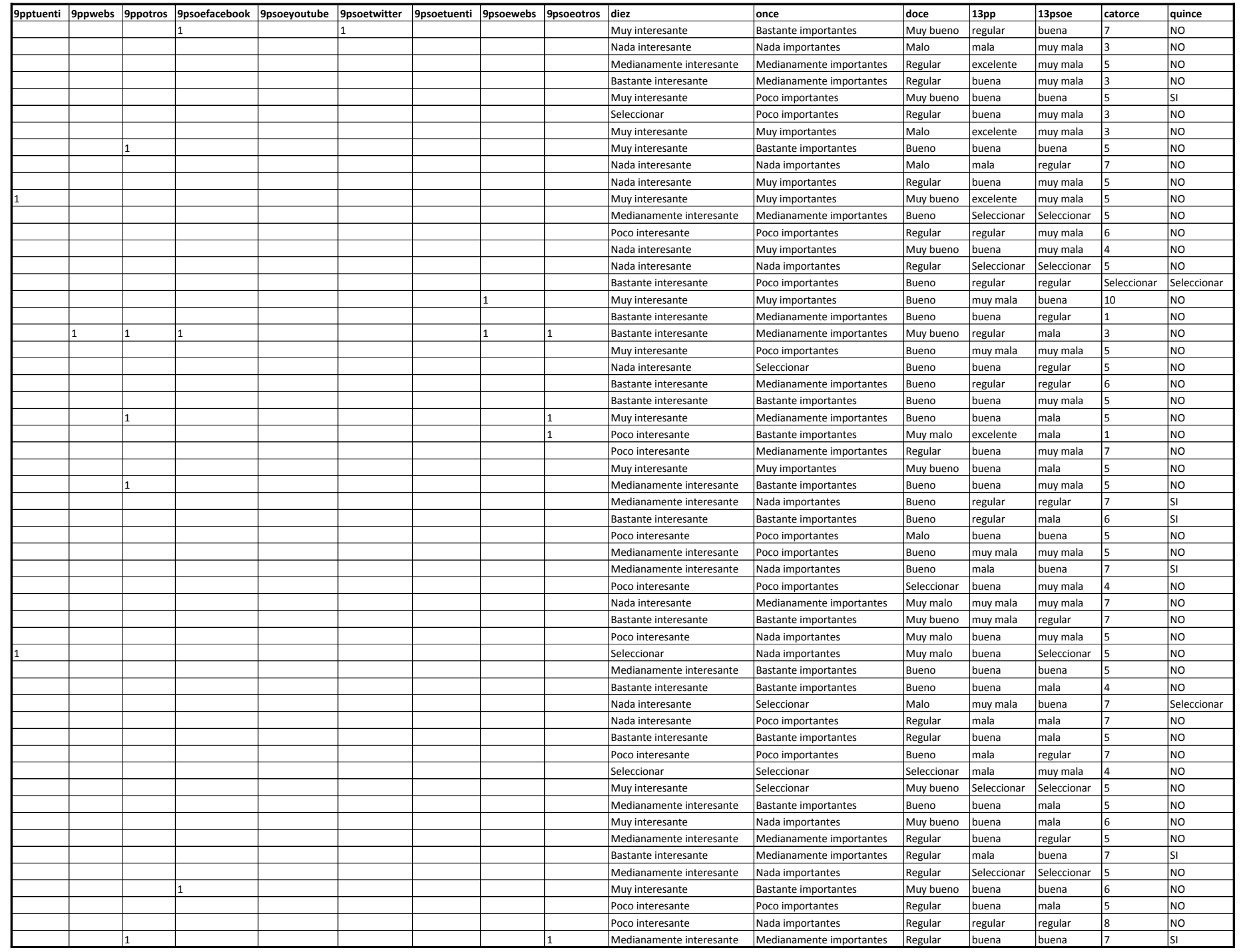

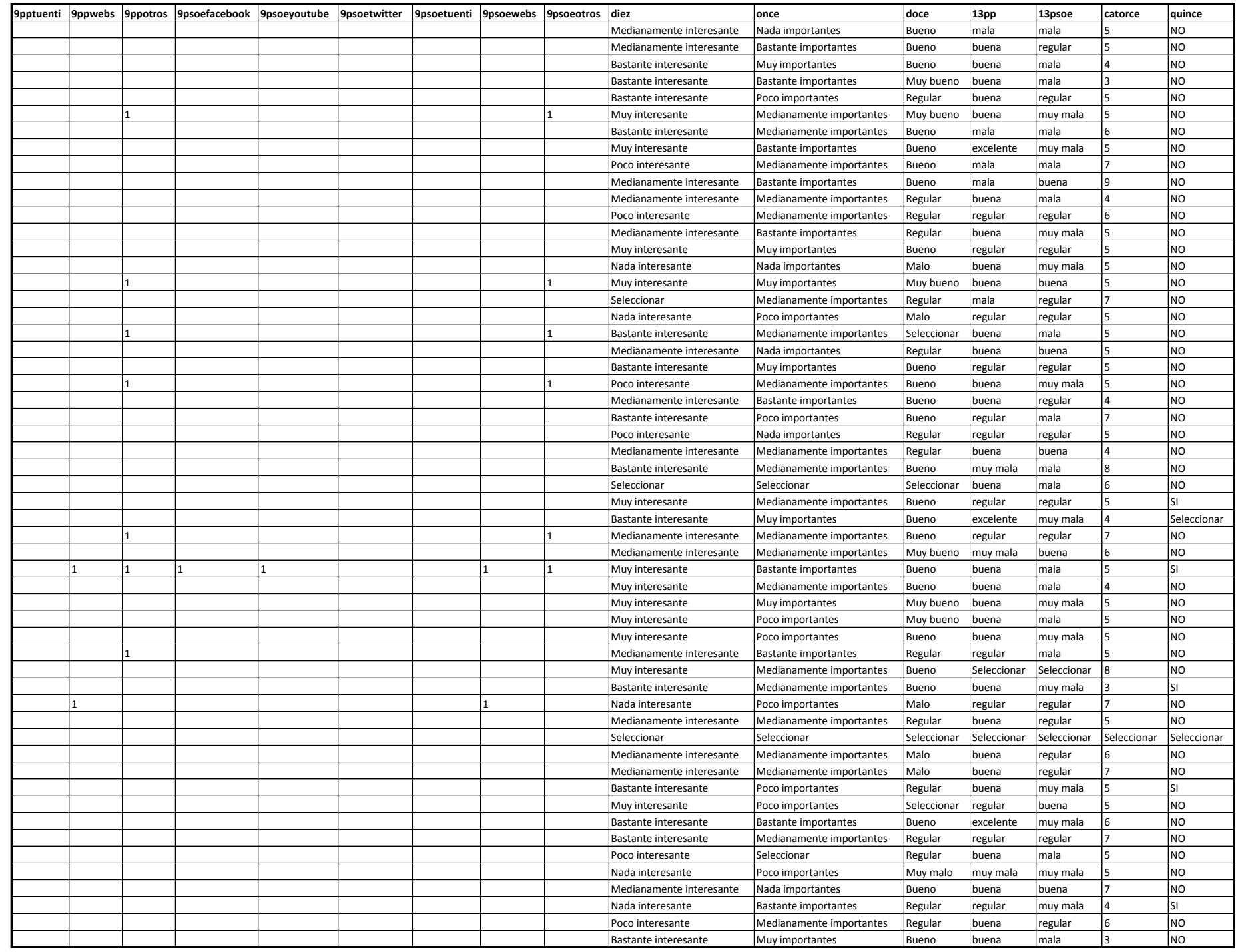

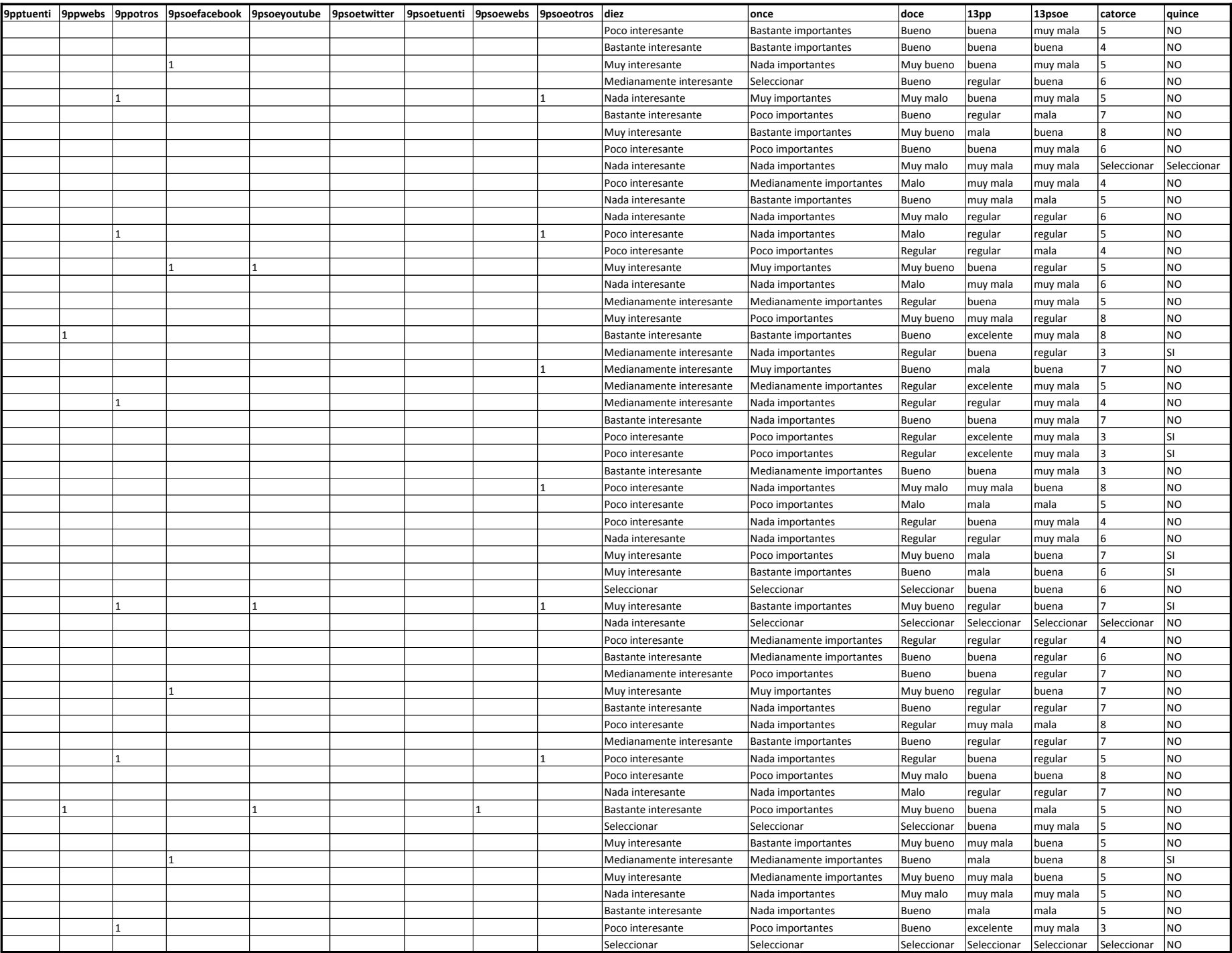

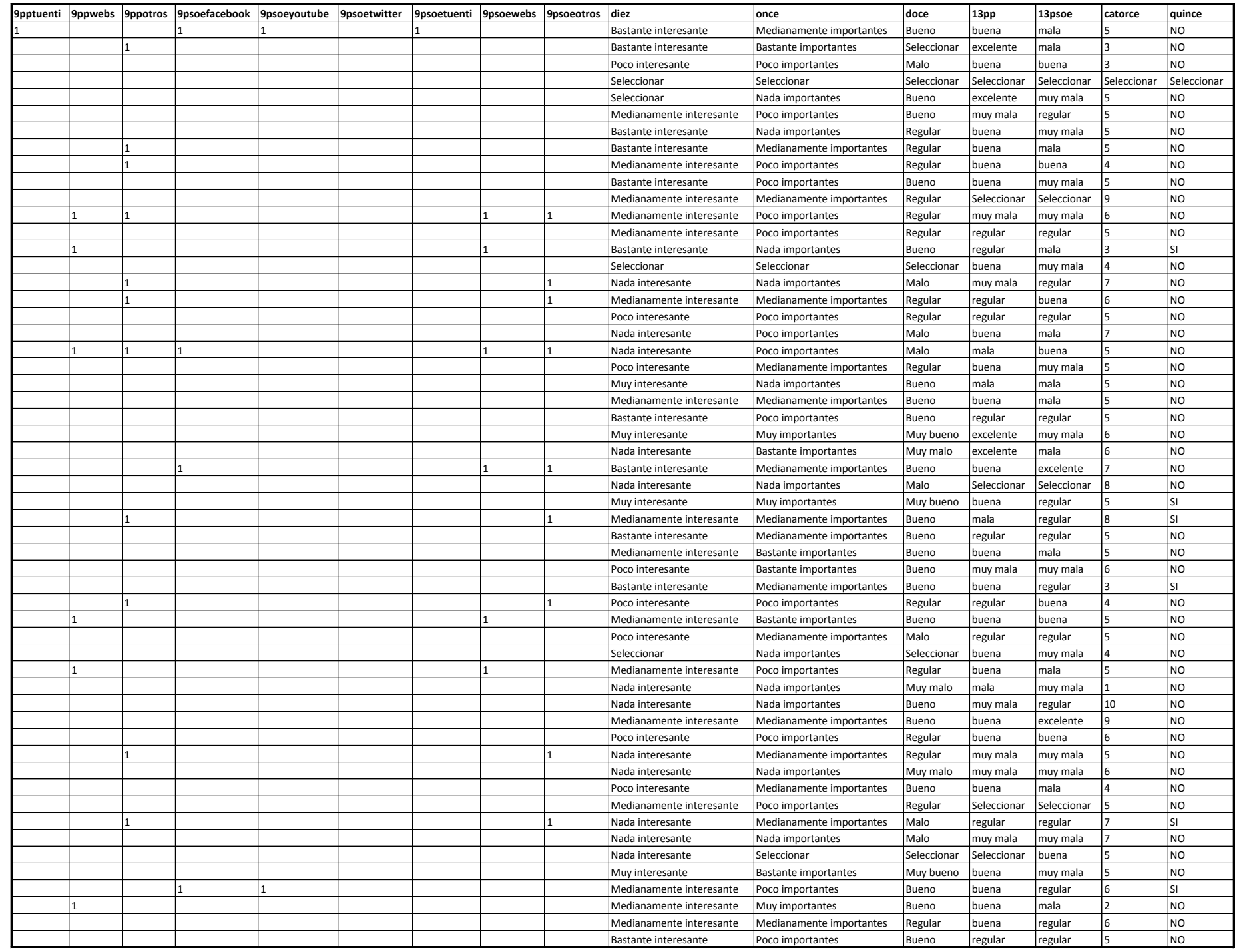

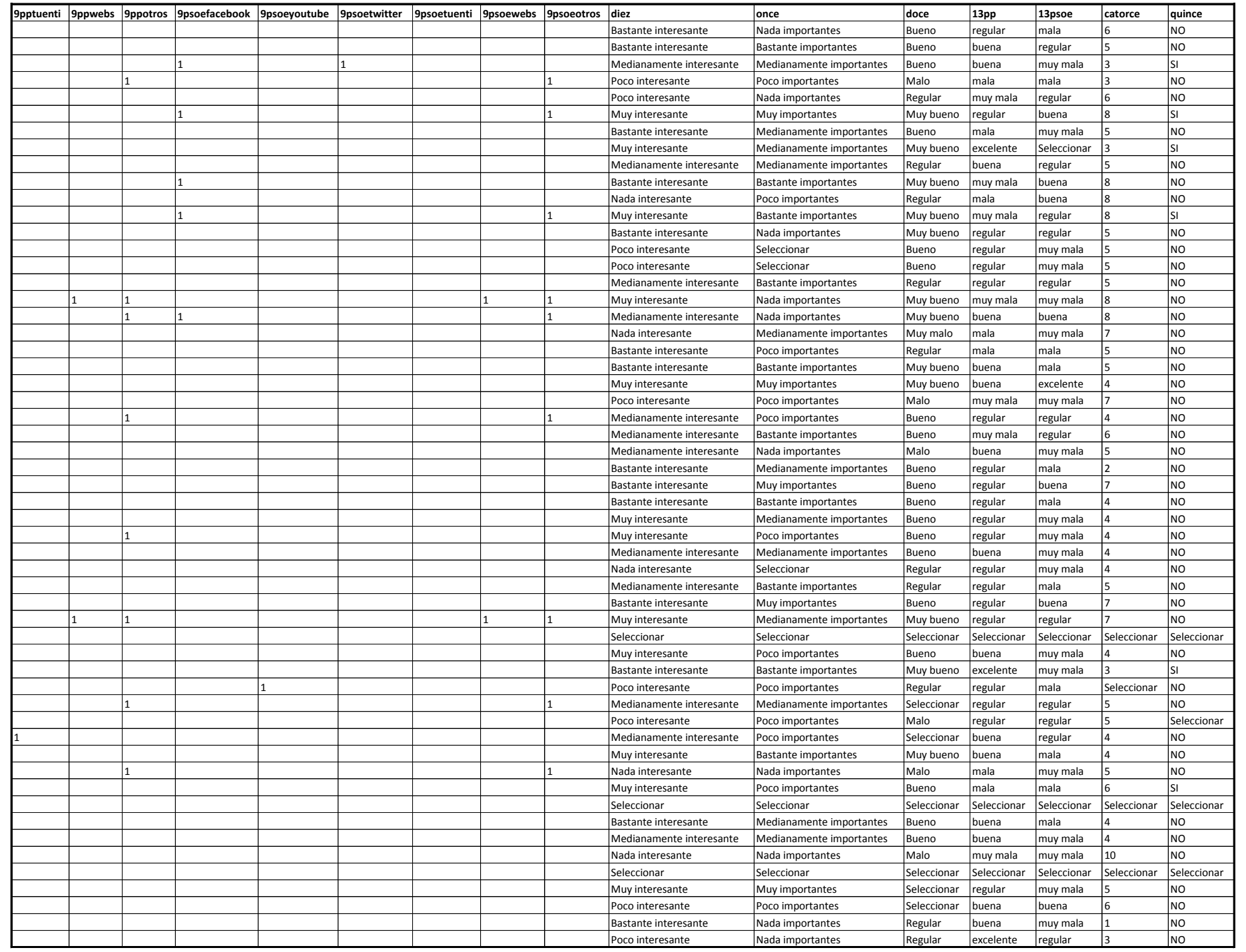

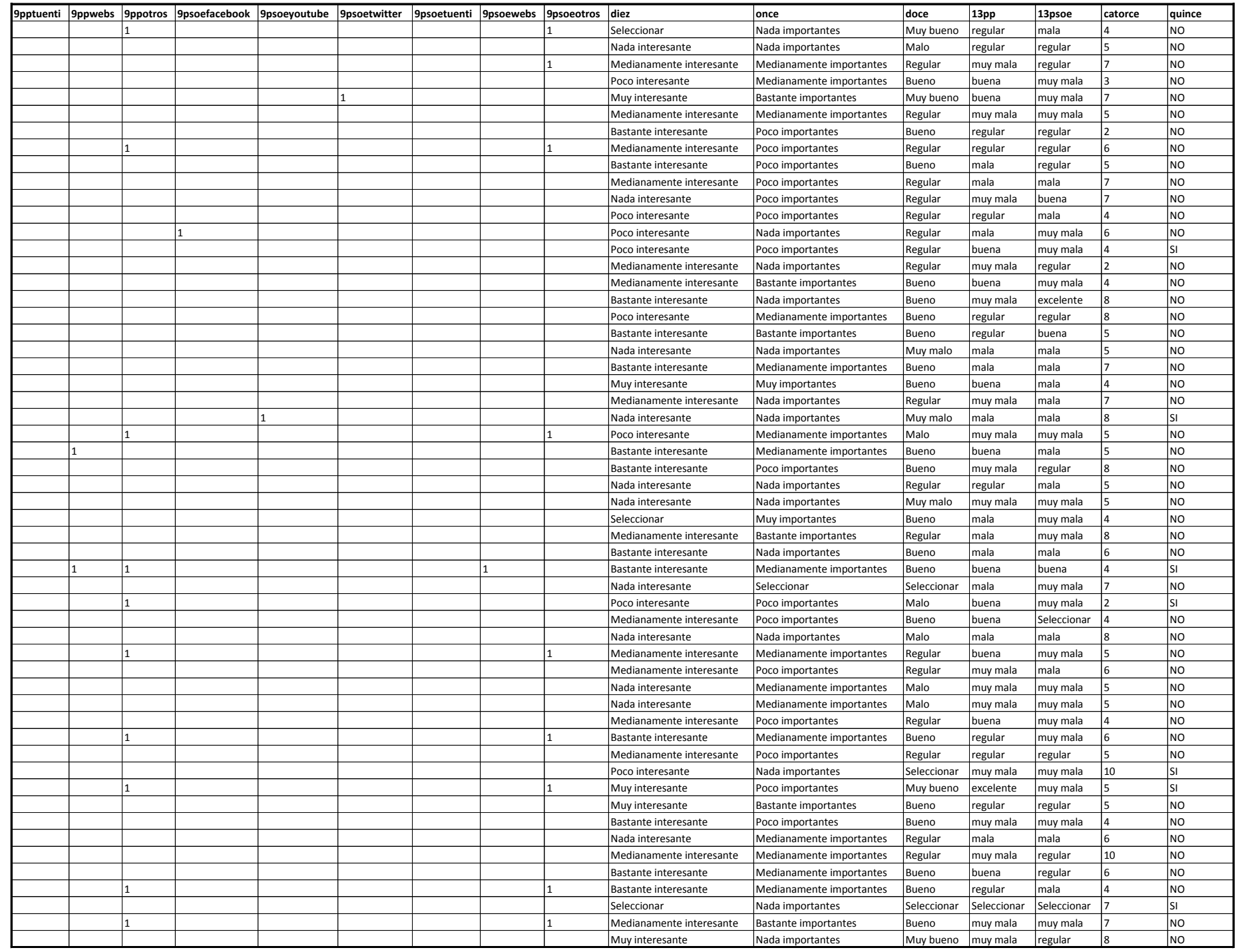

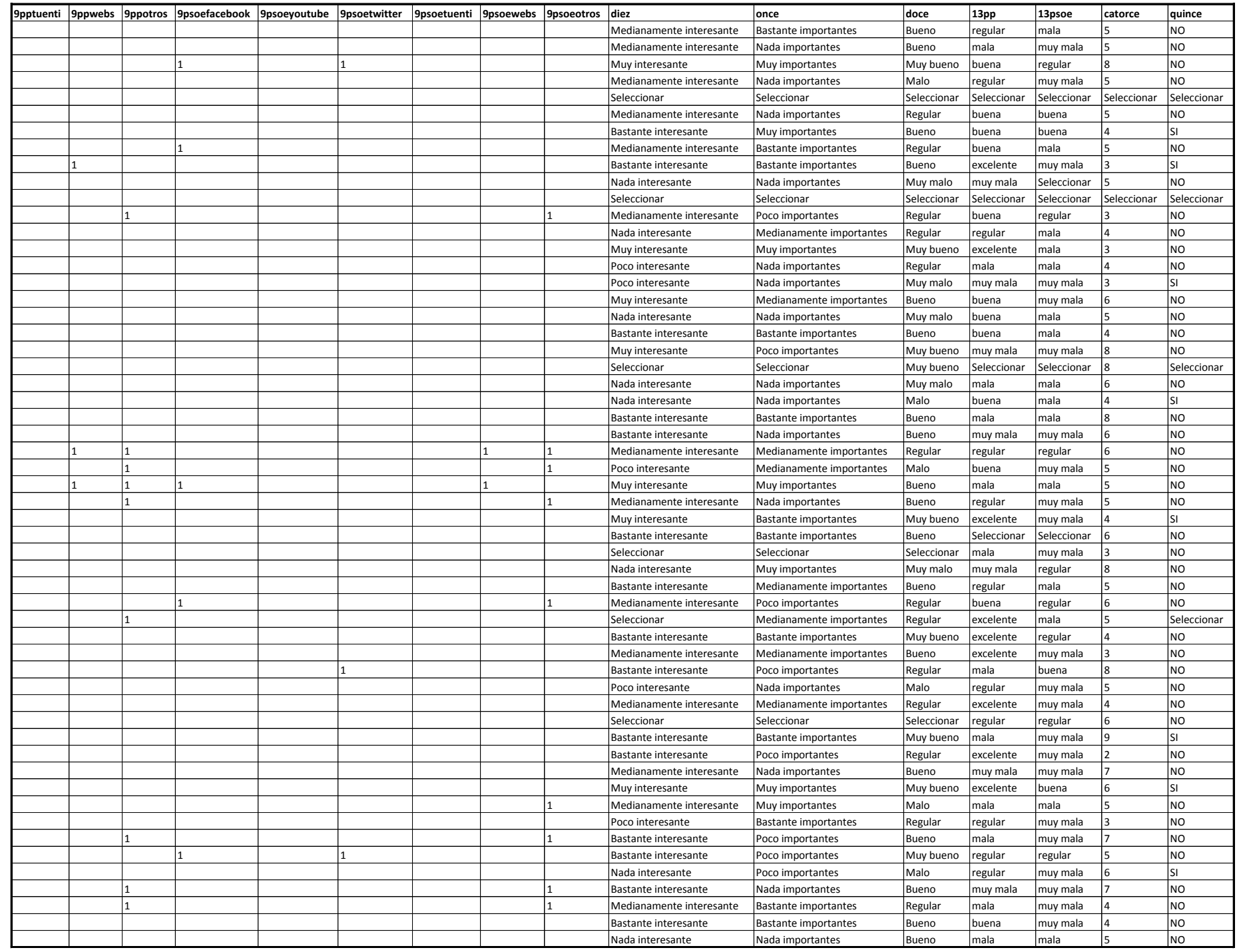

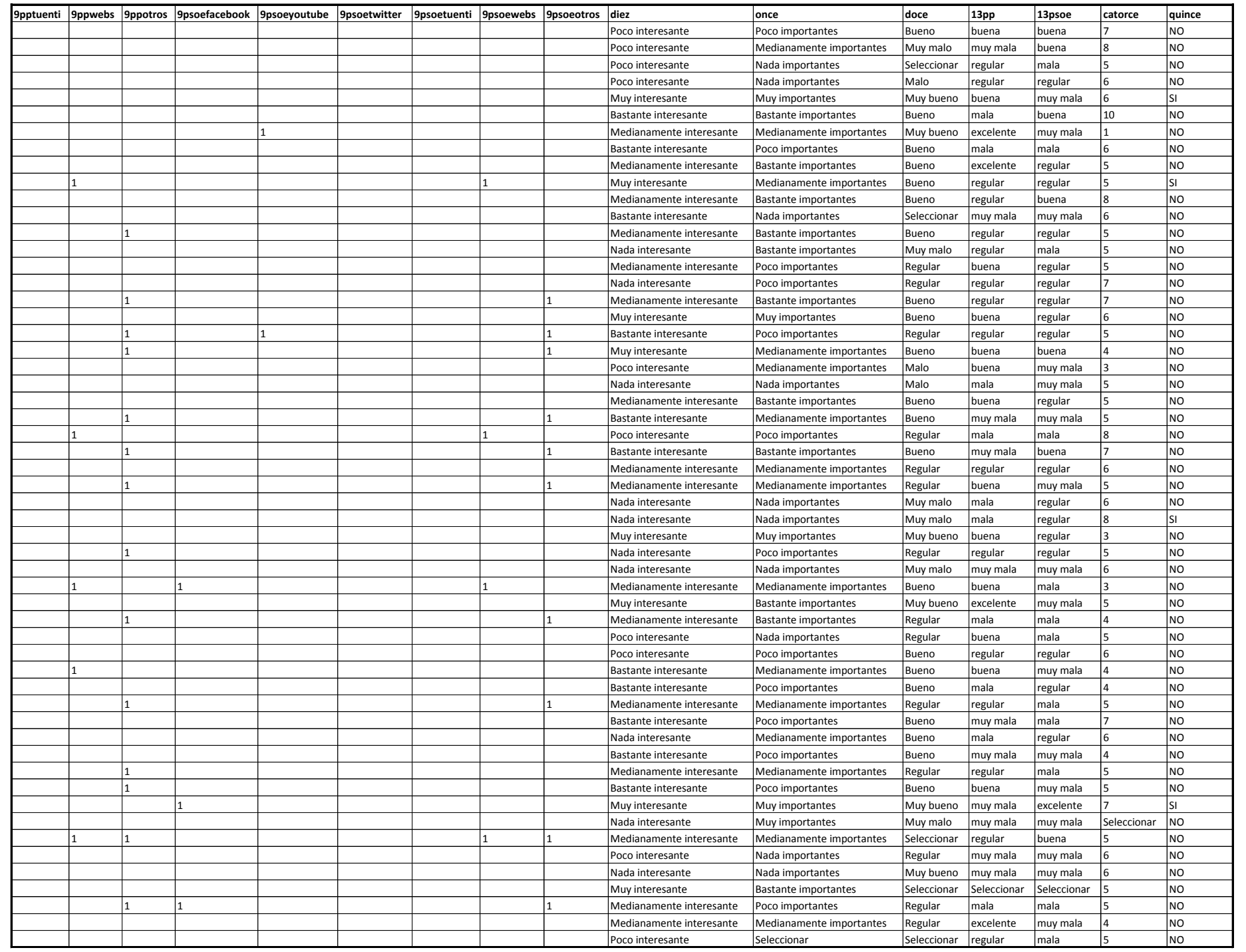

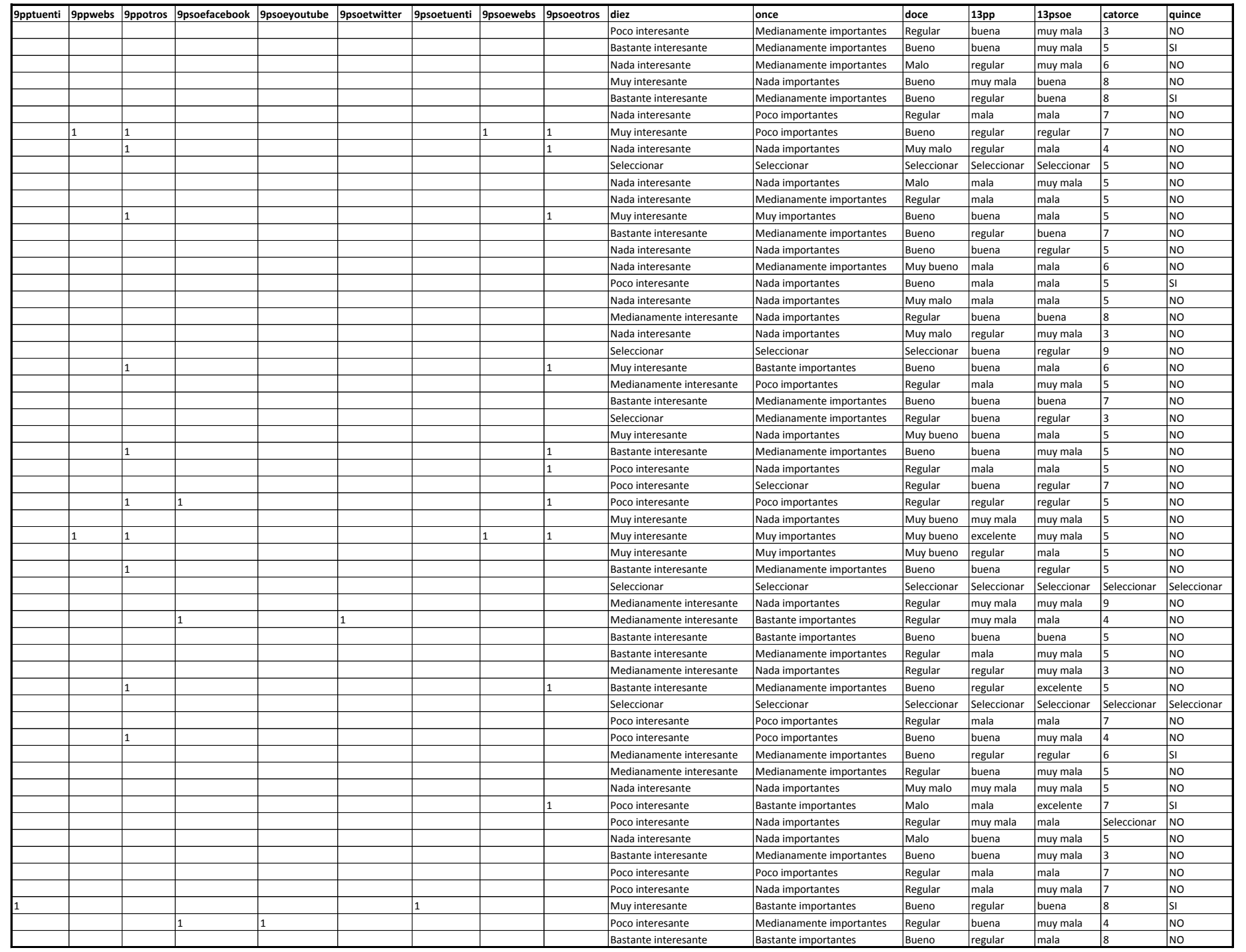

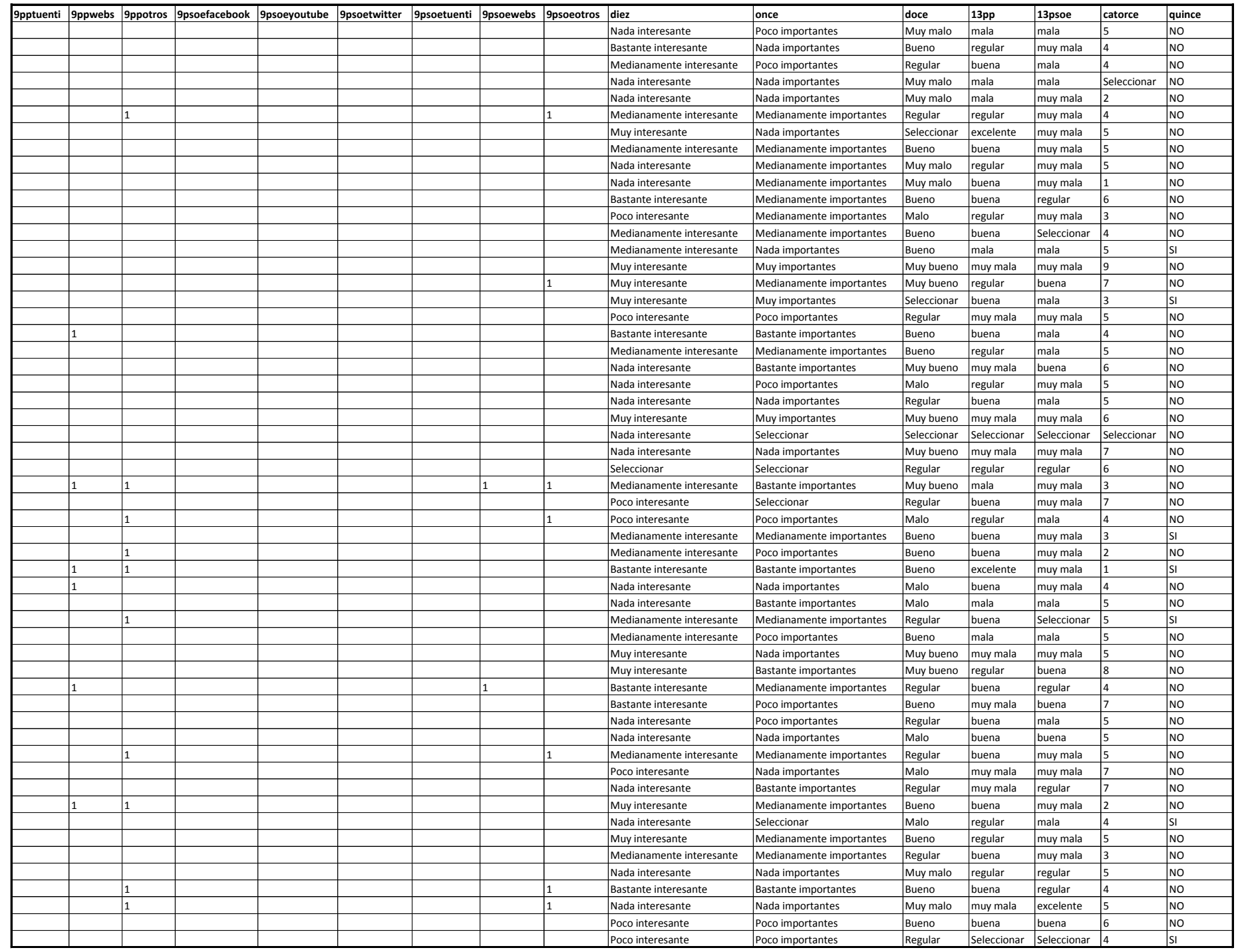

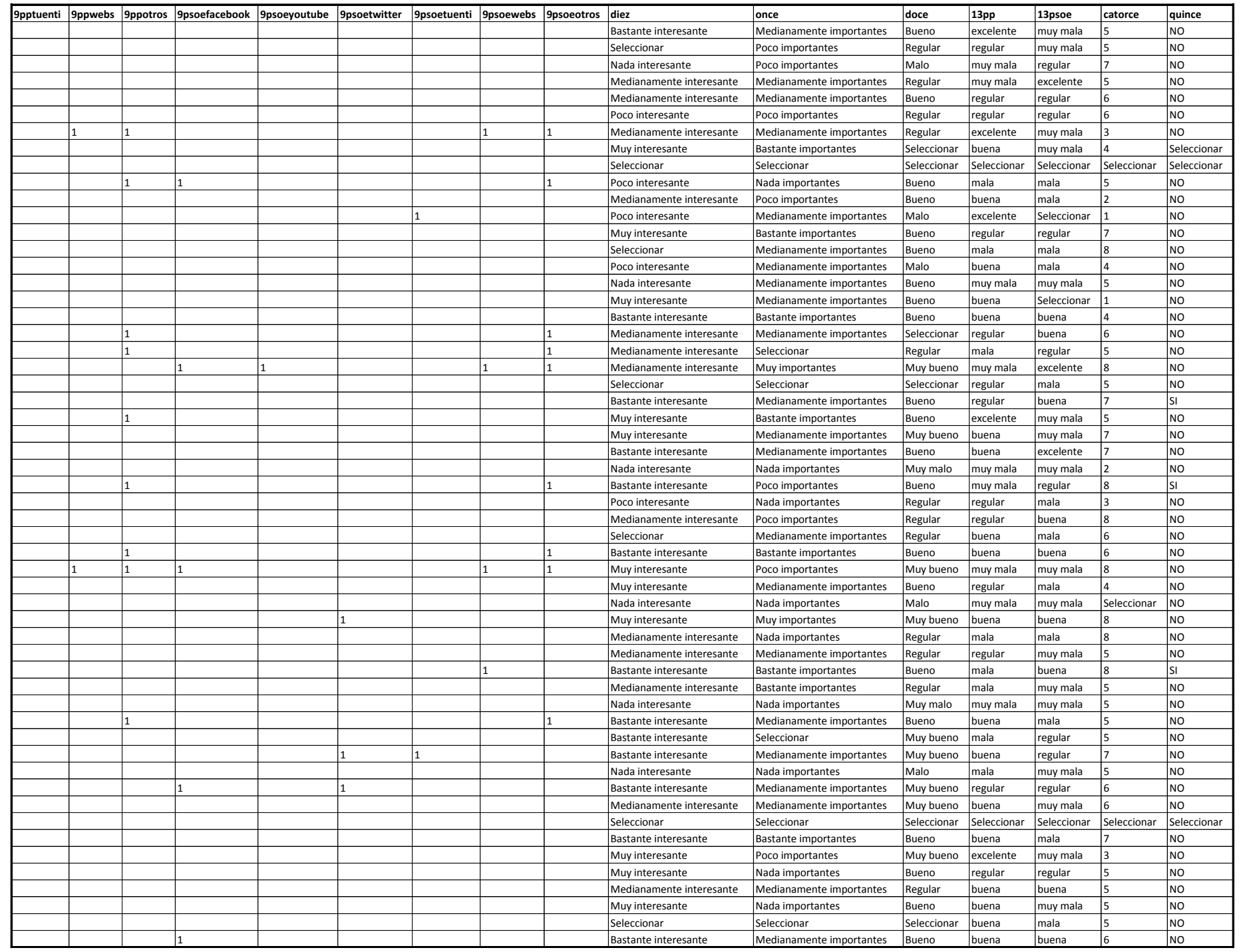

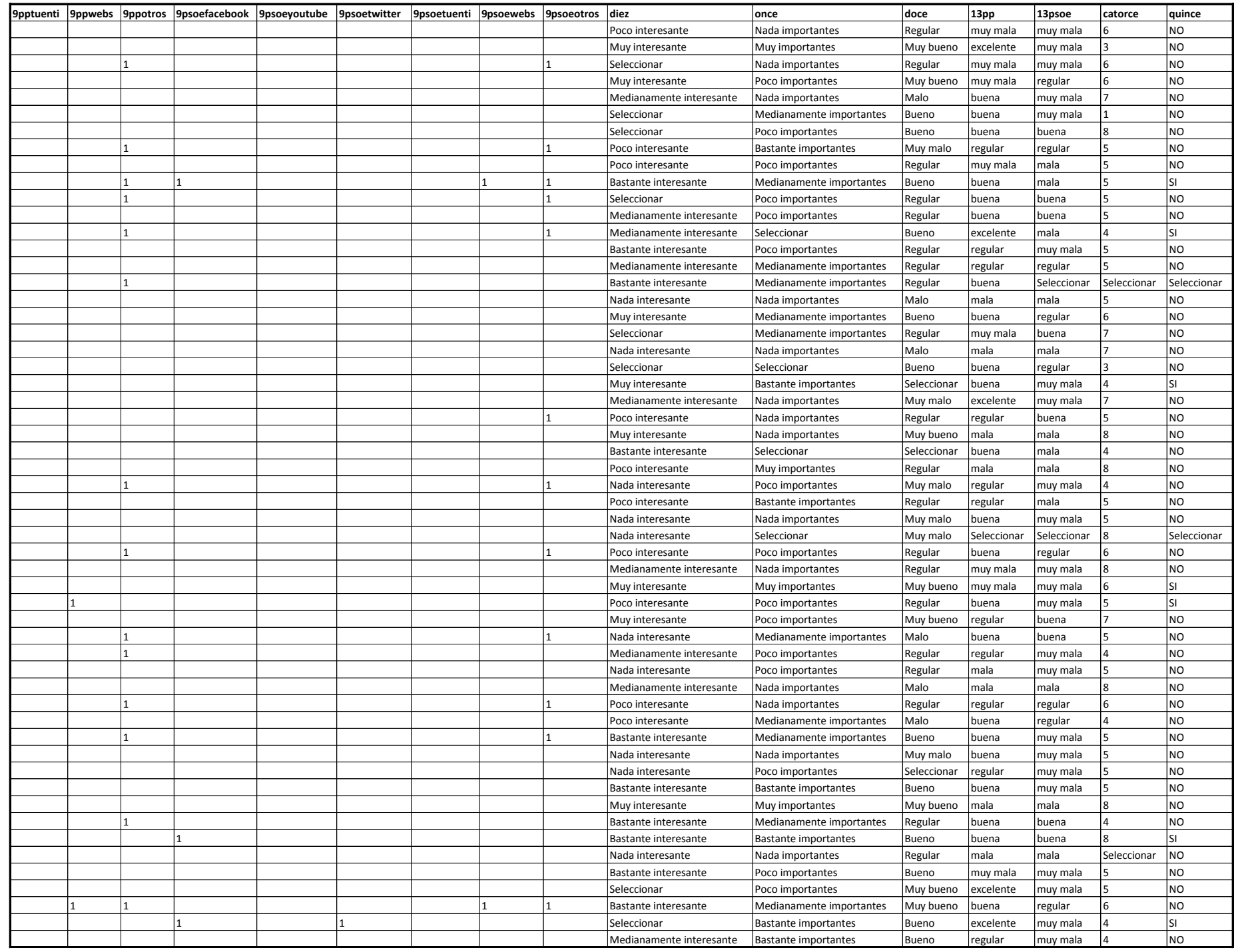

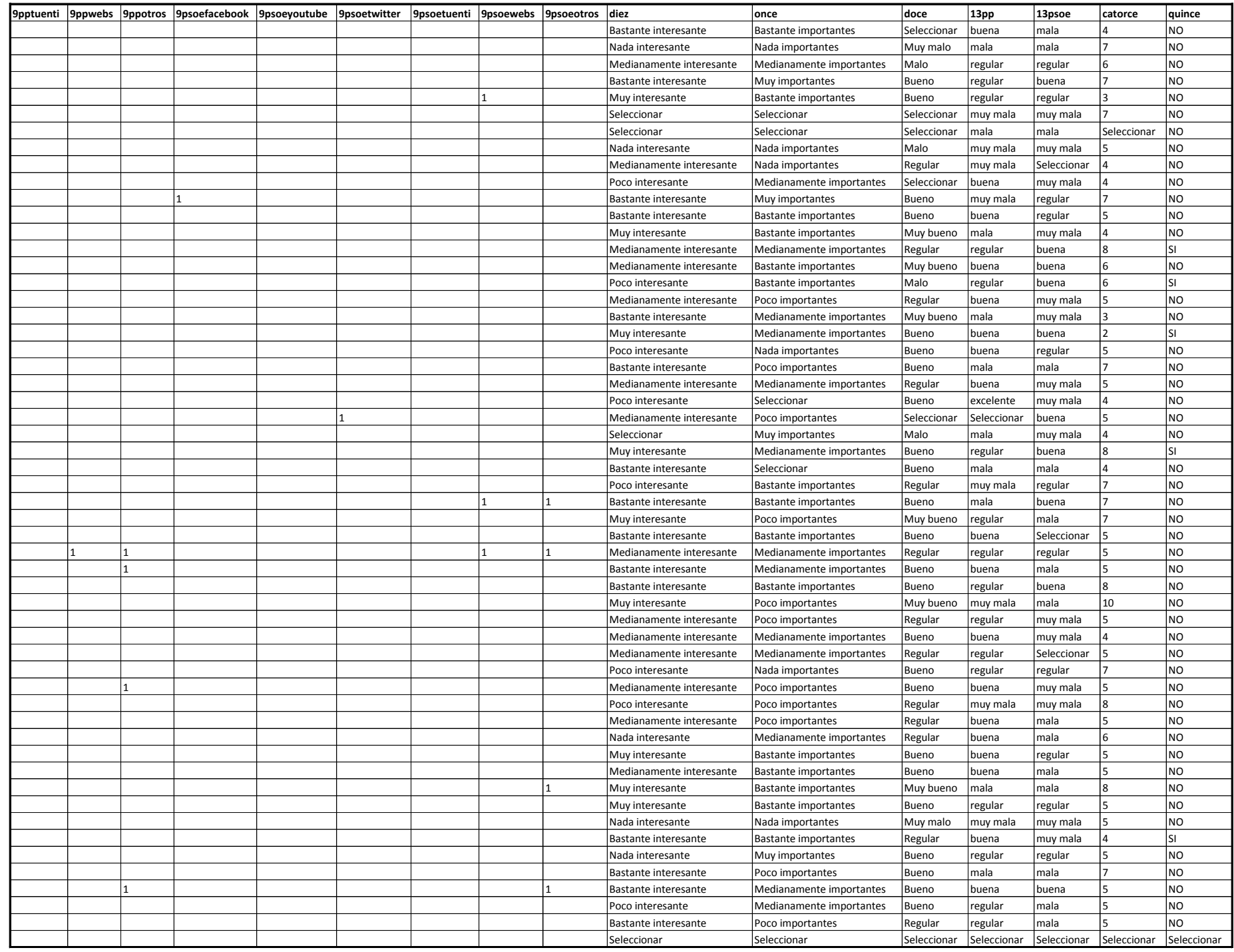

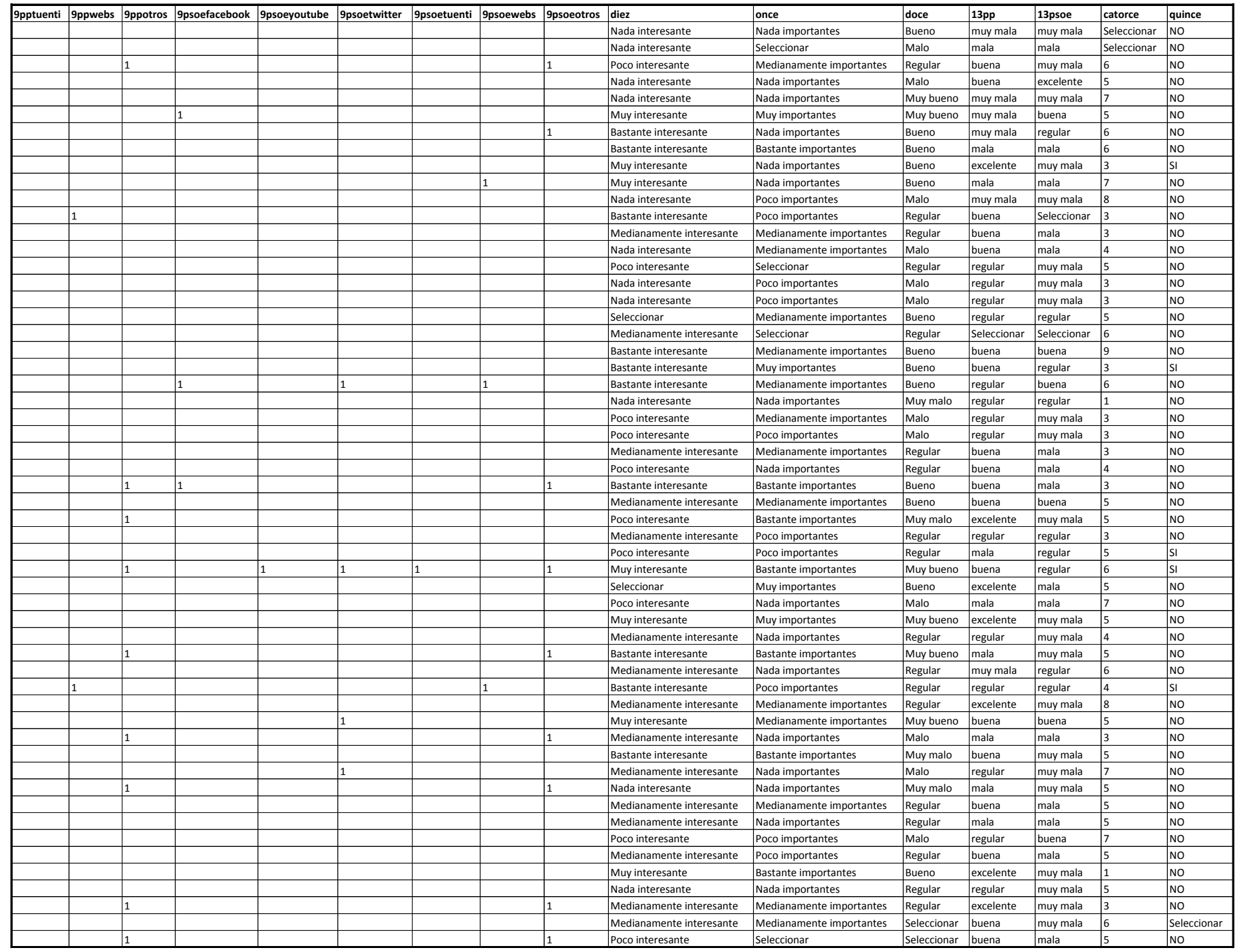

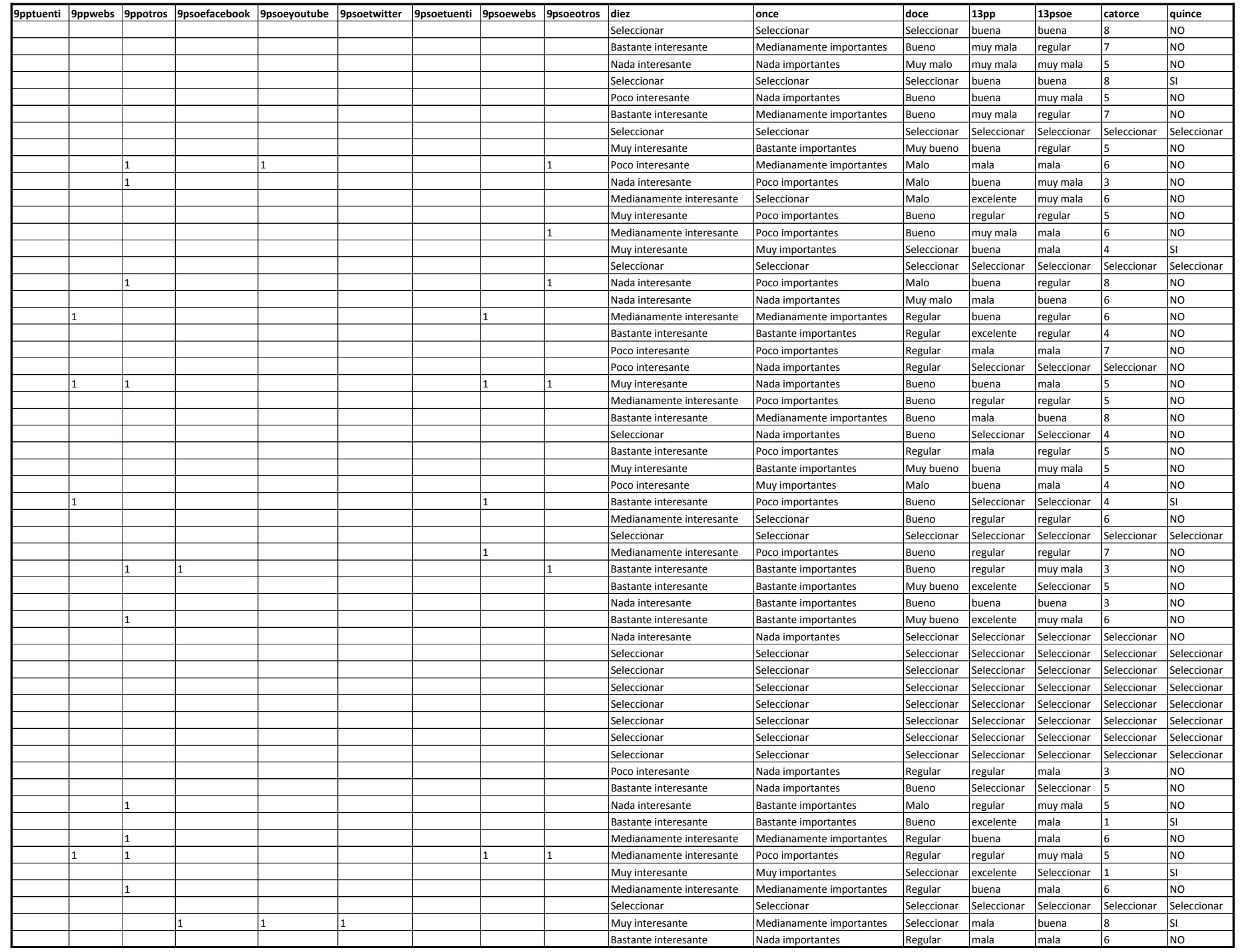

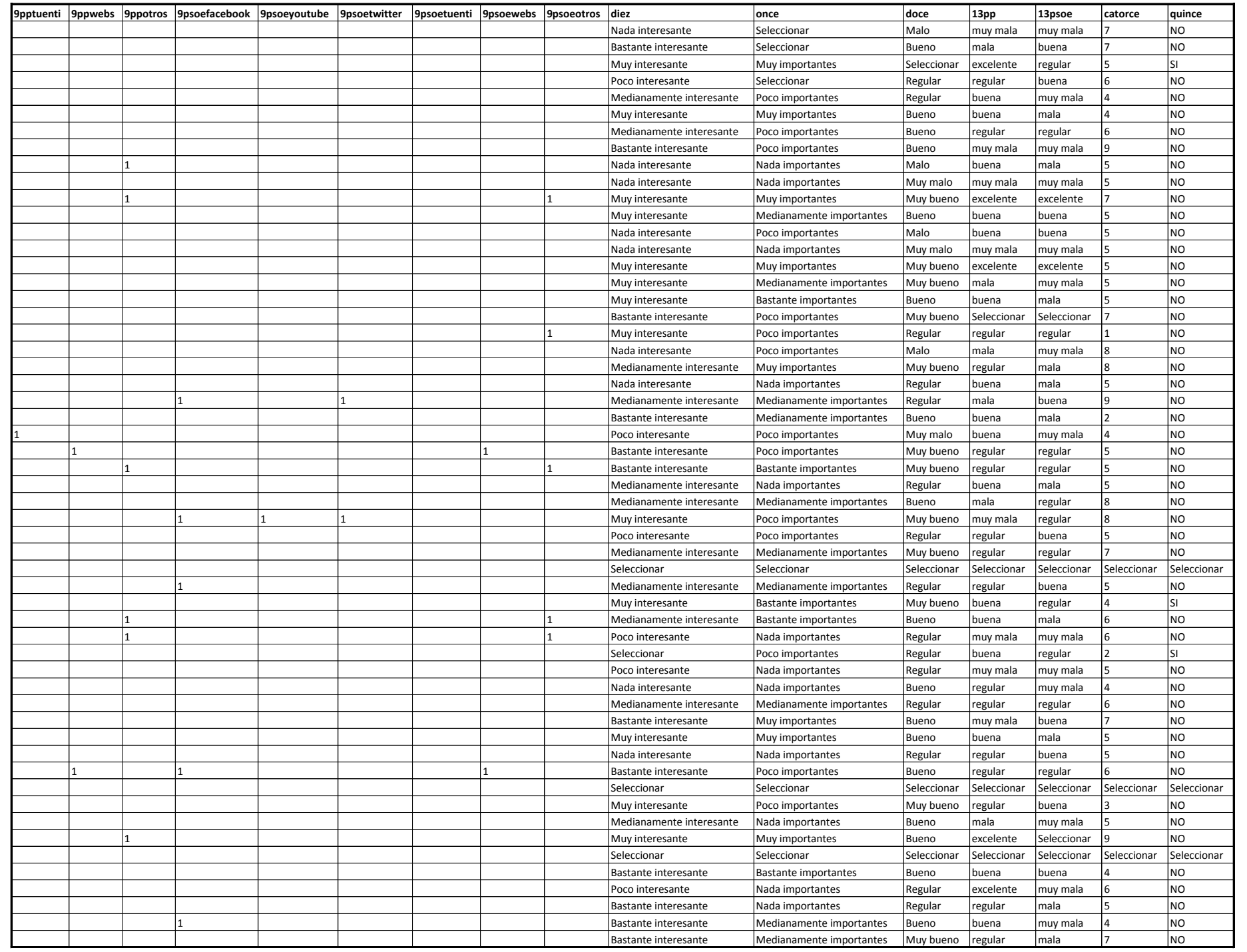

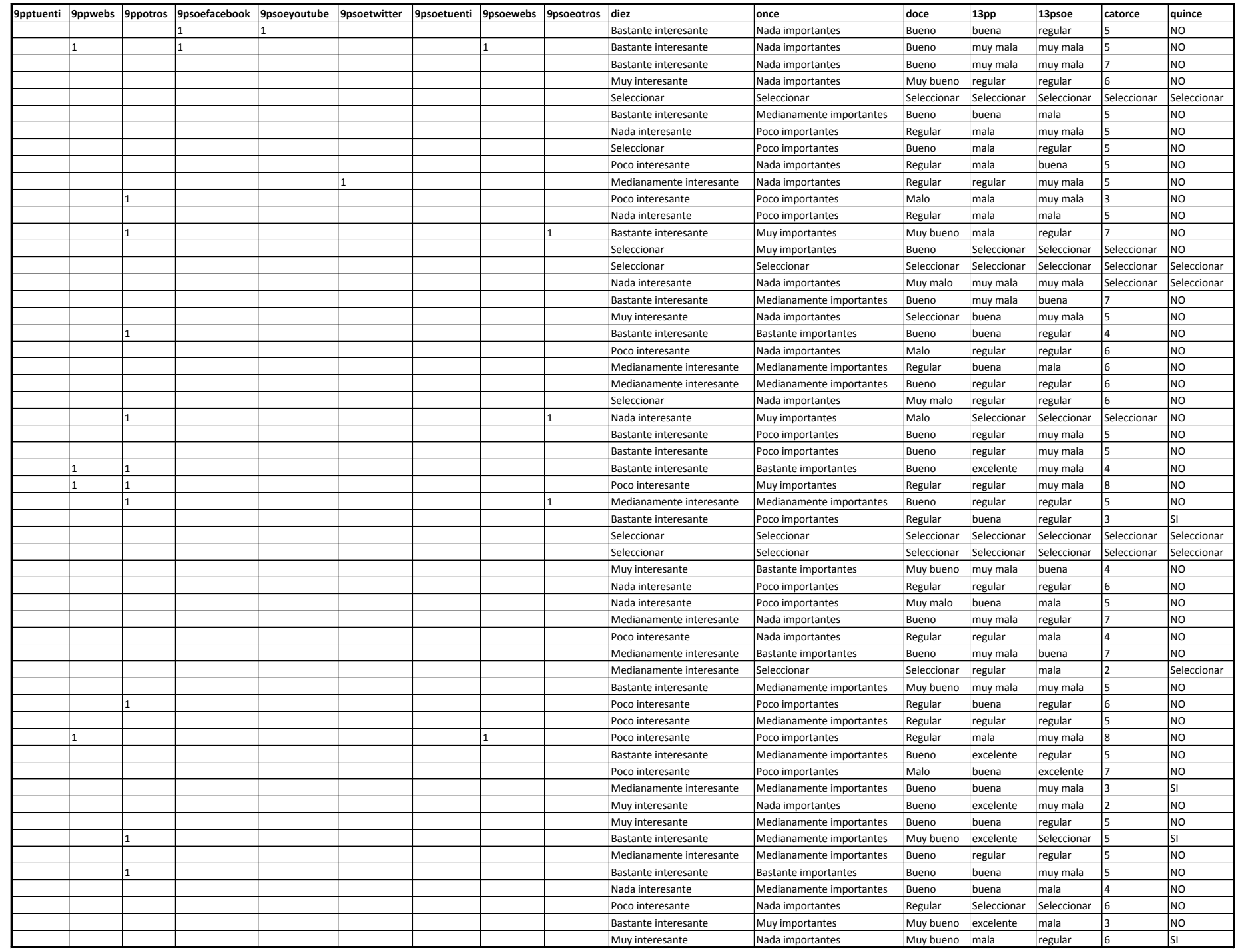

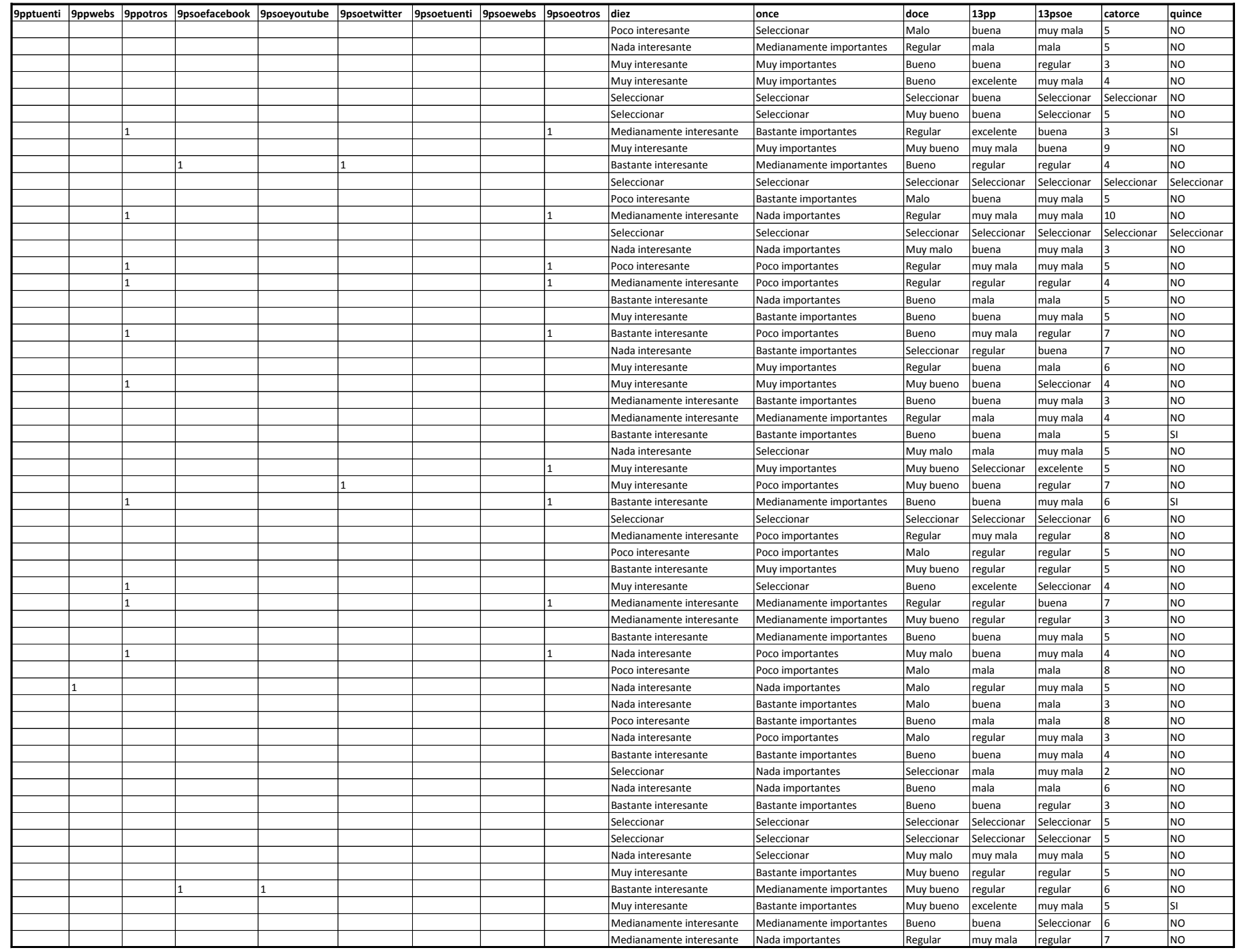

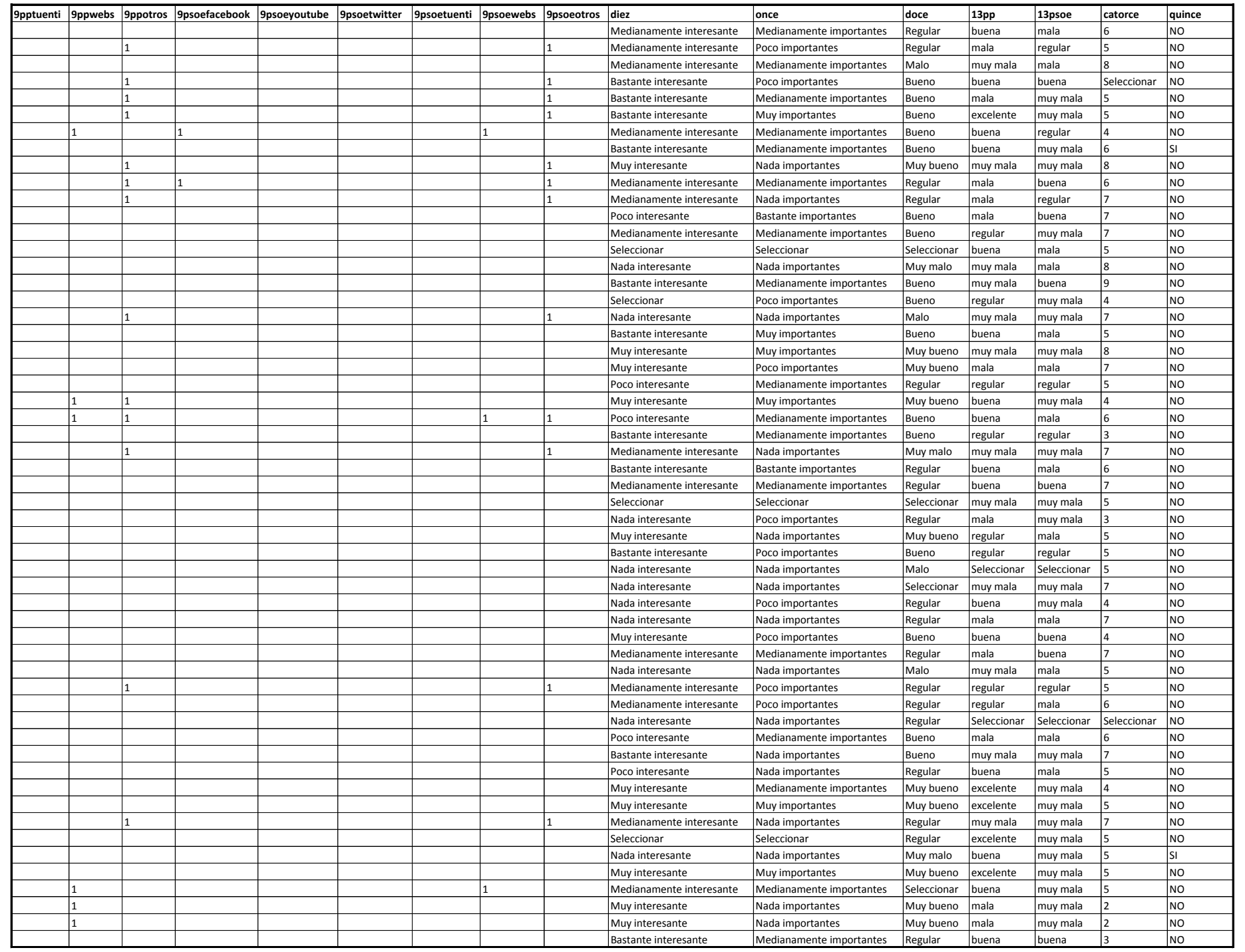

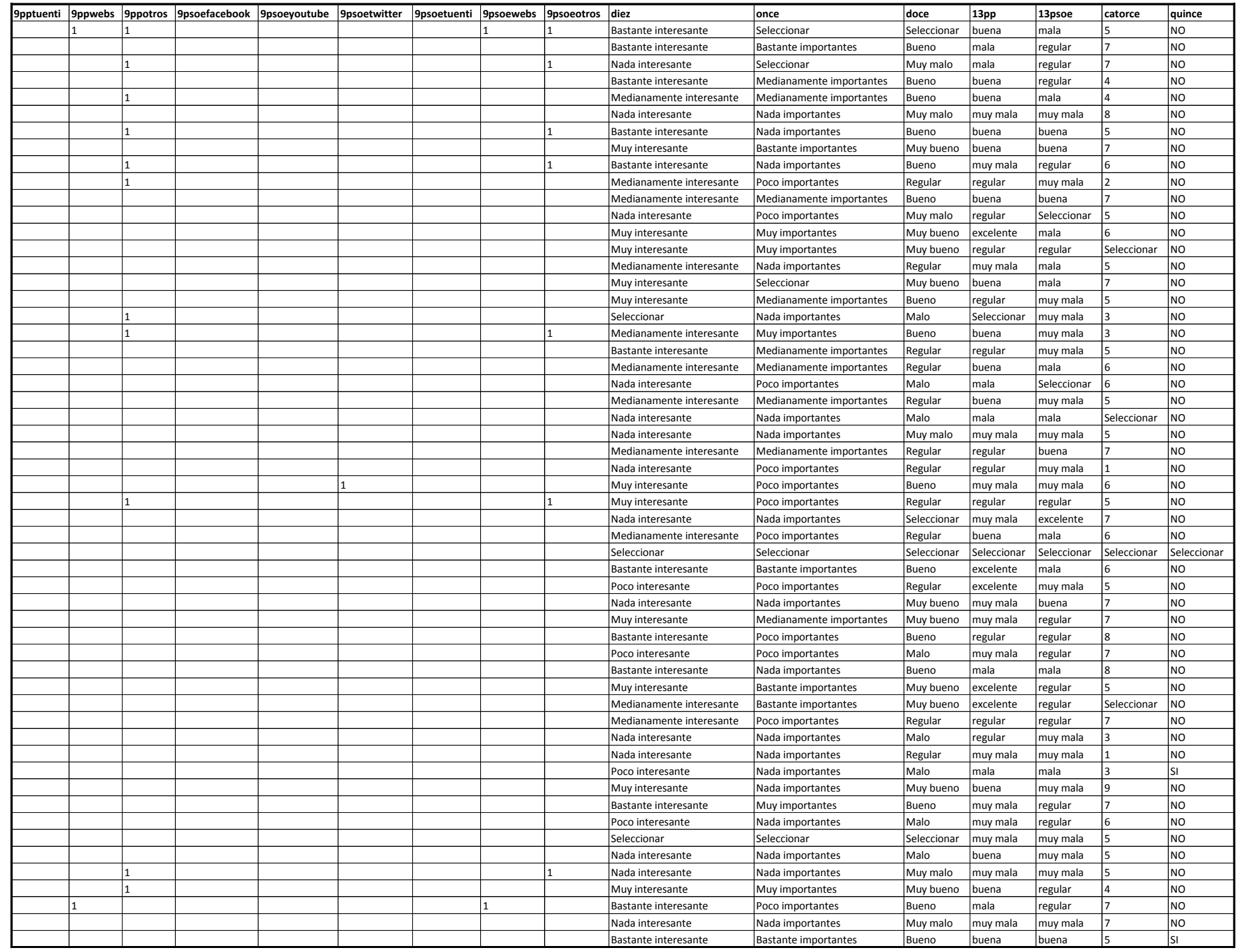

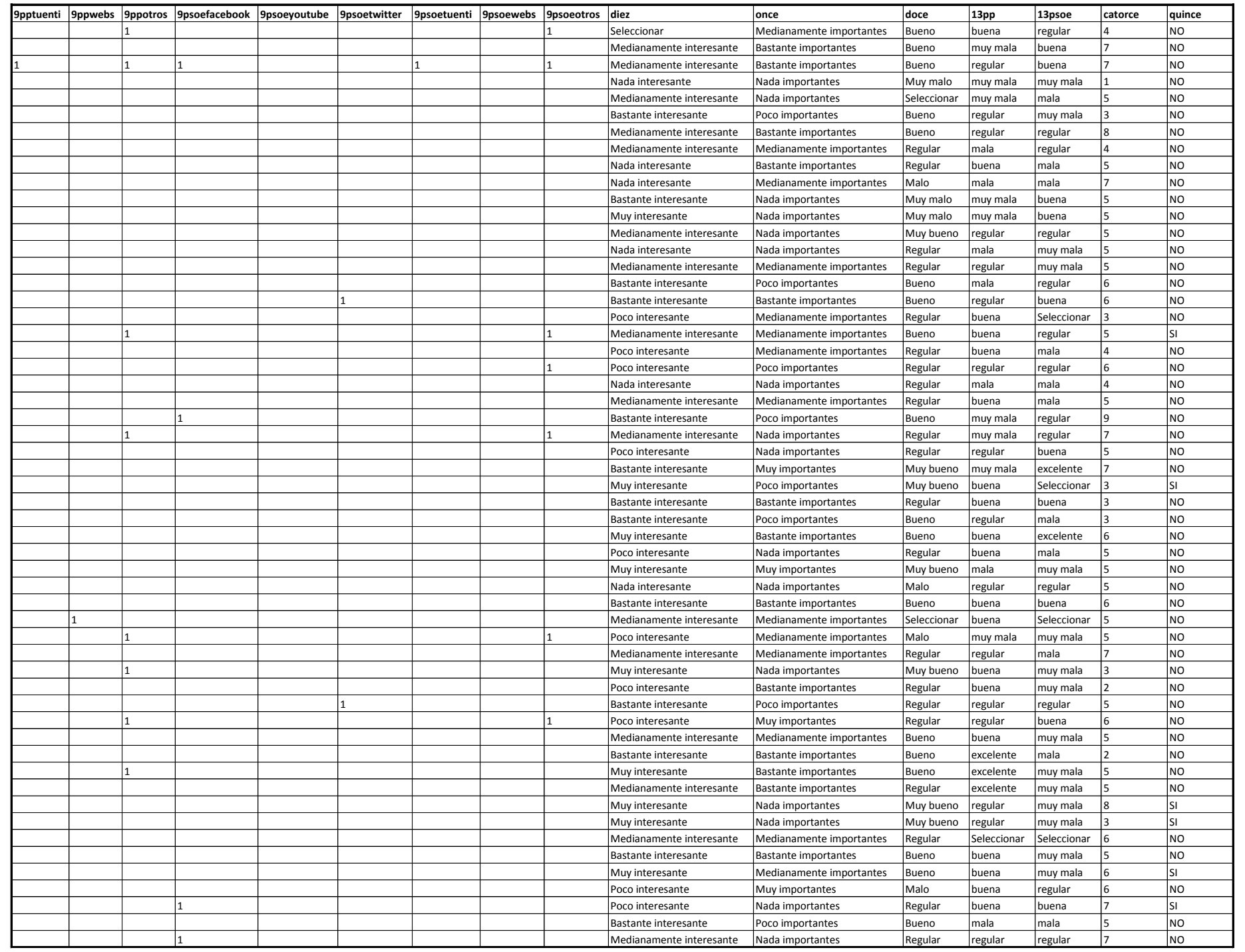

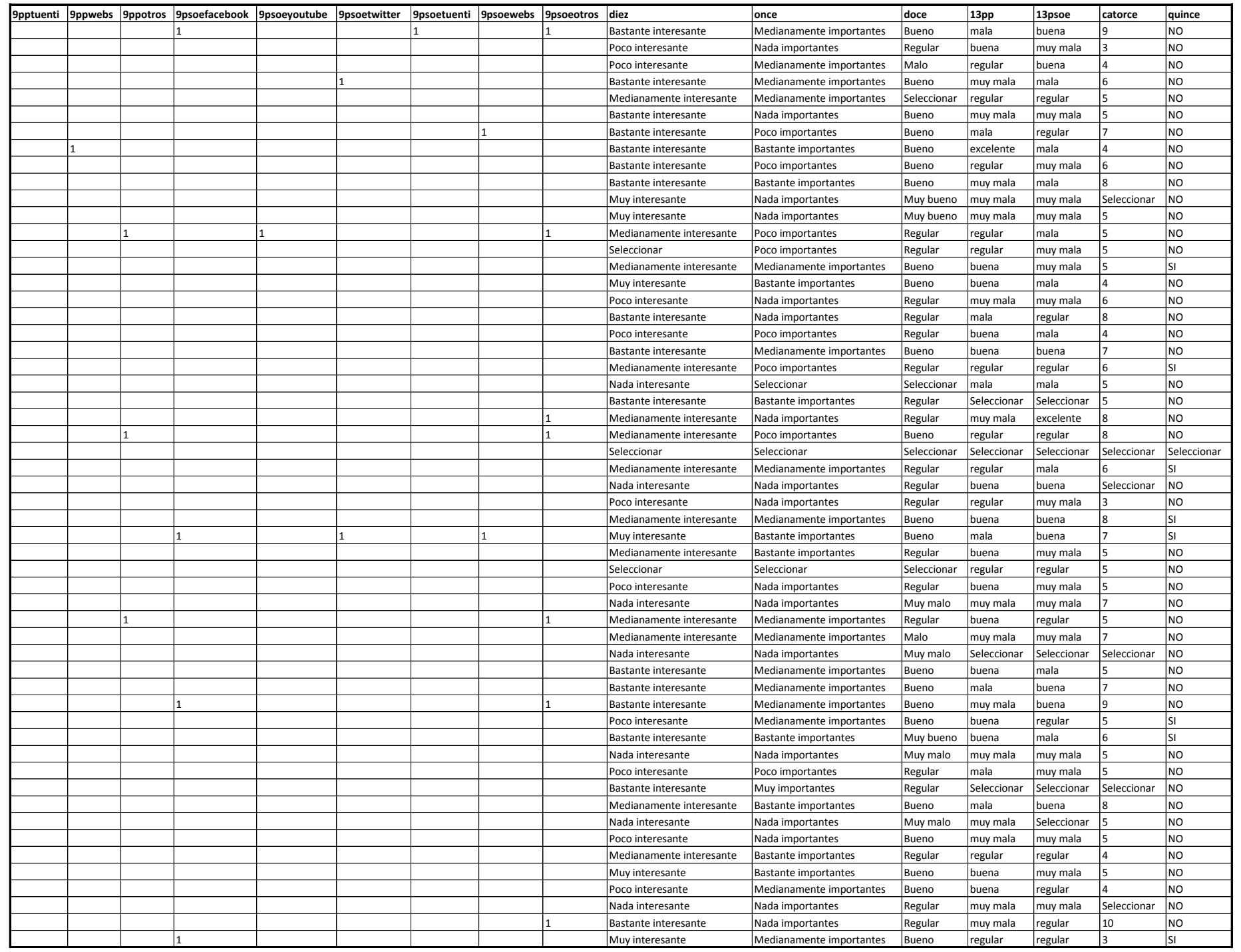

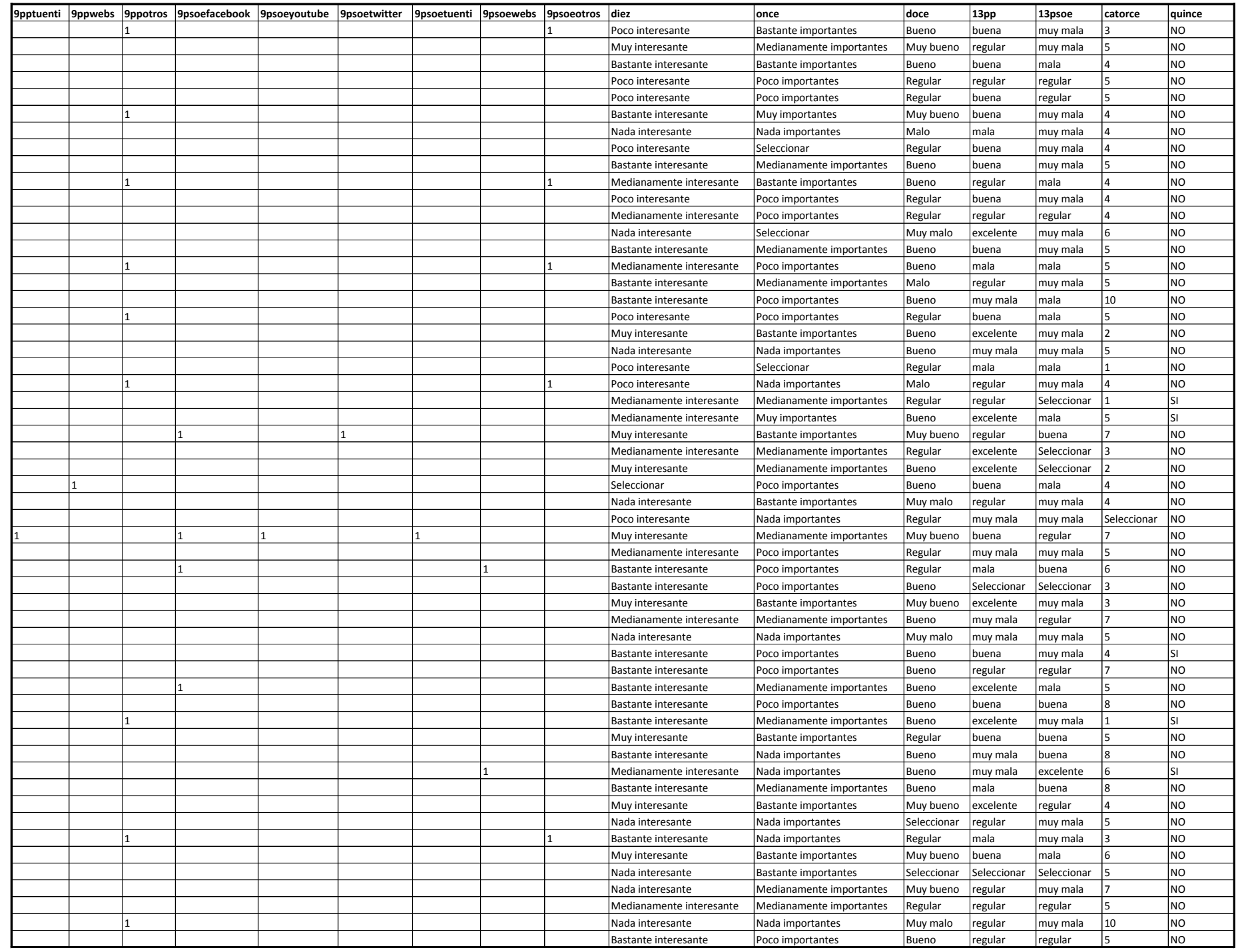

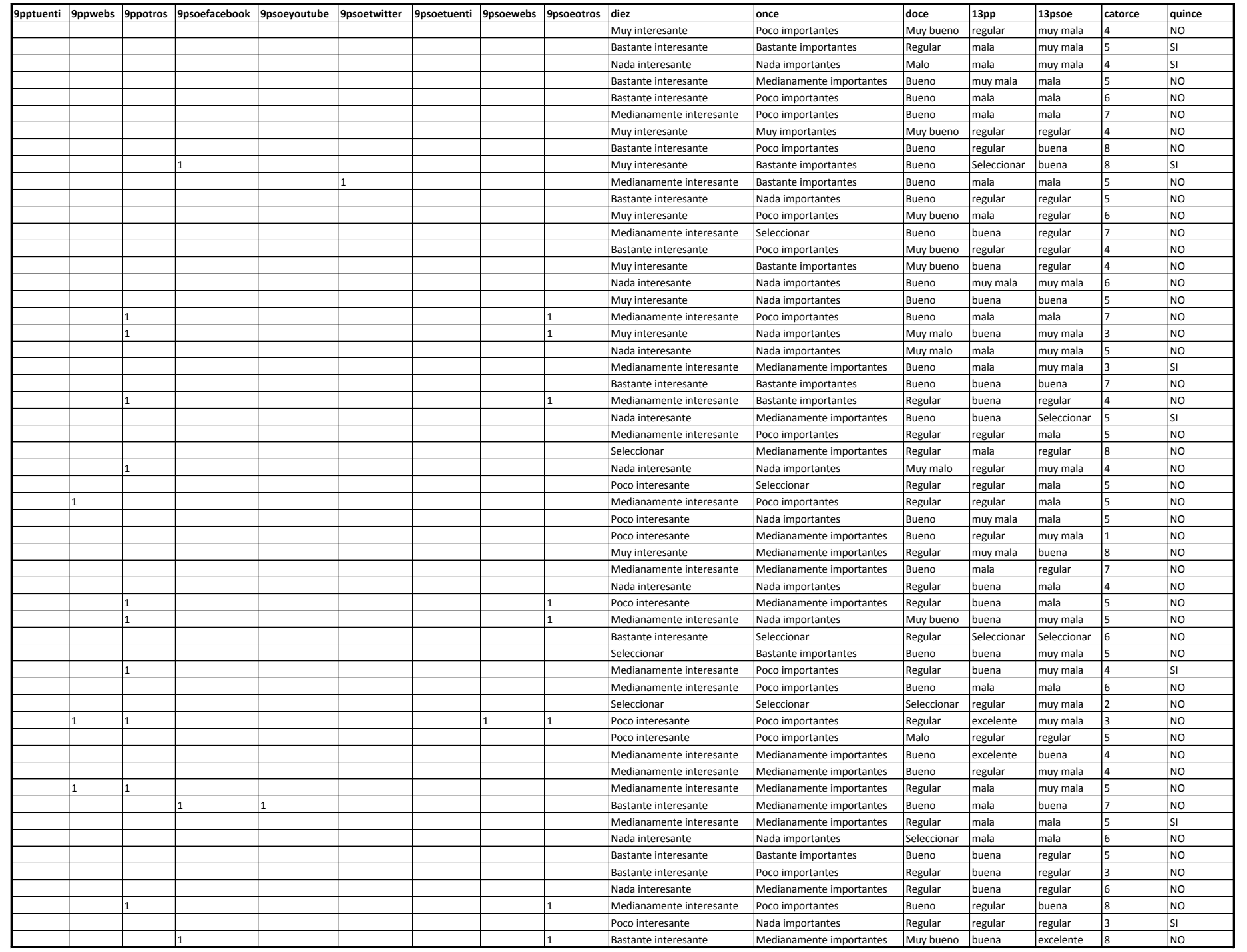

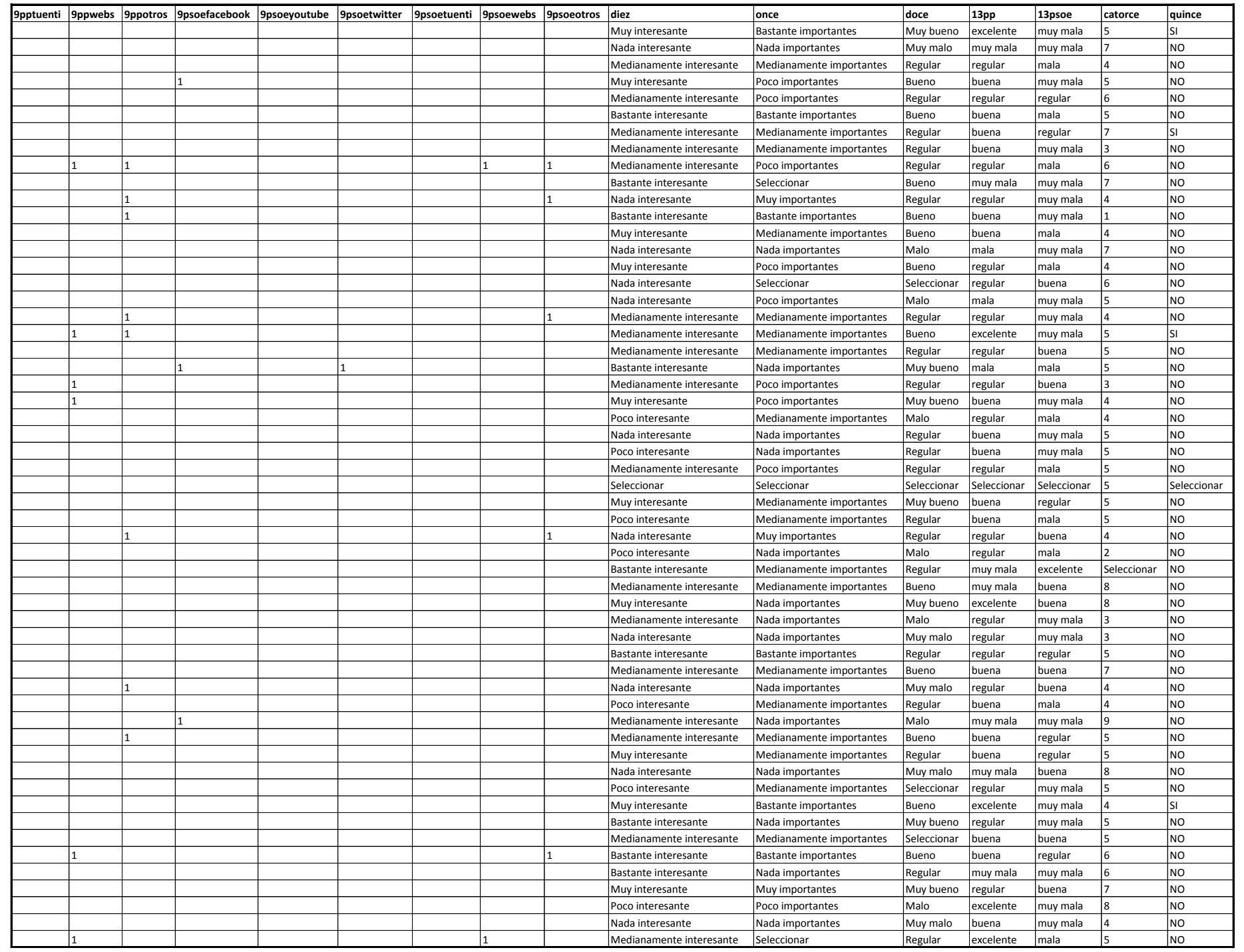

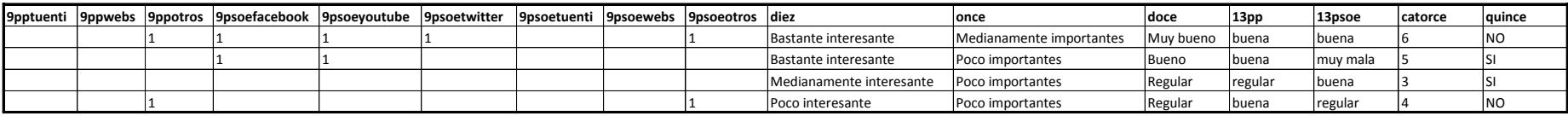

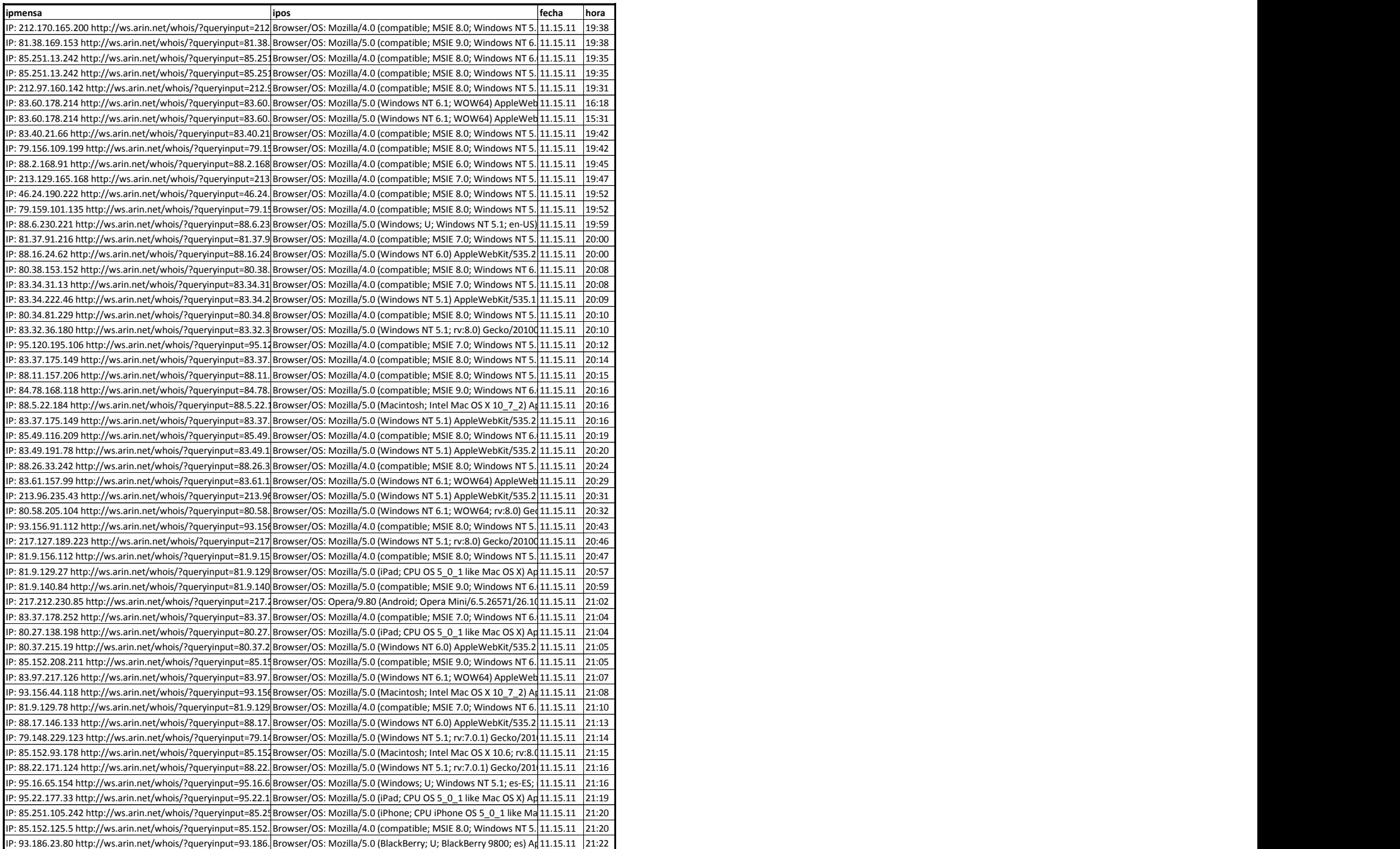
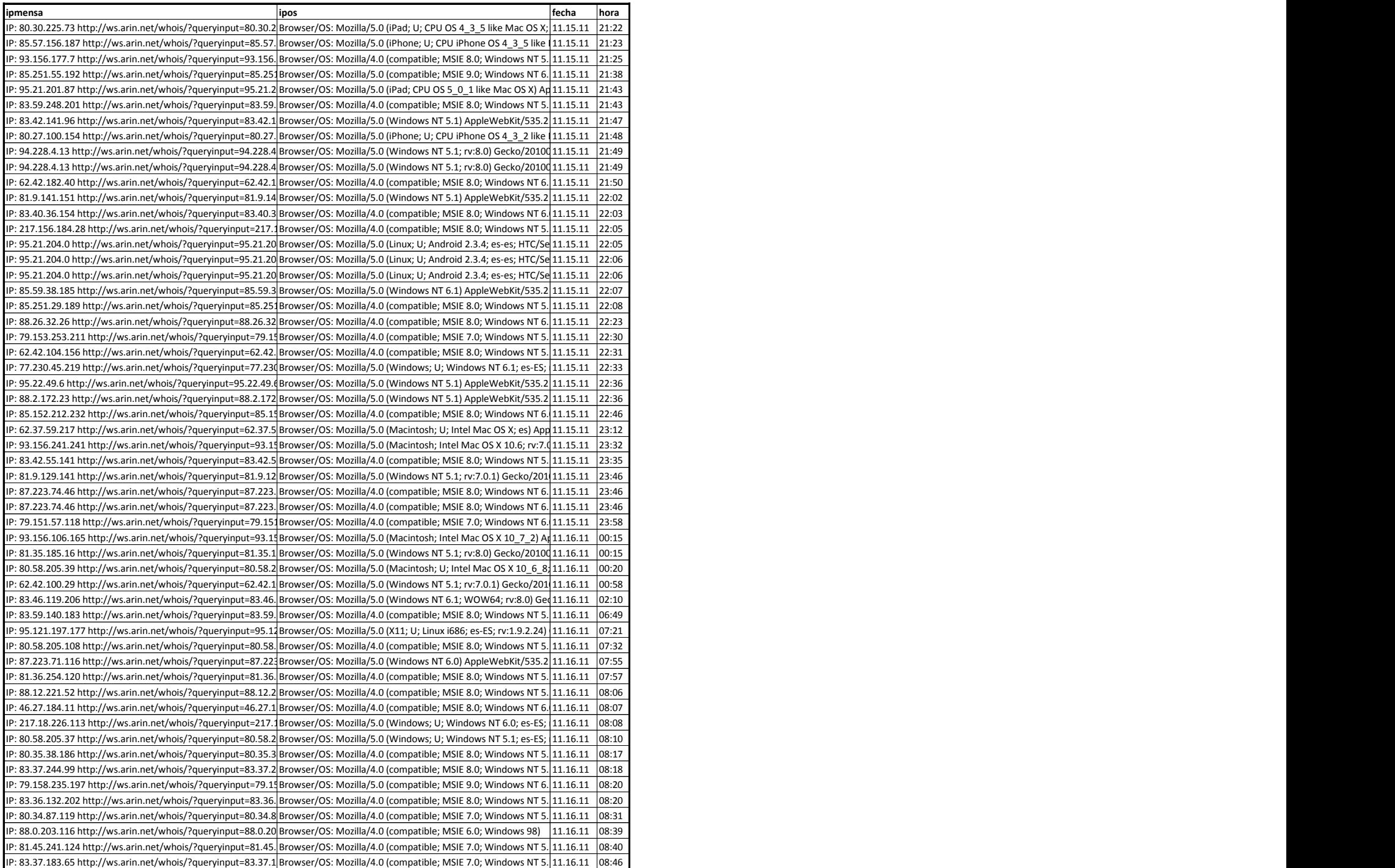

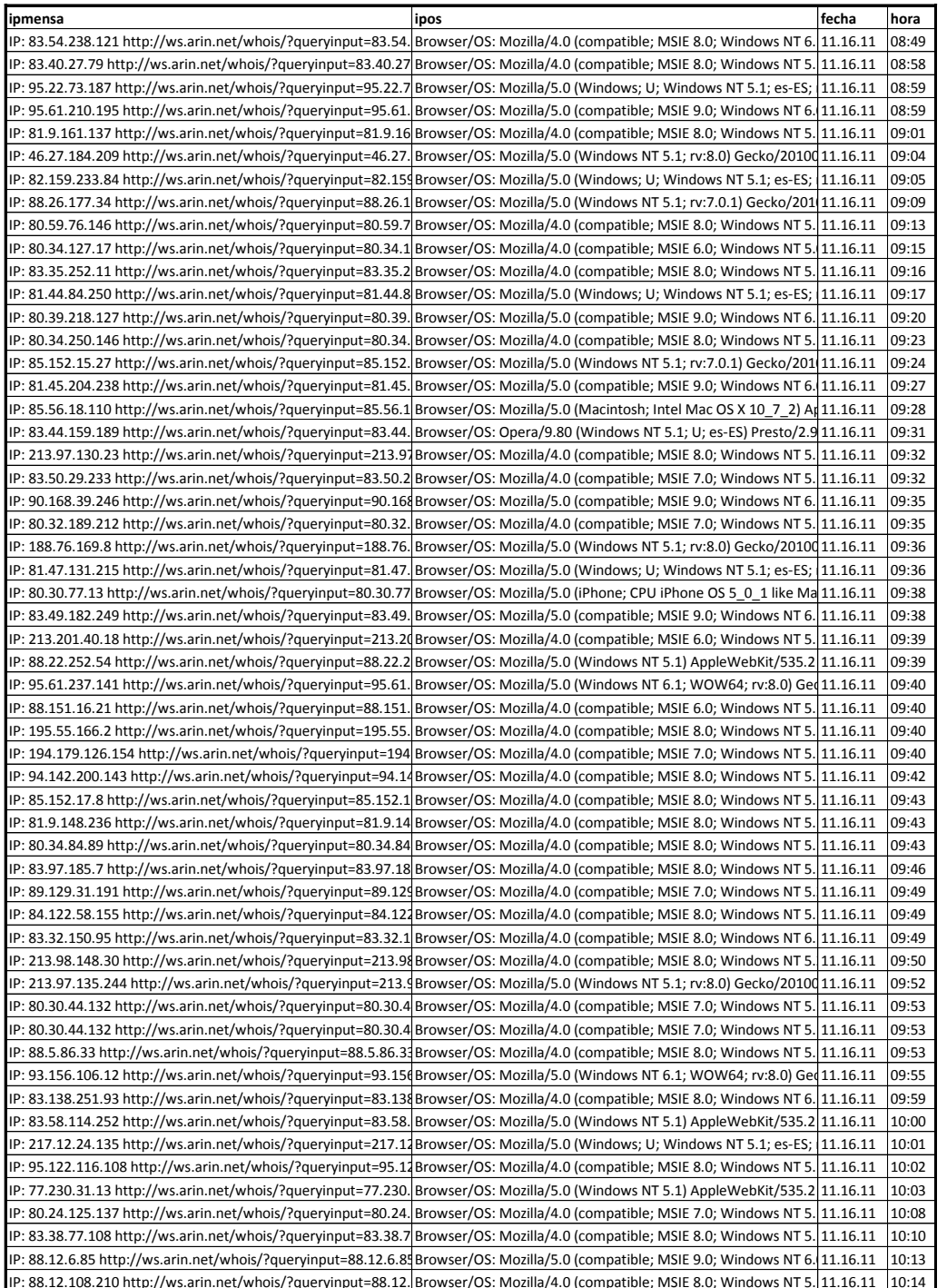

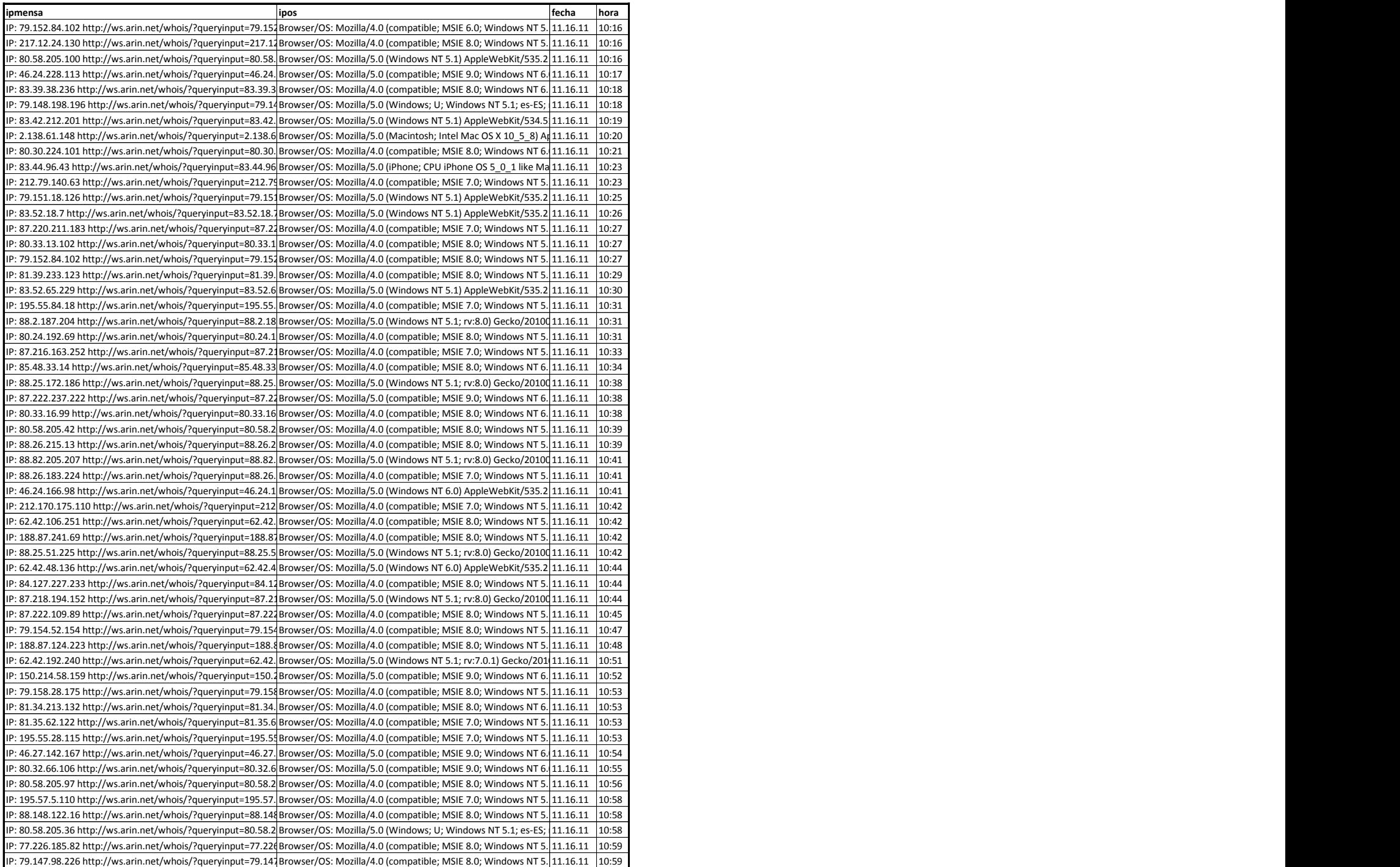

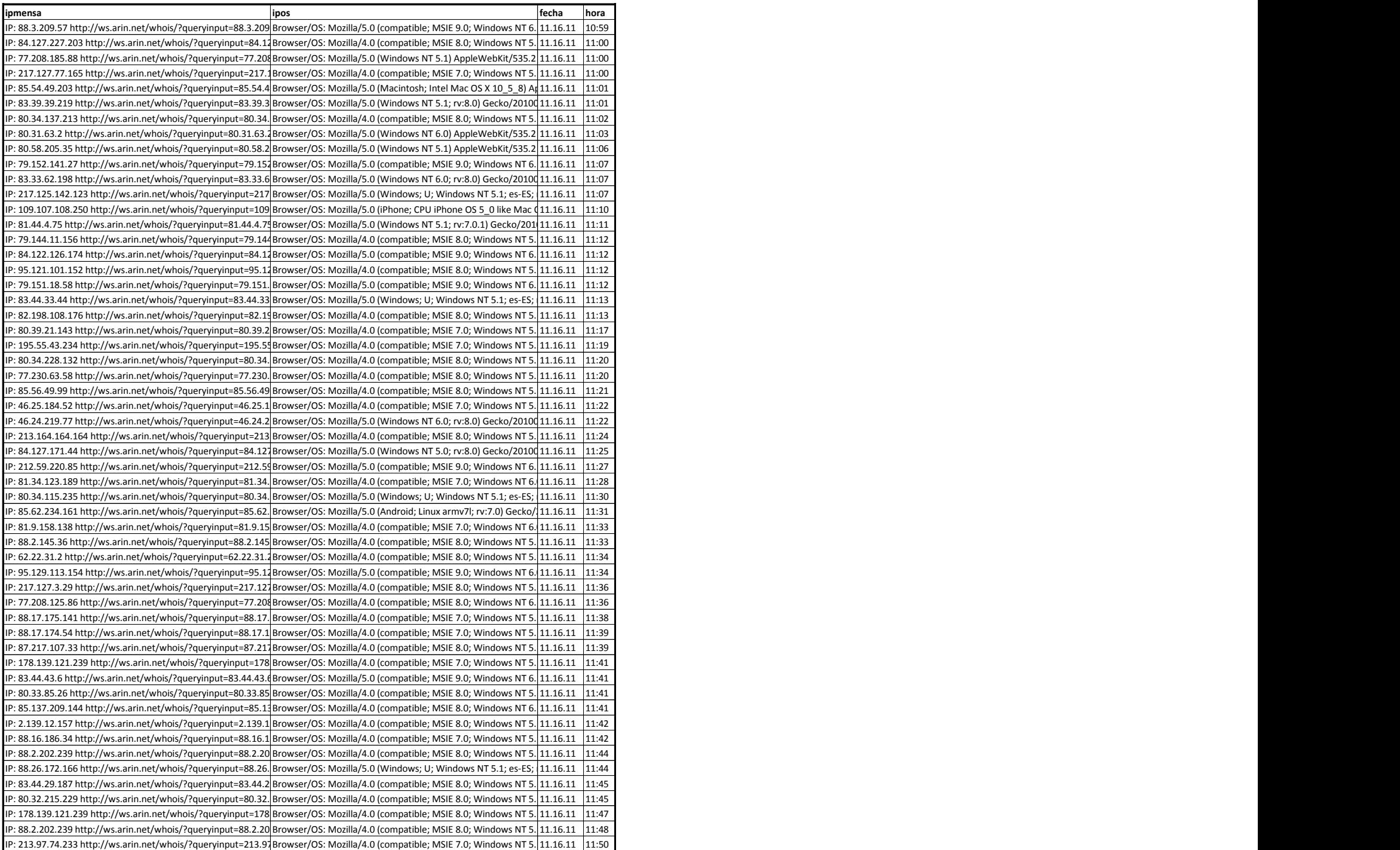

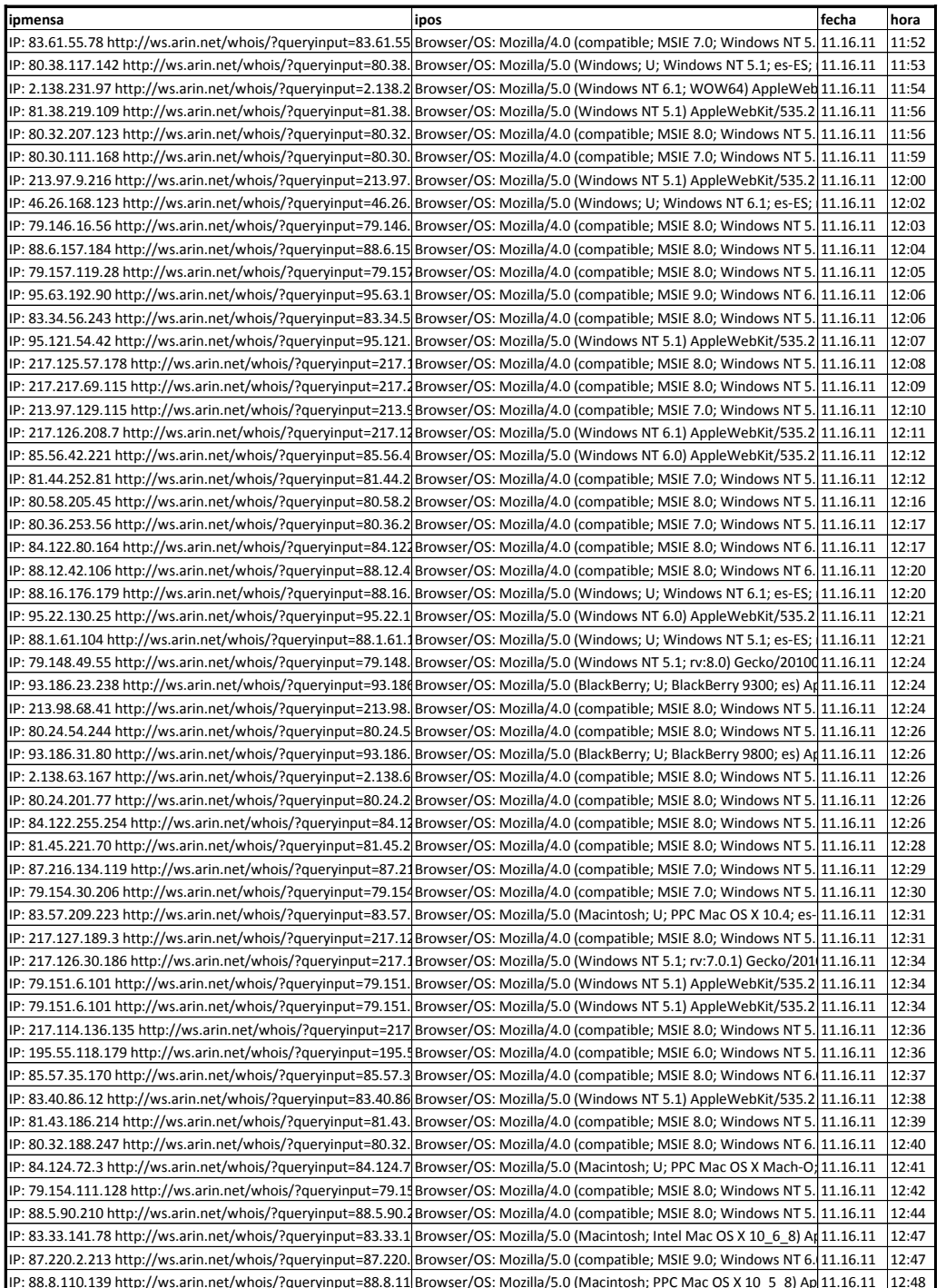

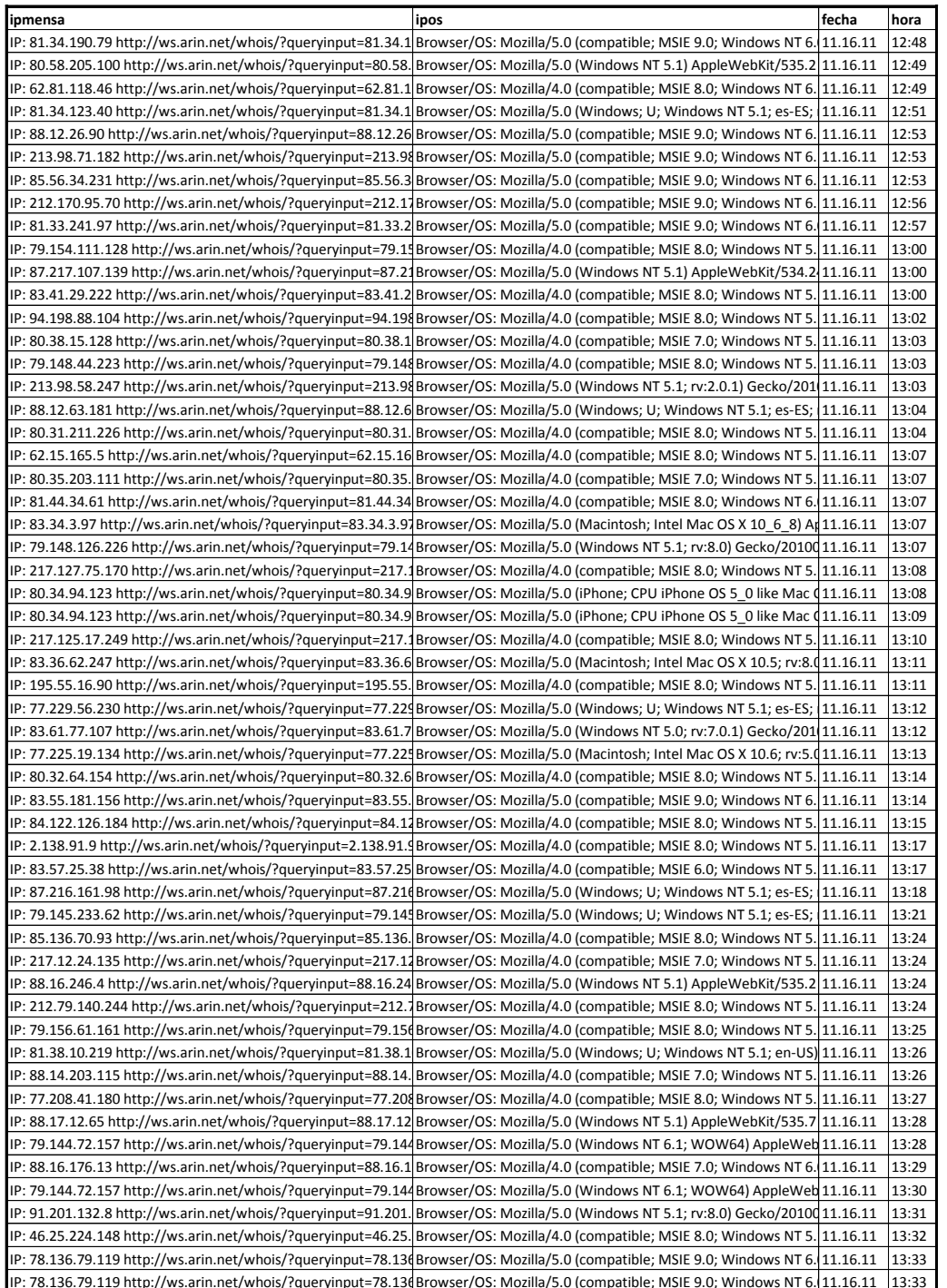

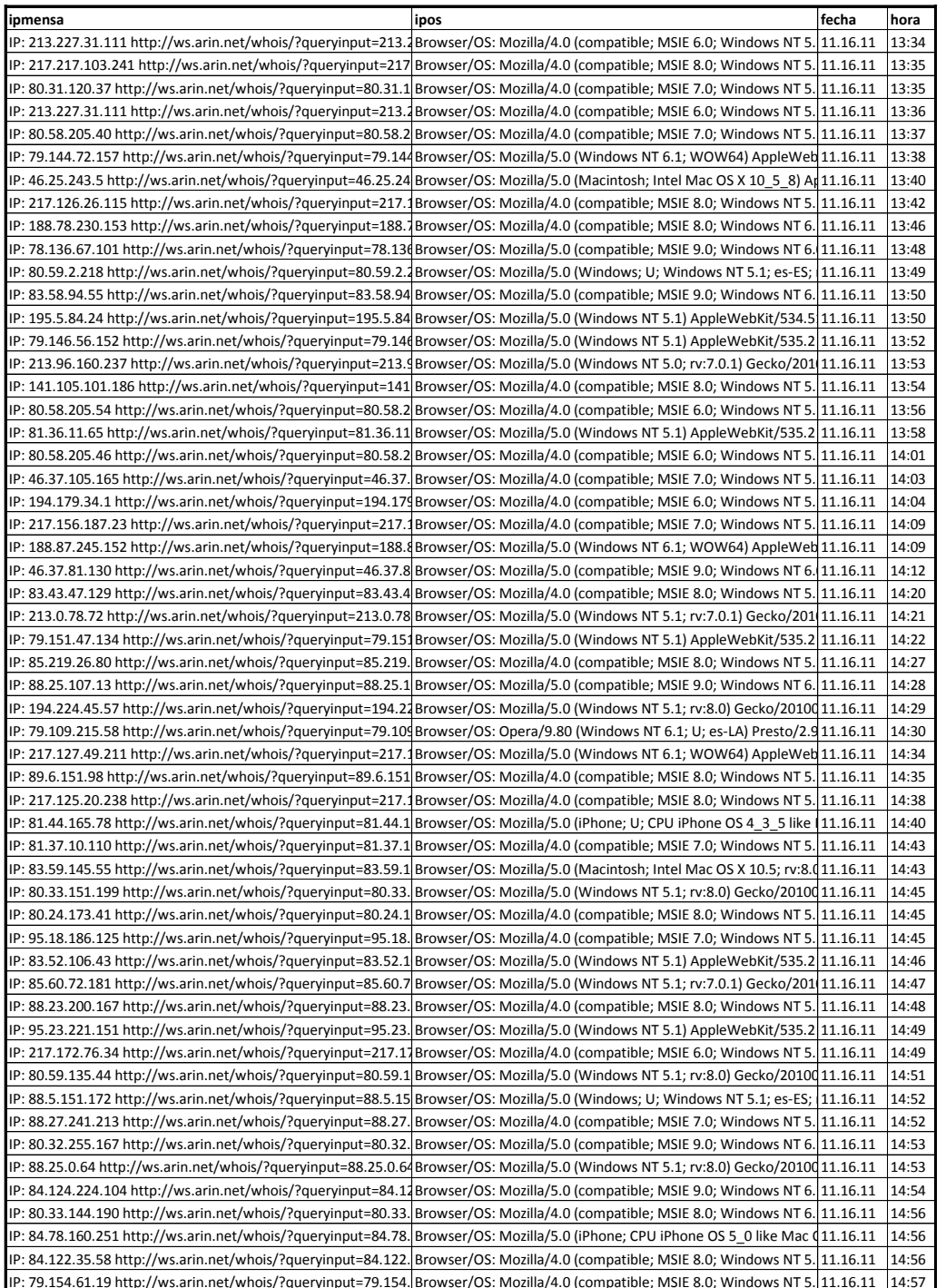

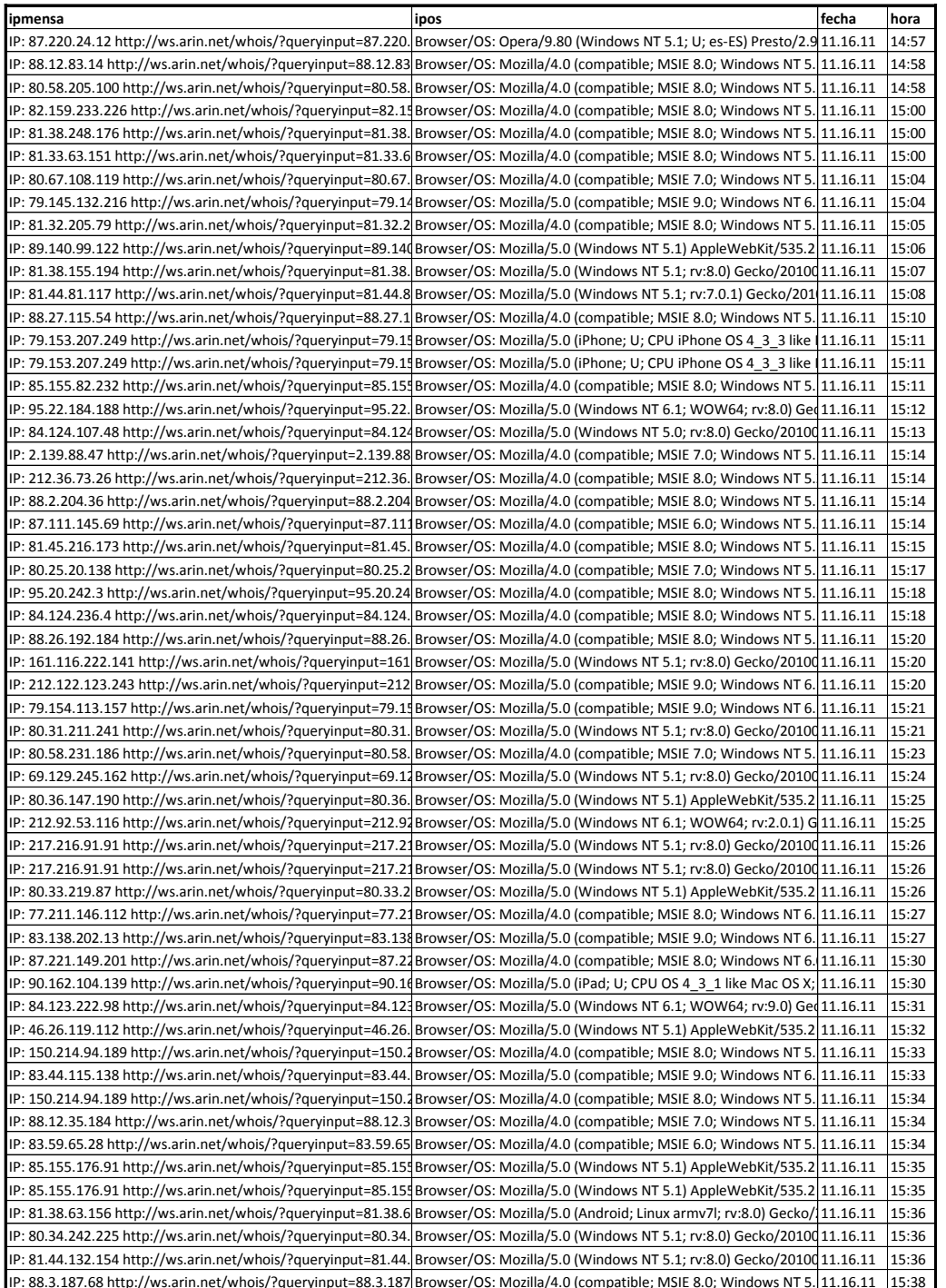

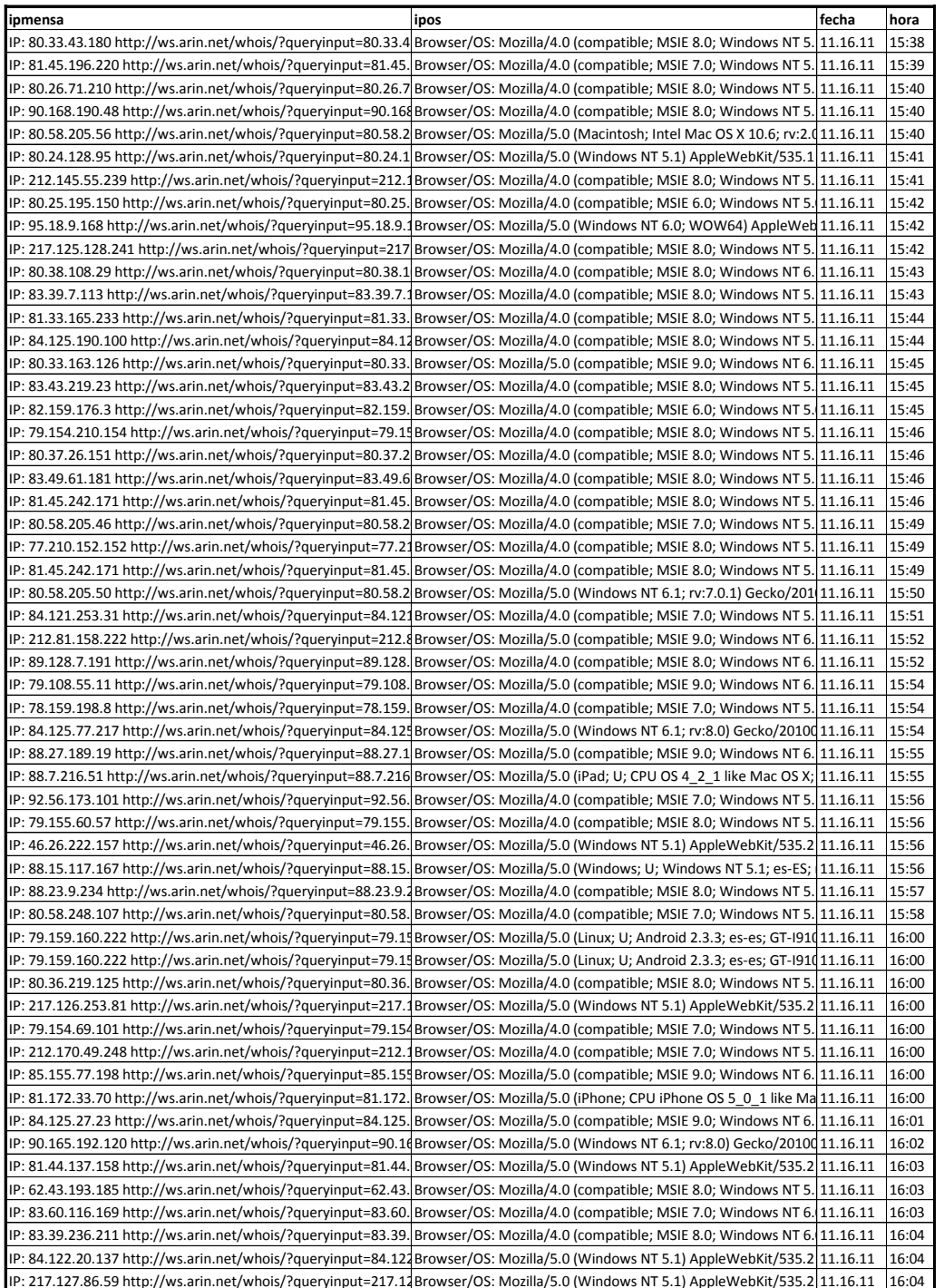

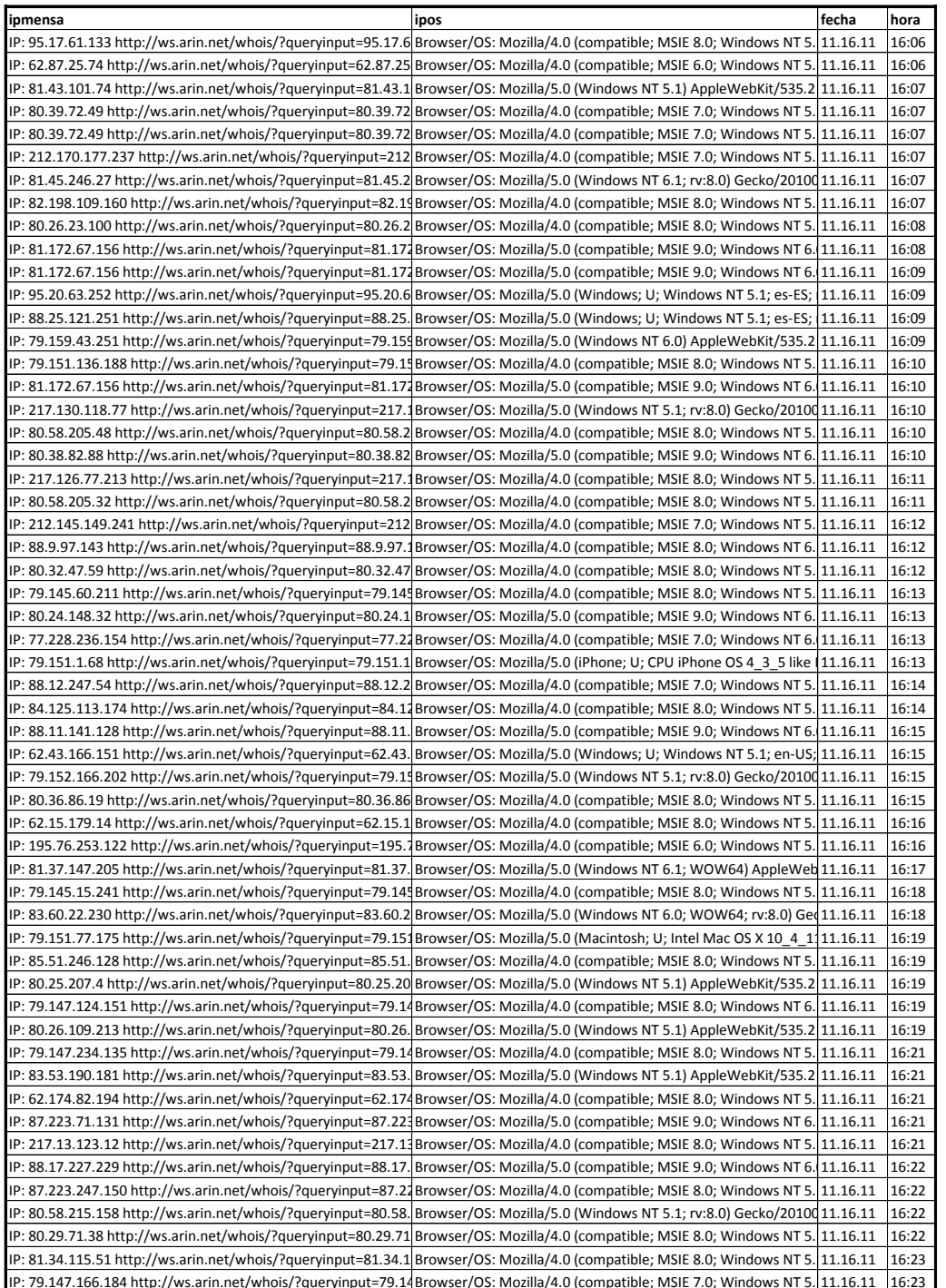

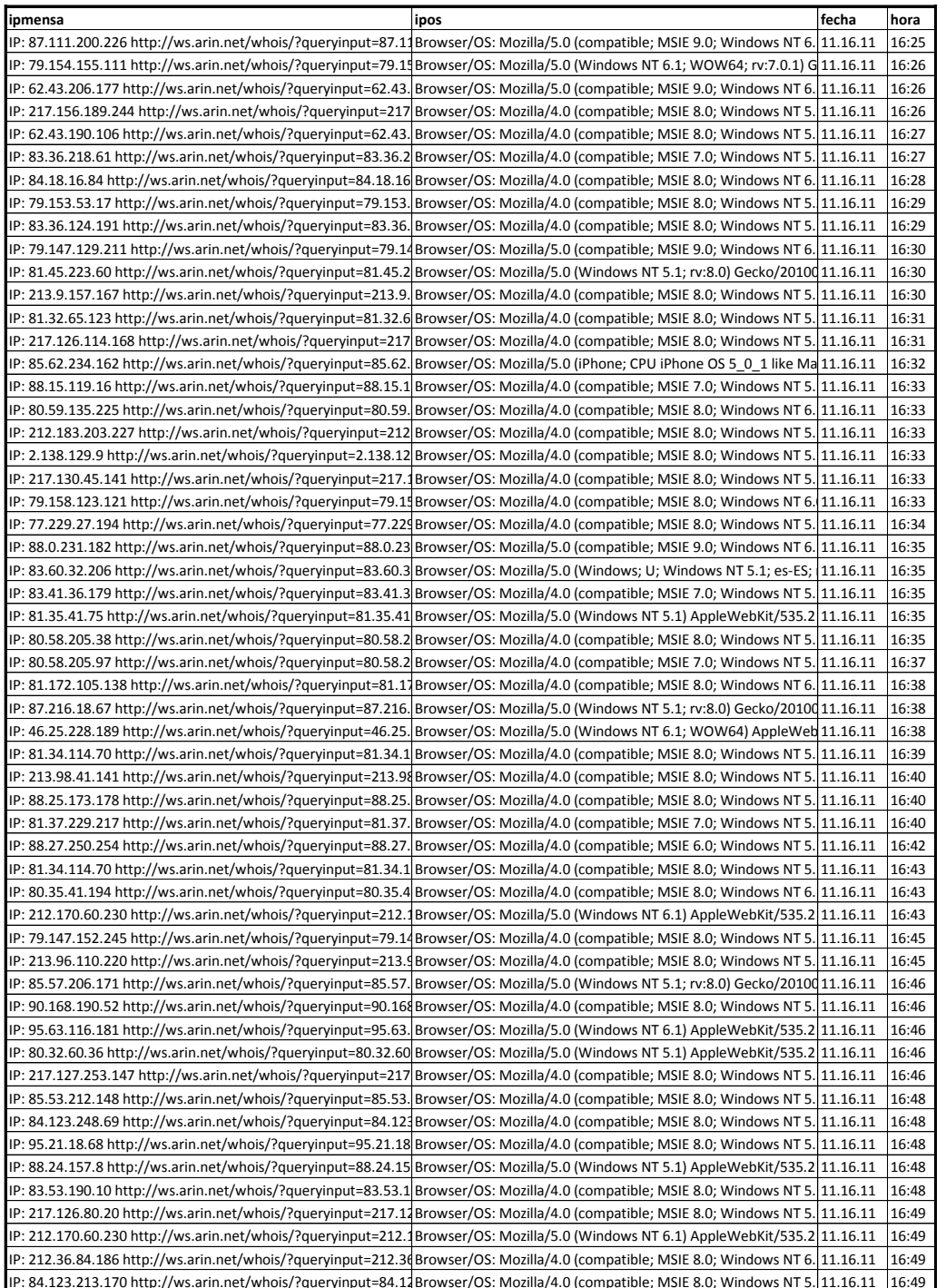

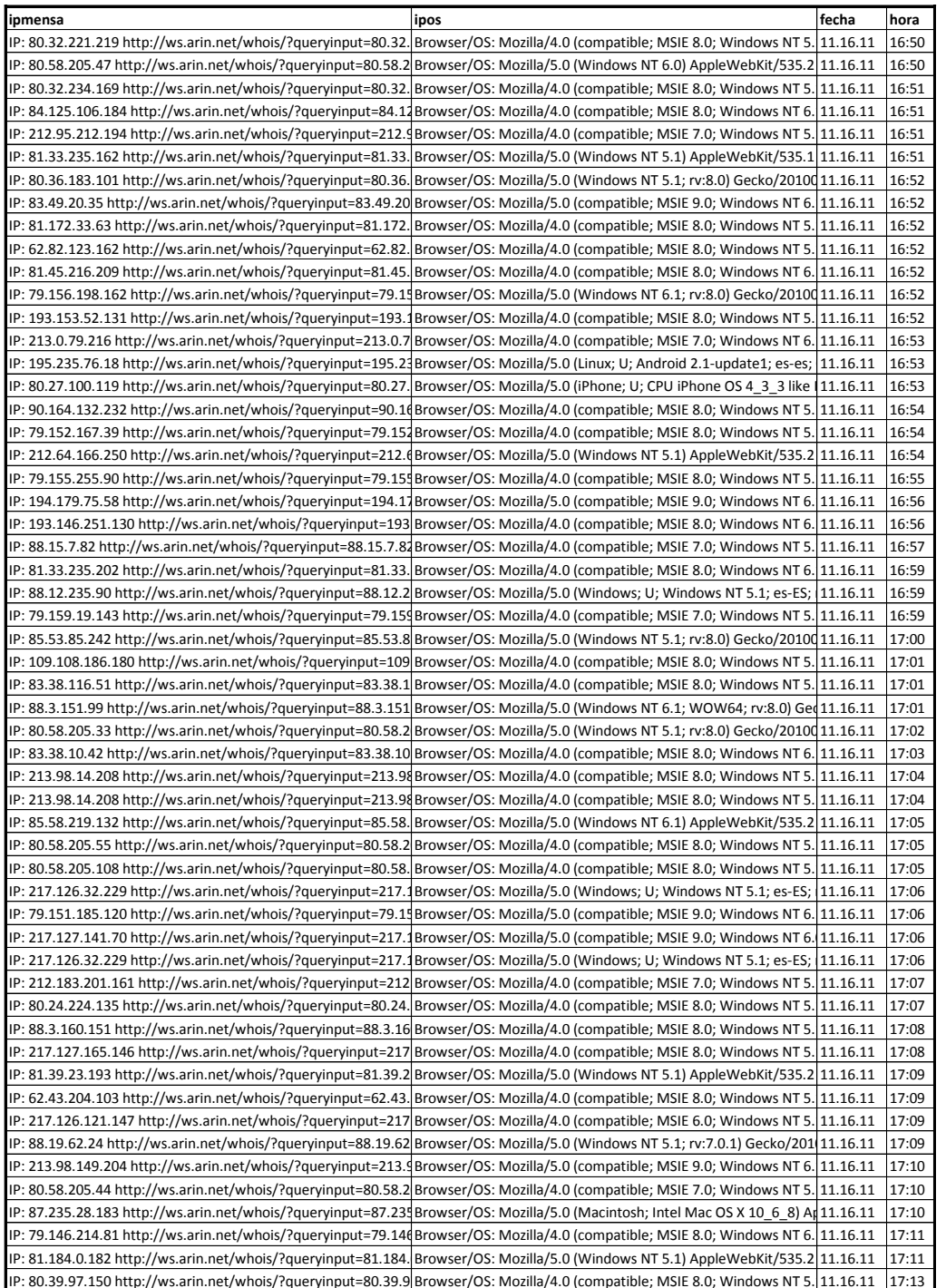

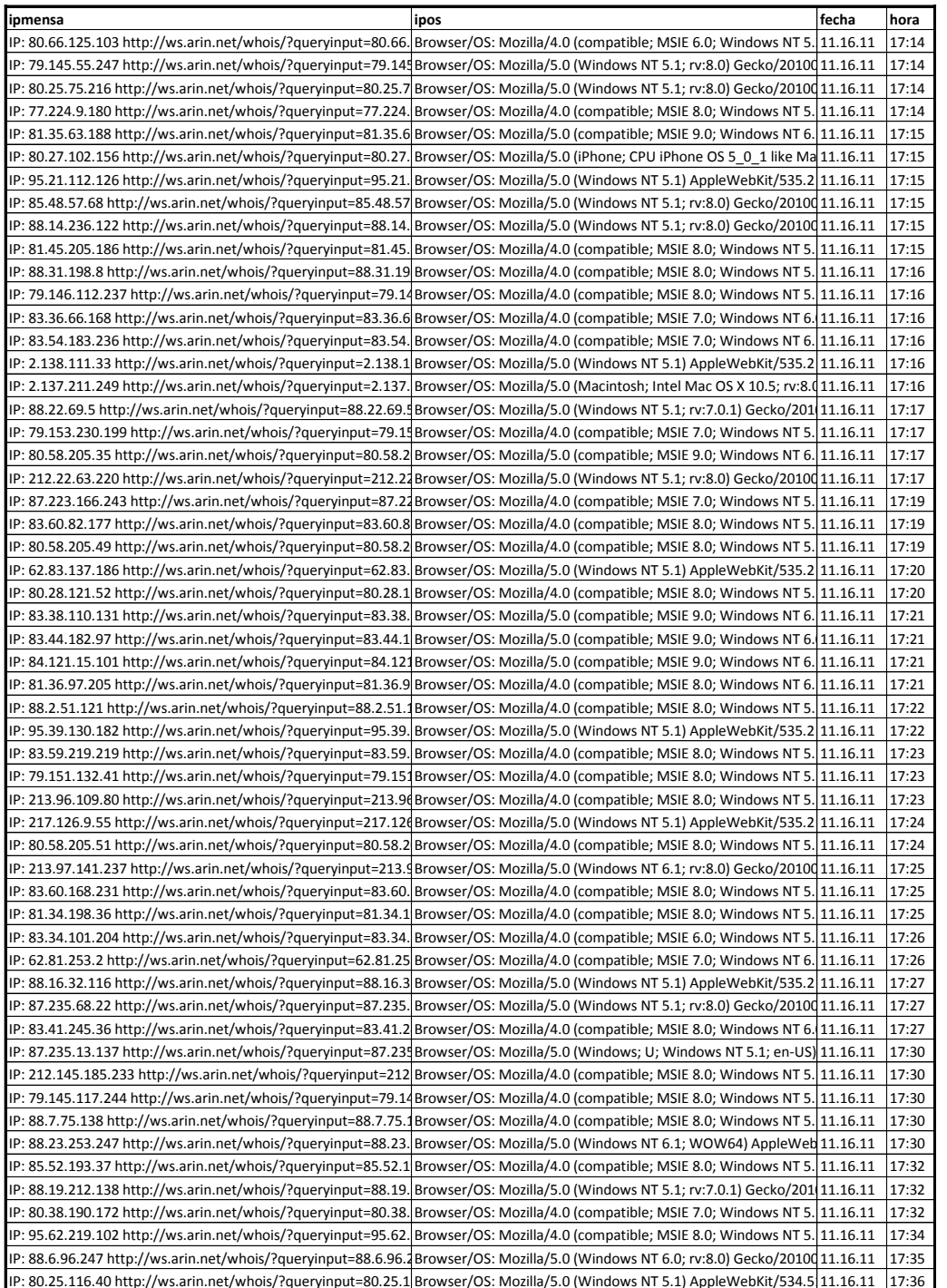

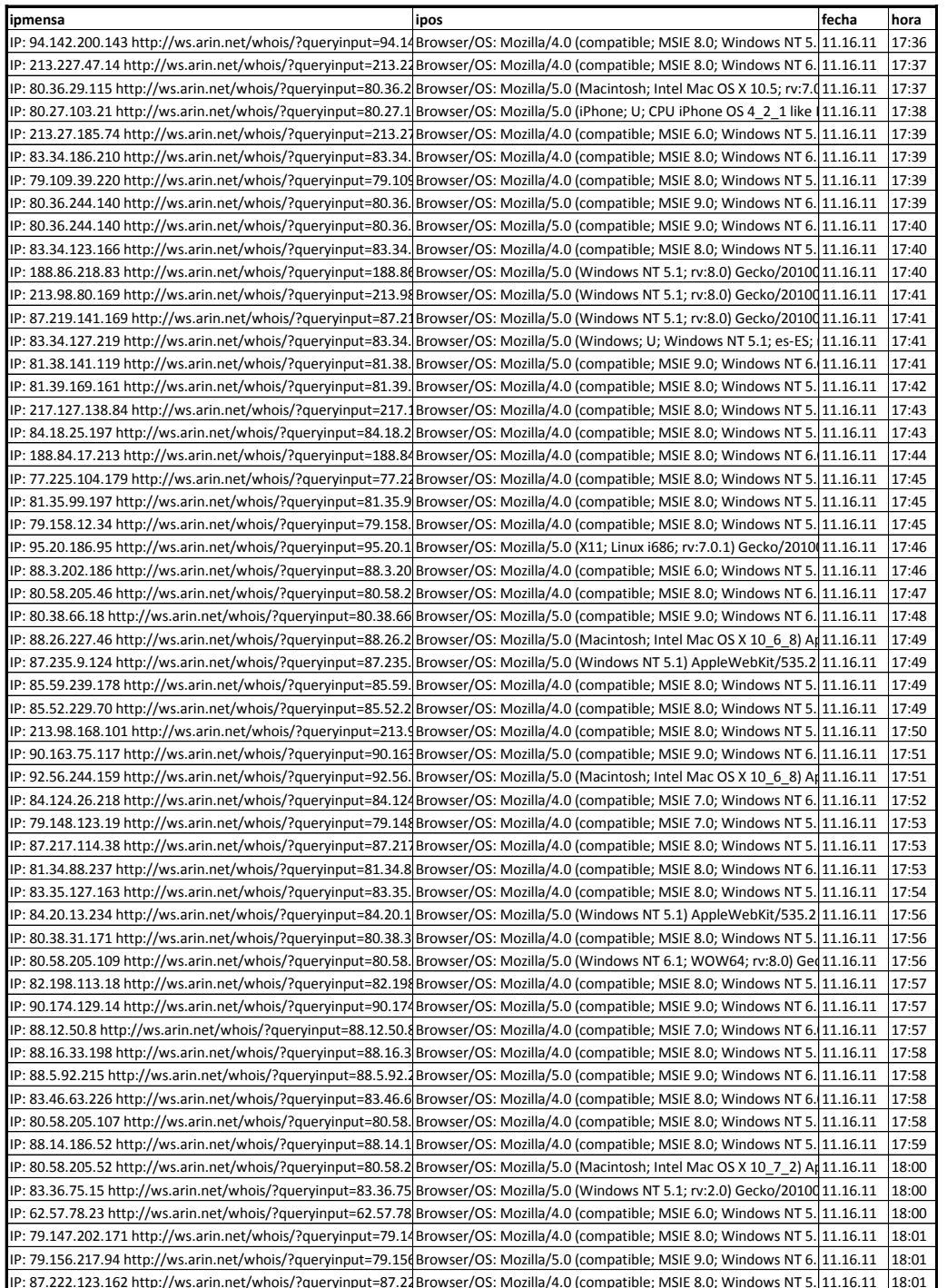

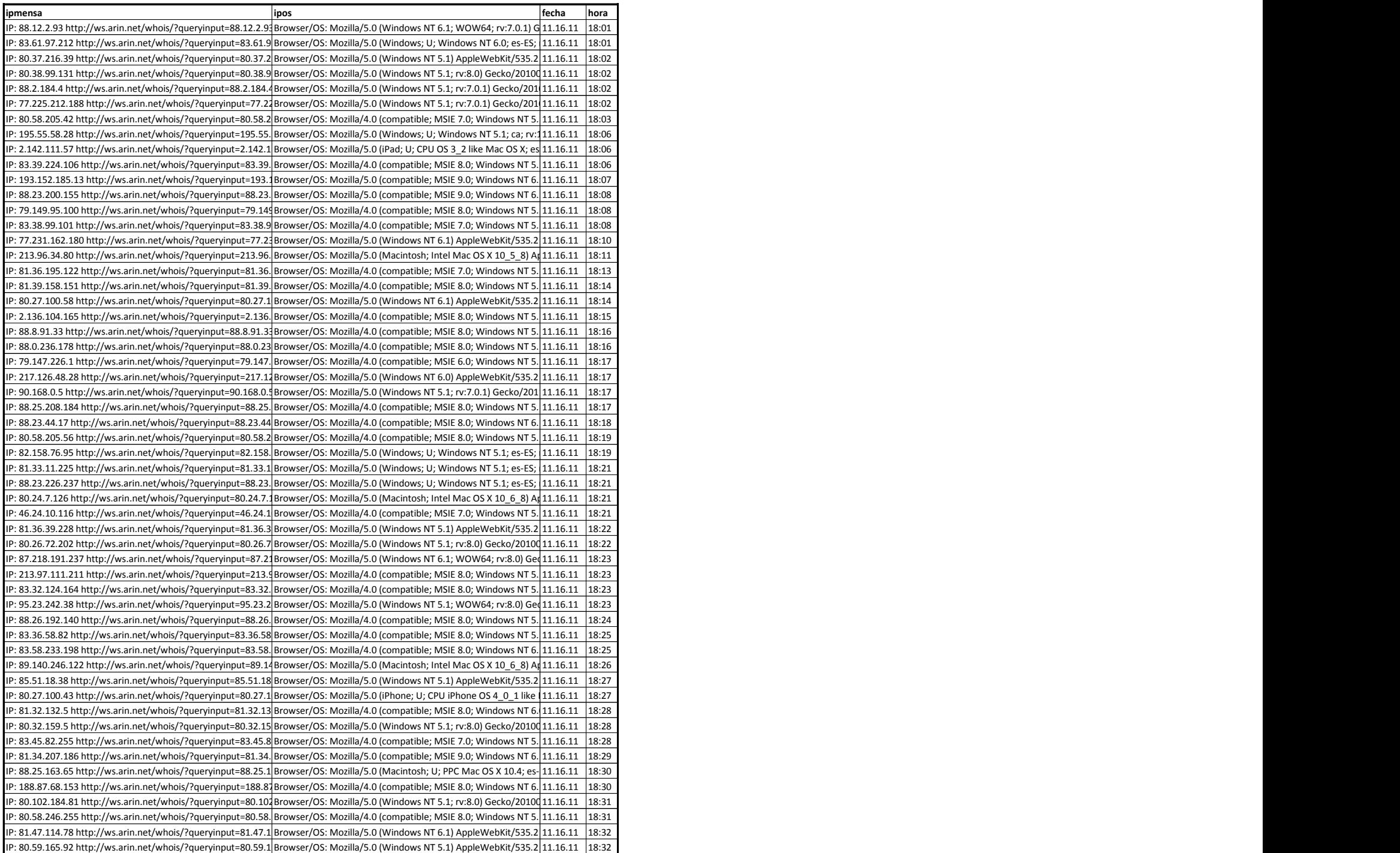

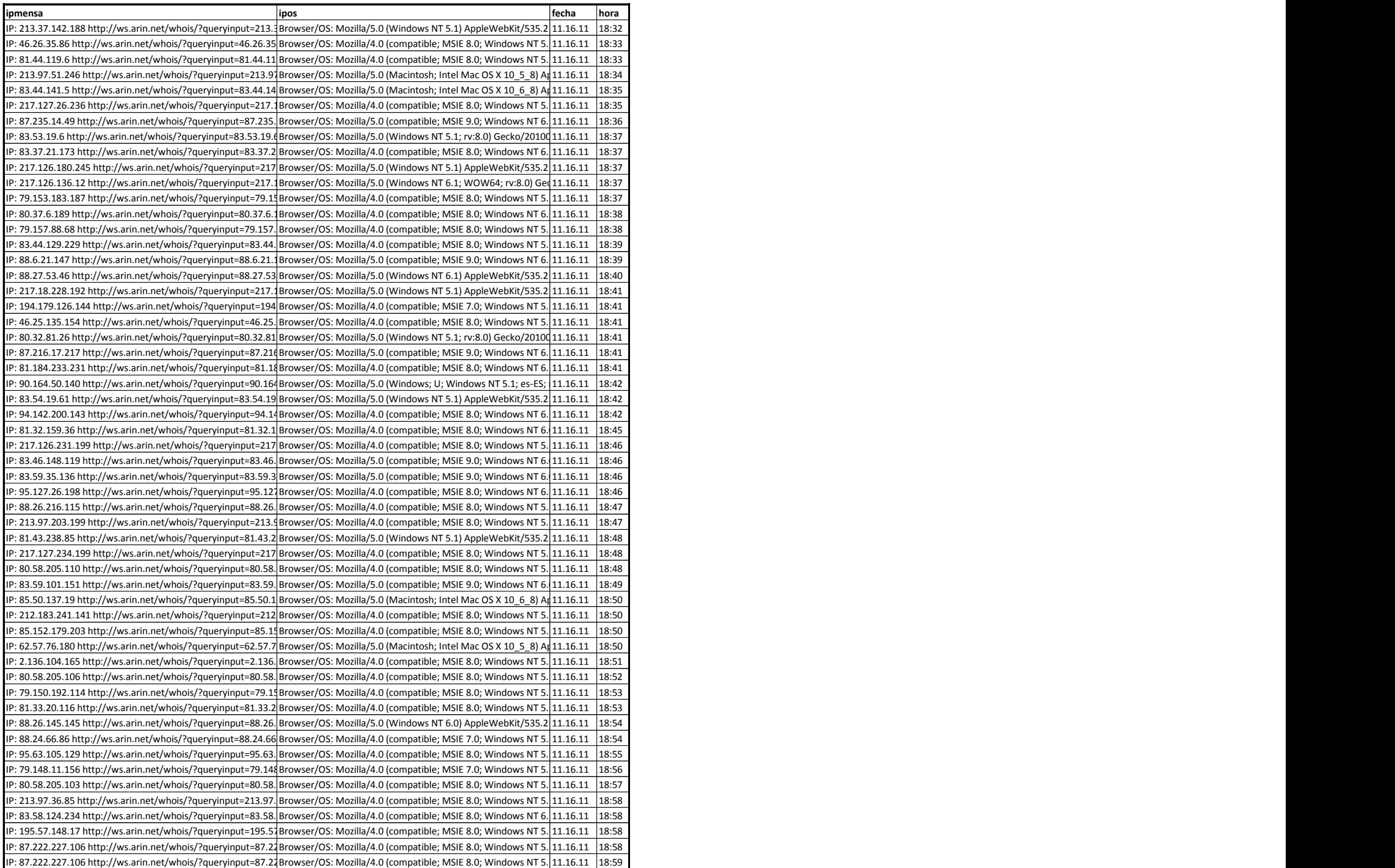

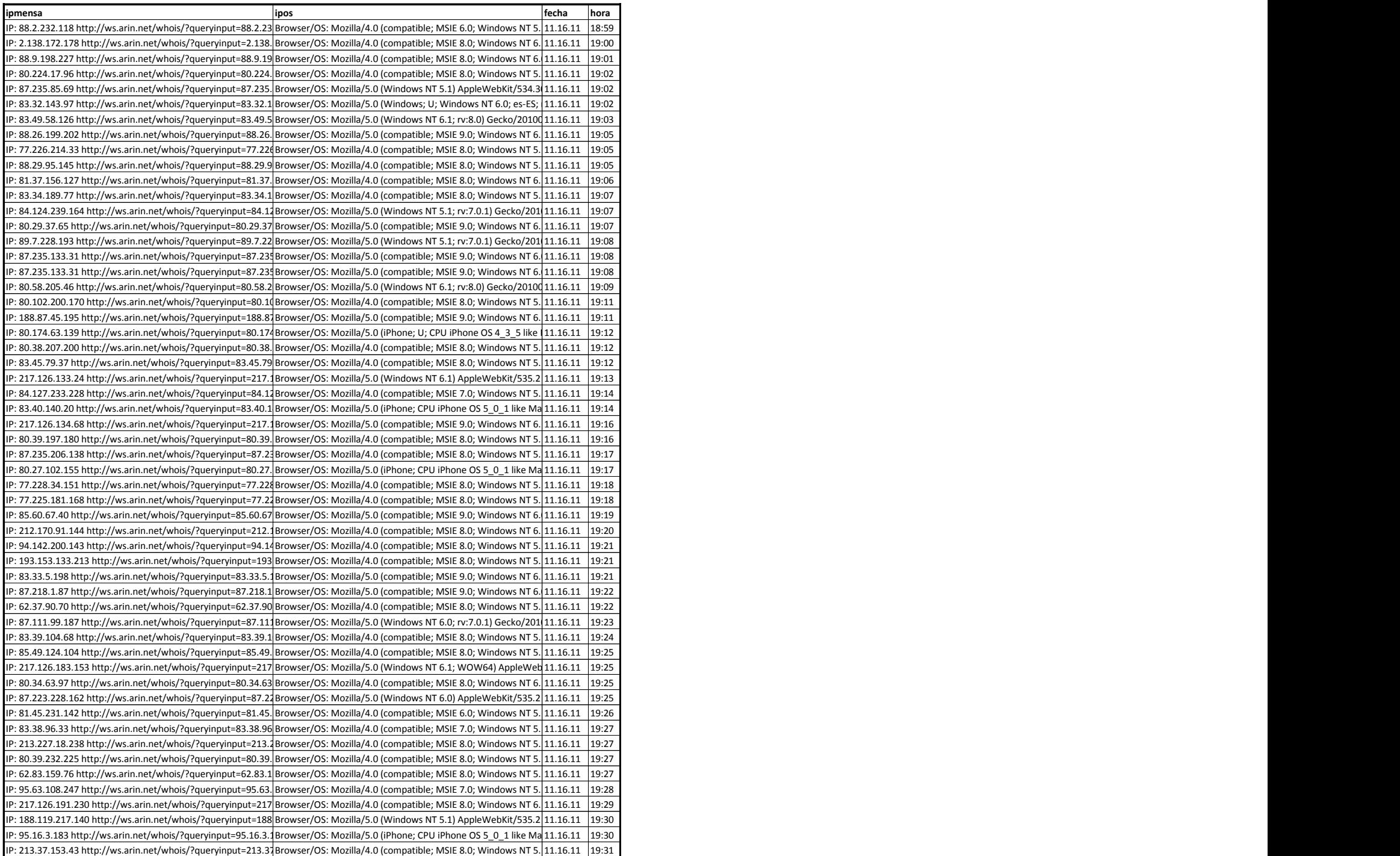

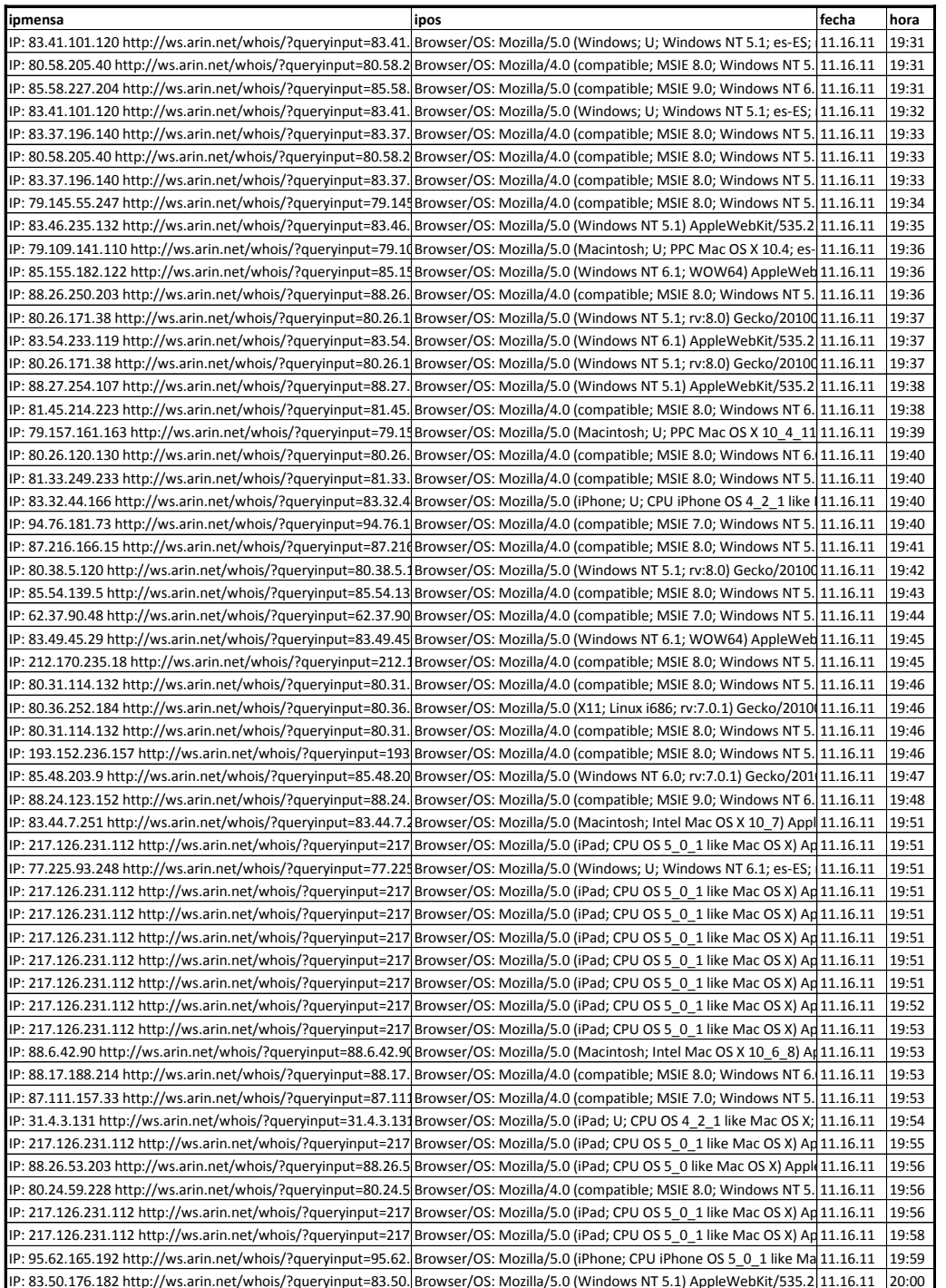

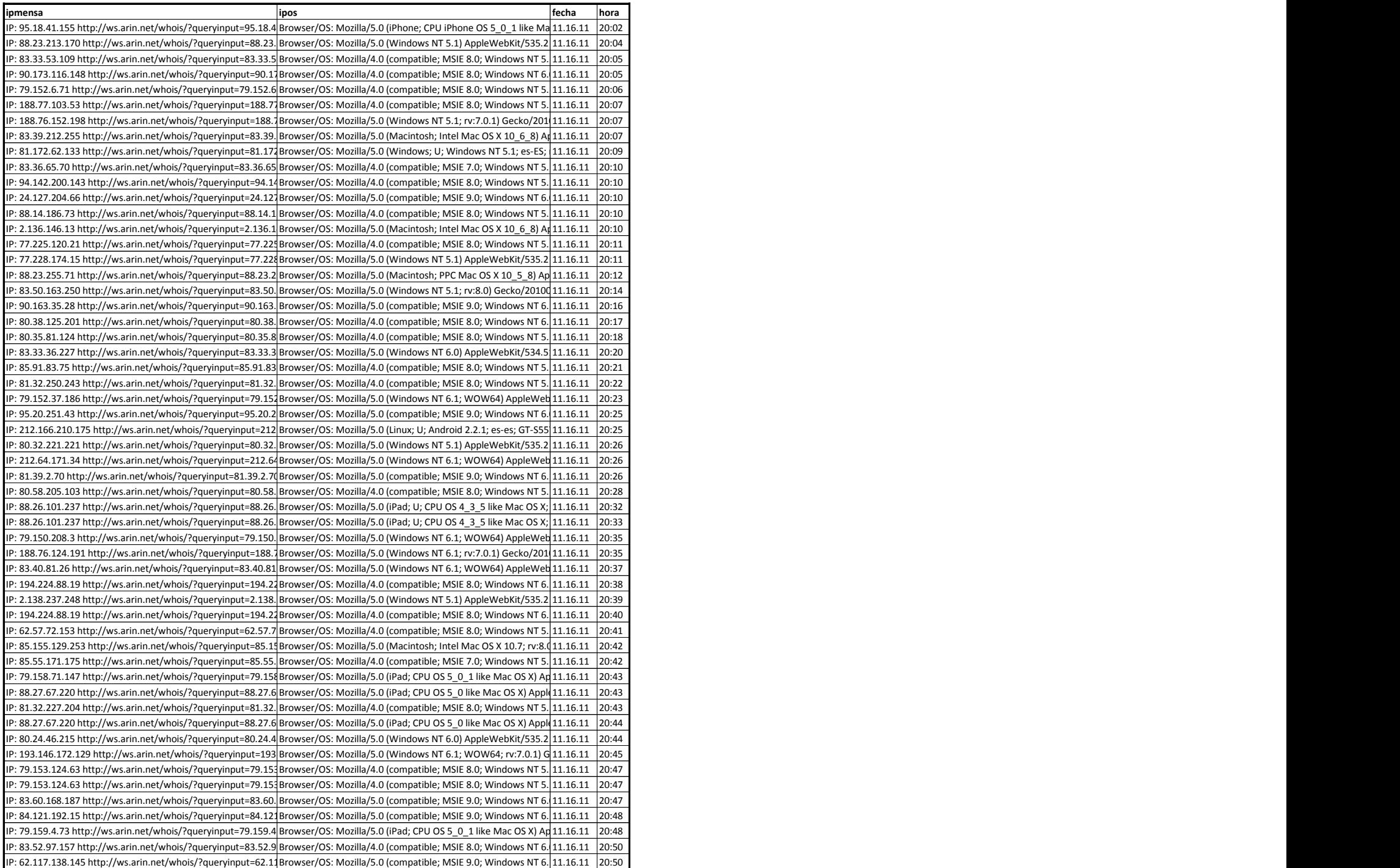

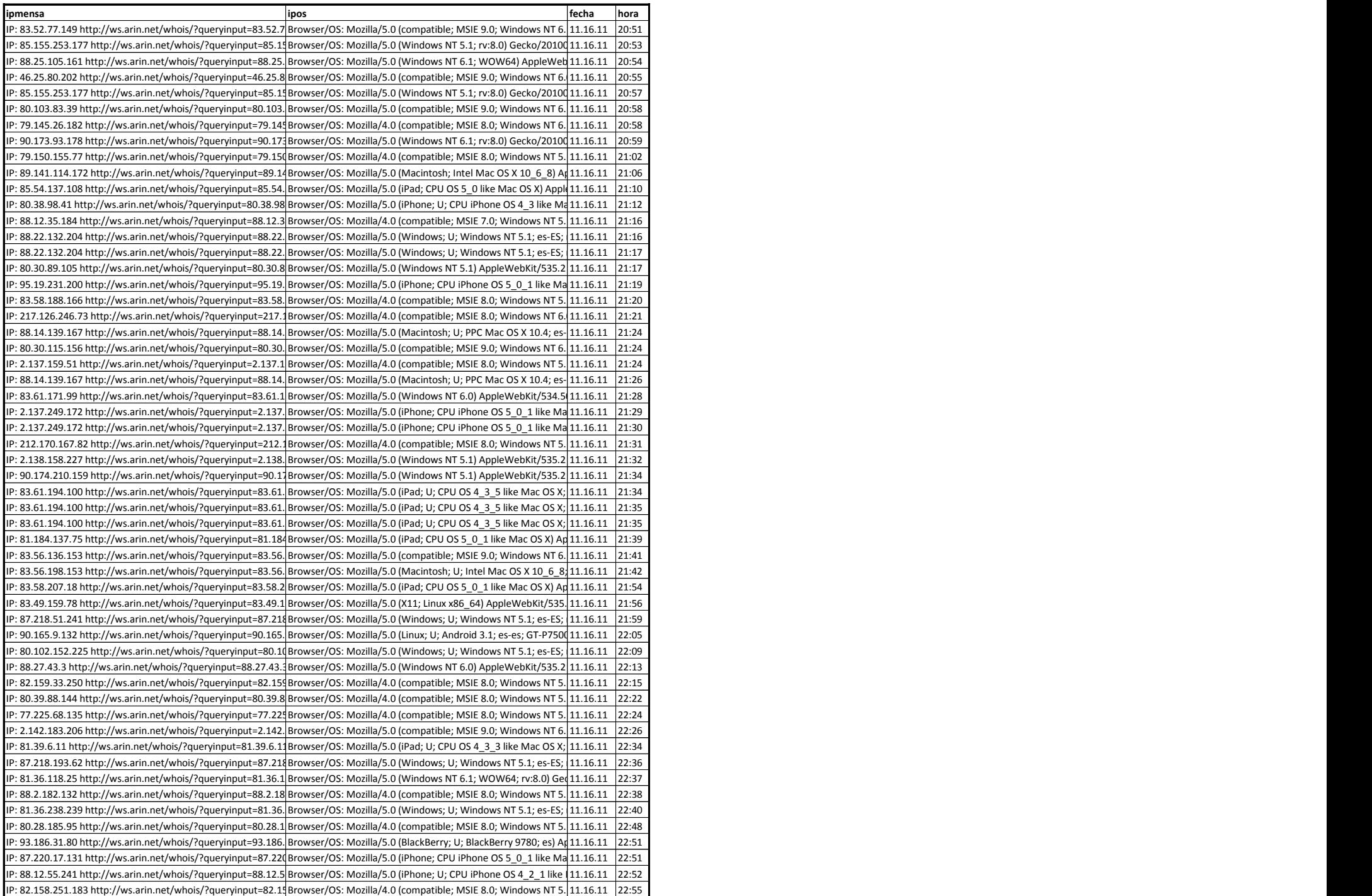

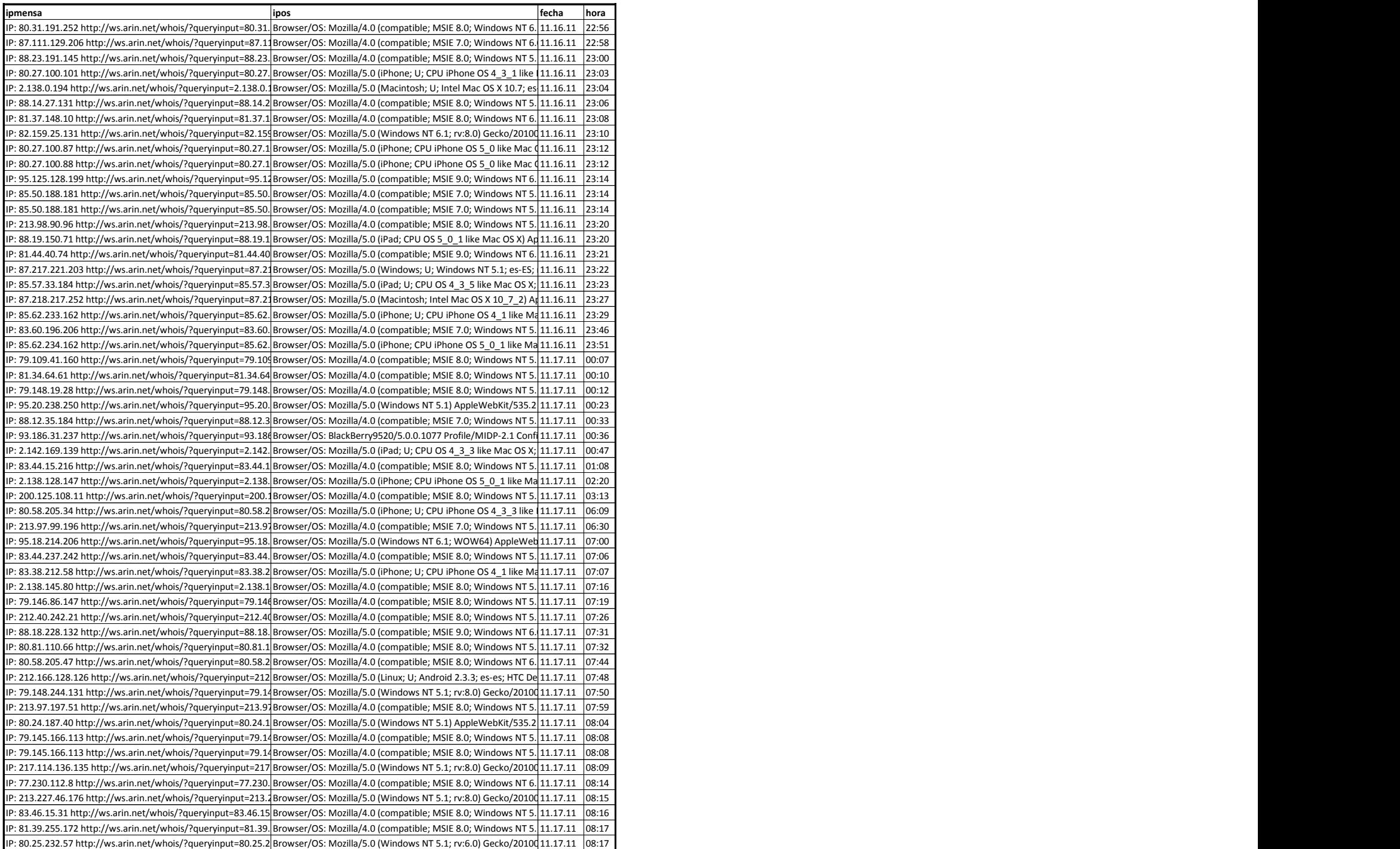

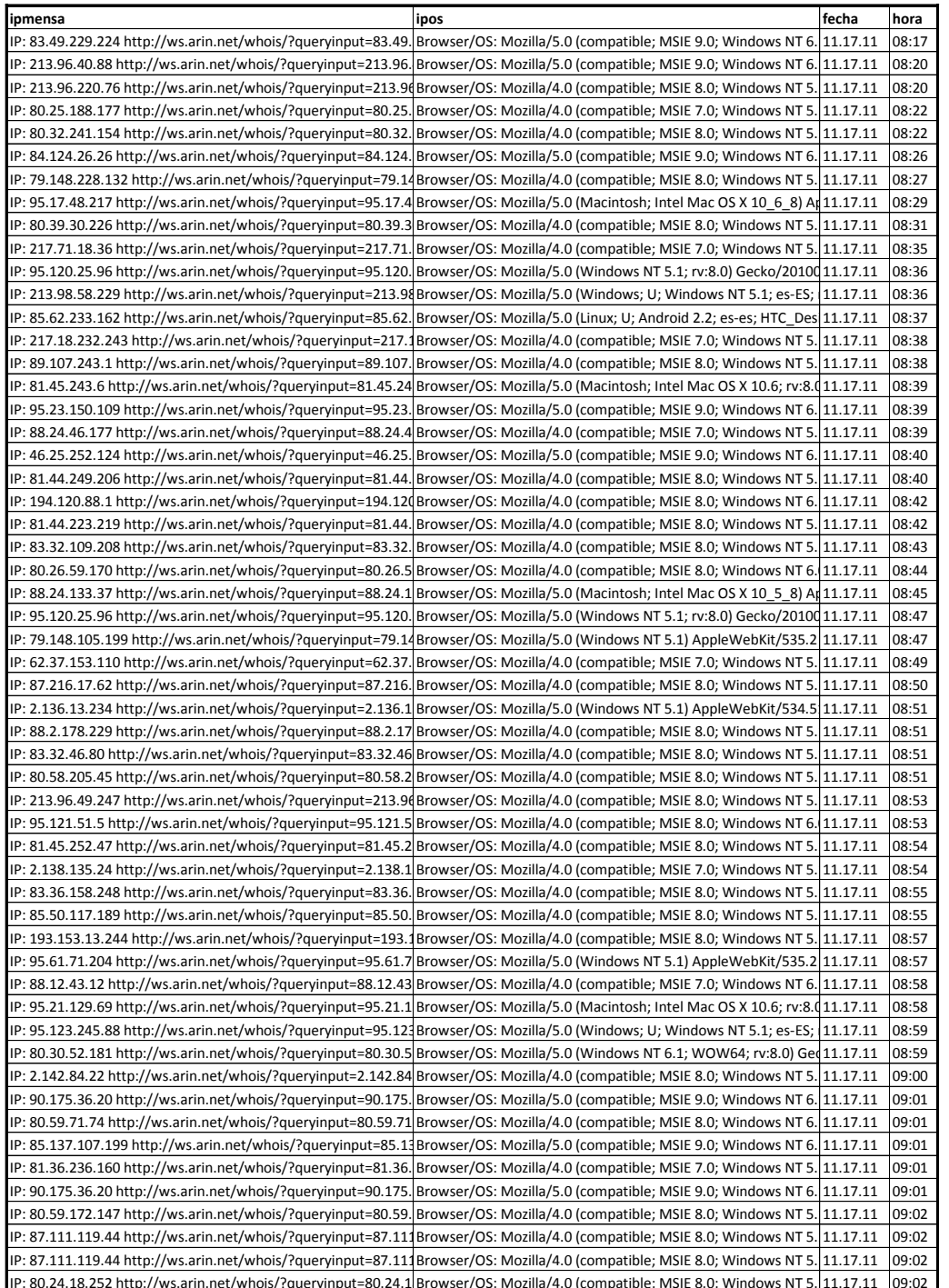

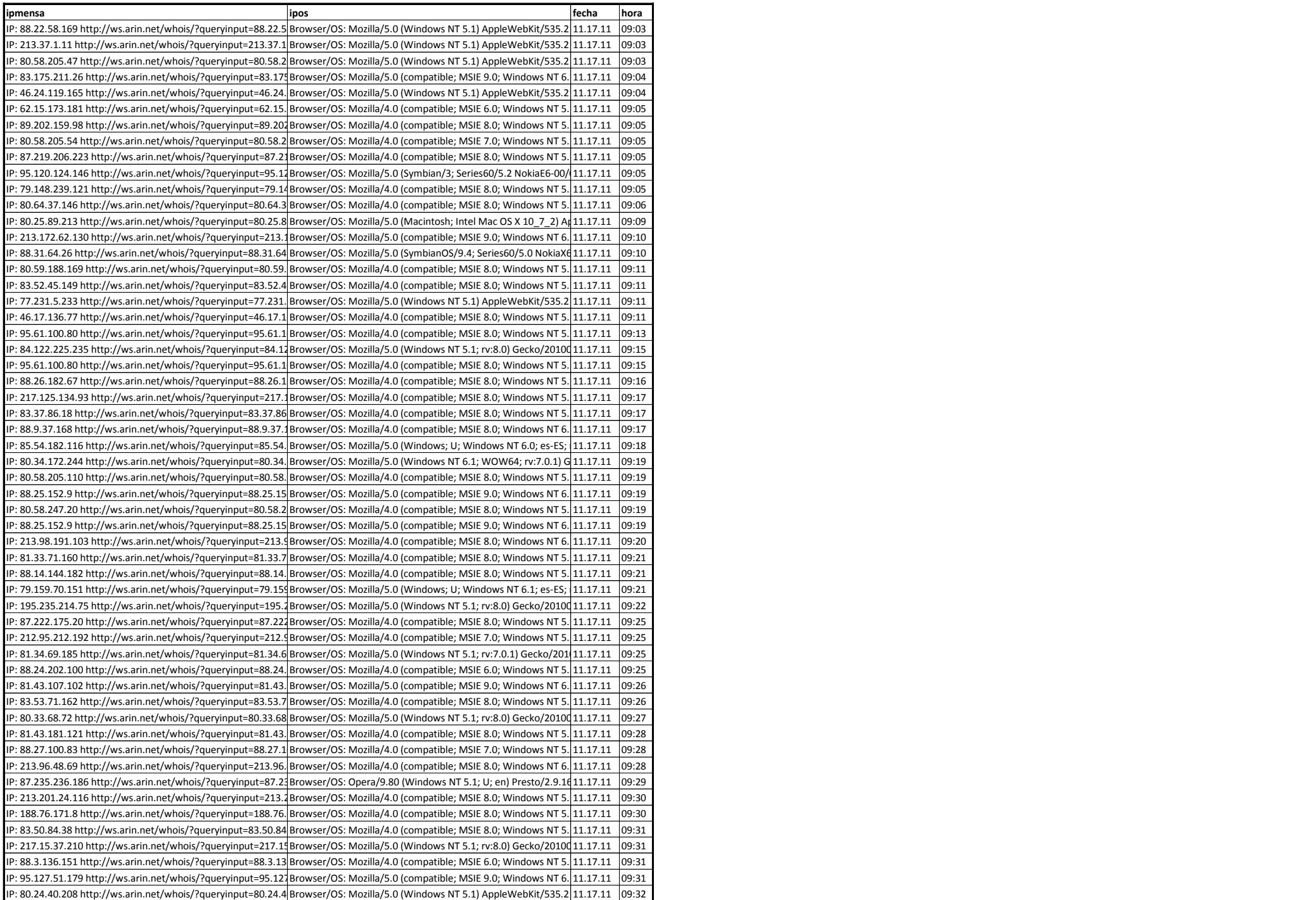

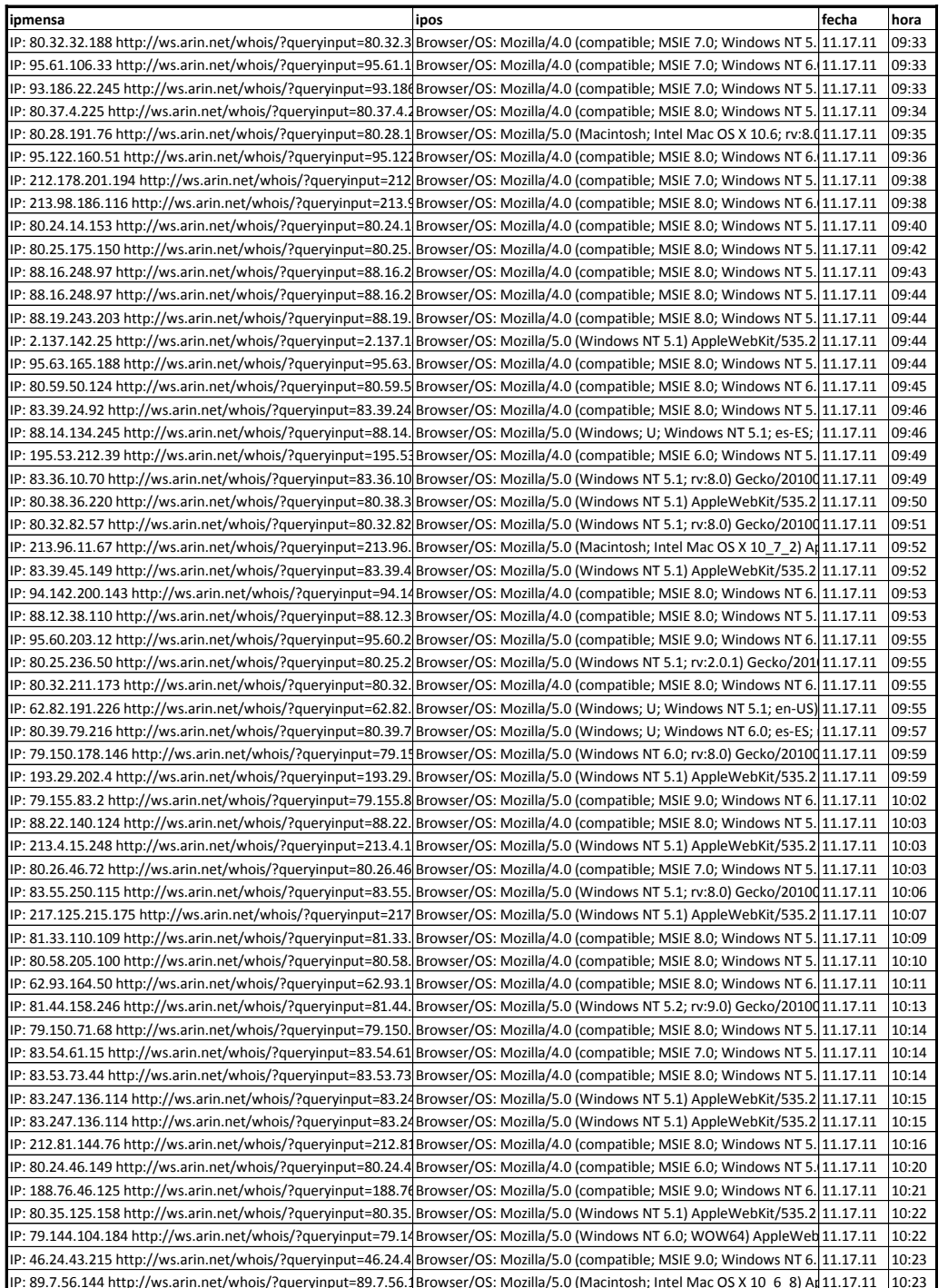

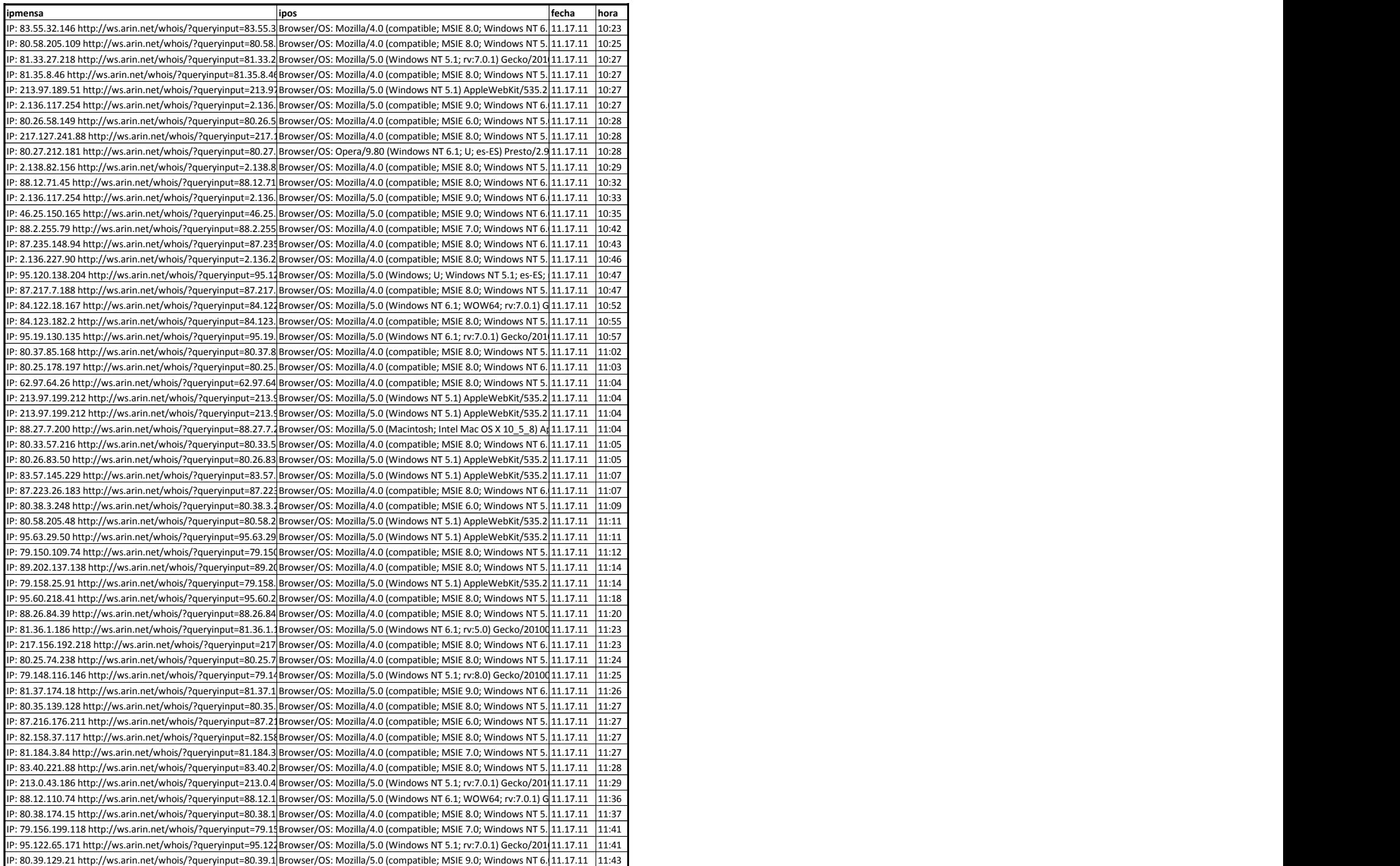

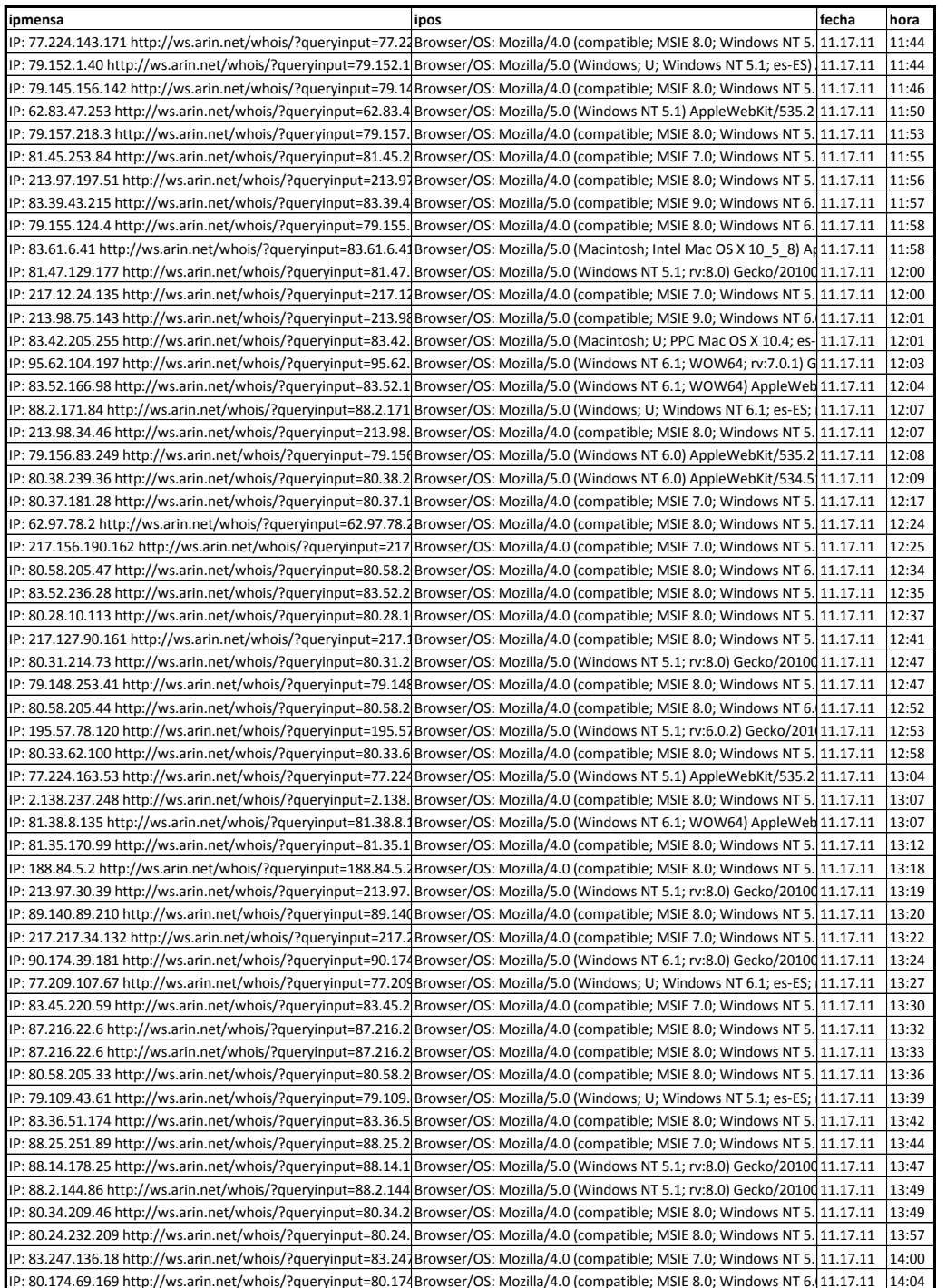

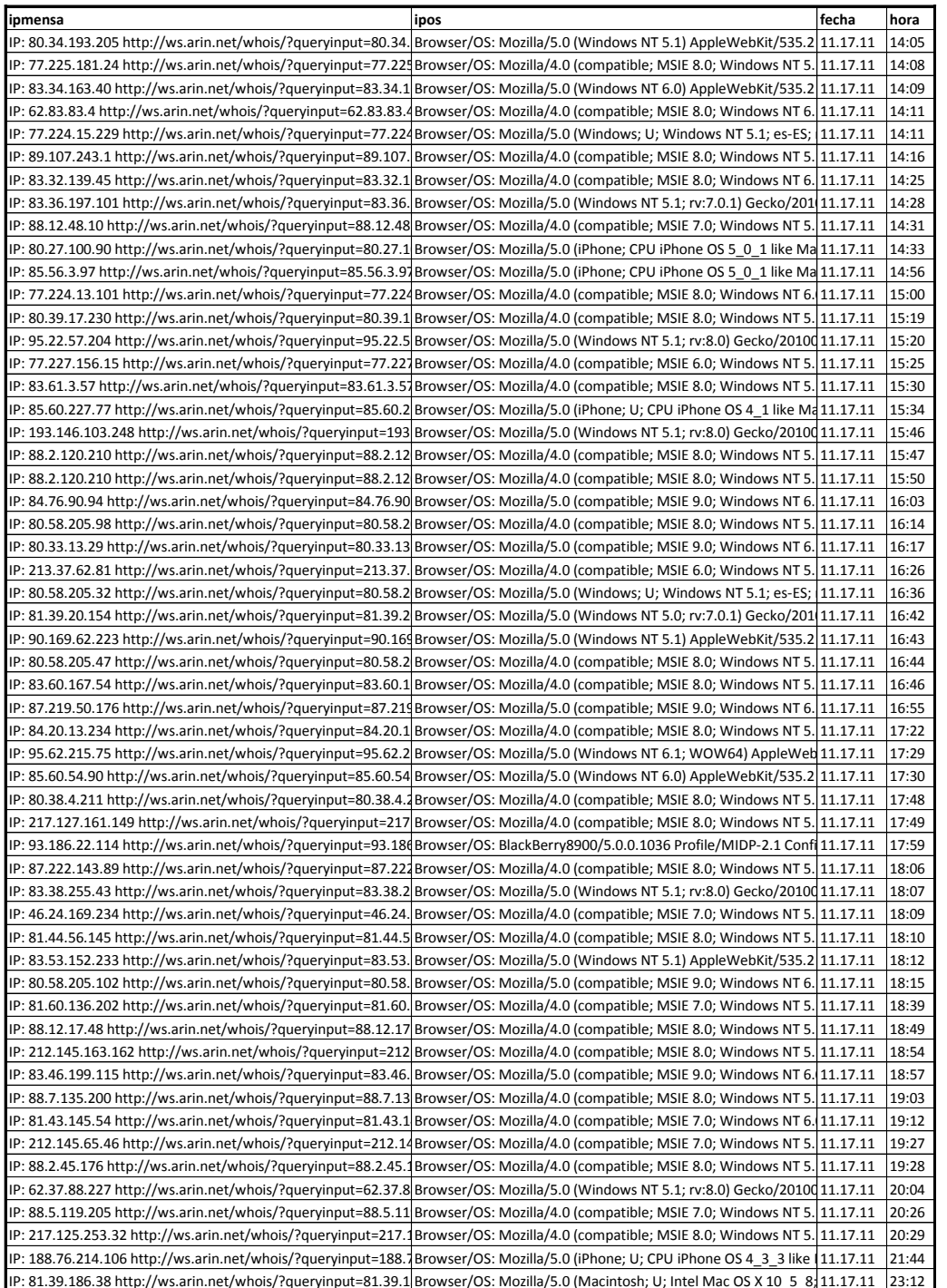

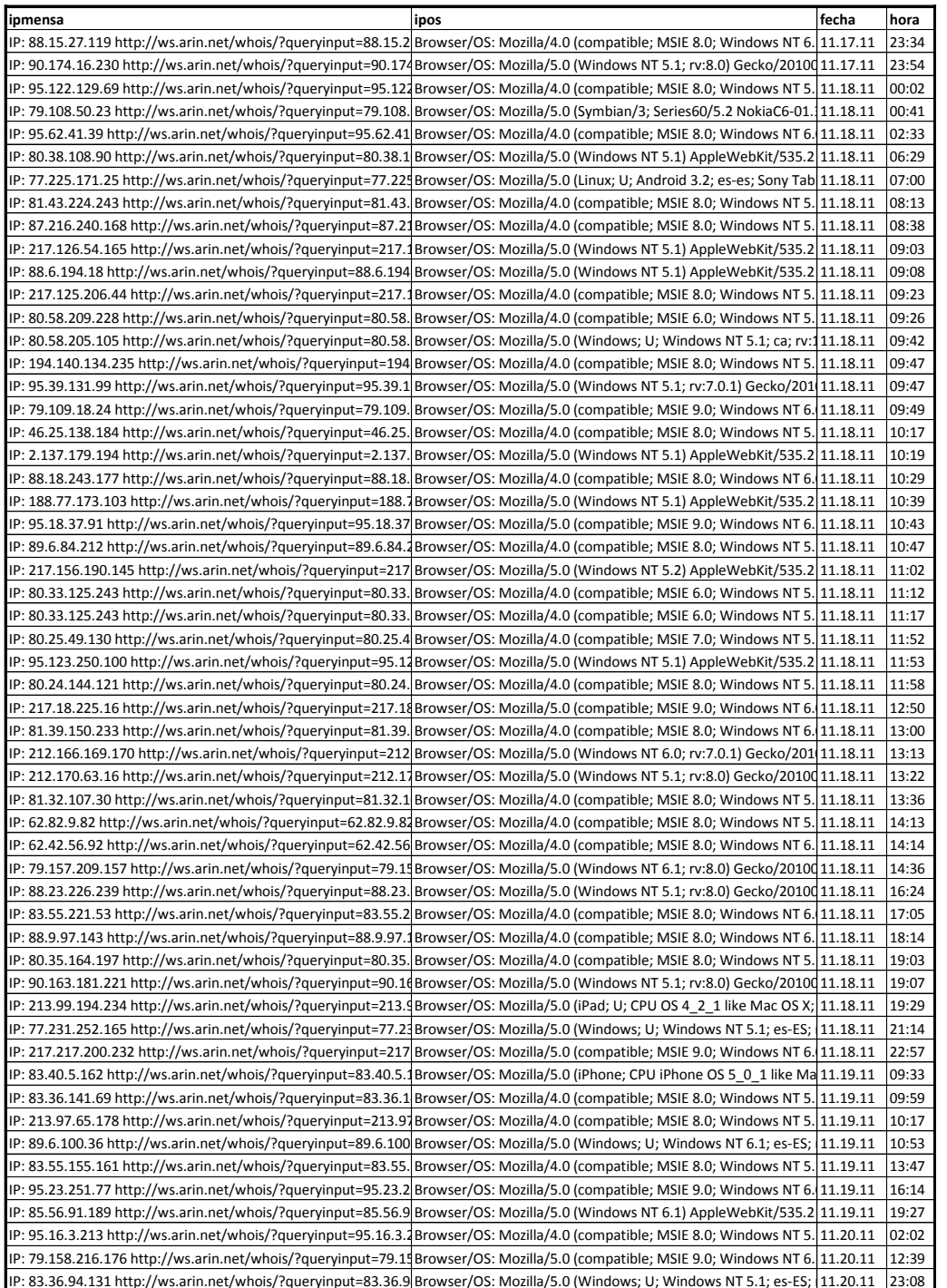

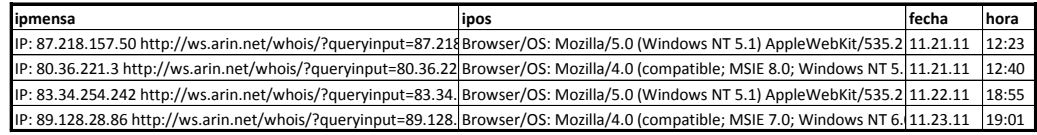

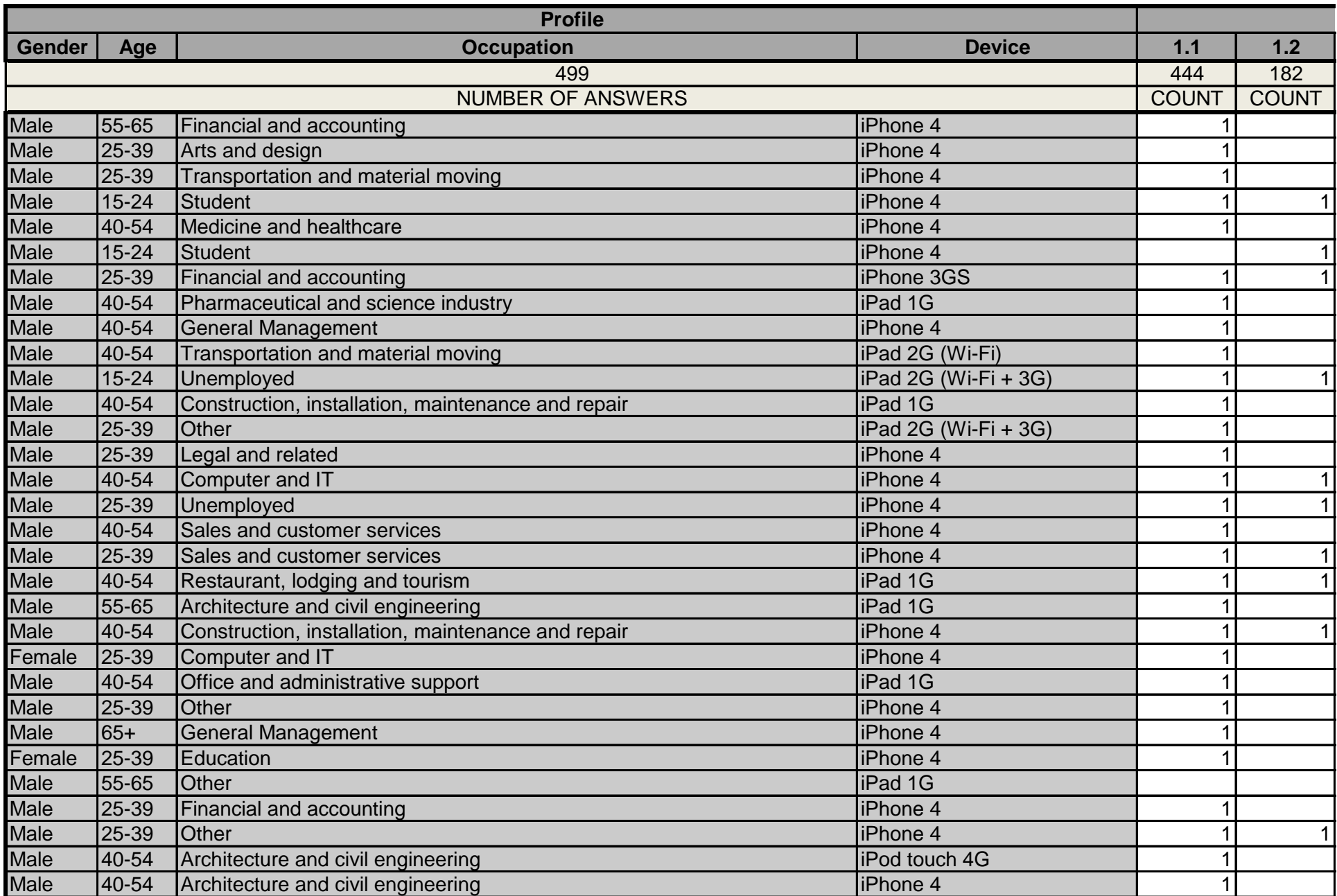

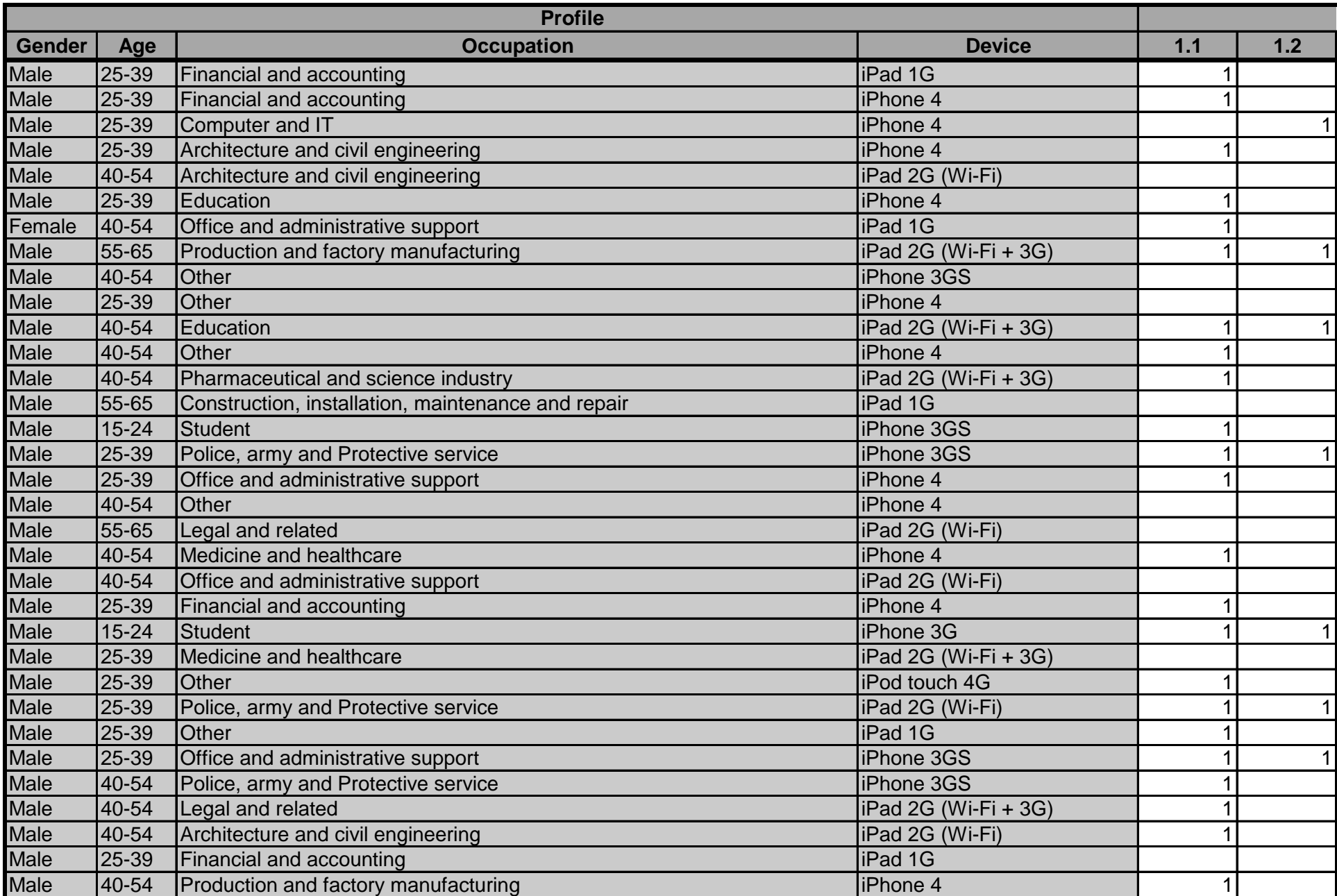

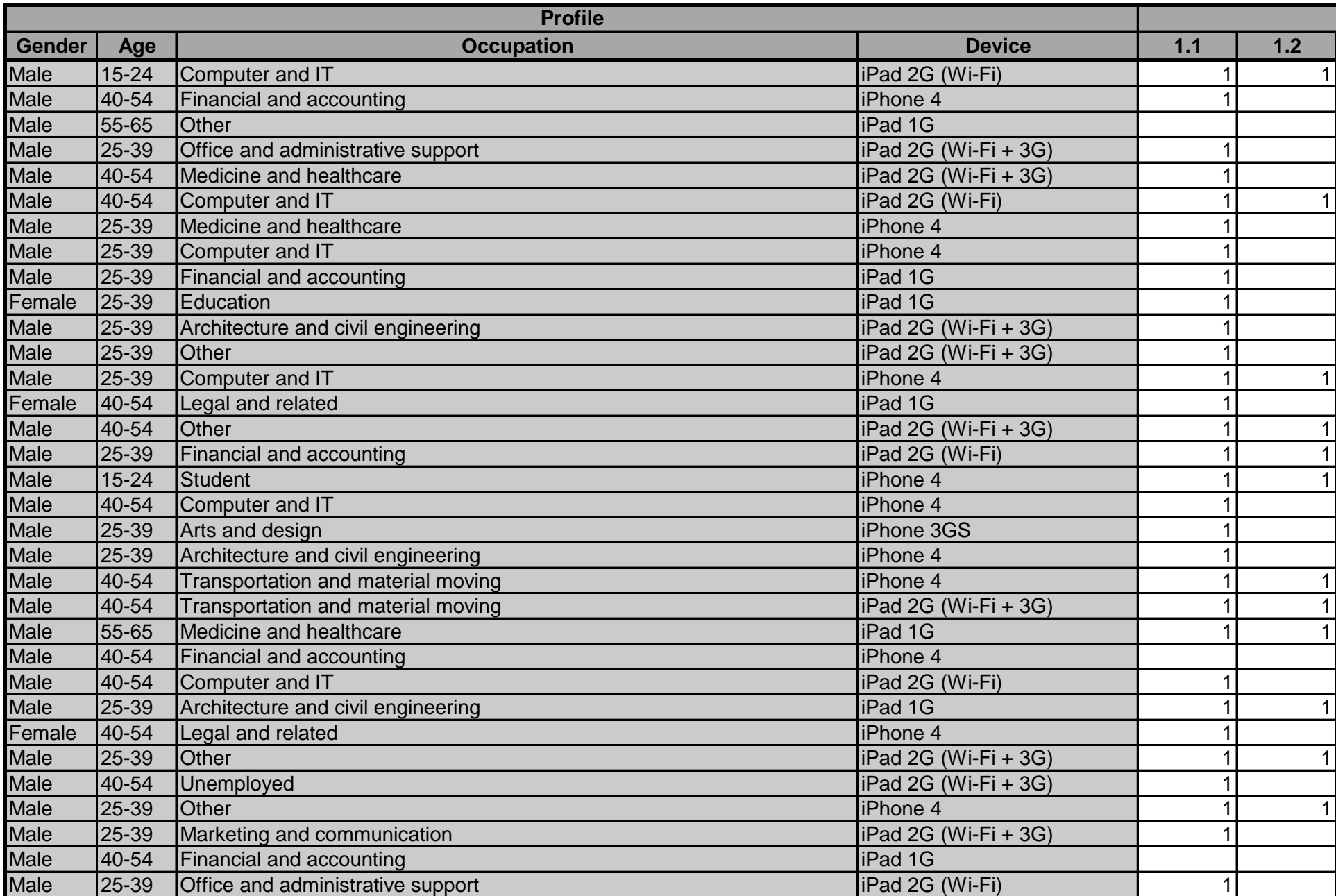

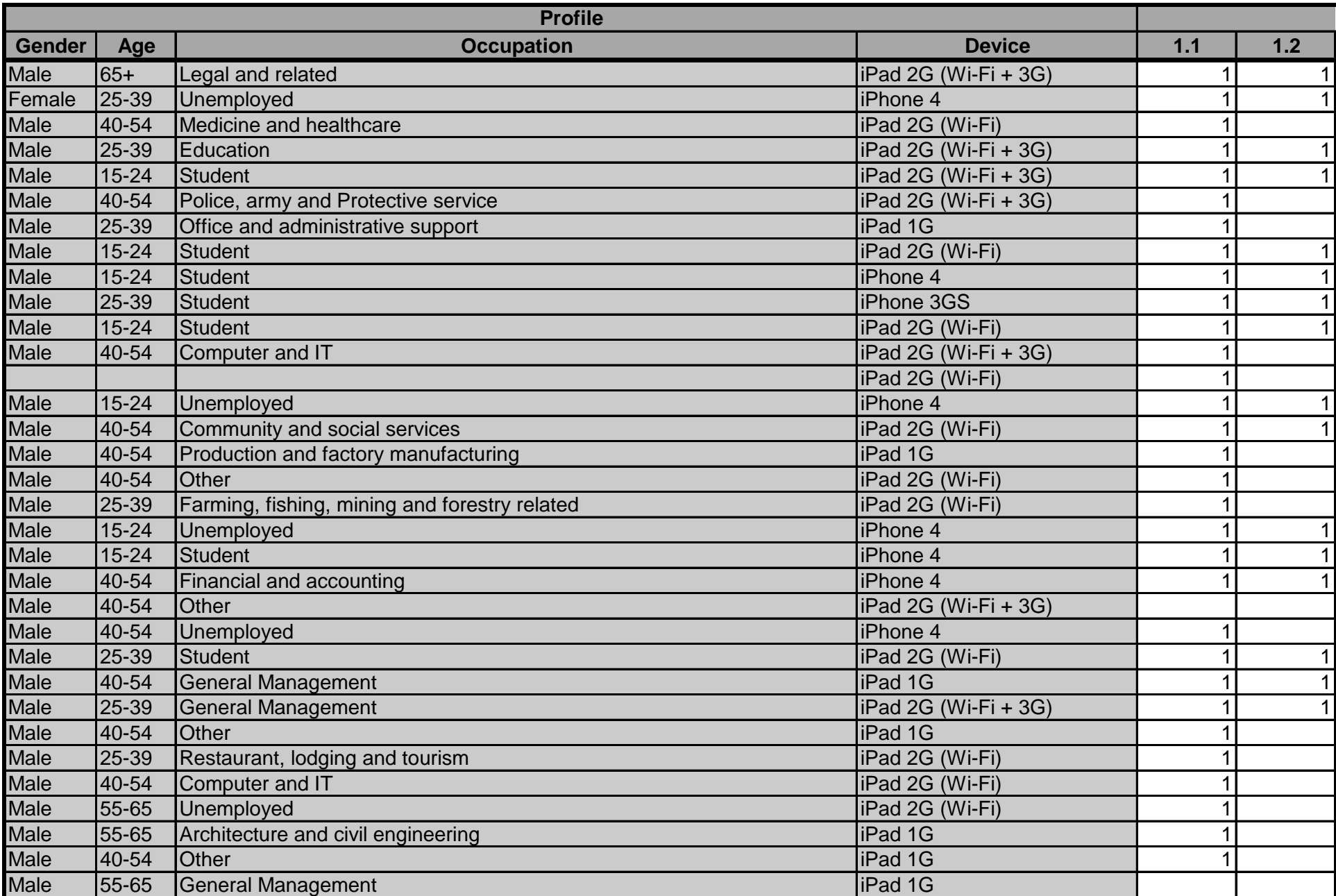

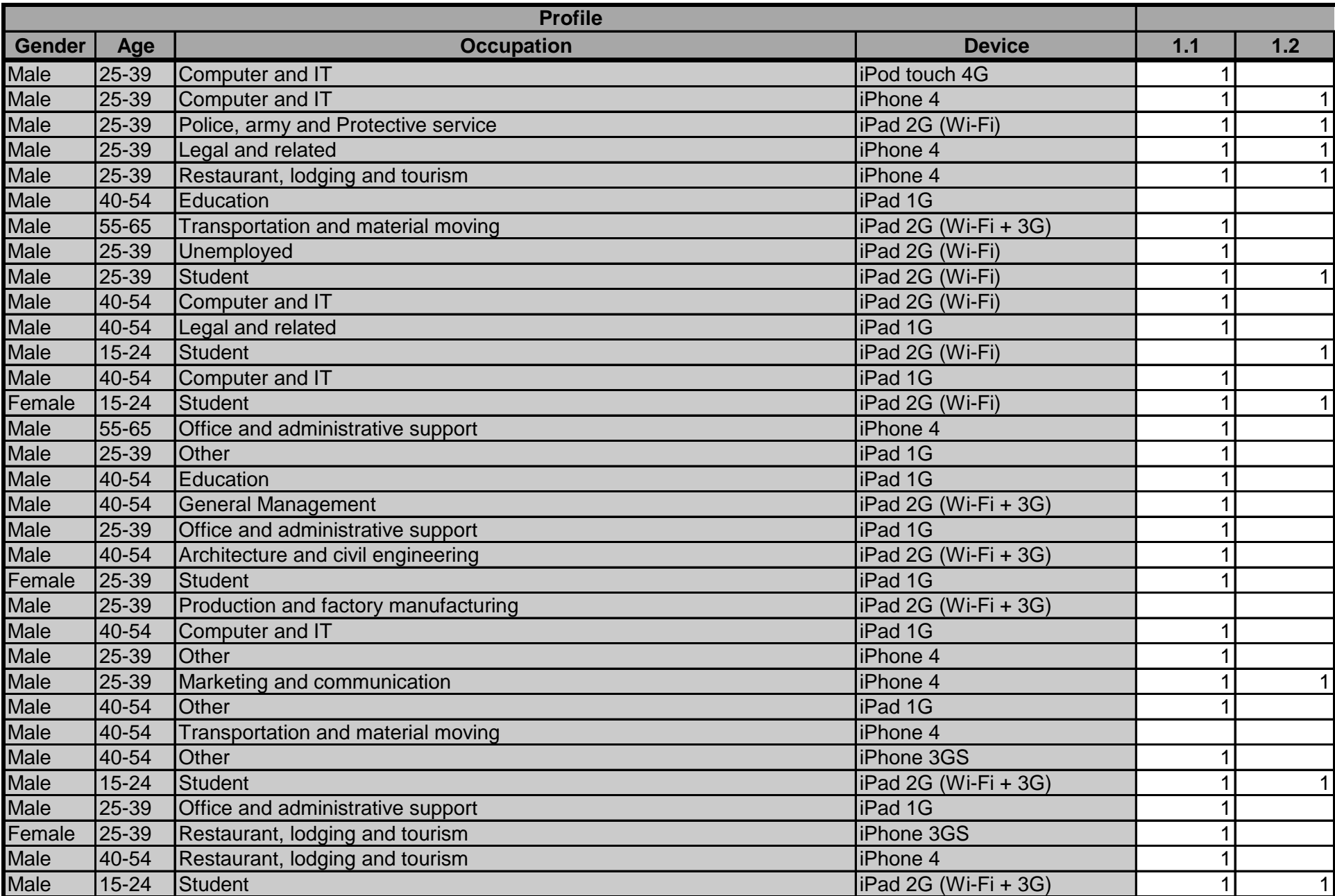

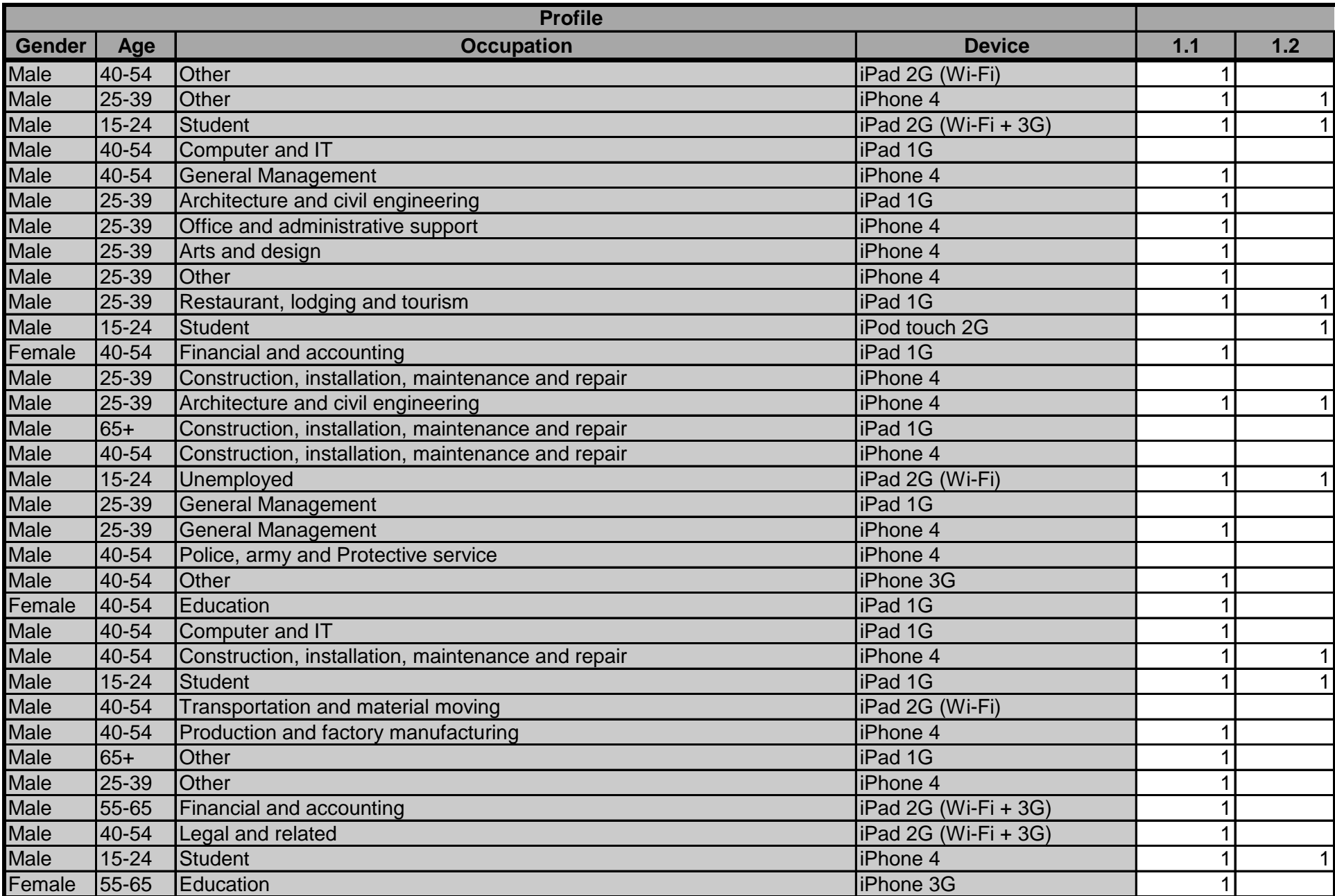

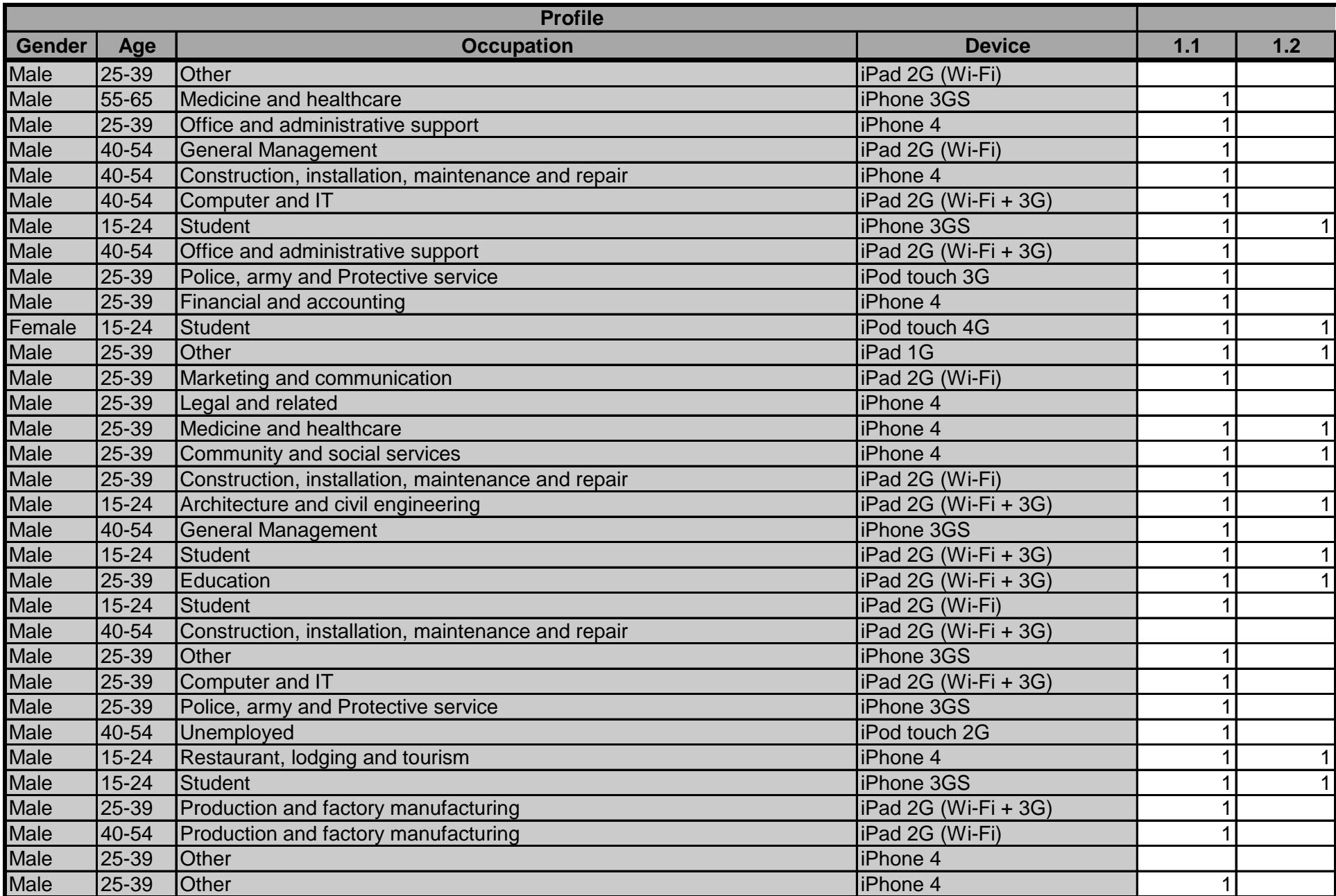
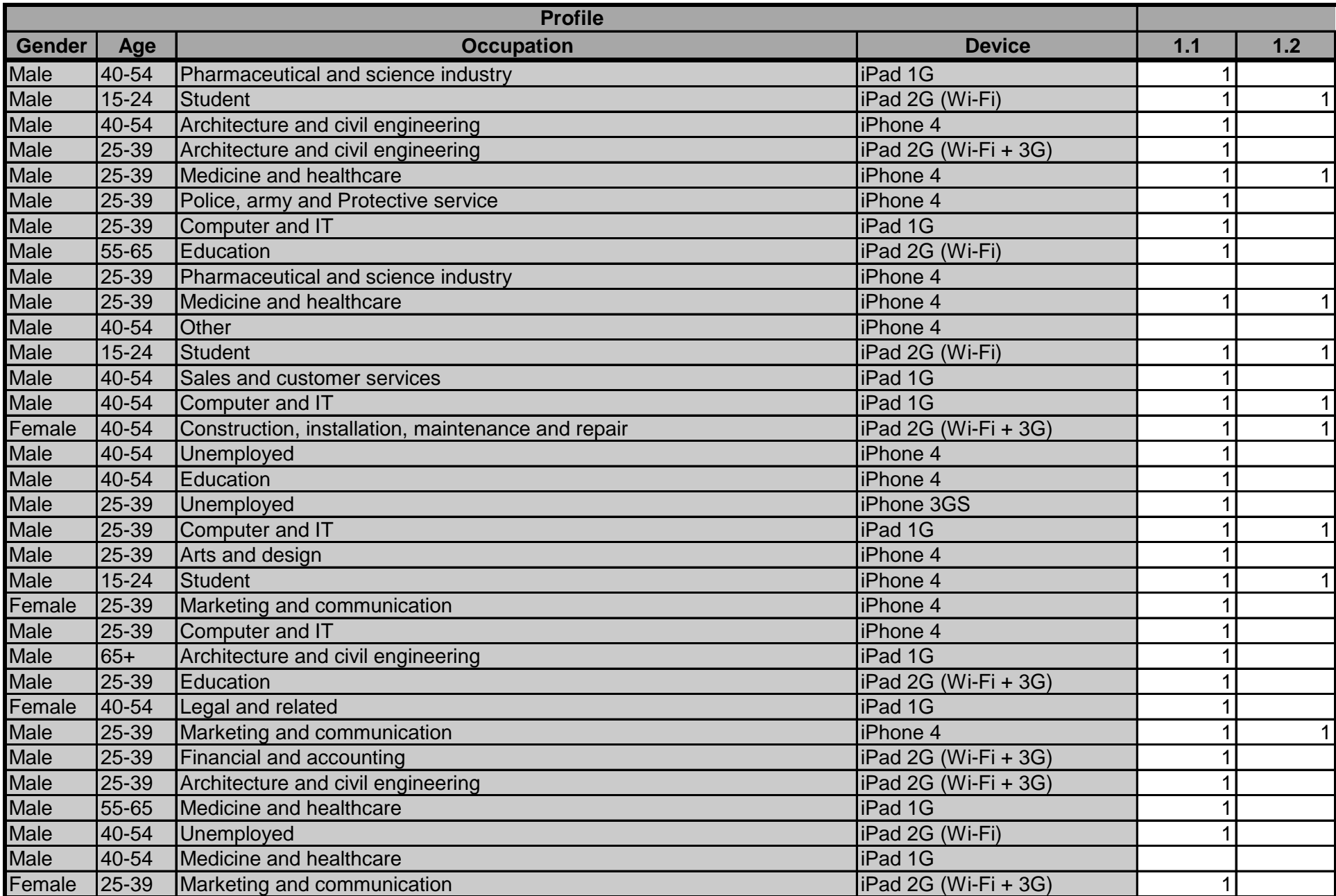

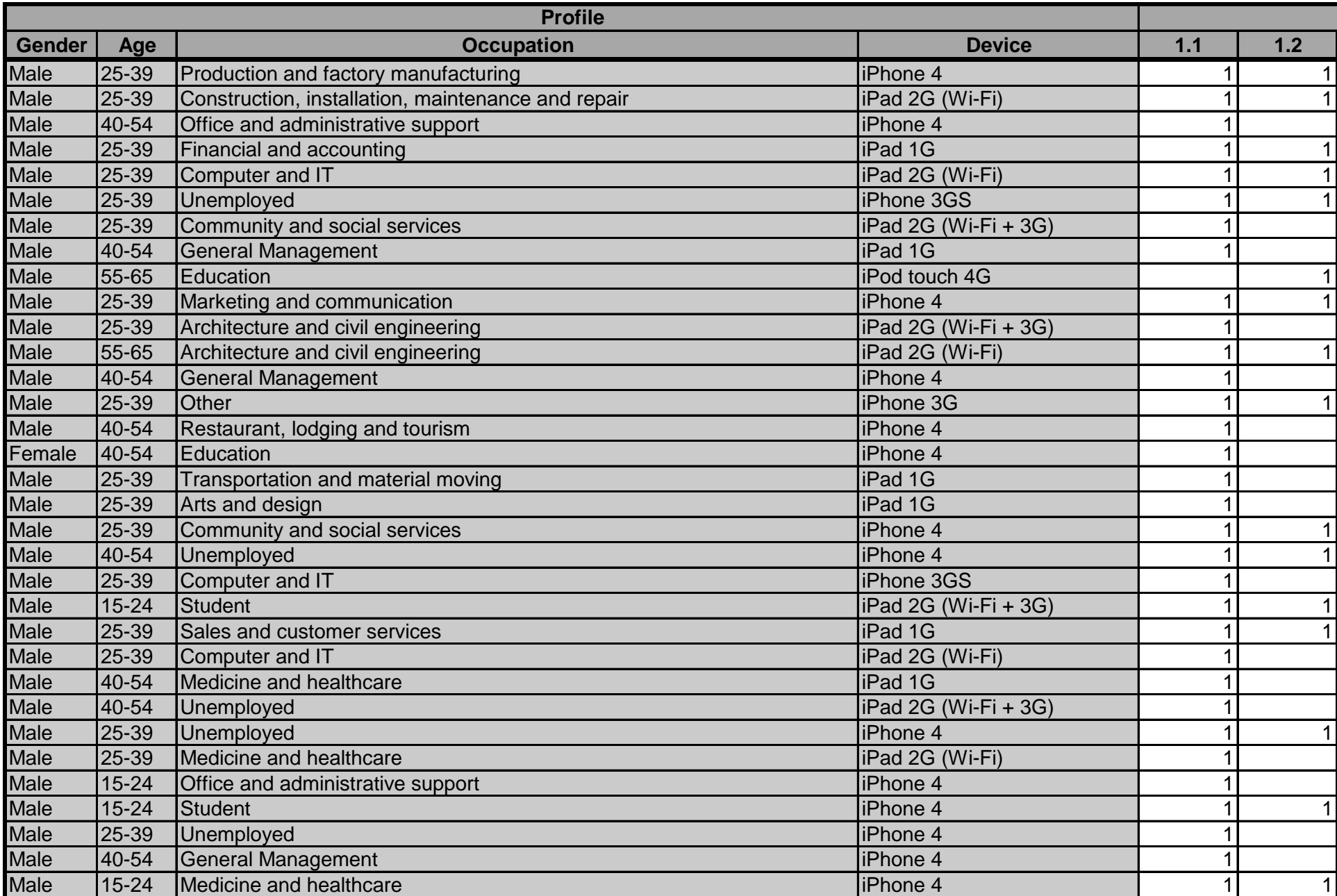

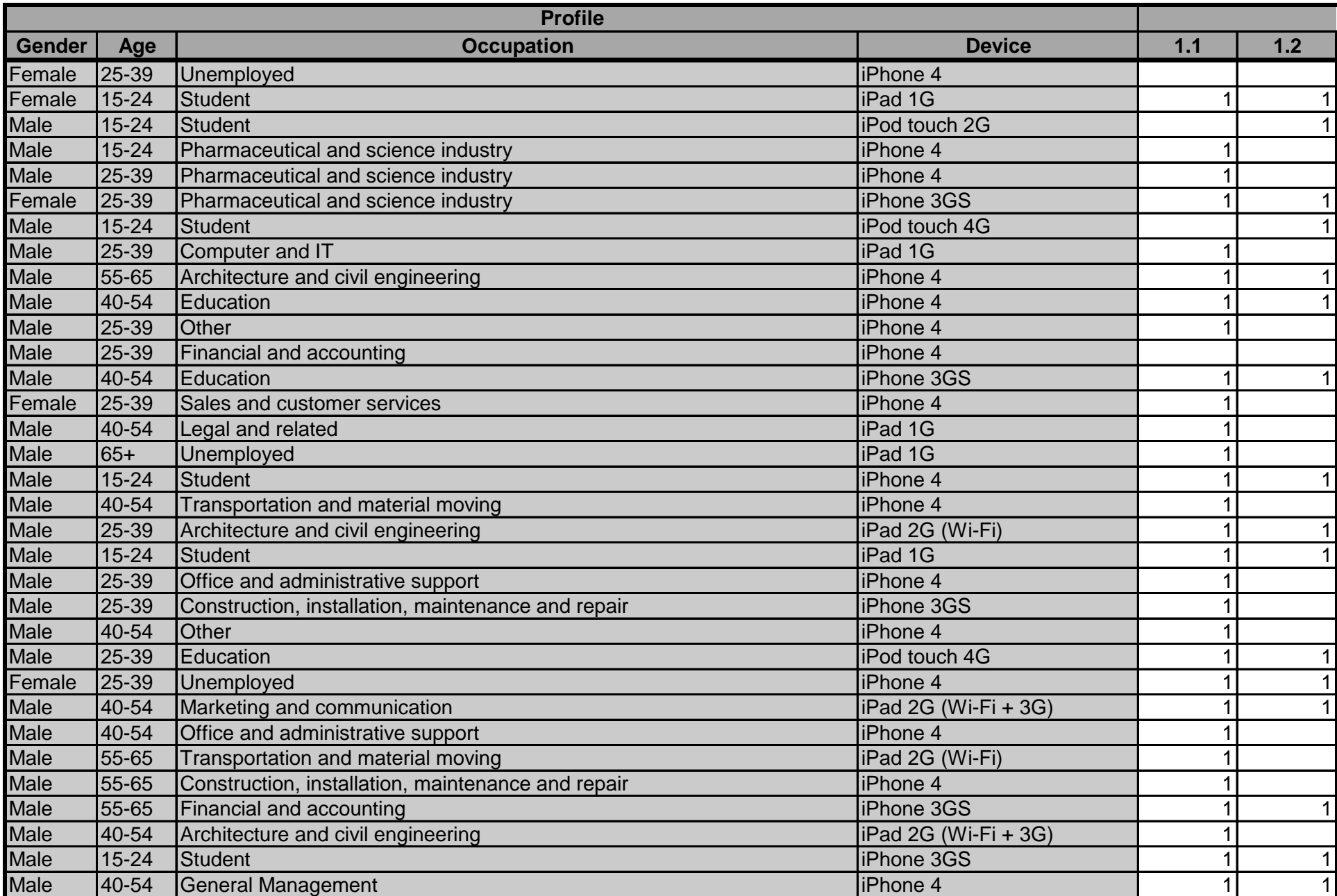

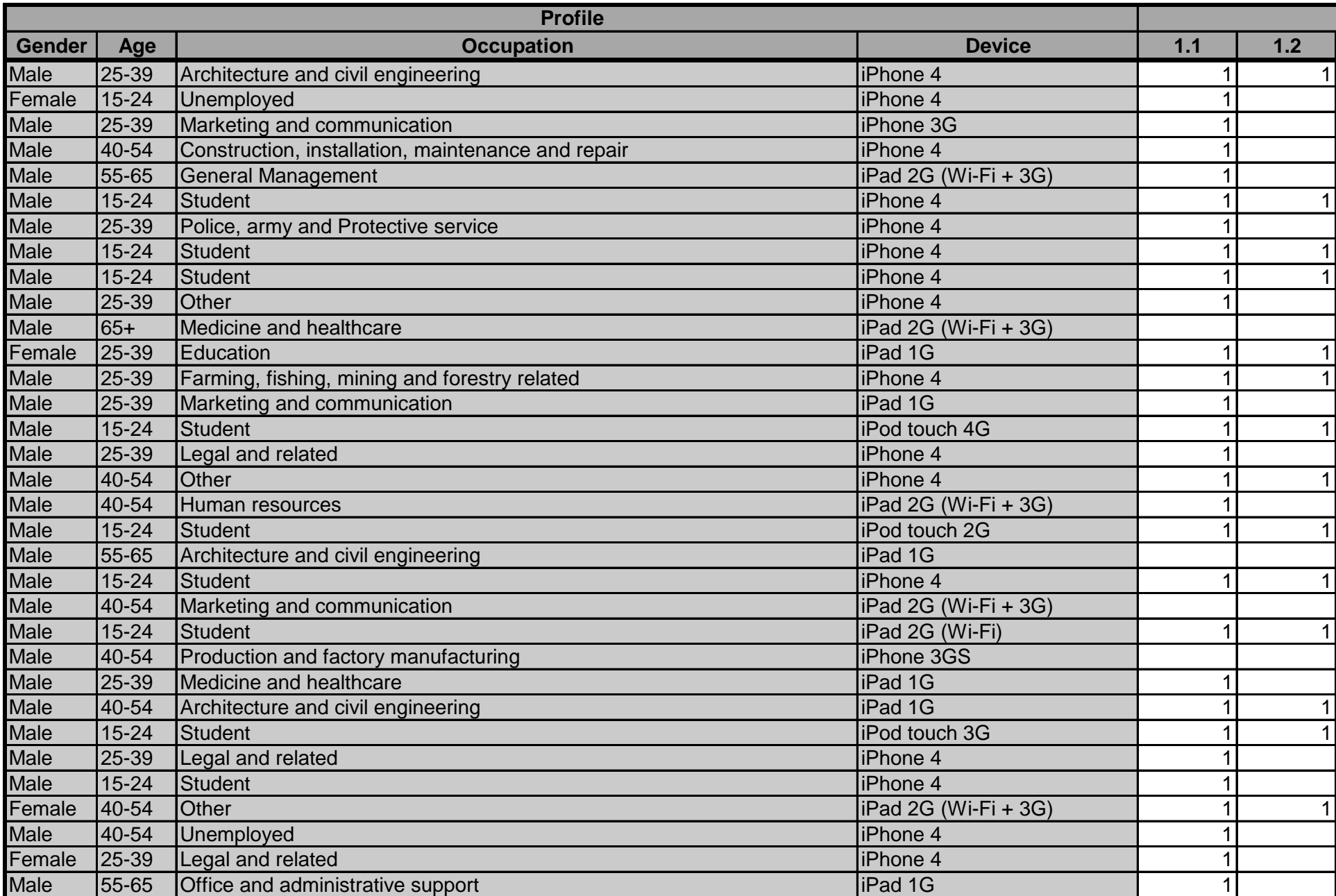

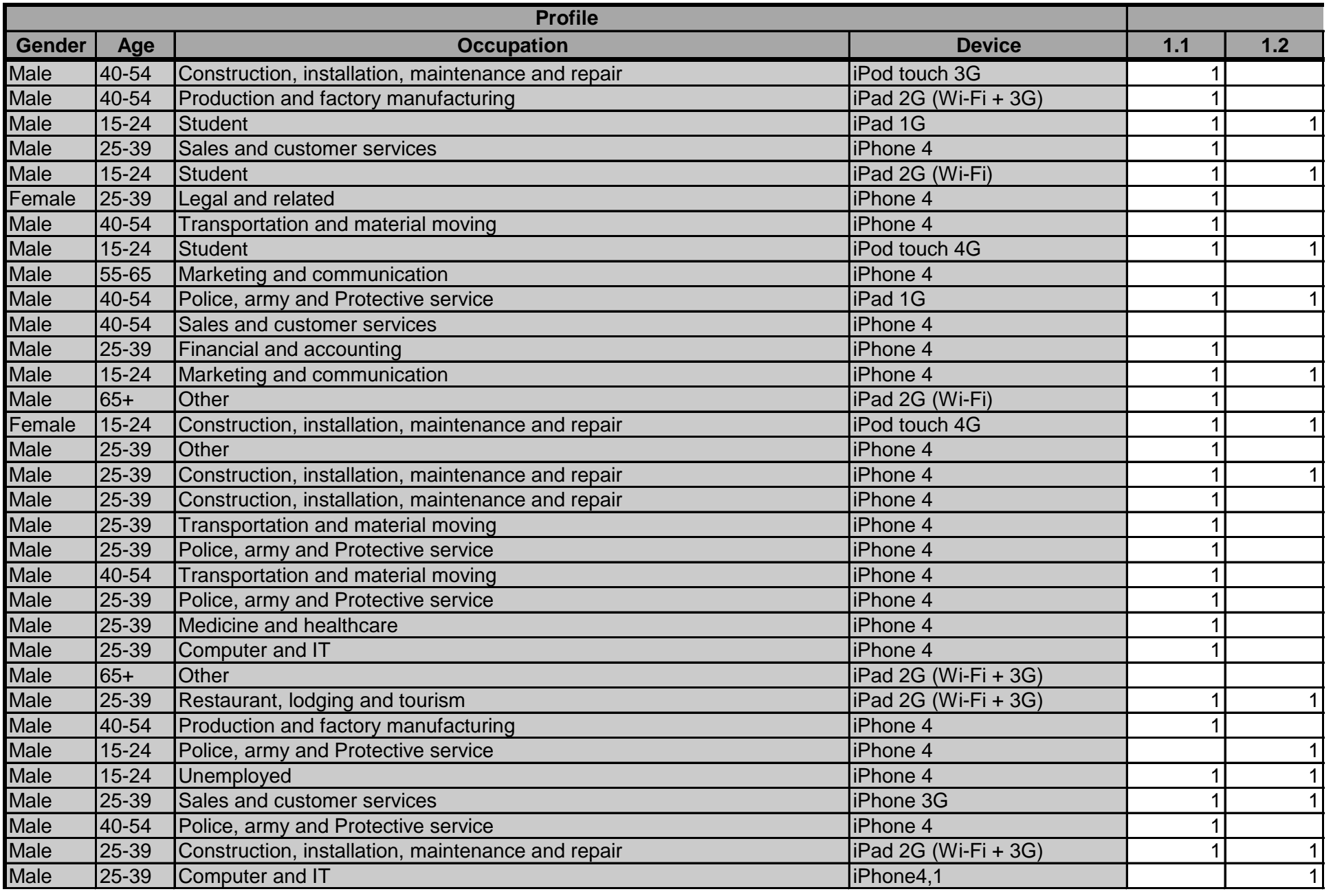

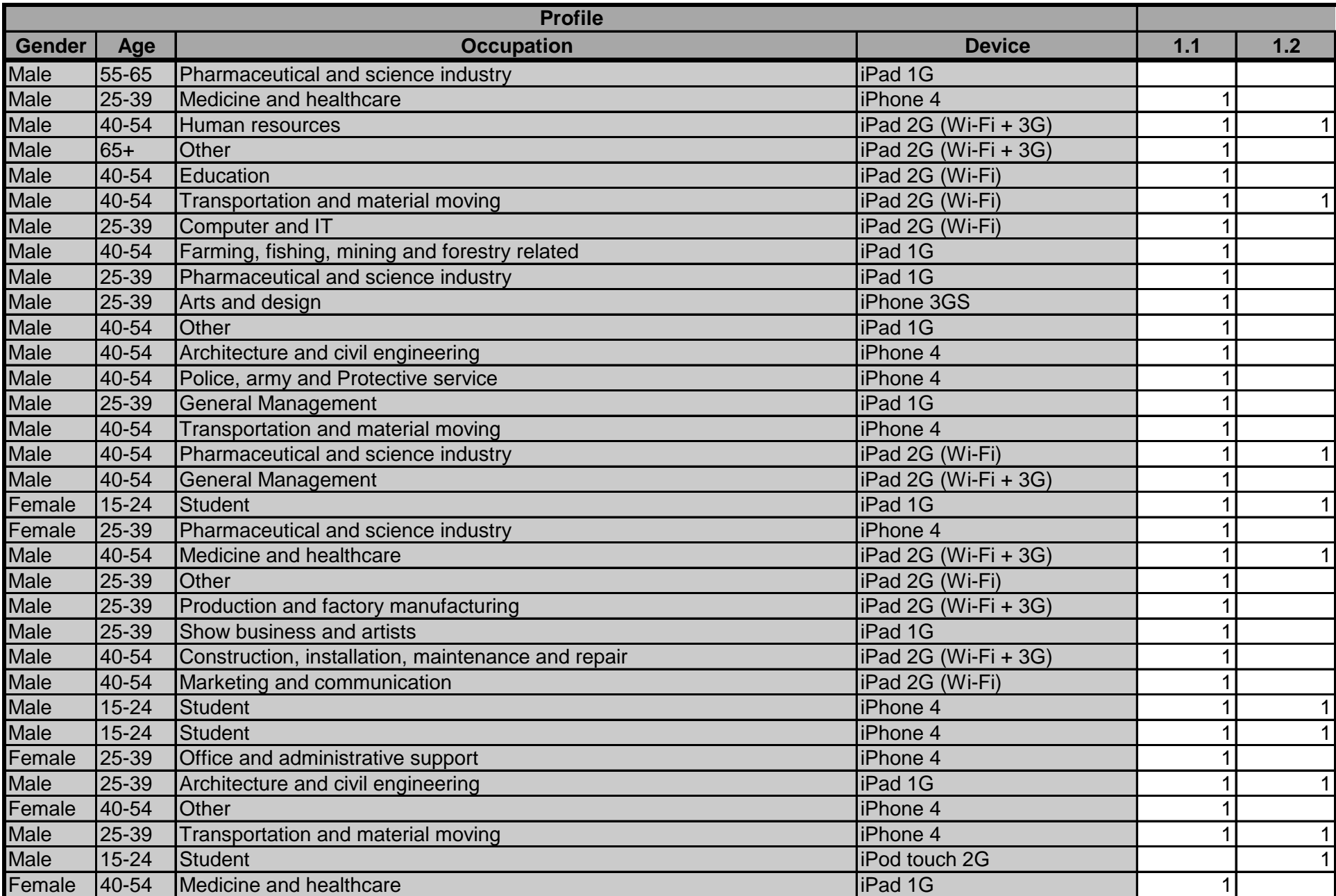

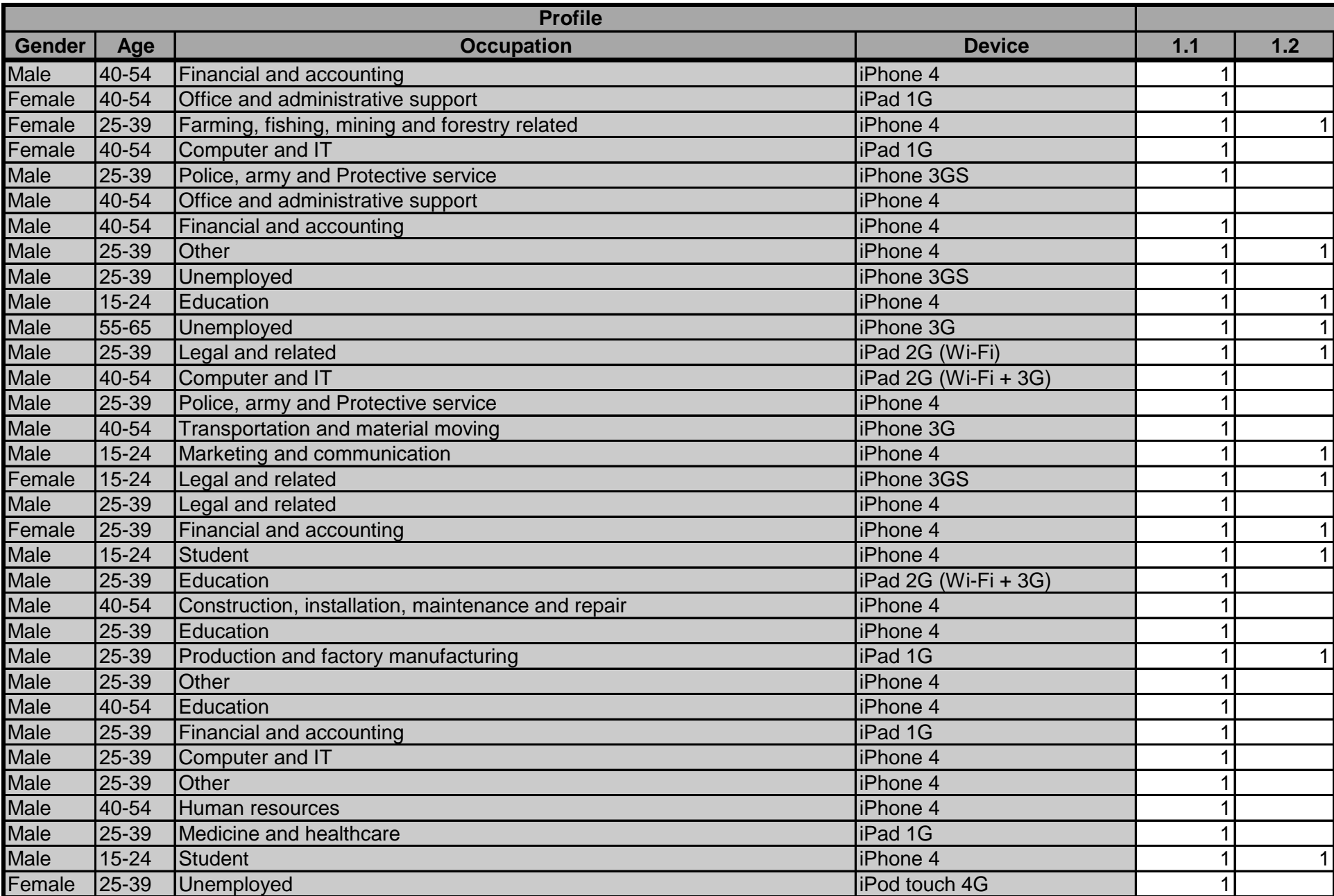

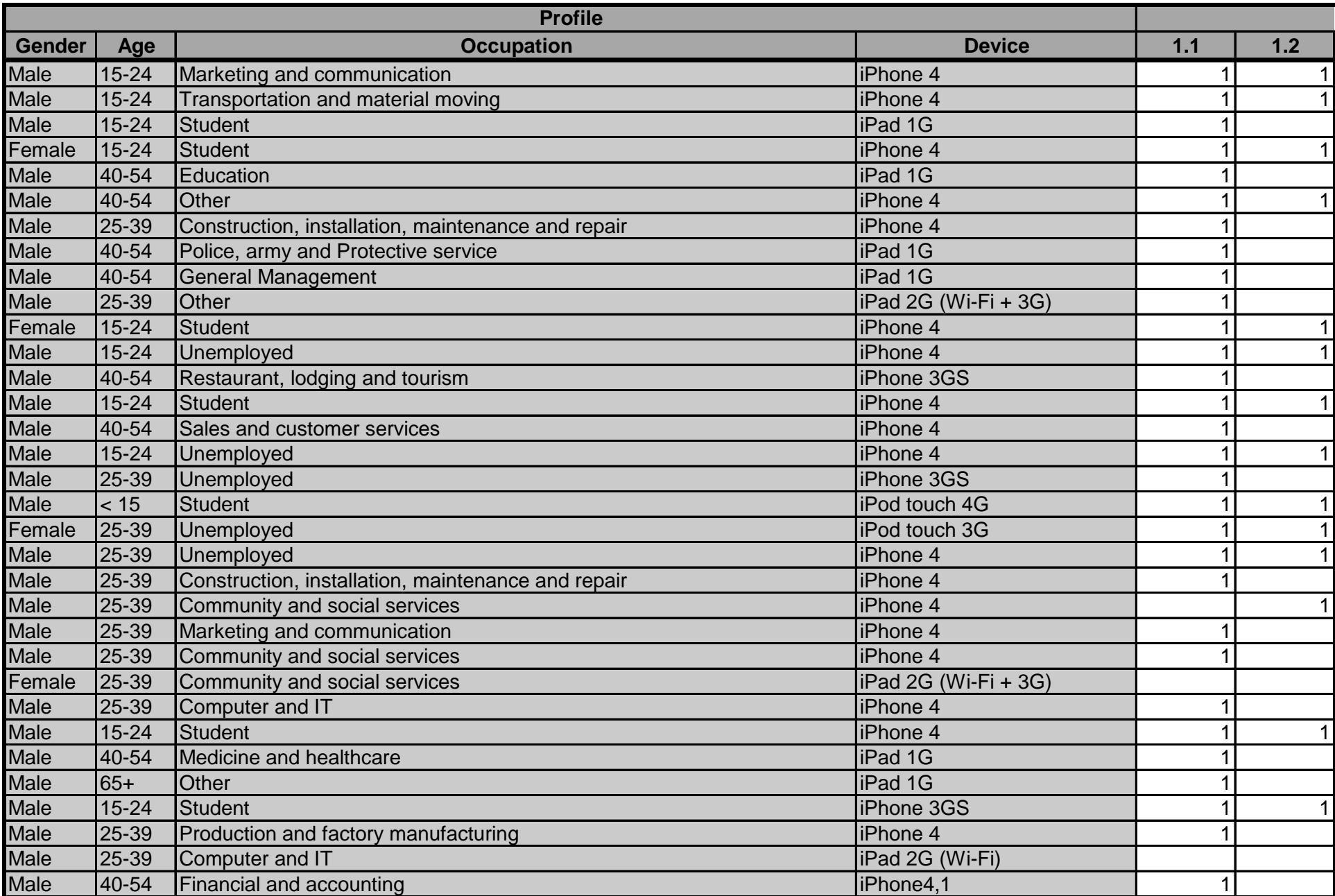

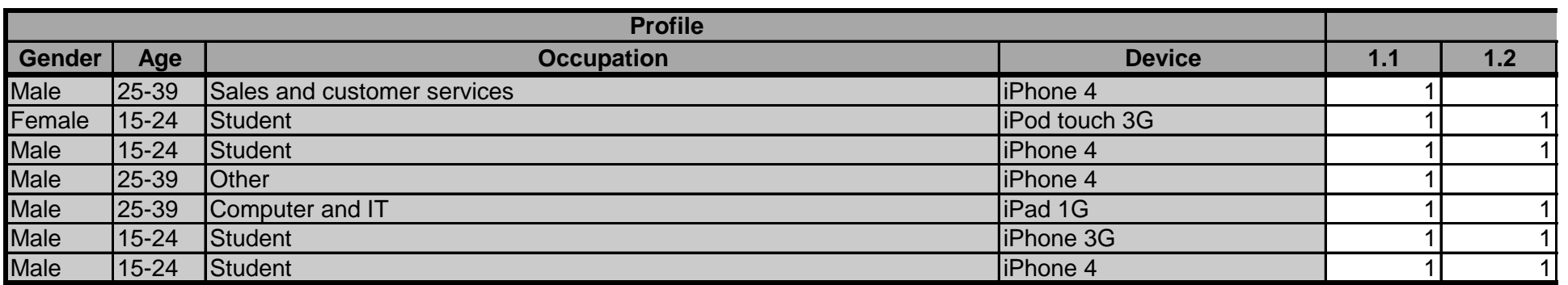

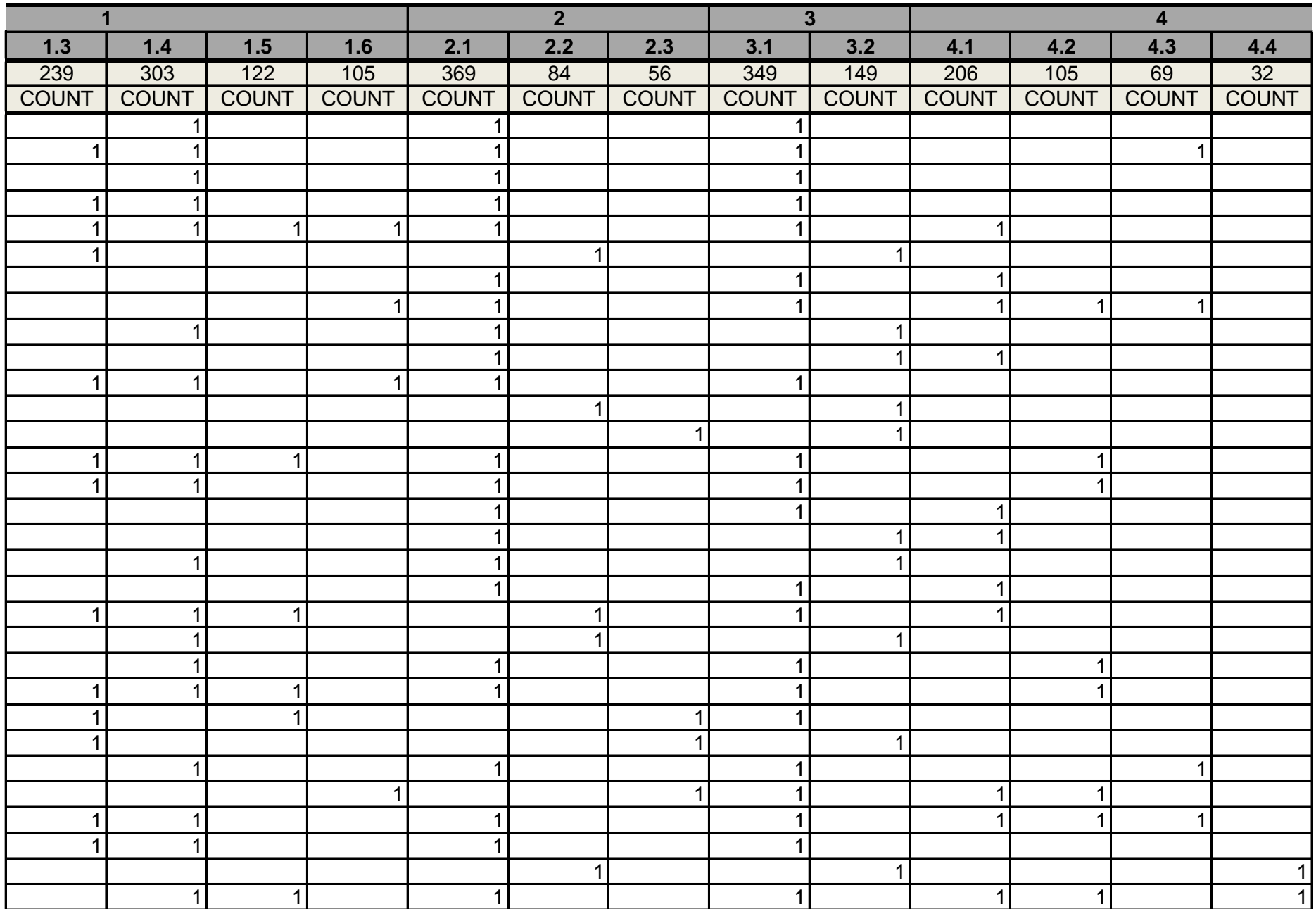

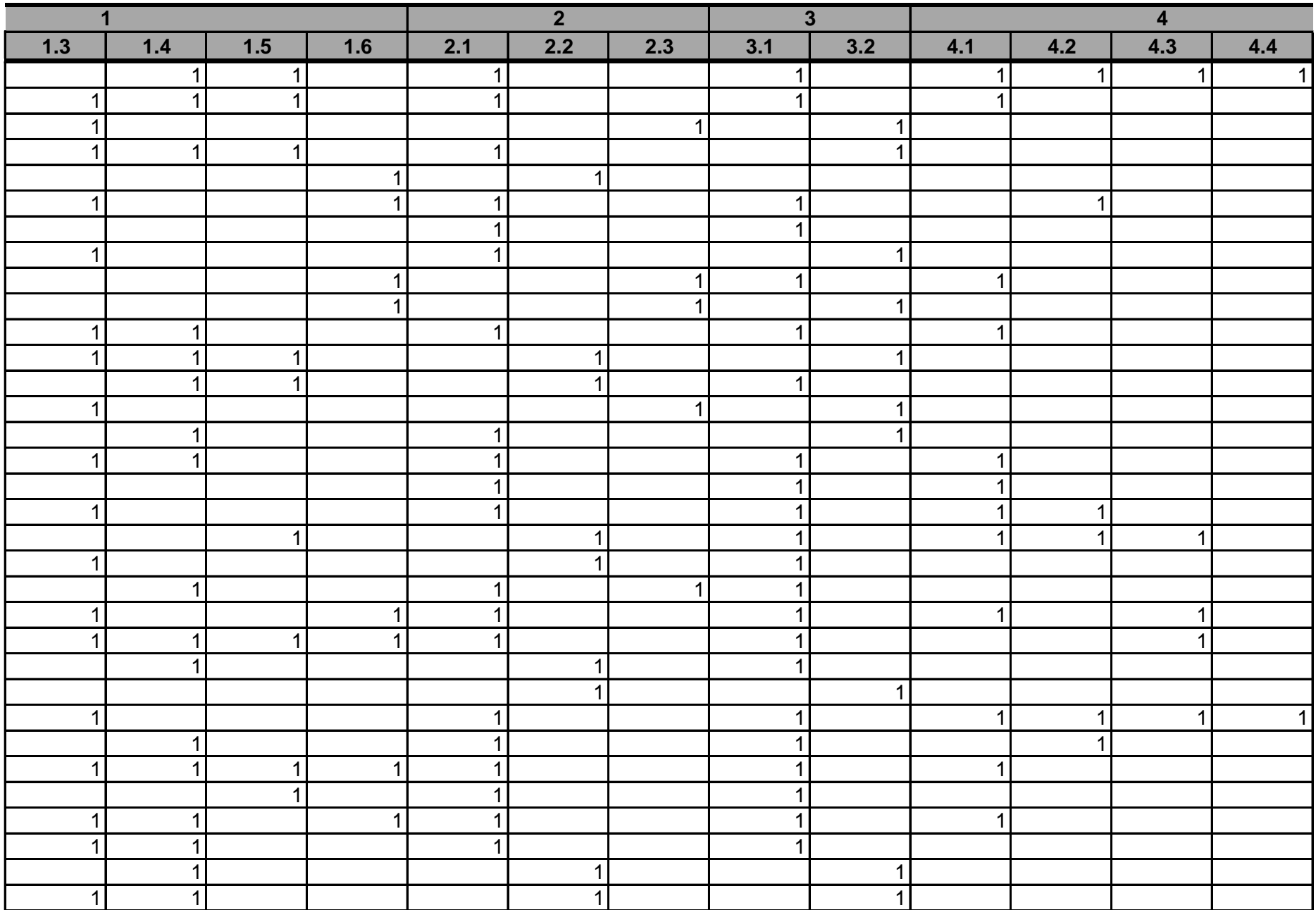

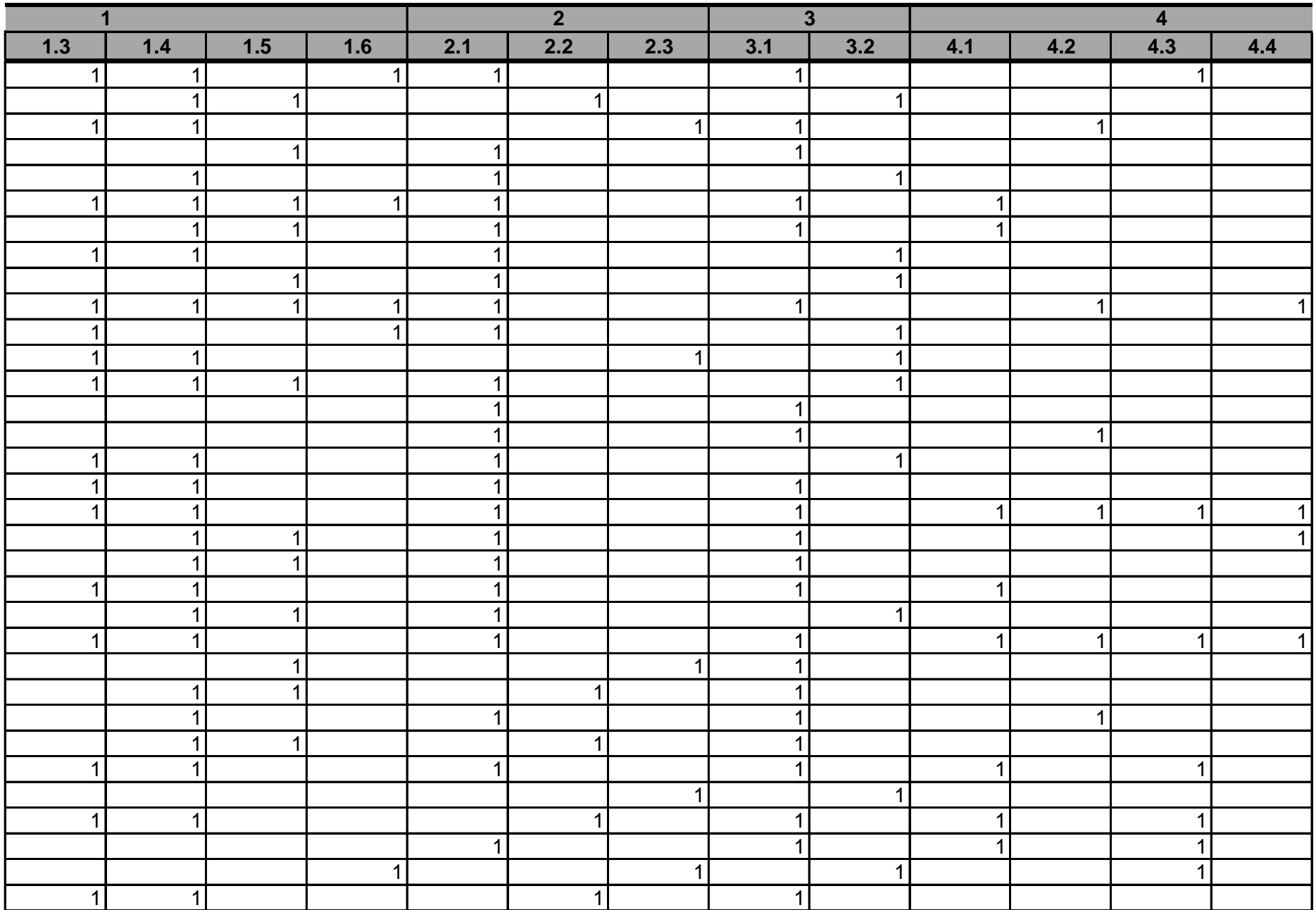

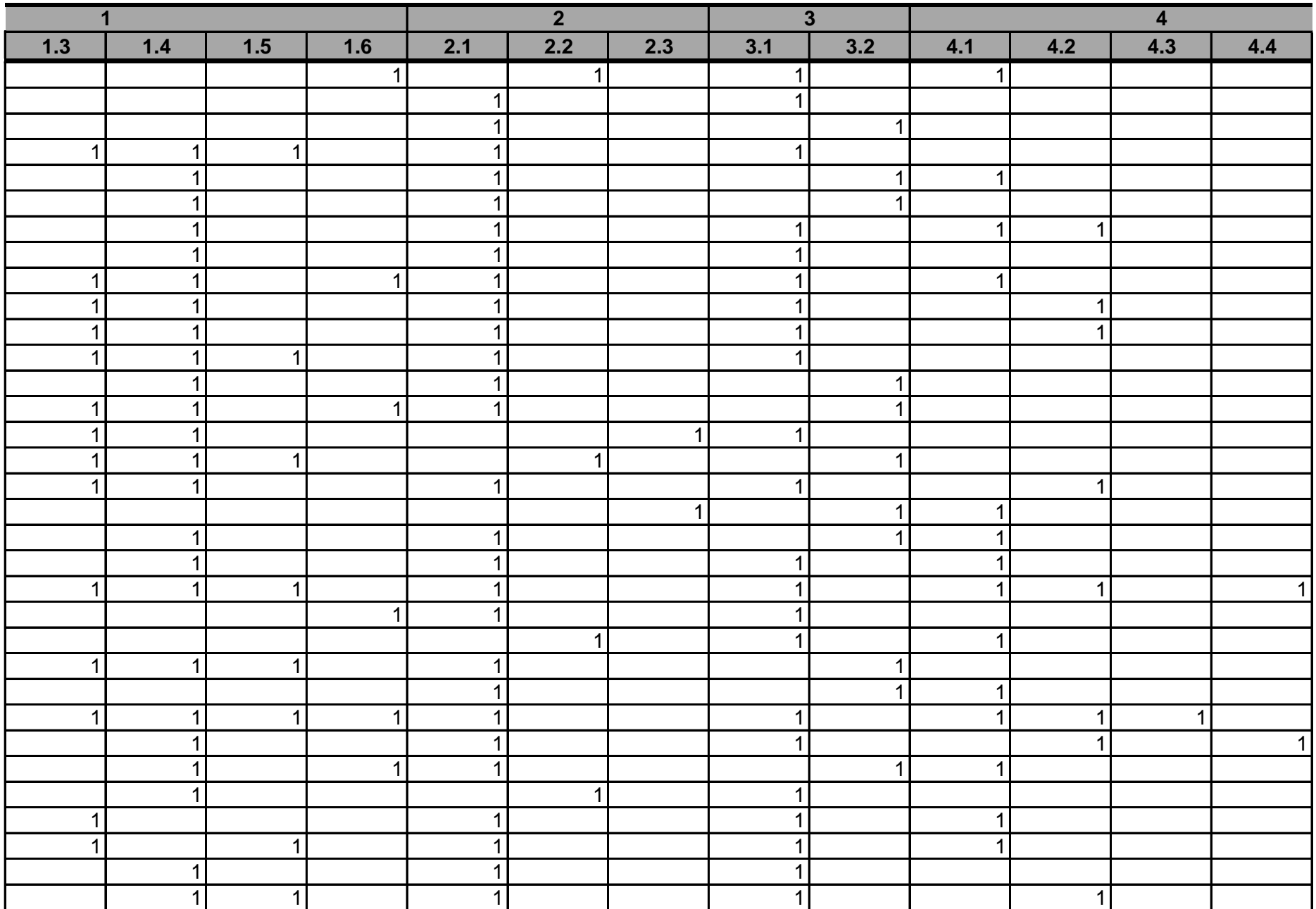

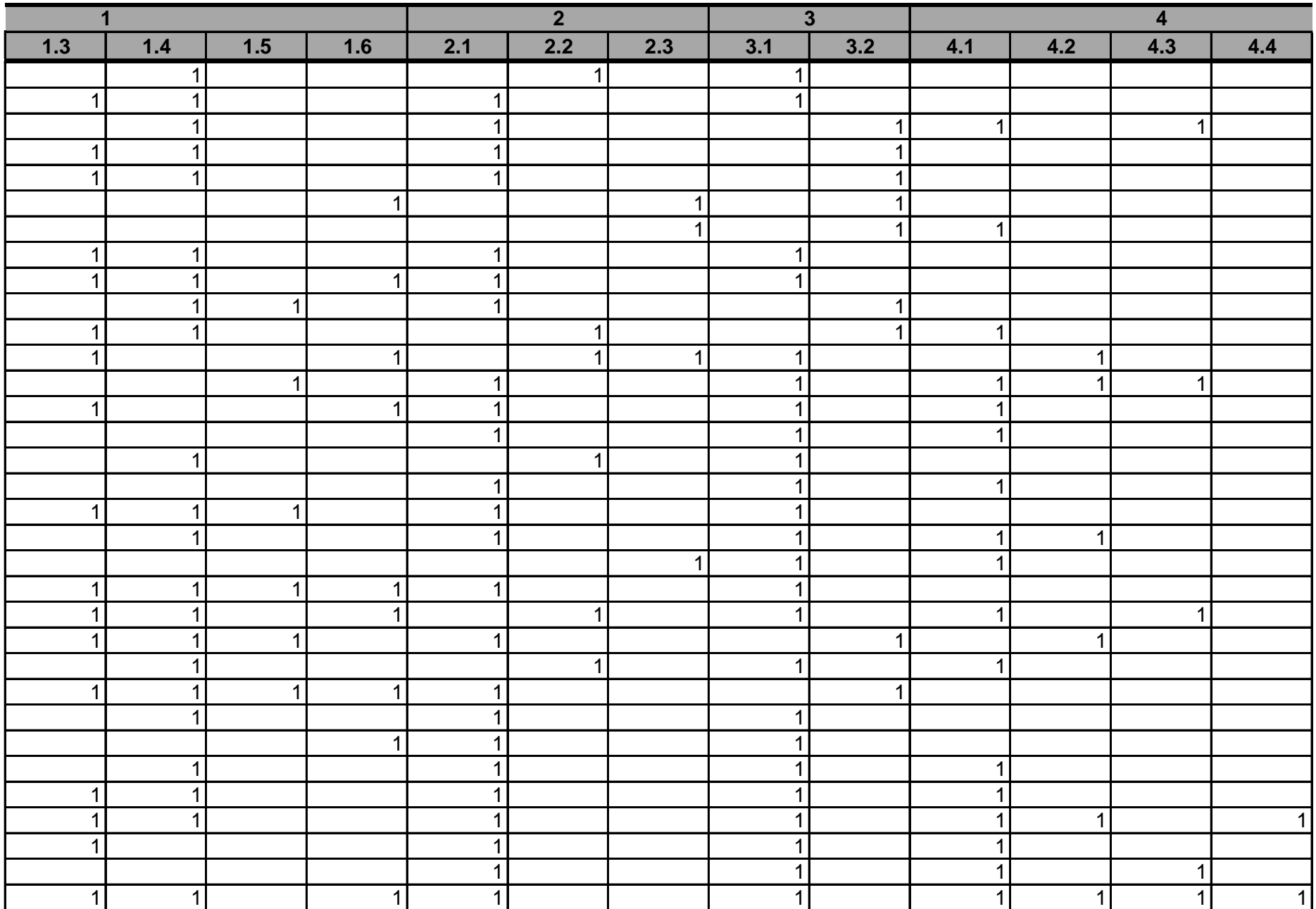

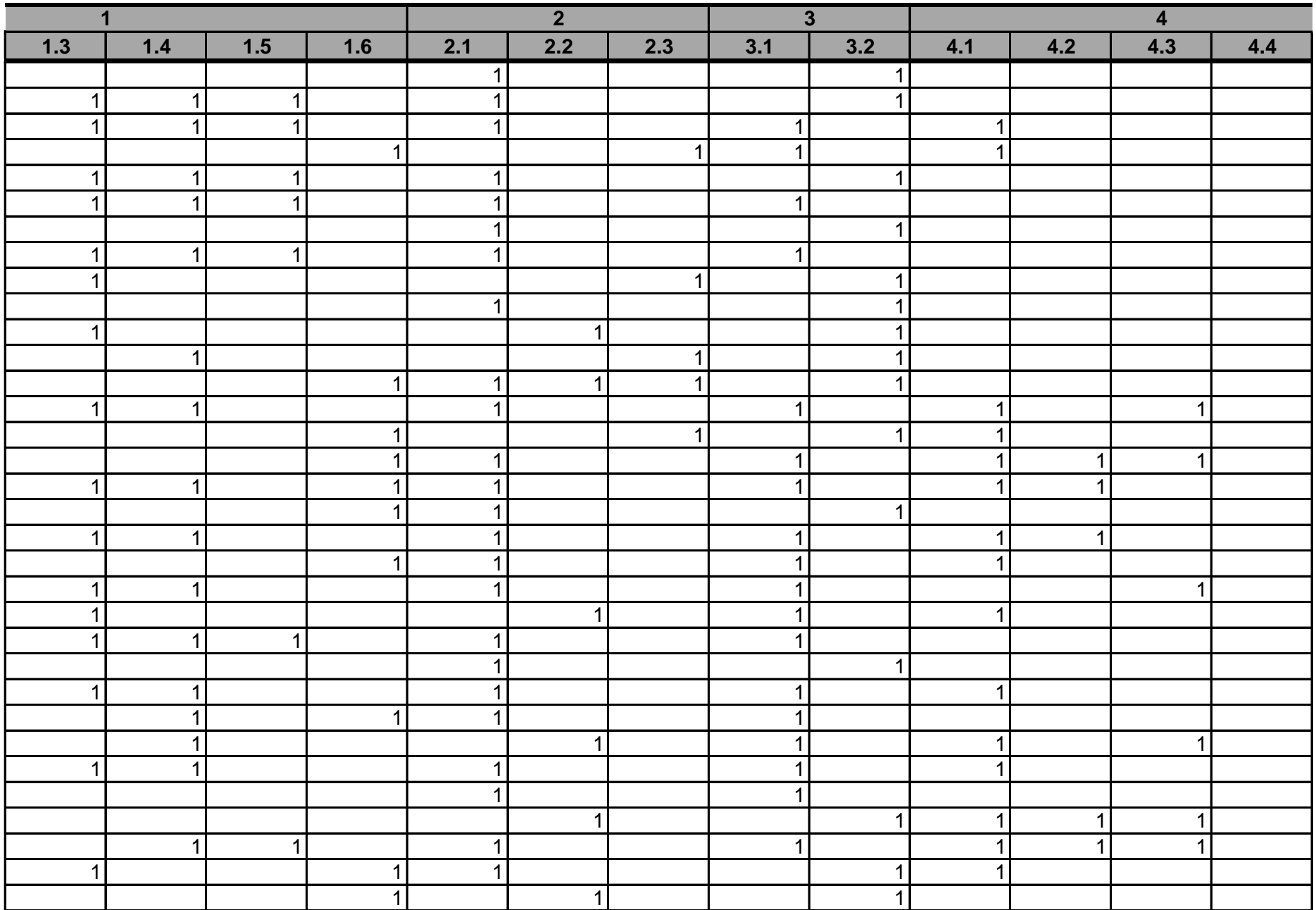

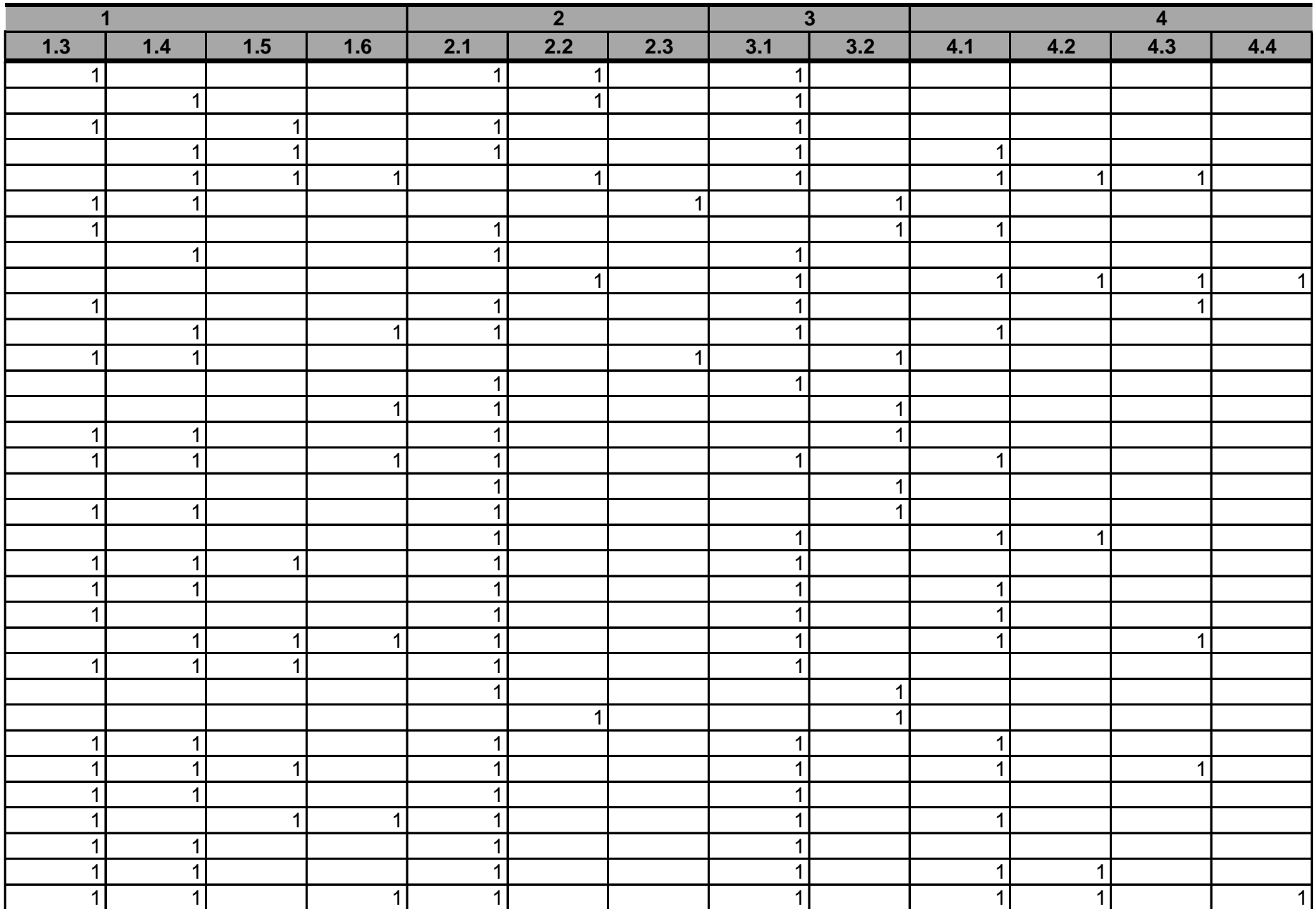

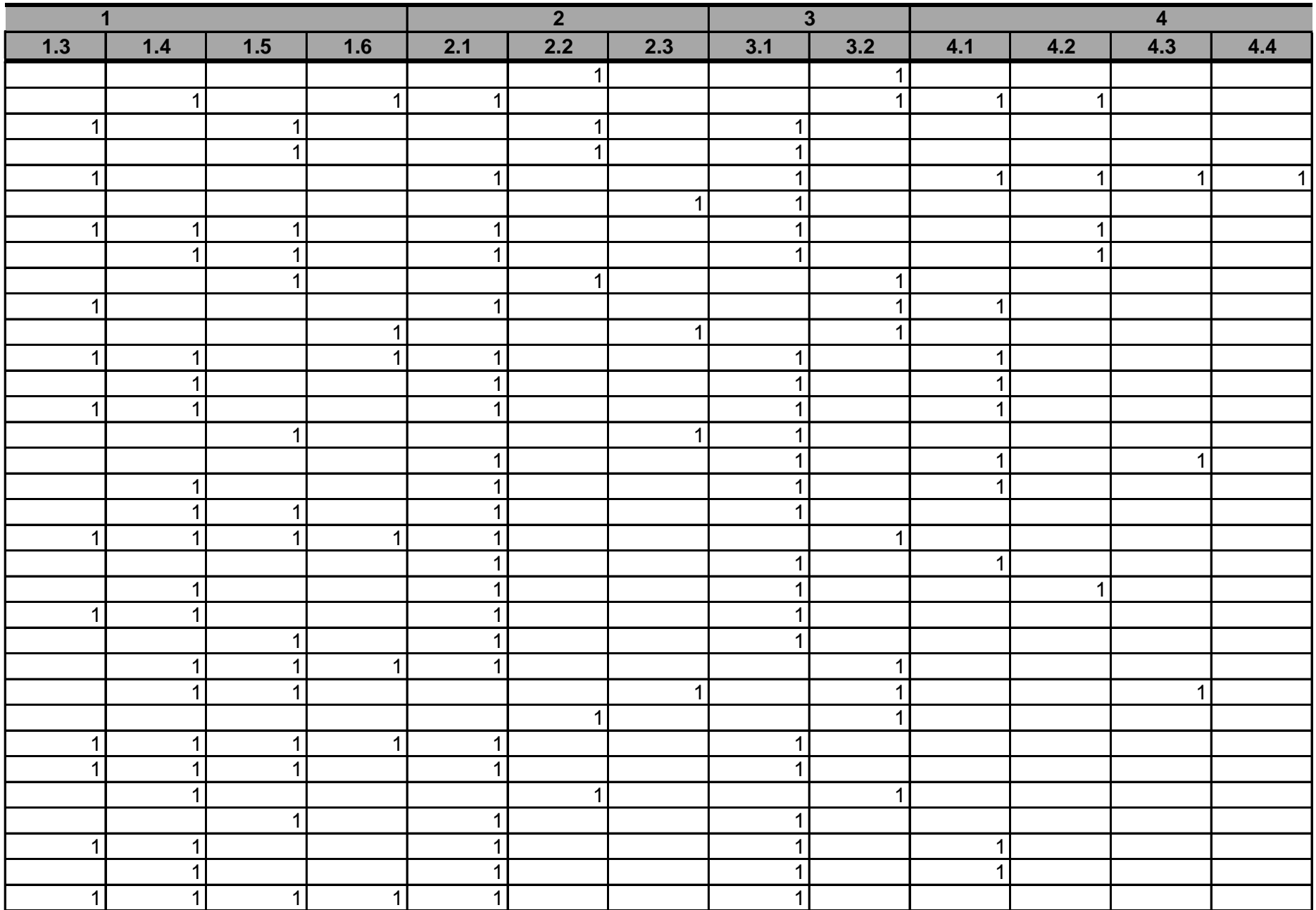

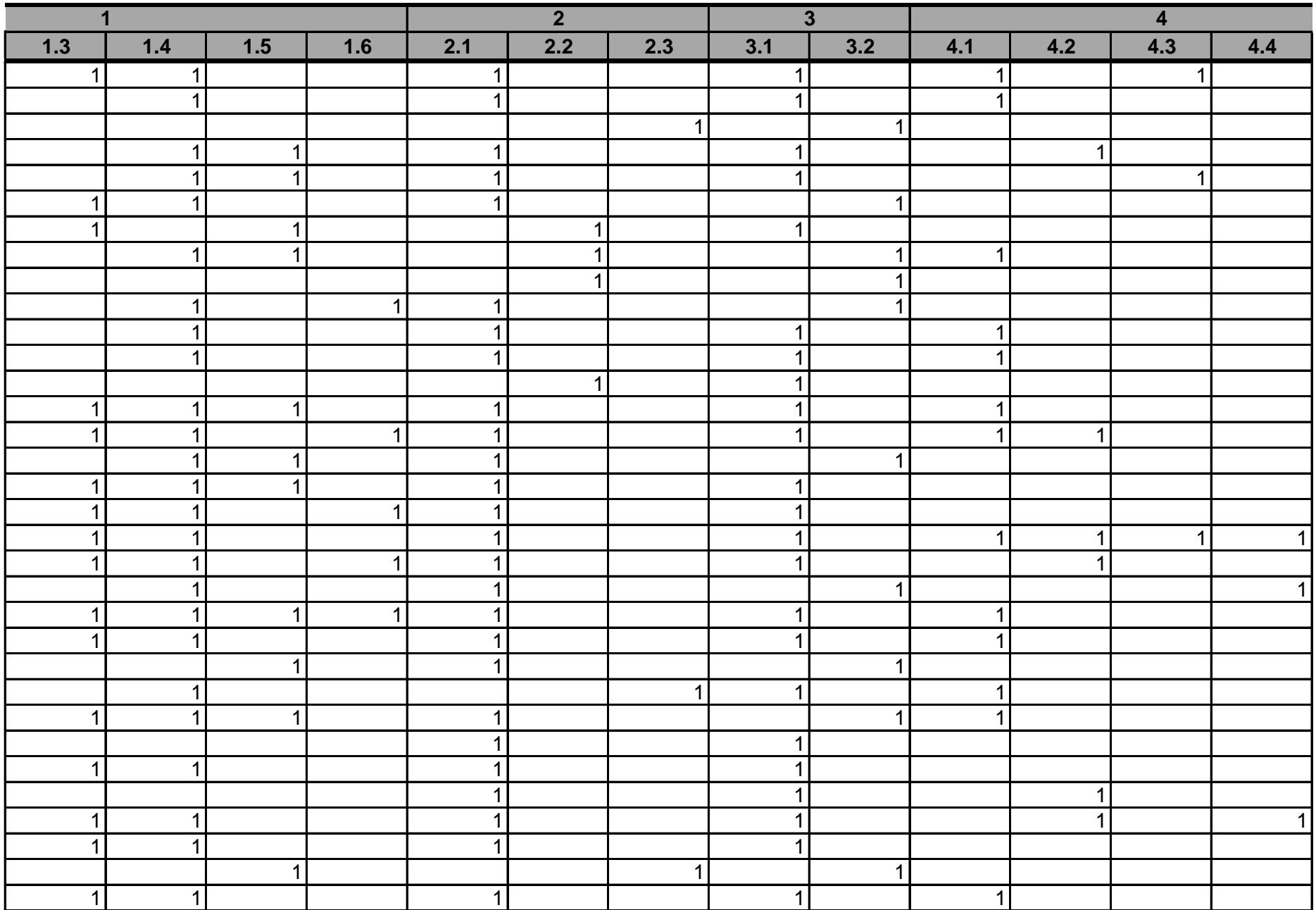

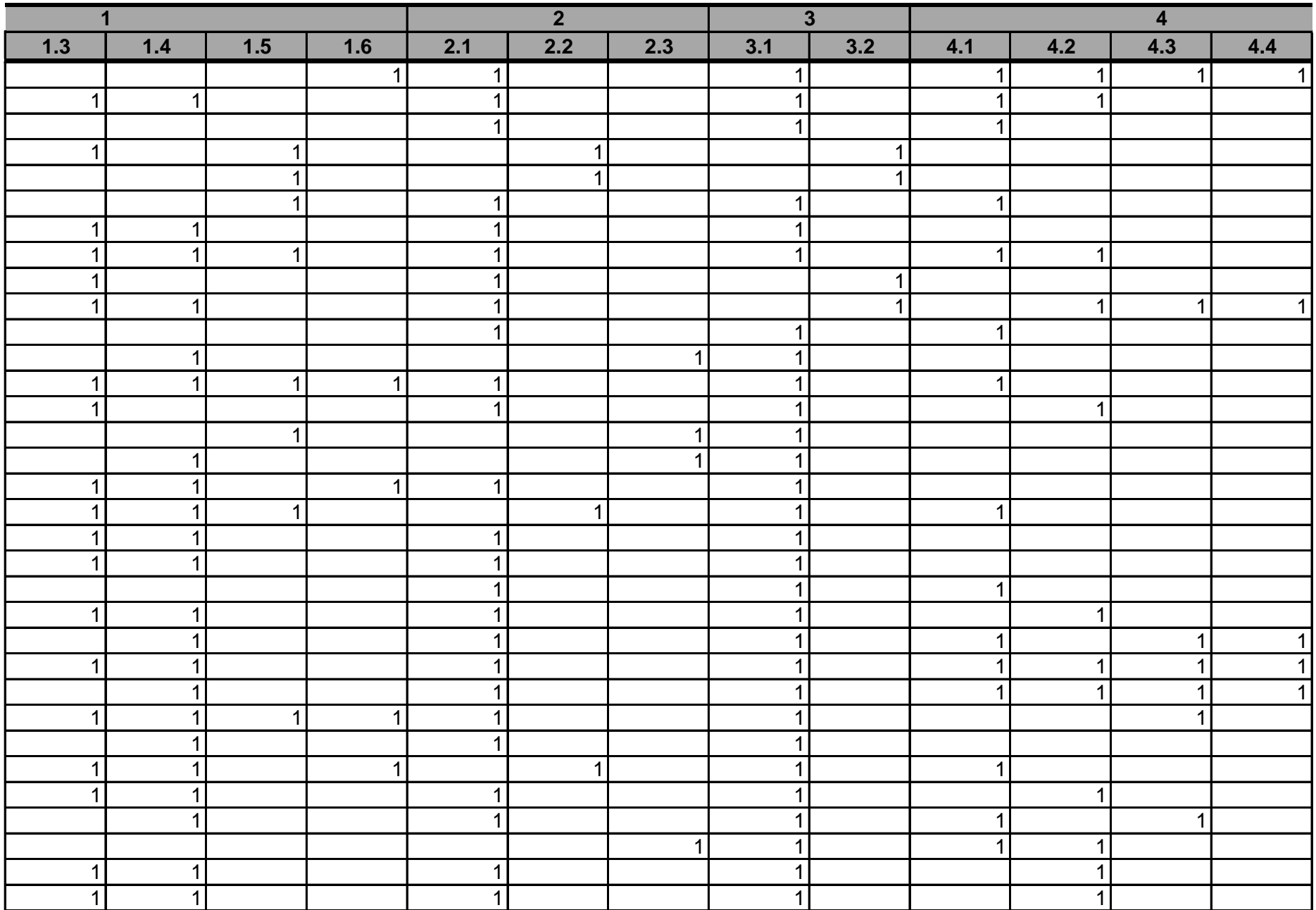

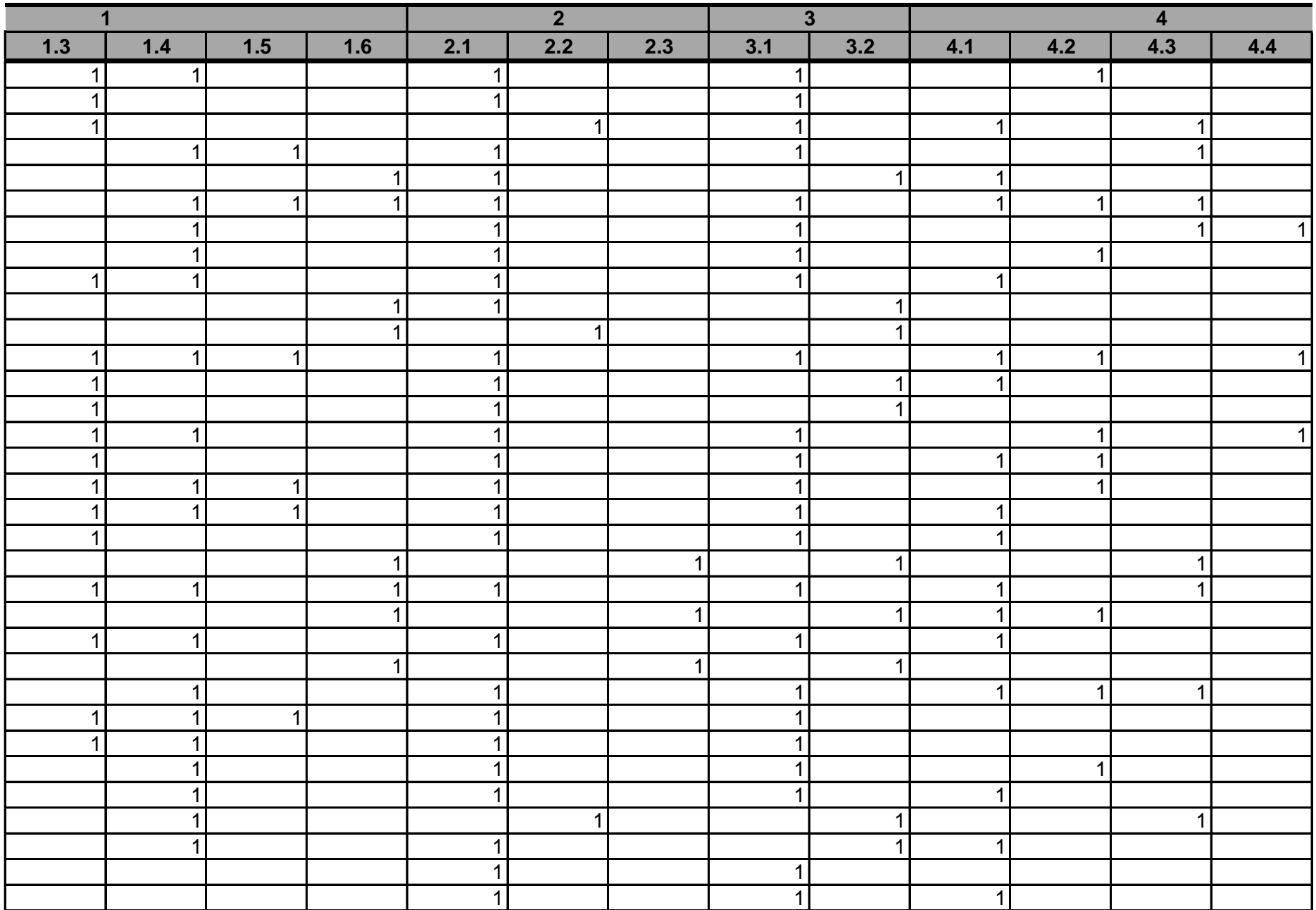

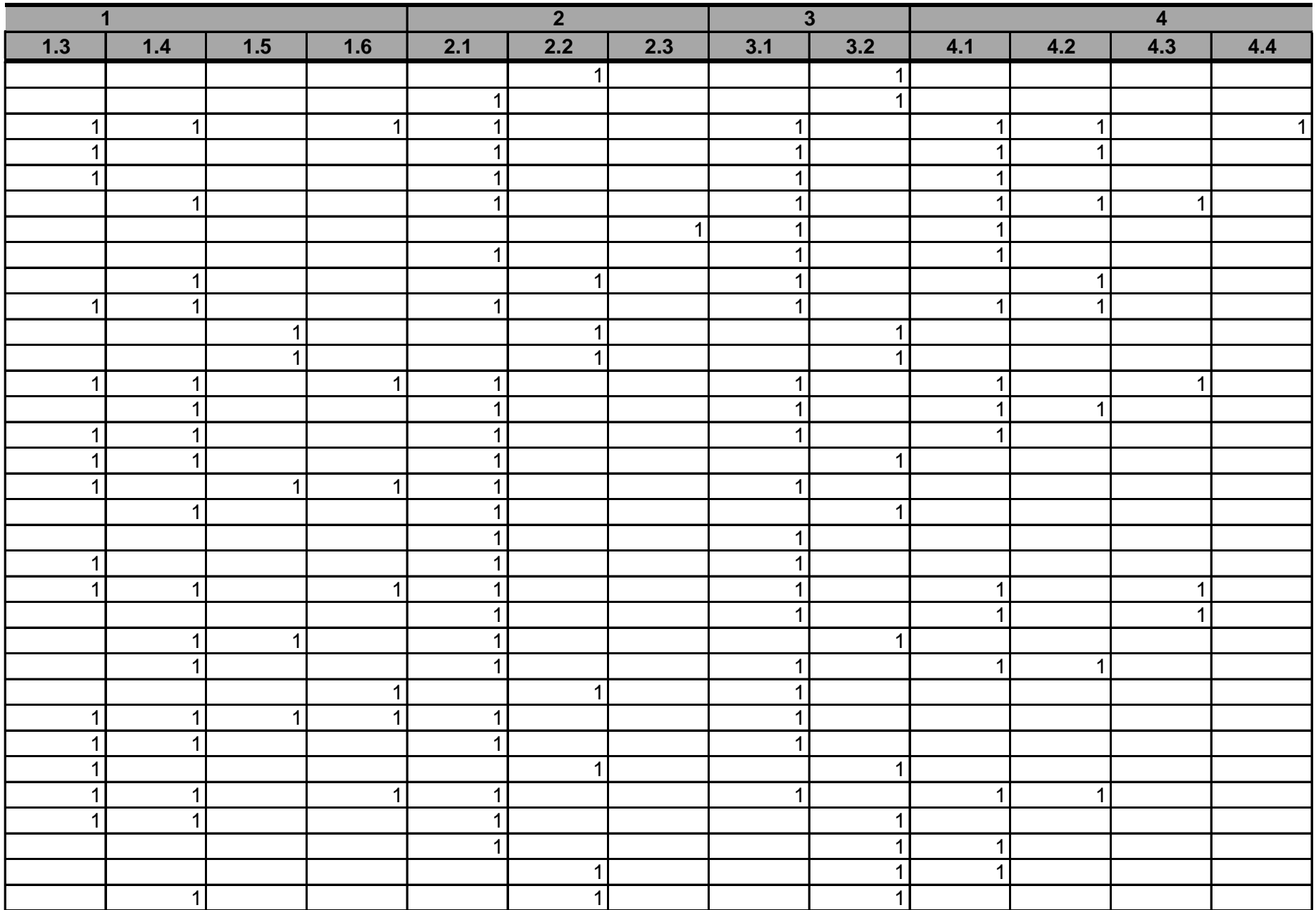

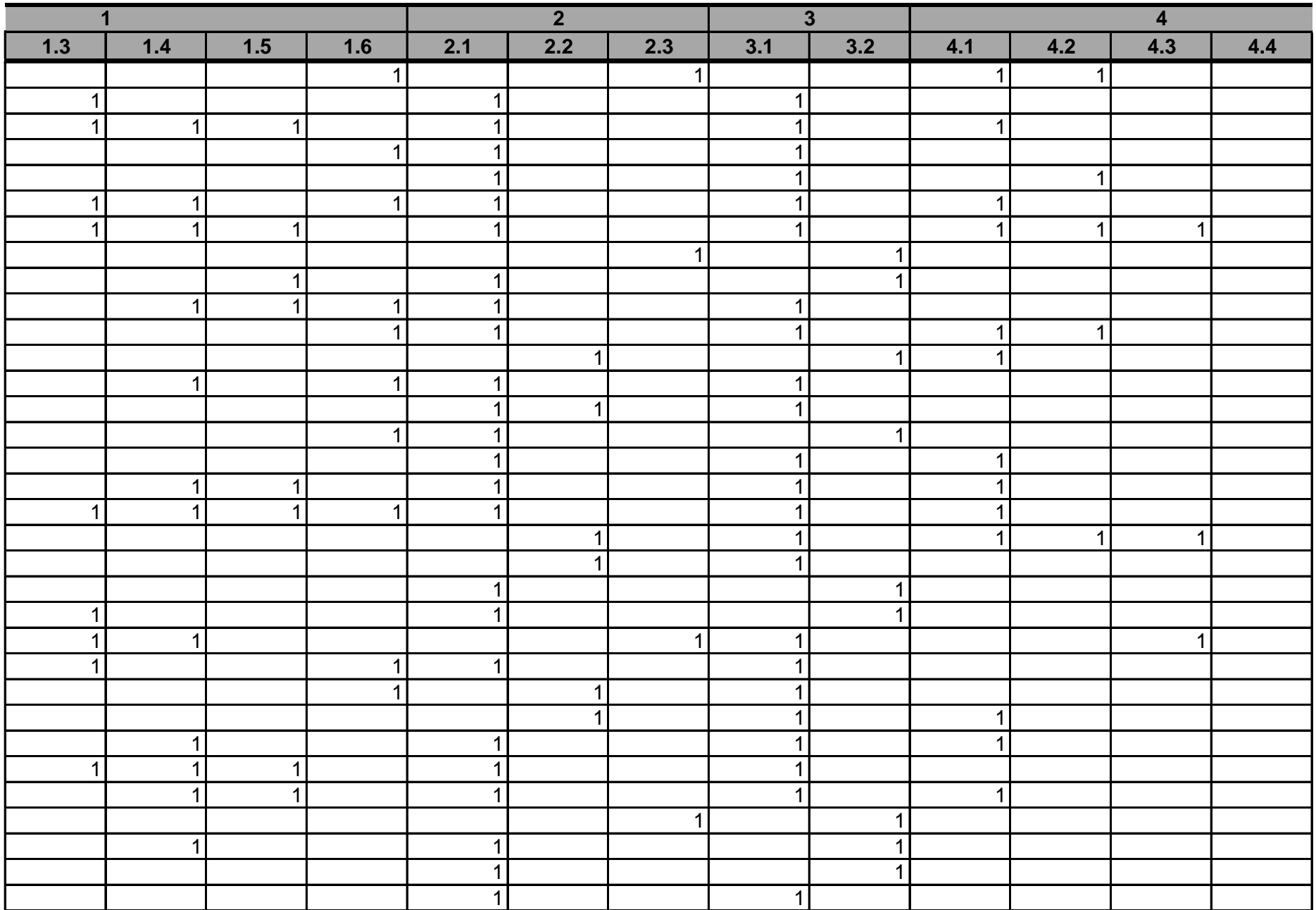

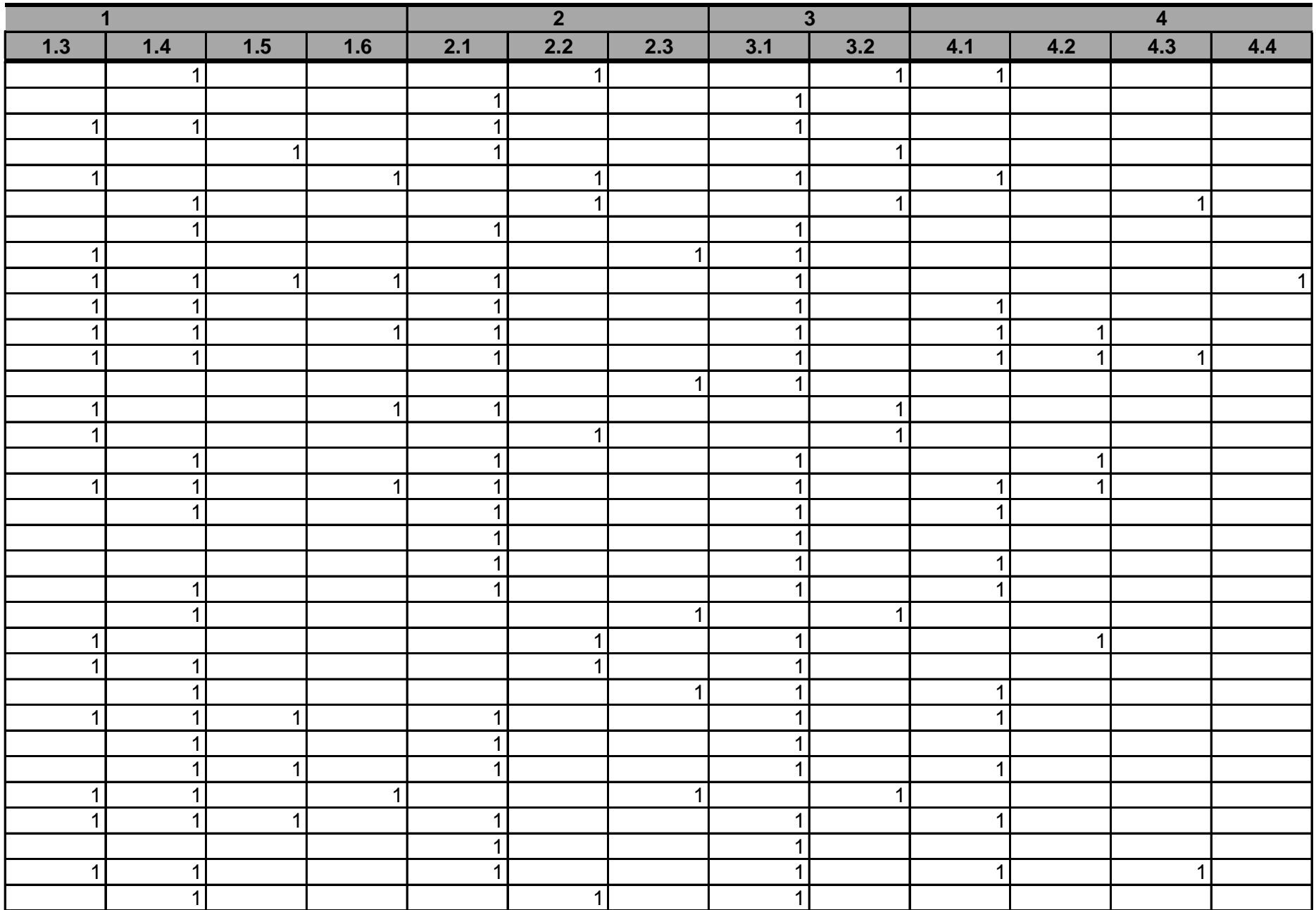

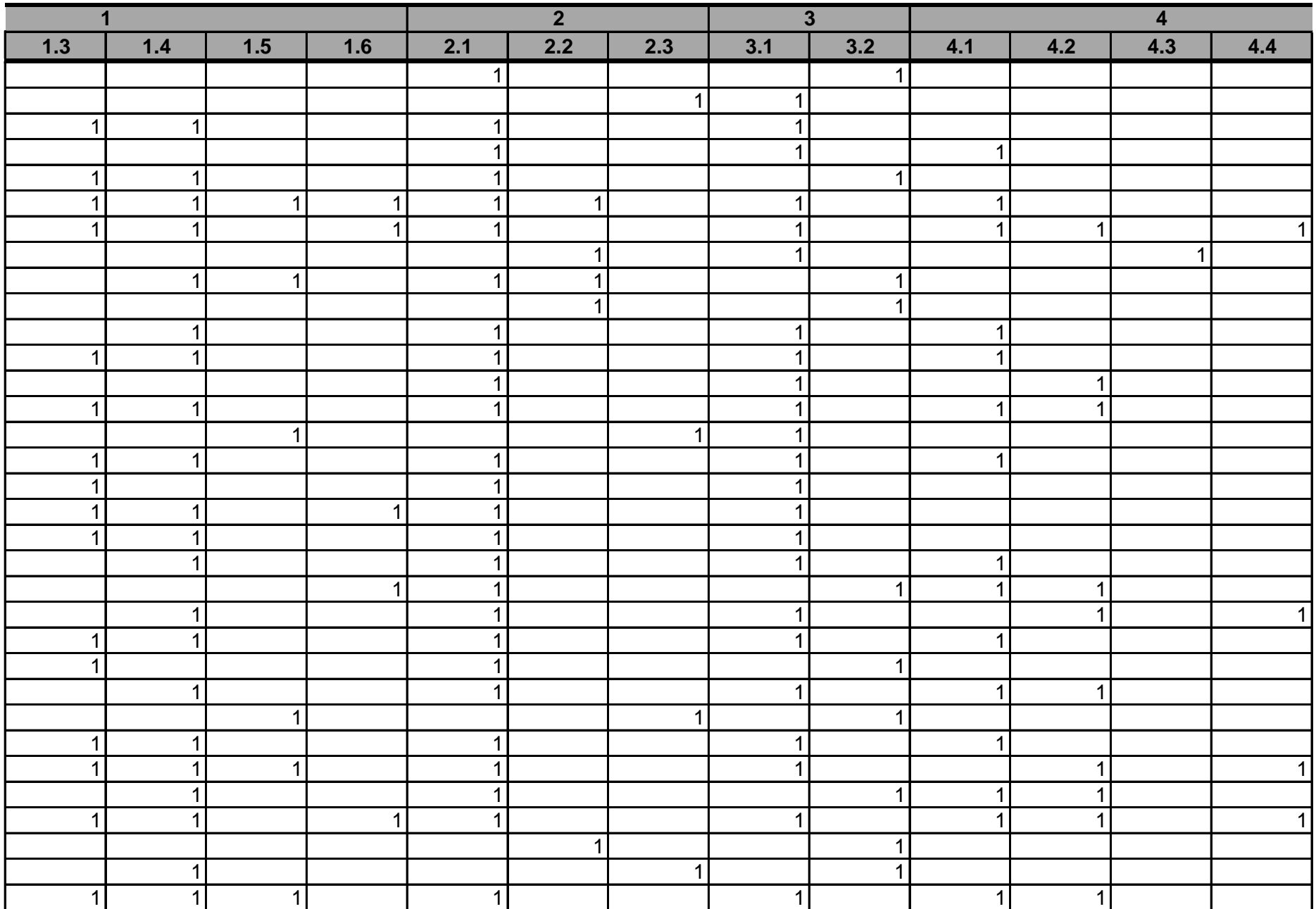

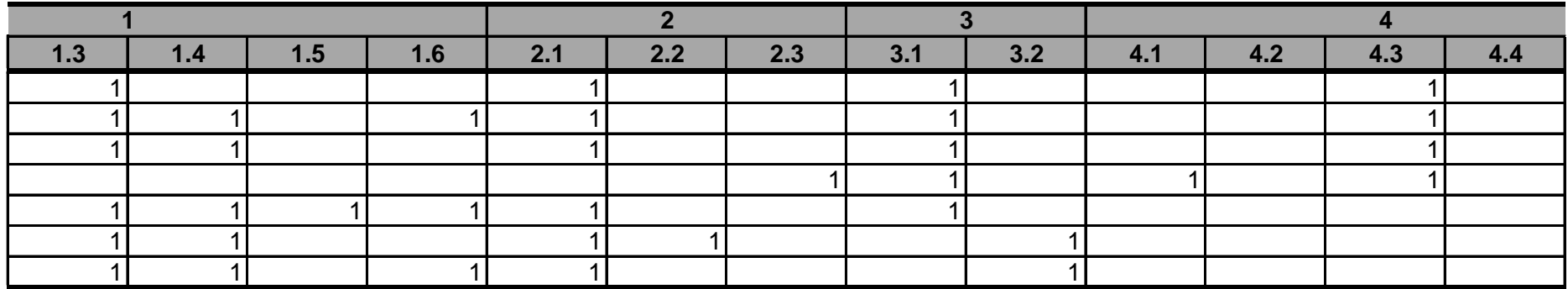

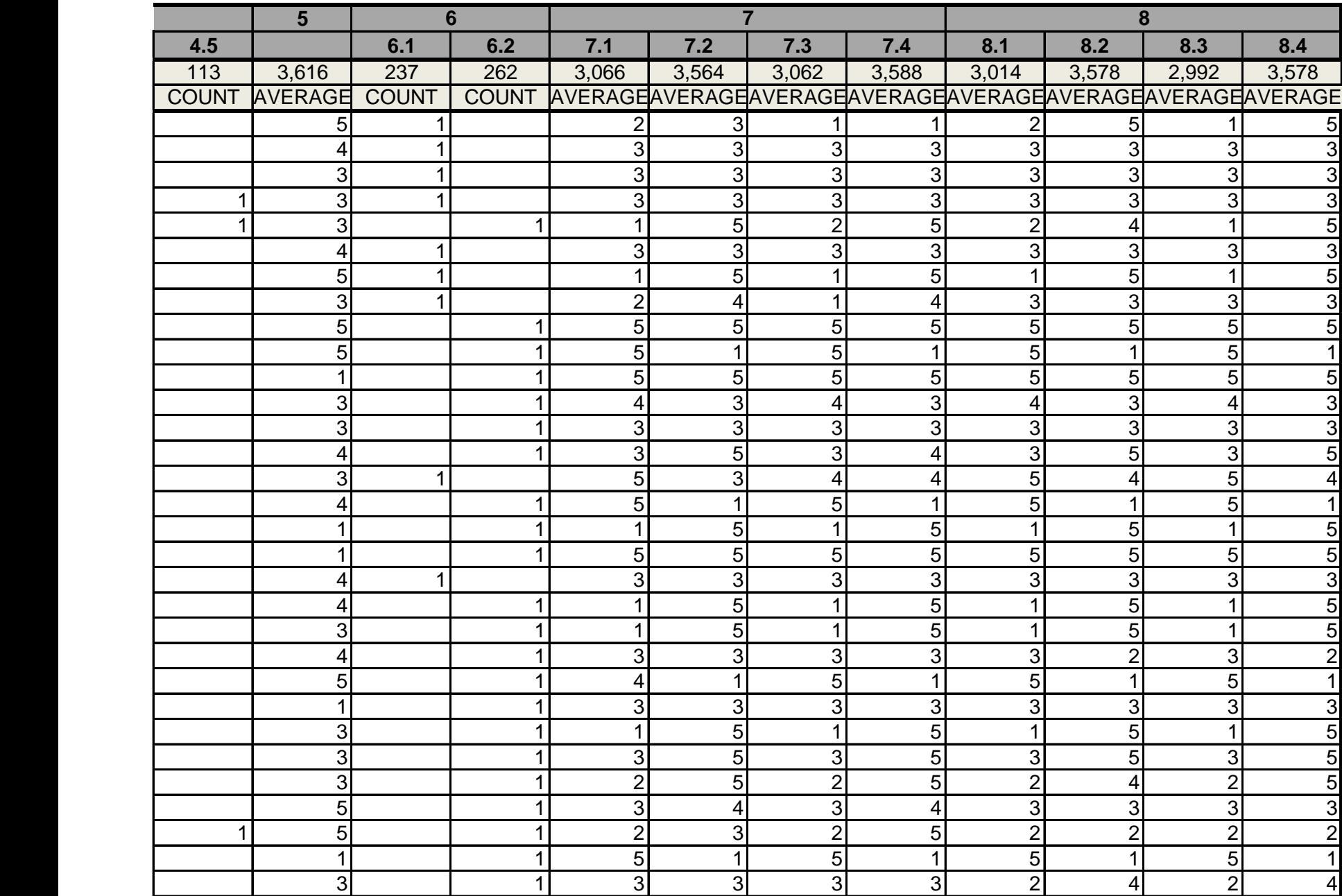

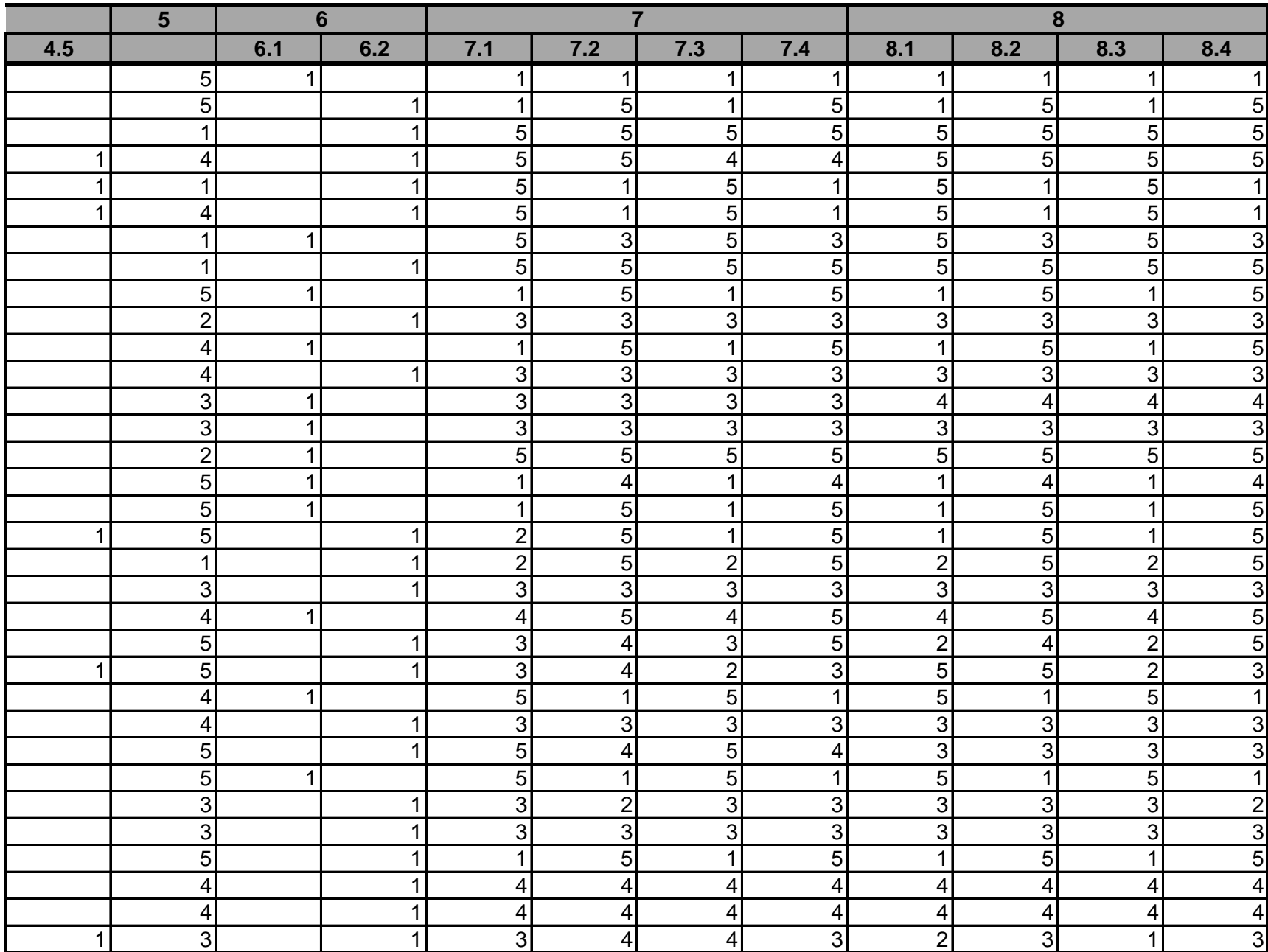

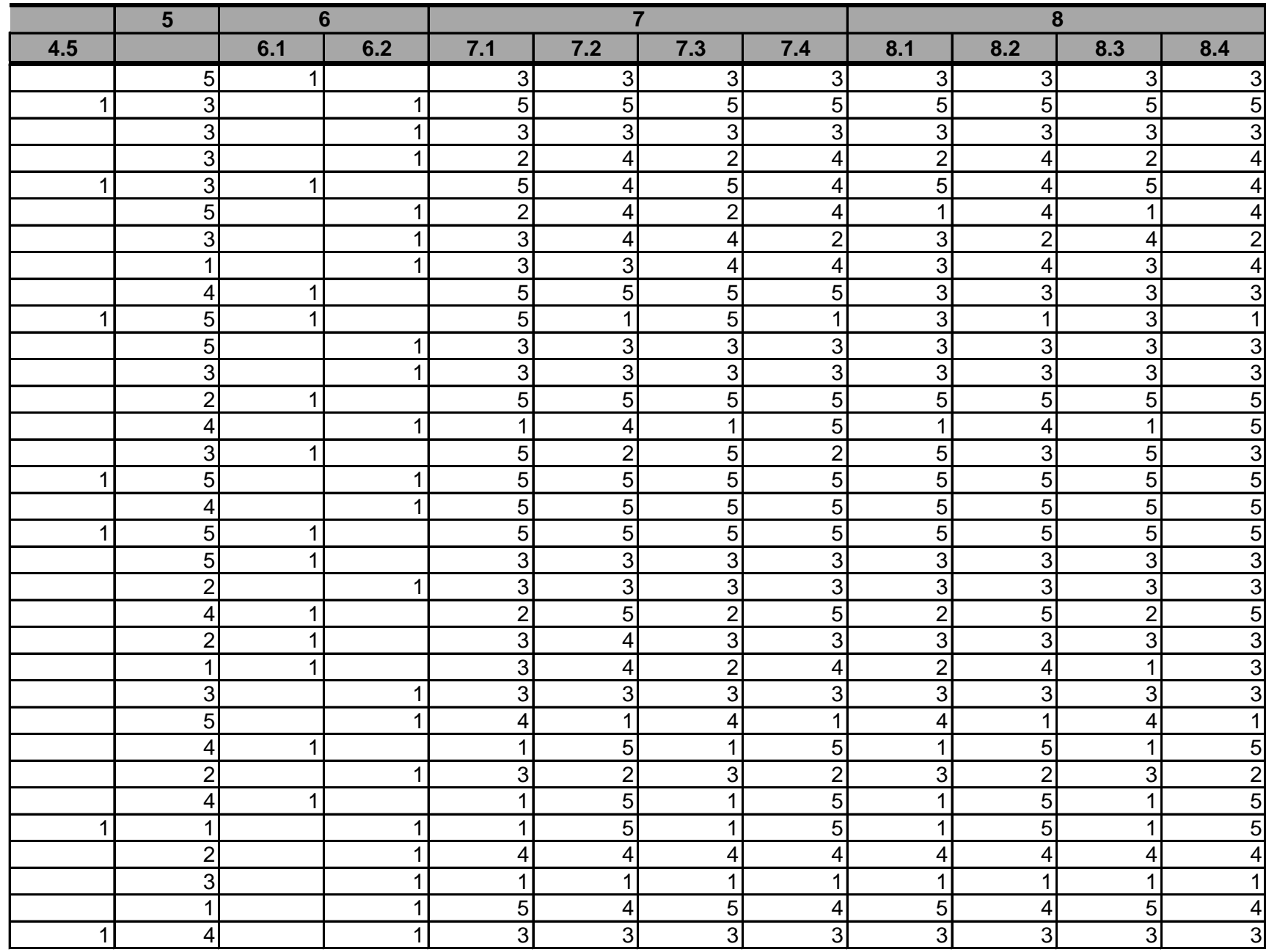

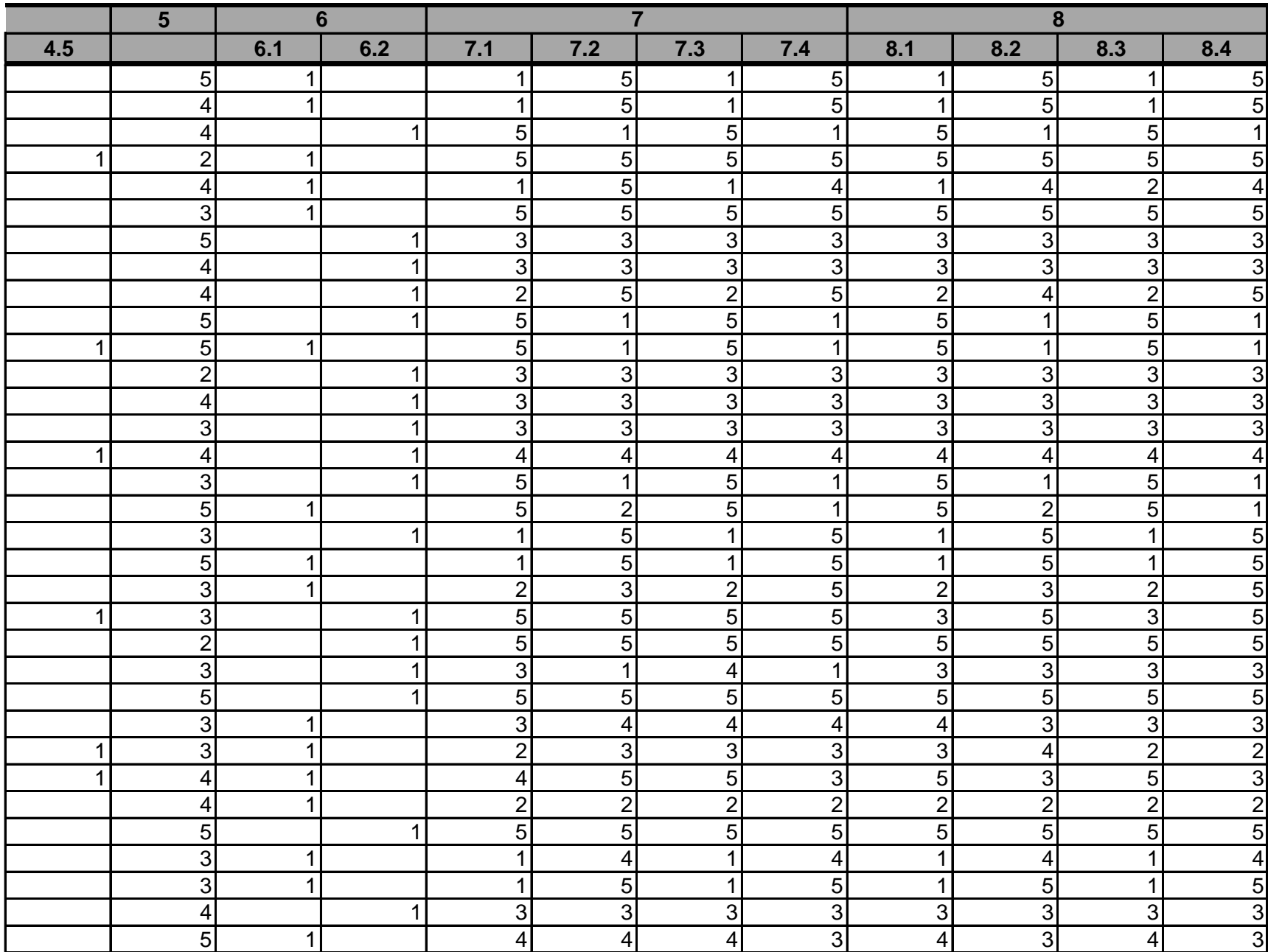

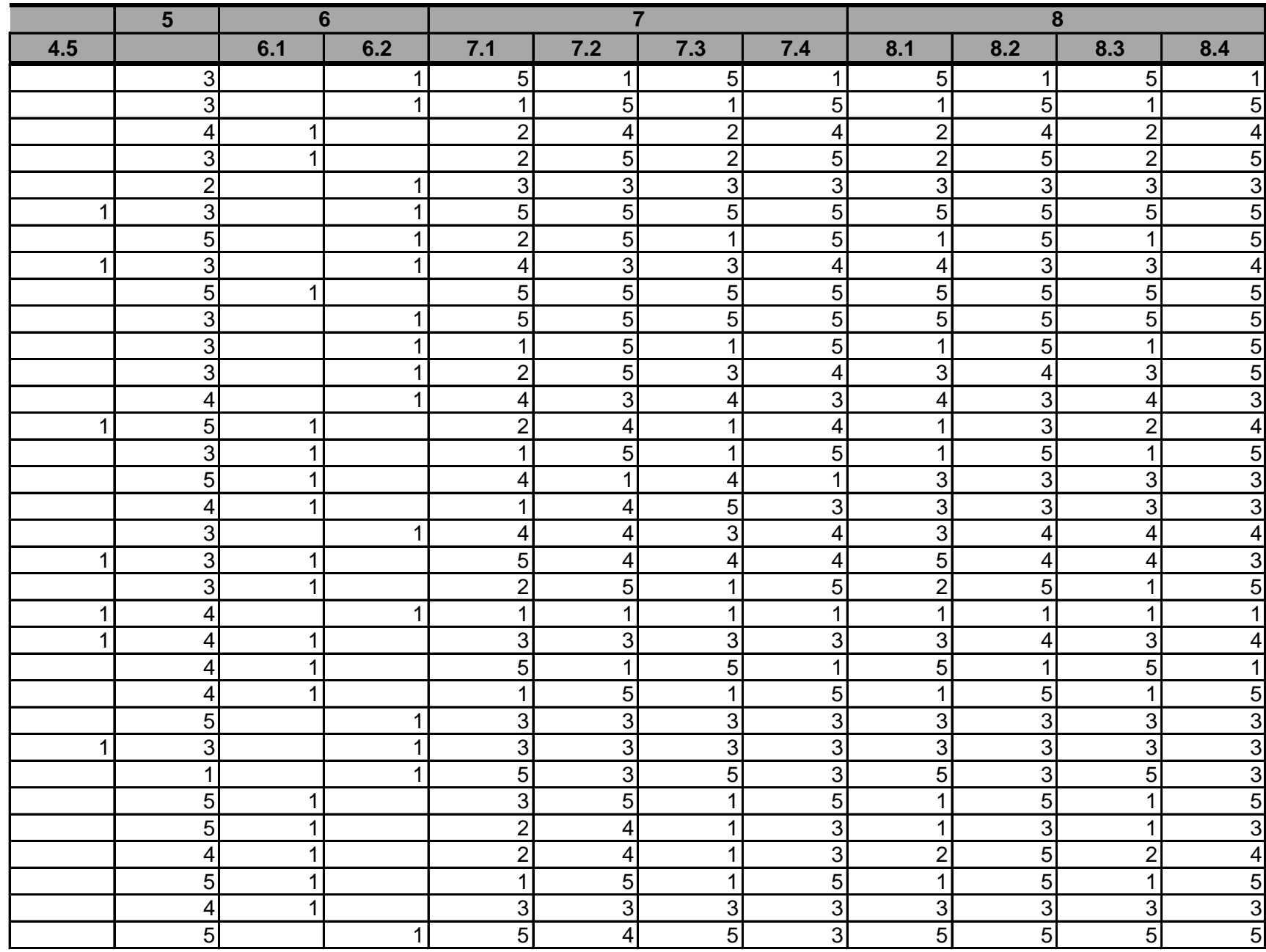

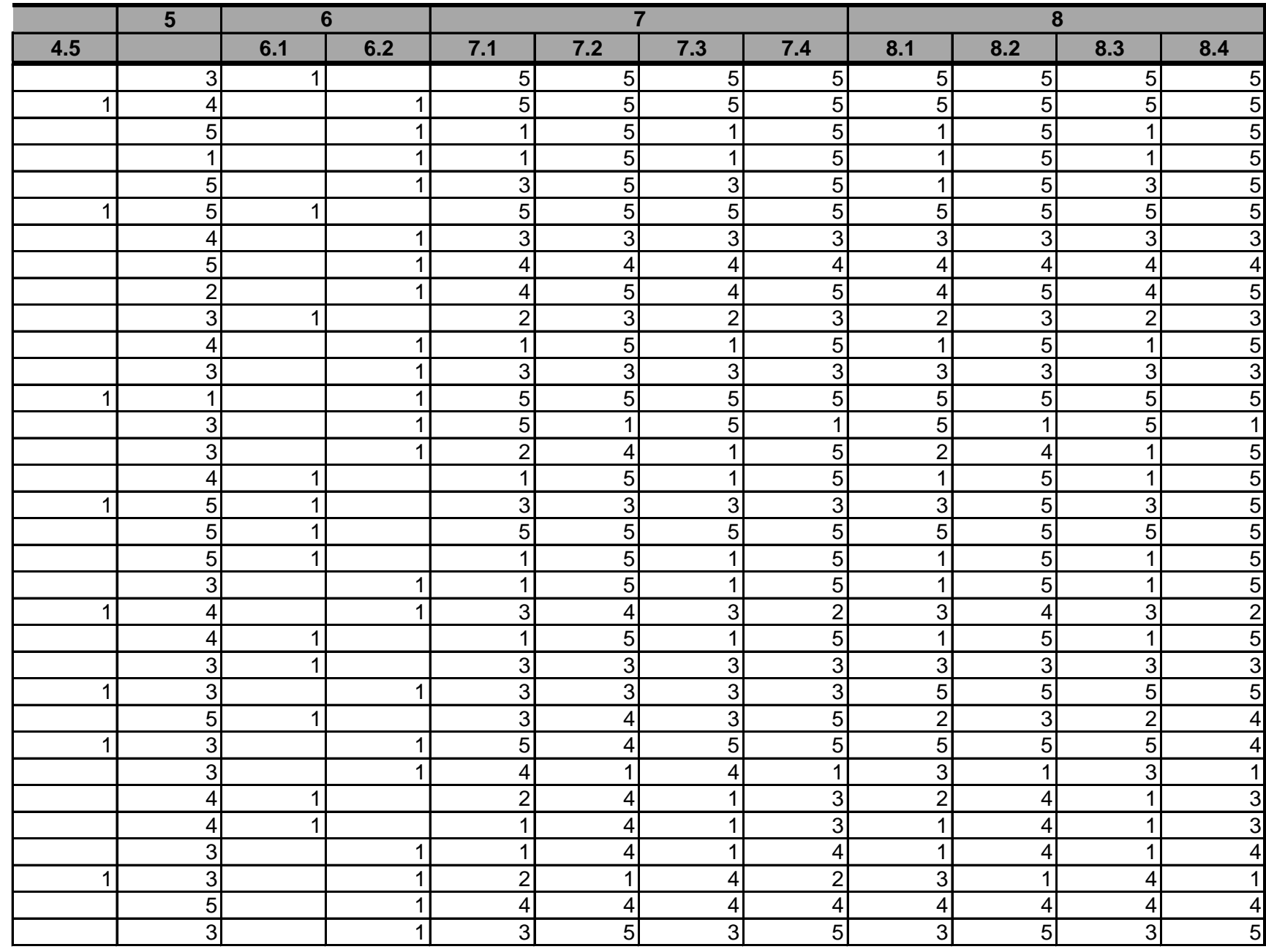

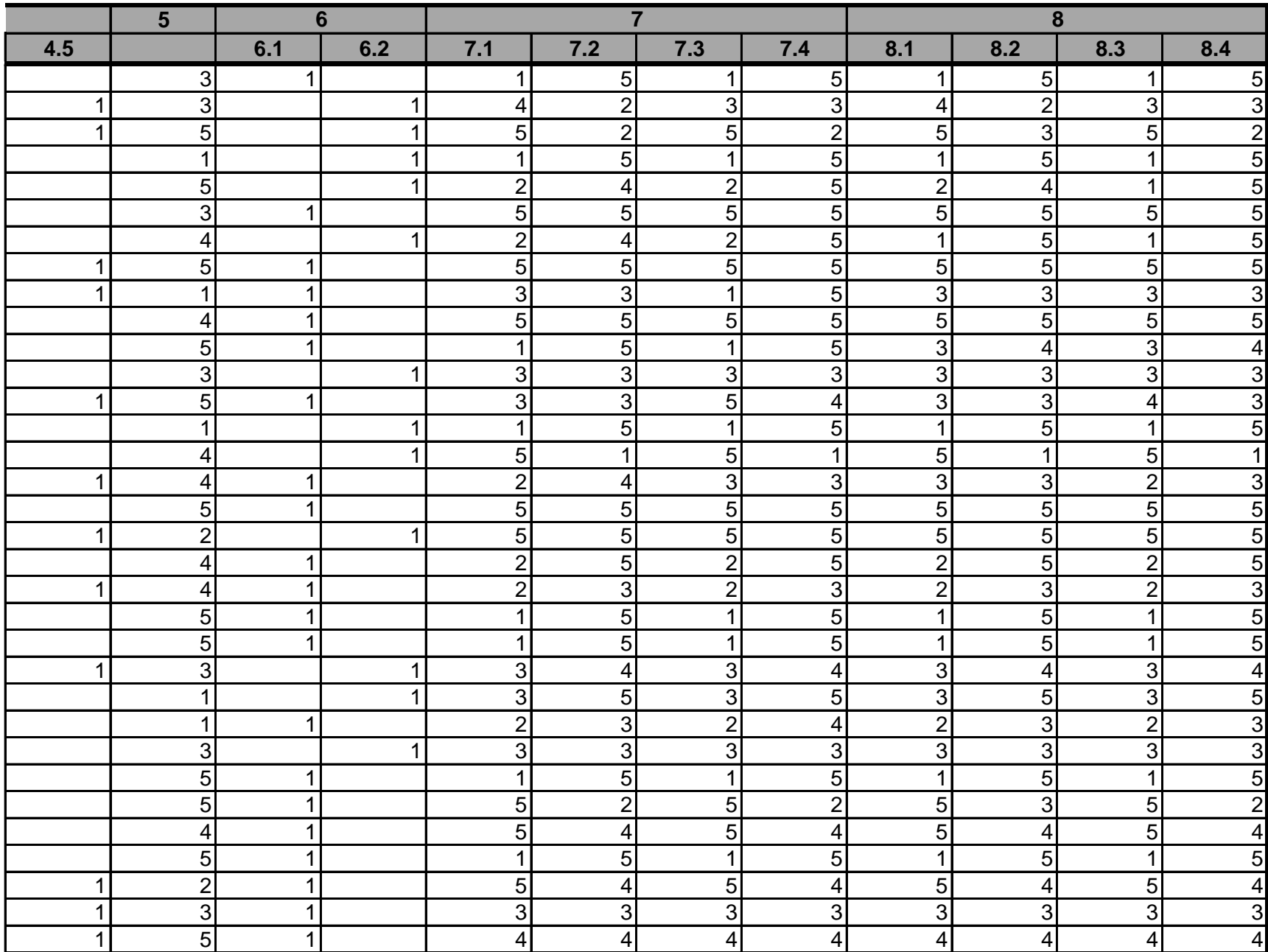

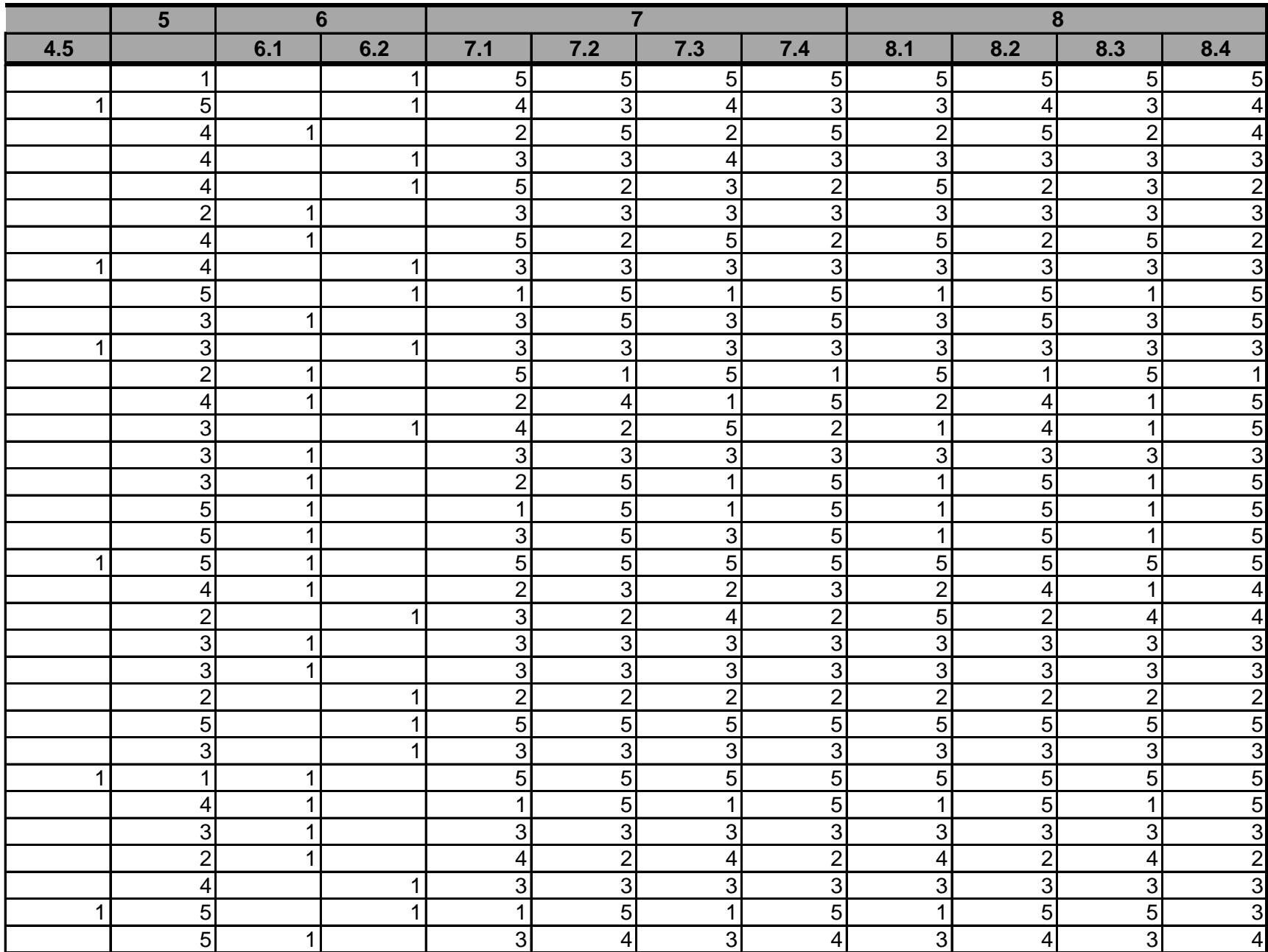

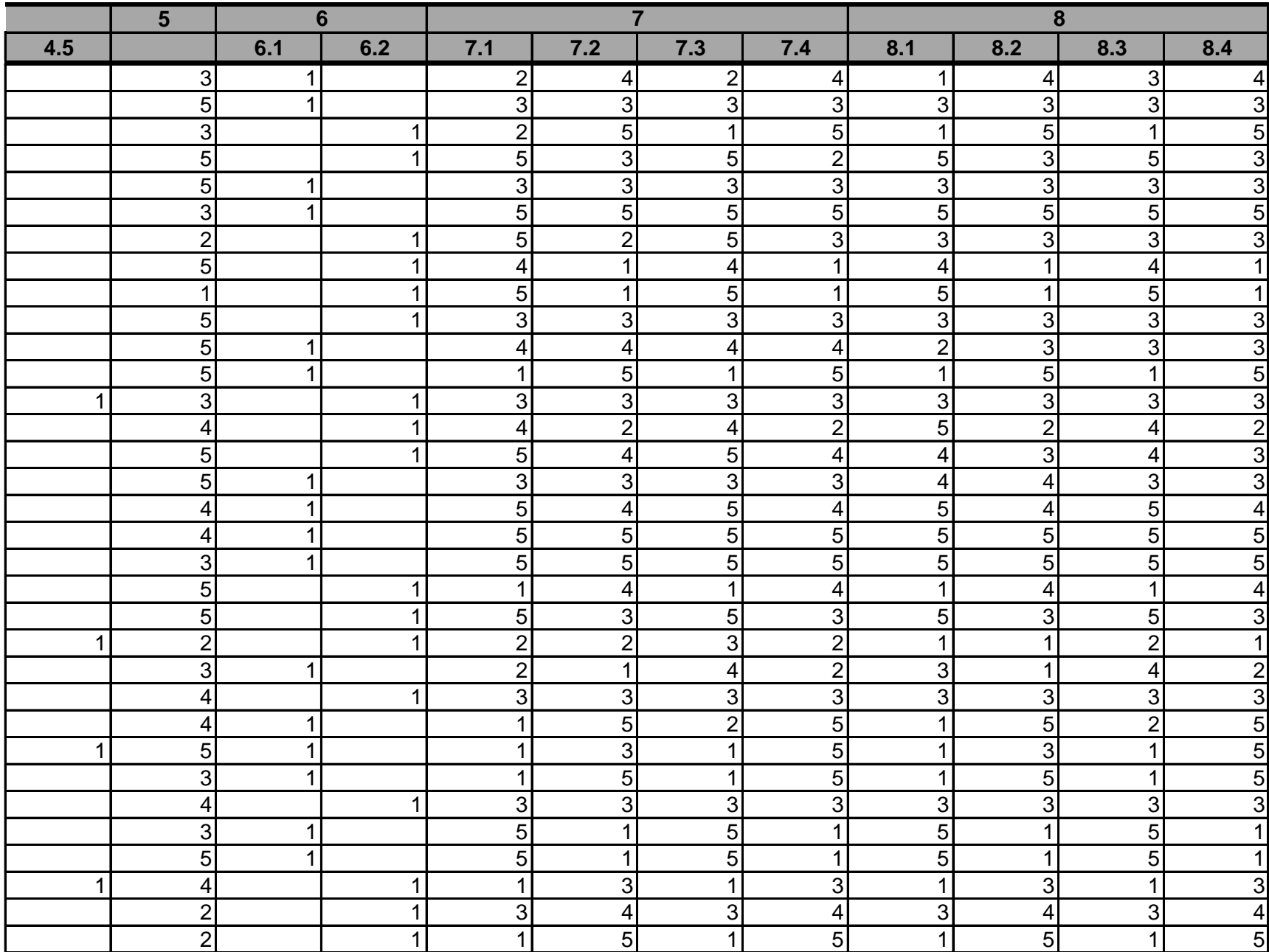

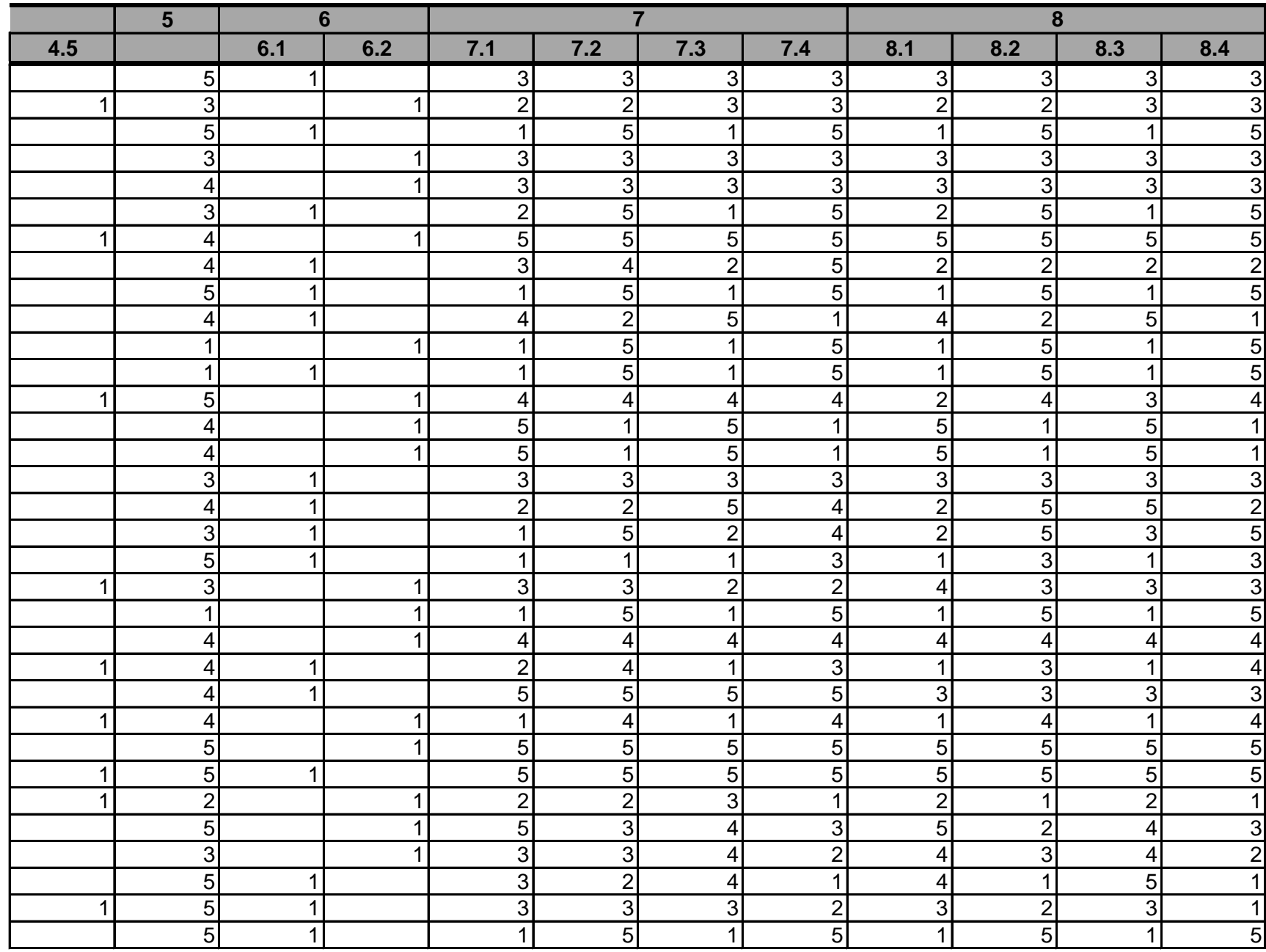

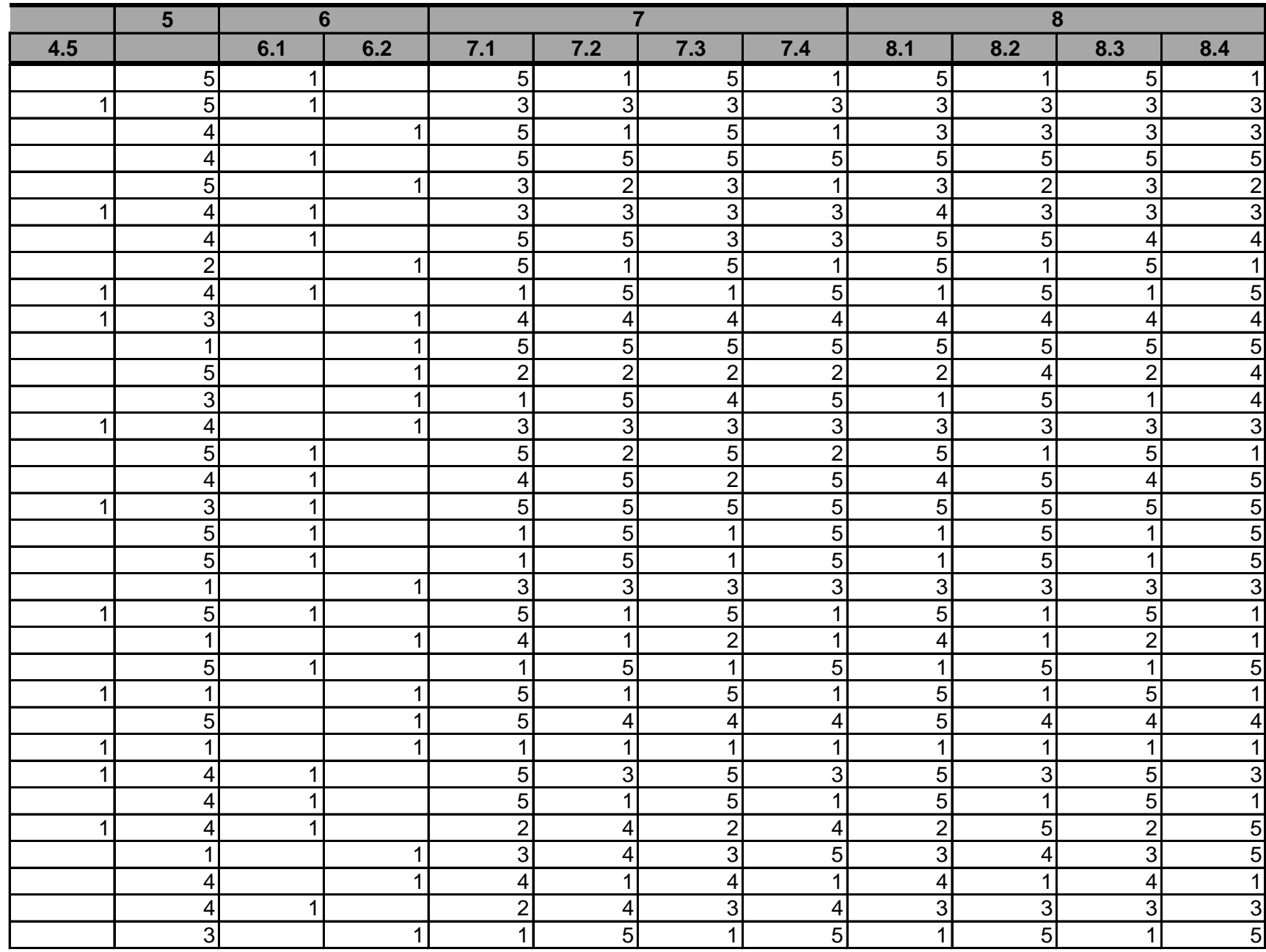
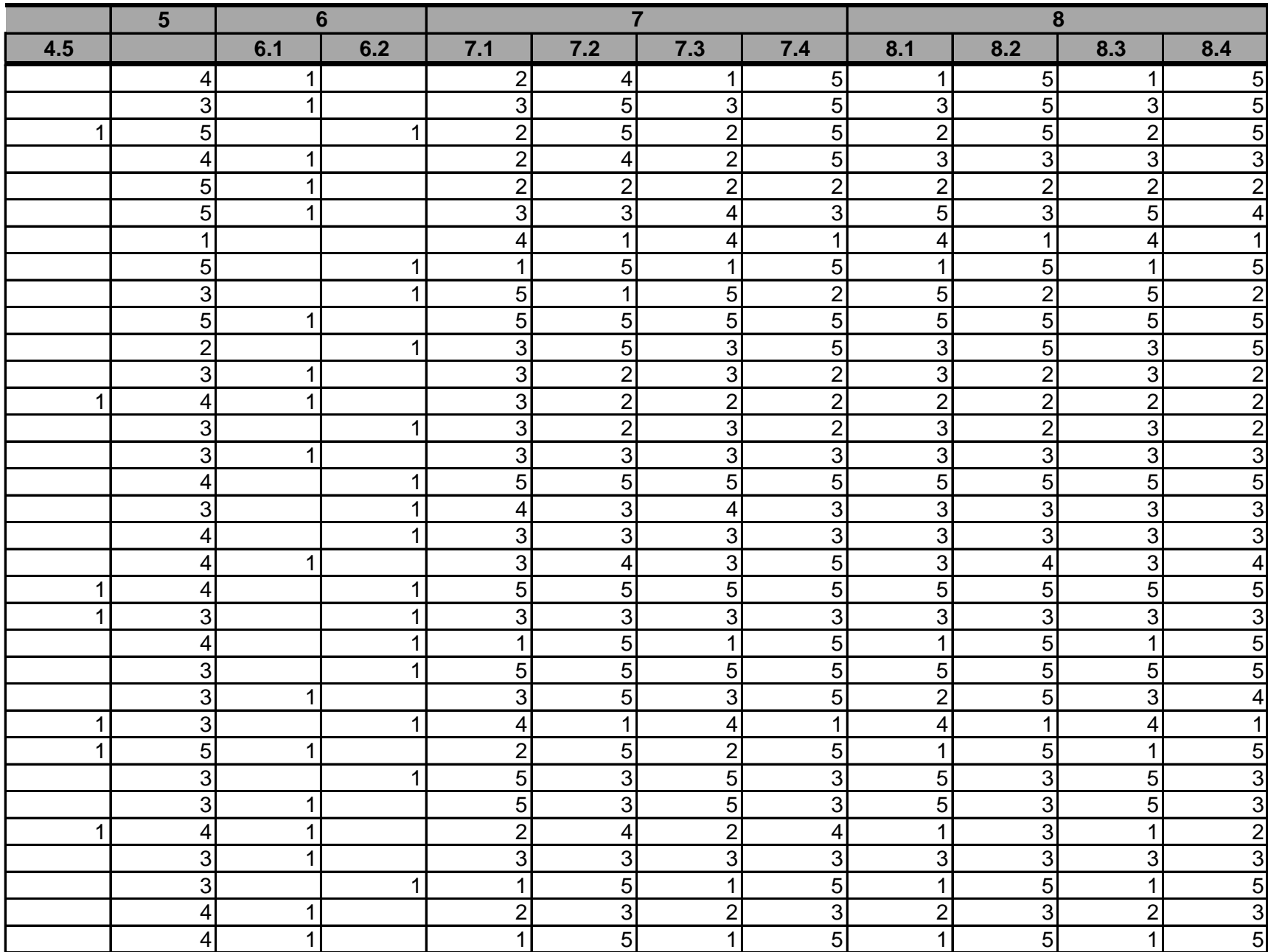

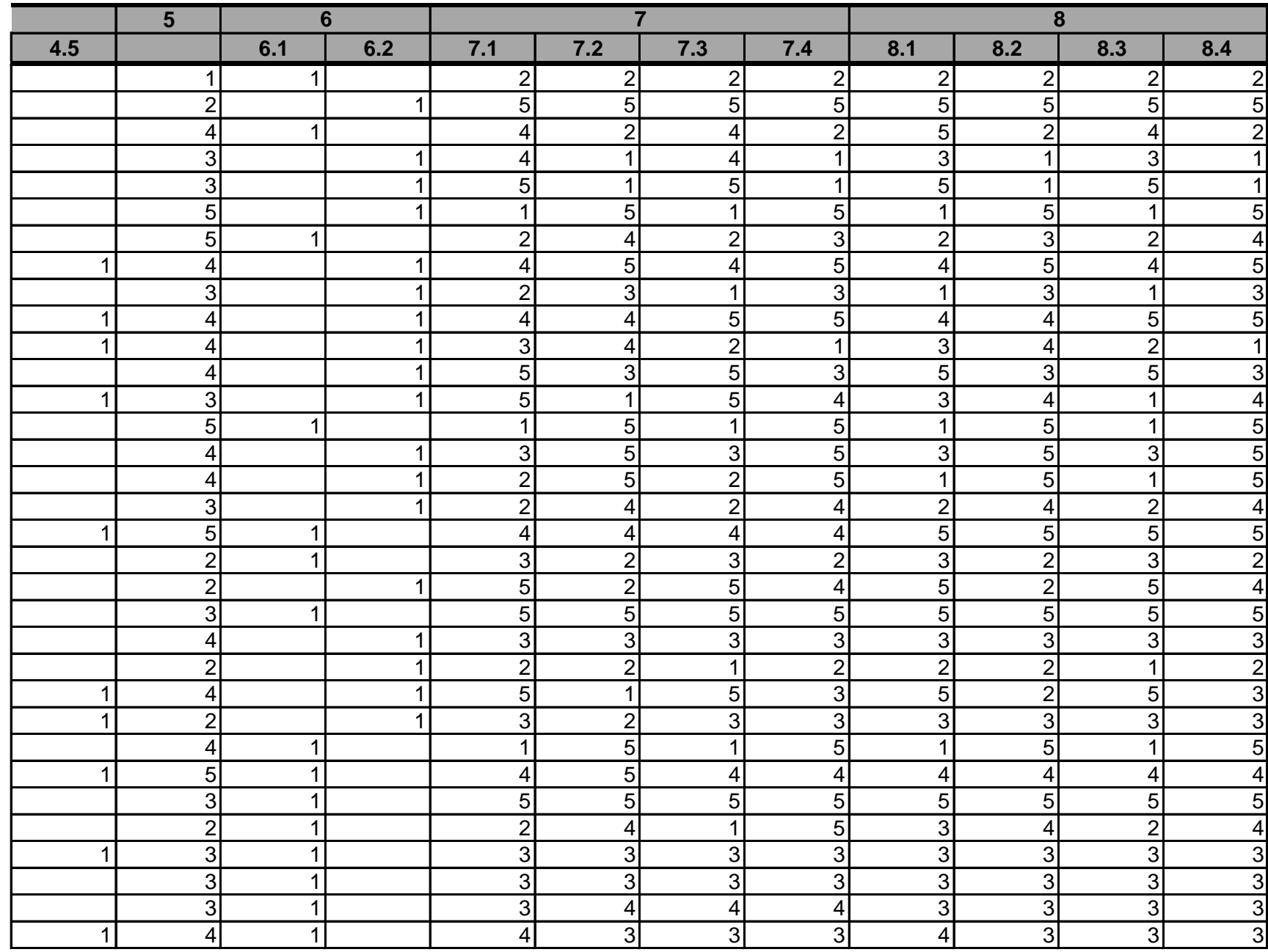

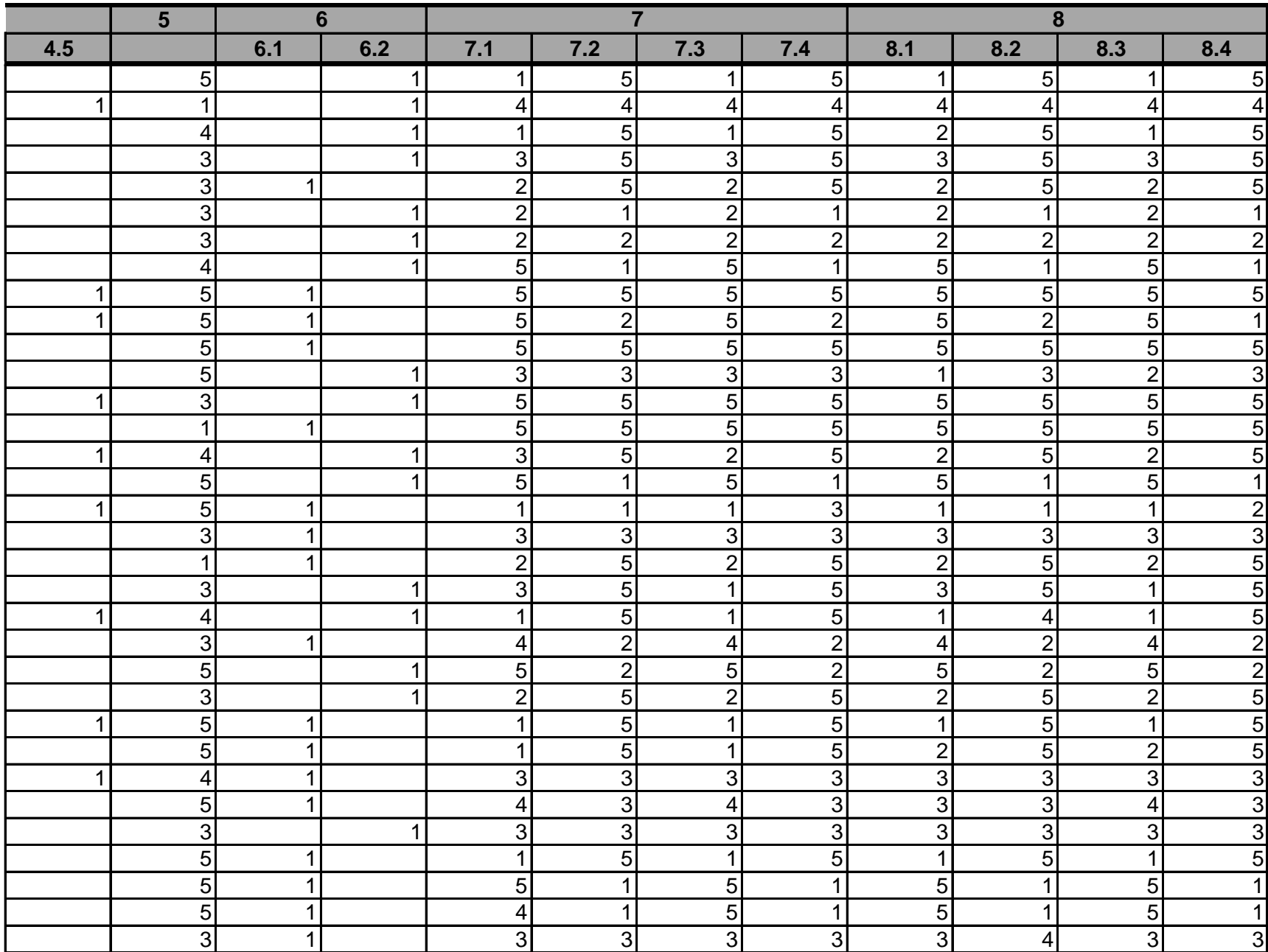

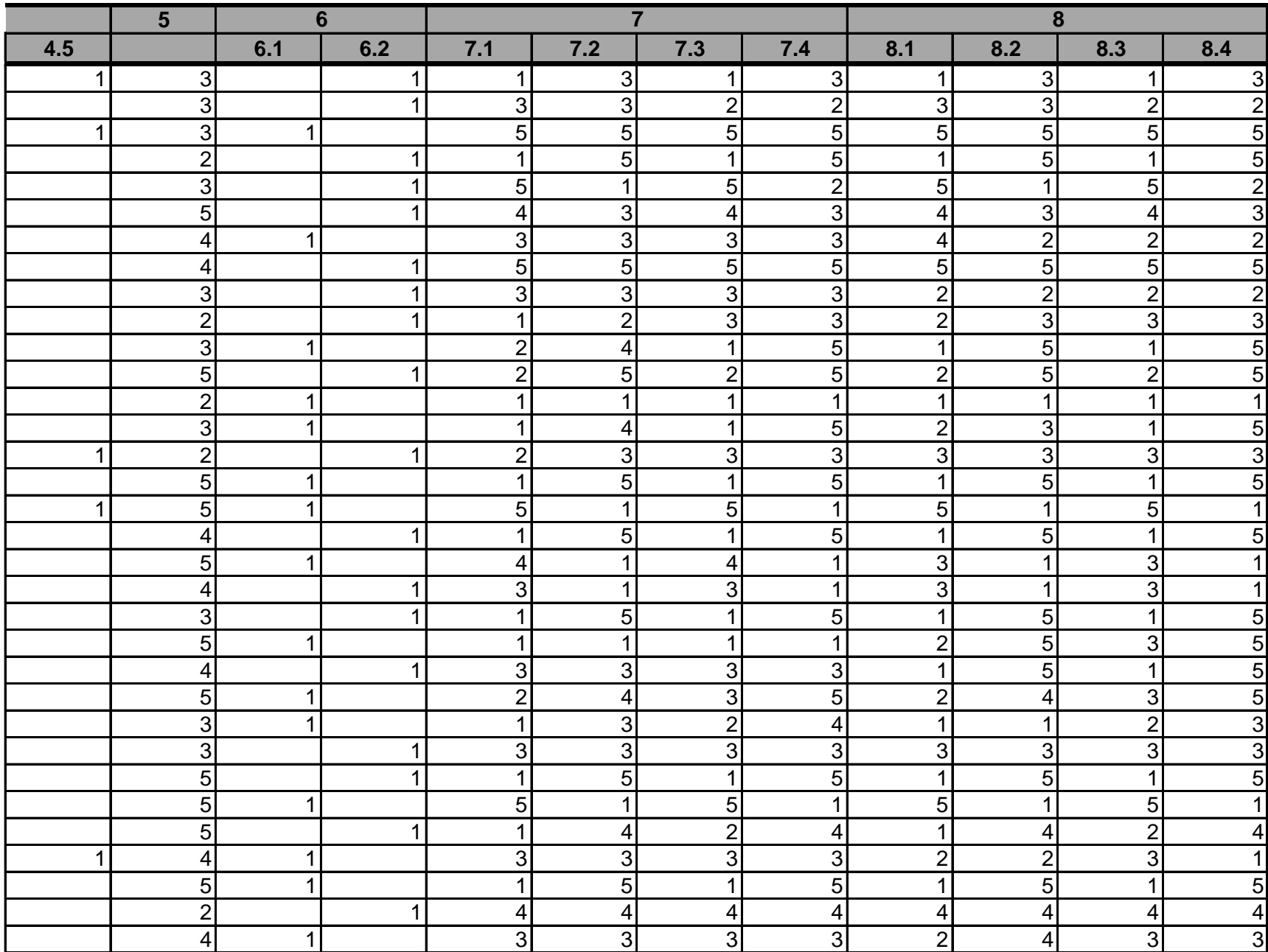

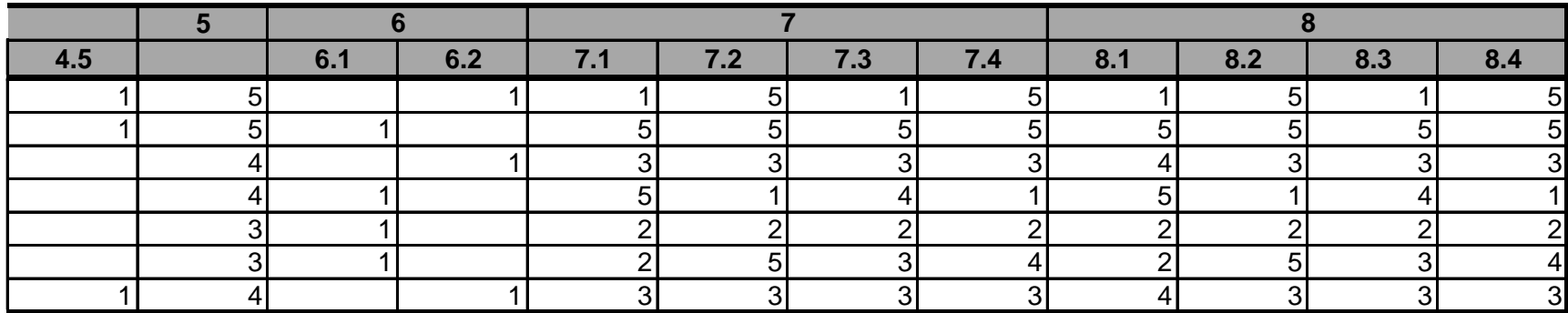

# **Entrevistas**

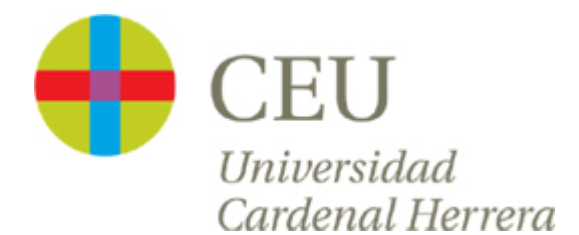

# **Tercera entrevista en profundidad Psoe**

**PROYECTO TESIS: Análisis del uso de Internet en las elecciones generales de España en 2012 del PSOE y PP: los medios digitales como herramientas de Marketing Electoral.**

**Autor/a: Maria López Trigo Reig Director/a: Ainhoa Uribe y Vicente Ros Universidad CEU Cardenal Herrera Facultad de Humanidades y Ciencias de la Comunicación Departamento de Comunicación Audiovisual, Publicidad y Tecnología de la Innovación.**

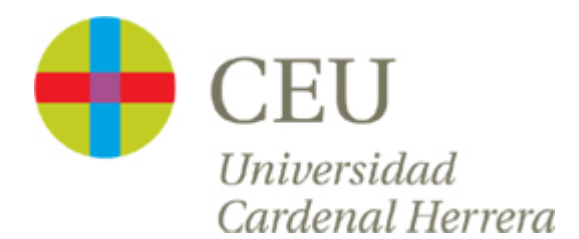

Para medir los efectos que las campañas electorales tienen en el voto es preciso que la metodología permita hacer una valoración completa del mensaje que reciben los votantes. Mediante la encuesta, los grupos de discusión y las entrevistas a los votantes se obtiene información sobre cómo estos perciben la campaña electoral. Pero además se necesita información de cuál son las características que ese mensaje adopta en los medios de comunicación, para esta investigación nos centramos en los social media. Pero este análisis quedaría incompleto si no se conoce el estilo de campaña que se ha querido proyectar desde los partidos. No en vano muchos investigadores sobre el contenido de los efectos de las campañas han incluido en su metodología entrevistas en profundidad con los responsables políticos o mediáticos de los mensajes de campaña.

Las entrevistas con los agentes de campaña permiten al investigador:

Conocer la "trastienda" de la campaña; financiación, jerarquía de decisiones, recursos personales y técnicos que pueden estar determinando el mensaje,

Acercarse a la percepción que sobre la campaña tienen aquellos que elaboran los mensajes, conociendo así las intenciones y finalidades de los mismos.

Obtener una visión de la campaña pasada y reflexionada, ajena a la inmediatez e implicación de quienes están participando activamente en ella.

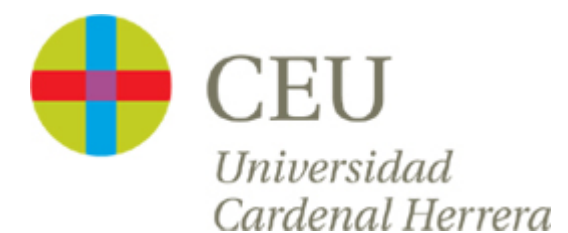

3º entrevista hecha a Ángeles Álvarez (PSOE):

Se identifican cuatro bloques de variables:

## **1.- La organización de la campaña:**

.- ¿Qué organigrama tiene el dpto. de comunicación?

.- Descripción de los puestos.

.- Jerarquía de las decisiones. La jerarquía de las decisiones es totalmente política.

Reuniones semanales para establecer la estrategia a seguir en la red, tanto en la web del partido como en las redes sociales.

.- ¿Qué infraestructura personal está trabajando en la campaña? De 10 al inicio de campaña pasamos a más de 100 durante la misma.

.- ¿Qué infraestructura personal está trabajando en la campaña *on line*? más de 80 personas

.- ¿Qué recursos financieros están destinados a la campaña *on line*?

.- ¿Hay departamento creativo para la elaboración del mensaje *on line*? Sí, tanto interno como externo

.- ¿Qué herramientas técnicas están al alcance de los responsables para la medición del mensaje *on line*? Todos los mensajes de la red se siguen y se monitorizan con las herramientas pertinentes que permiten el control de la comunicación en este medio.

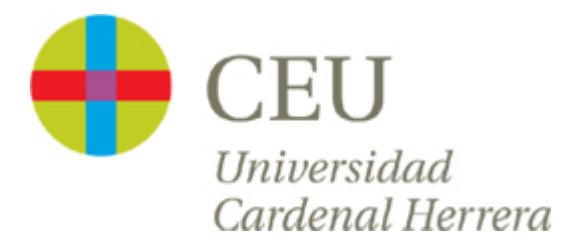

## **2.- La concepción del mensaje electoral:**

.- ¿Se conoce la situación electoral para la concepción del mensaje? Lógicamente sí. la Web como medio central y muy volcado en el protagonismo del candidato, las redes sociales como atención del ciudadano y los contenidos, donde se dividió la campaña en tres hitos de comunicación: las cosas claras (explicación de lo candidatos), en profundidad (profesionales que explicaban problemas osciles y soluciones) y los números de las personas (testimonios de derechos sociales)

.- ¿Qué estudios y variables sociológicas se emplean? Contraatacar al PP y marcar hitos sociales.

.- Descripción del votante objetivo de la campaña *on line*.

El PP centró su campaña en el Cambio que era necesario en España: Empleo, Sanidad, Educación, Pensiones… dejando claro que era la única alternativa posible; el mensaje iba dirigido a todos los ciudadanos presentes en la red que sentían que este cambio era imprescindible.

.- Sobre el mensaje ¿qué temas se consideran fuertes y débiles para el partido?

Centro: Rubalcaba.

Débiles: en algunas ocasiones el transmitir de forma positiva estos mensajes.

.- Expectativas de resultados (tanto propios como del partido rival)

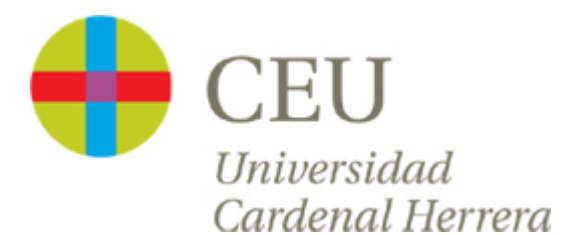

## **3.- La canalización del mensaje electoral:**

.- ¿Qué planificación de medios (plan de medios *on line*) se va a desarrollar para que el mensaje llegue al votante?

.- ¿Cómo se van a medir estas acciones en los medios?

.- ¿Que Métodos de evaluación de las acciones en medio se van a utilizar?

.- ¿Que planificación interna (coordinación con el comité central, provinciales…) se desarrollará? Reuniones de seguimiento y argumentarios semanales: todos estamos en la misma línea.

.- ¿Qué valoración sobre la eficacia de los distintos tipos de actos de campaña se tiene prevista?, razones por las que se organizan cada acción?

La campaña se centró sobre todo en lo comentado anteriormente, una campaña de Cambio, de positividad a pesar de las situaciones adversas y que el PP era el partido mejor preparado para llevar a buen término las reformas que eran necesarias tras la situación creada por el gobierno socialista. Trasparencia en el mensaje.

### **4.- El desarrollo de la campaña:**

Planificación de las rutinas de organización, calendario de trabajo, planificación de reuniones, decisiones de agenda, previsión de modificaciones, reacción ante imprevistos…

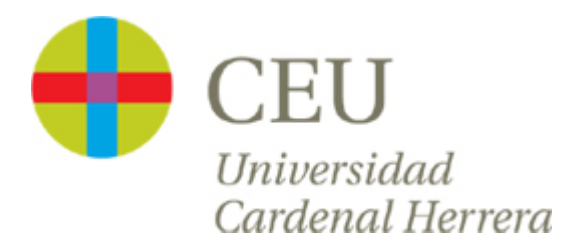

Una vez finalizada la campaña:

- 1.- ¿Se han cumplido los objetivos? Claramente sí.
- 2.- Errores reconocidos.
- El hacer llegar de forma más positiva los diferentes mensajes.

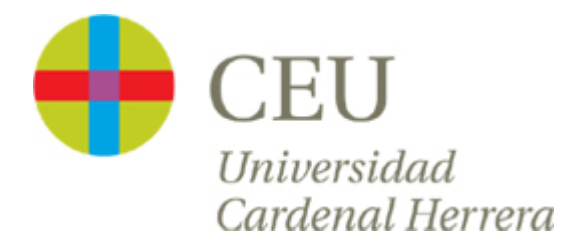

# **Tercera entrevista en profundidad PP**

# **PROYECTO TESIS:**

**Análisis del uso de Internet en las elecciones generales de España en 2012 del PSOE y PP: los medios digitales como herramientas de Marketing Electoral.**

**Autor/a: Maria López Trigo Reig**

**Director/a: Ainhoa Uribe y Vicente Ros.**

**Universidad CEU Cardenal Herrera**

**Facultad de Humanidades y Ciencias de la Comunicación**

**Departamento de Comunicación Audiovisual, Publicidad y Tecnología de la Innovación.** 

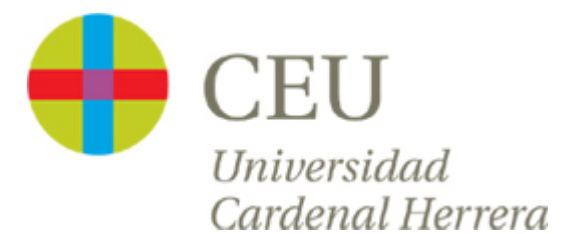

Para medir los efectos que las campañas electorales tienen en el voto es preciso que la metodología permita hacer una valoración completa del mensaje que reciben los votantes. Mediante la encuesta, los grupos de discusión y las entrevistas a los votantes se obtiene información sobre cómo estos perciben la campaña electoral. Pero además se necesita información de cuál son las características que ese mensaje adopta en los medios de comunicación, para esta investigación nos centramos en los social media. Pero este análisis quedaría incompleto si no se conoce el estilo de campaña que se ha querido proyectar desde los partidos. No en vano muchos investigadores sobre el contenido de los efectos de las campañas han incluido en su metodología entrevistas en profundidad con los responsables políticos o mediáticos de los mensajes de campaña.

Las entrevistas con los agentes de campaña permiten al investigador:

Conocer la "trastienda" de la campaña; financiación, jerarquía de decisiones, recursos personales y técnicos que pueden estar determinando el mensaje.

Acercarse a la percepción que sobre la campaña tienen aquellos que elaboran los mensajes, conociendo así las intenciones y finalidades de los mismos.

Obtener una visión de la campaña pasada y reflexionada, ajena a la inmediatez e implicación de quienes están participando activamente en ella.

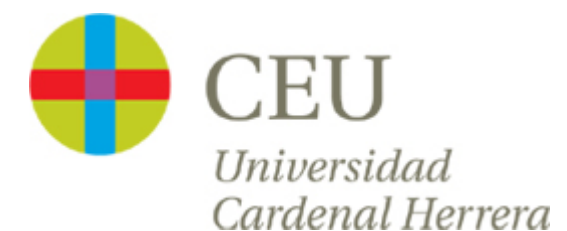

3º entrevista hecha a Ana Isabel Jiménez (PP):

Se identifican cuatro bloques de variables:

### **1.- La organización de la campaña:**

.- ¿Qué organigrama tiene el dpto. de comunicación?

La organización del departamento durante la campaña electoral para el tema *online*:

- Jefe de departamento
- Adjunto
- Asesores de comunicación *online* y *offline*
- Responsable de Internet / Comunnity Manager
- Colaboradores en redes sociales externos a la organización
- Periodistas multimedia
- Diseñador gráfico
- Programador

.- Descripción de los puestos.

.- Jerarquía de las decisiones.

Reuniones semanales para establecer la estrategia a seguir en la red, tanto en la web del partido como en las redes sociales en las que el PP está presente.

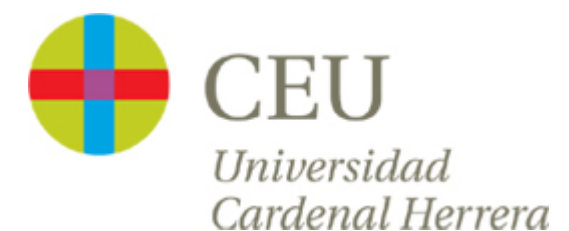

En estas reuniones estaban presentes: Jefe de Departamento, Adjunto, Asesores y Responsable de Internet. Una vez fijada la estrategia, ésta era comunicada a todas las partes implicadas.

.- ¿Qué infraestructura personal está trabajando en la campaña?

.- ¿Qué infraestructura personal está trabajando en la campaña *on line*?

.- ¿Qué recursos financieros están destinados a la campaña *on line*?

.- ¿Hay departamento creativo para la elaboración del mensaje *on line*? Sí, tanto interno como externo.

.- ¿Qué herramientas técnicas están al alcance de los responsables para la medición del mensaje *on line*? Empresa especializada en medición de este tipo de mensajes.

### **2.- La concepción del mensaje electoral:**

.- ¿Se conoce la situación electoral para la concepción del mensaje? Lógicamente sí. Dependiendo de la situación y de los objetivos a conseguir, se definía la estrategia en cada momento.

¿Qué estudios y variables sociológicas se emplean? La actualidad y la situación del país marcaban claramente la estrategia y las acciones a seguir.

.- Descripción del votante objetivo de la campaña *on line*.

El PP centró su campaña en el Cambio que era necesario en España: Empleo, Sanidad, Educación, Pensiones… dejando claro que era la única alternativa posible; el mensaje iba dirigido a todos los ciudadanos presentes en la red que sentían que este cambio era imprescindible.

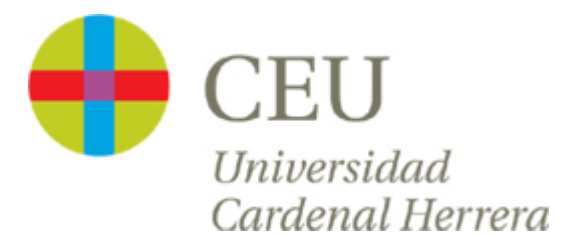

.- Sobre el mensaje ¿qué temas se consideran fuertes y débiles para el partido?

Fuertes: trasparencia, mensaje positivo, centrado en los problemas reales de las personas.

Débiles: en algunas ocasiones el transmitir de forma positiva estos mensajes.

.- Expectativas de resultados (tanto propios como del partido rival)

### **3.- La canalización del mensaje electoral:**

.- ¿Qué planificación de medios (plan de medios *on line*) se va a desarrollar para que el mensaje llegue al votante?

.- ¿Cómo se van a medir estas acciones en los medios?

.- ¿Que Métodos de evaluación de las acciones en medio se van a utilizar?

.- ¿Que planificación interna (coordinación con el comité central, provinciales…) se desarrollará? Reuniones de seguimiento y argumentarios semanales: todos estamos en la misma línea.

.- ¿Qué valoración sobre la eficacia de los distintos tipos de actos de campaña se tiene prevista?, ¿razones por las que se organiza cada acción?

La campaña se centró sobre todo en lo comentado anteriormente, una campaña de Cambio, de positividad a pesar de las situaciones adversas y que el PP era el partido mejor preparado para llevar a buen término las reformas que eran necesarias tras la situación creada por el gobierno socialista. Trasparencia en el mensaje.

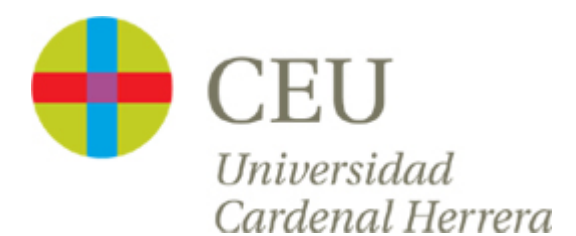

## **4.- El desarrollo de la campaña:**

Planificación de las rutinas de organización, calendario de trabajo, planificación de reuniones, decisiones de agenda, previsión de modificaciones, reacción ante imprevistos…

Una vez finalizada la campaña:

1.- ¿se han cumplido los objetivos? Claramente sí, en la red se hizo un trabajo excelente.

2.- Errores reconocidos.

El hacer llegar de forma más positiva los diferentes mensajes.